# The package nicematrix*<sup>∗</sup>*

# F. Pantigny fpantigny@wanadoo.fr

August 10, 2021

#### **Abstract**

The LaTeX package nicematrix provides new environments similar to the classical environments {tabular}, {array} and {matrix} of array and amsmath but with extended features.

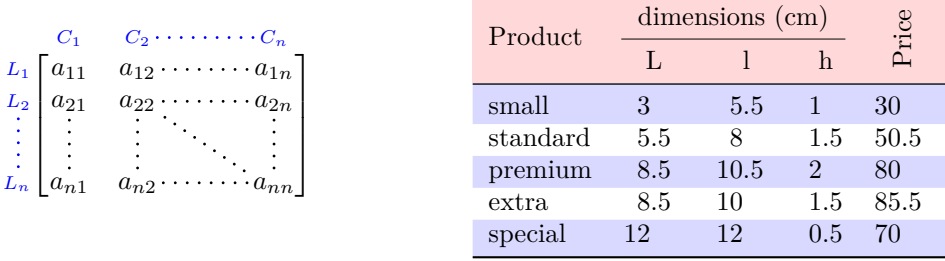

The package nicematrix is entirely contained in the file nicematrix.sty. This file may be put in the current directory or in a texmf tree. However, the best is to install nicematrix with a TeX distribution such as MiKTeX, TeXlive or MacTeX.

*Remark*: If you use LaTeX via Internet with, for example, Overleaf, you can upload the file nicematrix.sty in the repertory of your project in order to take full advantage of the latest version de ni<mark>cematri</mark>x.<sup>1</sup>

This package can be used with xelatex, lualatex, pdflatex but also by the classical workflow latexdvips-ps2pdf (or Adobe Distiller). *However, the file nicematrix.dtx of the present documentation should be co[m](#page-0-0)piled with XeLaTeX.*

This package requires and **loads** the packages l3keys2e, array, amsmath, pgfcore and the module shapes of pgf (tikz, which is a layer over pgf is *not* loaded). The final user only has to load the package with \usepackage{nicematrix}.

The idea of nicematrix is to create pgf nodes under the cells and the positions of the rules of the tabular created by array and to use these nodes to develop new features. As usual with PGF, the coordinates of these nodes are written in the aux to be used on the next compilation and that's why nicematrix may need **several compilations**. 2

Most features of nicematrix may be used without explicit use of pgf or Tikz (which, in fact, is not loaded by default).

A command \NiceMatrixOptions is provid[ed](#page-0-1) to fix the options (the scope of the options fixed by this command is the current TeX group: they are semi-global).

*<sup>∗</sup>*This document corresponds to the version 6.0 of nicematrix, at the date of 2021/08/10.

 $^1\mathrm{The}$  latest version of the file  $\texttt{nicematrix.sty}$  may be downloaded from the SVN server of TeXLive:

<span id="page-0-1"></span><span id="page-0-0"></span>https:www.tug.org/svn/texlive/trunk/Master/texmf-dist/tex/latex/nicematrix/nicematrix.sty <sup>2</sup>If you use Overleaf, Overleaf will do automatically the right number of compilations.

# **1 The environments of this package**

The package nicematrix defines the following new environments.

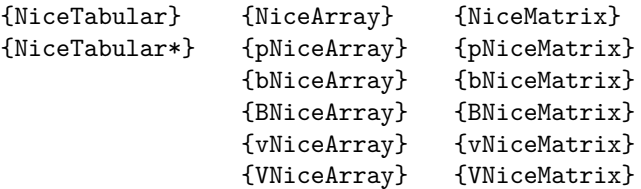

The environments {NiceArray}, {NiceTabular} and {NiceTabular\*} are similar to the environments {array}, {tabular} and {tabular\*} of the package array (which is loaded by nicematrix).

The environments {pNiceArray}, {bNiceArray}, etc. have no equivalent in array.

The environments {NiceMatrix}, {pNiceMatrix}, etc. are similar to the corresponding environments of amsmath (which is loaded by nicematrix): {matrix}, {pmatrix}, etc.

**It's recommended to use primarily the classical environments and to use the environments of nicematrix only when some feature provided by these environments is used (this will save memory).**

All the environments of the package nicematrix accept, between square brackets, an optional list of *key=value* pairs. **There must be no space before the opening bracket ([) of this list of options.**

# **2 The vertical space between the rows**

It's well known that some rows of the arrays created by default with LaTeX are, by default, too close to each other. Here is a classical example.

 $\begin{pmatrix} \frac{1}{2} & -\frac{1}{2} \\ \frac{1}{3} & \frac{1}{4} \end{pmatrix}$ 

 $\setminus$ 

 $\setminus$ 

```
$\begin{pmatrix}
\frac12 & -\frac12 \\
\frac13 & \frac14 \\
\end{pmatrix}$
```
Inspired by the package cellspace which deals with that problem, the package nicematrix provides two keys cell-space-top-limit and cell-space-bottom-limit similar to the parameters \cellspacetoplimit and \cellspacebottomlimit of cellspace.

There is also a key cell-space-limits to set both parameters at once.

The initial value of these parameters is 0 pt in order to have for the environments of nicematrix the same behaviour as those of array and amsmath. However, a value of 1 pt would probably be a good choice and we suggest to set them with **\NiceMatrixOptions.**<sup>3</sup>

```
\NiceMatrixOptions{cell-space-limits = 1pt}
$\begin{pNiceMatrix}
\frac{12 \& -\frac{12}{\ }\frac13 & \frac14 \\
\end{pNiceMatrix}$
                                                                                   \begin{pmatrix} \frac{1}{2} & -\frac{1}{2} \\ \frac{1}{3} & \frac{1}{4} \end{pmatrix}
```
<sup>3</sup>One should remark that these parameters apply also to the columns of type S of siunitx whereas the package cellspace is not able to act on such columns of type S.

# **3 The vertical position of the arrays**

The package nicematrix provides a option baseline for the vertical position of the arrays. This option takes in as value an integer which is the number of the row on which the array will be aligned.

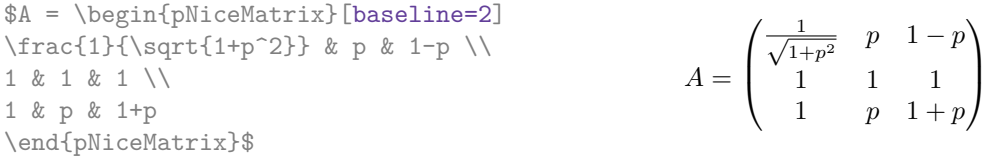

It's also possible to use the option baseline with one of the special values t, c or b. These letters may also be used absolutely like the option of the environments {tabular} and {array} of array. The initial value of baseline is c.

In the following example, we use the option  $t$  (equivalent to baseline= $t$ ) immediately after an  $\iota$ tem of list. One should remark that the presence of a \hline at the beginning of the array doesn't prevent the alignment of the baseline with the baseline of the first row (with {tabular} or {array} of array, one must use \firsthline).

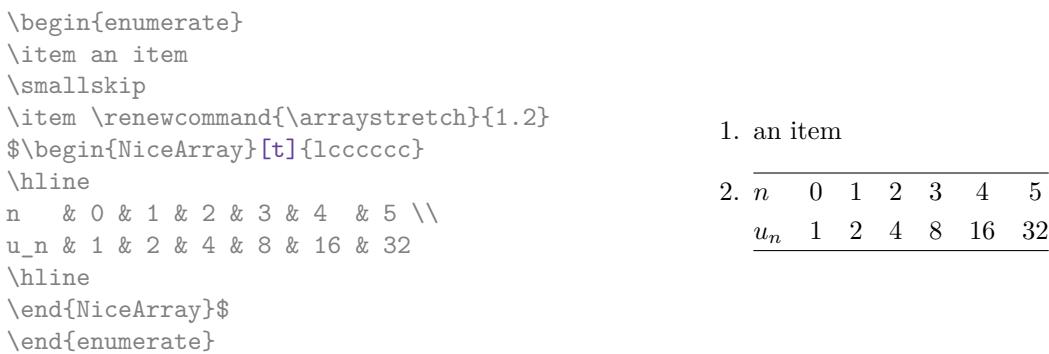

However, it's also possible to use the tools of booktabs<sup>4</sup>: \toprule, \bottomrule, \midrule, etc.

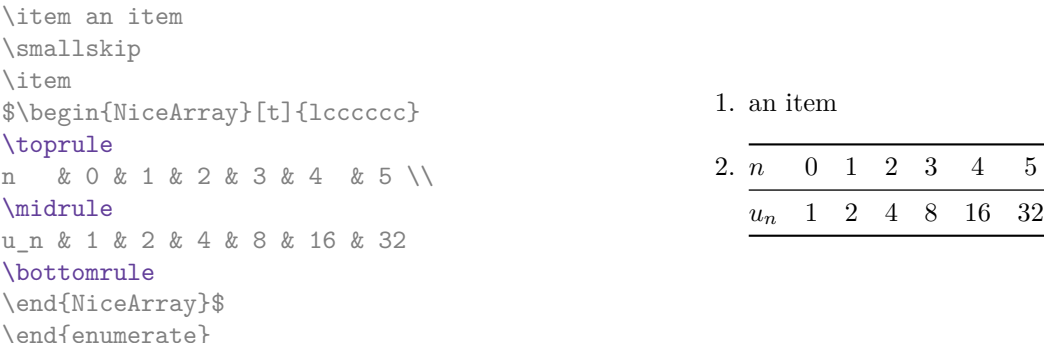

It's also possible to use the key baseline to align a matrix on an horizontal rule (drawn by \hline). In this aim, one should give the value line-*i* where *i* is the number of the row following the horizontal rule.

 $\setminus$ 

 $\overline{\phantom{a}}$ 

```
\NiceMatrixOptions{cell-space-limits=1pt}
```
\begin{enumerate}

```
$A=\begin{pNiceArray}{cc|cc}[baseline=line-3]
\dfrac1A & \dfrac1B & 0 & 0 \\
\dfrac1C & \dfrac1D & 0 & 0 \\
\hline
0 & 0 & A & B \\
0 & 0 & D & D \\
\end{pNiceArray}$
                                                                   A =\sqrt{ }\left\lfloor \frac{1}{\sqrt{1-\frac{1}{2}}}\right\rfloor1
                                                                           A
                                                                                 1
                                                                                 \frac{1}{B} 0 0
                                                                            1
                                                                           C
                                                                                 1
                                                                                 \frac{1}{D} 0 0
                                                                            0 0 A B
                                                                            0 0 D D
```
<span id="page-2-0"></span><sup>4</sup>The extension booktabs is *not* loaded by nicematrix.

# **4 The blocks**

### **4.1 General case**

In the environments of nicematrix, it's possible to use the command \Block in order to place an element in the center of a rectangle of merged cells of the array.<sup>5</sup>

The command \Block must be used in the upper leftmost cell of the array with two arguments.

• The first argument is the size of the block with the syntax *i*-*j* where *i* is the number of rows of the block and *j* its number of columns.

If this argument is empty, its default value is 1-1. If the number of rows is not specified, or equal to \*, the block extends until the last row (idem for the columns).

• The second argument is the content of the block. It's possible to use  $\setminus \setminus$  in that content to have a content on several lines. In {NiceTabular} the content of the block is composed in text mode whereas, in the other environments, it is composed in math mode.

Here is an example of utilisation of the command \Block in mathematical matrices.

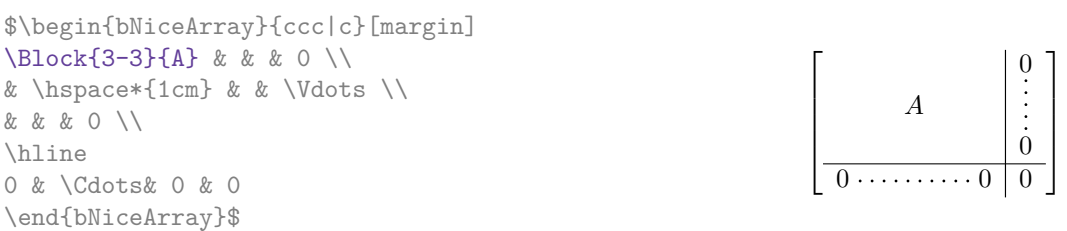

One may wish to raise the size of the "*A*" placed in the block of the previous example. Since this element is composed in math mode, it's not possible to use directly a command like \large, \Large and \LARGE. That's why the command \Block provides an option between angle brackets to specify some TeX code which will be inserted before the beginning of the math mode.<sup>6</sup>

```
$\begin{bNiceArray}{ccc|c}[margin]
\Block{3-3}<\Large>{A} & & & 0 \\
& \hspace*{1cm} & & \Vdots \\
& & & 0 \\
\hline
0 & \Cdots& 0 & 0
\end{bNiceArray}$
```
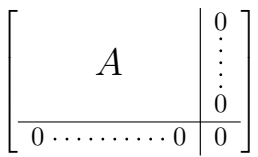

It's possible to set the horizontal position of the block with one of the keys l, c and r.

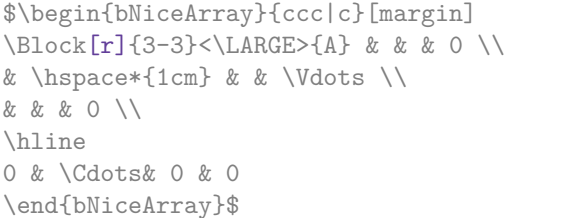

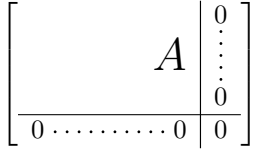

In fact, the command \Block accepts as first optional argument (between square brackets) a list of couples key-value. The available keys are as follows:

• the keys 1, c and r are used to fix the horizontal position of the content of the block, as explained previously;

 $5$  The spaces after a command **\Block** are deleted.

<span id="page-3-0"></span> $6$ This argument between angular brackets may also be used to insert a command of font such as **\bfseries** when the command  $\setminus\setminus$  is used in the content of the block.

- the key fill takes in as value a color and fills the block with that color;
- the key draw takes in as value a color and strokes the frame of the block with that color (the default value of that key is the current color of the rules of the array);
- the key color takes in as value a color and apply that color the content of the block but draws also the frame of the block with that color;
- the key line-width is the width (thickness) of the frame (this key should be used only when the key draw or the key hvlines is in force);
- the key rounded-corners requires rounded corners (for the frame drawn by draw and the shape drawn by fill) with a radius equal to the value of that key (the default value is  $4 \text{ pt}^7$ );
- the key borders provides the ability to draw only some borders of the blocks; the value of that key is a (comma-separated) list of elements covered by left, right, top and bottom;
- the keys t and b fix the base line that will be given to the block when it has a multi-lin[e](#page-4-0) content (the lines are separated by  $\setminus \setminus$ );
- the keys hylines draws all the vertical and horizontal rules in the block;
- **New 5.19** when the key tikz is used, the Tikz path corresponding of the rectangle which delimits the block is executed with Tikz<sup>8</sup> by using as options the value of that key tikz (which must be a list of keys allowed for a Tikz path). For examples, cf. p. 42.

**One must remark that, by default, the commands \Blocks don't create space**. There is exception only for the blocks mono-row and the blocks mono-column as e[xpla](#page-41-0)ined just below.

In the following example, we have had to enlarge by hand the columns 2 and 3 (with the construction  $wc\{... \}$  of array).

```
\begin{NiceTabular}{cwc{2cm}wc{3cm}c}
rose & tulipe & marguerite & dahlia \\
violette
& \Block[draw=red,fill=[RGB]{204,204,255},rounded-corners]{2-2}
                    {\LARGE De très jolies fleurs}
  & & souci \\
pervenche & & & lys \\
arum & iris & jacinthe & muguet
\end{NiceTabular}
```
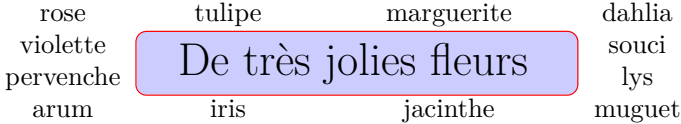

### **4.2 The mono-column blocks**

The mono-column blocks have a special behaviour.

• The natural width of the contents of these blocks is taken into account for the width of the current column.

**New 6.0** In the columns with a fixed width (columns  $w{...}$ },  $p{...}$ ,  $p{...}$ ,  $b{...}$ ,  $m{...}$ } and X), the content of the block is formatted as a paragraph of that width.

<sup>7</sup>This value is the initial value of the *rounded corners* of Tikz.

<span id="page-4-1"></span><span id="page-4-0"></span><sup>&</sup>lt;sup>8</sup>Tikz should be loaded (by default, nicematrix only loads PGF) and, if it's not, an error will be raised.

- The specification of the horizontal position provided by the type of column  $(c, r \text{ or } 1)$  is taken into account for the blocks.
- The specifications of font specified for the column by a construction  $\mathcal{F}\{\ldots\}$  in the preamble of the array are taken into account for the mono-column blocks of that column (this behaviour is probably expected).

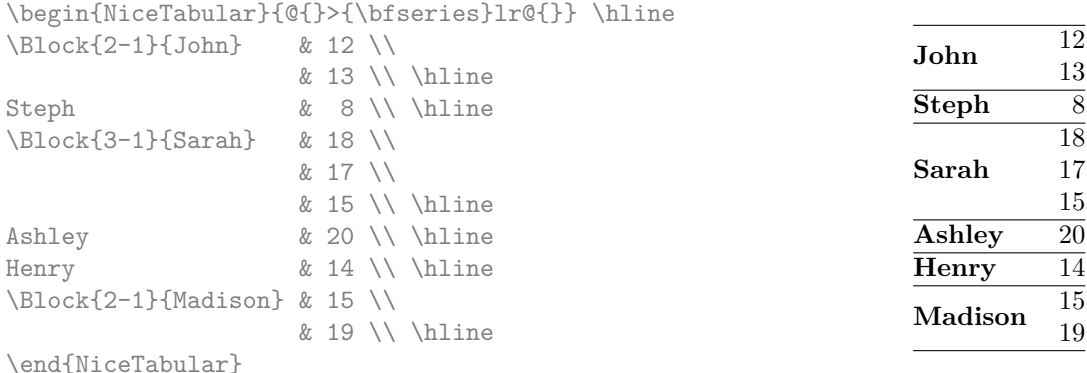

### **4.3 The mono-row blocks**

For the mono-row blocks, the natural height and depth are taken into account for the height and depth of the current row (as does a standard \multicolumn of LaTeX).

#### **4.4 The mono-cell blocks**

A mono-cell block inherits all the properties of the mono-row blocks and mono-column blocks.

At first sight, one may think that there is no point using a mono-cell block. However, there are some good reasons to use such a block.

- It's possible to use the command  $\setminus$  in a (mono-cell) block.
- It's possible to use the option of horizontal alignment of the block in derogation of the type of column given in the preamble of the array.
- It's possible do draw a frame around the cell with the key draw of the command \Block and to fill the background with rounded corners with the keys fill and rounded-corners.<sup>9</sup>
- It's possible to draw one or several borders of the cell with the key borders.

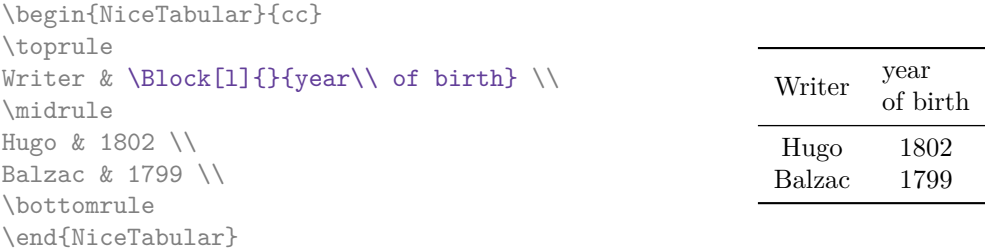

We recall that if the first mandatory argument of **\Block** is left blank, the block is mono-cell.<sup>10</sup>

<sup>9</sup> If one simply wishes to color the background of a unique celle, there is no point using the command \Block: it's possible to use the command \cellcolor (when the key colortbl-like is used).

 $10$ One may consider that the default value of the first mandatory argument of \Block is 1-1.

## **4.5 Horizontal position of the content of the block**

By default, the horizontal position of the content of a block is computed by using the positions of the *contents* of the columns implied in that block. That's why, in the following example, the header "First group" is correctly centered despite the instruction !{\qquad} in the preamble which has been used to increase the space between the columns (this is not the behaviour of \multicolumn).

```
\begin{NiceTabular}{@{}c!{\qquad}ccc!{\qquad}ccc@{}}
\toprule
Rank & \Block{1-3}{First group} & & \Block{1-3}{Second group} \\
    & 1A & 1B & 1C & 2A & 2B & 2C \\
\midrule
 1 & 0.657 & 0.913 & 0.733 & 0.830 & 0.387 & 0.893\\
 2 & 0.343 & 0.537 & 0.655 & 0.690 & 0.471 & 0.333\\
3 & 0.783 & 0.885 & 0.015 & 0.306 & 0.643 & 0.263\\
4 & 0.161 & 0.708 & 0.386 & 0.257 & 0.074 & 0.336\\
\bottomrule
\end{NiceTabular}
```
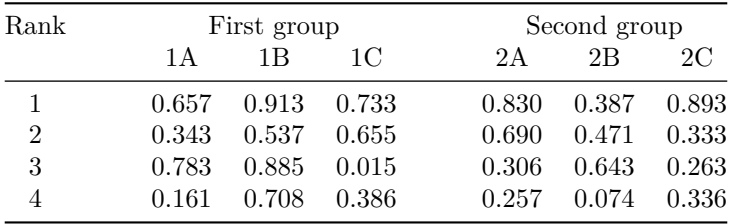

**New 5.17** In order to have an horizontal positionning of the content of the block computed with the limits of the columns of the LaTeX array (and not with the contents of those columns), one may use the key L, R and C of the command \Block.

# **5 The rules**

The usual techniques for the rules may be used in the environments of nicematrix (excepted \vline). However, there is some small differences with the classical environments.

### **5.1 Some differences with the classical environments**

#### **5.1.1 The vertical rules**

In the environments of nicematrix, the vertical rules specified by  $|$  in the preambles of the environments are never broken, even by an incomplete row or by a double horizontal rule specified by \hline\hline (there is no need to use hhline).

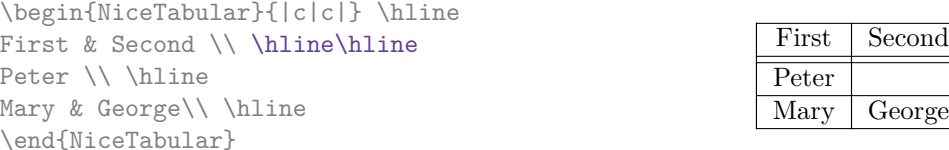

However, the vertical rules are not drawn in the blocks (created by \Block: cf. p. 4) nor in the corners (created by the key corner: cf. p. 10).

If you use booktabs (which provides \toprule, \midrule, \bottomrule, etc.) and if you really want to add vertical rules (which is not in the spirit of booktabs), you should notice that the vertical rules drawn by nicematrix are compatible with booktabs.

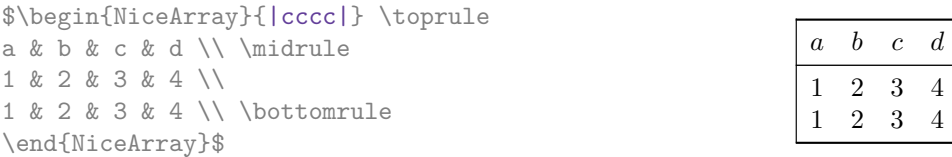

However, it's still possible to define a specifier (named, for instance, I) to draw vertical rules with the standard behaviour of array.

\newcolumntype{I}{!{\vrule}}

However, in this case, it is probably more clever to add a command **\OnlyMainNiceMatrix** (cf. p. 40):

```
\newcolumntype{I}{!{\OnlyMainNiceMatrix{\vrule}}}
```
#### **5.1.2 The command \cline**

The horizontal and vertical rules drawn by \hline and the specifier "|" make the array larger or wider by a quantity equal to the width of the rule (with array and also with nicematrix).

For historical reasons, this is not the case with the command \cline, as shown by the following example.

```
\setlength{\arrayrulewidth}{2pt}
\begin{tabular}{cccc} \hline
A&B&C&D \\ \cline{2-2}
A&B&C&D \\ \hline
\end{tabular}
```
B C D A B C D

> $D$  $\mathbf D$

In the environments of nicematrix, this situation is corrected (it's still possible to go to the standard behaviour of \cline with the key standard-cline).

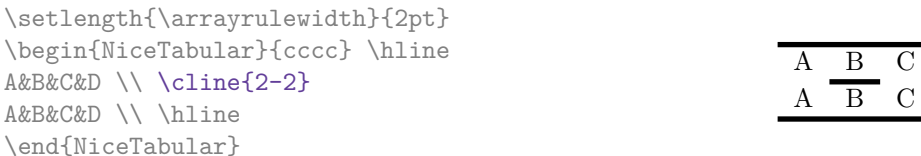

### **5.2 The thickness and the color of the rules**

The environments of nicematrix provide a key rules/width to set the width (in fact the thickness) of the rules in the current environment. In fact, this key merely sets the value of the length \arrayrulewidth.

It's well known that colortbl provides the command **\arrayrulecolor** in order to specify the color of the rules.

With nicematrix, it's possible to specify the color of the rules even when colortbl is not loaded. For sake of compatibility, the command is also named \arrayrulecolor. The environments of nicematrix also provide a key rules/color to fix the color of the rules in the current environment. This key sets the value locally (whereas \arrayrulecolor acts globally).

```
\begin{NiceTabular}{|ccc|}[rules/color=[gray]{0.9},rules/width=1pt]
\hline
rose & tulipe & lys \\
arum & iris & violette \\
muguet & dahlia & souci \\
\hline
\end{NiceTabular}
                                                     rose tulipe lys
                                                     arum iris violette
                                                    muguet dahlia souci
```
If one wishes to define new specifiers for columns in order to draw vertical rules (for example with a specific color or thicker than the standard rules), he should consider the command \OnlyMainNiceMatrix described on page 40.

### **5.3 The tools of nicematrix for the rules**

Here are the tools provided by nicematrix for the rules.

- the keys hlines, vlines, hvlines and hvlines-except-borders;
- the specifier "|" in the preamble (for the environments with preamble);
- the command **\Hline**.

#### **All these tools don't draw the rules in the blocks nor in the empty corners (when the key corners is used).**

- These blocks are:
	- the blocks created by the command  $\Bbb{R}^1$  presented p. 4;
	- **–** the blocks implicitely delimited by the continuous dotted lines created by \Cdots, Vdots, etc. (cf. p. 20).
- The corners are created by the key corners exp[lai](#page-8-0)ned below (s[ee](#page-2-0) p. 10).

In particular, this remark explains the difference between the standard command \hline and the command \Hline pro[vid](#page-19-0)ed by nicematrix.

#### **5.3.1 The keys hlines and vlines**

The keys hlines and vlines (which draw, of course, horizontal and vertical rules) take in as value a list of numbers which are the numbers of the rules to draw.

In fact, for the environments with delimiters (such as  $\{p\text{NiceMatrix}\}\text{ or } \{b\text{NiceArray}\}\text{), the key}$ vlines don't draw the exterior rules (this is certainly the expected behaviour).

```
$\begin{pNiceMatrix}[vlines,rules/width=0.2pt]
1 & 2 & 3 & 4 & 5 & 6 \\
1 & 2 & 3 & 4 & 5 & 6 \\
1 & 2 & 3 & 4 & 5 & 6
\end{pNiceMatrix}$
```
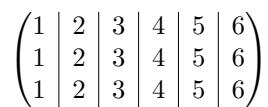

#### **5.3.2 The keys hvlines and hvlines-except-borders**

The key hvlines (no value) is the conjonction of the keys hlines and vlines.

```
\setlength{\arrayrulewidth}{1pt}
\begin{NiceTabular}{cccc}[hvlines,rules/color=blue]
rose & tulipe & marguerite & dahlia \\
violette & \Block[draw=red]{2-2}{\LARGE fleurs} & & souci \\
pervenche & & & lys \\
arum & iris & jacinthe & muguet
\end{NiceTabular}
```
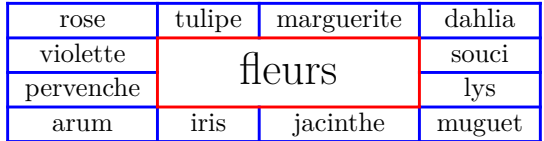

**New 5.17** The key hvlines-except-borders is similar to the key hvlines but does not draw the rules on the horizontal and vertical borders of the array.

<span id="page-8-1"></span><span id="page-8-0"></span> $11$ And also the command \multicolumn but it's recommended to use instead \Block in the environments of nicematrix.

#### **5.3.3 The (empty) corners**

The four corners of an array will be designed by NW, SW, NE and SE (*north west*, *south west*, *north east* and *south east*).

For each of these corners, we will call *empty corner* (or simply *corner*) the reunion of all the empty rectangles starting from the cell actually in the corner of the array.<sup>12</sup>

However, it's possible, for a cell without content, to require nicemarix to consider that cell as not empty with the key \NotEmpty.

In the example on the right (where B is in the center of a block of size  $2\times2$ ), we have colored in blue the four (empty) corners of the array.

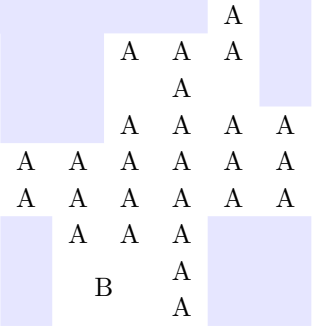

When the key corners is used, nicematrix computes the (empty) corners and these corners will be taken into account by the tools for drawing the rules (the rules won't be drawn in the corners). *Remark*: In the previous versions of nicematrix, there was only a key hvlines-except-corners (now considered as obsolete).

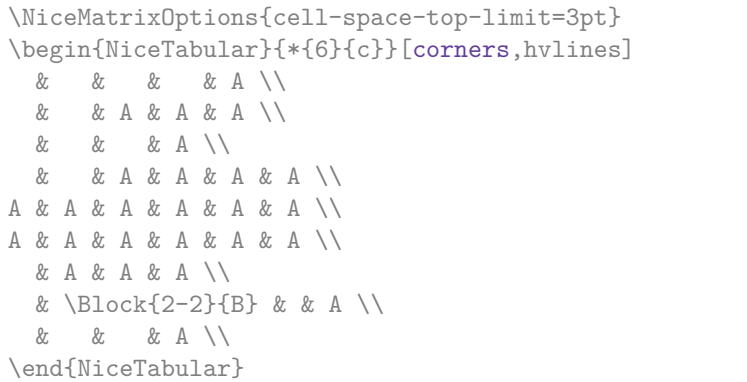

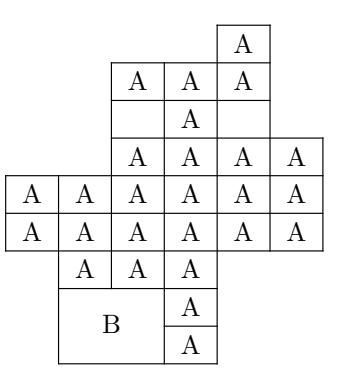

It's also possible to provide to the key corners a (comma-separated) list of corners (designed by NW, SW, NE and SE).

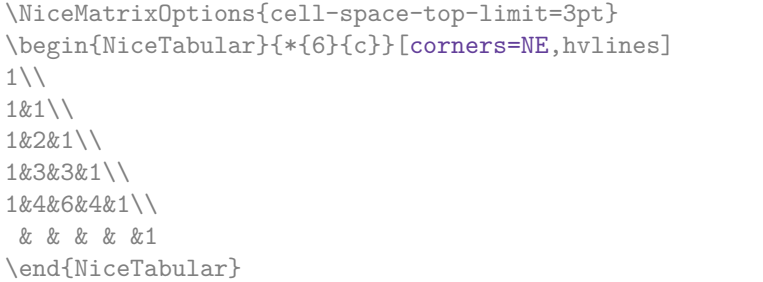

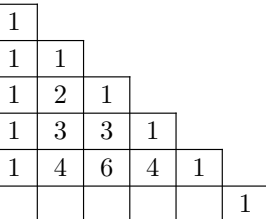

*◃* The corners are also taken into account by the tools provided by nicematrix to color cells, rows and columns. These tools don't color the cells which are in the corners (cf. p. 12).

 $12$ For sake of completeness, we should also say that a cell contained in a block (even an empty cell) is not taken into account for the determination of the corners. That behaviour is natural.

# **5.4 The command \diagbox**

The command \diagbox (inspired by the package diagbox), allows, when it is used in a cell, to slash that cell diagonally downwards.<sup>13</sup>.

```
$\begin{NiceArray}{*{5}{c}}[hvlines]
\displaystyle \left\{ \begin{array}{ll} \end{array} \right. \forall x \in \mathbb{Z} a x \in \mathbb{Z}e & e & a & b & c \\
a & a & e & c & b \\
b & b & c & e & a \\
c & c & b & a & e
\end{NiceArray}$
```
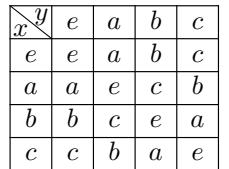

 $\setminus$  $\overline{1}$ 

It's possible to use the command \diagbox in a \Block.

# **5.5 Dotted rules**

In the environments of the package nicematrix, it's possible to use the command \hdottedline (provided by nicematrix) which is a counterpart of the classical commands \hline and \hdashline (the latter is a command of arydshln).

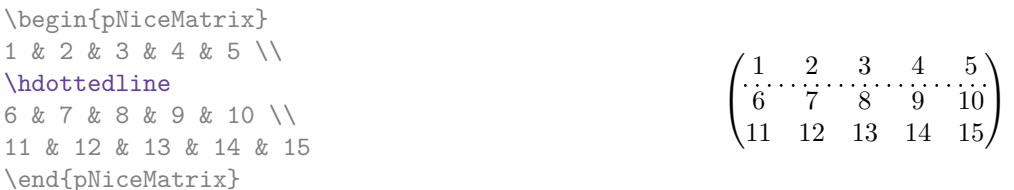

In the environments with an explicit preamble (like {NiceTabular}, {NiceArray}, etc.), it's possible to draw a vertical dotted line with the specifier ":".

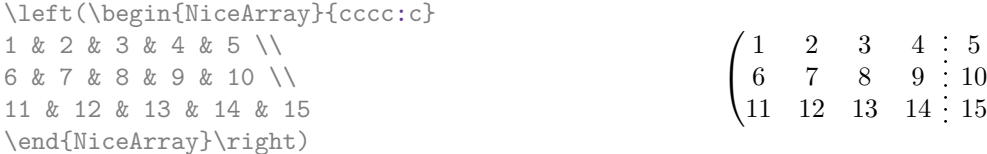

It's possible to change in nicematrix the letter used to specify a vertical dotted line with the option letter-for-dotted-lines available in \NiceMatrixOptions. Thus released, the letter ":" can be used otherwise (for example by the package arydshln<sup>14</sup>).

*Remark*: In the package array (on which the package nicematrix relies), horizontal and vertical rules make the array larger or wider by a quantity equal to the width of the rule<sup>15</sup>. In nicematrix, the dotted lines drawn by \hdottedline and ":" do lik[ew](#page-10-0)ise.

# **6 The color of the rows and columns**

## **6.1 Use of colortbl**

We recall that the package colortbl can be loaded directly with \usepackage{colortbl} or by loading xcolor with the key table: \usepackage[table]{xcolor}.

Since the package nicematrix is based on array, it's possible to use colortbl with nicematrix.

However, there is two drawbacks:

<sup>&</sup>lt;sup>13</sup>The author of this document considers that type of construction as graphically poor.

 $14$ However, one should remark that the package arydshln is not fully compatible with nicematrix.

<span id="page-10-0"></span><sup>&</sup>lt;sup>15</sup>In fact, with array, this is true only for \hline and "|" but not for \cline: cf p. 8

- The package colortbl patches array, leading to some incompatibilities (for instance with the command \hdotsfor).
- The package colortbl constructs the array row by row, alterning colored rectangles, rules and contents of the cells. The resulting PDF is difficult to interpret by some PDF viewers and may lead to artefacts on the screen.
	- **–** Some rules seem to disappear. This is because many PDF viewers give priority to graphical element drawn posteriorly (which is in the spirit of the "painting model" of PostScript and PDF). Concerning this problem, MuPDF (which is used, for instance, by SumatraPDF) gives better results than Adobe Reader).
	- **–** A thin white line may appear between two cells of the same color. This phenomenon occurs when each cell is colored with its own instruction fill (the PostScript operator fill noted f in PDF). This is the case with colortbl: each cell is colored on its own, even when \columncolor or \rowcolor is used.

As for this phenomenon, Adobe Reader gives better results than MuPDF.

The package nicematrix provides tools to avoid those problems.

### **6.2 The tools of nicematrix in the \CodeBefore**

<span id="page-11-2"></span>The package nicematrix provides some tools (independent of colortbl) to draw the colored panels first, and, then, the content of the cells and the rules. This strategy is more conform to the "painting model" of the formats PostScript and PDF and is more suitable for the PDF viewers. However, it requires several compilations.<sup>16</sup>

The extension nicematrix provides a key code-before for some code that will be executed before the drawing of the tabular.

An alternative syntax is prov[id](#page-11-0)ed: it's possible to put the content of that code-before between the keywords \CodeBefore and \Body at the beginning of the environment.

```
\begin{pNiceArray}{preamble}
\CodeBefore
instructions of the code-before
\Body
contents of the environnement
\end{pNiceArray}
```
New commands are available in that \CodeBefore: \cellcolor, \rectanglecolor, \rowcolor, \columncolor, \rowcolors, \rowlistcolors, \chessboardcolors and arraycolor. 17

All these commands accept an optional argument (between square brackets and in first position) which is the color model for the specification of the colors.

These commands don't color the cells which are in the "corners" if the key corners is [us](#page-11-1)ed. This key has been described p. 10.

• The command \cellcolor takes its name from the command \cellcolor of colortbl.

This command [tak](#page-8-1)es in as mandatory arguments a color and a list of cells, each of which with the format  $i$ - $j$  where  $i$  is the number of the row and  $j$  the number of the colummn of the cell.

<sup>16</sup>If you use Overleaf, Overleaf will do automatically the right number of compilations.

<span id="page-11-1"></span><span id="page-11-0"></span><sup>&</sup>lt;sup>17</sup>Remark that, in the **\CodeBefore**, PGF/Tikz nodes of the form " $(i-j)$ " are also available to indicate the position to the potential rules: cf. p. 37.

```
\begin{NiceTabular}{|c|c|c|}
\CodeBefore
  \cellcolor[HTML]{FFFF88}{3-1,2-2,1-3}
\Body
\hline
a & b & c \backslash \hline
e & f & g \backslash \ \hline
h k i k j \{\{ \hline
\end{NiceTabular}
```
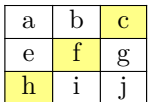

• The command \rectanglecolor takes three mandatory arguments. The first is the color. The second is the upper-left cell of the rectangle and the third is the lower-right cell of the rectangle.

```
\begin{NiceTabular}{|c|c|c|}
\CodeBefore
  \rectanglecolor{blue!15}{2-2}{3-3}
\Body
\hline
a & b & c \backslash \ \hline
e & f & g \ \lbrack \n \rbrack \ \hline
h k i k j \N \hline
\end{NiceTabular}
```
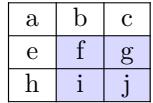

- The command **\arraycolor** takes in as mandatory argument a color and color the whole tabular with that color (excepted the potential exterior rows and columns: cf. p. 18). It's only a particular case of \rectanglecolor.
- The command \chessboardco[lor](#page-17-0)s takes in as mandatory arguments two colors and it colors the cells of the tabular in quincunx with these colors.

```
$\begin{pNiceMatrix}[r,margin]
\CodeBefore
  \chessboardcolors{red!15}{blue!15}
\Body
1 & -1 & 1 \ \ 1 \ \ 2-1 & 1 & -1 \\
1 & -1 & 1
\end{pNiceMatrix}$
```
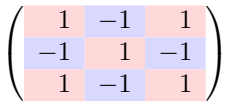

We have used the key r which aligns all the columns rightwards (cf. p. 32).

• The command \rowcolor takes its name from the command \rowcolor of colortbl. Its first mandatory argument is the color and the second is a comma-separated list of rows or interval of rows with the form *a*-*b* (an interval of the form *a*- represent all the ro[ws](#page-31-0) from the row *a* until the end).

```
$\begin{NiceArray}{lll}[hvlines]
\CodeBefore
  \rowcolor{red!15}{1,3-5,8-}
\Body
a_1 & b_1 & c_1 \\
a_2 & b_2 & c_2 \\
a_3 & b_3 & c_3 \\
a_4 \& b_4 \& c_4 \ \ \ \ \ \a_5 & b_5 & c_5 \\
a_6 & b_6 & c_6 \\
a 7 & b 7 & c 7 \\
a_8 & b_8 & c_8 \\
a_9 & b_9 & c_9 \\
a_{10} & b_{10} & c_{10} \\
\end{NiceArray}$
```
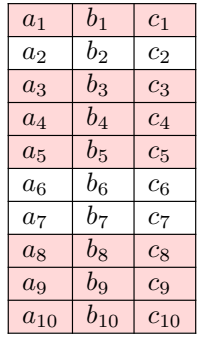

- The command \columncolor takes its name from the command \columncolor of colortbl. Its syntax is similar to the syntax of \rowcolor.
- The command \rowcolors (with a  $s$ ) takes its name from the command \rowcolors of xcolor<sup>18</sup>. The *s* emphasizes the fact that there is *two* colors. This command colors alternately the rows of the tabular with the tow colors (provided in second and third argument), beginning with the row whose number is given in first (mandatory) argument.

In fact, the first (mandatory) argument is, more generally, a comma separated list of interv[als](#page-13-0) describing the rows involved in the action of \rowcolors (an interval of the form *i*- describes in fact the interval of all the rows of the tabular, beginning with the row *i*).

The last argument of \rowcolors is an optional list of pairs key-value (the optional argument in the first position corresponds to the colorimetric space). The available keys are cols, restart and respect-blocks.

- **–** The key cols describes a set of columns. The command \rowcolors will color only the cells of these columns. The value is a comma-separated list of intervals of the form *i*-*j* (where  $i$  or  $j$  may be replaced by  $\ast$ ).
- **–** With the key restart, each interval of rows (specified by the first mandatory argument) begins with the same color.<sup>19</sup>
- **–** With the key respect-blocks the "rows" alternately colored may extend over several rows if they have to incorporate blocks (created with the command \Block: cf. p. 4).

```
\begin{NiceTabular}{clr}[hvlines]
\CodeBefore
```

```
\rowcolors[gray]{2}{0.8}{}[cols=2-3,restart]
```

```
\Body
\Block{1-*}{Results} \\
John & 12 \setminusStephen & 8 \ \&Sarah & 18 \sqrt{ }Ashley & 20 \ \lorHenry & 14 \sqrt{ }Madison & 15
\end{NiceTabular}
```
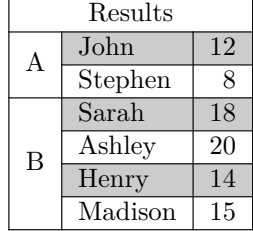

```
\begin{NiceTabular}{lr}[hvlines]
\CodeBefore
 \rowcolors{1}{blue!10}{}[respect-blocks]
\Body
\Block{2-1}{John} & 12 \\
                  & 13 \\
Steph \& 8 \\
\Block{3-1}{Sarah} & 18 \\
                  & 17 \\
                  & 15 \\
Ashley \& 20 \\
Henry & 14 \sqrt{ }\Block{2-1}{Madison} & 15 \\
                  & 19
\end{NiceTabular}
```
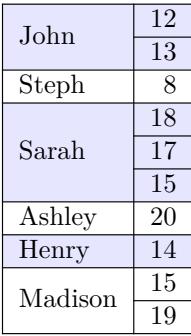

<sup>&</sup>lt;sup>18</sup>The command \rowcolors of xcolor is available when xcolor is loaded with the option table. That option also loads the package colortbl.

<span id="page-13-1"></span><span id="page-13-0"></span><sup>&</sup>lt;sup>19</sup>Otherwise, the color of a given row relies only upon the parity of its absolute number.

• **New 6.0** The extension nicematrix provides also a command \rowlistcolors. This command generalises the command \rowcolors: instead of two successive arguments for the colors, this command takes in an argument which is a (comma-separated) list of colors. In that list, the symbol = represent a color identical to the previous one.

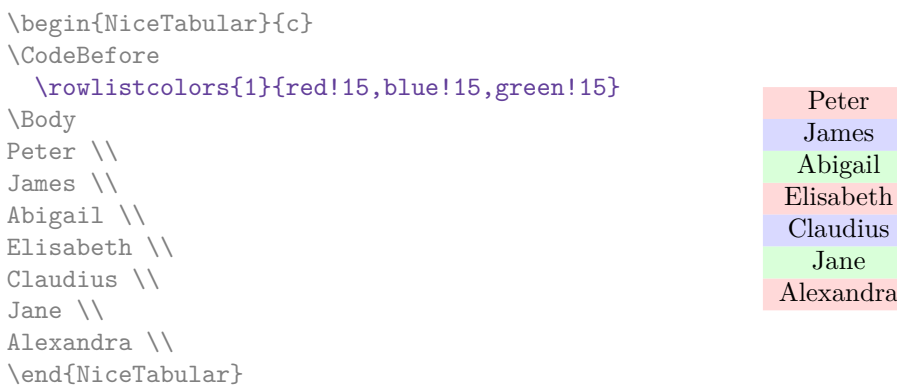

We recall that all the color commands we have described don't color the cells which are in the "corners". In the following example, we use the key corners to require the determination of the corner *north east* (NE).

```
\begin{NiceTabular}{cccccc}[corners=NE,margin,hvlines,first-row,first-col]
\CodeBefore
  \rowlistcolors{1}{blue!15, }
\Body
  & 0 & 1 & 2 & 3 & 4 & 5 & 6 \\
0 & 1 \\
1 & 1 & 1 \\
2 & 1 & 2 & 1 \\
3 & 1 & 3 & 3 & 1 \\
4 & 1 & 4 & 6 & 4 & 1 \\
                                                          0 1 2 3 4 5 6
                                                     0\sqrt{1}1 \mid 1 \mid 12 \mid 1 \mid 2 \mid 13 \mid 1 \mid 3 \mid 3 \mid 14 1 4 6 4 1
                                                     5 \mid 1 \mid 5 \mid 10 \mid 10 \mid 5 \mid 1
```
One should remark that all the previous commands are compatible with the commands of booktabs (\toprule, \midrule, \bottomrule, etc). However, booktabs is not loaded by nicematrix.

```
\begin{NiceTabular}[c]{lSSSS}
\CodeBefore
  \rowcolor{red!15}{1-2}
 \rowcolors{3}{blue!15}{}
\Body
\toprule
\Block{2-1}{Product} &
\Block{1-3}{dimensions (cm)} & & &
\Block{2-1}{\rotate Price} \\
\cmidrule(rl){2-4}
& L & l & h \\
\midrule
small \& 3 \& 5.5 \& 1 \& 30 \& 1standard & 5.5 & 8 & 1.5 & 50.5 \\
premium & 8.5 & 10.5 & 2 & 80 \\
extra & 8.5 & 10 & 1.5 & 85.5 \\
special & 12 & 12 & 0.5 & 70 \\
\bottomrule
\end{NiceTabular}
```
5 & 1 & 5 & 10 & 10 & 5 & 1 \\ 6 & 1 & 6 & 15 & 20 & 15 & 6 & 1 \\

\end{NiceTabular}

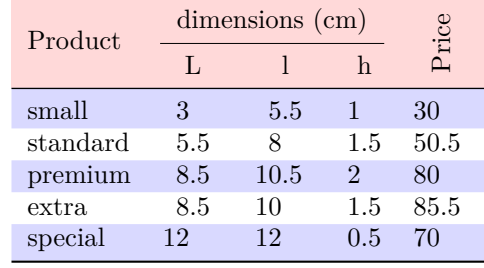

6 | 1 | 6 | 15 | 20 | 15 | 6 | 1

We have used the type of column S of siunitx.

# **6.3 Color tools with the syntax of colortbl**

It's possible to access the preceding tools with a syntax close to the syntax of colortbl. For that, one must use the key colortbl-like in the current environment.<sup>20</sup>

There are three commands available (they are inspired by colortbl but are *independent* of colortbl):

- \cellcolor which colorizes a cell;
- \rowcolor which must be used in a cell and which colo[riz](#page-15-0)es the end of the row;
- \columncolor which must be used in the preamble of the environment with the same syntax as the corresponding command of colortbl (however, unlike the command \columncolor of colortbl, this command \columncolor can appear within another command, itself used in the preamble of the array).

```
\NewDocumentCommand { \Blue } { } { \columncolor{blue!15} }
\begin{NiceTabular}[colortbl-like]{>{\Blue}c>{\Blue}cc}
\toprule
\rowcolor{red!15}
Last name & First name & Birth day \\
\midrule
Achard & Jacques & 5 juin 1962 \\
Lefebvre & Mathilde & 23 mai 1988 \\
Vanesse & Stephany & 30 octobre 1994 \\
Dupont & Chantal & 15 janvier 1998 \setminus\bottomrule
\end{NiceTabular}
```
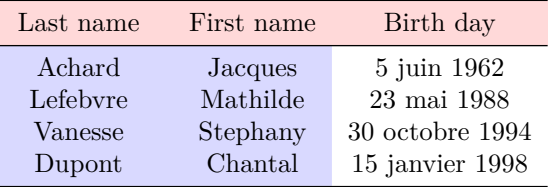

# **7 The command \RowStyle**

**New 5.18** The command \RowStyle takes in as argument some formatting intructions that will be applied to each cell on the rest of the current row.

That command also takes in as optional argument (between square brackets) a list of key-value pairs. The available keys are cell-space-top-limit, cell-space-bottom-limit and cell-space-limits with the same meaning that the corresponding global keys (cf. p. 2).

```
\begin{NiceTabular}{cccc}[hlines,colortbl-like]
\RowStyle[cell-space-limits=3pt]{\rotate}
first & second & third & fourth \\
\rowcolor{blue!50}\RowStyle{\color{white}\sffamily}
1 & 2 & 3 & 4 \\
\end{NiceTabular}
```
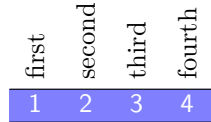

The command **\rotate** is described p. 33.

<span id="page-15-1"></span><span id="page-15-0"></span> $^{20}\mathrm{Up}$  to now, this key is  $not$  available in **\NiceMatrixOptions**.

# **8 The width of the columns**

### **8.1 Basic tools**

In the environments with an explicit preamble (like {NiceTabular}, {NiceArray}, etc.), it's possible to fix the width of a given column with the standard letters w, W, p, b and m of the package array.

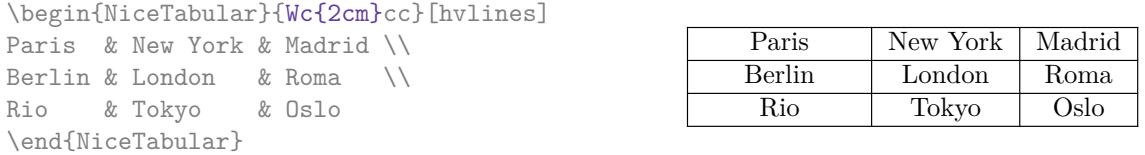

In the environments of nicematrix, it's also possible to fix the *minimal* width of all the columns (excepted the potential exterior columns: cf. p. 18) directly with the key columns-width.

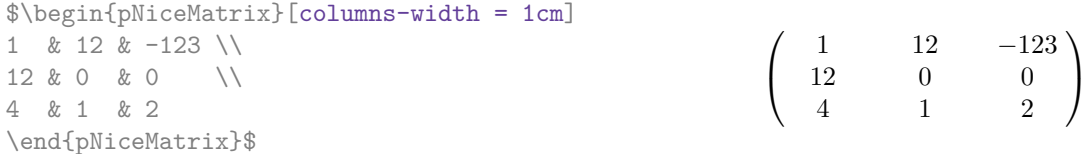

Note that the space inserted between two columns (equal to 2 \tabcolsep in {NiceTabular} and to 2 \arraycolsep in the other environments) is not suppressed (of course, it's possible to suppress this space by setting \tabcolsep or \arraycolsep equal to 0 pt before the environment).

It's possible to give the special value auto to the option columns-width: all the columns of the array will have a width equal to the widest cell of the array.<sup>21</sup>

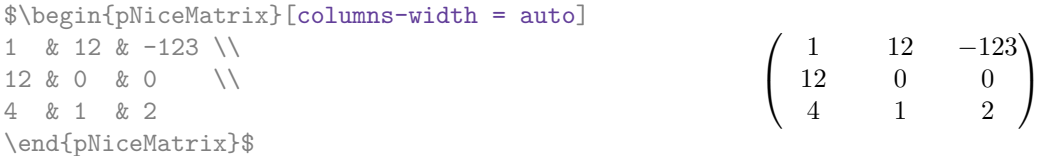

Without surprise, it's possible to fix the minimal width of the columns of all the arrays of a current scope with the command \NiceMatrixOptions.

```
\NiceMatrixOptions{columns-width=10mm}
$\begin{pNiceMatrix}
a & b \\ c & d
\end{pNiceMatrix}
=
\begin{pNiceMatrix}
1 & 1245 \\ 345 & 2
\end{pNiceMatrix}$

a b
                                                           c d
                                                                       =\begin{pmatrix} 1 & 1245 \\ 245 & 2 \end{pmatrix}345 2
                                                                                            \setminus
```
But it's also possible to fix a zone where all the matrices will have their columns of the same width, equal to the widest cell of all the matrices. This construction uses the environment  ${NicelMatrixBlock}$  with the option auto-columns-width<sup>22</sup>. The environment  ${NicelMatrixBlock}$ has no direct link with the command **\Block** presented previously in this document (cf. p. 4).

 $21$ The result is achieved [wi](#page-16-0)th only one compilation (but PGF/Tikz will have written informations in the aux file and a message requiring a second compilation will appear).

<span id="page-16-0"></span> $^{22}$ At this time, this is the only us[ag](#page-2-0)e of the environment {NiceMatrixBlock} but it may have other usages in the future.

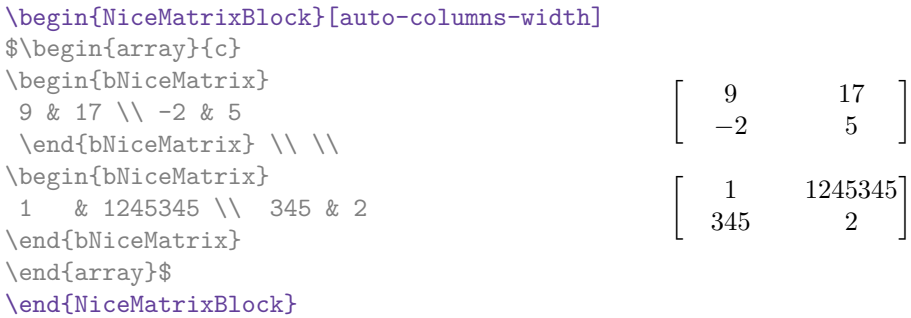

# **8.2 The columns X**

### **New 6.0**

The environment {NiceTabular} provides X columns similar to those provided by the environment {tabularx} of the eponymous package.

The required width of the tabular may be specified with the key width. The initial value of this parameter is \linewidth.

For sake of similarity with the environment {tabularx}, nicematrix also provides an environment {NiceTabularX} with a first mandatory argument which is the width of the tabular.

As with the packages tabu and tabularray, the specifier X takes in an optional argument (between square brackets) which is a list of keys.

- It's possible to give a weight for the column by providing an integer directly as argument of the specifier X. For example, a column X[2] will have a width double of the width of a column X (which has a weight equal to 1).
- It's possible to specify an horizontal alignment with one of the letters 1, c and r (which inserts respectively \raggedright, \centering and \raggedleft followed by \arraybackslash).
- It's possible to specify a vertical alignement with one of the keys t (alias p), m and b (which construct respectively columns of type p, m and b). The default value is t.

```
\begin{NiceTabular}[width=9cm]{X[2,l]X[l]}[hvlines]
a rather long text which fits on several lines
& a rather long text which fits on several lines \\
a shorter text & a shorter text
\end{NiceTabular}
```
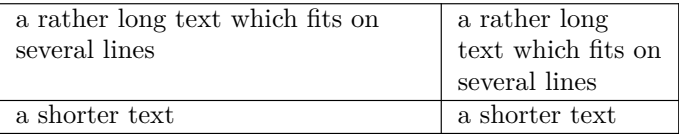

# <span id="page-17-0"></span>**9 The exterior rows and columns**

The options first-row, last-row, first-col and last-col allow the composition of exterior rows and columns in the environments of nicematrix. It's particularly interesting for the (methematical) matrices.

A potential "first row" (exterior) has the number 0 (and not 1). Idem for the potential "first column".

```
$\begin{pNiceMatrix}[first-row,last-row,first-col,last-col,nullify-dots]
        & C 1 & & \textrm{Cdots} & & & \textrm{C4} & & \cdots & \textrm{N}L_1 & a_{11} & a_{12} & a_{13} & a_{14} & L_1 \\
\Vdots & a_{21} & a_{22} & a_{23} & a_{24} & \Vdots \\
        & a_{31} & a_{32} & a_{33} & a_{34} & \\
L_4 & a_{41} & a_{42} & a_{43} & a_{44} & L_4 \\
        & C_1 & \cdots & C_d &
\end{pNiceMatrix}$
                                        \sqrt{ }C_1 \cdot \cdot \cdot \cdot \cdot \cdot \cdot \cdot \cdot \cdot \cdot \cdot C_4L_1 \begin{pmatrix} a_{11} & a_{12} & a_{13} & a_{14} \end{pmatrix} L_1\setminus
```

```
\verta21 a22 a23 a24
         a31 a32 a33 a34
L_4 \begin{bmatrix} a_{41} & a_{42} & a_{43} & a_{44} \end{bmatrix} L_4C_1 \cdot \cdot \cdot \cdot \cdot \cdot \cdot \cdot \cdot \cdot \cdot \cdot C_4\Big\}
```
The dotted lines have been drawn with the tools presented p. 20.

We have several remarks to do.

- For the environments with an explicit preamble (i.e. [{Ni](#page-19-0)ceTabular}, {NiceArray} and its variants), no letter must be given in that preamble for the potential first column and the potential last column: they will automatically (and necessarily) be of type r for the first column and 1 for the last one.<sup>23</sup>
- One may wonder how nicematrix determines the number of rows and columns which are needed for the composition of the "last row" and "last column".
	- **–** For the environ[men](#page-18-0)ts with explicit preamble, like {NiceTabular} and {pNiceArray}, the number of columns can obviously be computed from the preamble.
	- **–** When the option light-syntax (cf. p. 34) is used, nicematrix has, in any case, to load the whole body of the environment (and that's why it's not possible to put verbatim material in the array with the option light-syntax). The analysis of this whole body gives the number of rows (but not the number of columns).
	- **–** In the other cases, nicematrix compute [th](#page-33-0)e number of rows and columns during the first compilation and write the result in the aux file for the next run.

*However, it's possible to provide the number of the last row and the number of the last column as values of the options last-row and last-col, tending to an acceleration of the whole compilation of the document.* That's what we will do throughout the rest of the document.

It's possible to control the appearance of these rows and columns with options code-for-first-row, code-for-last-row, code-for-first-col and code-for-last-col. These options specify tokens that will be inserted before each cell of the corresponding row or column.

```
\NiceMatrixOptions{code-for-first-row = \color{red},
                     code-for-first-col = \cdot\cdot\cdot\{\text{blue}\},code-for-last-row = \color{red}{\color{blue}{\text{color}}},code-for-last-col = \coloneq \text{magenta}}$\begin{pNiceArray}{cc|cc}[first-row,last-row=5,first-col,last-col,nullify-dots]
       \& C 1 \& \text{Cdots } \& C 4 \& \text{ } \& C \& \text{ } \& CL_1 & a_{11} & a_{12} & a_{13} & a_{14} & L_1 \\
\Vdots & a_{21} & a_{22} & a_{23} & a_{24} & \Vdots \\
\hline
```
<span id="page-18-0"></span><sup>&</sup>lt;sup>23</sup>The users wishing exteriors columns with another type of alignment should consider the command \SubMatrix available in the \CodeAfter (cf. p. 26).

```
& a_{31} & a_{32} & a_{33} & a_{34} & \\
L 4 & a \{41\} & a \{42\} & a \{43\} & a \{44\} & L 4 \\
      & C_1 & \Cdots & & C_4 &
\end{pNiceArray}$
```
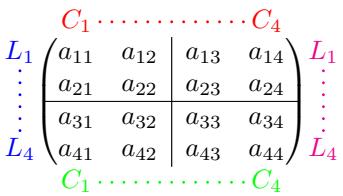

#### *Remarks*

• As shown in the previous example, the horizontal and vertical rules don't extend in the exterior rows and columns.

However, if one wishes to define new specifiers for columns in order to draw vertical rules (for example thicker than the standard rules), he should consider the command **\OnlyMainNiceMatrix** described on page 40.

- A specification of color present in code-for-first-row also applies to a dotted line drawn in that exterior "first row" (excepted if a value has been given to xdots/color). Idem for the other exterior row[s a](#page-39-0)nd columns.
- Logically, the potential option columns-width (described p. 17) doesn't apply to the "first column" and "last column".
- For technical reasons, it's not possible to use the option of the command \\ after the "first row" or before the "last row". The placement of the delimiters wou[ld](#page-15-1) be wrong. If you are looking for a workaround, consider the command \SubMatrix in the \CodeAfter described p. 26.

# **10 The continuous dotted lines**

<span id="page-19-0"></span>Inside the environments of the package nicematrix, new commands are defined: \Ldots, \Cdots, \Vdots, \Ddots, and \Iddots. These commands are intended to be used in place of \dots, \cdots, \vdots, \ddots and \iddots. 24

Each of them must be used alone in the cell of the array and it draws a dotted line between the first non-empty cells<sup>25</sup> on both sides of the current cell. Of course, for  $\ldots$  and  $\cdots$  it's an horizontal line; for \Vdots, it's a vertical line and for \Ddots and \Iddots diagonal ones. It's possible to change the color of these li[ne](#page-19-1)s with the option color.<sup>26</sup>

|                            | \begin{bNiceMatrix} |                                 | $a_1 \cdots \cdots \cdots \cdots a_1$ |
|----------------------------|---------------------|---------------------------------|---------------------------------------|
| a 1                        | & \Cdots &          | & & a 1                         |                                       |
| <i><u><b>Ndots</b></u></i> |                     | & a 2 & \Cdots & & a 2          | $a_2 \cdots \cdots \cdots a_2$        |
|                            |                     | & \Vdots & \Ddots[color=red] \\ |                                       |
|                            |                     |                                 |                                       |
| a 1                        | & a 2               | & & a n                         |                                       |
| \end{bNiceMatrix}          |                     |                                 | $a_n$                                 |

 $^{24}$ The command \iddots, defined in nicematrix, is a variant of \ddots with dots going forward. If mathdots is loaded, the version of mathdots is used. It corresponds to the command \adots of unicode-math.

<sup>25</sup>The precise definition of a "non-empty cell" is given below (cf. p. 41).

<span id="page-19-2"></span><span id="page-19-1"></span><sup>26</sup>It's also possible to change the color of all these dotted lines with the option xdots/color (*xdots* to remind that it works for \Cdots, \Ldots, \Vdots, etc.): cf. p. 24.

In order to represent the null matrix, one can use the following codage:

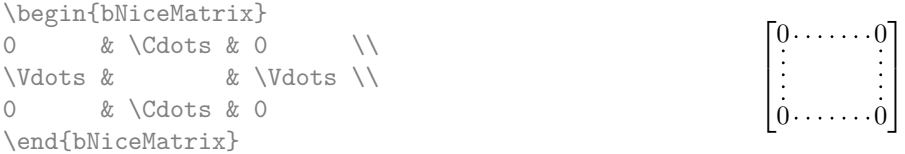

However, one may want a larger matrix. Usually, in such a case, the users of LaTeX add a new row and a new column. It's possible to use the same method with nicematrix:

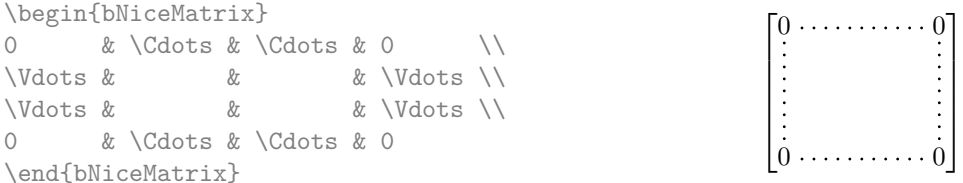

In the first column of this exemple, there are two instructions \Vdots but, of course, only one dotted line is drawn.

In fact, in this example, it would be possible to draw the same matrix more easily with the following code:

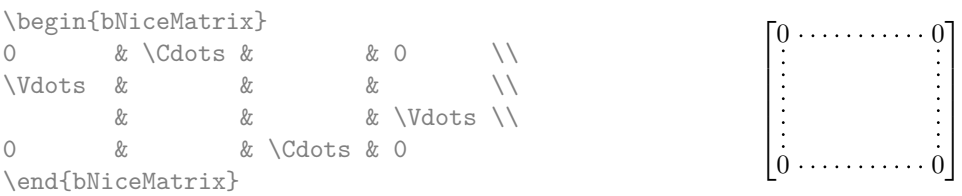

There are also other means to change the size of the matrix. Someone might want to use the optional argument of the command  $\iota$  for the vertical dimension and a command  $\hbar$ space\* in a cell for the horizontal dimension.<sup>27</sup>

However, a command \hspace\* might interfer with the construction of the dotted lines. That's why the package nicematrix provides a command \Hspace which is a variant of \hspace transparent for the dotted lines of nicematrix.

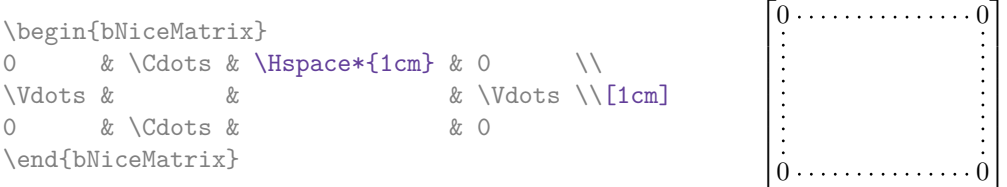

### **10.1 The option nullify-dots**

Consider the following matrix composed classicaly with the environment {pmatrix} of amsmath.

 $\setminus$ 

|  | $A = \begin{bmatrix} pmatrix \end{bmatrix}$                                                   |  |  |                                                                          |  |  |  |
|--|-----------------------------------------------------------------------------------------------|--|--|--------------------------------------------------------------------------|--|--|--|
|  | $h \& \text{ i } \& \text{ j } \& \text{ k } \& \text{ l } \& \text{ m } \setminus \setminus$ |  |  | $A = \begin{pmatrix} h & i & j & k & l & m \\ x & & & x & \end{pmatrix}$ |  |  |  |
|  | $X & \& X & \& X & \& X$                                                                      |  |  |                                                                          |  |  |  |
|  | \end{pmatrix}\$                                                                               |  |  |                                                                          |  |  |  |

 $^{27}$ In nicematrix, one should use \hspace\* and not \hspace for such an usage because nicematrix loads array. One may also remark that it's possible to fix the width of a column by using the environment {NiceArray} (or one of its variants) with a column of type w or W: see p. 17

If we add \ldots instructions in the second row, the geometry of the matrix is modified.

\$B = \begin{pmatrix} h & i & j & k & l & m \\ x & \ldots & \ldots & \ldots & \ldots & x \end{pmatrix}\$  $B = \begin{pmatrix} h & i & j & k & l & m \ x & \dots & \dots & \dots & x \end{pmatrix}$ 

By default, with nicematrix, if we replace {pmatrix} by {pNiceMatrix} and \ldots by \Ldots, the geometry of the matrix is not changed.

\$C = \begin{pNiceMatrix} h & i & j & k & l & m \\ x & \Ldots & \Ldots & \Ldots & \Ldots & x \end{pNiceMatrix}\$

 $C = \begin{pmatrix} h & i & j & k & l & m \\ \ldots & \ldots & \ldots & \ldots & \ldots \end{pmatrix}$ *x x*  $\setminus$ 

 $\setminus$ 

However, one may prefer the geometry of the first matrix *A* and would like to have such a geometry with a dotted line in the second row. It's possible by using the option nullify-dots (and only one instruction \Ldots is necessary).

\$D = \begin{pNiceMatrix}[nullify-dots] h & i & j & k & l & m \\ x & \Ldots & & & & x \end{pNiceMatrix}\$  $D = \begin{pmatrix} h & i & j & k & l & m \\ s & & & & \end{pmatrix}$ *x x*

The option nullify-dots smashes the instructions \Ldots (and the variants) horizontally but also vertically.

## **10.2 The commands \Hdotsfor and \Vdotsfor**

Some people commonly use the command \hdotsfor of amsmath in order to draw horizontal dotted lines in a matrix. In the environments of nicematrix, one should use instead \Hdotsfor in order to draw dotted lines similar to the other dotted lines drawn by the package nicematrix.

As with the other commands of nicematrix (like \Cdots, \Ldots, \Vdots, etc.), the dotted line drawn with \Hdotsfor extends until the contents of the cells on both sides.

 $\setminus$ 

 $\Big\}$ 

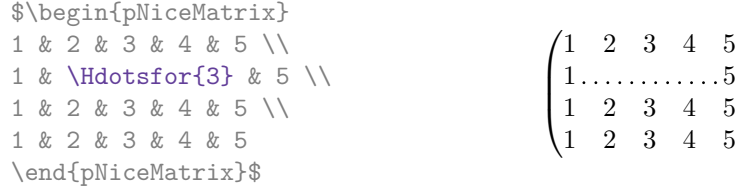

However, if these cells are empty, the dotted line extends only in the cells specified by the argument of \Hdotsfor (by design).

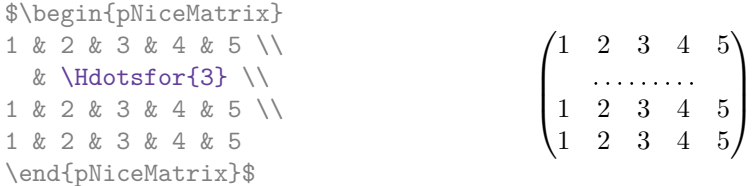

Remark: Unlike the command \hdotsfor of amsmath, the command \Hdotsfor may be used even when the package colorth<sup>28</sup> is loaded (but you might have problem if you use  $\row$  contor on the same row as **\Hdotsfor**).

The package nicematrix also provides a command \Vdotsfor similar to \Hdotsfor but for the vertical dotted lines. The followi[ng](#page-21-0) example uses both **\Hdotsfor** and **\Vdotsfor**:

<span id="page-21-0"></span><sup>28</sup>We recall that when xcolor is loaded with the option table, the package colortbl is loaded.

```
\begin{bNiceMatrix}
C[a_1,a_1] & C[abc] & C[a_1,a_n]& \hspace*{20mm} & C[a_1,a_1^{(p)}] & \Cdots & C[a_1,a_n^{(p)}] \\
\Vdots & \Ddots & \Vdots
 & \Hdotsfor{1} & \Vdots & \Ddots & \Vdots \\
C[a_n,a_1] & \Cdots & C[a_n,a_n]
 & & C[a_n,a_1^{(p)}] & \Cdots & C[a_n,a_n^{(p)}] \\
\rule{0pt}{15mm}\NotEmpty & \Vdotsfor{1} & & \Ddots & & \Vdotsfor{1} \\
C[a_1^{(p)}],a_1] & \Cdots & C[a_1^{(p)}],a_n]& & C[a_1^{(p)},a_1^{(p)}] & \Cdots & C[a_1^{(p)},a_n^{(p)}] \\
\Vdots & \Ddots & \Vdots
 & \Hdotsfor{1} & \Vdots & \Ddots & \Vdots \\
C[a_n^{(p)},a_1] & \Cdots & C[a_n^{(p)},a_n]& & C[a_n^{(p)},a_1^{(p)}] & \Cdots & C[a_n^{(p)},a_n^{(p)}]
\end{bNiceMatrix}
```
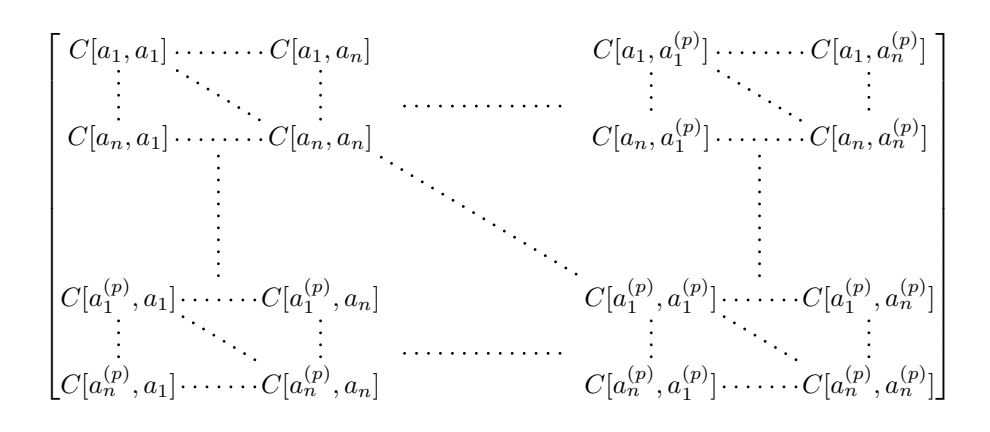

#### **10.3 How to generate the continuous dotted lines transparently**

Imagine you have a document with a great number of mathematical matrices with ellipsis. You may wish to use the dotted lines of nicematrix without having to modify the code of each matrix. It's possible with the keys. renew-dots and renew-matrix. $^{29}$ 

• The option renew-dots

With this option, the commands  $ldots, \cdots, \ddot$ ,  $\ddot{s}^2$  and  $\hdot s$ are redefined within the environments provided by [n](#page-22-0)icematrix and behave like \Ldots, \Cdots, \Vdots, \Ddots, \Iddots and \Hdotsfor; the command \dots ("automatic dots" of amsmath) is also redefined to behave like \Ldots.

• The option renew-matrix

With this option, the environment  $\{matrix\}$  is redefined and behave like  $\{MiceMatrix $\}$ , and$ so on for the five variants.

Therefore, with the keys renew-dots and renew-matrix, a classical code gives directly the ouput of nicematrix.

```
\NiceMatrixOptions{renew-dots,renew-matrix}
\begin{pmatrix}
1 & \cdots & \cdots & 1 \setminus0 & \ddots & & \vdots \\
\vdots & \ddots & \ddots & \vdots \\
0 & \cdots & 0 & 1
\end{pmatrix}
```
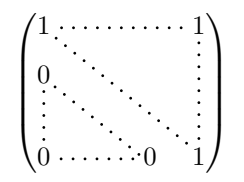

<span id="page-22-0"></span> $^{29}$ The options renew-dots, renew-matrix can be fixed with the command \NiceMatrixOptions like the other options. However, they can also be fixed as options of the command \usepackage. There is also a key transparent which is an alias for the conjonction of renew-dots and renew-matrix but it must be considered as obsolete.

# **10.4 The labels of the dotted lines**

The commands \Ldots, \Cdots, \Vdots, \Ddots, \Iddots and \Hdotsfor (and the command \line in the  $\text{CodeAfter which is described p. } 25$  accept two optional arguments specified by the tokens  $\overline{\phantom{a}}$ and  $\hat{\ }$  for labels positionned below and above the line. The arguments are composed in math mode with \scriptstyle.

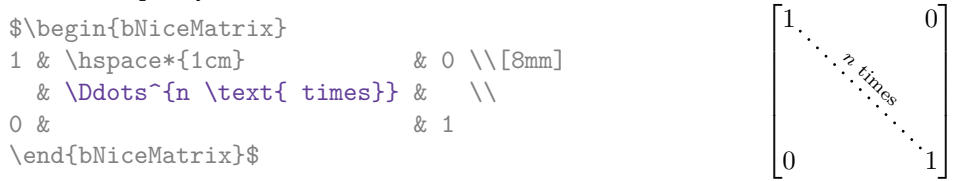

# **10.5 Customisation of the dotted lines**

<span id="page-23-1"></span>The dotted lines drawn by \Ldots, \Cdots, \Vdots, \Ddots, \Iddots and \Hdotsfor (and by the command \line in the \CodeAfter which is described p. 25) may be customized by three options (specified between square brackets after the command):

- color;
- shorten;
- line-style.

These options may also be fixed with \NiceMatrixOptions, as options of \CodeAfter or at the level of a given environment but, in those cases, they must be prefixed by xdots, and, thus have for names:

- xdots/color;
- xdots/shorten;
- xdots/line-style.

For the clarity of the explanations, we will use those names.

### **The option xdots/color**

The option xdots/color fixes the color or the dotted line. However, one should remark that the dotted lines drawn in the exterior rows and columns have a special treatment: cf. p. 18.

### **The option xdots/shorten**

The option xdots/shorten fixes the margin of both extremities of the line. The name is derived from the options "shorten >" and "shorten <" of Tikz but one should notice that [nic](#page-17-0)ematrix only provides xdots/shorten. The initial value of this parameter is 0.3 em (it is recommanded to use a unit of length dependent of the current font).

### **The option xdots/line-style**

It should be pointed that, by default, the lines drawn by Tikz with the parameter dotted are composed of square dots (and not rounded ones).<sup>30</sup>

```
\text{tikz } \draw [dotted] (0,0) -- (5,0) ;
```
In order to provide lines with rounded dots in the style of those provided by \ldots (at least with the *Computer Modern* fonts), the pac[kag](#page-23-0)e nicematrix embeds its own system to draw a dotted line (and this system uses pgf and not Tikz). This style is called standard and that's the initial value of the parameter xdots/line-style.

However (when Tikz is loaded) it's possible to use for xdots/line-style any style provided by Tikz, that is to say any sequence of options provided by Tikz for the Tizk pathes (with the exception of "color", "shorten  $>$ " and "shorten  $\langle$ ").

<span id="page-23-0"></span> $30$ The first reason of this behaviour is that the PDF format includes a description for dashed lines. The lines specified with this descriptor are displayed very efficiently by the PDF readers. It's easy, starting from these dashed lines, to create a line composed by square dots whereas a line of rounded dots needs a specification of each dot in the PDF file.

Here is for example a tridiagonal matrix with the style loosely dotted:

```
$\begin{pNiceMatrix}[nullify-dots,xdots/line-style=loosely dotted]
a & b & 0 & & \Cdots & 0 \\
b & a & b & \Ddots & & \Vdots \\
0 & b & a & \Delta & \Delta & \Delta & \Delta & \Delta& \Ddots & \Ddots & \Ddots & \cup & 0 \\
\Vdots & & & & & b \\
0 & \Cdots & & 0 & b & a
\end{pNiceMatrix}$
                             \int a \quad b \quad 0 \quad \cdots \quad 0\overline{\phantom{a}}b a b
                               0 b a
                                            0
                                            b
                               0 0 b a
                                             \setminus\overline{\phantom{a}}
```
### **10.6 The dotted lines and the rules**

The dotted lines determine virtual blocks which have the same behaviour regarding the rules (the rules specified by the specifier | in the preamble, by the command \Hline and by the keys hlines, vlines, hvlines and hvlines-except-borders are not drawn within the blocks).<sup>31</sup>

> 1  $\overline{1}$  $\mathbf{I}$  $\overline{1}$  $\perp$

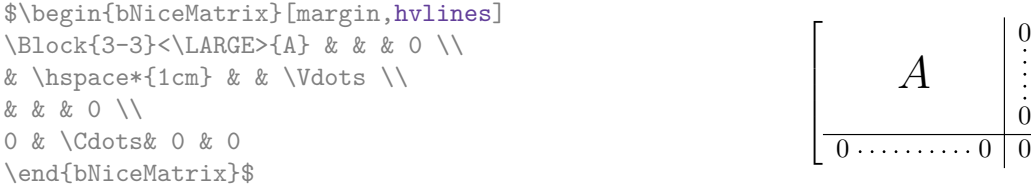

# **11 The \CodeAfter**

The option code-after may be used to give some code that will be executed *after* the construction of the matrix.<sup>32</sup>

For the legibility of the code, an alternative syntax is provided: it's possible to give the instructions of the code-after at the end of the environment, after the keyword **\CodeAfter**. Although **\CodeAfter** is a keyword, [it](#page-24-1) takes in an optional argument (between square brackets). The keys accepted form a subset of the keys of the command \WithArrowsOptions.

The experienced users may, for instance, use the PGF/Tikz nodes created by nicematrix in the \CodeAfter. These nodes are described further beginning on p. 35.

Moreover, two special commands are available in the \CodeAfter: line and \SubMatrix.

### **11.1 The command \line in the \CodeAfter**

<span id="page-24-0"></span>The command \line draws directly dotted lines between nodes. It takes in two arguments for the two cells to link, both of the form *i*-*j* where is the number of the row and *j* is the number of the column. The options available for the customisation of the dotted lines created by \Cdots, \Vdots, etc. are also available for this command (cf. p. 24).

This command may be used, for example, to draw a dotted line between two adjacent cells.

<sup>31</sup>On the other side, the command \line in the \Code[Aft](#page-23-1)er (cf. p. 25) does *not* create block.

<span id="page-24-1"></span> $32$ There is also a key code-before described p. 12.

```
\NiceMatrixOptions{xdots/shorten = 0.6 em}
\begin{pNiceMatrix}
I & 0 & \Cdots &0 \\
0 & I & \Ddots &\Vdots\\
\Vdots &\Ddots & I &0 \\
0 &\Cdots & 0 &I
\CodeAfter \line{2-2}{3-3}
\end{pNiceMatrix}
                                                                \sqrt{ }\overline{\phantom{a}}I \quad 0 \ \cdots \cdots 00 I
                                                                         I 0
                                                                 0 \cdots 0 \quad I\setminus\Bigg\}
```
It can also be used to draw a diagonal line not parallel to the other diagonal lines (by default, the dotted lines drawn by \Ddots are "parallelized": cf. p. 40).

```
\begin{bNiceMatrix}
1 & \Cdots & & 1 & 2 & \Cdots & 2 \\
e*{2.5cm} & \Vdots \\
\label{eq:vol} \Vdots & \Ddots & & & & & \\
0 & \Cdots & 0 & 1 & 2 & \Cdots & 2
\CodeAfter \line[shorten=6pt]{1-5}{4-7}
\end{bNiceMatrix}
               \sqrt{ }1 1 2 2
                                    1
```
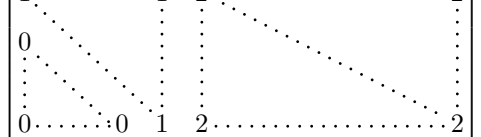

# **11.2 The command \SubMatrix in the \CodeAfter**

<span id="page-25-1"></span>The command \SubMatrix provides a way to put delimiters on a portion of the array considered as a submatrix. The command \SubMatrix takes in five arguments:

- the first argument is the left delimiter, which may be any extensible delimiter provided by LaTeX :  $($ ,  $\{\} \langle \rangle \$  ( $\rangle \$   $\langle \rangle \$   $\langle \rangle \$
- the second argument is the upper-left corner of the submatrix with the syntax *i*-*j* where *i* the number of row and *j* the number of column;
- the third argument is the lower-right corner with the same syntax;
- the fourth argument is the right delimiter;
- the last argument, which is optional, is a list of key-value pairs.  $33$

One should remark that the command \SubMatrix draws the delimiters after the construction of the array: no space is inserted by the command \SubMatrix itself. That's why, in the following example, we have used the key margin and you have added by hand some spac[e b](#page-25-0)etween the third and fourth column with @{\hspace{1.5em}} in the preamble of the array.

```
\[\begin{NiceArray}{ccc@{\hspace{1.5em}}c}[cell-space-limits=2pt,margin]
1 & 1 & 2 & 2 & x \vee\dfrac{1}{4} & \dfrac{1}{2} & \dfrac{1}{4} & y \\
 1 & 2 & 3 & z
\CodeAfter
  \SubMatrix({1-1}{3-3})
  \SubMatrix({1-4}{3-4})
\end{NiceArray}\]
                                                                       1 1 \frac{1}{x}1
                                                                       4
                                                                           1
                                                                           2
                                                                               1
                                                                               \frac{1}{4} || \frac{y}{2}1 \t2 \t3/\sqrt{z}\sqrt{ }\overline{\phantom{a}}\setminus\left| \right|\sqrt{ }\parallel\setminus\Big\}
```
<span id="page-25-0"></span><sup>33</sup>There is no optional argument between square brackets in first position because a square bracket just after \SubMatrix must be interpreted as the first (mandatory) argument of the command \SubMatrix: that bracket is the left delimiter of the sub-matrix to construct (eg.: \SubMatrix[{2-2}{4-7}]).

**New 5.18** In fact, the command \SubMatrix also takes in two optional arguments specified by the traditional symbols ^ and \_ for material in superscript and subscript.

\$\begin{bNiceMatrix}[right-margin=1em]

1 & 1 & 1 \\ 1 & a & b \\ 1 & c & d \CodeAfter \SubMatrix[{2-2}{3-3}]^{T} \end{bNiceMatrix}\$

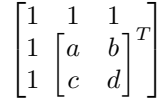

The options of the command \SubMatrix are as follows:

- left-xshift and right-xshift shift horizontally the delimiters (there exists also the key xshift which fixes both parameters);
- extra-height adds a quantity to the total height of the delimiters (height  $\hbar + d$ epth  $\dphi$ );
- delimiters/color fixes the color of the delimiters (also available in \NiceMatrixOptions, in the environments with delimiters and as option of the keyword \CodeAfter);
- slim is a boolean key: when that key is in force, the horizontal position of the delimiters is computed by using only the contents of the cells of the submatrix whereas, in the general case, the position is computed by taking into account the cells of the whole columns implied in the submatrix (see example below). ;
- vlines contents a list of numbers of vertical rules that will be drawn in the sub-matrix (if this key is used without value, all the vertical rules of the sub-matrix are drawn);
- hlines is similar to vlines but for the horizontal rules;
- hvlines, which must be used without value, draws all the vertical and horizontal rules.

One should remark that these keys add their rules after the construction of the main matrix: no space is added between the rows and the columns of the array for theses rules.

All these keys are also available in \NiceMatrixOptions, at the level of the environments of nicematrix or as option of the command \CodeAfter with the prefix sub-matrix which means that their names are therefore sub-matrix/left-xshift, sub-matrix/right-xshift, sub-matrix/xshift, etc.

```
$\begin{NiceArray}{cc@{\hspace{5mm}}l}[cell-space-limits=2pt]
  & & \frac{2}{\sqrt{2}}& \& \ \{frac11m\}a & b & \frac12a+\frac14b \\
c & d & \frac12c+\frac14d \\
\CodeAfter
  \SubMatrix({1-3}{2-3})
  \SubMatrix({3-1}{4-2})
  \SubMatrix({3-3}{4-3})
\end{NiceArray}$
                                                                                                \frac{1}{2}\frac{1}{4}a \quad b \sqrt{\frac{1}{2}a + \frac{1}{4}b}c \frac{d}{\sqrt{\frac{1}{2}}c + \frac{1}{4}d}\frac{1}{2} \sqrt{2}\int a b \sqrt{\frac{1}{2}a + \frac{1}{4}b}
```
Here is the same example with the key slim used for one of the submatrices.

\$\begin{NiceArray}{cc@{\hspace{5mm}}l}[cell-space-limits=2pt]  $& \& \text{trace12} \ \backslash$ &  $& \text{frac14 } \lceil \text{1mm} \rceil$ a & b & \frac12a+\frac14b \\ c & d & \frac12c+\frac14d \\ \CodeAfter \SubMatrix({1-3}{2-3})[slim] \SubMatrix({3-1}{4-2}) \SubMatrix({3-3}{4-3}) \end{NiceArray}\$  $\frac{1}{2}$  $\frac{1}{4}$  $a \quad b \sqrt{\frac{1}{2}a + \frac{1}{4}b}$  $c \frac{d}{\sqrt{\frac{1}{2}}c + \frac{1}{4}d}$  $\frac{1}{2}$  $\int a b \sqrt{\frac{1}{2}a + \frac{1}{4}b}$  There is also a key name which gives a name to the submatrix created by **\SubMatrix**. That name is used to create PGF/Tikz nodes: cf p. 38.

It's also possible to specify some delimiters<sup>34</sup> by placing them in the preamble of the environment (for the environments with a preamble: {NiceArray}, {pNiceArray}, etc.). This syntax is inspired by the extension blkarray.

When there are two successive delimi[ters](#page-37-0) (necessarily a closing one following by an opening one for another submatrix), a space equal to \ensk[ip](#page-27-0) is automatically inserted.

```
$\begin{pNiceArray}{(c)(c)(c)}
a_{11} & a_{12} \qquad \qquad \qquad \qquad \qquad \qquad \qquad \qquad \qquad \qquad \qquad \qquad \qquad \qquad \qquad \qquad \qquad \qquad \qquad \qquad \qquad \qquad \qquad \qquad \qquad \qquad \qquad \qquad \qquad \qquad \qquad \qquad \qquad \qquad \qquad \qquad a_{21} & \displaystyle \int_0^1\dfrac{1}{x^2+1}\,dx & a_{23} \\
a_{31} & a_{32} & a_{33}
\end{pNiceArray}$
```

$$
\left( \begin{pmatrix} a_{11} \\ a_{21} \\ a_{31} \end{pmatrix} \left( \int_0^1 \frac{1}{x^2 + 1} dx \right) \left( \begin{pmatrix} a_{13} \\ a_{23} \\ a_{33} \end{pmatrix} \right)
$$

# **12 The notes in the tabulars**

#### **12.1 The footnotes**

The package nicematrix allows, by using footnote or footnotehyper, the extraction of the notes inserted by \footnote in the environments of nicematrix and their composition in the footpage with the other notes of the document.

If nicematrix is loaded with the option footnote (with \usepackage[footnote]{nicematrix} or with \PassOptionsToPackage), the package footnote is loaded (if it is not yet loaded) and it is used to extract the footnotes.

If nicematrix is loaded with the option footnotehyper, the package footnotehyper is loaded (if it is not yet loaded) ant it is used to extract footnotes.

Caution: The packages footnote and footnotehyper are incompatible. The package footnotehyper is the successor of the package footnote and should be used preferently. The package footnote has some drawbacks, in particular: it must be loaded after the package xcolor and it is not perfectly compatible with hyperref.

### **12.2 The notes of tabular**

The package nicematrix also provides a command \tabularnote which gives the ability to specify notes that will be composed at the end of the array with a width of line equal to the width of the array (excepted the potential exterior columns). With no surprise, that command is available only in the environments without delimiters, that is to say {NiceTabular}, {NiceArray} and {NiceMatrix}. In fact, this command is available only if the extension enumitem has been loaded (before or after nicematrix). Indeed, the notes are composed at the end of the array with a type of list provided by the package enumitem.

```
\begin{NiceTabular}{@{}llr@{}}
\toprule \RowStyle{\bfseries}
Last name & First name & Birth day \setminus\setminus\midrule
Achard\tabularnote{Achard is an old family of the Poitou.}
```
<span id="page-27-0"></span> $34$ Those delimiters are (, [, \{ and the closing ones. Of course, it's also possible to put | and || in the preamble of the environement.

```
& Jacques & 5 juin 1962 \setminusLefebvre\tabularnote{The name Lefebvre is an alteration of the name Lefebure.}
& Mathilde & 23 mai 1988 \\
Vanesse & Stephany & 30 octobre 1994 \\
Dupont & Chantal & 15 janvier 1998 \\
\bottomrule
\end{NiceTabular}
```
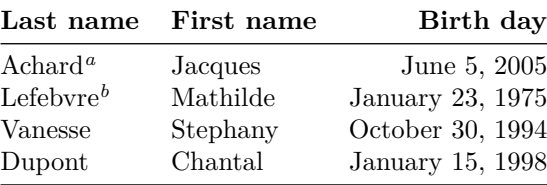

*<sup>a</sup>* Achard is an old family of the Poitou.

<span id="page-28-0"></span>*<sup>b</sup>* The name Lefebvre is an alteration of the name Lefebure.

- If you have several successive commands \tabularnote{...} *with no space at all between them*, the labels of the corresponding notes are composed together, separated by commas (this is similar to the option multiple of footmisc for the footnotes).
- If a command  $\mathcal{t}_1, \ldots$  is exactly at the end of a cell (with no space at all after), the label of the note is composed in an overlapping position (towards the right). This structure may provide a better alignment of the cells of a given column.
- If the key notes/para is used, the notes are composed at the end of the array in a single paragraph (as with the key para of threeparttable).
- There is a key tabularnote which provides a way to insert some text in the zone of the notes before the numbered tabular notes.
- If the package booktabs has been loaded (before or after nicematrix), the key notes/bottomrule draws a \bottomrule of booktabs *after* the notes.
- The command \tabularnote may be used *before* the environment of nicematrix. Thus, it's possible to use it on the title inserted by \caption in an environment {table} of LaTeX.
- It's possible to create a reference to a tabular note created by \tabularnote (with the usual command \label used after the \tabularnote).

For an illustration of some of those remarks, see table 1, p. 30. This table has been composed with the following code.

```
\begin{table}
\setlength{\belowcaptionskip}{1ex}
\centering
\caption{Use of \texttt{\textbackslash tabularnote}\tabularnote{It's possible
    to put a note in the caption.}}
\label{t:tabularnote}
\begin{NiceTabular}{@{}llc@{}
[notes/bottomrule, tabularnote = Some text before the notes.]
\toprule
Last name k First name k Length of life \setminus\setminus\midrule
Churchill & Wiston & 91\\
Nightingale\tabularnote{Considered as the first nurse of
history.}\tabularnote{Nicknamed ``the Lady with the Lamp''.}
& Florence & 90 \\
Schoelcher & Victor & 89\tabularnote{The label of the note is overlapping.}\\
```
Touchet & Marie & 89 \\ Wallis & John & 87  $\setminus$ \bottomrule \end{NiceTabular} \end{table}

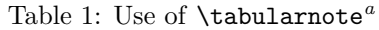

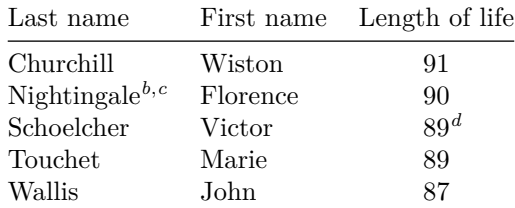

Some text before the notes.

*a* It's possible to put a note in the caption.

*<sup>b</sup>* Considered as the first nurse of history.

*<sup>c</sup>* Nicknamed "the Lady with the Lamp".

*<sup>d</sup>* The label of the note is overlapping.

# **12.3 Customisation of the tabular notes**

The tabular notes can be customized with a set of keys available in **\NiceMatrixOptions**. The name of these keys is prefixed by notes.

- notes/para
- notes/bottomrule
- notes/style
- notes/label-in-tabular
- notes/label-in-list
- notes/enumitem-keys
- notes/enumitem-keys-para
- notes/code-before

For sake of commodity, it is also possible to set these keys in *\NiceMatrixOptions* via a key notes which takes in as value a list of pairs *key=value* where the name of the keys need no longer be prefixed by notes:

```
\NiceMatrixOptions
  {
     notes =
      {
          bottomrule ,
          style = ... ,\label{eq:label-in-tabular} \texttt{label-in-tabular} \quad \texttt{--in-tabular} \ = \ \dots \ \ ,enumitem-keys =
           {
               labeledsep = ...align = \dots,
               ...
           }
       }
  }
```
We detail these keys.

• The key notes/para requires the composition of the notes (at the end of the tabular) in a single paragraph.

Initial value: false

That key is also available within a given environment.

• The key notes/bottomrule adds a \bottomrule of booktabs *after* the notes. Of course, that rule is drawn only if there is really notes in the tabular. The package booktabs must have been loaded (before or after the package nicematrix). If it is not, an error is raised.

Initial value: false

That key is also available within a given environment.

• The key notes/style is a command whose argument is specified by #1 and which gives the style of numerotation of the notes. That style will be used by \ref when referencing a tabular note marked with a command \label. The labels formatted by that style are used, separated by commas, when the user puts several consecutive commands \tabularnote. The marker #1 is meant to be the name of a LaTeX counter.

Initial value: \textit{\alph{#1}}

Another possible value should be a mere **\arabic{#1}** 

• The key notes/label-in-tabular is a command whose argument is specified by #1 which is used when formatting the label of a note in the tabular. Internally, this number of note has already been formatted by notes/style before sent to that command.

Initial value: \textsuperscript{#1}

In French, it's a tradition of putting a small space before the label of note. That tuning could be acheived by the following code:

\NiceMatrixOptions{notes/label-in-tabular = \,\textsuperscript{#1}}

• The key notes/label-in-list is a command whose argument is specified by #1 which is used when formatting the label in the list of notes at the end of the tabular. Internally, this number of note has already been formatted by notes/style before sent to that command.

Initial value: \textsuperscript{#1}

In French, the labels of notes are not composed in upper position when composing the notes. Such behaviour could be acheived by:

\NiceMatrixOptions{notes/label-in-list = #1.\nobreak\hspace{0.25em}}

The command **\nobreak** is for the event that the option para is used.

• The notes are composed at the end of the tabular by using internally a style of list of enumitem.

The key notes/enumitem-keys specifies a list of pairs *key=value* (following the specifications of enumitem) to customize that type of list.

Initial value: noitemsep , leftmargin = \* , align = left , labelsep = 0pt

This initial value contains the specification align = left which requires a composition of the label leftwards in the box affected to that label. With that tuning, the notes are composed flush left, which is pleasant when composing tabulars in the spirit of booktabs (see for example the table  $1, p. 30$ .

• The key notes/enumitem-keys-para is similar to the previous one but corresponds to the type of list used when the option para is in force. Of course, when the option para is used, a list of type i[nl](#page-28-0)ine [\(a](#page-28-0)s called by enumitem) is used and the pairs *key=value* should correspond to such a list of type inline.

Initial value:  $afterlabel = \nbothinspace \nthe time distribution is given by:\n $\begin{bmatrix}\n a & b \\
 c & d\n \end{bmatrix}$$ 

• The key notes/code-before is a token list inserted by nicematrix just before the composition of the notes at the end of the tabular.

Initial value: *empty*

For example, if one wishes to compose all the notes in gray and \footnotesize, he should use that key:

\NiceMatrixOptions{notes/code-before = \footnotesize \color{gray}}

It's also possible to add \raggedright or \RaggedRight in that key (\RaggedRight is a command of ragged2e).

For an example of customisation of the tabular notes, see p. 42.

## **12.4 Use of {NiceTabular} with threeparttable**

If you wish to use the environment {NiceTabular}, {Nic[eTa](#page-41-1)bular\*} {NiceTabularX}in an environment {threeparttable} of the eponymous package, you have to patch the environment {threeparttable} with the following code (with a version of LaTeX at least 2020/10/01).

```
\makeatletter
\AddToHook{env/threeparttable/begin}
  {\TPT@hookin{NiceTabular}\TPT@hookin{NiceTabular*}\TPT@hookin{NiceTabularX}}
\makeatother
```
# **13 Other features**

### **13.1 Use of the column type S of siunitx**

If the package siunitx is loaded (before or after nicematrix), it's possible to use the S column type of siunitx in the environments of nicematrix. The implementation doesn't use explicitly any private macro of siunitx.

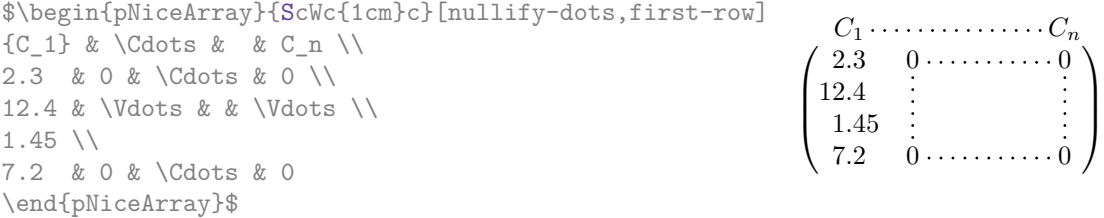

On the other hand, the d columns of the package dcolumn are not supported by nicematrix.

## **13.2 Alignment option in {NiceMatrix}**

<span id="page-31-0"></span>The environments without preamble ({NiceMatrix}, {pNiceMatrix}, {bNiceMatrix}, etc.) provide two options l and r which generate all the columns aligned leftwards (or rightwards).

1

```
$\begin{bNiceMatrix}[r]
\cos x & - \sin x \\
\sin x & \cos x
\end{bNiceMatrix}$
                                                             \int \cos x - -\sin x\sin x \cos x
```
### **13.3 The command \rotate**

The package nicematrix provides a command \rotate. When used in the beginning of a cell, this command composes the contents of the cell after a rotation of 90° in the direct sens. In the following command, we use that command in the  $\text{code-for-first-row.}^{35}$ 

```
\NiceMatrixOptions%
 {code-for-first-row = \scriptstyle \rotate \text{image of },
  code-for-last-col = \scriptsize\verb|scriptstyle||$A = \begin{pNiceMatrix}[first-row,last-col=4]
e_1 & e_2 & e_3 \setminus1 & 2 & 3 & e_1 \\
4 & 5 & 6 & e_2 \\
7 & 8 & 9 & e_3
\end{pNiceMatrix}$
                                                                                 A =\sqrt{ }\mathcal{L}image of e1
image of e2
image of e3
                                                                                        1 2 3\overline{e_1}4 \quad 5 \quad 6 \mid e_27 \t8 \t9e\setminus\perp
```
If the command \rotate is used in the "last row" (exterior to the matrix), the corresponding elements are aligned upwards as shown below.

```
\NiceMatrixOptions%
 {code-for-last-row = \scriptstyle \rotate ,
   code-for-last-col = \scriptstyle }
A = \begin{bmatrix} 1 & 0 \\ 0 & -4 \end{bmatrix}1 & 2 & 3 & e_1 \\
4 & 5 & 6 & e_2 \\
7 & 8 & 9 & e_3 \\
\text{image of } e_1 & e_2 & e_3
\end{pNiceMatrix}$
                                                                                                                   A =\sqrt{ }\mathcal{L}1 2 3\ e_14 \quad 5 \quad 6 \mid e_27 \t8 \t9e_{3}\left(\begin{array}{ccc} 1 & 2 & 3 \ 4 & 5 & 6 \ 7 & 8 & 9 \end{array}\right)<br>
\left(\begin{array}{ccc} 7 & 8 & 9 \ 5 & 8 & 8 \end{array}\right)<br>
\left(\begin{array}{ccc} 2 & 3 & 6 \ 9 & 8 & 8 \end{array}\right)\overline{1}
```
### **13.4 The option small**

With the option small, the environments of the package nicematrix are composed in a way similar to the environment {smallmatrix} of the package amsmath (and the environments {psmallmatrix}, {bsmallmatrix}, etc. of the package mathtools).

```
$\begin{bNiceArray}{cccc|c}[small,
                                                last-col,
                                                code-for-last-col = \scriptscriptstyle,
                                                columns-width = 3mm ]
1 & -2 & 3 & 4 & 5 \\
0 & 3 & 2 & 1 & 2 & L_2 \gets 2 L_1 - L_2 \\
0 & 1 & 1 & 2 & 3 & L_3 \gets L_1 + L_3
\end{bNiceArray}$
                                                       \begin{bmatrix} 1 & -2 & 3 & 4 \\ 0 & 3 & 2 & 1 \\ 0 & 1 & 1 & 2 \end{bmatrix} \begin{bmatrix} 5 \\ 2 \\ 3 \end{bmatrix} \begin{matrix} L_2 \leftarrow 2L_1 - L_2 \\ L_3 \leftarrow L_1 + L_3 \end{matrix}
```
One should note that the environment {NiceMatrix} with the option small is not composed *exactly* as the environment {smallmatrix}. Indeed, all the environments of nicematrix are constructed upon {array} (of the package array) whereas the environment {smallmatrix} is constructed directly with an \halign of TeX.

i

In fact, the option small corresponds to the following tuning:

• the cells of the array are composed with \scriptstyle;

 $35$ It can also be used in RowStyle (cf. p. 16.

- \arraystretch is set to 0*.*47;
- \arraycolsep is set to 1*.*45 pt;
- the characteristics of the dotted lines are also modified.

#### **13.5 The counters iRow and jCol**

In the cells of the array, it's possible to use the LaTeX counters iRow and jCol which represent the number of the current row and the number of the current column<sup>36</sup>. Of course, the user must not change the value of these counters which are used internally by nicematrix.

In the  $\text{CodeBefore (cf. p. 12)}$  and in the  $\text{CodeAfter (cf. p. 25)}$ , iRow represents the total number of rows (excepted the potential exterior rows) and jCol represents the total number of columns (excepted the potential exterior columns).

```
$\begin{pNiceMatrix}% don't forget the %
     [first-row,
      first-col,
      code-for-first-row = \mathbf{\\alpha\},
      code-for-first-col = \mathbf{\\arabic{iRow}}\alpha & \alpha \lambda& 1 & 2 & 3 & 4 \\
& 5 & 6 & 7 & 8 \\
& 9 & 10 & 11 & 12
\end{pNiceMatrix}$
                                                                           1/12 \begin{bmatrix} 5 & 6 & 7 & 8 \\ 0 & 10 & 11 & 19 \end{bmatrix}a b c d
                                                                                  \begin{array}{cc} 2 & 3 \\ 6 & 7 \end{array}3 9 10 11 12
                                                                                             4^{\circ}\perp
```
If LaTeX counters called iRow and jCol are defined in the document by packages other than nicematrix (or by the final user), they are shadowed in the environments of nicematrix.

The package nicematrix also provides commands in order to compose automatically matrices from a general pattern. These commands are \AutoNiceMatrix, \pAutoNiceMatrix, \bAutoNiceMatrix, \vAutoNiceMatrix, \VAutoNiceMatrix and \BAutoNiceMatrix.

These commands take in two mandatory arguments. The first is the format of the matrix, with the syntax *n*-*p* where *n* is the number of rows and *p* the number of columns. The second argument is the pattern (it's a list of tokens which are inserted in each cell of the constructed matrix).

\$C = \pAutoNiceMatrix{3-3}{C\_{\arabic{iRow},\arabic{jCol}}}\$

$$
C = \begin{pmatrix} C_{1,1} & C_{1,2} & C_{1,3} \\ C_{2,1} & C_{2,2} & C_{2,3} \\ C_{3,1} & C_{3,2} & C_{3,3} \end{pmatrix}
$$

### **13.6 The option light-syntax**

The option light-syntax (inpired by the package spalign) allows the user to compose the arrays with a lighter syntax, which gives a better legibility of the TeX source.

<span id="page-33-0"></span>When this option is used, one should use the semicolon for the end of a row and spaces or tabulations to separate the columns. However, as usual in the TeX world, the spaces after a control sequence are discarded and the elements between curly braces are considered as a whole.

```
$\begin{bNiceMatrix}[light-syntax,first-row,first-col]
\{\} a b ;
a 2\cos a {\cos a + \cos b} ;
b \cos a+\cos b \{ 2 \cos b \}\end{bNiceMatrix}$
                                                         a \begin{bmatrix} 2 \cos a & \cos a + \cos b \end{bmatrix}a b
                                                         b \mid \cos a + \cos b 2 cos b
                                                                       \cos a + \cos b
```
<sup>36</sup>We recall that the exterior "first row" (if it exists) has the number 0 and that the exterior "first column" (if it exists) has also the number 0.

It's possible to change the character used to mark the end of rows with the option end-of-row. As said before, the initial value is a semicolon.

When the option light-syntax is used, it is not possible to put verbatim material (for example with the command  $\verb|\verb|verb|$  in the cells of the array.<sup>37</sup>

### **13.7 Color of the delimiters**

For the environements with delimiters ( $\{\text{pNiceArray}\}, \{\text{pNiceMatrix}\}, \text{etc.}\},$  $\{\text{pNiceArray}\}, \{\text{pNiceMatrix}\}, \text{etc.}\},$  $\{\text{pNiceArray}\}, \{\text{pNiceMatrix}\}, \text{etc.}\},$  it's possible to change the color of the delimiters with the key delimiters/color.

> $\begin{bmatrix} 1 & 2 \end{bmatrix}$  $\begin{vmatrix} 3 & 4 \end{vmatrix}$

```
$\begin{bNiceMatrix}[delimiters/color=red]
1 & 2 \\
3 & 4
\end{bNiceMatrix}$
```
This colour alos applies to the delimiters drawn by the command  $\SubMatrix$  (cf. p. 26).

### **13.8 The environment {NiceArrayWithDelims}**

In fact, the environment {pNiceArray} and its variants are based upon a more g[ene](#page-25-1)ral environment, called {NiceArrayWithDelims}. The first two mandatory arguments of this environment are the left and right delimiters used in the construction of the matrix. It's possible to use {NiceArrayWithDelims} if we want to use atypical or asymetrical delimiters.

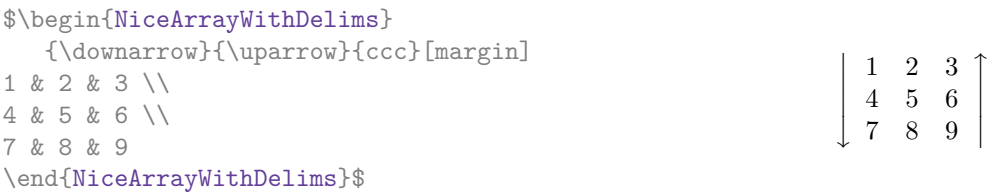

# **14 Use of Tikz with nicematrix**

#### **14.1 The nodes corresponding to the contents of the cells**

The package nicematrix creates a PGF/Tikz node for each (non-empty) cell of the considered array. These nodes are used to draw the dotted lines between the cells of the matrix (inter alia).

**Caution** : By default, no node is created in a empty cell.

However, it's possible to impose the creation of a node with the command **\NotEmpty**. <sup>38</sup>

The nodes of a document must have distinct names. That's why the names of the nodes created by nicematrix contains the number of the current environment. Indeed, the environments of nicematrix are numbered by a internal global counter.

In the environment with the number *n*, the node of the row *i* and column *j* has for name  $nm - n - i - j$ . The command \NiceMatrixLastEnv provides the number of the last environment of nicematrix (for LaTeX, it's a "fully expandable" command and not a counter).

However, it's advisable to use instead the key name. This key gives a name to the current environment. When the environment has a name, the nodes are accessible with the name "*name*-*i*-*j*" where *name* is the name given to the array and *i* and *j* the numbers of row and column. It's possible to use these nodes with PGF but the final user will probably prefer to use Tikz (which is a convenient layer upon

 $37$ The reason is that, when the option light-syntax is used, the whole content of the environment is loaded as a TeX argument to be analyzed. The environment doesn't behave in that case as a standard environment of LaTeX which only put TeX commands before and after the content.

<span id="page-34-0"></span><sup>&</sup>lt;sup>38</sup>One should note that, with that command, the cell is considered as non-empty, which has consequencies for the continuous dotted lines (cf. p. 20) and the computation of the "corners" (cf. p. 10).

pgf). However, one should remind that nicematrix doesn't load Tikz by default. In the following examples, we assume that Tikz has been loaded.

\$\begin{pNiceMatrix}[name=mymatrix] 1 & 2 & 3 \\ 4 & 5 & 6 \\ 7 & 8 & 9 \end{pNiceMatrix}\$ \tikz[remember picture,overlay] \draw (mymatrix-2-2) circle (2mm) ;  $\sqrt{ }$  $\overline{1}$ 1 2 3 4 (5) 6 7 8 9  $\setminus$  $\overline{1}$ 

Don't forget the options remember picture and overlay.

In the **\CodeAfter**, the things are easier : one must refer to the nodes with the form  $i$ -*j* (we don't have to indicate the environment which is of course the current environment).

> $\sqrt{ }$  $\mathcal{L}$

1 2 3 4 (5) 6 7 8 9

 $\setminus$  $\overline{1}$ 

\$\begin{pNiceMatrix} 1 & 2 & 3 \\ 4 & 5 & 6 \\ 7 & 8 & 9 \CodeAfter \tikz \draw (2-2) circle (2mm) ; \end{pNiceMatrix}\$

In the following example, we have underlined all the nodes of the matrix (we explain below the technic used : cf. p. 48).

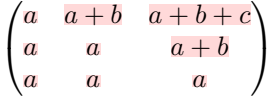

#### **14.2 The "medium nodes" and the "large nodes"**

In fact, the package nicematrix can create "extra nodes": the "medium nodes" and the "large nodes". The first ones are created with the option create-medium-nodes and the second ones with the option create-large-nodes. 39

These nodes are not used by nicematrix by default, and that's why they are not created by default.

The names of the "medium nodes" are constructed by adding the suffix "-medium" to the names of the "normal nodes". I[n t](#page-35-0)he following example, we have underlined the "medium nodes". We consider that this example is self-explanatory.

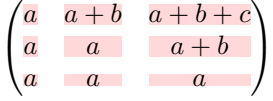

The names of the "large nodes" are constructed by adding the suffix "-large" to the names of the "normal nodes". In the following example, we have underlined the "large nodes". We consider that this example is self-explanatory. $\frac{40}{2}$ 

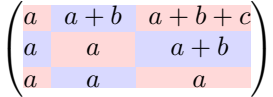

The "large nodes" of the first column and last column may appear too small for some usage. That's why it's possible to use the options left-margin and right-margin to add space on both sides of

<sup>39</sup>There is also an option create-extra-nodes which is an alias for the conjonction of create-medium-nodes and create-large-nodes.

<span id="page-35-0"></span><sup>40</sup>There is no "large nodes" created in the exterior rows and columns (for these rows and columns, cf. p. 18).
the array and also space in the "large nodes" of the first column and last column. In the following example, we have used the options left-margin and right-margin.<sup>41</sup>

```
\sqrt{ }\overline{1}a \mid a+b \mid a+b+ca \quad a \quad a+ba a a
                                 \setminus\mathbf{I}
```
It's also possible to add more space on both side of the array with the options extra-left-margin and extra-right-margin. These margins are not incorporated in the "large nodes". It's possible to fix both values with the option extra-margin and, in the following example, we use extra-margin with the value 3 pt.

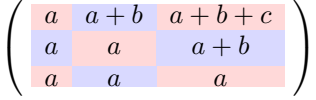

**Be careful** : These nodes are reconstructed from the contents of the contents cells of the array. Usually, they do not correspond to the cells delimited by the rules (if we consider that these rules are drawn).

Here is an array composed with the following code:

```
\large
\begin{NiceTabular}{wl{2cm}ll}[hvlines]
fraise & amande & abricot \\
prune & pêche & poire \\[1ex]
noix & noisette & brugnon
\end{NiceTabular}
```
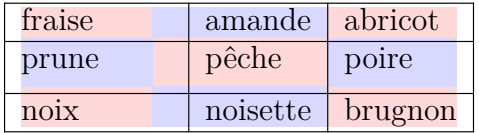

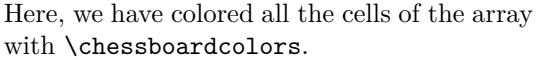

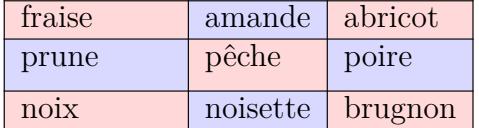

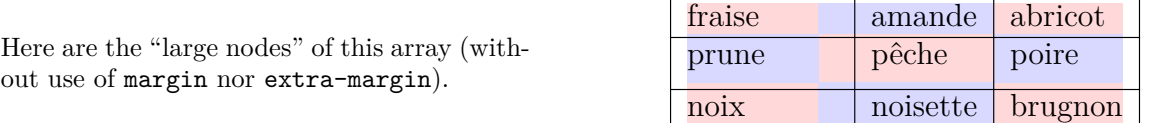

The nodes we have described are not available by default in the  $\text{CodeBefore}$  (described p. 12). It's possible to have these nodes available in the \CodeBefore by using the key create-cell-nodes of the keyword \CodeBefore (in that case, the nodes are created first before the construction of the array by using informations written on the aux file and created a second time during the contruction of the array itself).

## **14.3 The nodes which indicate the position of the rules**

The package nicematrix creates a PGF/Tikz node merely called *i* (with the classical prefix) at the intersection of the horizontal rule of number *i* and the vertical rule of number *i* (more specifically the potential position of those rules because maybe there are not actually drawn). The last node has also an alias called **last**. There is also a node called  $i$ .5 midway between the node  $i$  and the node  $i + 1$ . These nodes are available in the **\CodeBefore** and the **\CodeAfter**.

<sup>&</sup>lt;sup>41</sup>The options left-margin and right-margin take dimensions as values but, if no value is given, the default value is used, which is \arraycolsep (by default: 5 pt). There is also an option margin to fix both left-margin and right-margin to the same value.

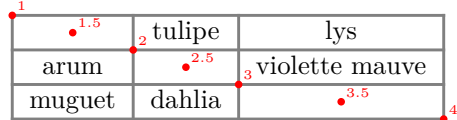

If we use Tikz (we remind that nicematrix does not load Tikz by default, by only PGF, which is a sub-layer of Tikz), we can access, in the \CodeAfter but also in the \CodeBefore, to the intersection of the (potential) horizontal rule *i* and the (potential) vertical rule *j* with the syntax  $(i-j)$ .

```
\begin{NiceMatrix}
\CodeBefore
  \tikz \draw [fill=red!15] (7-|4) |- (8-|5) |- (9-|6) |- cycle ;
\Body
1 \vee1 & 1 \\
1 & 2 & 1 \\
1 & 3 & 3 & 1 \\
1 & 4 & 6 & 4 & 1 \\
1 & 5 & 10 & 10 & 5 & 1 \\
1 & 6 & 15 & 20 & 15 & 6 & 1 \\
1 & 7 & 21 & 35 & 35 & 21 & 7 & 1 \\
1 & 8 & 28 & 56 & 70 & 56 & 28 & 8 & 1
\end{NiceMatrix}
                           1
```
1 1 1 2 1 1 3 3 1 1 4 6 4 1 1 5 10 10 5 1 1 6 15 20 15 6 1 1 7 21 35 35 21 7 1 1 8 28 56 70 56 28 8 1

The nodes of the form *i*.5 may be used, for example to cross a row of a matrix (if Tikz is loaded). \$\begin{pNiceArray}{ccc|c}

2 & 1 & 3 & 0 \\ 3 & 3 & 1 & 0 \\ 3 & 3 & 1 & 0 \CodeAfter \tikz \draw [red] (3.5-|1) -- (3.5-|last) ; \end{pNiceArray}\$

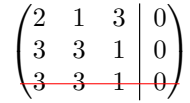

# **14.4 The nodes corresponding to the command \SubMatrix**

The command \SubMatrix available in the \CodeAfter has been described p. 26.

If a command \SubMatrix has been used with the key name with an expression such as name=*MyName* three PGF/Tikz nodes are created with the names *MyName*-left, *MyName* and *MyName*-right.

The nodes *MyName*-left and *MyName*-right correspond to the delimiters left a[nd](#page-25-0) right and the node *MyName* correspond to the submatrix itself.

In the following example, we have highlighted these nodes (the submatrix itself has been created with \SubMatrix\{{2-2}{3-3}\}).

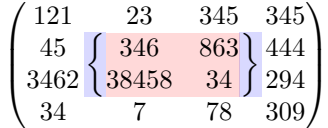

# **15 API for the developpers**

The package nicematrix provides two variables which are internal but public<sup>42</sup>:

- \g\_nicematrix\_code\_before\_tl ;
- \g\_nicematrix\_code\_after\_tl.

These variables contain the code of what we have called the "code-before" (usually specified at the beginning of the environment with the syntax using the keywords \CodeBefore and \Body) and the "code-after" (usually specified at the end of the environment after the keyword \CodeAfter). The developper can use them to add code from a cell of the array (the affectation must be global, allowing to exit the cell, which is a TeX group).

One should remark that the use of  $\chi$ nicematrix code before tl needs one compilation more (because the instructions are written on the aux file to be used during the next run).

*Example* : We want to write a command **\crossbox** to draw a cross in the current cell. This command will take in an optional argument between square brackets for a list of pairs *key*-*value* which will be given to Tikz before the drawing.

It's possible to program such command \crossbox as follows, explicitely using the public variable \g\_nicematrix\_code\_after\_tl.

```
\ExplSyntaxOn
\cs_new_protected:Nn \__pantigny_crossbox:nnn
 {
   \tikz \draw [ #3 ]
          ( #1 - | \int eval:n { #2 + 1 } ) -- ( \int eval:n { #1 + 1 } -| #2 )
          ( #1 -| #2 ) -- ( \int_eval:n { #1 + 1 } -| \int_eval:n { #2 + 1 } ) ;
 }
\NewDocumentCommand \crossbox { ! O { } }
  {
   \tl_gput_right:Nx \g_nicematrix_code_after_tl
      {
        \__pantigny_crossbox:nnn
         { \int_use:c { c@iRow } }
         { \int_use:c { c@jCol } }
          { \exp_not:n { #1 } }
      }
  }
\ExplSyntaxOff
```
### Here is an example of utilisation:

\begin{NiceTabular}{ccc}[hvlines] merlan & requin & cabillaud \\ baleine & \crossbox[red] & morue \\ mante & raie & poule \end{NiceTabular}

| merlan  | requin | cabillaud |
|---------|--------|-----------|
| baleine |        | morue     |
| mante   | raie   | poule     |

 $42$ According to the LaTeX3 conventions, each variable with name beginning with  $\gtrsim$ nicematrix ou  $\lceil$ nicematrix is public and each variable with name beginning with \g\_\_nicematrix or \l\_\_nicematrix is private.

# **16 Technical remarks**

# **16.1 Definition of new column types**

The package nicematrix provides the command \OnlyMainNiceMatrix which is meant to be used in definitions of new column types. Its argument is evaluated if and only if we are in the main part of the array, that is to say not in a potential exterior row.

For example, one may wish to define a new column type ? in order to draw a (black) heavy rule of width 1 pt. The following definition will do the job<sup>43</sup>:

\newcolumntype{?}{!{\OnlyMainNiceMatrix{\vrule width 1 pt}}}

The heavy vertical rule won't extend in the exterior rows.<sup>44</sup>

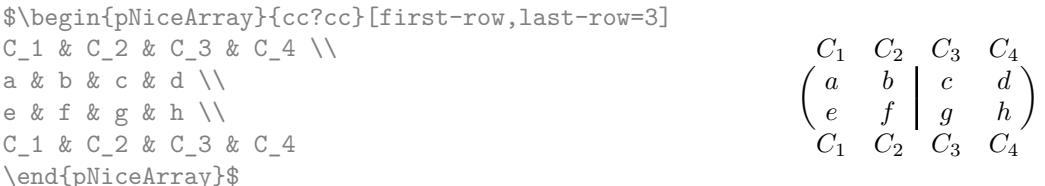

This specifier ? may be used in the standard environments {tabular} and {array} (of the package array) and, in this case, the command \OnlyMainNiceMatrix is no-op.

#### **16.2 Diagonal lines**

By default, all the diagonal lines<sup>45</sup> of a same array are "parallelized". That means that the first diagonal line is drawn and, then, the other lines are drawn parallel to the first one (by rotation around the left-most extremity of the line). That's why the position of the instructions \Ddots in the array can have a marked effect on the final result.

In the following examples, the fir[st](#page-39-1) \Ddots instruction is written in color:

Example with parallelization (default):

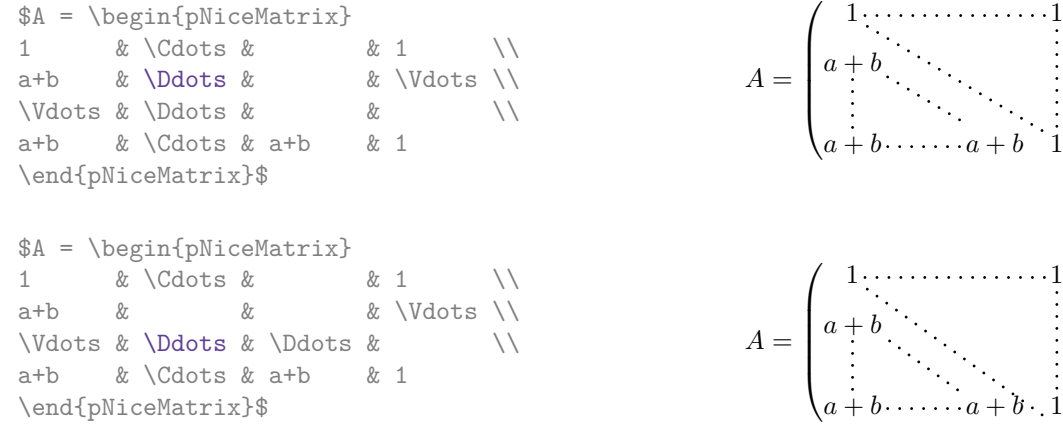

It's possible to turn off the parallelization with the option parallelize-diags set to false:

The same example without parallelization:

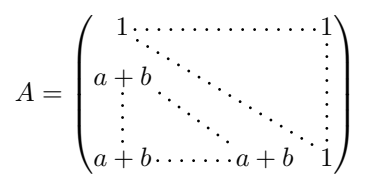

 $\setminus$ 

 $\Bigg\}$ 

 $\setminus$ 

 $\Bigg\}$ 

<sup>43</sup>The command \vrule is a TeX (and not LaTeX) command.

 $44$ Of course, such rule is defined by the classical technics of nicematrix and, for this reason, won't cross the double rules of \hline\hline.

<span id="page-39-1"></span><span id="page-39-0"></span> $45$ We speak of the lines created by  $\D{abets}$  and not the lines created by a command  $\I{line}$  in the  $\C{odeAfter}.$ 

It's possible to specify the instruction \Ddots which will be drawn first (and which will be used to draw the other diagonal dotted lines when the parallelization is in force) with the key draw-first: \Ddots[draw-first].

## **16.3 The "empty" cells**

An instruction like \Ldots, \Cdots, etc. tries to determine the first non-empty cell on both sides. However, an "empty cell" is not necessarily a cell with no TeX content (that is to say a cell with no token between the two ampersands  $\mathbf{\hat{\mathbf{x}}}$ . The precise rules are as follow.

• An implicit cell is empty. For example, in the following matrix:

```
\begin{pmatrix}
a & b \\
c \wedge\end{pmatrix}
```
the last cell (second row and second column) is empty.

- Each cell whose TeX ouput has a width equal to zero is empty.
- A cell containing the command \NotEmpty is not empty (and a PGF/Tikz node) is created in that cell.
- A cell with a command **\Hspace** (or **\Hspace\***) is empty. This command **\Hspace** is a command defined by the package nicematrix with the same meaning as \hspace except that the cell where it is used is considered as empty. This command can be used to fix the width of some columns of the matrix without interfering with nicematrix.
- A cell of a column of type p, m or t is always considered as not emtpy. *Caution* : One should not rely upon that point because it may change if a future version of nicematrix.

### **16.4 The option exterior-arraycolsep**

The environment {array} inserts an horizontal space equal to \arraycolsep before and after each column. In particular, there is a space equal to \arraycolsep before and after the array. This feature of the environment  $\{array\}$  was probably not a good idea<sup>46</sup>. The environment  $\{matrix\}$ of amsmath and its variants ({pmatrix}, {vmatrix}, etc.) of amsmath prefer to delete these spaces with explicit instructions  $\hbar$  - $\arraycolsep<sup>47</sup>$ . The package nicematrix does the same in all its environments, {NiceArray} included. However, if the user wants the environment {NiceArray} behaving by default like the environment {array} of array (for exa[mp](#page-40-0)le, when adapting an existing document) it's possible to control this behaviour with the option exterior-arraycolsep, set by the command \NiceMatrixOptions. With this optio[n,](#page-40-1) exterior spaces of length \arraycolsep will be inserted in the environments {NiceArray} (the other environments of nicematrix are not affected).

### **16.5 Incompatibilities**

The package nicematrix is not fully compatible with the package arydshln (because this package redefines many internal of array).

Anyway, in order to use arydshln, one must first free the letter ":" by giving a new letter for the vertical dotted rules of nicematrix:

<sup>46</sup>In the documentation of {amsmath}, we can read: *The extra space of \arraycolsep that array adds on each side is a waste so we remove it [in {matrix}] (perhaps we should instead remove it from array in general, but that's a harder task).*

<span id="page-40-1"></span><span id="page-40-0"></span> $47'$ And not by inserting  $Q$ } on both sides of the preamble of the array. As a consequence, the length of the \hline is not modified and may appear too long, in particular when using square brackets.

Up to now, the package nicematrix is not compatible with aastex63. If you want to use nicematrix with aastex63, send me an email and I will try to solve the incompatibilies.

The package nicematrix is not compatible with the class ieeeaccess (because that class is not compatible with PGF/Tikz).

# **17 Examples**

# **17.1 Utilisation of the key "tikz" of the command \Block**

```
\ttfamily \small
\begin{NiceTabular}{m{4.5cm}m{4.5cm}m{4.5cm}}[hvlines]
  \Block[tikz={pattern=grid,pattern color=lightgray}]{}
    {pattern = grid, \\ pattern color = lightgray}
& \Block[tikz={pattern = north west lines,pattern color=blue}]{}
    {pattern = north west lines, \\ pattern color = blue}
& \Block[tikz={outer color = red!50, inner color=white }]{2-1}
    {outer color = red!50,\\ inner color = white} \\
  \Block[tikz={pattern = sixpointed stars, pattern color = blue!15}]{}
    {pattern = sixpointed stars, \\ pattern color = blue!15}
& \Block[tikz={left color = blue!50}]{}
    {left color = blue!50} \setminus\end{NiceTabular}
```
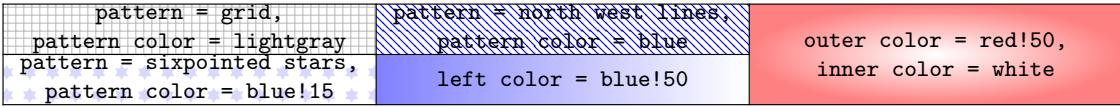

## **17.2 Notes in the tabulars**

The tools provided by nicematrix for the composition of the tabular notes have been presented in the section 12 p. 28.

Let's consider that we wish to number the notes of a tabular with stars.  $^{48}$ 

First, we write a command \stars similar the well-known commands \arabic, \alph, \Alph, etc. which [prod](#page-27-0)u[ces](#page-27-0) a number of stars equal to its argument  $49$ 

```
\ExplSyntaxOn
\NewDocumentCommand \stars { m }
 ar $ } }
\ExplSyntaxOff
```
Of course, we change the style of the labels with the key notes/style. However, it would be interesting to change also some parameters in the type of list used to compose the notes at the end of the tabular. First, we required a composition flush right for the labels with the setting align=right. Moreover, we want the labels to be composed on a width equal to the width of the widest label. The widest label is, of course, the label with the greatest number of stars. We know that number: it is equal to \value{tabularnote} (because tabularnote is the LaTeX counter used by \tabularnote and, therefore, at the end of the tabular, its value is equal to the total number of tabular notes). We use the key widest\* of enumitem in order to require a width equal to that value: widest\*=\value{tabularnote}.

 $^{48}{\rm Of}$  course, it's realistic only when there is very few notes in the tabular.

<span id="page-41-0"></span><sup>49</sup>In fact: the value of its argument.

```
\NiceMatrixOptions
  {
   notes =
     {
       style = \starstars{#1},
       enumitem-keys =
        {
          widest* = \value\{tabularnot \{ },
          align = right
        }
     }
  }
\begin{NiceTabular}{{}llr{}}
\toprule \RowStyle{\bfseries}
Last name & First name & Birth day \setminus\setminus\midrule
Achard\tabularnote{Achard is an old family of the Poitou.}
& Jacques & 5 juin 1962 \setminusLefebvre\tabularnote{The name Lefebvre is an alteration of the name Lefebure.}
& Mathilde & 23 mai 1988 \\
Vanesse & Stephany & 30 octobre 1994 \\
Dupont & Chantal & 15 janvier 1998 \\
\bottomrule
\end{NiceTabular}
```
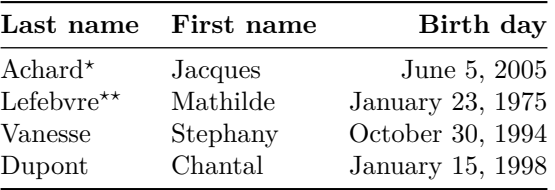

*<sup>⋆</sup>*Achard is an old family of the Poitou.

*⋆⋆*The name Lefebvre is an alteration of the name Lefebure.

# **17.3 Dotted lines**

An example with the resultant of two polynoms:

```
\setlength{\extrarowheight}{1mm}
\[\begin{vNiceArray}{cccc:ccc}[columns-width=6mm]
a \t0 \t\t k \t\t k \t\t k \t\t\t b \t\t\t\t 0 \t\t k \t\t\t 0 \t\t\t k \t\t\t 0a_1 \&\D{dots}\& \&b_1 \&\D{dots}\&\Vdots&\Ddots&& &\Vdots &\Ddots&b_0 \\
a_p & &&a_0 & & &b_1 \\
     &\Ddots&&a_1 &b_q & &\Vdots\\
     & &&\Vdots & &\Ddots & \setminus& &&a_p & & &b_q
\end{vNiceArray}\]
```
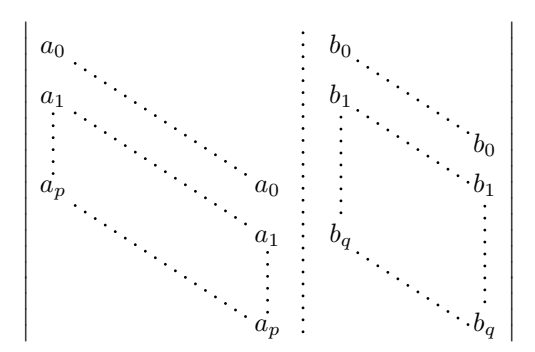

#### An example for a linear system:

```
$\begin{pNiceArray}{*6c|c}[nullify-dots,last-col,code-for-last-col=\scriptstyle]
1 & 1 & 1 &\Cdots & & 1 & 0 & \\
0 & 1 & 0 &\Cdots & & 0 & X L_2 \gets L_2-L_1 \\
0 & 0 & 1 &\Ddots & & \Vdots & & L_3 \gets L_3-L_1 \\
       & & &\Ddots & & \& & \Vdots & \Vdots \\
\Vdots & & &\Ddots & & 0 & \\
0 & & &\Cdots & 0 & 1 & 0 & L_n \gets L_n-L_1
\end{pNiceArray}$
                               \begin{pmatrix} 1 & 1 & 1 & \cdots & 1 \end{pmatrix}\overline{\phantom{a}}0 1 0 \cdots 0 | \vdots | L_2 \leftarrow L_2 - L_10 \quad 0 \quad 1 \quad \cdots \quad | \quad | \quad L_3 \leftarrow L_3 - L_1\setminus\begin{array}{c} \hline \end{array}
```
### **17.4 Dotted lines which are no longer dotted**

The option line-style controls the style of the lines drawn by \Ldots, \Cdots, etc. Thus, it's possible with these commands to draw lines which are not longer dotted.

0  $0 \cdot \cdot \cdot \cdot \cdot \cdot \cdot \cdot \cdot \cdot \cdot \cdot 0 \quad 1 \mid 0 \big/ L_n \leftarrow L_n - L_1$ 

```
\NiceMatrixOptions{code-for-first-row = \scriptstyle,code-for-first-col = \scriptstyle }
\setcounter{MaxMatrixCols}{12}
\newcommand{\blue}{\color{blue}}
\[\begin{pNiceMatrix}[last-row,last-col,nullify-dots,xdots/line-style={dashed,blue}]
1& & & \Vdots & & & & \Vdots \\
& \Ddots[line-style=standard] \\
& & 1 \\
\Cdots[color=blue,line-style=dashed]& & & \blue 0 &
\Cdots & & & \blue 1 & & & \Cdots & \blue \leftarrow i \\
& & & & 1 \\
& & &\Vdots & & \Ddots[line-style=standard] & & \Vdots \\
& & & & & & 1 \\
\ldots \& \& \blacksquare& & & & & & & & 1 \\
& & & & & & & & & \Ddots[line-style=standard] \\
& & & \Vdots & & & & \Vdots & & & 1 \\
& & & \blue \overset{\uparrow}{i} & & & \blue \overset{\uparrow}{j} \\
\end{pNiceMatrix}\]
```
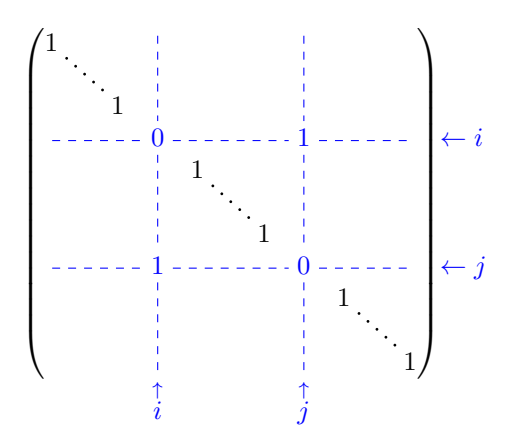

In fact, it's even possible to draw solid lines with the commands  $\dots$ ,  $\dots$ ,  $\dots$ 

```
\NiceMatrixOptions
  {nullify-dots,code-for-first-col = \color{blue},code-for-first-col=\color{blue}}
$\begin{pNiceMatrix}[first-row,first-col]
      & & \Ldots[line-style={solid, <->},shorten=0pt]^{n \text{ columns}} \\
      & 1 & 1 & 1 & \Ldots & 1 \\
      & 1 & 1 & 1 & & 1 \\
\Vdots[line-style={solid, <->}]_{n \text{ rows}} & 1 & 1 & 1 & & 1 \\
      & 1 & 1 & 1 & & 1 \\
      & 1 & 1 & 1 & \Ldots & 1
\end{pNiceMatrix}$
```
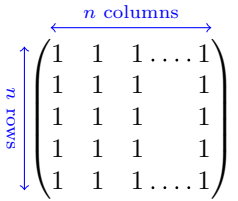

# **17.5 Stacks of matrices**

We often need to compose mathematical matrices on top on each other (for example for the resolution of linear systems).

In order to have the columns aligned one above the other, it's possible to fix a width for all the columns. That's what is done in the following example with the environment {NiceMatrixBlock} and its option auto-columns-width.

```
\begin{NiceMatrixBlock}[auto-columns-width]
\NiceMatrixOptions
 {
   light-syntax,
   last-col, code-for-last-col = \colon \text{blue} \scriptsize \text{scripts}.}
\setlength{\extrarowheight}{1mm}
$\begin{pNiceArray}{rrrr|r}
12 -8 7 5 3 {\text{ }}3 -18 12 1 4 ;
-3 -46 29 -2 -15 ;
9 10 -5 4 7
\end{pNiceArray}$
```

```
\smallskip
$\begin{pNiceArray}{rrrr|r}
12 -8 7 5 3
0 64 -41 1 19 { L_2 \gets L_1-4L_2 } ;
0 -192 123 -3 -57 { L_3 \gets L_1+4L_3 } ;
0 -64 41 -1 -19 { L_4 \gets 3L_1-4L_4 } ;
\end{pNiceArray}$
\smallskip
```

```
$\begin{pNiceArray}{rrrr|r}
12 -8 7 5 3 ;
0 64 -41 1 19 ;
0 0 0 0 0 { L_3 \gets 3 L_2 + L_3 }
\end{pNiceArray}$
```

```
\smallskip
$\begin{pNiceArray}{rrrr|r}
12 -8 7 5 3 {} ;
0 64 -41 1 19 ;
\end{pNiceArray}$
```
\end{NiceMatrixBlock}

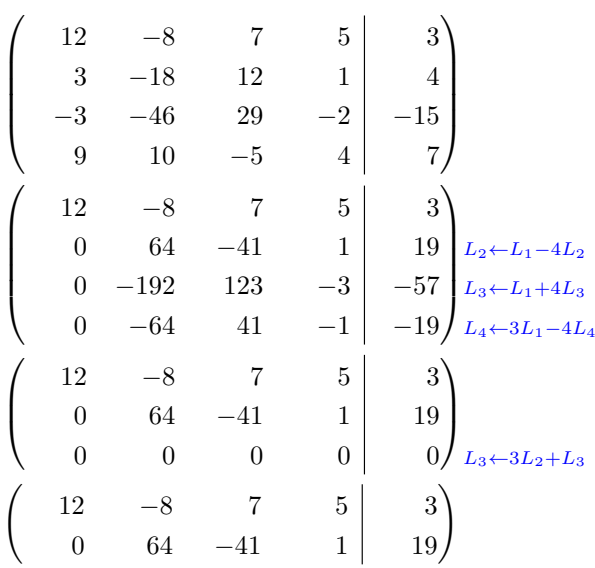

However, one can see that the last matrix is not perfectly aligned with others. That's why, in LaTeX, the parenthesis have not exactly the same width (smaller parenthesis are a bit slimer).

In order the solve that problem, it's possible to require the delimiters to be composed with the maximal width, thanks to the boolean key delimiters/max-width.

```
\begin{NiceMatrixBlock}[auto-columns-width]
\NiceMatrixOptions
 {
   delimiters/max-width,
   light-syntax,
   last-col, code-for-last-col = \colon \text{blue}\scriptsize\r}
\setlength{\extrarowheight}{1mm}
$\begin{pNiceArray}{rrrr|r}
12 -8 7 5 3 {} ;
 3 -18 12 1 4 ;
-3 -46 29 -2 -15 ;<br>9 10 -5 4 7
9 10 -5 4
```
\end{pNiceArray}\$

... \end{NiceMatrixBlock}

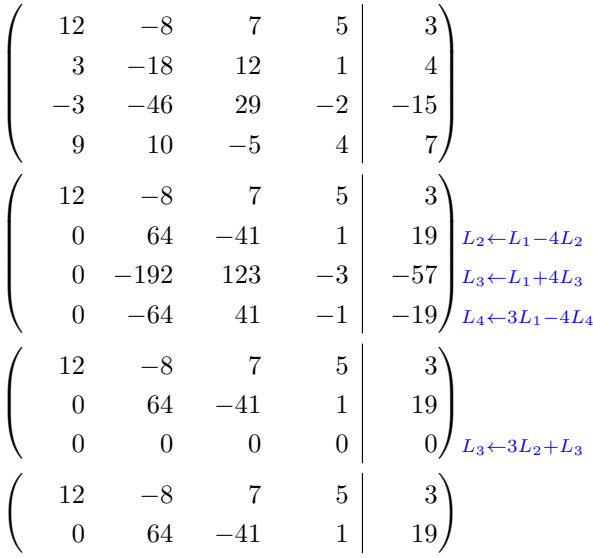

If you wish an alignment of the different matrices without the same width for all the columns, you can construct a unique array and place the parenthesis with commands \SubMatrix in the \CodeAfter. Of course, that array can't be broken by a page break.

```
\setlength{\extrarowheight}{1mm}
\[\begin{NiceMatrix}[ r, last-col=6, code-for-last-col = \scriptstyle \color{blue} ]
12 & -8 & 7 & 5 & 3 \\
3 & -18 & 12 & 1 & 4 \\
-3 & -46 & 29 & -2 & -15 \\
9 & 10 &-5 &4 & 7 \\[1mm]
12 & -8 & 7 &5 & 3 \\
0 & 64 &-41 & 1 & 19 & L_2 \gets L_1-4L_2 \\
0 & -192 &123 &-3 &-57 & L_3 \gets L_1+4L_3 \\
0 & -64 & 41 & -1 & -19 & L 4 \gets 3L 1-4L 4 \\[1mm]
12 \& -8 \& 7 \& 5 \& 3 \& 70 & 64 &-41 &1 &19 \\
0 & 0 &0 &0 & 0 & L_3 \gets 3L_2+L_3 \\[1mm]
12 & -8 &7 &5 & 3 \\
0 & 64 &-41 & 1 & 1 & 19 \ \end{bmatrix}\CodeAfter [sub-matrix/vlines=4]
   \SubMatrix({1-1}{4-5})
   \SubMatrix({5-1}{8-5})
  \SubMatrix({9-1}{11-5})
   \SubMatrix({12-1}{13-5})
\end{NiceMatrix}\]
```

$$
\begin{pmatrix}\n12 & -8 & 7 & 5 & 3 \\
3 & -18 & 12 & 1 & 4 \\
-3 & -46 & 29 & -2 & -15 \\
9 & 10 & -5 & 4 & 7\n\end{pmatrix}
$$
\n
$$
\begin{pmatrix}\n12 & -8 & 7 & 5 & 3 \\
0 & 64 & -41 & 1 & 19 \\
0 & -192 & 123 & -3 & -57 \\
0 & -64 & 41 & -1 & -19\n\end{pmatrix}\n\begin{matrix}\nL_2 \leftarrow L_1 - 4L_2 \\
L_3 \leftarrow L_1 + 4L_3 \\
L_4 \leftarrow 3L_1 - 4L_4\n\end{matrix}
$$
\n
$$
\begin{pmatrix}\n12 & -8 & 7 & 5 & 3 \\
0 & 64 & -41 & 1 & 19 \\
0 & 0 & 0 & 0 & 0\n\end{pmatrix}\n\begin{matrix}\n12 & -8 & 7 & 5 & 3 \\
0 & 64 & -41 & 1 & 19 \\
0 & 64 & -41 & 1 & 19\n\end{matrix}
$$

### **17.6 How to highlight cells of a matrix**

In order to highlight a cell of a matrix, it's possible to "draw" that cell with the key draw of the command **\Block** (this is one of the uses of a mono-cell block<sup>50</sup>).

```
$\begin{pNiceArray}{>{\strut}cccc}[margin,rules/color=blue]
\Block[draw]{}{a_{11}} & a_{12} & a_{13} & a_{14} \\
a_{21} & \Block[draw]{}{a_{22}} & a_{23} & a_{24} \\
a_{31} & a_{32} & \Block[draw]{}{a_{33}} & a_{34} \\
a_{41} & a_{42} & a_{43} & \Block[draw]{}{a_{44}} \\
\end{pNiceArray}$
```
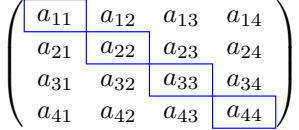

We should remark that the rules we have drawn are drawn *after* the construction of the array and thus, they don't spread the cells of the array. We recall that, on the other side, the commands \hline and \Hline, the specifier "|" and the options hlines, vlines, hvlines and hvlines-except-borders spread the cells.<sup>51</sup>

It's possible to color a row with \rowcolor in the code-before (or with \rowcolor in the first cell of the row if th[e k](#page-47-1)ey colortbl-like is used−even when colortbl is not loaded).

```
\begin{pNiceArray}{>{\strut}cccc}[margin, extra-margin=2pt,colortbl-like]
 \rowcolor{red!15}A_{11} & A_{12} & A_{13} & A_{14} \\
 A_{21} & \rowcolor{red!15}A_{22} & A_{23} & A_{24} \\
 A_{31} & A_{32} & \rowcolor{red!15}A_{33} & A_{34} \\
  A_{41} & A_{42} & A_{43} & \rowcolor{red!15}A_{44}
\end{pNiceArray}
```
 $^{50}\rm{We}\;recall$  that, if the first mandatory argument of the command **\Block** is left empty, that means that the block is a mono-cell block

<span id="page-47-1"></span><span id="page-47-0"></span> $51$ For the command \cline, see the remark p. 8.

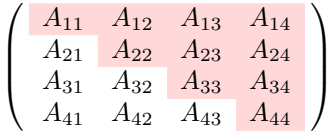

However, it's not possible to do a fine tuning. That's why we describe now a method to highlight a row of the matrix. We create a rectangular Tikz node which encompasses the nodes of the second row with the Tikz library fit. This Tikz node is filled after the construction of the matrix. In order to see the text *under* this node, we have to use transparency with the blend mode equal to multiply.

**Caution** : Some PDF readers are not able to show transparency.<sup>52</sup>

That example and the following ones require Tikz (by default, nicematrix only loads PGF, which is a sub-layer of Tikz) and the Tikz library fit. The following lines in the preamble of your document do the job:

```
\usepackage{tikz}
\usetikzlibrary{fit}
```
We create a rectangular Tikz node which encompasses the nodes of the second row by using the tools of the Tikz library fit. Those nodes are not available by default in the \CodeBefore (for efficiency). We have to require their creation with the key create-cell-nodes of the keyword \CodeBefore.

```
\tikzset{highlight/.style={rectangle,
                             fill=red!15,
                             rounded corners = 0.5 mm,
                             inner sep=1pt,
                             fit=#1}}
$\begin{bNiceMatrix}
\CodeBefore [create-cell-nodes]
  \tilde{\text{height}} = (2-1) (2-3) \};
\Body
0 & \Cdots & 0 \\
1 & \Cdots & 1 \\
0 & \Cdots & 0 \\
\end{bNiceMatrix}$
                                        \lceilT
                                          0 \cdots \cdots 01 \cdots \cdots 11
                                                  Τ
```
We consider now the following matrix. If we want to highlight each row of this matrix, we can use the previous technique three times.

 $0 \cdots \cdots 0$ 

```
\[\begin{pNiceArray}{ccc}[last-col]
\CodeBefore [create-cell-nodes]
  \begin{tikzpicture}
 \node [highlight = (1-1) (1-3)] \};
  \node [highlight = (2-1) (2-3)] {} ;
  \node [highlight = (3-1) (3-3)] {} ;
  \end{tikzpicture}
\Body
```
 $52$ In Overleaf, the "built-in" PDF viewer does not show transparency. You can switch to the "native" viewer in that case.

a & a + b & a + b + c & L\_1 \\ a & a  $x + b$  & L\_2 \\ a & a & a & L\_3 \end{pNiceArray}\]

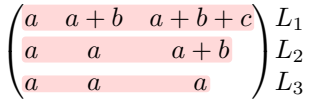

The result may seem disappointing. We can improve it by using the "medium nodes" instead of the "normal nodes".

```
\[\begin{pNiceArray}{ccc}[last-col,create-medium-nodes]
\CodeBefore [create-cell-nodes]
 \begin{tikzpicture} [name suffix = -medium]
 \node [highlight = (1-1) (1-3)] {} ;
 \node [highlight = (2-1) (2-3)] \};
 \node [highlight = (3-1) (3-3)] {} ;
 \end{tikzpicture}
\Body
a & a + b & a + b + c & L_1 \\
a \& a b x L_2 \ \wedgea \& a \& b \& L \n3\end{pNiceArray}\]
```
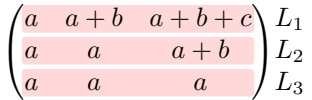

# **17.7 Utilisation of \SubMatrix in the \CodeBefore**

In the following example, we illustrate the mathematical product of two matrices. The whole figure is an environment {NiceArray} and the three pairs of parenthesis have been added with **\SubMatrix** in the **\CodeBefore**.

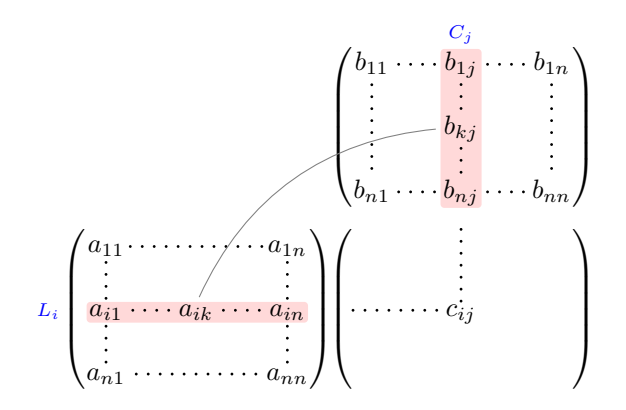

```
\tikzset{highlight/.style={rectangle,
                           fill=red!15,
                           rounded corners = 0.5 mm,
                           inner sep=1pt,
                           fit=#1}}
```

```
\[\begin{NiceArray}{*{6}{c}@{\hspace{6mm}}*{5}{c}}[nullify-dots]
\CodeBefore [create-cell-nodes]
  \SubMatrix({2-7}{6-11})
  \SubMatrix({7-2}{11-6})
  \SubMatrix({7-7}{11-11})
  \begin{tikzpicture}
    \node [highlight = (9-2) (9-6)] { } ;
    \node [highlight = (2-9) (6-9)] { } ;
  \end{tikzpicture}
\Body
    & & & & & & & & \color{blue}\scriptstyle C_j \\
    & & & & & & b_{11} & \Cdots & b_{1j} & \Cdots & b_{1n} \\
    & & & & & & \Vdots & & \Vdots & & \Vdots \\
    & & & & & & & & b_{kj} \\
    & & & & & & & & & X \Vdots \\<br>& & & & & & & & b_{n1} & \Cdots & b_{nj} &
    & & & & & & b_{n1} & \Cdots & b_{nj} & \Cdots & b_{nn} \\[3mm] & a_{11} & \Cdots & cdots & b_{nn} \\
    & a_{11} & \Cdots & & & a_{1n} \\
    \mathcal{X} and \mathcal{X} are \mathcal{X} and \mathcal{X} are \mathcal{X} are \mathcal{X} and \mathcal{X} are \mathcal{X} and \mathcal{X} are \mathcal{X} are \mathcal{X} are \mathcal{X} are \mathcal{X} are \mathcal{X} are \mathcal{X} are \mathcal{X} are \mathcal{X} are 
\color{blue}\scriptstyle L_i
    & a_{i1} & \Cdots & a_{ik} & \Cdots & a_{in} & \Cdots & \qquad & c_{ij} \\
    & \forall \forall x & & \forall x & \forall x &
    & a_{n1} & \Cdots & \qquad \qquad & \qquad & a_{nn} \\
\CodeAfter
\text{tikz } \draw \ [gray, shorten > = 1mm, shorten < = 1mm] (9-4.north) to [bend left] (4-9.west) ;\end{NiceArray}\]
```
# **18 Implementation**

By default, the package nicematrix doesn't patch any existing code.

However, when the option renew-dots is used, the commands \cdots, \ldots, \dots, \vdots, \ddots and \iddots are redefined in the environments provided by nicematrix as explained previously. In the same way, if the option renew-matrix is used, the environment {matrix} of amsmath is redefined.

On the other hand, the environment {array} is never redefined.

Of course, the package nicematrix uses the features of the package array. It tries to be independent of its implementation. Unfortunately, it was not possible to be strictly independent. For example, the package nicematrix relies upon the fact that the package {array} uses \ialign to begin the \halign.

### **Declaration of the package and packages loaded**

The prefix nicematrix has been registred for this package. See: http://mirrors.ctan.org/macros/latex/contrib/l3kernel/l3prefixes.pdf  $<$  @@=nicematrix>

First, we load pgfcore and the module shapes. We do so because it's not possible to use \usepgfmodule in \ExplSyntaxOn.

- <sup>1</sup> \RequirePackage{pgfcore}
- <sup>2</sup> \usepgfmodule{shapes}

We give the traditional declaration of a package written with the L3 programming layer.

- <sup>3</sup> \RequirePackage{l3keys2e}
- <sup>4</sup> \ProvidesExplPackage
- <sup>5</sup> {nicematrix}
- <sup>6</sup> {\myfiledate}
- <sup>7</sup> {\myfileversion}
- 8 {Enhanced arrays with the help of PGF/TikZ}

The command for the treatment of the options of \usepackage is at the end of this package for technical reasons.

We load some packages. The package xparse is still loaded for use on Overleaf.

```
9 \RequirePackage { xparse }
10 \RequirePackage { array }
11 \RequirePackage { amsmath }
12 \cs_new_protected:Npn \@@_error:n { \msg_error:nn { nicematrix } }
13 \cs_new_protected:Npn \@@_error:nn { \msg_error:nnn { nicematrix } }
14 \cs_new_protected:Npn \@@_error:nnn { \msg_error:nnnn { nicematrix } }
15 \cs_new_protected:Npn \@@_fatal:n { \msg_fatal:nn { nicematrix } }
16 \cs_new_protected:Npn \@@_fatal:nn { \msg_fatal:nnn { nicematrix } }
17 \cs_new_protected:Npn \@@_msg_new:nn { \msg_new:nnn { nicematrix } }
18 \cs_new_protected:Npn \@@_msg_new:nnn { \msg_new:nnnn { nicematrix } }
19 \cs_new_protected:Npn \@@_msg_redirect_name:nn
20 { \msg_redirect_name:nnn { nicematrix } }
```
# **Technical definitions**

```
21 \bool_new:N \c_@@_in_preamble_bool
22 \bool_set_true:N \c_@@_in_preamble_bool
23 \AtBeginDocument { \bool_set_false:N \c_@@_in_preamble_bool }
24 \bool_new:N \c_@@_arydshln_loaded_bool
25 \bool_new:N \c_@@_booktabs_loaded_bool
\, \backslash bool_new:N \backslash c_@@_enumitem_loaded_bool
27 \bool_new:N \c_@@_tikz_loaded_bool
28 \AtBeginDocument
29 \sim f
30 \@ifpackageloaded { arydshln }
31 { \bool_set_true:N \c_@@_arydshln_loaded_bool }
32 \qquad \qquad \{ \}33 \@ifpackageloaded { booktabs }
34 { \bool_set_true:N \c_@@_booktabs_loaded_bool }
35 \{ \}36 \@ifpackageloaded { enumitem }
37 { \bool_set_true:N \c_@@_enumitem_loaded_bool }
38 { }
39 \@ifpackageloaded { tikz }
40 \qquad \qquad \textbf{f}
```
In some constructions, we will have to use a {pgfpicture} which *must* be replaced by a {tikzpicture} if Tikz is loaded. However, this switch between {pgfpicture} and {tikzpicture} can't be done dynamically with a conditional because, when the Tikz library external is loaded by the user, the pair \tikzpicture-\endtikpicture (or \begin{tikzpicture}-\end{tikzpicture}) must be statically "visible" (even when externalization is not activated).

That's why we create \c\_@@\_pgfortikzpicture\_tl and \c\_@@\_endpgfortikzpicture\_tl which will be used to construct in a \AtBeginDocument the correct version of some commands.

```
41 \bool_set_true:N \c_@@_tikz_loaded_bool
^{42} \tilde{\rm N} \c @_pgfortikzpicture_tl { \exp_not:N \tikzpicture }
43 \tl_const:Nn \c_@@_endpgfortikzpicture_tl { \exp_not:N \endtikzpicture }
44 }
45 f
46 \tl_const:Nn \c_@@_pgfortikzpicture_tl { \exp_not:N \pgfpicture }
47 \tl_const:Nn \c_@@_endpgfortikzpicture_tl { \exp_not:N \endpgfpicture }
48 }
49 }
```
We test whether the current class is revtex4-1 (deprecated) or revtex4-2 because these classes redefines \array (of array) in a way incompatible with our programmation. At the date January 2021, the current version revtex4-2 is 4.2e (compatible with booktabs).

```
50 \bool_new:N \c_@@_revtex_bool
51 \@ifclassloaded { revtex4-1 }
52 { \bool_set_true:N \c_@@_revtex_bool }
53 { }
54 \@ifclassloaded { revtex4-2 }
55 { \bool_set_true:N \c_@@_revtex_bool }
    56 { }
```
Maybe one of the previous classes will be loaded inside another class... We try to detect that situation. <sup>57</sup> \cs\_if\_exist:NT \rvtx@ifformat@geq { \bool\_set\_true:N \c\_@@\_revtex\_bool }

```
58 \cs_generate_variant:Nn \tl_if_single_token_p:n { V }
```
The following regex will be used to modify the preamble of the array when the key colortbl-like is used.

```
59 \regex_const:Nn \c_@@_columncolor_regex { \c { columncolor } }
```
If the final user uses nicematrix, PGF/Tikz will write instruction \pgfsyspdfmark in the aux file. If he changes its mind and no longer loads nicematrix, an error may occur at the next compilation because of remanent instructions \pgfsyspdfmark in the aux file. With the following code, we try to avoid that situation.

```
60 \cs_new_protected:Npn \@@_provide_pgfsyspdfmark:
61 {
62 \iow_now:Nn \@mainaux
63 \qquad \qquad \qquad \qquad \qquad \qquad \qquad \qquad \qquad \qquad \qquad \qquad \qquad \qquad \qquad \qquad \qquad \qquad \qquad \qquad \qquad \qquad \qquad \qquad \qquad \qquad \qquad \qquad \qquad \qquad \qquad \qquad \qquad \qquad \qquad \qquad \q64 \ExplSyntaxOn
65 \cs_if_free:NT \pgfsyspdfmark
66 { \cs_set_eq:NN \pgfsyspdfmark \@gobblethree }
67 \ExplSyntaxOff
68 }
69 \cs_gset_eq:NN \@@_provide_pgfsyspdfmark: \prg_do_nothing:
70 }
```
We define a command **\iddots** similar to **\ddots** ( $\cdot$ ) but with dots going forward ( $\cdot$ ). We use \ProvideDocumentCommand and so, if the command \iddots has already been defined (for example by the package mathdots), we don't define it again.

```
71 \ProvideDocumentCommand \iddots { }
```

```
72 \frac{1}{2}73 \mathinner
74 {
75 \tex_mkern:D 1 mu
76 \box_move_up:nn { 1 pt } { \hbox:n { . } }
77 \tex_mkern:D 2 mu
78 \box_move_up:nn { 4 pt } { \hbox:n { . } }
79 \tex_mkern:D 2 mu
80 \box_move_up:nn { 7 pt }
81 \{ \vbox in {\&\n 7 pt \hbox{ 1. }} }82 \tex_mkern:D 1 mu
83 }
84 }
```
This definition is a variant of the standard definition of \ddots.

In the aux file, we will have the references of the PGF/Tikz nodes created by nicematrix. However, when booktabs is used, some nodes (more precisely, some row nodes) will be defined twice because their position will be modified. In order to avoid an error message in this case, we will redefine \pgfutil@check@rerun in the aux file.

85 \AtBeginDocument

```
86 {
87 \@ifpackageloaded { booktabs }
88 { \iow_now:Nn \@mainaux \nicematrix@redefine@check@rerun }
89 { }
\sim }
91 \cs_set_protected:Npn \nicematrix@redefine@check@rerun
92 \frac{1}{2}93 \cs_set_eq:NN \@@_old_pgfutil@check@rerun \pgfutil@check@rerun
```
The new version of \pgfutil@check@rerun will not check the PGF nodes whose names start with nm- (which is the prefix for the nodes created by nicematrix).

```
94 \cs_set_protected:Npn \pgfutil@check@rerun ##1 ##2
95 f
96 \str_if_eq:eeF { nm- } { \tl_range:nnn { ##1 } 1 3 }
97 { \@@_old_pgfutil@check@rerun { ##1 } { ##2 } }
98 }
99 }
```
We have to know whether colortbl is loaded in particular for the redefinition of **\everycr.** 

```
100 \bool_new:N \c_@@_colortbl_loaded_bool
101 \AtBeginDocument
102 {
103 \@ifpackageloaded { colortbl }
104 { \bool_set_true:N \c_@@_colortbl_loaded_bool }
105 {
```
The command \CT@arc@ is a command of colortbl which sets the color of the rules in the array. We will use it to store the instruction of color for the rules even if colortbl is not loaded.

```
106 \cs_set_protected:Npn \CT@arc@ { }
107 \csc_sset:Npn \arrayrulecolor #1 # { \CT@arc { #1 } }108 \cs_set:Npn \CT@arc #1 #2
109 \qquad \qquad \qquad \qquad \qquad \qquad \qquad \qquad \qquad \qquad \qquad \qquad \qquad \qquad \qquad \qquad \qquad \qquad \qquad \qquad \qquad \qquad \qquad \qquad \qquad \qquad \qquad \qquad \qquad \qquad \qquad \qquad \qquad \qquad \qquad \qquad \110 \dim_compare:nNnT \baselineskip = \c_zero_dim \noalign
111 { \cs_gset:Npn \CT@arc@ { \color #1 { #2 } } }
112 }
```
Idem for \CT@drs@.

```
113 \csc_set: Npn \doublerulesepcolor #1 # { \CT@drs { #1 } }114 \cs_set:Npn\CT@drs #1 #2
115 \left\{ \begin{array}{c} \end{array} \right\}116 \dim_compare:nNnT \baselineskip = \c_zero_dim \noalign
117 { \cs_gset:Npn \CT@drsc@ { \color #1 { #2 } } }
118 }
119 \cs_set:Npn \hline
120 \left\{ \begin{array}{c} \end{array} \right.121 \nabla \cdot \left( \int 0 = \int f \cdot \sin \theta \right)122 \cs set eq:NN \hskip \vskip
123 \cs_set_eq:NN \vrule \hrule
124 \cs_set_eq:NN \@width \@height
125 { \CT@arc@ \vline }
126 \futurelet \reserved@a
127 \sqrt{9xh} ine
128 }
129 }
130 }
```
We will use **\AtBeginEnvironment**. For version of LaTeX posterior to 2020-10-01, the command is available in the LaTeX kernel (l3hooks). For older versions, we load etoolbox.

131 \cs\_if\_exist:NF \AtBeginEnvironment { \RequirePackage { etoolbox } }

The command \AtBeginDocument will be used to patch {tabular} in order to come back to the original versions of \multicolumn in the {tabular} nested in the environments of nicematrix.

We have to redefine \cline for several reasons. The command  $\Diamond \otimes$  cline will be linked to \cline in the beginning of {NiceArrayWithDelims}. The following commands must *not* be protected.

```
132 \cs_set:Npn \@@_standard_cline #1 { \@@_standard_cline:w #1 \q_stop }
133 \cs_set:Npn \@@_standard_cline:w #1-#2 \q_stop
134 {
135 \int_compare:nNnT \l_@@_first_col_int = 0 { \omit & }
136 \int_compare:nNnT { #1 } > 1 { \multispan { \@@_pred:n { #1 } } & }
137 \multispan { \int_eval:n { #2 - #1 + 1 } }
138 {
139 \CT@arc@
140 \leaders \hrule \@height \arrayrulewidth \hfill
```
The following  $\sigma \rightarrow \chi \rightarrow \sigma \rightarrow \sigma$  in is to prevent a potential  $\sigma \rightarrow \sigma$  $\lambda$ leaders $^{53}$ 

```
141 \skip_horizontal:N \c_zero_dim
142 }
```
Our \everycr has been modified. In particular, the creation of the row node is in the \everycr (maybe [we](#page-54-0) should put it with the incrementation of  $\csc k$  Since the following  $\csc k$  correspond to a "false row", we have to nullify \everycr.

```
143 \everycr { }
144 \cr
145 \noalign { \skip_vertical:N -\arrayrulewidth }
146 }
```
The following version of  $\clap{\text{line}$  spreads the array of a quantity equal to  $\arayrulewidth$  as does \hline. It will be loaded excepted if the key standard-cline has been used.

147 \cs\_set:Npn \@@\_cline

We have to act in a fully expandable way since there may be **\noalign** (in the **\multispan**) to detect. That's why we use  $\texttt{\&QQ}_\texttt{cline}\texttt{line}_i:$ en.

```
148 { \@@_cline_i:en \l_@@_first_col_int }
```
The command  $\chi$ line\_i:nn has two arguments. The first is the number of the current column (it *must* be used in that column). The second is a standard argument of \cline of the form *i*-*j*.

```
149 \cs_set:Npn \@@_cline_i:nn #1 #2 { \@@_cline_i:w #1-#2 \q_stop }
150 \cs_set:Npn \@@_cline_i:w #1-#2-#3 \q_stop
151 {
```
Now, #1 is the number of the current column and we have to draw a line from the column #2 to the column #3 (both included).

```
152 \int_compare:nNnT { #1 } < { #2 }
153 { \multispan { \int_eval:n { #2 - #1 } } & }
154 \multispan { \int_eval:n { #3 - #2 + 1 } }
155 \qquad156 \CT@arc@
157 \leaders \hrule \@height \arrayrulewidth \hfill
158 \skip_horizontal:N \c_zero_dim
159 }
```
You look whether there is another  $\clap{\text{line} to draw (the final user may put several \clap{\text{line}}).$ 

```
160 \peek_meaning_remove_ignore_spaces:NTF \cline
161 { & \@@_cline_i:en { \@@_succ:n { #3 } } }
162 { \everycr { } \cr }
163 }
164 \cs_generate_variant:Nn \@@_cline_i:nn { e n }
```
The following commands are only for efficiency. They must *not* be protected because it will be used (for instance) in names of PGF nodes.

165 \cs\_new:Npn \@@\_succ:n #1 { \the \numexpr #1 + 1 \relax } 166 \cs\_new:Npn \@@\_pred:n #1 { \the \numexpr #1 - 1 \relax }

The following command is a small shortcut.

167 \cs\_new:Npn \@@\_math\_toggle\_token:

<span id="page-54-0"></span><sup>53</sup>See question 99041 on TeX StackExchange.

```
168 { \bool_if:NF \l_@@_NiceTabular_bool \c_math_toggle_token }
169 \cs_new_protected:Npn \@@_set_CT@arc@:
170 { \peek_meaning:NTF [ \@@_set_CT@arc@_i: \@@_set_CT@arc@_ii: }
171 \cs_new_protected:Npn \@@_set_CT@arc@_i: [ #1 ] #2 \q_stop
172 { \cs_set:Npn \CT@arc@ { \color [ #1 ] { #2 } } }
173 \cs_new_protected:Npn \@@_set_CT@arc@_ii: #1 \q_stop
174 { \cs_set:Npn \CT@arc@ { \color { #1 } } }
```
\cs\_set\_eq:NN \@@\_old\_pgfpointanchor \pgfpointanchor

### **The column S of siunitx**

We want to know whether the package siunitx is loaded and, if it is loaded, we redefine the S columns of siunitx.

```
176 \bool_new:N \c_@@_siunitx_loaded_bool
177 \AtBeginDocument
178 {
179 \@ifpackageloaded { siunitx }
180 { \bool_set_true:N \c_@@_siunitx_loaded_bool }
181 { }
182 }
```
The command \@@\_renew\_NC@rewrite@S: will be used in each environment of nicematrix in order to "rewrite" the S column in each environment.

```
183 \AtBeginDocument
104 {
185 \qquad \texttt{\texttt{185}} \qquad \texttt{\texttt{186}} \qquad \texttt{\texttt{187}} \qquad \texttt{\texttt{188}} \qquad \texttt{\texttt{188}} \qquad \texttt{\texttt{188}} \qquad \texttt{\texttt{188}} \qquad \texttt{\texttt{188}} \qquad \texttt{\texttt{188}} \qquad \texttt{\texttt{188}} \qquad \texttt{\texttt{188}} \qquad \texttt{\texttt{188}} \qquad \texttt{\texttt{188}} \qquad \texttt{\texttt{188}} \qquad \texttt{\texttt{188}} \qquad \texttt{\186 { \cs_set_eq:NN \@@_renew_NC@rewrite@S: \prg_do_nothing: }
187 {
```
For version of siunitx at least equal to 3.0, the adaptation is different from previous ones. We test the version of siunitx by the existence of the control sequence \siunitx\_cell\_begin:w.

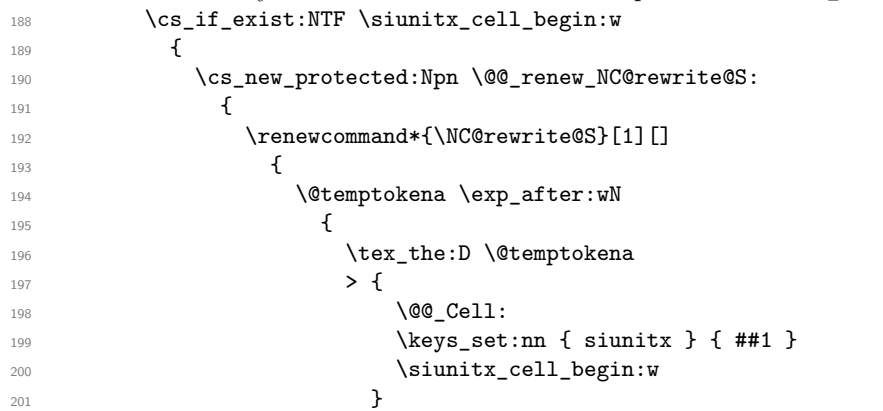

\@@\_true\_c: will be replaced statically by c at the end of the construction of the preamble.  $\sqrt{200 + \text{m}}$ 

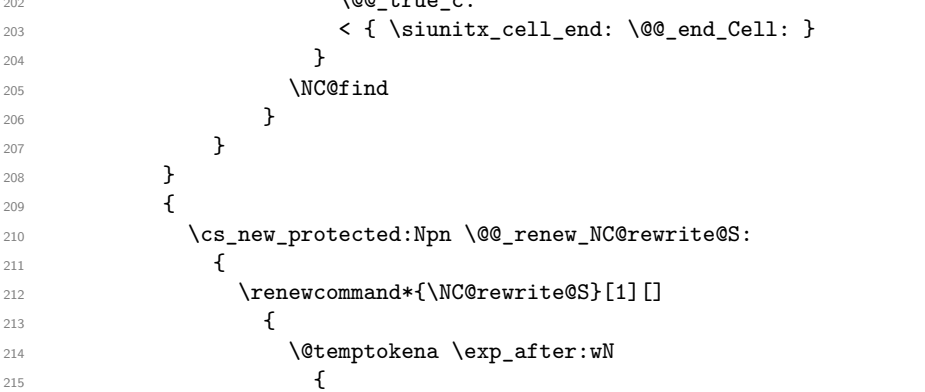

```
216 \tex_the:D \@temptokena
217 317 > { \@@_Cell: \c_@@_table_collect_begin_tl S {##1} }
218 \@@_true_c:
219 < { \c_@@_table_print_tl \@@_end_Cell: }
220 }221 NCGfind222 }223 }
224 }
225 }
226 }
```
The following code is used to define  $\setminus c$  @@ table collect begin tl and  $\setminus c$  @@ table print tl when the version of siunitx is prior to 3.0. The command  $\Diamond \otimes \Diamond$  adapt S column is used in the environment {NiceArrayWithDelims}.

```
227 \AtBeginDocument
228 \sim 5
229 \cs_set_eq:NN \@@_adapt_S_column: \prg_do_nothing:
230 \bool_lazy_and:nnT
231 { \c_@@_siunitx_loaded_bool }
232 { ! \cs_if_exist_p:N \siunitx_cell_begin:w }
233 \left\{ \begin{array}{ccc} 2 & 2 & 3 \end{array} \right\}234 \cs_set_protected:Npn \@@_adapt_S_column:
235 \left\{ \begin{array}{c} \end{array} \right\}236 \group_begin:
237 \text{Qtemptokena = } \}238 \cs_set_eq:NN \NC@find \prg_do_nothing:
239 \NC@rewrite@S { }
240 \tl_gset:NV \g_tmpa_tl \@temptokena
241 \group_end:
242 \tl_new:N \c_@@_table_collect_begin_tl
243 \tl_set:Nx \l_tmpa_tl { \tl_item:Nn \g_tmpa_tl 2 }
^{244} \tl_gset:Nx \c_@@_table_collect_begin_tl { \tl_item:Nn \l_tmpa_tl 1 }
245 \tl_new:N \c_@@_table_print_tl
246 \tilde{\zeta} \tl_gset:Nx \c_@@_table_print_tl { \tl_item:Nn \g_tmpa_tl { -1 } }
247 \cs_gset_eq:NN \@@_adapt_S_column: \prg_do_nothing:
248 }
249 }
250 }
```
### **Parameters**

The following counter will count the environments {NiceArray}. The value of this counter will be used to prefix the names of the Tikz nodes created in the array.

<sup>251</sup> \int\_new:N \g\_@@\_env\_int

The following command is only a syntaxic shortcut. It must *not* be protected (it will be used in names of PGF nodes).

```
252 \cs_new:Npn \@@_env: { nm - \int_use:N \g_@@_env_int }
```
The command *NiceMatrixLastEnv* is not used by the package nicematrix. It's only a facility given to the final user. It gives the number of the last environment (in fact the number of the current environment but it's meant to be used after the environment in order to refer to that environment — and its nodes — without having to give it a name). This command *must* be expandable since it will be used in pgf nodes.

```
253 \NewExpandableDocumentCommand \NiceMatrixLastEnv { }
254 { \int_use:N \g_@@_env_int }
```
The following command is only a syntaxic shortcut. The q in qpoint means *quick*.

```
255 \cs_new_protected:Npn \@@_qpoint:n #1
256 { \pgfpointanchor { \@@_env: - #1 } { center } }
```
The following counter will count the environments {NiceMatrixBlock}.

<sup>257</sup> \int\_new:N \g\_@@\_NiceMatrixBlock\_int

The dimension  $\lambda$  CM  $\infty$  columns width dim will be used when the options specify that all the columns must have the same width (but, if the key columns-width is used with the special value auto, the boolean l\_@@\_auto\_columns\_width\_bool also will be raised).

<sup>258</sup> \dim\_new:N \l\_@@\_columns\_width\_dim

The dimension  $\lceil \log \cosh \omega \rceil$  and  $\lceil \log \cosh \omega \rceil$  and  $\lceil \log \cosh \omega \rceil$  and  $\lceil \log \cosh \omega \rceil$  and  $\lceil \log \cosh \omega \rceil$ fixed width:  $w\{...}\{...}\{...}\$ ,  $W\{...}\{...}\$ ,  $p\{\}$ ,  $m\{\}$ ,  $b\{\}$  but also X (when the actual width of that column is known, that is to say after the first compilation). It's the width of that column. It will be used by some commands \Block. A non positive value means that the column has no fixed width  $(it's a column of type c, r, 1, etc.).$ 

```
259 \dim_new:N \l_@@_col_width_dim
260 \dim_set:Nn \l_@@_col_width_dim { -1 cm }
```
The following counters will be used to count the numbers of rows and columns of the array.

```
261 \int_new:N \g_@@_row_total_int
262 \int_new:N \g_@@_col_total_int
```
The following token list will contain the type of horizontal alignment of the current cell as provided by the corresponding column. The possible values are  $r$ , 1, c. For exemple, a column  $p[1]\{3cm\}$  will provide the value l for all the cells of the column.

<sup>263</sup> \str\_new:N \l\_@@\_hpos\_cell\_str <sup>264</sup> \str\_set:Nn \l\_@@\_hpos\_cell\_str { c }

When there is a mono-column block (created by the command \Block), we want to take into account the width of that block for the width of the column. That's why we compute the width of that block in the  $\gtrsim$  @@ blocks wd dim and, after the construction of the box  $\lceil$  @ cell box, we change the width of that box to take into account the length \g\_@@\_blocks\_wd\_dim.

<sup>265</sup> \dim\_new:N \g\_@@\_blocks\_wd\_dim

Idem pour the mono-row blocks.

<sup>266</sup> \dim\_new:N \g\_@@\_blocks\_ht\_dim

```
267 \dim_new:N \g_@@_blocks_dp_dim
```
The sequence  $\gtrsim$   $@$  names seq will be the list of all the names of environments used (via the option name) in the document: two environments must not have the same name. However, it's possible to use the option allow-duplicate-names.

<sup>268</sup> \seq\_new:N \g\_@@\_names\_seq

We want to know whether we are in an environment of nicematrix because we will raise an error if the user tries to use nested environments.

```
269 \bool_new:N \l_@@_in_env_bool
```
If the user uses {NiceArray} or {NiceTabular} the flag \l\_@@\_NiceArray\_bool will be raised.

<sup>270</sup> \bool\_new:N \l\_@@\_NiceArray\_bool

In fact, if there is delimiters in the preamble of {NiceArray} (eg: [cccc]), this boolean will be set to false.

If the user uses {NiceTabular} or {NiceTabular\*}, we will raise the following flag.

<sup>271</sup> \bool\_new:N \l\_@@\_NiceTabular\_bool

If the user uses  $\{Nicerabular*\}$ , the width of the tabular (in the first argument of the environment {NiceTabular\*}) will be stored in the following dimension.

<sup>272</sup> \dim\_new:N \l\_@@\_tabular\_width\_dim

If the user uses an environment without preamble, we will raise the following flag. <sup>273</sup> \bool\_new:N \l\_@@\_Matrix\_bool

The following boolean will be raised when the command \rotate is used.

```
274 \bool new:N \g @@ rotate bool
```
In a cell, it will be possible to know whether we are in a cell of a column of type X thanks to that flag.

<sup>275</sup> \bool\_new:N \l\_@@\_X\_column\_bool

We will write in  $\gtrsim$   $@Q$  aux tl all the instructions that we have to write on the aux file for the current environment. The contain of that token list will be written on the aux file at the end of the environment (in an instruction  $\tilde{L}_g$ set:cn { c\_@@\_ \int\_use:N \g\_@@\_env\_int \_ tl }).

```
276 \tl_new:N \g_@@_aux_tl
```

```
277 \cs_new_protected:Npn \@@_test_if_math_mode:
278 \sim 5
279 \if mode math: \else:
280 \@@_fatal:n { Outside~math~mode }
281 \fi:
282 }
```
The letter used for the vlines which will be drawn only in the sub-matrices. vlism stands for *vertical lines in sub-matrices*.

<sup>283</sup> \tl\_new:N \l\_@@\_letter\_vlism\_tl

The list of the columns where vertical lines in sub-matrices (vlism) must be drawn. Of course, the actual value of this sequence will be known after the analyse of the preamble of the array.

<sup>284</sup> \seq\_new:N \g\_@@\_cols\_vlism\_seq

The following colors will be used to memorize the color of the potential "first col" and the potential "first row".

```
285 \colorlet { nicematrix-last-col } { . }
286 \colorlet { nicematrix-last-row } { . }
```
The following string is the name of the current environment or the current command of nicematrix (despite its name which contains *env*).

<sup>287</sup> \str\_new:N \g\_@@\_name\_env\_str

The following string will contain the word *command* or *environment* whether we are in a command of nicematrix or in an environment of nicematrix. The default value is *environment*.

<sup>288</sup> \tl\_set:Nn \g\_@@\_com\_or\_env\_str { environment }

The following command will be able to reconstruct the full name of the current command or environment (despite its name which contains *env*). This command must *not* be protected since it will be used in error messages and we have to use \str\_if\_eq:VnTF and not \tl\_if\_eq:NnTF because we need to be fully expandable).

```
289 \cs_new:Npn \@@_full_name_env:
290 {
291 \str_if_eq:VnTF \g_@@_com_or_env_str { command }
292 { command \space \c_backslash_str \g_@@_name_env_str }
293 { environment \space \{ \g_@@_name_env_str \} }
294 }
```
The following token list corresponds to the option code-after (it's also possible to set the value of that parameter with the keyword \CodeAfter).

<sup>295</sup> \tl\_new:N \g\_nicematrix\_code\_after\_tl

For the key code of the command \SubMatrix (itself in the main \CodeAfter), we will use the following token list.

<sup>296</sup> \tl\_new:N \l\_@@\_code\_tl

The following token list has a function similar to  $\gtrsim$  nicematrix\_code\_after\_tl but it is used internally by nicematrix. In fact, we have to distinguish between \g\_nicematrix\_code\_after\_tl and \g\_@@\_internal\_code\_after\_tl because we must take care of the order in which instructions stored in that parameters are executed.

<sup>297</sup> \tl\_new:N \g\_@@\_internal\_code\_after\_tl

The counters \l\_@@\_old\_iRow\_int and \l\_@@\_old\_jCol\_int will be used to save the values of the potential LaTeX counters iRow and jCol. These LaTeX counters will be restored at the end of the environment.

<sup>298</sup> \int\_new:N \l\_@@\_old\_iRow\_int <sup>299</sup> \int\_new:N \l\_@@\_old\_jCol\_int

The TeX counters \c@iRow and \c@jCol will be created in the beginning of {NiceArrayWithDelims} (if they don't exist previously).

The following token list corresponds to the key rules/color available in the environments.

```
300 \tl_new:N \l_@@_rules_color_tl
```
The sum of the weights of all the X-columns in the preamble. The weight of a X-column is given as optional argument between square brackets. The default value, of course, is 1.

<sup>301</sup> \int\_new:N \g\_@@\_total\_X\_weight\_int

If there is at least one X-column in the preamble of the array, the following flag will be raised via the aux file. The length l\_@@\_x\_columns\_dim will be the width of X-columns of weight 1 (the width of a column of weigth *n* will be that dimension multiplied by *n*). That value is computed after the construction of the array during the first compilation in order to be used in the following run.

302 \bool new:N \l @@ X columns aux bool

<sup>303</sup> \dim\_new:N \l\_@@\_X\_columns\_dim

This boolean will be used only to detect in an expandable way whether we are at the beginning of the (potential) column zero, in order to raise an error if \Hdotsfor is used in that column.

<sup>304</sup> \bool\_new:N \g\_@@\_after\_col\_zero\_bool

A kind of false row will be inserted at the end of the array for the construction of the col nodes (and also to fix the width of the columns when columns-width is used). When this special row will be created, we will raise the flag  $\gtrsim$   $\lll$  row of col\_done\_bool in order to avoid some actions set in the redefinition of \everycr when the last \cr of the \halign will occur (after that row of col nodes).

```
305 \bool_new:N \g_@@_row_of_col_done_bool
```
It's possible to use the command \NotEmpty to specify explicitely that a cell must be considered as non empty by nicematrix (the Tikz nodes are constructed only in the non empty cells).

<sup>306</sup> \bool\_new:N \g\_@@\_not\_empty\_cell\_bool

\l\_@@\_code\_before\_tl may contain two types of informations:

• A code-before written in the aux file by a previous run. When the aux file is read, this code-before is stored in  $\gtrsim$  @@ code before *i* tl (where *i* is the number of the environment) and, at the beginning of the environment, it will be put in  $\lceil \cdot \rceil$   $\mathbb{Q}$  code before tl.

- The final user can explicitly add material in \1\_@@\_code\_before\_tl by using the key code-before or the keyword \CodeBefore (with the keyword \Body).
- <sup>307</sup> \tl\_new:N \l\_@@\_code\_before\_tl

```
308 \bool_new:N \l_@@_code_before_bool
```
The following token list will contain ce code inserted in each cell of the current row (this token list will be cleared at the beginning of each row).

<sup>309</sup> \tl\_new:N \g\_@@\_row\_style\_tl

The following dimensions will be used when drawing the dotted lines.

310 \dim\_new:N \l @@ x initial dim

<sup>311</sup> \dim\_new:N \l\_@@\_y\_initial\_dim

```
312 \dim_new:N \1_00 x_final_dim
```

```
313 \dim_new:N \l_@@_y_final_dim
```
The L3 programming layer provides scratch dimensions  $\lambda$  to turn and  $\lambda$  turn and  $\lambda$  turn and  $\lambda$  turn and  $\lambda$  turn and  $\lambda$  turn and  $\lambda$  turn and  $\lambda$  turn and  $\lambda$  turn and  $\lambda$  turn and  $\lambda$  turn and  $\lambda$  turn a two more in the same spirit (if they don't exist yet: that's why we use  $\dim_{\mathbb{Z}}$ ero\_new:N).

<sup>314</sup> \dim\_zero\_new:N \l\_tmpc\_dim <sup>315</sup> \dim\_zero\_new:N \l\_tmpd\_dim

Some cells will be declared as "empty" (for example a cell with an instruction  $\text{Cdots}$ ).

```
316 \bool_new:N \g_@@_empty_cell_bool
```
The following dimensions will be used internally to compute the width of the potential "first column" and "last column".

317 \dim\_new:N \g\_@@\_width\_last\_col\_dim <sup>318</sup> \dim\_new:N \g\_@@\_width\_first\_col\_dim

The following sequence will contain the characteristics of the blocks of the array, specified by the command \Block. Each block is represented by 6 components surrounded by curly braces: {*imin*}{*jmin*}{*imax*}{*jmax*}{*options*}{*contents*}.

The variable is global because it will be modified in the cells of the array.

```
319 \seq_new:N \g_@@_blocks_seq
```
We also manage a sequence of the *positions* of the blocks. Of course, it's redundant with the previous sequence, but it's for efficiency. In that sequence, each block is represented by only the four first components: {*imin*}{*jmin*}{*imax*}{*jmax*}.

<sup>320</sup> \seq\_new:N \g\_@@\_pos\_of\_blocks\_seq

In fact, this sequence will also contain the positions of the cells with a **\diagbox**. The sequence \g\_@@\_pos\_of\_blocks\_seq will be used when we will draw the rules (which respect the blocks).

We will also manage a sequence for the positions of the dotted lines. These dotted lines are created in the array by \Cdots, \Vdots, \Ddots, etc. However, their positions, that is to say, their extremities, will be determined only after the construction of the array. In this sequence, each item contains four components: {*imin*}{*jmin*}{*imax*}{*jmax*}.

<sup>321</sup> \seq\_new:N \g\_@@\_pos\_of\_xdots\_seq

The sequence  $\gtrsim \mathcal{O}$  pos\_of\_xdots\_seq will be used when we will draw the rules required by the key hvlines (these rules won't be drawn within the virtual blocks corresponding to the dotted lines).

The final user may decide to "stroke" a block (using, for example, the key draw=red!15 when using the command \Block). In that case, the rules specified, for instance, by hvlines must not be drawn around the block. That's why we keep the information of all that stroken blocks in the following sequence.

<sup>322</sup> \seq\_new:N \g\_@@\_pos\_of\_stroken\_blocks\_seq

If the user has used the key corners (or the key hvlines-except-corners), all the cells which are in an (empty) corner will be stored in the following sequence.

<sup>323</sup> \seq\_new:N \l\_@@\_corners\_cells\_seq

The list of the names of the potential \SubMatrix in the \CodeAfter of an environment. Unfortunately, that list has to be global (we have to use it inside the group for the options of a given \SubMatrix).

 $324 \text{$  \seq\_new:N \g\_@@\_submatrix\_names\_seq

The following flag will be raised if the key width has been raised. You use it to raise an error when this key is used while no column X is used.

325 \bool new:N \l @@ width used bool

The sequence  $\gtrsim$   $\lll$  multicolumn\_cells\_seq will contain the list of the cells of the array where a command \multicolumn{*n*}{...}{...} with  $n > 1$  is issued. In \g\_@@\_multicolumn\_sizes\_seq, the "sizes" (that is to say the values of *n*) correspondant will be stored. These lists will be used for the creation of the "medium nodes" (if they are created).

```
326 \seq_new:N \g_@@_multicolumn_cells_seq
327 \seq_new:N \g_@@_multicolumn_sizes_seq
```
The following counters will be used when searching the extremities of a dotted line (we need these counters because of the potential "open" lines in the \SubMatrix—the \SubMatrix in the code-before).

```
328 \int_new:N \l_@@_row_min_int
329 \int_new:N \l_@@_row_max_int
330 \int_new:N \l_@@_col_min_int
331 \int_new:N \l_@@_col_max_int
```
The following sequence will be used when the command \SubMatrix is used in the code-before (and not in the \CodeAfter). It will contain the position of all the sub-matrices specified in the code-before. Each sub-matrix is represented by an "object" of the forme  $\{i\}\{j\}\{k\}\{l\}$  where *i* and *j* are the number of row and column of the upper-left cell and *k* and *l* the number of row and column of the lower-right cell.

```
332 \seq_new:N \g_@@_submatrix_seq
```
We are able to determine the number of columns specified in the preamble (for the environments with explicit preamble of course and without the potential exterior columns).

```
333 \int_new:N \g_@@_static_num_of_col_int
```
The following parameters correspond to the keys fill, draw, tikz, borders, and rounded-corners of the command \Block.

```
334 \tl_new:N \l_@@_fill_tl
```

```
335 \tl_new:N \1_00_draw_tl
```

```
336 \seq_new:N \l_@@_tikz_seq
```

```
337 \clist_new:N \1_00_borders_clist
```

```
338 \dim_new:N \l_@@_rounded_corners_dim
```
The last parameter has no direct link with the [empty] corners of the array (which are computed and taken into account by nicematrix when the key corners is used).

The following token list correspond to the key color of the command \Block.

<sup>339</sup> \tl\_new:N \l\_@@\_color\_tl

Here is the dimension for the width of the rule when a block (created by \Block) is stroked.

<sup>340</sup> \dim\_new:N \l\_@@\_line\_width\_dim

The parameters of the horizontal position of the label of a block. If the user uses the key c or C, the value is c. If the user uses the key  $1$  or L, the value is 1. If the user uses the key  $r$  or R, the value is r. If the user has used a capital letter, the boolean  $\lceil \cdot \rceil$   $\lceil \cdot \rceil$  bool  $\lceil \cdot \rceil$  bool will be raised (in the second pass of the analyze of the keys of the command \Block).

```
341 \str_new:N \l_@@_hpos_block_str
```

```
342 \str_set:Nn \l_@@_hpos_block_str { c }
```

```
343 \bool_new:N \l_@@_hpos_of_block_cap_bool
```
For the vertical position, the possible values are c, t and b. Of course, it would be interesting to program a key T and a key B.

<sup>344</sup> \tl\_new:N \l\_@@\_vpos\_of\_block\_tl 345 \tl\_set:Nn \l\_@@\_vpos\_of\_block\_tl { c }

Used when the key draw-first is used for **\Ddots** or **\Iddots**.

<sup>346</sup> \bool\_new:N \l\_@@\_draw\_first\_bool

The following flag corresponds to the key hvlines of the command \Block.

<sup>347</sup> \bool\_new:N \l\_@@\_hvlines\_block\_bool

The blocks which use the key - will store their content in a box. These boxes are numbered with the following counter.

```
348 \int_new:N \g_@@_block_box_int
```

```
349 \dim_new:N \l_@@_submatrix_extra_height_dim
```
<sup>350</sup> \dim\_new:N \l\_@@\_submatrix\_left\_xshift\_dim

<sup>351</sup> \dim\_new:N \l\_@@\_submatrix\_right\_xshift\_dim

```
352 \clist_new:N \l_@@_hlines_clist
```

```
353 \clist_new:N \l_@@_vlines_clist
```

```
354 \clist_new:N \l_@@_submatrix_hlines_clist
```

```
355 \clist_new:N \l_@@_submatrix_vlines_clist
```
#### **Variables for the exterior rows and columns**

The keys for the exterior rows and columns are first-row, first-col, last-row and last-col. However, internally, these keys are not coded in a similar way.

#### • **First row**

The integer  $\lceil \log_{10} \rceil$  integrative integrative number of the first row of the array. The default value is 1, but, if the option first-row is used, the value will be 0.

```
356 \int_new:N \l_@@_first_row_int
357 \int_set:Nn \l_@@_first_row_int 1
```
#### • **First column**

The integer \l\_@@\_first\_col\_int is the number of the first column of the array. The default value is 1, but, if the option first-col is used, the value will be 0.

<sup>358</sup> \int\_new:N \l\_@@\_first\_col\_int <sup>359</sup> \int\_set:Nn \l\_@@\_first\_col\_int 1

#### • **Last row**

The counter  $\lceil \cdot \rceil$   $\lceil \cdot \rceil$  and  $\lceil \cdot \rceil$  is the number of the potential "last row", as specified by the key last-row. A value of *−*2 means that there is no "last row". A value of *−*1 means that there is a "last row" but we don't know the number of that row (the key last-row has been used without value and the actual value has not still been read in the aux file).

<sup>360</sup> \int\_new:N \l\_@@\_last\_row\_int

<sup>361</sup> \int\_set:Nn \l\_@@\_last\_row\_int { -2 }

If, in an environment like {pNiceArray}, the option last-row is used without value, we will globally raise the following flag. It will be used to know if we have, after the construction of the array, to write in the aux file the number of the "last row".<sup>54</sup>

<sup>362</sup> \bool\_new:N \l\_@@\_last\_row\_without\_value\_bool

<span id="page-62-0"></span> $^{54}$ We can't use  $\lceil \log_2\rfloor$  ast\_row\_int for this usage because, if nicematrix has re[ad i](#page-62-0)ts value from the aux file, the value of the counter won't be *−*1 any longer.

Idem for \l\_@@\_last\_col\_without\_value\_bool

<sup>363</sup> \bool\_new:N \l\_@@\_last\_col\_without\_value\_bool

#### • **Last column**

For the potential "last column", we use an integer. A value of *−*2 means that there is no last column. A value of *−*1 means that we are in an environment without preamble (e.g. {bNiceMatrix}) and there is a last column but we don't know its value because the user has used the option last-col without value. A value of 0 means that the option last-col has been used in an environment with preamble (like {pNiceArray}): in this case, the key was necessary without argument.

<sup>364</sup> \int\_new:N \l\_@@\_last\_col\_int <sup>365</sup> \int\_set:Nn \l\_@@\_last\_col\_int { -2 }

However, we have also a boolean. Consider the following code:

```
\begin{pNiceArray}{cc}[last-col]
1 & 2 \\
3 & 4
\end{pNiceArray}
```
In such a code, the "last column" specified by the key last-col is not used. We want to be able to detect such a situation and we create a boolean for that job.

<sup>366</sup> \bool\_new:N \g\_@@\_last\_col\_found\_bool

This boolean is set to false at the end of  $\@{$  pre\_array\_ii:.

### **The command \tabularnote**

The LaTeX counter tabularnote will be used to count the tabular notes during the construction of the array (this counter won't be used during the composition of the notes at the end of the array). You use a LaTeX counter because we will use \refstepcounter in order to have the tabular notes referenceable.

<sup>367</sup> \newcounter { tabularnote }

We will store in the following sequence the tabular notes of a given array.

<sup>368</sup> \seq\_new:N \g\_@@\_tabularnotes\_seq

However, before the actual tabular notes, it's possible to put a text specified by the key tabularnote of the environment. The token list \l\_@@\_tabularnote\_tl corresponds to the value of that key. <sup>369</sup> \tl\_new:N \l\_@@\_tabularnote\_tl

The following counter will be used to count the number of successive tabular notes such as in \tabularnote{Note 1}\tabularnote{Note 2}\tabularnote{Note 3}. In the tabular, the labels of those nodes are composed as a comma separated list (e.g.  $a,b,c$ ).

<sup>370</sup> \int\_new:N \l\_@@\_number\_of\_notes\_int

The following function can be redefined by using the key notes/style.

371 \cs\_new:Npn \@@\_notes\_style:n #1 { \textit { \alph { #1 } } }

The following fonction can be redefined by using the key notes/label-in-tabular. 372 \cs\_new:Npn \@@\_notes\_label\_in\_tabular:n #1 { \textsuperscript { #1 } }

The following function can be redefined by using the key notes/label-in-list.

373 \cs\_new:Npn \@@\_notes\_label\_in\_list:n #1 { \textsuperscript { #1 } }

We define \thetabularnote because it will be used by LaTeX if the user want to reference a footnote which has been marked by a \label. The TeX group is for the case where the user has put an instruction such as \color{red} in \@@\_notes\_style:n.

```
374 \cs_set:Npn \thetabularnote { { \@@_notes_style:n { tabularnote } } }
```
The tabular notes will be available for the final user only when enumitem is loaded. Indeed, the tabular notes will be composed at the end of the array with a list customized by enumitem (a list tabularnotes in the general case and a list tabularnotes\* if the key para is in force). However, we can test whether enumitem has been loaded only at the beginning of the document (we want to allow the user to load enumitem after nicematrix).

```
375 \AtBeginDocument
376 {
377 \bool_if:nTF { ! \c_@@_enumitem_loaded_bool }
378 {
379 \NewDocumentCommand \tabularnote { m }
380 { \@@_error:n { enumitem~not~loaded } }
381 }
382 {
```
The type of list tabularnotes will be used to format the tabular notes at the end of the array in the general case and tabularnotes\* will be used if the key para is in force.

```
383 \newlist { tabularnotes } { enumerate } { 1 }
384 \setlist [ tabularnotes ]
385 \left\{ \begin{array}{c} \end{array} \right.386 topsep = Opt,
387 noitemsep ,
388 leftmargin = *,
389 align = left
390 labelsep = 0pt ,
391 label =
392 \@_notes_label_in_list:n { \@@_notes_style:n { tabularnotesi } } ,
393 }
394 \newlist { tabularnotes* } { enumerate* } { 1 }
395 \setlist [ tabularnotes* ]
396 \qquad \qquad \qquad \qquad \qquad \qquad \qquad \qquad \qquad \qquad \qquad \qquad \qquad \qquad \qquad \qquad \qquad \qquad \qquad \qquad \qquad \qquad \qquad \qquad \qquad \qquad \qquad \qquad \qquad \qquad \qquad \qquad \qquad \qquad \qquad \qquad \397 afterlabel = \nobreak ,
398 itemjoin = \quad ,
399 label =
400 \@@_notes_label_in_list:n { \@@_notes_style:n { tabularnotes*i } }
401 }
```
The command \tabularnote is available in the whole document (and not only in the environments of nicematrix) because we want it to be available in the caption of a {table} (before the following {NiceTabular} or {NiceArray}). That's also the reason why the variables \c@tabularnote and \g\_@@\_tabularnotes\_seq will be cleared at the end of the environment of nicematrix (and not at the beginning).

Unfortunately, if the package caption is loaded, the command \caption evaluates its argument twice and since it is not aware (of course) of \tabularnote, the command \tabularnote is, in fact, not usable in  $\emptyset$  caption when caption is loaded.<sup>55</sup>

```
402 \NewDocumentCommand \tabularnote { m }
403 {
404 \bool_if:nTF { ! \l_@@_NiceArray_bool && \l_@@_in_env_bool }
405 \{ \ \ Q\ error:n \ \ {\text{tabular}} \ \ {\text{top} } \ \ }406 \qquad \qquad \qquad \qquad \qquad \qquad \qquad \qquad \qquad \qquad \qquad \qquad \qquad \qquad \qquad \qquad \qquad \qquad \qquad \qquad \qquad \qquad \qquad \qquad \qquad \qquad \qquad \qquad \qquad \qquad \qquad \qquad \qquad \qquad \qquad \qquad \qquad
```
<span id="page-64-0"></span> $^{55}\mathrm{We}$  should try to find a solution to that problem.

\l\_@@\_number\_of\_notes\_int is used to count the number of successive tabular notes such as in \tabularnote{Note 1}\tabularnote{Note 2}\tabularnote{Note 3}. We will have to compose the labels of theses notes as a comma separated list (e.g.  $a,b,c$ ).

<sup>407</sup> \int\_incr:N \l\_@@\_number\_of\_notes\_int

We expand the content of the note at the point of use of **\tabularnote** as does **\footnote**.

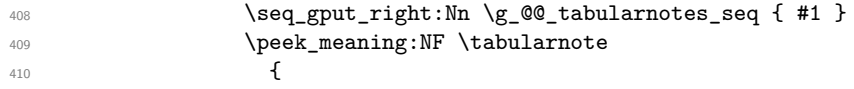

If the following token is *not* a \tabularnote, we have finished the sequence of successive commands \tabularnote and we have to format the labels of these tabular notes (in the array). We compose those labels in a box  $\lceil \frac{\text{tmp}}{\text{tmp}} \rceil \rceil$  box because we will do a special construction in order to have this box in a overlapping position if we are at the end of a cell.

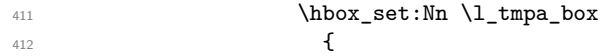

We remind that it is the command \@@\_notes\_label\_in\_tabular:n that will (most of the time) put the labels in a \textsuperscript.

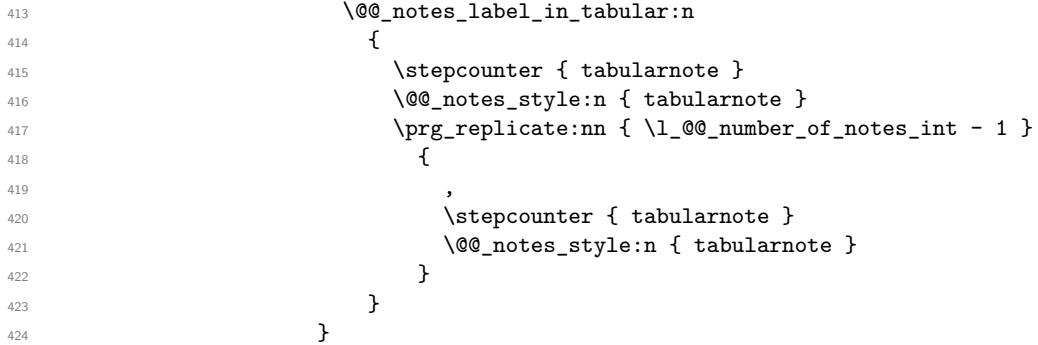

We use **\refstepcounter** in order to have the (last) tabular note referenceable (with the standard command **\label**) and that's why we have to go back with a decrementation of the counter tabularnote first.

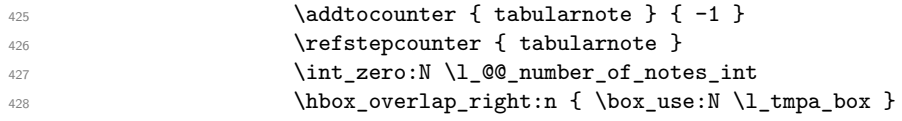

If the command \tabularnote is used exactly at the end of the cell, the \unskip (inserted by array?) will delete the skip we insert now and the label of the footnote will be composed in an overlapping position (by design).

```
\delta \skip-1.5cm \delta. \delta \delta. \delta \delta430 }431 }
432 }
433 }
434 }
```
# **Command for creation of rectangle nodes**

The following command should be used in a {pgfpicture}. It creates a rectangle (empty but with a name).

#1 is the name of the node which will be created; #2 and #3 are the coordinates of one of the corner of the rectangle; #4 and #5 are the coordinates of the opposite corner.

```
435 \cs_new_protected:Npn \@@_pgf_rect_node:nnnnn #1 #2 #3 #4 #5
436 {
437 \begin { pgfscope }
438 \pgfset
439 {
440 outer~sep = \c_zero_dim ,
441 inner~sep = \c_zero_dim ,
```

```
442 minimum~size = \c_zero_dim
443 }
444 \pgftransformshift { \pgfpoint { 0.5 * ( #2 + #4 ) } { 0.5 * ( #3 + #5 ) } }
445 \pgfnode
446 { rectangle }
447 { center }
448 \qquad \qquad449 \vbox_to_ht:nn
450 { \dim_abs:n { #5 - #3 } }
451 \left\{ \begin{array}{c} 451 \end{array} \right.452 \quad \text{Vfill}453 \hbox_to_wd:nn { \dim_abs:n { #4 - #2 } } { }
454 }
455 }
456 { #1 }
457 { }
458 \end { pgfscope }
459 - 7
```
The command \@@\_pgf\_rect\_node:nnn is a variant of \@@\_pgf\_rect\_node:nnnn: it takes two PGF points as arguments instead of the four dimensions which are the coordinates.

```
460 \cs_new_protected:Npn \@@_pgf_rect_node:nnn #1 #2 #3
461 {
462 \begin { pgfscope }
463 \pgfset
464 \uparrow465 outer~sep = \c_zero_dim ,
466 inner~sep = \c_zero_dim ,
467 minimum~size = \c_zero_dim
468 }
469 \pgftransformshift { \pgfpointscale { 0.5 } { \pgfpointadd { #2 } { #3 } } }
470 \pgfpointdiff { #3 } { #2 }
471 \pgfgetlastxy \l_tmpa_dim \l_tmpb_dim
472 \pgfnode
473 { rectangle }
474 { center }
475 {
476 \vbox_to_ht:nn
477 \{ \dim\_abs:n \l\l\_tmp\_dim \}478 \{ \v{ \hbox{\sf this} \} \}479 }
480 { #1 }
481 { }
482 \end { pgfscope }
483 }
```
## **The options**

By default, the commands \cellcolor and \rowcolor are available for the user in the cells of the tabular (the user may use the commands provided by \colortbl). However, if the key colortbl-like is used, these commands are available.

```
484 \bool_new:N \l_@@_colortbl_like_bool
```
By default, the behaviour of \cline is changed in the environments of nicematrix: a \cline spreads the array by an amount equal to \arrayrulewidht. It's possible to disable this feature with the key \l\_@@\_standard\_line\_bool.

<sup>485</sup> \bool\_new:N \l\_@@\_standard\_cline\_bool

The following dimensions correspond to the options cell-space-top-limit and co (these parameters are inspired by the package cellspace).

```
486 \dim_new:N \l_@@_cell_space_top_limit_dim
487 \dim_new:N \l_@@_cell_space_bottom_limit_dim
```
The following dimension is the distance between two dots for the dotted lines (when line-style is equal to standard, which is the initial value). The initial value is 0.45 em but it will be changed if the option small is used.

```
488 \dim_new:N \l_@@_inter_dots_dim
```
<sup>489</sup> \AtBeginDocument { \dim\_set:Nn \l\_@@\_inter\_dots\_dim { 0.45 em } }

The \AtBeginDocument is only a security in case revtex4-1 is used (even though it is obsolete).

The following dimension is the minimal distance between a node (in fact an anchor of that node) and a dotted line (we say "minimal" because, by definition, a dotted line is not a continuous line and, therefore, this distance may vary a little).

- <sup>490</sup> \dim\_new:N \l\_@@\_xdots\_shorten\_dim
- <sup>491</sup> \AtBeginDocument { \dim\_set:Nn \l\_@@\_xdots\_shorten\_dim { 0.3 em } }

The \AtBeginDocument is only a security in case revtex4-1 is used (even though it is obsolete).

The following dimension is the radius of the dots for the dotted lines (when line-style is equal to standard, which is the initial value). The initial value is 0.53 pt but it will be changed if the option small is used.

<sup>492</sup> \dim\_new:N \l\_@@\_radius\_dim

<sup>493</sup> \AtBeginDocument { \dim\_set:Nn \l\_@@\_radius\_dim { 0.53 pt } }

The \AtBeginDocument is only a security in case revtex4-1 is used (even if it is obsolete).

The token list \l\_@@\_xdots\_line\_style\_tl corresponds to the option tikz of the commands \Cdots, \Ldots, etc. and of the options line-style for the environments and \NiceMatrixOptions. The constant \c\_@@\_standard\_tl will be used in some tests.

```
494 \tl_new:N \l_@@_xdots_line_style_tl
```
<sup>495</sup> \tl\_const:Nn \c\_@@\_standard\_tl { standard }

<sup>496</sup> \tl\_set\_eq:NN \l\_@@\_xdots\_line\_style\_tl \c\_@@\_standard\_tl

The boolean  $\lceil \cdot \rceil$   $\ll$  light syntax bool corresponds to the option light-syntax.

<sup>497</sup> \bool\_new:N \l\_@@\_light\_syntax\_bool

The string  $\lceil \log \cdot \ln \rfloor$  asseline\_tl may contain one of the three values t, c or b as in the option of the environment  $\{array\}$ . However, it may also contain an integer (which represents the number of the row to which align the array).

498 \tl new:N \l @@ baseline tl <sup>499</sup> \tl\_set:Nn \l\_@@\_baseline\_tl c

The flag \1\_@@\_exterior\_arraycolsep\_bool corresponds to the option exterior-arraycolsep. If this option is set, a space equal to  $\arctan$  be put on both sides of an environment {NiceArray} (as it is done in {array} of array).

<sup>500</sup> \bool\_new:N \l\_@@\_exterior\_arraycolsep\_bool

The flag \l\_@@\_parallelize\_diags\_bool controls whether the diagonals are parallelized. The initial value is true.

<sup>501</sup> \bool\_new:N \l\_@@\_parallelize\_diags\_bool

<sup>502</sup> \bool\_set\_true:N \l\_@@\_parallelize\_diags\_bool

The following parameter correspond to the key corners. The elements of that clist must be in NW, SW, NE and SE.

<sup>503</sup> \clist\_new:N \l\_@@\_corners\_clist

<sup>504</sup> \dim\_new:N \l\_@@\_notes\_above\_space\_dim <sup>505</sup> \AtBeginDocument { \dim\_set:Nn \l\_@@\_notes\_above\_space\_dim { 1 mm } }

The \AtBeginDocument is only a security in case revtex4-1 is used (even if it is obsolete).

The flag \l\_@@\_nullify\_dots\_bool corresponds to the option nullify-dots. When the flag is down, the instructions like \vdots are inserted within a \hphantom (and so the constructed matrix has exactly the same size as a matrix constructed with the classical  $\{\text{matrix}\}$  and  $\ldots$ ,  $\vdots$ etc.).

<sup>506</sup> \bool\_new:N \l\_@@\_nullify\_dots\_bool

The following flag will be used when the current options specify that all the columns of the array must have the same width equal to the largest width of a cell of the array (except the cells of the potential exterior columns).

<sup>507</sup> \bool\_new:N \l\_@@\_auto\_columns\_width\_bool

The following boolean corresponds to the key create-cell-nodes of the keyword \CodeBefore. <sup>508</sup> \bool\_new:N \g\_@@\_recreate\_cell\_nodes\_bool

The string  $\lceil \cdot \rceil$   $\ll$  name\_str will contain the optional name of the environment: this name can be used to access to the Tikz nodes created in the array from outside the environment.

<sup>509</sup> \str\_new:N \l\_@@\_name\_str

The boolean  $\lceil \log \cdot \rceil$  medium\_nodes\_bool will be used to indicate whether the "medium nodes" are created in the array. Idem for the "large nodes".

<sup>510</sup> \bool\_new:N \l\_@@\_medium\_nodes\_bool

<sup>511</sup> \bool\_new:N \l\_@@\_large\_nodes\_bool

The boolean \l\_@@\_except\_borders\_bool will be raised when the key hvlines-except-borders will be used (but that key has also other effects).

<sup>512</sup> \bool\_new:N \l\_@@\_except\_borders\_bool

The dimension \l\_@@\_left\_margin\_dim correspond to the option left-margin. Idem for the right margin. These parameters are involved in the creation of the "medium nodes" but also in the placement of the delimiters and the drawing of the horizontal dotted lines (\hdottedline).

<sup>513</sup> \dim\_new:N \l\_@@\_left\_margin\_dim <sup>514</sup> \dim\_new:N \l\_@@\_right\_margin\_dim

The dimensions \l\_@@\_extra\_left\_margin\_dim and \l\_@@\_extra\_right\_margin\_dim correspond to the options extra-left-margin and extra-right-margin.

<sup>515</sup> \dim\_new:N \l\_@@\_extra\_left\_margin\_dim <sup>516</sup> \dim\_new:N \l\_@@\_extra\_right\_margin\_dim

The token list  $\lceil \log_{\text{end-of-row}\rfloor}$  to corresponds to the option end-of-row. It specifies the symbol used to mark the ends of rows when the light syntax is used.

<sup>517</sup> \tl\_new:N \l\_@@\_end\_of\_row\_tl  $518$  \tl\_set:Nn \l\_@@\_end\_of\_row\_tl { ; }

The following parameter is for the color the dotted lines drawn by \Cdots, \Ldots, \Vdots, \Ddots, \Iddots and \Hdotsfor but *not* the dotted lines drawn by \hdottedline and ":".

<sup>519</sup> \tl\_new:N \l\_@@\_xdots\_color\_tl

The following token list corresponds to the key delimiters/color.

```
520 \tl_new:N \l_@@_delimiters_color_tl
```
Sometimes, we want to have several arrays vertically juxtaposed in order to have an alignment of the columns of these arrays. To acheive this goal, one may wish to use the same width for all the columns (for example with the option columns-width or the option auto-columns-width of the environment {NiceMatrixBlock}). However, even if we use the same type of delimiters, the width of the delimiters may be different from an array to another because the width of the delimiter is fonction of its size. That's why we create an option called delimiters/max-width which will give to the delimiters the width of a delimiter (of the same type) of big size. The following boolean corresponds to this option.

521 \bool new:N \l @@ delimiters max width bool

```
522 \keys_define:nn { NiceMatrix / xdots }
523 {
524 line-style .code:n =
525 \frac{1}{2}526 \bool lazy or:nnTF
```
We can't use \c\_@@\_tikz\_loaded\_bool to test whether tikz is loaded because \NiceMatrixOptions may be used in the preamble of the document.

```
527 \{ \csc\if\exists p: N \text{tikzpicture} \}528 { \str_if_eq_p:nn { #1 } { standard } }
529 { \tl_set:Nn \l_@@_xdots_line_style_tl { #1 } }
530 { \@@_error:n { bad~option~for~line-style } }
531 },
532 line-style .value_required:n = true
533 color .tl_set:N = \l_@@_xdots_color_tl ,
534 color .value_required:n = true ,
535 shorten .dim_set:N = \lceil \cdot \rfloor @@_xdots_shorten_dim ,
536 shorten .value_required:n = true ,
```
The options down and up are not documented for the final user because he should use the syntax with  $\hat{\ }$  and  $\hat{\ }$ .

```
537 down .tl_set:N = \1_@@_xdots_down_tl ,
538 up .tl_set:N = \l_@@_xdots_up_tl ,
```
The key draw-first, which is meant to be used only with \Ddots and \Iddots, which be catched when **\Ddots** or **\Iddots** is used (during the construction of the array and not when we draw the dotted lines).

```
539 draw-first .code:n = \prg_do_nothing: ,
540 unknown .code:n = \@@_error:n { Unknown~key~for~xdots }
541 }
```

```
542 \keys define:nn { NiceMatrix / rules }
543 {
544 color .tl_set:N = \l_@@_rules_color_tl ,
545 color .value_required:n = true ,
546 width .dim_set:N = \arrayrulewidth ,
547 width .value_required:n = true
548 }
```
First, we define a set of keys "NiceMatrix / Global" which will be used (with the mechanism of .inherit:n) by other sets of keys.

```
549 \keys_define:nn { NiceMatrix / Global }
550 {
551 delimiters .code:n =
552 \keys_set:nn { NiceMatrix / delimiters } { #1 } ,
553 delimiters .value_required:n = true ,
554 rules .code:n = \keys_set:nn { NiceMatrix / rules } { #1 } ,
555 rules .value_required:n = true ,
556 standard-cline .bool_set:N = \l_@@_standard_cline_bool ,
557 standard-cline .default:n = true ,
558 cell-space-top-limit .dim_set:N = \l_@@_cell_space_top_limit_dim ,
559 cell-space-top-limit .value_required:n = true ,
```

```
560 cell-space-bottom-limit .dim_set:N = \l_@@_cell_space_bottom_limit_dim ,
561 cell-space-bottom-limit .value_required:n = true ,
562 cell-space-limits .meta:n =
563 {
564 cell-space-top-limit = #1,
565 cell-space-bottom-limit = #1,
566 },
567 cell-space-limits .value required:n = true ,
568 xdots .code:n = \keys set:nn { NiceMatrix / xdots } { #1 } ,
569 light-syntax .bool_set:N = \l_@@_light_syntax_bool ,
570 light-syntax .default:n = true
571 end-of-row .tl_set:N = \l_@@_end_of_row_tl ,
572 end-of-row .value_required:n = true ,
573 first-col .code:n = \int_zero:N \l_@@_first_col_int ,
574 first-row .code:n = \int_zero:N \l_@@_first_row_int ,
575 last-row .int_set:N = \l_@@_last_row_int ,
576 last-row .default:n = -1,
577 code-for-first-col .tl_set:N = \l_@@_code_for_first_col_tl ,
578 code-for-first-col .value_required:n = true ,
579 code-for-last-col .tl_set:N = \l_@@_code_for_last_col_tl ,
580 code-for-last-col .value_required:n = true ,
581 code-for-first-row .tl_set:N = \l_@@_code_for_first_row_tl ,
582 code-for-first-row .value_required:n = true ,
583 code-for-last-row .tl_set:N = \l_@@_code_for_last_row_tl ,
584 code-for-last-row .value_required:n = true ,
585 hlines .clist_set:N = \l_@@_hlines_clist ,
586 vlines .clist_set:N = \l_@@_vlines_clist ,
587 hlines .default:n = all ,
588 vlines .default:n = all ,
589 vlines-in-sub-matrix .code:n =
\overline{500} \overline{500}591 \tl_if_single_token:nTF { #1 }
592 { \tl_set:Nn \l_@@_letter_vlism_tl { #1 } }
593 { \@@_error:n { One~letter~allowed } }
594 } ,
595 vlines-in-sub-matrix .value_required:n = true ,
596 hvlines .code:n =
597 \uparrow598 \clist_set:Nn \1_@@_vlines_clist { all }
599 \clist_set:Nn \l_@@_hlines_clist { all }
600 } ,
601 hvlines-except-borders .code:n =
602 f
603 \clist_set:Nn \l_@@_vlines_clist { all }
604 \clist_set:Nn \l_@@_hlines_clist { all }
605 \bool_set_true:N \l_@@_except_borders_bool
606 }
607 parallelize-diags .bool_set:N = \l_@@_parallelize_diags_bool ,
```
With the option renew-dots, the command \cdots, \ldots, \vdots, \ddots, etc. are redefined and behave like the commands **\Cdots**, **\Ldots**, **\Vdots**, **\Ddots**, etc.

```
608 renew-dots .bool_set:N = \l_@@_renew_dots_bool ,
609 renew-dots .value_forbidden:n = true ,
610 nullify-dots .bool_set:N = \l_@@_nullify_dots_bool ,
611 create-medium-nodes .bool_set:N = \lceil \frac{00 \mod 2}{100} \rceil , \lceil \frac{00 \mod 2}{100} \rceil , \lceil \frac{00 \mod 2}{100} \rceil , \lceil \frac{00 \mod 2}{100} \rceil , \lceil \frac{00 \mod 2}{100} \rceil , \lceil \frac{00 \mod 2}{100} \rceil , \lceil \frac{00 \mod 2}{100} \rceil , \lceil \frac{0612 create-large-nodes .bool_set:N = \l_@@_large_nodes_bool ,
613 create-extra-nodes .meta:n =
614 { create-medium-nodes , create-large-nodes } ,
615 left-margin .dim_set:N = \l_@@_left_margin_dim ,
616 left-margin .default:n = \arraycolsep ,
617 right-margin .dim_set:N = \l_@@_right_margin_dim ,
618 right-margin .default:n = \arraycolsep ,
619 margin .meta:n = { left-margin = #1 , right-margin = #1 } ,
```

```
620 margin .default:n = \arraycolsep
621 extra-left-margin .dim_set:N = \l_@@_extra_left_margin_dim ,
622 extra-right-margin .dim_set:N = \l_@@_extra_right_margin_dim ,
623 extra-margin .meta:n =
624 { extra-left-margin = #1 , extra-right-margin = #1 } ,
625 extra-margin .value_required:n = true ,
626 }
```
We define a set of keys used by the environments of nicematrix (but not by the command \NiceMatrixOptions).

```
627 \keys_define:nn { NiceMatrix / Env }
628 {
```
The key hvlines-except-corners is now deprecated (use hvlines and corners instead).

```
629 hvlines-except-corners .code:n =
630 \uparrow\text{631} \clist_set:Nn \l_@@_corners_clist { #1 }
% \begin{equation} \label{eq:2} \begin{array}{rcl} \Delta^{\text{G}} & \Delta^{\text{G}} \subset \text{Id} \end{array} \begin{array}{rcl} \Delta^{\text{G}} & \Delta^{\text{G}} \subset \text{Id} \end{array} \begin{array}{rcl} \Delta^{\text{G}} & \Delta^{\text{G}} \subset \text{Id} \end{array} \begin{array}{rcl} \Delta^{\text{G}} & \Delta^{\text{G}} \subset \text{Id} \end{array}633 \clist_set:Nn \l_@@_hlines_clist { all }
634 },
635 hvlines-except-corners .default:n = { NW , SW , NE , SE } ,
636 corners .clist_set:N = \l_@@_corners_clist ,
637 corners .default:n = { NW , SW , NE , SE } ,
638 code-before .code:n =
639 \{640 \tl_if_empty:nF { #1 }
641 \left\{ \begin{array}{c} 641 & 0 \\ 0 & 0 \\ 0 & 0 \\ 0 & 0 \\ 0 & 0 \\ 0 & 0 \\ 0 & 0 \\ 0 & 0 \\ 0 & 0 & 0 \\ 0 & 0 & 0 \\ 0 & 0 & 0 \\ 0 & 0 & 0 \\ 0 & 0 & 0 & 0 \\ 0 & 0 & 0 & 0 \\ 0 & 0 & 0 & 0 \\ 0 & 0 & 0 & 0 & 0 \\ 0 & 0 & 0 & 0 & 0 \\ 0 & 0 & 0 & 0 & 0 \\ 0 & 0 & 0 & 0 & 0 & 0 \\ 0 & 0 & 0 & 0 & 0 & 0 \\642 \tl_put_right:Nn \l_@@_code_before_tl { #1 }
643 \bool_set_true:N \l_@@_code_before_bool
644 }
645 } ,
```
The options c, t and b of the environment {NiceArray} have the same meaning as the option of the classical environment {array}.

```
646 c .code:n = \tl_set:Nn \l_@@_baseline_tl c ,
647 t .code:n = \tl_set:Nn \l_@@_baseline_tl t
648 b .code:n = \tl_set:Nn \l_@@_baseline_tl b ,
649 baseline .tl_set:N = \1_00_baseline_tl,
650 baseline .value_required:n = true ,
651 columns-width .code:n =
652 \tl_if_eq:nnTF { #1 } { auto }
653 { \bool_set_true:N \l_@@_auto_columns_width_bool }
\frac{654}{100} { \dim_set:Nn \1_00_columns_width_dim { #1 } },
655 columns-width .value_required:n = true ,
656 name .code:n =
```
We test whether we are in the measuring phase of an environment of amsmath (always loaded by nicematrix) because we want to avoid a fallacious message of duplicate name in this case.

```
657 \legacy_if:nF { measuring@ }
658 \qquad \qquad659 \strut \text{str}\_set:\Nn \lvert \lvert \lvert \text{tmp}\_str \rvert \qquad \qquad \text{#1 }\n}660 \seq_if_in:NVTF \g_@@_names_seq \l_tmpa_str
661 { \@@_error:nn { Duplicate~name } { #1 } }
662 { \seq_gput_left:NV \g_@@_names_seq \l_tmpa_str }
663 \str_set_eq:NN \l_@@_name_str \l_tmpa_str
664 } ,
665 name .value_required:n = true ,
666 code-after .tl_gset:N = \g_nicematrix_code_after_tl ,
667 code-after .value_required:n = true ,
668 colortbl-like .code:n =
669 \bool_set_true:N \l_@@_colortbl_like_bool
670 \bool_set_true:N \l_@@_code_before_bool ,
671 colortbl-like .value_forbidden:n = true
672 }
```
```
673 \keys_define:nn { NiceMatrix / notes }
674 {
675 para .bool_set:N = \l_@@_notes_para_bool ,
676 para .default:n = true ,
677 code-before .tl_set:N = \l_@@_notes_code_before_tl ,
678 code-before .value_required:n = true ,
679 code-after .tl_set:N = \l_@@_notes_code_after_tl ,
680 code-after .value_required:n = true ,
681 bottomrule .bool_set:N = \l_@@_notes_bottomrule_bool,
682 bottomrule .default:n = true ,
683 style .code:n = \cs_set:Nn \@@_notes_style:n { #1 } ,
684 style .value_required:n = true ,
685 label-in-tabular .code:n =
686 \cs_set:Nn \@@_notes_label_in_tabular:n { #1 } ,
687 label-in-tabular .value_required:n = true ,
688 label-in-list .code:n =
\texttt{689} \qquad \texttt{{\char'134}css} \texttt{Set:} \texttt{Nn} \texttt{{\char'134}css} \texttt{1abel_in} \texttt{list:n} \texttt{{\char'134}t:} \texttt{1} \texttt{{\char'134}t:} \texttt{1} \texttt{{\char'134}t:} \texttt{2} \texttt{{\char'134}t:} \texttt{3} \texttt{{\char'134}t:} \texttt{4} \texttt{{\char'134}t:} \texttt{5} \texttt{{\char'134}t:} \texttt{6} \texttt{{\char'134}690 label-in-list .value_required:n = true ,
691 enumitem-keys .code:n =
692 \left\{ \begin{array}{ccc} 692 & & & \end{array} \right\}693 \bool_if:NTF \c_@@_in_preamble_bool
694 \left\{ \begin{array}{c} 694 & 71 \\ 71 & 71 \end{array} \right\}695 \AtBeginDocument
\overline{\mathbf{6}} 96
697 \bool_if:NT \c_@@_enumitem_loaded_bool
698 { \setlist* [ tabularnotes ] { #1 } }
699 }
700 }
701 \qquad \qquad702 \bool_if:NT \c_@@_enumitem_loaded_bool
703 { \setlist* [ tabularnotes ] { #1 } }
704 }
705 } ,
706 enumitem-keys .value_required:n = true ,
707 enumitem-keys-para .code:n =
708 \qquad \qquad \qquad \qquad \qquad \qquad \qquad \qquad \qquad \qquad \qquad \qquad \qquad \qquad \qquad \qquad \qquad \qquad \qquad \qquad \qquad \qquad \qquad \qquad \qquad \qquad \qquad \qquad \qquad \qquad \qquad \qquad \qquad \qquad \qquad \qquad \709 \bool_if:NTF \c_@@_in_preamble_bool
710 \left\{ \begin{array}{c} \end{array} \right.711 \AtBeginDocument
712 \left\{ \begin{array}{c} \end{array} \right.713 \bool_if:NT \c_@@_enumitem_loaded_bool
714 { \setlist* [ tabularnotes* ] { #1 } }
715 }
716 }
717 \qquad \qquad \qquad718 \bool_if:NT \c_@@_enumitem_loaded_bool
719 { \setlist* [ tabularnotes* ] { #1 } }
720 }
721 } ,
722 enumitem-keys-para .value_required:n = true ,
723 unknown .code:n = \@@_error:n { Unknown~key~for~notes }
724 }
725 \keys_define:nn { NiceMatrix / delimiters }
726 {
727 max-width .bool_set:N = \lceil Q \rceil delimiters_max_width_bool,
728 max-width .default:n = true,
729 color .tl_set:N = \l_@@_delimiters_color_tl ,
730 color .value_required:n = true ,
731 }
```
We begin the construction of the major sets of keys (used by the different user commands and environments).

```
732 \keys_define:nn { NiceMatrix }
733 {
734 NiceMatrixOptions .inherit:n =
735 { NiceMatrix / Global } ,
736 NiceMatrixOptions / xdots .inherit:n = NiceMatrix / xdots ,
737 NiceMatrixOptions / rules .inherit:n = NiceMatrix / rules ,
738 NiceMatrixOptions / notes .inherit:n = NiceMatrix / notes ,
739 NiceMatrixOptions / delimiters .inherit:n = NiceMatrix / delimiters ,
740 NiceMatrixOptions / sub-matrix .inherit:n = NiceMatrix / sub-matrix ,
741 SubMatrix / rules .inherit:n = NiceMatrix / rules ,
742 CodeAfter / xdots .inherit:n = NiceMatrix / xdots ,
743 NiceMatrix .inherit:n =
744 {
745 NiceMatrix / Global ,
746 NiceMatrix / Env ,
747 } ,
748 NiceMatrix / xdots .inherit:n = NiceMatrix / xdots ,
749 NiceMatrix / rules .inherit:n = NiceMatrix / rules ,
750 NiceMatrix / delimiters .inherit:n = NiceMatrix / delimiters ,
751 NiceTabular .inherit:n =
752 \uparrow753 NiceMatrix / Global ,
754 NiceMatrix / Env
755 },
756 NiceTabular / xdots .inherit:n = NiceMatrix / xdots ,
757 NiceTabular / rules .inherit:n = NiceMatrix / rules ,
758 NiceTabular / delimiters .inherit:n = NiceMatrix / delimiters,
759 NiceArray .inherit:n =
760 {
761 NiceMatrix / Global ,
762 NiceMatrix / Env ,
763 } ,
764 NiceArray / xdots .inherit:n = NiceMatrix / xdots ,
765 NiceArray / rules .inherit:n = NiceMatrix / rules ,
766 NiceArray / delimiters .inherit:n = NiceMatrix / delimiters ,
767 pNiceArray .inherit:n =
768 {
769 NiceMatrix / Global ,
770 NiceMatrix / Env ,
771 },
772 pNiceArray / xdots .inherit:n = NiceMatrix / xdots ,
773 pNiceArray / rules .inherit:n = NiceMatrix / rules
774 pNiceArray / delimiters .inherit:n = NiceMatrix / delimiters ,
775 }
```
We finalise the definition of the set of keys "NiceMatrix / NiceMatrixOptions" with the options specific to \NiceMatrixOptions.

```
776 \keys_define:nn { NiceMatrix / NiceMatrixOptions }
777 {
778 last-col .code:n = \tl_if_empty:nF { #1 }
779 { \@@_error:n { last-col~non~empty~for~NiceMatrixOptions } }
780 \int_zero:N \l_@@_last_col_int ,
781 small .bool_set:N = \l_@@_small_bool ,
782 small .value_forbidden:n = true ,
```
With the option renew-matrix, the environment  $\{$ matrix $\}$  of amsmath and its variants are redefined to behave like the environment {NiceMatrix} and its variants.

 renew-matrix .code:n = \@@\_renew\_matrix: , renew-matrix .value\_forbidden:n = true ,

The key transparent is now considered as obsolete (because its name is ambiguous).

```
785 transparent .code:n =
786 {
787 \@@_renew_matrix:
```

```
788 \bool_set_true:N \l_@@_renew_dots_bool
789 \@@_error:n { Key~transparent }
790 }
791 transparent .value_forbidden:n = true,
```
The option exterior-arraycolsep will have effect only in {NiceArray} for those who want to have for {NiceArray} the same behaviour as {array}.

 $792$  exterior-arraycolsep .bool\_set: $N = \lceil \frac{00}{2} \rceil$  exterior\_arraycolsep\_bool,

If the option columns-width is used, all the columns will have the same width. In \NiceMatrixOptions, the special value auto is not available.

```
793 columns-width .code:n =
_{794} \tl if eq:nnTF { #1 } { auto }
795 { \@@_error:n { Option~auto~for~columns-width } }
_{796} { \dim_set:Nn \1_@@_columns_width_dim { #1 } },
```
Usually, an error is raised when the user tries to give the same name to two distincts environments of nicematrix (theses names are global and not local to the current TeX scope). However, the option allow-duplicate-names disables this feature.

```
797 allow-duplicate-names .code:n =
798 \@@_msg_redirect_name:nn { Duplicate~name } { none } ,
799 allow-duplicate-names .value_forbidden:n = true ,
```
By default, the specifier used in the preamble of the array (for example in {pNiceArray}) to draw a vertical dotted line between two columns is the colon ":". However, it's possible to change this letter with letter-for-dotted-lines and, by the way, the letter ":" will remain free for other packages (for example arydshln).

```
800 letter-for-dotted-lines .code:n =
801 \epsilon802 \tl if single token:nTF { #1 }
803 { \str_set:Nx \l_@@_letter_for_dotted_lines_str { #1 } }
804 \{ \begin{array}{c} \text{@error:n} \end{array} One~letter~allowed } }
805 },
806 letter-for-dotted-lines .value_required:n = true ,
807 notes .code:n = \keys_set:nn { NiceMatrix / notes } { #1 } ,
808 notes .value_required:n = true ,
809 sub-matrix .code:n =
810 \keys set:nn { NiceMatrix / sub-matrix } { #1 } ,
811 sub-matrix .value required:n = true ,
812 unknown .code:n = \@@_error:n { Unknown~key~for~NiceMatrixOptions }
813 }
814 \str_new:N \l_@@_letter_for_dotted_lines_str
815 \str_set_eq:NN \l_@@_letter_for_dotted_lines_str \c_colon_str
```
\NiceMatrixOptions is the command of the nicematrix package to fix options at the document level. The scope of these specifications is the current TeX group.

```
816 \NewDocumentCommand \NiceMatrixOptions { m }
817 { \keys_set:nn { NiceMatrix / NiceMatrixOptions } { #1 } }
```
We finalise the definition of the set of keys "NiceMatrix / NiceMatrix" with the options specific to {NiceMatrix}.

```
818 \keys_define:nn { NiceMatrix / NiceMatrix }
819 {
820 last-col .code:n = \tl_if_empty:nTF {#1}
821 \left\{822 \bool_set_true:N \l_@@_last_col_without_value_bool
823 \int \int \left[ \text{Set}: \text{Nn } l \right] ast col_int { -1 }
824 \}
```

```
\{ \int \left( \int \left| \int_{\mathbb{R}} \mathbb{R} \right| \right) \right\}, \{ \int \left| \int_{\mathbb{R}} \mathbb{R} \right| \leq \left| \int_{\mathbb{R}} \int_{\mathbb{R}} \mathbb{R} \right|826 l .code:n = \tl_set:Nn \l_@@_type_of_col_tl l ,
827 r .code:n = \tl_set:Nn \l_@@_type_of_col_tl r,
828 small .bool_set:N = \lceil \frac{00 \text{ small}}{00} \rceil,
829 small .value_forbidden:n = true
830 unknown .code:n = \@@_error:n { Unknown~key~for~NiceMatrix }
831 }
```
We finalise the definition of the set of keys "NiceMatrix / NiceArray" with the options specific to {NiceArray}.

```
832 \keys_define:nn { NiceMatrix / NiceArray }
833 {
```
In the environments {NiceArray} and its variants, the option last-col must be used without value because the number of columns of the array is read from the preamble of the array.

```
834 small .bool_set:N = \l_@@_small_bool
835 small .value_forbidden:n = true ,
836 last-col .code:n = \tl_if_empty:nF { #1 }
837 6837 { \@@_error:n { last-col~non~empty~for~NiceArray } }
\label{thm:100} $$839 notes / para .bool_set:N = \lceil \frac{00}{\cdot} \rceil notes_para_bool ,
840 notes / para .default:n = true
841 notes / bottomrule .bool_set:N = \lceil \frac{00}{\cdot} \rceil notes_bottomrule_bool ,
842 notes / bottomrule .default:n = true,
843 tabularnote .tl_set:N = \l_@@_tabularnote_tl ,
844 tabularnote .value_required:n = true ,
845 r .code:n = \@@_error:n { r~or~l~with~preamble },
846 1 .code:n = \@{eq:error:n} { r~or~1~with~preample },
847 unknown .code:n = \@@_error:n { Unknown~key~for~NiceArray }
848 }
849 \keys_define:nn { NiceMatrix / pNiceArray }
850 {
851 first-col .code:n = \int_zero:N \l_@@_first_col_int ,
852 last-col .code:n = \tl_if_empty:nF {#1}
853 \{ \begin{array}{c} \{ \text{user:} n \{ \text{last-col-non-empty-for-MiceArray } \} \} \end{array}854 \int \int_2 \text{ero:N } l_@@_last_c \text{ol}_int,
855 first-row .code:n = \int_zero:N \l_@@_first_row_int ,
856 small .bool_set:N = \1_@@_small_bool ,
857 small .value_forbidden:n = true ,
858 r .code:n = \@{}_{error:n} { r~or~l~with~preamble },
859 1 .code:n = \@@ error:n { r~\simr~l~with~preamble } .
860 unknown .code:n = \@@ error:n { Unknown~key~for~NiceMatrix }
861 }
```
We finalise the definition of the set of keys "NiceMatrix / NiceTabular" with the options specific to {NiceTabular}.

```
862 \keys define:nn { NiceMatrix / NiceTabular }
863 {
```
The dimension width will be used if at least a column of type X is used.

```
864 width .code:n = \dim set:Nn \l @@ width dim { #1 }
865 \bool_set_true:N \l_@@_width_used_bool ,
866 width .value_required:n = true ,
867 notes / para .bool_set:N = \l_@@_notes_para_bool ,
868 notes / para .default:n = true
869 notes / bottomrule .bool_set:N = \l_@@_notes_bottomrule_bool ,
870 notes / bottomrule .default:n = true,
871 tabularnote .tl_set:N = \l_@@_tabularnote_tl ,
872 tabularnote .value_required:n = true
873 last-col .code:n = \tl if empty:nF {#1}
\{ \ \{ @\ error:n \ { \ } \mathtt{last}-col~\_non~\_empty~-for~\_Nic\\ \} \ \}
```

```
\label{eq:1} $$ \int_zero:N \l_@Q_last\_col\_int ,876 r .code:n = \@@_error:n { r~or~l~with~preamble },
877 l .code:n = \@@_error:n { r~or~l~with~preamble },
878 unknown .code:n = \@@_error:n { Unknown~key~for~NiceTabular }
870 - 3
```
## **Important code used by {NiceArrayWithDelims}**

The pseudo-environment \@@\_Cell:-\@@\_end\_Cell: will be used to format the cells of the array. In the code, the affectations are global because this pseudo-environment will be used in the cells of a \halign (via an environment {array}).

```
880 \cs_new_protected:Npn \@@_Cell:
```
881 **{** 

The token list  $\gtrsim$   $\mathbb{Q}$  post action cell tl will be set during the composition of the box \l\_@@\_cell\_box and will be used *after* the composition in order to modify that box (that's why it's called a *post-action*).

```
882 \tl_gclear:N \g_@@_post_action_cell_tl
```
At the beginning of the cell, we link \CodeAfter to a command which do *not* begin with \omit (whereas the standard version of \CodeAfter begins with \omit).

883 \cs set eq:NN \CodeAfter \@@ CodeAfter i:n

We increment  $\c{c\check{q}Col}$ , which is the counter of the columns.

884 \int\_gincr:N \c@jCol

Now, we increment the counter of the rows. We don't do this incrementation in the \everycr because some packages, like arydshln, create special rows in the \halign that we don't want to take into account.

```
885 \int compare:nNnT \c@jCol = 1
```

```
886 {\int_compare:nNnT\l_@@_first_col_int = 1\@@_begin_of_row: }
```
The content of the cell is composed in the box \1\_@@\_cell\_box because we want to compute some dimensions of the box. The \hbox\_set\_end: corresponding to this \hbox\_set:Nw will be in the \@@ end Cell: (and the potential \c\_math\_toggle\_token also).

```
887 \hbox_set:Nw \l_@@_cell_box
888 \bool_if:NF \l_@@_NiceTabular_bool
889 {
890 \c_math_toggle_token
891 \bool_if:NT \l_@@_small_bool \scriptstyle
892 }
```
We will call *corners* of the matrix the cases which are at the intersection of the exterior rows and exterior columns (of course, the four corners doesn't always exist simultaneously).

The codes \l\_@@\_code\_for\_first\_row\_tl and *al* don't apply in the corners of the matrix.

```
893 \g_@@_row_style_tl
894 \int_compare:nNnTF \c@iRow = 0
895 {
896 \int compare:nNnT \c@jCol > 0
897 \qquad \qquad \text{ }898 \l_@@_code_for_first_row_tl
899 \xglobal \colorlet { nicematrix-first-row } { . }
900 }
901 }
\overline{f}903 \int_compare:nNnT \c@iRow = \l_@@_last_row_int
904 \left\{ \begin{array}{c} 904 & 1 \end{array} \right\}905 \l @@ code for last row tl
906 \xglobal \colorlet { nicematrix-last-row } { . }
907 }
908 }
909 }
```
The following macro  $\text{QQ}\text{begin of }\text{-row}$  is usually used in the cell number 1 of the row. However, when the key first-col is used,  $\text{Q@begin of } row$  is executed in the cell number 0 of the row.

```
910 \cs_new_protected:Npn \@@_begin_of_row:
911 {
912 \tl_gclear:N \g_@@_row_style_tl
913 \int_gincr:N \c@iRow
914 \dim_gset_eq:NN \g_@@_dp_ante_last_row_dim \g_@@_dp_last_row_dim
915 \dim_gset:Nn \g_@@_dp_last_row_dim { \box_dp:N \@arstrutbox }
916 \dim_gset:Nn \g_@@_ht_last_row_dim { \box_ht:N \@arstrutbox }
917 \pgfpicture
918 \pgfrememberpicturepositiononpagetrue
919 \pgfcoordinate
920 { \@@_env: - row - \int_use:N \c@iRow - base }
921 { \pgfpoint \c_zero_dim { 0.5 \arrayrulewidth } }
922 \str_if_empty:NF \l_@@_name_str
923 {
924 \pgfnodealias
925 { \l_@@_name_str - row - \int_use:N \c@iRow - base }
\circledcirc \qquad \qquad \{ \ \verb|\@@_env: - row - \int_use:N \ \c@iRow - base \}927 }
928 \endpgfpicture
929 }
```
Remark: If the key recreate-cell-nodes of the \CodeBefore is used, then we will add some lines to that command.

The following code is used in each cell of the array. It actualises quantities that, at the end of the array, will give informations about the vertical dimension of the two first rows and the two last rows. If the user uses the last-row, some lines of code will be dynamically added to this command.

```
930 \cs_new_protected:Npn \@@_update_for_first_and_last_row:
931 {
932 \int_compare:nNnTF \c@iRow = 0
933 {
934 \dim_gset:Nn \g_@@_dp_row_zero_dim
935 \{ \dim_{\max:nn} \g @ dp_row_zero_dim { \box_dp:N \l_@@_cell_box } }
936 \dim_gset:Nn \g_@@_ht_row_zero_dim
937 \{ \dim_{\max:nn} \g0\leq n\938 }
\overline{9}\verb|+340| \verb|+|100mpare: nNnT \c0iRow = 1|941 \left\{ \begin{array}{c} 941 \end{array} \right.942 \dim_gset:Nn \g_@@_ht_row_one_dim
\{ \dim_{\max:nn \g_\@Q_ht_row\_one\_dim f \boxtimes_t:N \l_\@Q_cell_box \} \}944 }
945 }
946 }
947 \cs_new_protected:Npn \@@_rotate_cell_box:
948949 \box_rotate:Nn \l_@@_cell_box { 90 }
950 \int_compare:nNnT \c@iRow = \l_@@_last_row_int
951 \uparrow952 \vbox_set_top:Nn \l_@@_cell_box
953 \left\{ \begin{array}{c} \end{array} \right\}954 \forall \text{box\_to\_zero:n} \{ \}955 \skip_vertical:n { - \box_ht:N \@arstrutbox + 0.8 ex }
956 \box_use:N \1_@@_cell_box
957 }
958 }
959 \bool_gset_false:N \g_@@_rotate_bool
960 }
961 \cs_new_protected:Npn \@@_adjust_size_box:
962 {
```

```
963 \dim_compare:nNnT \g_@@_blocks_wd_dim > \c_zero_dim
964 {
965 \box_set_wd:Nn \l_@@_cell_box
            \label{lem:main} $$ \dimmax: nn \boxtimes_M: N \lC@cell\_box \gQCDlocks\_wd\_dim }967 \dim_gzero:N \g_@@_blocks_wd_dim
968 }
969 \dim_compare:nNnT \g_@@_blocks_dp_dim > \c_zero_dim
970 \uparrow971 \box_set_dp:Nn \l_@@_cell_box
972 { \dim_max:nn { \box_dp:N \l_@@_cell_box } \g_@@_blocks_dp_dim }
973 \dim_gzero:N \g_@@_blocks_dp_dim
974 }
\texttt{975} \qquad \qquad \texttt{dim\_compare:} \texttt{nhT} \gquad \texttt{00\_blocks\_ht\_dim} > \c_zero\_dim976 {
977 \box_set_ht:Nn \l_@@_cell_box
978 \{ \dim\_max:nn \ { \boxplus \ll\_0@\_cell\_box } \g\_@\_blocks\_ht\_dim }979 \dim_gzero:N \g_@@_blocks_ht_dim
980 \uparrow981 }
982 \cs_new_protected:Npn \@@_end_Cell:
983 {
984 \@@_math_toggle_token:
985 \hbox_set_end:
```
The token list  $\gtrsim \mathcal{G}$  post\_action\_cell\_tl is (potentially) set during the composition of the box \l\_@@\_cell\_box and is used now *after* the composition in order to modify that box.

```
986 \g_@@_post_action_cell_tl
987 \bool_if:NT \g_@@_rotate_bool \@@_rotate_cell_box:
988 \@@_adjust_size_box:
989 \box_set_ht:Nn \l_@@_cell_box
990 { \box_ht:N \1_@@_cell_box + \1_@@_cell_space_top_limit_dim }
991 \box_set_dp:Nn \l_@@_cell_box
992 { \box_dp:N \l_@@_cell_box + \l_@@_cell_space_bottom_limit_dim }
```
We want to compute in  $\gtrsim$   $\lll$  max\_cell\_width\_dim the width of the widest cell of the array (except the cells of the "first column" and the "last column").

```
993 \dim_gset:Nn \g_@@_max_cell_width_dim
```

```
\frac{994}{ \dim max:nn \gmod max \cdots N \log wd:N \le 0}
```
The following computations are for the "first row" and the "last row".

```
995 \@@_update_for_first_and_last_row:
```
If the cell is empty, or may be considered as if, we must not create the PGF node, for two reasons:

- it's a waste of time since such a node would be rather pointless;
- we test the existence of these nodes in order to determine whether a cell is empty when we search the extremities of a dotted line.

However, it's very difficult to determine whether a cell is empty. Up to now we use the following technic:

- if the width of the box  $\lceil \text{Q} \rceil$  cell\_box (created with the content of the cell) is equal to zero, we consider the cell as empty (however, this is not perfect since the user may have used a \rlap, a \llap or a \mathclap of mathtools.
- the cells with a command **\Ldots** or **\Cdots**, **\Vdots**, etc., should also be considered as empty; if nullify-dots is in force, there would be nothing to do (in this case the previous commands only write an instruction in a kind of \CodeAfter); however, if nullify-dots is not in force, a phantom of \ldots, \cdots, \vdots is inserted and its width is not equal to zero; that's why these commands raise a boolean \g\_@@\_empty\_cell\_bool and we begin by testing this boolean.

```
996 \bool_if:NTF \g_@@_empty_cell_bool
997 { \box_use_drop:N \1_@@_cell_box }
998 {
999 \bool_lazy_or:nnTF
1000 \g_@@_not_empty_cell_bool
1001 { \dim_compare_p:nNn { \box_wd:N \l_@@_cell_box } > \c_zero_dim }
1002 \@@_node_for_cell:
1003 { \box_use_drop:N \l_@@_cell_box }
1004 }
1005 \int_gset:Nn \g_@@_col_total_int { \int_max:nn \g_@@_col_total_int \c@jCol }
1006 \bool_gset_false:N \g_@@_empty_cell_bool
1007 \bool_gset_false:N \g_@@_not_empty_cell_bool
1008 }
```
The following command creates the PGF name of the node with, of course,  $\lceil \log \text{cell} \rceil$  box as the content.

```
1009 \cs_new_protected:Npn \@@_node_for_cell:
1010 {
1011 \pgfpicture
1012 \pgfsetbaseline \c_zero_dim
1013 \pgfrememberpicturepositiononpagetrue
1014 \pgfset
1015 {
1016 inner~sep = \c_zero_dim ,
1017 minimum~width = \c zero dim
1018 }
1019 \pgfnode
1020 { rectangle }
1021 { base }
1022 { \box_use_drop:N \1_@@_cell_box }
1023 { \@@_env: - \int_use:N \c@iRow - \int_use:N \c@jCol }
1024 { }
1025 \str_if_empty:NF \l_@@_name_str
1026 \uparrow1027 \pgfnodealias
1028 { \l_@@_name_str - \int_use:N \c@iRow - \int_use:N \c@jCol }
1029 { \@@_env: - \int_use:N \c@iRow - \int_use:N \c@jCol }
1030 }
1031 \endpgfpicture
1032 }
```
As its name says, the following command is a patch for the command  $\mathbb{Q}$  node for cell:. This patch will be appended on the left of \@@\_node\_for\_the\_cell: when the construction of the cell nodes (of the form  $(i-j)$ ) in the **\CodeBefore** is required.

```
1033 \cs_new_protected:Npn \@@_patch_node_for_cell:n #1
1034 {
1035 \cs_new_protected:Npn \@@_patch_node_for_cell:
1036 {
1037 \hbox_set:Nn \l_@@_cell_box
1038 \qquad \qquad\verb|1039| \texttt{box\_move\_up:nn { \boxtimes\_ht: N \ll\_@@\_cell\_box} }1040 \hbox_overlap_left:n
1041 \left\{ \begin{array}{c} 1 \end{array} \right\}1042 \pgfsys@markposition
1043 \{ \@Q_{env: - \int_use:N \cdots N \cdot M \} \}
```
I don't know why the following adjustement is needed when the compilation is done with XeLaTeX or with the classical way latex, divps, ps2pdf (or Adobe Distiller). However, it seems to work.

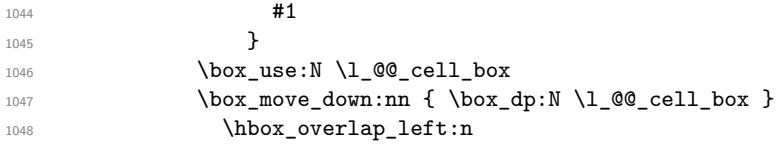

```
1049 \left\{1050 \pgfsys@markposition
1051 \{ \@q_{env: - \int_use:N \cdots \d_{un}C@I} \qquad - \int_0 \cdots \d_{un}C@I}1052 \#11053 }
1054 }
1055 }
1056 }
```
We have no explanation for the different behaviour between the TeX engines...

```
1057 \bool_lazy_or:nnTF \sys_if_engine_xetex_p: \sys_if_output_dvi_p:
1058 {
1059 \@@_patch_node_for_cell:n
1060 \{ \skip 1mm \{ \text{ 0.5 \boxtimes\_wd:N \l\lhd\text{0.2} \} } \}1061 }
1062 { \@@_patch_node_for_cell:n { } }
```
The second argument of the following command  $\@$  instruction of type:nnn defined below is the type of the instruction (Cdots, Vdots, Ddots, etc.). The third argument is the list of options. This command writes in the corresponding  $\gtrsim$  @\_*type*\_lines\_tl the instruction which will actually draw the line after the construction of the matrix.

> $\setminus$  $\frac{1}{2}$

For example, for the following matrix,

\@@\_draw\_Cdots:nnn {3}{2}{color=red}

\begin{pNiceMatrix} 1 & 2 & 3 & 4 \\ 5 & \Cdots & & 6 \\ 7 & \Cdots[color=red] \end{pNiceMatrix}  $\sqrt{ }$  $\overline{1}$ 1 2 3 4  $5 \cdots \cdots \cdots 6$ 7 the content of \g\_@@\_Cdots\_lines\_tl will be: \@@\_draw\_Cdots:nnn {2}{2}{}

The first argument is a boolean which indicates whether you must put the instruction on the left or on the right on the list of instructions.

```
1063 \cs_new_protected:Npn \@@_instruction_of_type:nnn #1 #2 #3
1064 {
1065 \bool_if:nTF { #1 } \tl_gput_left:cx \tl_gput_right:cx
1066 { g_0^0 #2 _ lines _ tl }
1067 \frac{1}{2}1068 \use:c { @@ _ draw _ #2 : nnn }
1069 { \int_use:N \c@iRow }
1070 { \int_use:N \c@jCol }
1071 { \exp_not:n { #3 } }
1072 }
1073 }
```
We want to use **\array** of array. However, if the class used is revtex4-1 or revtex4-2, we have to do some tuning and use the command **\@array@array** instead of **\array** because these classes do a redefinition of \array incompatible with our use of \array.

```
1074 \cs_new_protected:Npn \@@_revtex_array:
1075 {
1076 \cs set eq:NN \@acoll \@arrayacol
1077 \cs set eq:NN \@acolr \@arrayacol
1078 \cs_set_eq:NN \@acol \@arrayacol
1079 \cs_set_nopar:Npn \@halignto { }
1080 \@array@array
1081 }
```

```
1082 \cs_new_protected:Npn \@@_array:
1083 {
1084 \bool_if:NTF \c_@@_revtex_bool
1085 \@@_revtex_array:
1086 {
1087 \bool_if:NTF \l_@@_NiceTabular_bool
1088 { \dim\_set\_eq: NN \ } col@sep \ tabcolsep \ }1089 { \dim_set_eq:NN \col@sep \arraycolsep }
\label{eq:1090} $$\dim\_compare:nMnTF \lQ\tabular_width.dim = \c_zero_dim1091 { \cs_set_nopar:Npn \@halignto { } }
1092 { \cs_set_nopar:Npx \@halignto { to \dim_use:N \l_@@_tabular_width_dim } }
```
It colortbl is loaded, *\@tabarray* has been redefined to incorporate *\CT@start*.

```
1093 \@tabarray
1094 }
```
\l\_@@\_baseline\_tl may have the value t, c or b. However, if the value is b, we compose the \array (of array) with the option t and the right translation will be done further. Remark that \str\_if\_eq:VnTF is fully expandable and you need something fully expandable here.

```
1095 [ \str_if_eq:VnTF \l_@@_baseline_tl c c t ]
1096 }
```
We keep in memory the standard version of **\ialign** because we will redefine **\ialign** in the environment {NiceArrayWithDelims} but restore the standard version for use in the cells of the array. 1097 \cs\_set\_eq:NN \@@\_old\_ialign: \ialign

```
The following command creates a row node (and not a row of nodes!).
```
1098 \cs\_new\_protected:Npn \@@\_create\_row\_node:

```
1099 {
```
The  $\hbox{\bf \texttt{hbox}}$  is mandatory.

```
1100 \hbox
1101 f
1102 \bool_if:NT \l_@@_code_before_bool
1103 {
1104 \vtop
1105 \{1106 \skip_vertical:N 0.5\arrayrulewidth
1107 \pgfsys@markposition { \@@_env: - row - \@@_succ:n \c@iRow }
1108 \skip_vertical:N -0.5\arrayrulewidth 1109
1109 }
1110 }
1111 \pgfpicture
1112 \pgfrememberpicturepositiononpagetrue
1113 \pgfcoordinate { \@@_env: - row - \@@_succ:n \c@iRow }
1114 \{ \ppfpoint \czero\_dim f - 0.5 \array rulewidth \} \}1115 \str_if_empty:NF \l_@@_name_str
1116 \qquad \qquad \qquad \qquad \qquad \qquad \qquad \qquad \qquad \qquad \qquad \qquad \qquad \qquad \qquad \qquad \qquad \qquad \qquad \qquad \qquad \qquad \qquad \qquad \qquad \qquad \qquad \qquad \qquad \qquad \qquad \qquad \qquad \qquad \qquad \qquad 1117 \pgfnodealias
1118 \{ \lceil \dfrac{\llcorner \mathbb{Q} \rrbracket}{1 \ldots} \rceil - \text{row} - \lceil \dfrac{\llcorner \mathbb{Q} \rrbracket}{1 \ldots} \rceil \}1119 { \@@_env: - row - \@@_succ:n \c@iRow }
1120 }
1121 \endpgfpicture
1122 }
1123 }
```
The following must *not* be protected because it begins with \noalign. 1124 \cs\_new:Npn \@@\_everycr: { \noalign { \@@\_everycr\_i: } } 1125 \cs\_new\_protected:Npn \@@\_everycr\_i:  $1126$  { 1127 \int\_gzero:N \c@jCol 1128 \bool\_gset\_false:N \g\_@@\_after\_col\_zero\_bool 1129 \bool\_if:NF \g\_@@\_row\_of\_col\_done\_bool 1130  $\sim$ 1131 \@@\_create\_row\_node:

We don't draw the rules of the key hlines (or hvlines) but we reserve the vertical space for theses rules.

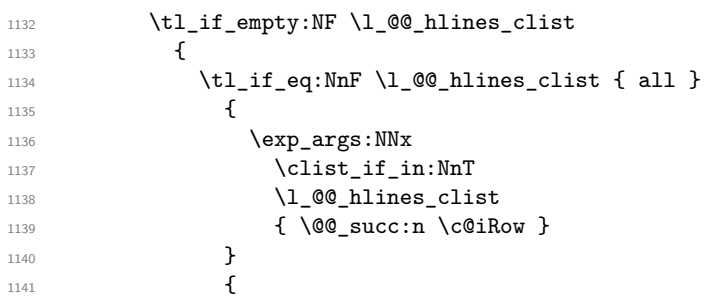

The counter \c@iRow has the value *−*1 only if there is a "first row" and that we are before that "first row", i.e. just before the beginning of the array.

```
1142 \int_1^{1142} \int_0^{1142}1143 \qquad \qquad \qquad \qquad1144 \int \int \text{compare: nNnF } c@iRow = \l_@\_last\_row\_int
```
The command \CT@arc@ is a command of colortbl which sets the color of the rules in the array. The package nicematrix uses it even if colortbl is not loaded. We use a TeX group in order to limit the scope of \CT@arc@.

```
1145 \{ \hbox{\label{cor} \: $f \in \mathbb{N}$ \} \}1146 }
1147 }
1148 }
1149 }
1150 }
```
The command \@@\_newcolumntype is the command \newcolumntype of array without the warnings for redefinitions of columns types (we will use it to redefine the columns types w and W).

```
1151 \cs_set_protected:Npn \@@_newcolumntype #1
1152 \quad \text{f}1153 \cs_set:cpn { NC @ find @ #1 } ##1 #1 { \NC@ { ##1 } }
1154 \peek_meaning:NTF [
1155 { \newcol@ #1 }
1156 { \newcol@ #1 [ 0 ] }
1157 }
```
When the key renew-dots is used, the following code will be executed.

```
1158 \cs_set_protected:Npn \@@_renew_dots:
```

```
1159 \{1160 \cs_set_eq:NN \ldots \@@_Ldots
1161 \cs_set_eq:NN \cdots \@@_Cdots
1162 \cs_set_eq:NN \vdots \@@_Vdots
1163 \cs_set_eq:NN \ddots \@@_Ddots
1164 \cs_set_eq:NN \iddots \@@_Iddots
1165 \cs set eq:NN \dots \@@ Ldots
1166 \cs_set_eq:NN \hdotsfor \@@_Hdotsfor:
1167 }
```
When the key colortbl-like is used, the following code will be executed.

```
1168 \cs_new_protected:Npn \@@_colortbl_like:
1169 {
1170 \cs_set_eq:NN \cellcolor \@@_cellcolor_tabular
1171 \cs_set_eq:NN \rowcolor \@@_rowcolor_tabular
1172 \cs_set_eq:NN \columncolor \@@_columncolor_preamble
1173 }
```
The following code \@@\_pre\_array\_ii: is used in {NiceArrayWithDelims}. It exists as a standalone macro only for legibility.

```
1174 \cs_new_protected:Npn \@@_pre_array_ii:
1175 {
```
If booktabs is loaded, we have to patch the macro \@BTnormal which is a macro of booktabs. The macro \@BTnormal draws an horizontal rule but it occurs after a vertical skip done by a low level TeX command. When this macro \@BTnormal occurs, the row node has yet been inserted by nicematrix *before* the vertical skip (and thus, at a wrong place). That why we decide to create a new row node (for the same row). We patch the macro \@BTnormal to create this row node. This new row node will overwrite the previous definition of that row node and we have managed to avoid the error messages of that redefinition  $^{56}$ .

```
1176 \bool_if:NT \c_@@_booktabs_loaded_bool
1177 { \tl_put_left:Nn \@BTnormal \@@_create_row_node: }
1178 \box_clear_new:N \l_@@_cell_box
elines
```
If the option small is used, we have to do some tuning. In particular, we change the value of \arraystretch (this parameter is used in the construction of \@arstrutbox in the beginning of {array}).

```
1180 \bool_if:NT \l_@@_small_bool
1181 \left\{ \begin{array}{ccc} 1 & 1 & 1 \end{array} \right\}1182 \cs_set_nopar:Npn \arraystretch { 0.47 }
1183 \dim_set:Nn \arraycolsep { 1.45 pt }
1184 }
```

```
1185 \bool_if:NT \g_@@_recreate_cell_nodes_bool
1186 {
1187 \tl put right:Nn \@@ begin of row:
1188 \left\{ \begin{array}{c} \end{array} \right.1189 \pgfsys@markposition
1190 <br>
{ \@@_env: - row - \int_use:N \c@iRow - base }
1191    }
1192 }
```
The environment {array} uses internally the command \ialign. We change the definition of \ialign for several reasons. In particular, \ialign sets \everycr to { } and we *need* to have to change the value of \everycr.

```
1193 \cs set nopar:Npn \ialign
1194 {
1195 \bool_if:NTF \c_@@_colortbl_loaded_bool
1196 \left\{1197 \CT@everycr
1198 \qquad \qquad1199 \noalign { \cs_gset_eq:NN \CT@row@color \prg_do_nothing: }
1200 \@@_everycr:
1201    }
1202 }
1203 { \everycr { \@@_everycr: } }
1204 \tabskip = \c_zero_skip
```
The box **\@arstrutbox** is a box constructed in the beginning of the environment {array}. The construction of that box takes into account the current value of  $\arrows$ raystretch<sup>57</sup> and  $\ext{extrarowheight}$ (of array). That box is inserted (via \@arstrut) in the beginning of each row of the array. That's why we use the dimensions of that box to initialize the variables which will be the dimensions of the

 $56$ cf. \nicematrix@redefine@check@rerun

<span id="page-83-0"></span> $57$ The option small of nicematrix changes (among other) the value of  $\arraystretch$ . This is done, of course, before the call of {array}.

potential first and last row of the environment. This initialization must be done after the creation of \@arstrutbox and that's why we do it in the \ialign.

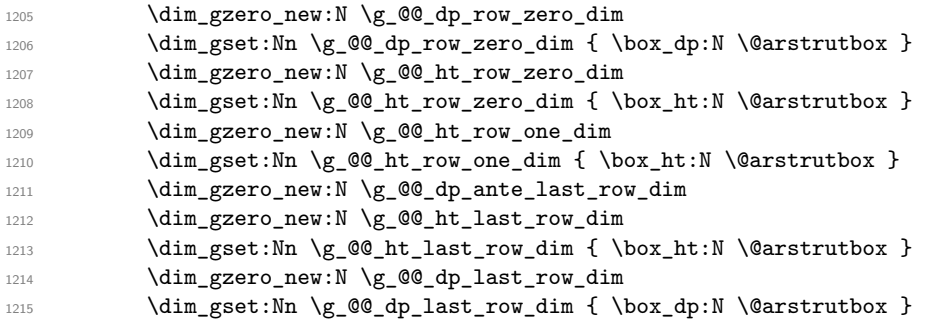

After its first use, the definition of \ialign will revert automatically to its default definition. With this programmation, we will have, in the cells of the array, a clean version of \ialign.

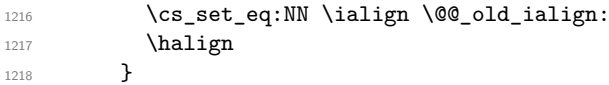

We keep in memory the old versions or \ldots, \cdots, etc. only because we use them inside \phantom commands in order that the new commands \Ldots, \Cdots, etc. give the same spacing (except when the option nullify-dots is used).

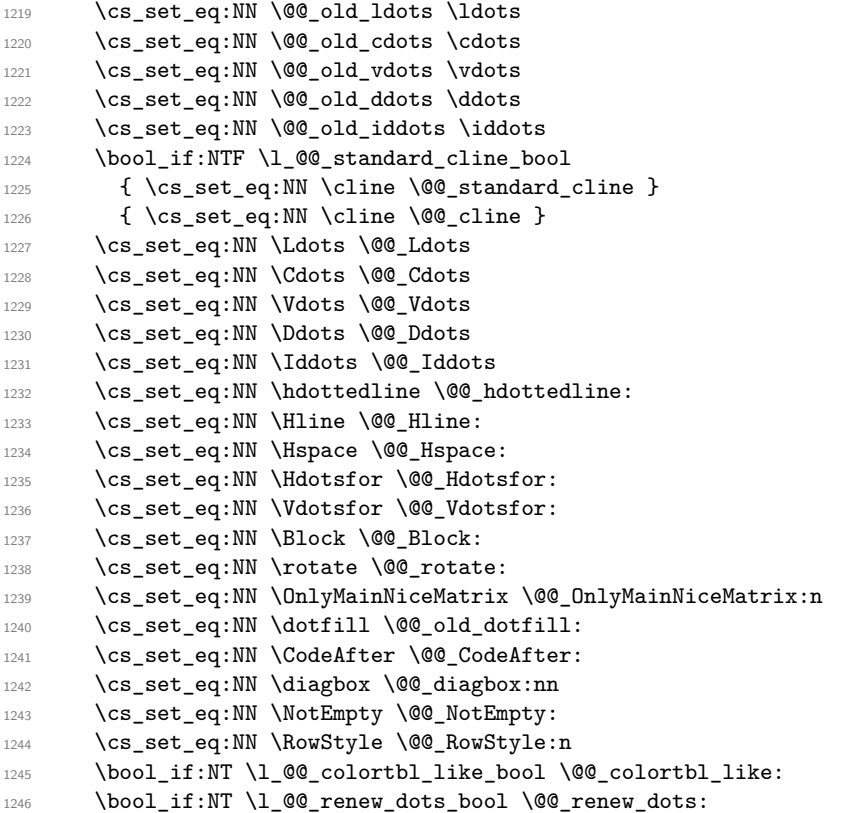

We redefine \multicolumn and, since we want \multicolumn to be available in the potential environments {tabular} nested in the environments of nicematrix, we patch {tabular} to go back to the original definition. The command \AtBeginEnvironment is the command of l3hooks and, if this command is not available (versions of LaTeX prior to 2020-10-01), etoolbox is loaded and the command \AtBeginDocument of etoolbox is used.

- 1247 \cs\_set\_eq:NN \multicolumn \@@\_multicolumn:nnn
- 1248 \AtBeginEnvironment { tabular }
- 1249 { \cs\_set\_eq:NN \multicolumn \@@\_old\_multicolumn }

The sequence  $\gtrsim$   $@Q$  multicolumn cells seq will contain the list of the cells of the array where a command \multicolumn{ $n$ }{...}{...} with  $n > 1$  is issued. In \g\_@@\_multicolumn\_sizes\_seq, the "sizes" (that is to say the values of *n*) correspondant will be stored. These lists will be used for the creation of the "medium nodes" (if they are created).

1250 \seq\_gclear:N \g\_@@\_multicolumn\_cells\_seq

1251 \seq\_gclear:N \g\_@@\_multicolumn\_sizes\_seq

The counter \c@iRow will be used to count the rows of the array (its incrementation will be in the first cell of the row).

1252 \int\_gset:Nn \c@iRow { \l\_@@\_first\_row\_int - 1 }

At the end of the environment {array}, \c@iRow will be the total number de rows.

\g\_@@\_row\_total\_int will be the number or rows excepted the last row (if \l\_@@\_last\_row\_bool has been raised with the option last-row).

<sup>1253</sup> \int\_gzero\_new:N \g\_@@\_row\_total\_int

The counter \c@jCol will be used to count the columns of the array. Since we want to know the total number of columns of the matrix, we also create a counter  $\gtrsim$   $\lll$   $\lll$   $\lll$   $\lll$   $\lll$   $\lll$   $\lll$   $\lll$   $\lll$   $\lll$   $\lll$   $\lll$   $\lll$   $\lll$   $\lll$   $\lll$   $\lll$   $\lll$   $\lll$   $\lll$   $\lll$   $\lll$   $\lll$   $\lll$   $\lll$   $\lll$  are updated in the command \@@\_Cell: executed at the beginning of each cell.

<sup>1254</sup> \int\_gzero\_new:N \g\_@@\_col\_total\_int

1255 \cs\_set\_eq:NN \@ifnextchar \new@ifnextchar

1256 \@@\_renew\_NC@rewrite@S:

1257 \bool\_gset\_false:N \g\_@@\_last\_col\_found\_bool

During the construction of the array, the instructions \Cdots, \Ldots, etc. will be written in token lists  $\gtrsim$   $@$  Cdots lines tl, etc. which will be executed after the construction of the array.

```
1258 \tl_gclear_new:N \g_@@_Cdots_lines_tl
1259 \tl_gclear_new:N \g_@@_Ldots_lines_tl
1260 \tl_gclear_new:N \g_@@_Vdots_lines_tl
\verb|1261| \label{thm:261} \verb|1261| \label{thm:261}1262 \tl_gclear_new:N \g_@@_Iddots_lines_tl
1263 \tl_gclear_new:N \g_@@_HVdotsfor_lines_tl
1264 \tl_gclear_new:N \g_nicematrix_code_before_tl
1265 }
```
This is the end of \@@\_pre\_array\_ii:.

The command  $\@{$  pre\_array: will be executed after analyse of the keys of the environment.

```
1266 \cs_new_protected:Npn \@@_pre_array:
1267 {
1268 \cs_if_exist:NT \theiRow { \int_set_eq:NN \l_@@_old_iRow_int \c@iRow }
1269 \int_gzero_new:N \c@iRow
1270 \cs_if_exist:NT \thejCol { \int_set_eq:NN \l_@@_old_jCol_int \c@jCol }
1271 \int_gzero_new:N \c@jCol
```
We recall that  $\lceil \cdot \rceil$  **CC\_last\_row\_int** and  $\lceil \cdot \rceil$  **CC\_last\_column\_int** are *not* the numbers of the last row and last column of the array. There are only the values of the keys last-row and last-column (maybe the user has provided erroneous values). The meaning of that counters does not change during the environment of nicematrix. There is only a slight adjustment: if the user have used one of those keys without value, we provide now the right value as read on the aux file (of course, it's possible only after the first compilation).

```
1272 \int_{0}^{\ln t} \cdot \ln \ln T \leq 0 ast row_int = { -1 }
1273 {
1274 \bool_set_true:N \l_@@_last_row_without_value_bool
1275 \bool_if:NT \g_@@_aux_found_bool
1276 \{ \int_{\lnot\in\mathbb{N}} \ll \ell_0\, \ldots\, \text{ } \seg_i\, \ll \lnot\in\mathbb{Q}\}1277 }
1278 \int_{\text{compare: nNnT} \lvert 00_last_col_int = \{-1\}1279 \sim1280 \bool_if:NT \g_@@_aux_found_bool
1281 \{ \int \left( \ln \left( \sec \frac{1}{1} \arccos \left( \sec \left( \frac{1}{1} \arccos \left( \sec \left( \frac{1}{1} \arccos \left( \sec \left( \frac{1}{1} \arccos \left( \frac{1}{1} \arccos \left( \frac{1}{1} \arccos \left( \frac{1}{1} \arccos \left( \frac{1}{1} \arccos \left( \frac{1}{1} \arccos \left( \frac{1}{1} \arccos \left( \frac{1}{1} \arccos \left( \frac{1}{1} \arccos \left( \frac{1}{1} \arccos \left( \frac1282 }
```
If there is a exterior row, we patch a command used in \@@\_Cell: in order to keep track of some dimensions needed to the construction of that "last row".

```
1283 \int_compare:nNnT \l_@@_last_row_int > { -2 }
1284 {
1285 \tl_put_right:Nn \@@_update_for_first_and_last_row:
1286 \qquad \qquad \qquad1287 \dim_gset:Nn \g_@@_ht_last_row_dim
1288 \{ \dim\_max: nn \g_\@Q_\ht\_last\_row\_dim \ {\textl}_@X \} \}1289 \dim_gset:Nn \g_@@_dp_last_row_dim
1290 \{ \dim\_max: nn \g_\@Q_dp_last\_row\_dim f \boxtimes_dp: N \l_\@C_cell\_box \}1291 }
1292 }
```
1293 \seq\_gclear:N \g\_@@\_submatrix\_seq

Now the \CodeBefore.

 $1294$  \bool\_if:NT \l\_@@\_code\_before\_bool \@@\_exec\_code\_before:

The value of  $\gtrsim$  @ pos\_of\_blocks\_seq has been written on the aux file and loaded before the (potential) execution of the \CodeBefore. Now, we clear that variable because it will be reconstructed during the creation of the array.

<sup>1295</sup> \seq\_gclear:N \g\_@@\_pos\_of\_blocks\_seq

Idem for other sequences written on the aux file.

1296 \seq\_gclear\_new:N \g\_@@\_multicolumn\_cells\_seq 1297 \seq\_gclear\_new:N \g\_@@\_multicolumn\_sizes\_seq

The code in **\@@\_pre\_array\_ii:** is used only here.

1298 \@@\_pre\_array\_ii:

The array will be composed in a box (named  $\lvert$   $\rvert$   $\mathbb{Q}$  the array box) because we have to do manipulations concerning the potential exterior rows.

<sup>1299</sup> \box\_clear\_new:N \l\_@@\_the\_array\_box

The preamble will be constructed in  $\gtrsim$  00 preamble\_tl.

1300 \@@\_construct\_preamble:

Now, the preamble is constructed in \g\_@@\_preamble\_tl

We compute the width of both delimiters. We remember that, when the environment {NiceArray} is used, it's possible to specify the delimiters in the preamble (eg [ccc]).

```
1301 \dim_zero_new:N \l_@@_left_delim_dim
1302 \dim_zero_new:N \l_@@_right_delim_dim
1303 \bool_if:NTF \l_@@_NiceArray_bool
1304 \qquad \qquad \qquad \qquad \qquad1305 \dim gset:Nn \l @@ left delim dim { 2 \arraycolsep }
1306 \dim_gset:Nn \l_@@_right_delim_dim { 2 \arraycolsep }
1307 }
1308 {
```
The command \bBigg@ is a command of amsmath.

```
1309 \hbox_set:Nn \l_tmpa_box { \delta \bBigg@ 5 \g_@@_left_delim_tl \1310 \dim_set:Nn \l1_@@left_delim_dim f \boxtimes:N \l1_tmp_box }1311 \hbox_set:Nn \l_tmpa_box { $ \bBigg@ 5 \g_@@_right_delim_tl $ }
1312 \dim_set:Nn \l_@@_right_delim_dim { \box_wd:N \l_tmpa_box }
1313 }
```
Here is the beginning of the box which will contain the array. The \hbox\_set\_end: corresponding to this  $\hbar$  set:Nw will be in the second part of the environment (and the closing \c\_math\_toggle\_token also).

1314 \hbox\_set:Nw \l\_@@\_the\_array\_box

```
1315 \skip_horizontal:N \l_@@_left_margin_dim
1316 \skip_horizontal:N \l_@@_extra_left_margin_dim
1317 \c_math_toggle_token
1318 \bool_if:NTF \l_@@_light_syntax_bool
1319 { \use:c { @-light-syntax } }
1320 { \use: c { @C-normal-syntax } }
1321 }
```
The following command  $\@$  pre\_array\_i:w will be used when the keyword  $\CodeBefore$  is present at the beginning of the environment.

```
1322 \cs_new_protected:Npn \@@_pre_array_i:w #1 \Body
1323 {
1324 \tl_put_right:Nn \l_@@_code_before_tl { #1 }
1325 \bool_set_true:N \l_@@_code_before_bool
```
We go on with \@@\_pre\_array: which will (among other) execute the \CodeBefore (specified in the key code-before or after the keyword \CodeBefore). By definition, the \CodeBefore must be executed before the body of the array...

```
1326 \@@_pre_array:
1327 }
```
<sup>1359</sup> #2

<sup>1361</sup> }

1360 **\ignorespaces** 

```
1328 \keys_define:nn { NiceMatrix / RowStyle }
1329 \overline{f}1330 cell-space-top-limit .code:n =
1331 \{1332 \tl_gput_right:Nn \g_@@_row_style_tl
1333 {
1334 \tl_gput_right:Nn \g_@@_post_action_cell_tl
1335 { \dim_set:Nn \l_@@_cell_space_top_limit_dim { #1 } }
1336 }
1337 } ,
1338 cell-space-top-limit .value_required:n = true ,
1339 cell-space-bottom-limit .code:n =
1340 {
1341 \tl_gput_right:Nn \g_@@_row_style_tl
1342 \qquad \qquad1343 \tl_gput_right:Nn \g_@@_post_action_cell_tl
1344 \{ \dim_set:Nn \lq@\_cell_space\_bottom\_limit\_dim f #1 \} \}1345 }
1346 } ,
1347 cell-space-bottom-limit .value_required:n = true ,
1348 cell-space-limits .meta:n =
1349 \uparrow1350 cell-space-top-limit = #1
1351 cell-space-bottom-limit = #1,
1352 } ,
1353 unknown .code:n = \@@_error:n { Unknown~key~for~RowStyle }
1354 }
1355 \NewDocumentCommand \@@_RowStyle:n { 0 { } m }
1356 {
1357 \tl_gset:Nn \g_@@_row_style_tl { #2 }
1358 \keys set:nn { NiceMatrix / RowStyle } { #1 }
```
# **The \CodeBefore**

The following command will be executed if the \CodeBefore has to be actually executed.

```
1362 \cs_new_protected:Npn \@@_pre_code_before:
1363 {
```
First, we give values to the LaTeX counters iRow and jCol. We remind that, in the code-before (and in the \CodeAfter) they represent the numbers of rows and columns of the array (without the potential last row and last column). The value of  $\gtrsim$   $@$  row\_total\_int is the number of the last row (with potentially a last exterior row) and  $\gtrsim$   $@$  col total int is the number of the last column (with potentially a last exterior column).

```
1364 \int_set:Nn \c@iRow { \seq_item:Nn \c_@@_size_seq 2 }
1365 \int_set:Nn \c@jCol { \seq_item:Nn \c_@@_size_seq 5 }
1366 \int_set_eq:NN \g_@@_row_total_int { \seq_item:Nn \c_@@_size_seq 3 }
1367 \int_set_eq:NN \g_@@_col_total_int { \seq_item:Nn \c_@@_size_seq 6 }
```
Now, we will create all the col nodes and row nodes with the informations written in the aux file. You use the technique described in the page 1229 of pgfmanual.pdf, version 3.1.4b.

```
1368 \pgfsys@markposition { \@@ env: - position }
1369 \pgfsys@getposition { \@@_env: - position } \@@_picture_position:
1370 \pgfpicture
1371 \pgf@relevantforpicturesizefalse
```
First, the recreation of the row nodes.

```
1372 \int_step_inline:nnn \l_@@_first_row_int { \g_@@_row_total_int + 1 }
1373 {
1374 \pgfsys@getposition {\@genv: - row - ##1 } @Q_node_position:1375 \pgfcoordinate { \@@_env: - row - ##1 }
1376 \{ \peasuredangle \@{ \verb!picture_position: \@{ \verb!postion! } } \}1377 }
```
Now, the recreation of the col nodes.

```
1378 \int_step_inline:nnn \l_@@_first_col_int { \g_@@_col_total_int + 1 }
1379 \qquad \qquad \qquad1380 \pgfsys@getposition { \@@_env: - col - ##1 } \@@_node_position:
1381 \pgfcoordinate { \@@_env: - col - ##1 }
1382 { \pgfpointdiff \@@_picture_position: \@@_node_position: }
1383 }
```
Now, you recreate the diagonal nodes by using the row nodes and the col nodes.

```
1384 \@@_create_diag_nodes:
```
Now, the creation of the cell nodes  $(i-j)$ , and, maybe also the "medium nodes" and the "large nodes".

```
1385 \bool if:NT \g @@ recreate cell nodes bool \@@ recreate cell nodes:
1386 \endpgfpicture
1387 \bool_if:NT \c_@@_tikz_loaded_bool
1388 {
1389 \tikzset
1390 \qquad \qquad \qquad \qquad1391 every~picture / .style =
1392 { overlay, name~prefix = \@@_env: - }
1393 }
1394 }
1395 \cs_set_eq:NN \cellcolor \@@_cellcolor
1396 \cs_set_eq:NN \rectanglecolor \@@_rectanglecolor
1397 \cs_set_eq:NN \roundedrectanglecolor \@@_roundedrectanglecolor
1398 \cs_set_eq:NN \rowcolor \@@_rowcolor
1399 \cs_set_eq:NN \rowcolors \@@_rowcolors
\verb|14000| \csc_set_eq: NN \rowlistcolors \@rowlistcolors1401 \cs_set_eq:NN \arraycolor \@@_arraycolor
1402 \cs_set_eq:NN \columncolor \@@_columncolor
1403 \cs_set_eq:NN \chessboardcolors \@@_chessboardcolors
1404 \cs_set_eq:NN \SubMatrix \@@_SubMatrix_in_code_before
1405 }
```

```
1406 \cs_new_protected:Npn \@@_exec_code_before:
1407 {
       \seq_gclear_new:N \g_@@_colors_seq
       \bool_gset_false:N \g_@@_recreate_cell_nodes_bool
1410 \group begin:
```
We compose the code-before in math mode in order to nullify the spaces put by the user between instructions in the code-before.

```
1411 \bool_if:NT \l_@@_NiceTabular_bool \c_math_toggle_token
```
Here is the **\CodeBefore**. The construction is a bit complicated because **\1\_@@\_code\_before\_tl** may begin with keys between square brackets. Moreover, after the analyze of those keys, we sometimes have to decide to do *not* execute the rest of  $\lceil \cdot \rfloor$  **@**\_code\_before\_tl (when it is asked for the creation of cell nodes in the \CodeBefore). That's why we begin with a \q\_stop: it will be used to discard the rest of  $\lceil$  00 code before tl.

1412 \exp\_last\_unbraced:NV \@@\_CodeBefore\_keys: \l\_@@\_code\_before\_tl \q\_stop

Now, all the cells which are specified to be colored by instructions in the \CodeBefore will actually be colored. It's a two-stages mechanism because we want to draw all the cells with the same color at the same time to absolutely avoid thin white lines in some PDF viewers.

```
1413 \@@@actually_color:
1414 \bool_if:NT \l_@@_NiceTabular_bool \c_math_toggle_token
1415 \group_end:
1416 \bool_if:NT \g_@@_recreate_cell_nodes_bool
1417 { \tl_put_left:Nn \@@_node_for_cell: \@@_patch_node_for_cell: }
1418 }
1419 \keys_define:nn { NiceMatrix / CodeBefore }
1420 \frac{1}{2}1421 create-cell-nodes .bool gset:N = \{g \in \mathbb{Q} \text{ } recreate cell nodes bool ,
1422 create-cell-nodes .default:n = true ,
1423 sub-matrix .code:n = \keys_set:nn { NiceMatrix / sub-matrix } { #1 },
1424 sub-matrix .value_required:n = true,
1425 delimiters / color .tl_set:N = \l_@@_delimiters_color_tl ,
1426 delimiters / color .value_required:n = true,
1427 unknown .code:n = \@@_error:n { Unknown~key~for~CodeAfter }
1428 }
1429 \NewDocumentCommand \@@_CodeBefore_keys: { O { } }
1430 \, {
1431 \keys_set:nn { NiceMatrix / CodeBefore } { #1 }
```
1432 \@@\_CodeBefore:w

```
1433 }
```
We have extracted the options of the keyword **\CodeBefore** in order to see whether the key create-cell-nodes has been used. Now, you can execute the rest of the \CodeAfter, excepted, of course, if we are in the first compilation.

```
1434 \cs_new_protected:Npn \@@_CodeBefore:w #1 \q_stop
1435 {
1436 \bool_if:NT \g_@@_aux_found_bool
1437 {
1438 \@@_pre_code_before:
1439 #1
1440 }
1441 }
```
By default, if the user uses the \CodeBefore, only the col nodes, row nodes and diag nodes are available in that \CodeBefore. With the key create-cell-nodes, the cell nodes, that is to say the nodes of the form  $(i-j)$  (but not the extra nodes) are also available because those nodes also are recreated and that recreation is done by the following command.

```
1442 \cs_new_protected:Npn \@@_recreate_cell_nodes:
1443 \quad \textbf{f}
```

```
1444 \int_step_inline:nnn \l_@@_first_row_int \g_@@_row_total_int
1445 {
1446 \pgfsys@getposition { \@@_env: - ##1 - base } \@@_node_position:
1447 \qquad \qquad \qquad \qquad \qquad \pgfcoordinate { \@@_env: - row - ##1 - base }
1448 { \pgfpointdiff \@@_picture_position: \@@_node_position: }
1449 \int_step_inline:nnn \l_@@_first_col_int \g_@@_col_total_int
1450 \left\{ \begin{array}{c} 1450 & 1 \end{array} \right\}1451 \c{s_if\_exist: cT}1452 { pgf @ sys @ pdf @ mark @ pos @ \@@_env: - ##1 - ####1 - NW }
1453 \left\{1454 \pgfsys@getposition
1455 { \@@_env: - ##1 - ####1 - NW }
1456 \@@_node_position:
1457 \pgfsys@getposition
1458 \{ \ \text{QQ\_env: - ##1 - ###1 - SE } \}1459 \\GQ_node_position_i:
1460 \\get_rect_node:nnn
1461 \{ \ \ Q\mathbb{e}_{\text{env}}: - \# \# \mathbb{1} - \# \# \# \mathbb{1} \ \}1462 \{ \pmb{\cdot} \emptyset \}1463 { \pgfpointdiff \@@_picture_position: \@@_node_position_i: }
1464    }
1465 }
1466 }
1467 \@@_create_extra_nodes:
1468 }
```
## **The environment {NiceArrayWithDelims}**

```
1469 \NewDocumentEnvironment { NiceArrayWithDelims }
1470 { m m 0 { } m ! 0 { } t \CodeBefore }
1471 {
1472 \@@_provide_pgfsyspdfmark:
1473 \bool_if:NT \c_@@_footnote_bool \savenotes
```
The aim of the following \bgroup (the corresponding \egroup is, of course, at the end of the environment) is to be able to put an exposant to a matrix in a mathematical formula. 1474 \bgroup

```
1475 \tl_gset:Nn \g_@@_left_delim_tl { #1 }
1476 \tl_gset:Nn \g_@@_right_delim_tl { #2 }
1477 \tl_gset:Nn \g_@@_preamble_tl { #4 }
1478 \int_gzero:N \g_@@_block_box_int
1479 \dim_zero:N \g_@@_width_last_col_dim
1480 \dim_zero:N \g_@@_width_first_col_dim
1481 \bool_gset_false:N \g_@@_row_of_col_done_bool
1482 \str_if_empty:NT \g_@@_name_env_str
1483 { \str_gset:Nn \g_@@_name_env_str { NiceArrayWithDelims } }
```
The following line will be deleted when we will consider that only versions of siunitx after v3.0 are compatible with nicematrix.

```
1484 \@@_adapt_S_column:
1485 \bool_if:NTF \l_@@_NiceTabular_bool
1486 \mode_leave_vertical:
1487 \@@_test_if_math_mode:
1488 \bool_if:NT \l_@@_in_env_bool { \@@_fatal:n { Yet~in~env } }
1489 \bool_set_true:N \l_@@_in_env_bool
```
The command **\CT@arc@** contains the instruction of color for the rules of the array<sup>58</sup>. This command is used by \CT@arc@ but we use it also for compatibility with colortbl. But we want also to be able

<sup>58</sup>e.g. \color[rgb]{0.5,0.5,0}

to use color for the rules of the array when colortbl is *not* loaded. That's why we do the following instruction which is in the patch of the beginning of arrays done by colortbl. Of course, we restore the value of \CT@arc@ at the end of our environment.

1490 \cs\_gset\_eq:NN \@@\_old\_CT@arc@ \CT@arc@

We deactivate Tikz externalization because we will use PGF pictures with the options overlay and remember picture (or equivalent forms). We deactivate with \tikzexternaldisable and not with \tikzset{external/export=false} which is *not* equivalent.

<sup>1491</sup> \cs\_if\_exist:NT \tikz@library@external@loaded 1492 1493 **\tikzexternaldisable** 1494 \cs\_if\_exist:NT \ifstandalone  $1495$  { \tikzset { external / optimize = false } } 1496

We increment the counter  $\gtrsim$   $@Q$  env\_int which counts the environments of the package.

```
1497 \int_gincr:N \g_@@_env_int
```

```
1498 \bool_if:NF \l_@@_block_auto_columns_width_bool
1499 { \dim_gzero_new:N \g_@@_max_cell_width_dim }
```
The sequence  $\gtrsim$   $\&$  C blocks seq will contain the carateristics of the blocks (specified by  $\Bbb{Block}$ ) of the array. The sequence  $\gtrsim \mathcal{Q}Q_{\text{pos\_of\_blocks\_seq}}$  will contain only the position of the blocks. Of course, this is redundant but it's for efficiency.

<sup>1500</sup> \seq\_gclear:N \g\_@@\_blocks\_seq

<sup>1501</sup> \seq\_gclear:N \g\_@@\_pos\_of\_blocks\_seq

In fact, the sequence  $\gtrsim 0$  pos\_of\_blocks\_seq will also contain the positions of the cells with a \diagbox.

```
1502 \seq_gclear:N \g_@@_pos_of_stroken_blocks_seq
1503 \seq_gclear:N \g_@@_pos_of_xdots_seq
1504 \tl_gclear_new:N \g_@@_code_before_tl
1505 \tl_gclear:N \g_@@_row_style_tl
```
We load all the informations written in the aux file during previous compilations corresponding to the current environment.

```
1506 \bool_gset_false:N \g_@@_aux_found_bool
1507 \tl_if_exist:cT { c_@@ _ \int_use:N \g_@@_env_int _ tl }
1508 {
1509 \bool_gset_true:N \g_@@_aux_found_bool
1510 \use:c { c_@@ _ \int_use:N \g_@@_env_int _ tl }
1511 }
```
Now, we prepare the token list for the instructions that we will have to write on the aux file at the end of the environment.

```
1512 \tl_gclear:N \g_@@_aux_tl
1513 \tl_if_empty:NF \g_@@_code_before_tl
1514 {
1515 \bool_set_true:N \l_@@_code_before_bool
1516 \tl_put_right:NV \l_@@_code_before_tl \g_@@_code_before_tl
1517 }
```
The set of keys is not exactly the same for {NiceArray} and for the variants of {NiceArray} ({pNiceArray}, {bNiceArray}, etc.) because, for {NiceArray}, we have the options t, c, b and baseline.

```
1518 \bool_if:NTF \l_@@_NiceArray_bool
1519 { \keys_set:nn { NiceMatrix / NiceArray } }
1520 { \keys_set:nn { NiceMatrix / pNiceArray } }
1521 { #3 , #5 }
1522 \tl_if_empty:NF \l_@@_rules_color_tl
1523 { \exp_after:wN \@@_set_CT@arc@: \l_@@_rules_color_tl \q_stop }
1524 % \bigskip
```
The argument #6 is the last argument of {NiceArrayWithDelims}. With that argument of type "t \CodeBefore", we test whether there is the keyword \CodeBefore at the beginning of

the environment. If that keyword is present, we have now to extract all the content between that keyword \CodeBefore and the (other) keyword \Body. It's the job that will do the command \@@\_pre\_array\_i:w. After that job, the command \@@\_pre\_array\_i:w will go on with \@@\_pre\_array:.

```
1525 \IfBooleanTF { #6 } \@@_pre_array_i:w \@@_pre_array:
1526 }
1527 {
1528 \bool_if:NTF \l_@@_light_syntax_bool
1529 \{ \use:c \} end @-light-syntax }1530 { \use:c { end @-normal-syntax } }
1531 \c_math_toggle_token
1532 \skip_horizontal:N \l_@@_right_margin_dim
1533 \skip_horizontal:N \l_@@_extra_right_margin_dim
1534 \hbox set end:
```
End of the construction of the array (in the box  $\lceil$  00 the array box).

If the user has used the key width without any column X, we raise an error.

```
1535 \bool_if:NT \l_@@_width_used_bool
1536 {
1537 \int \int \text{compare: nNnT } g_00_t \text{total } X_w \neq 01538 { \@@_error:n { width~without~X~columns } }
1539 }
```
Now, if there is at least one X-column in the environment, we compute the width that those columns will have (in the next compilation). In fact,  $1_{\text{QQ}} \times \text{columns\_dim}$  will the the width of a column of weight 1. For a X-column of weight *n*, the width will be  $1 \text{ @ } X$  columns dim multiplied by *n*.

```
1540 \int_compare:nNnT \g_@@_total_X_weight_int > 0
1541 {
1542 \bool_if:NTF \l_@@_X_columns_aux_bool
1543 { \dim_set_eq:NN \l_tmpa_dim \l_@@_X_columns_dim }
1544 \left\{ \begin{array}{c} \end{array} \right\}1545 \dim_set:Nn \l_tmpa_dim
1546 \left\{ \begin{array}{c} 1 \end{array} \right.1547 ( l_@Q_width_dim - \boxtimes_wd:N \l_@Q_the_array_box )
1548 / \int_use:N \g_@@_total_X_weight_int
1549 }
1550 }
1551 \tl_gput_right:Nx \g_@@_aux_tl
1552 {
1553 \bool_set_true:N \l_@@_X_columns_aux_bool
1554 \dim_set:Nn \lq_@_X\colon\delta_{\dim_s} \1555 }
1556 }
```
It the user has used the key last-row with a value, we control that the given value is correct (since we have just constructed the array, we know the real number of rows of the array).

```
1557 \int_{\text{compare: nNnT} \lvert 00\_last\_row\_int > {-2}1558 {
1559 \bool_if:NF \l_@@_last_row_without_value_bool
1560 \qquad \qquad \qquad \qquad \qquad \qquad \qquad \qquad \qquad \qquad \qquad \qquad \qquad \qquad \qquad \qquad \qquad \qquad \qquad \qquad \qquad \qquad \qquad \qquad \qquad \qquad \qquad \qquad \qquad \qquad \qquad \qquad \qquad \qquad \qquad \qquad \qquad1561 \int_compare:nNnF \l_@@_last_row_int = \c@iRow
1562 \left\{1563 \@@_error:n { Wrong~last~row }
1564 \int_gset_eq:NN \l_@@_last_row_int \c@iRow
1565 }
1566 }
1567 }
```
Now, the definition of \c@jCol and \g\_@@\_col\_total\_int change: \c@jCol will be the number of columns without the "last column"; \g\_@@\_col\_total\_int will be the number of columns with this

```
"last column".59
1568 \int_gset_eq:NN \c@jCol \g_@@_col_total_int
1569 \bool_if:nTF \g_@@_last_col_found_bool
1570 { \int_gdecr:N \c@jCol }
1571 {
1572 \int_compare:nNnT \l_@@_last_col_int > { -1 }
1573 { \@@_error:n { last~col~not~used } }
1574 }
```
We fix also the value of  $\c{@Row\_d}_\g$  of row\_total\_int with the same principle.

```
1575 \int_gset_eq:NN \g_@@_row_total_int \c@iRow
```

```
1576 \int_compare:nNnT \l_@@_last_row_int > { -1 } { \int_gdecr:N \c@iRow }
```
**Now, we begin the real construction in the output flow of TeX**. First, we take into account a potential "first column" (we remind that this "first column" has been constructed in an overlapping position and that we have computed its width in  $\gtrsim$  @\_width\_first\_col\_dim: see p. 119).

```
1577 \int_compare:nNnT \l_@@_first_col_int = 0
1578 {
1579 \skip_horizontal:N \col@sep
1580 \skip_horizontal:N \g_@@_width_first_col_dim
1581 }
```
The construction of the real box is different when  $\lceil \cdot \rceil$  @@\_NiceArray\_bool is true ({NiceArray} or {NiceTabular}) and in the other environments because, in {NiceArray} or {NiceTabular}, we have no delimiter to put (but we have tabular notes to put). We begin with this case.

```
1582 \bool_if:NTF \l_@@_NiceArray_bool
1583 {
1584 \str_case:VnF \l_@@_baseline_tl
1585 \left\{ \begin{array}{c} \end{array} \right.1586 b \@@_use_arraybox_with_notes_b:
1587 c \@@_use_arraybox_with_notes_c:
1588 }
1589 \@@_use_arraybox_with_notes:
1590 }
```
Now, in the case of an environment {pNiceArray}, {bNiceArray}, etc. We compute \l\_tmpa\_dim which is the total height of the "first row" above the array (when the key first-row is used).

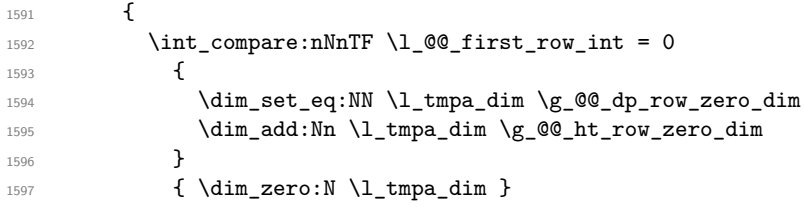

We compute  $\lceil \frac{1}{\text{tmpb\_dim}} \rceil$  which is the total height of the "last row" below the array (when the key last-row is used). A value of *<sup>−</sup>*<sup>2</sup> for \l\_@@\_last\_row\_int means that there is no "last row".<sup>60</sup>

```
\int \int \mathrm{Compare:} \hbox{mTr} \lbox{00_} last_row_int > { -2 }1599 \left\{ \begin{array}{c} \end{array} \right.1600 \dim_set_eq:NN \l_tmpb_dim \g_@@_ht_last_row_dim
1601 \dim_add:Nn \l_tmpb_dim \g_@@_dp_last_row_dim
1602 }
1603 { \dim_zero:N \l_tmpb_dim }
1604 \hbox_set:Nn \l_tmpa_box
1605 {
1606 \c_math_toggle_token
1607 \tl_if_empty:NF \l_@@_delimiters_color_tl
1608 { \color { \l_@@_delimiters_color_tl } }
1609 \exp_after:wN \left \g_@@_left_delim_tl
1610 \vcenter
```
<sup>59</sup>We remind that the potential "first column" (exterior) has the number 0.

<span id="page-93-0"></span><sup>60</sup>A value of *<sup>−</sup>*<sup>1</sup> for \l\_@@\_last\_row\_int means that there is a "last row" but the the user have not set the value with the option last row (and we are in the first compilation).

 $1611$   $\left\{$ We take into account the "first row" (we have previously computed its total height in  $\lceil \frac{t}{n}\rceil$   $\lceil \frac{t}{n}\rceil$ . The  $\hbox{\bf \hbox{hbox}}$ ;  $\hbox{\bf{or} \hbox{hbox}}$  is necessary here. 1612 \skip\_vertical:N -\l\_tmpa\_dim 1613 \hbox  $1614$   $\left\{ \begin{array}{c} 1614 & 0 \\ 0 & 0 \\ 0 & 0 \\ 0 & 0 \\ 0 & 0 \\ 0 & 0 \\ 0 & 0 \\ 0 & 0 \\ 0 & 0 \\ 0 & 0 & 0 \\ 0 & 0 & 0 \\ 0 & 0 & 0 \\ 0 & 0 & 0 \\ 0 & 0 & 0 \\ 0 & 0 & 0 & 0 \\ 0 & 0 & 0 & 0 \\ 0 & 0 & 0 & 0 \\ 0 & 0 & 0 & 0 & 0 \\ 0 & 0 & 0 & 0 & 0 \\ 0 & 0 & 0 & 0 & 0 \\ 0 & 0 & 0 & 0 & 0 \\ 0 &$ 1615 \bool\_if:NTF \l\_@@\_NiceTabular\_bool 1616 <br>1616 <br>1616 <br>1616 <br>1616 <br>1616 <br>1626 <br>1626 <br>1626 <br>1626 <br>1726 <br>1726 <br>1726 <br>1726 <br>1726 <br>1726 <br>1726 <br>1726 <br>1726 <br>1726 <br>1726 <br>1726 <br>1726 <br>1726 <br>1726 <br>1726 1617 <br>1617 <br>1617 <br>1617 <br>1618 <br>1618 <br>1628 <br>1629 <br>1629 <br>1629 <br>1629 <br>1629 <br>1629 <br>1629 <br>1629 <br>1629 <br>1629 <br>1629 <br>1629 <br>1629 <br>1629 <br>1629 <br>1629 <br>1629 <br>1629 <br>1629 <br>1629 <br>1629 <br>1629 <br>1629 <br>1629 <br>1629 <br>1629 <br>1629 <br>1629 <br>1629 <br>1629 1618 \@@\_use\_arraybox\_with\_notes\_c: 1619 \bool\_if:NTF \l\_@@\_NiceTabular\_bool 1620  $\{ \skip 1mm \}$ 1621 **{ \skip\_horizontal:N -\arraycolsep }**  $\overline{\phantom{a}}$  1622  $\overline{\phantom{a}}$ We take into account the "last row" (we have previously computed its total height in  $\lceil \frac{t}{n} \rceil$  in). 1623 \skip\_vertical:N -\l\_tmpb\_dim <sup>1624</sup> }

Curiously, we have to put again the following specification of color. Otherwise, with XeLaTeX (and not with the other engines), the closing delimiter is not colored.

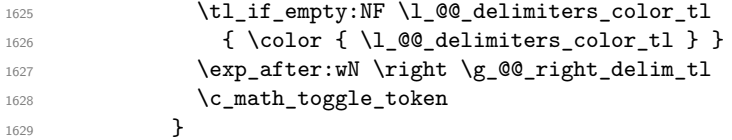

Now, the box  $\lvert \text{Im} \rangle$  to  $\text{Im} \text{Im} \cdot \text{Im} \cdot \text{Im}$ 

We will put the box in the TeX flow. However, we have a small work to do when the option delimiters/max-width is used.

```
1630 \bool_if:NTF \l_@@_delimiters_max_width_bool
1631 \{1632 \\GQ_put_box_in_flow_bis:nn
1633 \g_@@_left_delim_tl \g_@@_right_delim_tl
1634 }
1635 \@@_put_box_in_flow:
1636 }
```
We take into account a potential "last column" (this "last column" has been constructed in an overlapping position and we have computed its width in  $\g$  @@\_width\_last\_col\_dim: see p. 120). 1637 \bool\_if:NT \g\_@@\_last\_col\_found\_bool

```
1638 {
1639 \skip_horizontal:N \g_@@_width_last_col_dim
1640 \skip_horizontal:N \col@sep
1641 }
1642 \bool_if:NF \l_@@_Matrix_bool
1643 \left\{ \begin{array}{ccc} 1643 & & & \end{array} \right\}1644 \int_compare:nNnT \c@jCol < \g_@@_static_num_of_col_int
1645 \{ \@genbegin{array}{cc} 1 & \text{if } \text{columns} \text{-not} \text{-used } \end{array} \}1646 }
1647 \group_begin:
1648 \globaldefs = 1
1649 \@@_msg_redirect_name:nn { columns~not~used } { error }
1650 \group_end:
        \@@_after_array:
```
The aim of the following \egroup (the corresponding \bgroup is, of course, at the beginning of the environment) is to be able to put an exposant to a matrix in a mathematical formula. 1652 \egroup

We want to write on the aux file all the informations corresponding to the current environment.

```
1653 \iow_now:Nn \@mainaux { \ExplSyntaxOn }
1654 \iow_now:Nn \@mainaux { \char_set_catcode_space:n { 32 } }
1655 \iow_now:Nx \@mainaux
1656 {
```

```
1657 \tl_gset:cn { c_@@_ \int_use:N \g_@@_env_int _ tl }
1658 { \text{exp\_not:V \g_\texttt{00\_aux\_t1 } } }1659 }
       \iow_now:Nn \@mainaux { \ExplSyntaxOff }
1661 \bool_if:NT \c_@@_footnote_bool \endsavenotes
1662 }
```
This is the end of the environment {NiceArrayWithDelims}.

### **We construct the preamble of the array**

The transformation of the preamble is an operation in several steps.

The preamble given by the final user is in  $\gtrsim$   $\lll$   $\lll$   $\lll$  and the modified version will be stored in \g\_@@\_preamble\_tl also.

1663 \cs\_new\_protected:Npn \@@\_construct\_preamble: <sup>1664</sup> {

First, we will do an "expansion" of the preamble with the tools of the package array itself. This "expansion" will expand all the constructions with \* and with all column types (defined by the user or by various packages using \newcolumntype).

Since we use the tools of array to do this expansion, we will have a programmation which is not in the style of the L3 programming layer.

We redefine the column types w and W. We use  $\@$  newcolumntype instead of \newcolumtype because we don't want warnings for column types already defined. These redefinitions are in fact *protections* of the letters w and W. We don't want these columns type expanded because we will do the patch ourselves after. We want to be able the standard column types w and W in potential {tabular} of array in some cells of our array. That's why we do those redefinitions in a TeX group.

1665 \group\_begin:

<sup>1667</sup> {

If we are in an environment without explicit preamble, we have nothing to do (excepted the treatment on both sides of the preamble which will be done at the end).

```
1666 \bool_if:NF \l_@@_Matrix_bool
```
1668 \@@\_newcolumntype w [ 2 ] { \@@\_w: { ##1 } { ##2 } } 1669 \@@\_newcolumntype W [ 2 ] { \@@\_W: { ##1 } { ##2 } }

First, we have to store our preamble in the token register \@temptokena (those "token registers" are *not* supported by the L3 programming layer).

1670 \exp\_args:NV \@temptokena \g\_@@\_preamble\_tl

Initialisation of a flag used by **array** to detect the end of the expansion.

1671 \@tempswatrue

The following line actually does the expansion (it's has been copied from array.sty). The expanded version is still in \@temptokena.

1672 \@whilesw \if@tempswa \fi { \@tempswafalse \the \NC@list }

Now, we have to "patch" that preamble by transforming some columns. We will insert in the TeX flow the preamble in its actual form (that is to say after the "expansion") following by a marker  $\qquad \qquad$ and we will consume these tokens constructing the (new form of the) preamble in  $\gtrsim$  @@ preamble tl. This is done recursively with the command  $\Diamond \otimes \Diamond$  patch preamble:n. In the same time, we will count the columns with the counter \c@jCol.

1673 \int\_gzero:N \c@jCol 1674 \tl\_gclear:N \g\_@@\_preamble\_tl

```
\g_tmpb_bool will be raised if you have a | at the end of the preamble.
1675 \bool_gset_false:N \g_tmpb_bool
1676 \tl_if_eq:NnTF \l_@@_vlines_clist { all }
1677 \left\{ \begin{array}{c} \end{array} \right.1678 \tl_gset:Nn \g_@@_preamble_tl
1679 \{ \mid {\skip-3pt| \ {\hbox{skip\_horizontal: N \array} r{\hbox{4pt}} \ {\hbox{cm}} \}}1680 }
1681 \qquad \qquad \qquad \qquad \qquad \qquad \qquad \qquad \qquad \qquad \qquad \qquad \qquad \qquad \qquad \qquad \qquad \qquad \qquad \qquad \qquad \qquad \qquad \qquad \qquad \qquad \qquad \qquad \qquad \qquad \qquad \qquad \qquad \qquad \qquad \qquad 1682 \clist_if_in:NnT \l_@@_vlines_clist 1
 1683 \left\{ \begin{array}{c} \end{array} \right.1684 \tl_gset:Nn \g_@@_preamble_tl
 1685 <br> 1685 <br> 1685 <br> 1685 <br> 1685 <br> 1685 <br> 1685 <br> 1685 <br> 1686 <br> 1686 <br> 1686 <br> 1686 <br> 1686 <br> 1686 <br> 1686 <br> 1686 <br> 1686 <br> 1686 <br> 1686 <br> 1686 <br> 1686 <br> 1686 <br> 1686 <br> 1686 <br>
 1686 }
 1687 }
The number of letters X in the preamble of the array.
1688 \int_gzero:N \g_@@_total_X_weight_int
The sequence \gtrsim \mathbb{Q} cols vlsim seq will contain the numbers of the columns where you will to
have to draw vertical lines in the potential sub-matrices (hence the name vlism).
1689 \seq_clear:N \g_@@_cols_vlism_seq
The counter \lceil \frac{t}{n} \rceil the symbol \lceil \frac{t}{n} \rceil.
1690 \int_zero:N \l_tmpa_int
Now, we actually patch the preamble (and it is constructed in \gtrsim @@ preamble tl).
1691 \exp_after:wN \@@_patch_preamble:n \the \@temptokena \q_stop
1692 \int_gset_eq:NN \g_@@_static_num_of_col_int \c@jCol
1693 }
Now, we replace \columncolor by \@@_columncolor_preamble.
1694 \bool_if:NT \l_@@_colortbl_like_bool
1695 \frac{1695}{200}1696 \regex_replace_all:NnN
1697 \c_@@_columncolor_regex
1698 \{ \c \{ @{\tt columncolor\_preamble} \} \}1699 \g_@@_preamble_tl
```
Now, we can close the TeX group which was opened for the redefinition of the columns of type w and W.

```
1701 \group_end:
```
1700 **}** 

If there was delimiters at the beginning or at the end of the preamble, the environment {NiceArray} is transformed into an environment {xNiceMatrix}.

```
1702 \bool lazy or:nnT
1703 { ! \str_if_eq_p:Vn \g_@@_left_delim_tl { . } }
\texttt{1704} \qquad \{ \texttt{! } \texttt{\textbf{!}} \texttt{eq\_p:} \texttt{Vn} \texttt{\textbf{!}} \texttt{delim\_tl} \texttt{!} \} \}1705 { \bool_set_false:N \l_@@_NiceArray_bool }
```
We want to remind whether there is a specifier  $\vert$  at the end of the preamble.

```
1706 \qquad \texttt{\label{thm:1700} \hbox{100}} \qquad \texttt{\label{thm:1700} \hbox{100}} \qquad \texttt{\label{thm:1700} \hbox{100}} \qquad \texttt{\label{thm:1700} \hbox{100}} \qquad \texttt{\label{thm:170}}
```
We complete the preamble with the potential "exterior columns" (on both sides).

```
1707 \int compare:nNnTF \l @@ first col int = 0
1708 { \tl_gput_left:NV \g_@@_preamble_tl \c_@@_preamble_first_col_tl }
17001710 \bool_lazy_all:nT
1711 \left\{ \begin{array}{c} 1711 & 1 \end{array} \right\}1712 \sqrt{1} @@ NiceArray bool
1713 { \bool_not_p:n \l_@@_NiceTabular_bool }
1714 \{ \tilde{\text{empty\_p:N \l}_@@_vlines\_clist } \}1715 { \bool_not_p:n \l_@@_exterior_arraycolsep_bool }
```

```
1716 }
1717 { \tl_gput_left:Nn \g_@@_preamble_tl { @ { } } }
1718 }
1719 \int_0 \int_0 \frac{1}{\pi} \lceil \frac{00}{\pi} \rceil1720 { \tl_gput_right:NV \g_@@_preamble_tl \c_@@_preamble_last_col_tl }
1721 \uparrow1722 \bool_lazy_all:nT
1723 \left\{ \begin{array}{c} \end{array} \right.1724 \l_@@_NiceArray_bool
1725 { \bool_not_p:n \l_@@_NiceTabular_bool }
1726 \{ \tilde{\tilde{1}}_p: N \l\leq 0 \text{ 1} \text{ and } \tilde{2} \leq 1 \text{ 1} \}\verb|1727| + \verb|100_pt_p:n \l1_00_exterior_arraycolsep\_bool |}1728 }
1729 {\tilde{\tau}} { \tilde{\tau} \tl_gput_right:Nn \g_@@_preamble_tl { @ { } } }
1730 }
```
We add a last column to raise a good error message when the user puts more columns than allowed by its preamble. However, for technical reasons, it's not possible to do that in {NiceTabular\*} ( $\lvert \$  00 tabular width dim=0pt).

```
1731 \dim_{compare:nNnT \lvert 200_tabular\_width\_dim = \c_zero_dim1732 {
1733 \tl_gput_right:Nn \g_@@_preamble_tl
1734 { > { \@@_error_too_much_cols: } 1 }
1735 }
1736 }
```

```
1737 \cs_new_protected:Npn \@@_patch_preamble:n #1
1738 {
1739 \str_case:nnF { #1 }
1740 \uparrow1741 c { \@@_patch_preamble_i:n #1 }
1742 1 { \@@_patch_preamble_i:n #1 }
1743 r { \@@_patch_preamble_i:n #1 }
\begin{tabular}{lllll} $\text{$1744$} \quad & $\text{$\blacktriangleright$} \quad \{ \text{$100\_patch\_preamble\_ii:nn $ \# 1 $ } \end{tabular}1745 ! { \@@_patch_preamble_ii:nn #1 }
1746 @ { \@@_patch_preamble_ii:nn #1 }
1747 | { \@@_patch_preamble_iii:n #1 }
1748 p { \@@_patch_preamble_iv:n #1 }
1749 b { \@@_patch_preamble_iv:n #1 }
1750 m { \@@_patch_preamble_iv:n #1 }
1751 \@@_w: { \@@_patch_preamble_v:nnnn { } #1 }
1752 \@@_W: { \@@_patch_preamble_v:nnnn { \cs_set_eq:NN \hss \hfil } #1 }
1753 \@@_true_c: { \@@_patch_preamble_vi:n #1 }
\begin{array}{lll} \text{\bf 1754} & \text{\bf \texttt{(}} & \text{\bf \texttt{(}} & \text{\bf \texttt{(}} & \text{\bf \texttt{(}} & \text{\bf \texttt{QQ\_patch\_preamble\_vii:nn \texttt{#1} \texttt{.} } \texttt{)} \end{array}1755 [ { \@@_patch_preamble_vii:nn #1 }
1756 \{ { \@@_patch_preamble_vii:nn #1 }
1757 ) { \@@_patch_preamble_viii:nn #1 }
1758 ] { \@@_patch_preamble_viii:nn #1 }
1759 \{\ \@{>Q\}patch_preamble_viii:nn #1 }
1760 X { \@@_patch_preamble_ix:n }
1761 \q_stop { }
1762 }
1763 \sqrt{ }1764 \strut\text{str\_if\_eq:VarF} \lnot\text{Q@_letter\_for\_dotted\_lines\_str} { #1 }
1765 { \@@_patch_preamble_xi:n #1 }
1766 \left\{ \begin{array}{c} \end{array} \right.1767 \strut \text{str}_i = \eqref{ -4: VnTF \lceil @_letter_vlism_tl \{ #1 } }1768 \left\{ \begin{array}{c} \end{array} \right.1769 \seq_gput_right:Nx \g_@@_cols_vlism_seq
1770 \{ \int_{eval: n} {\c@jCol + 1 } \}1771 \tl_gput_right:Nx \g_@@_preamble_tl
1772 \{ \exp_not:N : {\ \skip 1pt \text{ } \hspace{1pt} \text{ } } \right\}1773 \@@_patch_preamble:n
```

```
1774 }<br>1775 {
1775 {
1776 \bool_lazy_and:nnTF
1777 \{ \strut \text{array} { } {\#1 } \}1778 \c_@@_arydshln_loaded_bool
1779 \qquad \qquad1780 \tilde{\text{L}}_gput\_right:Nn \g00_preamble_t1 \{ : }1781 \@@_patch_preamble:n
1782 }
1783 { \@ fatal:nn { unknown~column~type } { #1 } }
1784 }
1785 }
1786 }
1787 }
```
#### For c, l and r

```
1788 \cs_new_protected:Npn \@@_patch_preamble_i:n #1
1789 {
1790 \tl_gput_right:Nn \g_@@_preamble_tl
1791 {
1792 > { \@@_Cell: \str_set:Nn \l_@@_hpos_cell_str { #1 } }
1793 #1
1794 < \@@_end_Cell:
1795 }
```
We increment the counter of columns and then we test for the presence of a  $\leq$ .

```
1796 \int_gincr:N \c@jCol
1797 \@@_patch_preamble_x:n
1798 }
```
### For  $>$ , ! and  $\circ$

```
1799 \cs_new_protected:Npn \@@_patch_preamble_ii:nn #1 #2
1800 {
1801 \tl_gput_right:Nn \g_@@_preamble_tl { #1 { #2 } }
1802 \@@_patch_preamble:n
1803 }
```
### For |

```
1804 \cs_new_protected:Npn \@@_patch_preamble_iii:n #1
1805 {
\l_tmpa_int is the number of successive occurrences of |
1806 \int_incr:N \l_tmpa_int
1807 \@@_patch_preamble_iii_i:n
1808 }
1809 \cs_new_protected:Npn \@@_patch_preamble_iii_i:n #1
1810 {
1811 \str_if_eq:nnTF { #1 } |
1812 { \@@_patch_preamble_iii:n | }
1813 {
1814 \tl_gput_right:Nx \g_@@_preamble_tl
1815 \qquad \qquad \qquad \qquad \qquad \qquad \qquad \qquad \qquad \qquad \qquad \qquad \qquad \qquad \qquad \qquad \qquad \qquad \qquad \qquad \qquad \qquad \qquad \qquad \qquad \qquad \qquad \qquad \qquad \qquad \qquad \qquad \qquad \qquad \qquad \qquad 1816 \exp_not:N !
1817 \left\{ \begin{array}{c} \end{array} \right.1818 \skip_horizontal:n
1819 \left\{1820 \dim eval:n
\overline{\mathbf{1}} 1821
1822 \arrayrulewidth * \lmeasuredangle1823 + \doublerulesep * ( \l_tmpa_int - 1)
1824 }\overline{\phantom{a}} 1825 \overline{\phantom{a}}1826 }
```

```
1827 }
1828 \tl_gput_right:Nx \g_@@_internal_code_after_tl
1829 { \@@_vline:nn { \@@_succ:n \c@jCol } { \int_use:N \l_tmpa_int } }
1830 \int_zero:N \l_tmpa_int
1831 \str_if_eq:nnT { #1 } { \q_stop }
1832 { \bool_gset_true:N \g_tmpb_bool }
1833 \@@_patch_preamble:n #1
1834 }
1835 }
```

```
1836 \bool_new:N \l_@@_bar_at_end_of_pream_bool
```
The specifier p (and also the specifiers m and b) have an optional argument between square brackets for a list of *key*-*value* pairs. Here are the corresponding keys. This set of keys will also be used by the X columns.

```
1837 \keys_define:nn { WithArrows / p-column }
1838 {
1839 r .code:n = \str set:Nn \l @@ hpos col str { r } ,
1840 r .value forbidden: n = true,
1841 c .code:n = \str_set:Nn \l_@@_hpos_col_str { c },
1842 c .value forbidden:n = true
1843 l .code:n = \str set:Nn \l @@ hpos col str { l } ,
1844 l .value_forbidden:n = true
1845 p .code:n = \str_set:Nn \l_@@_vpos_col_str { p } ,
1846 p .value_forbidden:n = true ,
1847 t .meta:n = p,
1848 m .code:n = \str_set:Nn \l_@@_vpos_col_str { m },
1849 m .value_forbidden:n = true,
1850 b .code:n = \str_set:Nn \l_@@_vpos_col_str { b },
1851 b .value_forbidden:n = true
1852 }
```
For p, b and m. The argument #1 is that value : p, b or m.

```
1853 \cs_new_protected:Npn \@@_patch_preamble_iv:n #1
1954 \sqrt{ }1855 \str_set:Nn \l_@@_vpos_col_str { #1 }
```
Now, you look for a potential character [ after the letter of the specifier (for the options).

```
1856 \@@_patch_preamble_iv_i:n
1857 }
1858 \cs_new_protected:Npn \@@_patch_preamble_iv_i:n #1
1859 {
1860 \str_if_eq:nnTF { #1 } { [ }
1861 { \@@_patch_preamble_iv_ii:w [ }
1862 { \@@_patch_preamble_iv_ii:w [ ] { #1 } }
1863 }
1864 \cs_new_protected:Npn \@@_patch_preamble_iv_ii:w [ #1 ]
1865 { \@@_patch_preamble_iv_iii:nn { #1 } }
```
#1 is the optional argument of the specifier (a list of *key*-*value* pairs). #2 is the mandatory argument of the specifier: the width of the column.

```
1866 \cs_new_protected:Npn \@@_patch_preamble_iv_iii:nn #1 #2
1867 {
```
The possible values of  $\lceil \cdot \rceil$  **@@\_hpos\_col\_str** are j (for *justified* which is the initial value), 1, c and **r** (when the user has used the corresponding key in the optional argument of the specifier).

```
1868 \str_set:Nn \l_@@_hpos_col_str { j }
1869 \keys_set:nn { WithArrows / p-column } { #1 }
1870 \@@_patch_preamble_iv_iv:n { #2 }
1871 }
```
The argument is the width of the column.

```
1872 \cs_new_protected:Npn \@@_patch_preamble_iv_iv:n #1
1873 {
1874 \use:x
1875 \frac{1}{2}1876 \@@_patch_preamble_iv_v:nnnn
1877 \{ \strut \text{str\_if\_eq:VarTF} \lrcorner \lncos\_col\_str f p \} { t } { b } }1878 { \dim_eval:n { #1 } }
1879 {
```
The parameter \1\_@@\_hpos\_col\_str (as \1\_@@\_vpos\_col\_str) exists only during the contruction of the preamble. During the composition of the array itself, you will have, in each cell, the parameter \l\_@@\_hpos\_cell\_str which will provide

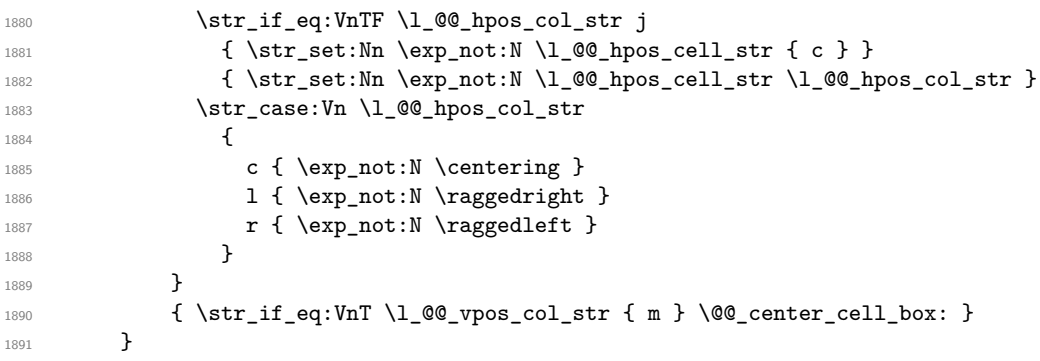

We increment the counter of columns, and then we test for the presence of a  $\leq$ .

```
1892 \int_gincr:N \c@jCol
1893 \@@_patch_preamble_x:n
1894 }
```
#1 is the optional argument of {minipage}: t of b. Indeed, for the columns of type m, we use the value b here because there is a special post-action in order to center vertically the box (see #4). #2 is the width of the {minipage}, that is to say also the width of the column.

#3 is the coding for the horizontal position of the content of the cell (\centering, \raggedright, \raggedleft or nothing).

#4 is an extra-code which contains  $\lceil$  00 center cell box (when the column is a m column) or nothing (in the other cases).

```
1895 \cs_new_protected:Npn \@@_patch_preamble_iv_v:nnnn #1 #2 #3 #4
1896 {
1897 \tl_gput_right:Nn \g_@@_preamble_tl
1898 {
1899 > {
```
The parameter  $\lceil$  Q  $\lceil$   $\lceil$  each cell of the column. It will be used by the mono-column blocks.

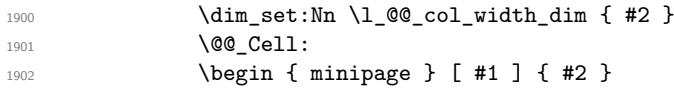

The following lines have been taken from array.sty.

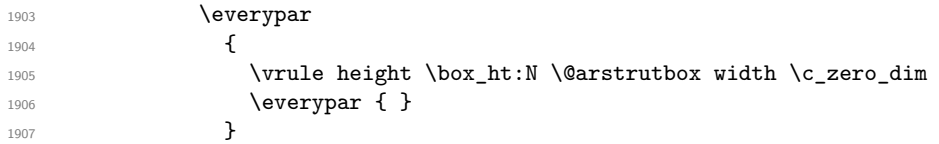

Now, the potential code for the horizontal position of the content of the cell (\centering, \raggedright, \raggedleft or nothing).

1908 **#3** 

The following code is to allow something like \centering in \RowStyle. However, there is extra vertical space if \color{...} is used in \RowStyle (we should try to add a key color to the command \RowStyle.

```
1909 \g_@@_row_style_tl
1910 \arraybackslash
1911 }
1912 c
1913 < {
```
The following line has been taken from array.sty.

1914 \@finalstrut \@arstrutbox **\end { minipage }** 

If the letter in the preamble is  $m$ , #3 will be equal to  $\text{Q@}$  center\_cell\_box: (see just below).

```
1916 \#41917 \@@_end_Cell:
1918 }
1919 }
1920 }
```
The following command will be used in m-columns in order to center vertically the box. In fact, despite its name, the command does not always center the cell. Indeed, if there is only one row in the cell, it should not be centered vertically. It's not possible to know the number of rows of the cell. However, we consider (as in array) that if the height of the cell is no more that the height of \@arstrutbox, there is only one row.

1921 \cs\_new\_protected:Npn \@@\_center\_cell\_box: {

By putting instructions in  $\gtrsim$  @@\_post\_action\_cell\_tl, we require a post-action of the box \l\_@@\_cell\_box.

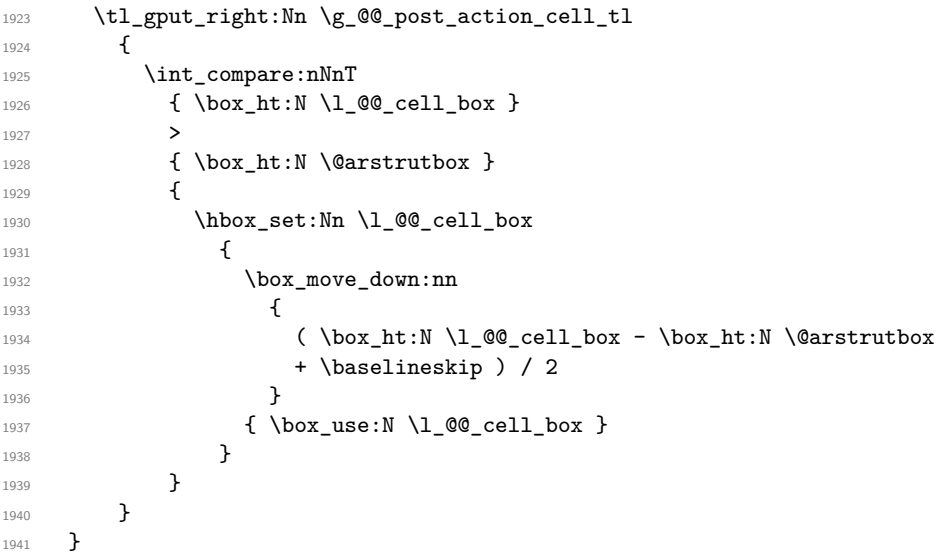

For w and W

```
1942 \cs_new_protected:Npn \@@_patch_preamble_v:nnnn #1 #2 #3 #4
1943 {
1944 \tl_gput_right:Nn \g_@@_preamble_tl
1945 {
1946 > {
```
The parameter  $\lceil \log \cosh \omega \rceil$  and  $\lceil \log \cosh \omega \rceil$  is the width of the current column, will be available in each cell of the column. It will be used by the mono-column blocks.

```
_{1947} \dim set:Nn \l @@ col width dim { #4 }
1948 \hbox_set:Nw \l_@@_cell_box
1949 \@@ Cell:
1950 \str_set:Nn \l_@@_hpos_cell_str { #3 }
```

```
1951 }
1952 c
1953 < {
1954 \@@_end_Cell:
1955 #1
1956 \hbox_set_end:
\verb+\book_if:NT \g_@_rotate\_bool \g02_rotate\_cell\_box:1958 \@@_adjust_size_box:
1959 \makebox [ #4 ] [ #3 ] { \box_use_drop:N \1_@@_cell_box }
1960 }
1961 }
```
We increment the counter of columns and then we test for the presence of a  $\lt$ .

```
1962 \int_gincr:N \c@jCol
1963 \@@_patch_preamble_x:n
1964 }
```
For  $\Diamond @$ \_true\_c: which will appear in our redefinition of the columns of type S (of siunitx). <sup>1965</sup> \cs\_new\_protected:Npn \@@\_patch\_preamble\_vi:n #1

```
1966 \sqrt{2}1967 \tl_gput_right:Nn \g_@@_preamble_tl { c }
```
We increment the counter of columns and then we test for the presence of a  $\lt$ .

```
1968 \int_gincr:N \c@jCol
1969 \@@_patch_preamble_x:n
1970 }
```
For (,  $[$  and \{.

```
1971 \cs_new_protected:Npn \@@_patch_preamble_vii:nn #1 #2
1972 {
1973 \bool_if:NT \l_@@_small_bool { \@@_fatal:n { Delimiter~with~small } }
If we are before the column 1 and not in {NiceArray}, we reserve space for the left delimiter.
1974 \int_compare:nNnTF \c@jCol = \c_zero_int
1975 {
```

```
1976 \str_if_eq:VnTF \g_@@_left_delim_tl { . }
1977 \overline{f}
```
In that case, in fact, the first letter of the preamble must be considered as the left delimiter of the array.

```
1978 \tl_gset:Nn \g_@@_left_delim_tl { #1 }
1979 \tl_gset:Nn \g_@@_right_delim_tl { . }
1980 \@@_patch_preamble:n #2
1981 }
1982 {
1983 \tl_gput_right:Nn \g_@@_preamble_tl { ! { \enskip } }
1984 \@@_patch_preamble_vii_i:nn { #1 } { #2 }
1985 }
1986 }
1987 { \@@_patch_preamble_vii_i:nn { #1 } { #2 } }
1988 }
1989 \cs_new_protected:Npn \@@_patch_preamble_vii_i:nn #1 #2
1990 {
1991 \tl_gput_right:Nx \g_@@_internal_code_after_tl
1992 { \@@_delimiter:nnn #1 { \@@_succ:n \c@jCol } \c_true_bool }
1993 \tl_if_in:nnTF { ( [ \{ ) ] \} } { #2 }
1994 \sim1995 \@@_error:nn { delimiter~after~opening } { #2 }
1996 \@@_patch_preamble:n
1997 }
1998 { \@@_patch_preamble:n #2 }
1999 }
```
For ), ] and \}. We have two arguments for the following command because we directly read the following letter in the preamble (we have to see whether we have a opening delimiter following and we also have to see whether we are at the end of the preamble because, in that case, our letter must be considered as the right delimiter of the environment if the environment is {NiceArray}).

```
2000 \cs_new_protected:Npn \@@_patch_preamble_viii:nn #1 #2
2001 {
2002 \bool if:NT \l @@ small bool { \@@ fatal:n { Delimiter~with~small } }
2003 \tl_if_in:nnTF { ) ] \} } { #2 }
2004 { \@@_patch_preamble_viii_i:nnn #1 #2 }
2005 \frac{1}{2005}2006 \tl_if_eq:nnTF { \q_stop } { #2 }
2007 \qquad \qquad \textbf{1}2008 \str_if_eq:VnTF \g_@@_right_delim_tl { . }
2009 						{ \tl_gset:Nn \g_@@_right_delim_tl { #1 } }
2010 \qquad \qquad \textbf{1}2011 \tl_gput_right:Nn \g_@@_preamble_tl { ! { \enskip } }
2012 \tl_gput_right:Nx \g_@@_internal_code_after_tl
2013 \{ \@_delimiter:nnn #1 { \int_use:N \c@jCol } \c_false\_bool \}
2014 2014 \\GQ_patch_preamble:n #2
2015 }
2016 }
2017 \qquad \qquad \textbf{1}2018 \tl_if_in:nnT { ( [ \{ } { #2 }
2019 {\tilde{\mathrm{pt}}:\Nn \g00\text{preamble_t1} {\mathsf{enskip }} }2020 \tl_gput_right:Nx \g_@@_internal_code_after_tl
2021 \{ \@_delimiter:nnn #1 { \int_use:N \cqjCol } \c_false\_bool \}
2022 \@@_patch_preamble:n #2
2023 }
2024 }
2025 }
2026 \cs_new_protected:Npn \@@_patch_preamble_viii_i:nnn #1 #2 #3
2027 \{2028 \tl_if_eq:nnTF { \q_stop } { #3 }
2029 {
2030 \str_if_eq:VnTF \g_@@_right_delim_tl { . }
2031 \{2032 \tl_gput_right:Nn \g_@@_preamble_tl { ! { \enskip } }
2033 \tl_gput_right:Nx \g_@@_internal_code_after_tl
_{2034} { \@@_delimiter:nnn #1 { \int_use:N \c@jCol } \c_false_bool }
2035 \tl_gset:Nn \g_@@_right_delim_tl { #2 }
2036 }
2037 {
2038 \tl_gput_right:Nn \g_@@_preamble_tl { ! { \enskip } }
2039 \tl_gput_right:Nx \g_@@_internal_code_after_tl
_{2040} { \@@_delimiter:nnn #1 { \int_use:N \c@jCol } \c_false_bool }
2041 \@@_error:nn { double~closing~delimiter } { #2 }
2042 }
2043 }
2044 {
2045 \tl_gput_right:Nx \g_@@_internal_code_after_tl
2046 \{ \@_delimiter:nnn #1 { \int_use:N \cGjCol } \c_false_bool \}
2047 \@@_error:nn { double~closing~delimiter } { #2 }
2048 \@@_patch_preamble:n #3
2049 }
2050 }
```
For the case of a letter X. This specifier may take in an optional argument (between square brackets). That's why we test whether there is a [ after the letter X.

<sup>2051</sup> \cs\_new\_protected:Npn \@@\_patch\_preamble\_ix:n #1 2052  $\{$ <sup>2053</sup> \str\_if\_eq:nnTF { #1 } { [ } 2054 { \@@\_patch\_preamble\_ix\_i:w [ }

 { \@@\_patch\_preamble\_ix\_i:w [ ] #1 } <sup>2056</sup> } \cs\_new\_protected:Npn \@@\_patch\_preamble\_ix\_i:w [ #1 ]  $\{ \@0\}$ patch\_preamble\_ix\_ii:n  $\{ #1 \}$  }

#1 is the optional argument of the X specifier (a list of *key*-*value* pairs).

The following set of keys is for the specifier X in the preamble of the array. Such specifier may have as key all the keys of  $\{$  WithArrows / p-column  $\}$  but also a key as 1, 2, 3, etc. The following set of keys will be used to retrieve that value (in the counter  $\lceil \log_{\text{weight}} \rceil$  int).

```
2059 \keys define:nn { WithArrows / X-column }
2060 { unknown .code:n = \int_set:Nn \l_@@_weight_int { \l_keys_key_str } }
```
In the following command, #1 is the list of the options of the specifier X.

<sup>2061</sup> \cs\_new\_protected:Npn \@@\_patch\_preamble\_ix\_ii:n #1  $2062$  {

The possible values of  $\lceil \cdot \rceil$  **@@\_hpos\_col\_str** are j (for *justified* which is the initial value), 1, c and **r** (when the user has used the corresponding key in the optional argument of the specifier X).

2063 \str\_set:Nn \l\_@@\_hpos\_col\_str { j }

The possible values of  $\lceil$   $\rceil$   $\lceil \mathcal{Q} \rceil$  vpos col str are p (the initial value), m and b (when the user has used the corresponding key in the optional argument of the specifier X).

<sup>2064</sup> \tl\_set:Nn \l\_@@\_vpos\_col\_str { p }

The integer  $\lceil \log \nu \rceil$  will be the weight of the X column (the initial value is 1). The user may specify a different value (such as 2, 3, etc.) by putting that value in the optional argument of the specifier. The weights of the X columns are used in the computation of the actual width of those columns.

<sup>2065</sup> \int\_zero\_new:N \l\_@@\_weight\_int

```
2066 \int_set:Nn \l_@@_weight_int { 1 }
```
2067 \keys\_set\_known:nnN { WithArrows / p-column } { #1 } \l\_tmpa\_tl

2068 \keys\_set:nV { WithArrows / X-column } \l\_tmpa\_tl

<sup>2069</sup> \int\_gadd:Nn \g\_@@\_total\_X\_weight\_int \l\_@@\_weight\_int

We test whether we know the width of the X-columns by reading the aux file. (after the first compilation, the width of the X-columns is computed and written on the aux file).

```
2070 \bool_if:NTF \l_@@_X_columns_aux_bool
2071 { \@@_patch_preamble_iv_iv:n { \l_@@_weight_int \l_@@_X_columns_dim } }
2072 {
2073 \tl_gput_right:Nn \g_@@_preamble_tl
2074 \left\{ \begin{array}{ccc} 2 & 2 & 3 \\ 3 & 4 & 5 \\ 4 & 5 & 6 \\ 5 & 6 & 7 \end{array} \right\}2075 > {
2076 \@@ Cell:
2077 \bool_set_true:N \l_@@_X_column_bool
```
The following code will nullify the box of the cell.

2078 \tl\_gput\_right:Nn \g\_@@\_post\_action\_cell\_tl  $2079$   ${ \hbox{Set:}$   $\lbox{Oe-cell}$ 

We put a {minipage} to give to the user the ability to put a command such as \centering in the \RowStyle.

```
2080 \begin { minipage } { 5 cm } \arraybackslash
2081 }
2082 C
2083 \left\langle \right\rangle2084 \end { minipage }
2085 \@@_end_Cell:
2086 }
2087 }
2088 \int gincr:N \c@jCol
2089 \@@_patch_preamble_x:n
2090 }
2091 }
```

```
2092 \cs_new_protected:Npn \@@_patch_preamble_xi:n #1
2093 {
2094 \tl_gput_right:Nn \g_@@_preamble_tl
2095 { ! { \skip_horizontal:N 2\l_@@_radius_dim } }
```
The command \@@\_vdottedline:n is protected, and, therefore, won't be expanded before writing on \g\_@@\_internal\_code\_after\_tl.

```
2096 \tl_gput_right:Nx \g_@@_internal_code_after_tl
2097 { \@@_vdottedline:n { \int_use:N \c@jCol } }
2098 \@@_patch_preamble:n
2099 }
```
After a specifier of column, we have to test whether there is one or several <{..} because, after those potential <{...}, we have to insert !{\skip\_horizontal:N ...} when the key vlines is used.

```
2100 \cs_new_protected:Npn \@@_patch_preamble_x:n #1
2101 \sim2102 \str if eq:nnTF { #1 } { < }
2103 \@@ patch preamble xii:n
2104 {
2105 \tl_if_eq:NnTF \l_@@_vlines_clist { all }
2106 {
2107 \tl_gput_right:Nn \g_@@_preamble_tl
2108 { ! { \skip 0.1cm} {\textbf{}} \skip 0.1cm \textbf{}}2109 }
2110 \qquad \qquad \textbf{1}2111 \text{exp\_args:NNx}2112 \clist_if_in:NnT \l_@@_vlines_clist { \@@_succ:n \c@jCol }
2113 \qquad \qquad \text{\large{\textbf{1}}}2114 \tl_gput_right:Nn \g_@@_preamble_tl
2115 \{ ! \{ \skip \text{horizontal: N \; \text{array rulewidth } } \}2116 }
2117 }
2118 \@@_patch_preamble:n { #1 }
2119 }
2120 }
2121 \cs_new_protected:Npn \@@_patch_preamble_xii:n #1
2122 {
2123 \tl_gput_right:Nn \g_@@_preamble_tl { < { #1 } }
2124 \@@_patch_preamble_x:n
2125 }
```
## **The redefinition of \multicolumn**

The following command must *not* be protected since it begins with \multispan (a TeX primitive). 2126 \cs\_new:Npn \@@\_multicolumn:nnn #1 #2 #3  $2127$  {

The following lines are from the definition of \multicolumn in array (and *not* in standard LaTeX). The first line aims to raise an error if the user has put more that one column specifier in the preamble of \multicolumn.

<sup>2128</sup> \multispan { #1 } 2129 \begingroup <sup>2130</sup> \cs\_set:Npn \@addamp { \if@firstamp \@firstampfalse \else \@preamerr 5 \fi }

You do the expansion of the (small) preamble with the tools of array.

```
2131 \@temptokena = { #2 }
2132 \@tempswatrue
2133 \@whilesw \if@tempswa \fi { \@tempswafalse \the \NC@list }
```
Now, we patch the (small) preamble as we have done with the main preamble of the array.

```
2134 \tl_gclear:N \g_@@_preamble_tl
\text{exp}_\text{atter:wN} \@patch_m_preamble:n \the \@temptokena \q_stop
```
The following lines are an adaptation of the definition of \multicolumn in array.

```
2136 \exp_args:NV \@mkpream \g_@@_preamble_tl
2137 \@addtopreamble \@empty
2138 \endgroup
```
Now, you do a treatment specific to nicematrix which has no equivalent in the original definition of \multicolumn.

```
2139 \int_compare:nNnT { #1 } > 1
2140 \uparrow2141 \seq_gput_left:Nx \g_@@_multicolumn_cells_seq
_{2142} { \int_use:N \c@iRow - \@@_succ:n \c@jCol }
2143 \seq_gput_left:Nn \g_@@_multicolumn_sizes_seq { #1 }
2144 \seq_gput_right:Nx \g_@@_pos_of_blocks_seq
2145 {
2146 { \int_{} ( \int_use:N \c@iRow }
2147 \{ \int_{eval: n} {\cup_{\alpha} f \cup \alpha} f \cap \{ \cdot \alpha\} \}2148 <br>
{ \int_{} { \int_{} \int_{} \int_{} \int_{} \int_{} \int_{} \int_{} \int_{} \int_{} \int_{} \int_{} \int_{} \int_{} \int_{} \int_{} \int_{} \int_{} \int_{} \int_{} \int_{} \int_{} \int_{} \int_{} \int_{} \int_{} \int_{} \int_{} \int_{} \int_{} \2149 \{ \int_{\text{eval}:n} {\c0i} \cdot H_1 \}2150 }
2151 }
```
The following lines were in the original definition of  $\text{t}$ 

```
2152 \cs_set:Npn \@sharp { #3 }
2153 \@arstrut
2154 \@preamble
2155 \null
```
We add some lines.

```
2156 \int_gadd:Nn \c@jCol { #1 - 1 }
2157 \int_compare:nNnT \c@jCol > \g_@@_col_total_int
2158 { \int_gset_eq:NN \g_@@_col_total_int \c@jCol }
2159 \ignorespaces
2160 }
```
The following commands will patch the (small) preamble of the \multicolumn. All those commands have a m in their name to recall that they deal with the redefinition of \multicolumn.

```
2161 \cs_new_protected:Npn \@@_patch_m_preamble:n #1
2162 \{2163 \str_case:nnF { #1 }
2164 {
2165 c { \@@_patch_m_preamble_i:n #1 }
2166 1 { \@@_patch_m_preamble_i:n #1 }
2167 r { \@@_patch_m_preamble_i:n #1 }
2168 > { \@@_patch_m_preamble_ii:nn #1 }
2169 ! { \@@_patch_m_preamble_ii:nn #1 }
2170 @ { \@@_patch_m_preamble_ii:nn #1 }
2171 | { \@@_patch_m_preamble_iii:n #1 }
2172 p { \@@_patch_m_preamble_iv:nnn t #1 }
2173 m { \qquad \qquad m { \qquad \qquad m { \qquad \qquad m  \qquad \qquad m \qquad \qquad \qquad m \qquad \qquad m \qquad2174 b { \@@_patch_m_preamble_iv:nnn b #1 }
2175 \qquad \qquad 
2176 \@@_W: { \@@_patch_m_preamble_v:nnnn { \cs_set_eq:NN \hss \hfil } #1 }
2177 \qquad \qquad \q2178 \q_stop { }
2179 }
2180 { \@@_fatal:nn { unknown~column~type } { #1 } }
2181 }
```

```
For c, l and r
2182 \cs_new_protected:Npn \@@_patch_m_preamble_i:n #1
2183 {
2184 \tl_gput_right:Nn \g_@@_preamble_tl
2185 \sqrt{21}2186 > { \@@_Cell: \str_set:Nn \l_@@_hpos_cell_str { #1 } }
2187 #1
2188 < \@@_end_Cell:
2189 }
We test for the presence of a \leq.
2190 \@@_patch_m_preamble_x:n
2191 }
For >, ! and \circ2192 \cs_new_protected:Npn \@@_patch_m_preamble_ii:nn #1 #2
2193 \{2194 \tl_gput_right:Nn \g_@@_preamble_tl { #1 { #2 } }
2195 \@@_patch_m_preamble:n
2196 }
For |
2197 \cs_new_protected:Npn \@@_patch_m_preamble_iii:n #1
2198 {
2199 \tl_gput_right:Nn \g_@@_preamble_tl { #1 }
2200 \@@_patch_m_preamble:n
2201 }
For p, m and b
2202 \cs_new_protected:Npn \@@_patch_m_preamble_iv:nnn #1 #2 #3
2203 {
2204 \tl_gput_right:Nn \g_@@_preamble_tl
2205 {
2206 > {
2207 \\@@_Cell:
2208 \begin { minipage } [ #1 ] { \dim_eval:n { #3 } }
2209 \mode_leave_vertical:
2210 \arraybackslash
2211 \vrule height \box_ht:N \@arstrutbox depth 0 pt width 0 pt
2212 }
2213 c
2214 < {
2215 \vrule height 0 pt depth \box_dp:N \@arstrutbox width 0 pt
2216 \end { minipage }
2217 \@\_end_Cell:<br>22182218
2219 }
We test for the presence of a \lt.
2220 \@@_patch_m_preamble_x:n
2221 }
For w and W
2222 \cs_new_protected:Npn \@@_patch_m_preamble_v:nnnn #1 #2 #3 #4
2223 {
2224 \tl_gput_right:Nn \g_@@_preamble_tl
2225 \sim2226 > {
2227 \hbox_set:Nw \l_@@_cell_box
2228 \@@ Cell:
2229 \str_set:Nn \l_@@_hpos_cell_str { #3 }
2230 }
2231 c
2232 < {
```
```
2233 \\GQ_end_Cell:
2234 \#12235 \hbox_set_end:
2236 \bool_if:NT \g_@@_rotate_bool \@@_rotate_cell_box:
2237 \@@_adjust_size_box:
2238 \mathcal{L} = \mathcal{L} + 3 \int_{\text{max}} \frac{1 + 3}{\boxtimes} \frac{1 - 0}{\boxtimes} \2239 }
2240 }
```
We test for the presence of a  $\lt$ .

```
2241 \@@_patch_m_preamble_x:n
2242 }
```
For  $\Diamond @$  true\_c: which will appear in our redefinition of the columns of type S (of siunitx).

```
2243 \cs_new_protected:Npn \@@_patch_m_preamble_vi:n #1
2242245 \tl_gput_right:Nn \g_@@_preamble_tl { c }
We test for the presence of a \lt.
```

```
2246 \@@_patch_m_preamble_x:n
2247 }
```
After a specifier of column, we have to test whether there is one or several  $\{\cdot\}$ . I because, after those potential  $\{\ldots\}$ , we have to insert  $!\{\text{skip}_\text{horizontal}:N \ldots\}$  when the key vlines is used.

```
2248 \cs_new_protected:Npn \@@_patch_m_preamble_x:n #1
2249 {
2250 \str if eq:nnTF { #1 } { < }
2251 \@@_patch_m_preamble_ix:n
2252 \uparrow2253 \tl_if_eq:NnTF \l_@@_vlines_clist { all }
2254 {
2255 \tl_gput_right:Nn \g_@@_preamble_tl
2256 { ! { \skip_horizontal:N \arrayrulewidth } }
2257 }
2258 {
2259 \text{ergs:NNx}2260 \clist_if_in:NnT \l_@@_vlines_clist { \@@_succ:n \c@jCol }
2261 \left\{ \begin{array}{c} 2061 \end{array} \right.2262 \tl_gput_right:Nn \g_@@_preamble_tl
2263 \{ \cdot \} \2264 }
2265 }
2266 \@@_patch_m_preamble:n { #1 }
2267 }
2268 }
2269 \cs_new_protected:Npn \@@_patch_m_preamble_ix:n #1
2270 {
2271 \tl_gput_right:Nn \g_@@_preamble_tl { < { #1 } }
2272 \@@_patch_m_preamble_x:n
2273 }
```
The command  $\text{QQ}_p$ ut\_box\_in\_flow: puts the box  $\lceil \frac{1 \text{ impa}}{1 \text{ impa}} \rceil$  (which contains the array) in the flow. It is used for the environments with delimiters. First, we have to modify the height and the depth to take back into account the potential exterior rows (the total height of the first row has been computed in  $\lceil \ln \ln \frac{1}{\tanh \theta} \rceil$  and the total height of the potential last row in  $\lceil \ln \ln \frac{1}{\tanh \theta} \rceil$ .

```
2274 \cs_new_protected:Npn \@@_put_box_in_flow:
2275 {
2276 \box_set_ht:Nn \l_tmpa_box { \box_ht:N \l_tmpa_box + \l_tmpa_dim }
\verb|2277|  \boxtimes_set_dp:Nn \l1_tmpa_box { \boxtimes_tN \l1_tmpa_box + \l1_tmpb_dim }|2278 \tl_if_eq:NnTF \l_@@_baseline_tl { c }
2279 { \box_use_drop:N \l_tmpa_box }
2280 \@@_put_box_in_flow_i:
2281 }
```
The command  $\@{0}$ ut\_box\_in\_flow\_i: is used when the value of  $\lceil \frac{0}{\sim} \rceil$ esseline\_tl is different of c (which is the initial value and the most used).

<sup>2282</sup> \cs\_new\_protected:Npn \@@\_put\_box\_in\_flow\_i:

```
2283 {
2284 \pgfpicture
2285 \@@_qpoint:n { row - 1 }
2286 \dim_gset_eq:NN \g_tmpa_dim \pgf@y
2287 \@@_qpoint:n { row - \@@_succ:n \c@iRow }
2288 \dim_gadd:Nn \g_tmpa_dim \pgf@y
2289 \dim_gset:Nn \g_tmpa_dim { 0.5 \g_tmpa_dim }
```
Now, \g\_tmpa\_dim contains the *y*-value of the center of the array (the delimiters are centered in relation with this value).

```
2290 \str_if_in:NnTF \l_@@_baseline_tl { line- }
2291 \left\{ \begin{array}{c} 2291 \end{array} \right.2292 \int_set:Nn \l_tmpa_int
2293 {
2294 \str_range:Nnn
2295 \l_@@_baseline_tl
2296 6
2297 <br>
{ \t{ \tl} _count:V \l{ \l{ \dl } \} }2298 }
2299 \@@_qpoint:n { row - \int_use:N \l_tmpa_int }
2300 }
2301 {
2302 \str_case:VnF \1_00_baseline_tl
2303 {
2304 \{ t \} { \int_set:Nn \l_tmpa_int 1 }
2305 { b } { \int_set_eq:NN \l_tmpa_int \c@iRow }
2306 }
_{2307} { \int_set:Nn \l_tmpa_int \l_@@_baseline_tl }
2308 \bool lazy or:nnT
2309 { \int_compare_p:nNn \l_tmpa_int < \l_@@_first_row_int }
2310 \{ \int_{\Omega} nN \ 1_tmpa_1nt > \g_@Q_{row\_total\_int} \}2311 \qquad \qquad \qquad2312 \@@_error:n { bad~value~for~baseline }
2313 \int_set:Nn \l_tmpa_int 1
2314 }
2315 \@@_qpoint:n { row - \int_use:N \l_tmpa_int - base }
We take into account the position of the mathematical axis.
2316 \dim_{gsub:Nn} \g_tmpa_dim { \fontdimen22 \textfont2 }
2317 }
2318 \dim_gsub:Nn \g_tmpa_dim \pgf@y
Now, \g_tmpa_dim contains the value of the y translation we have to to.
2319 \endpgfpicture
```

```
2320 \box_move_up:nn \g_tmpa_dim { \box_use_drop:N \l_tmpa_box }
2321 \box_use_drop:N \l_tmpa_box
2322 }
```
The following command is *always* used by {NiceArrayWithDelims} (even if, in fact, there is no tabular notes: in fact, it's not possible to know whether there is tabular notes or not before the composition of the blocks).

<sup>2323</sup> \cs\_new\_protected:Npn \@@\_use\_arraybox\_with\_notes\_c:  $2324$  {

With an environment {Matrix}, you want to remove the exterior \arraycolsep but we don't know the number of columns (since there is no preamble) and that's why we can't put @{} at the end of the preamble. That's why we remove a \arraycolsep now.

```
2325 \bool_lazy_and:nnT \l_@@_Matrix_bool \l_@@_NiceArray_bool
2326 \uparrow2327 \box_set_wd:Nn \l_@@_the_array_box
2328 { \box_wd:N \l_@@_the_array_box - \arraycolsep }
```
<sup>2329</sup> }

We need a {minipage} because we will insert a LaTeX list for the tabular notes (that means that a \vtop{\hsize=...} is not enough).

2330 \begin { minipage } [ t ] { \box\_wd:N \l\_@@\_the\_array\_box }

The  $\hbar$  avoids that the pgfpicture inside  $\@$  draw\_blocks adds a extra vertical space before the notes.

2331 \hbox:n <sup>2332</sup> { 2333 \box\_use\_drop:N \l\_@@\_the\_array\_box

We have to draw the blocks right now because there may be tabular notes in some blocks (which are not mono-column: the blocks which are mono-column have been composed in boxes yet)... and we have to create (potentially) the extra nodes before creating the blocks since there are medium nodes to create for the blocks.

```
2334 \@@_create_extra_nodes:
2335 \seq_if_empty:NF \g_@@_blocks_seq \@@_draw_blocks:
2336 }
2337 \bool_lazy_or:nnT
2338 { \int_compare_p:nNn \c@tabularnote > 0 }
2339 { ! \tl_if_empty_p:V \l_@@_tabularnote_tl }
2340 \@@_insert_tabularnotes:
2341 \end { minipage }
2342 }
2343 \cs_new_protected:Npn \@@_insert_tabularnotes:
2344 {
2345 \skip_vertical:N 0.65ex
```
The TeX group is for potential specifications in the \1\_@@\_notes\_code\_before\_tl.

```
2346 \group_begin:
2347 \l_@@_notes_code_before_tl
2348 \tl_if_empty:NF \l_@@_tabularnote_tl { \l_@@_tabularnote_tl \par }
```
We compose the tabular notes with a list of enumitem. The \strut and the \unskip are designed to give the ability to put a \bottomrule at the end of the notes with a good vertical space.

```
2349 \int_compare:nNnT \c@tabularnote > 0
2350 {
2351 \bool_if:NTF \l_@@_notes_para_bool
2352 {
2353 \begin { tabularnotes* }
2354 \text{geq\_map\_inline:Nn }g_@@\_tabularnotes\_seq { \item ##1 } \strut2355 \end { tabularnotes* }
```
The following \par is mandatory for the event that the user has put \footnotesize (for example) in the notes/code-before.

```
2356 \par
2357 }
2358 {
2359 \tabularnotes
2360 \seq_map_inline:Nn \g_@@_tabularnotes_seq { \item ##1 } \strut
2361 \endtabularnotes
2362 }
2363 }
2364 \unskip
2365 \group_end:
2366 \bool_if:NT \l_@@_notes_bottomrule_bool
2367 {
2368 \bool_if:NTF \c_@@_booktabs_loaded_bool
2369 {
```
The two dimensions \aboverulesep et \heavyrulewidth are parameters defined by booktabs.

```
2370 \skip_vertical:N \aboverulesep
```
\CT@arc@ is the specification of color defined by colortbl but you use it even if colortbl is not loaded.

```
2371 { \CT@arc@ \hrule height \heavyrulewidth }
2372 }
2373 { \@@_error:n { bottomrule~without~booktabs } }
2374 }
2375 \l_@@_notes_code_after_tl
2376 \seq_gclear:N \g_@@_tabularnotes_seq
2377 \int_gzero:N \c@tabularnote
2378 }
```
The case of baseline equal to b. Remember that, when the key b is used, the  $\{array\}$  (of array) is constructed with the option  $t$  (and not b). Now, we do the translation to take into account the option b.

```
2379 \cs_new_protected:Npn \@@_use_arraybox_with_notes_b:
2380 {
2381 \pgfpicture
2382 \@@_qpoint:n { row - 1 }
2383 \dim_gset_eq:NN \g_tmpa_dim \pgf@y
2384 \@@_qpoint:n { row - \int_use:N \c@iRow - base }
\verb|2385| \label{thm:2385} \label{thm:2385} $$ \dim_gsub: Nn \g_tmpa_dim \pgf@y2386 \endpgfpicture
2387 \dim_gadd:Nn \g_tmpa_dim \arrayrulewidth
2388 \int_compare:nNnT \l_@@_first_row_int = 0
2389 {
2390 \dim_gadd:Nn \g_tmpa_dim \g_@@_ht_row_zero_dim
\displaystyle \lim_{2391} \dim_gadd:Nn \g_tmpa_dim \g_@@_dp_row_zero_dim
23922393 \box_move_up:nn \g_tmpa_dim { \hbox { \@@_use_arraybox_with_notes_c: } }
2394 }
```
Now, the general case.

```
2395 \cs_new_protected:Npn \@@_use_arraybox_with_notes:
2396 {
We convert a value of t to a value of 1.
```
 $\verb|2397| + \verb|tl_if_eq|:\mathtt{MnT \lvert @\_baseline_t1 \lvert t \rvert}$ { \tl\_set:Nn \l\_@@\_baseline\_tl { 1 } }

Now, we convert the value of  $\lceil \cdot \rceil$   $\lll \lll$  asseline\_tl (which should represent an integer) to an integer stored in \l\_tmpa\_int.

```
2399 \pgfpicture
2400 \@@_qpoint:n { row - 1 }
2401 \dim_gset_eq:NN \g_tmpa_dim \pgf@y
2402 \str_if_in:NnTF \l_@@_baseline_tl { line- }
2403 {
2404 \int_24042405 {
2406 \str_range:Nnn
2407 \l_@@_baseline_tl
2408 6
2409 { \tl_count:V \l_@@_baseline_tl }
2410 }
2411 \@@_qpoint:n { row - \int_use:N \l_tmpa_int }
2412 }
2413 {
\verb|\init_set:Nn \l1_tmpa_int \l1_@Q_baseline_t12415 \bool_lazy_or:nnT
2416 { \int_compare_p:nNn \l_tmpa_int < \l_@@_first_row_int }
_{2417} { \int_compare_p:nNn \l_tmpa_int > \g_@@_row_total_int }
2418 \qquad \qquad \qquad2419 \@@_error:n { bad~value~for~baseline }
2420 \int_set:Nn \l_tmpa_int 1
2421 }
2422 \@@_qpoint:n { row - \int_use:N \l_tmpa_int - base }
```

```
2423 }
2424 \dim_gsub:Nn \g_tmpa_dim \pgf@y
2425 \endpgfpicture
2426 \dim_gadd:Nn \g_tmpa_dim \arrayrulewidth
2427 \int \int \text{compare: nNnT } l_@@_first_row_int = 02428
2429 \dim_gadd:Nn \g_tmpa_dim \g_@@_ht_row_zero_dim
2430 \dim_gadd:Nn \g_tmpa_dim \g_@@_dp_row_zero_dim
2431 }
2432 \box_move_up:nn \g_tmpa_dim { \hbox { \@@_use_arraybox_with_notes_c: } }
2433 }
```
The command  $\text{Q@}$  put\_box\_in\_flow\_bis: is used when the option delimiters/max-width is used because, in this case, we have to adjust the widths of the delimiters. The arguments #1 and #2 are the delimiters specified by the user.

```
2434 \cs_new_protected:Npn \@@_put_box_in_flow_bis:nn #1 #2
2435 {
```
We will compute the real width of both delimiters used.

```
2436 \dim_zero_new:N \l_@@_real_left_delim_dim
2437 \dim_zero_new:N \l_@@_real_right_delim_dim
2438 \hbox set:Nn \l tmpb box
2439 \uparrow2440 \c_math_toggle_token
2441 \left #1
2442 \qquad \qquad \text{Vcenter}2443 {
2444 \vee vbox to ht:nn
```
Here, you should use \box\_ht\_plus\_dp:N when TeXLive 2021 will be available on Overleaf.

 $2445$  { \box\_ht:N \l\_tmpa\_box + \box\_dp:N \l\_tmpa\_box } <sup>2446</sup> { } <sup>2447</sup> } 2448 \right .  $2449$   $\c\_math\_cge\_token$ <sup>2450</sup> } <sup>2451</sup> \dim\_set:Nn \l\_@@\_real\_left\_delim\_dim  $2452$  { \box\_wd:N \l\_tmpb\_box - \nulldelimiterspace } 2453 \hbox\_set:Nn \l\_tmpb\_box  $2454$   $\uparrow$ 2455 \c\_math\_toggle\_token 2456 \left . 2457 \vbox\_to\_ht:nn

Here, you should use \box\_ht\_plus\_dp:N when TeXLive 2021 will be available on Overleaf.

```
2458 { \box_ht:N \l_tmpa_box + \box_dp:N \l_tmpa_box }
2459 { }
2460 \right #2
2461 \c_math_toggle_token
2462 }
{\tt 2463} \label{thm:100} $$\dim_set:Nn \l_@Creal\_right_delim\_dim\verb|2464|  { \boxtimes_Md:N \l_tmpb_box - \null\del initerspace } |
```
Now, we can put the box in the TeX flow with the horizontal adjustments on both sides.

```
2465 \skip_horizontal:N \l_@@_left_delim_dim
2466 \qquad \quad \backslash skip\_horizontal:N -\lceil \texttt{00\_real\_left\_delim\_dim} \rceil2467 \@@_put_box_in_flow:
2468 \skip_horizontal:N \l_@@_right_delim_dim
2469 \qquad \texttt{\$kip\_horizontal:N -l_@{\texttt{red\_right\_delim\_dim}}$}2470 }
```
The construction of the array in the environment {NiceArrayWithDelims} is, in fact, done by the environment {@@-light-syntax} or by the environment {@@-normal-syntax} (whether the option light-syntax is in force or not). When the key light-syntax is not used, the construction is a standard environment (and, thus, it's possible to use verbatim in the array).

2471 \NewDocumentEnvironment { @@-normal-syntax } { }

First, we test whether the environment is empty. If it is empty, we raise a fatal error (it's only a security). In order to detect whether it is empty, we test whether the next token is \end and, if it's the case, we test if this is the end of the environment (if it is not, an standard error will be raised by LaTeX for incorrect nested environments).

 $2472$  { <sup>2473</sup> \peek\_meaning\_ignore\_spaces:NTF \end \@@\_analyze\_end:Nn

Here is the call to **\array** (we have a dedicated macro **\@@\_array:** because of compatibility with the classes revtex4-1 and revtex4-2).

```
2474 {\exp_args:NV\@@_array: \g_@@_preamble_tl }
2475 }
2476 {
2477 \@@_create_col_nodes:
2478 \endarray
2479 }
```
When the key light-syntax is in force, we use an environment which takes its whole body as an argument (with the specifier b of xparse).

<sup>2480</sup> \NewDocumentEnvironment { @@-light-syntax } { b }  $2481$  {

First, we test whether the environment is empty. It's only a security. Of course, this test is more easy than the similar test for the "normal syntax" because we have the whole body of the environment in #1.

```
2482 \tl_if_empty:nT { #1 } { \@@_fatal:n { empty~environment } }
2483 \tl_map_inline:nn { #1 }
2484 {
2485 \str_if_eq:nnT { ##1 } { & }
2486 { \@@_fatal:n { ampersand~in~light-syntax } }
2487 \str_if_eq:nnT { ##1 } { \\ }
2488 { \@@_fatal:n { double-backslash~in~light-syntax } }
2489
```
Now, you extract the \CodeAfter of the body of the environment. Maybe, there is no command \CodeAfter in the body. That's why you put a marker \CodeAfter after #1. If there is yet a \CodeAfter in #1, this second (or third...) \CodeAfter will be catched in the value of \g\_nicematrix\_code\_after\_tl. That doesn't matter because \CodeAfter will be set to *no-op* before the execution of  $\gtrsim$  nicematrix code after tl.

```
\verb|2490| \verb|QQ-light_syntax_i #1 \verb|CodeAfter \q_stop2491 }
```
Now, the second part of the environment. It is empty. That's not surprising because we have caught the whole body of the environment with the specifier b provided by xparse.

<sup>2492</sup> { }

<sup>2493</sup> \cs\_new\_protected:Npn \@@\_light\_syntax\_i #1\CodeAfter #2\q\_stop

 $2494$  {

 $\verb|2495| + \verb|t_gput_right:Nn \g_nicematrix_code_after_tl { #2 }$ 

The body of the array, which is stored in the argument #1, is now splitted into items (and *not* tokens).

```
2496 \seq_gclear_new:N \g_@@_rows_seq
```
 $2497$  \tl\_set\_rescan:Nno \l\_@@\_end\_of\_row\_tl { } \l\_@@\_end\_of\_row\_tl

<sup>2498</sup> \exp\_args:NNV \seq\_gset\_split:Nnn \g\_@@\_rows\_seq \l\_@@\_end\_of\_row\_tl { #1 }

If the environment uses the option last-row without value (i.e. without saying the number of the rows), we have now the opportunity to know that value. We do it, and so, if the token list \l\_@@\_code\_for\_last\_row\_tl is not empty, we will use directly where it should be.

```
2499 \int_2^{2499} \int_1^{2499} \int_2^{2499} \int_2^{2499}2500 { \int_set:Nn \l_@@_last_row_int { \seq_count:N \g_@@_rows_seq } }
```
Here is the call to  $\arctan(w$  (we have a dedicated macro  $\Diamond @\arctan y$ : because of compatibility with the classes revtex4-1 and revtex4-2).

```
2501 \exp_args:NV \@@_array: \g_@@_preamble_tl
```
We need a global affectation because, when executing  $\lambda$  to the state will exit the first cell of the array.

```
2502 \seq_gpop_left:NN \g_@@_rows_seq \l_tmpa_tl
2503 \exp_args:NV \@@_line_with_light_syntax_i:n \l_tmpa_tl
\verb|2504| \texttt{Seq_map_function:NN \g_@rows-seq \g0_line_w} = \verb|111| \texttt{Qs}yntax:n2505 \@@_create_col_nodes:
2506 \endarray
2507 }
2508 \cs_new_protected:Npn \@@_line_with_light_syntax:n #1
2509 { \tl_if_empty:nF { #1 } { \\ \@@_line_with_light_syntax_i:n { #1 } } }
2510 \cs_new_protected:Npn \@@_line_with_light_syntax_i:n #1
2511 {
2512 \seq_gclear_new:N \g_@@_cells_seq
2513 \seq_gset_split:Nnn \g_@@_cells_seq { ~ } { #1 }
2514 \seq_gpop_left:NN \g_@@_cells_seq \l_tmpa_tl
2515 \l_tmpa_tl
2516 \seq_map_inline:Nn \g_@@_cells_seq { & ##1 }
2517 }
```
The following command is used by the code which detects whether the environment is empty (we raise a fatal error in this case: it's only a security).

```
2518 \cs_new_protected:Npn \@@_analyze_end:Nn #1 #2
2519 {
2520 \str_if_eq:VnT \g_@@_name_env_str { #2 }
{}_{2521} { \@@_fatal:n { empty~environment } }
```
We reput in the stream the **\end{...}** we have extracted and the user will have an error for incorrect nested environments.

<sup>2522</sup> \end { #2 }  $252$  }

The command  $\Diamond \otimes \Diamond$  create col nodes: will construct a special last row. That last row is a false row used to create the col nodes and to fix the width of the columns (when the array is constructed with an option which specifies the width of the columns).

```
2524 \cs_new:Npn \@@_create_col_nodes:
2525 {
2526 \qquad \text{arcr}2527 \int_{\text{compare}} \ln\pi \leq 0 \int_{\text{expare}} \ln\pi \leq 02528 {
2529 \omit
2530 \hbox_overlap_left:n
2531 \qquad \qquad \qquad2532 \bool_if:NT \l_@@_code_before_bool
2533 { \pgfsys@markposition { \@@_env: - col - 0 } }
2534 \pgfpicture
2535 \pgfrememberpicturepositiononpagetrue
\text{log} \pgfcoordinate { \@@_env: - col - 0 } \pgfpointorigin
2537 \str_if_empty:NF \l_@@_name_str
2538 { \pgfnodealias { \l_@@_name_str - col - 0 } { \@@_env: - col - 0 } }
2539 \endpgfpicture
2540 \skip_horizontal:N 2\col@sep
2541 \skip_horizontal:N \g_@@_width_first_col_dim
2542 }
2543 &
2544 }
2545 \omit
```
The following instruction must be put after the instruction \omit.

<sup>2546</sup> \bool\_gset\_true:N \g\_@@\_row\_of\_col\_done\_bool

First, we put a col node on the left of the first column (of course, we have to do that *after* the \omit).

```
2547 \int_{\text{compare: nNnTF}} l_@Q_first_{col\_int} = 02548 {
2549 \bool if:NT \l @@ code before bool
25502551 \hbox
2552 \left\{2553 \skip_horizontal:N -0.5\arrayrulewidth
2554 \pgfsys@markposition { \@@_env: - col - 1 }
2555 \skip_horizontal:N 0.5\arrayrulewidth
2556 }
2557 }
2558 \pgfpicture
2559 \pgfrememberpicturepositiononpagetrue
2560 \pgfcoordinate { \@@_env: - col - 1 }
2561 { \pgfpoint { - 0.5 \arrayrulewidth } \c_zero_dim }
2562 \str_if_empty:NF \l_@@_name_str
2563 { \pgfnodealias { \l_@@_name_str - col - 1 } { \@@_env: - col - 1 } }
2564 \endpgfpicture
2565 }
2566 {
2567 \bool_if:NT \l_@@_code_before_bool
2568 \left\{ \right.2569 \hbox
2570 \{2571 \skip_horizontal:N 0.5\arrayrulewidth
2572 \pgfsys@markposition { @_env: - col - 1 }
2573 \skip_horizontal:N -0.5\arrayrulewidth
2574 }
2575 }
2576 \pgfpicture
2577 \pgfrememberpicturepositiononpagetrue
2578 \pgfcoordinate { \@@_env: - col - 1 }
2579 { \pgfpoint { 0.5 \arrayrulewidth } \c_zero_dim }
2580 \str_if_empty:NF \l_@@_name_str
2581 \{ \pgfnodealias \{ \l@qname str - col - 1 \} \{ \@q_{env}: - col - 1 \} \}2582 \endpgfpicture
2583 }
```
We compute in  $\gtrsim$  then  $\gtrsim$  the common width of the columns (it's a skip and not a dimension). We use a global variable because we are in a cell of an **\halign** and because we have to use this variable in other cells (of the same row). The affectation of  $\gtrsim$  tmpa\_skip, like all the affectations, must be done after the \omit of the cell.

We give a default value for  $\gtrsim$  tmpa\_skip (0 pt plus 1 fill) but it will just after be erased by a fixed value in the concerned cases.

```
2584 \skip_gset:Nn \g_tmpa_skip { 0 pt~plus 1 fill }
2585 \bool_if:NF \l_@@_auto_columns_width_bool
2586 { \dim_compare:nNnT \l_@@_columns_width_dim > \c_zero_dim }
2587 {
2588 \bool lazy and:nnTF
2589 \l_@@_auto_columns_width_bool
2590 { \bool not p:n \l @@ block auto columns width bool }
2591 { \skip_gset_eq:NN \g_tmpa_skip \g_@@_max_cell_width_dim }
2592 { \skip_gset_eq:NN \g_tmpa_skip \l_@@_columns_width_dim }
2593 \skip_gadd:Nn \g_tmpa_skip { 2 \col@sep }
2594 }
2595 \skip_horizontal:N \g_tmpa_skip
2596 \hbox
2597 {
```
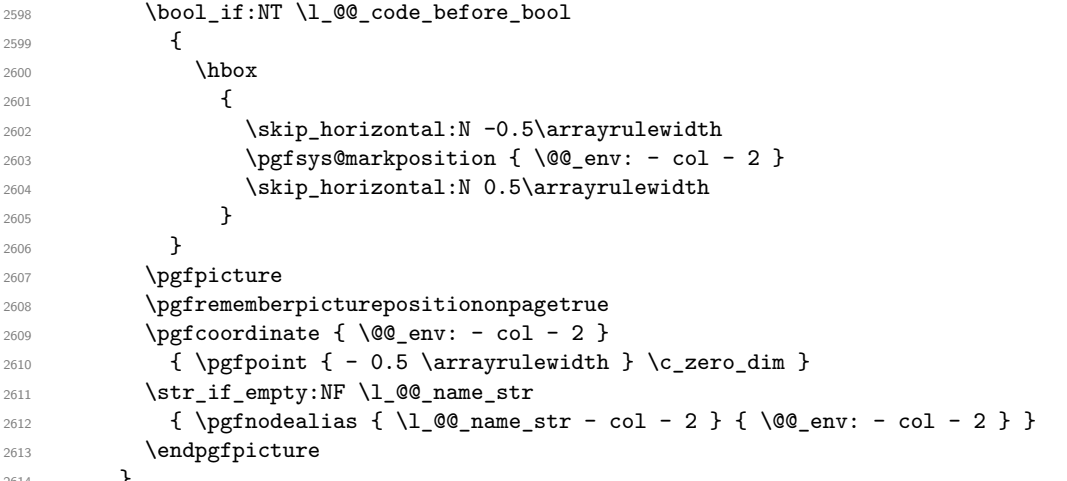

}

We begin a loop over the columns. The integer  $\gtrsim_{\mathbf{g}\text{-tmpa}_i}$  and will be the number of the current column. This integer is used for the Tikz nodes.

```
2615 \int_gset:Nn \g_tmpa_int 1
2616 \bool_if:NTF \g_@@_last_col_found_bool
2617 { \prg_replicate:nn { \int_max:nn { \g_@@_col_total_int - 3 } 0 } }
2618 { \prg_replicate:nn { \int_max:nn { \g_@@_col_total_int - 2 } 0 } }
2619 {
2620\sum_{2621} \omit
2622 \int_gincr:N \g_tmpa_int
```
The incrementation of the counter  $\gtrsim_{\text{impa}_i}$  int must be done after the \omit of the cell.

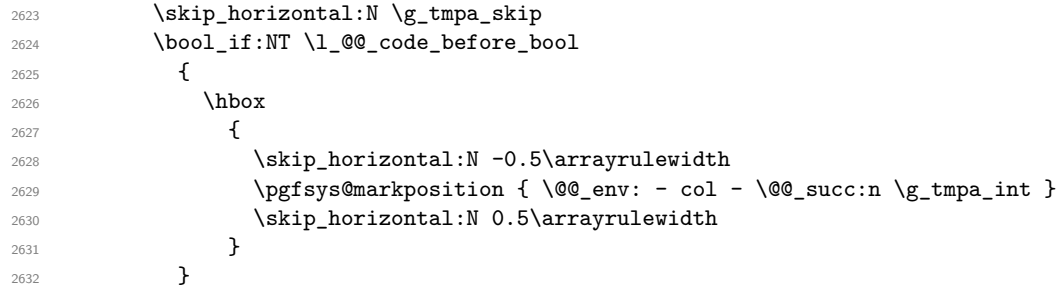

We create the col node on the right of the current column.

```
2633 \pgfpicture
2634 \pgfrememberpicturepositiononpagetrue
2635 \pgfcoordinate { \@@_env: - col - \@@_succ:n \g_tmpa_int }
2636 { \pgfpoint { - 0.5 \arrayrulewidth } \c_zero_dim }
2637 \str_if_empty:NF \l_@@_name_str
2638 \qquad \qquad \textbf{1}2639 \pgfnodealias
_{2640} { \1 \degree 0 name_str - col - \\degree succ:n \g_tmpa_int }
2641 { \@@_env: - col - \@@_succ:n \g_tmpa_int }
2642 }
2643 \endpgfpicture
2644 }
2645 &
2646 \omit
2647 \int_gincr:N \g_tmpa_int
2648 \skip_horizontal:N \g_tmpa_skip
2649 \bool_lazy_all:nT
2650 \left\{ \begin{array}{ccc} 2 & 2 & 0 \\ 0 & 0 & 1 \end{array} \right\}
```

```
2651 \lambda<sup>2651</sup> \lambda<sup>2651</sup>
2652 { \bool_not_p:n \l_@@_NiceTabular_bool }
2653 { \clist_if_empty_p:N \l_@@_vlines_clist }
```
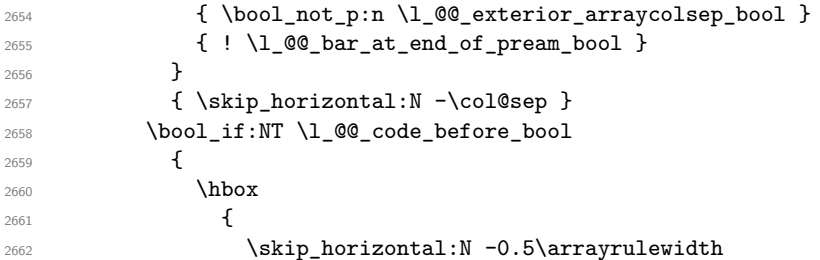

With an environment {Matrix}, you want to remove the exterior \arraycolsep but we don't know the number of columns (since there is no preamble) and that's why we can't put @{} at the end of the preamble. That's why we remove a \arraycolsep now.

```
2663 \bool_lazy_and:nnT \l_@@_Matrix_bool \l_@@_NiceArray_bool
2664 <br>
2664 { \skip_horizontal:N -\arraycolsep }
2665 \pgfsys@markposition { \@@_env: - col - \@@_succ:n \g_tmpa_int }
2666 \skip\_horizontal:N 0.5\arrayrulewidth
2667 \bool_lazy_and:nnT \l_@@_Matrix_bool \l_@@_NiceArray_bool
2668 { \skip_horizontal:N \arraycolsep }
2669 }
2670 }
2671 \pgfpicture
2672 \pgfrememberpicturepositiononpagetrue
2673 \pgfcoordinate { \@@_env: - col - \@@_succ:n \g_tmpa_int }
2674 \left\{ \begin{array}{c} 2674 & 2676 \\ 2676 & 2676 \end{array} \right\}2675 \bool_lazy_and:nnTF \l_@@_Matrix_bool \l_@@_NiceArray_bool
2676 \left\{2677 \pgfpoint
2678 \qquad - 0.5 \arrayrulewidth - \arraycolor \n}{.}2679 \c<sub>zero_dim</sub>
2680 }
2681 \{ \ppfpoint { - 0.5 \arayrulewidth } \c_zero\_dim \}2682 }
2683 \str_if_empty:NF \l_@@_name_str
2684 {
2685 \pgfnodealias
2686 <br>{ \l_@@_name_str - col - \@@_succ:n \g_tmpa_int }
2687 \{ \@genv: - col - \@g.succ:n \gtrsim_H \text{ptmpa\_int } \}2688 }
2689 \endpgfpicture
2690 \bool if:NT \g @@ last col found bool
2691 {
2692 \hbox_overlap_right:n
2693 {
2694 \skip_horizontal:N \g_@@_width_last_col_dim
2695 \bool_if:NT \l_@@_code_before_bool
2696 \qquad \qquad \qquad \qquad \qquad \qquad2697 \pgfsys@markposition
2698 { \@@_env: - col - \@@_succ:n \g_@@_col_total_int }
2699 }
2700 \pgfpicture
2701 \pgfrememberpicturepositiononpagetrue
2702 \pgfcoordinate { \@@_env: - col - \@@_succ:n \g_@@_col_total_int }
2703 \pgfpointorigin
2704 \str_if_empty:NF \l_@@_name_str
2705 {
2706 \pgfnodealias
2707 \{\lceil \text{Qe_name\_str - col - } \@{ \text{succ:n } \gceil \; \& \; \text{total\_int } } \}2708 \{\ \mathcal{Q}_\text{env: - col - } \ \mathcal{Q}_\text{succ: n } \}_{\text{geoc.} \ \mathcal{Q}_\text{col\_total\_int}} \}2709 }
2710 \endpgfpicture
2711 }
```
 } \cr }

Here is the preamble for the "first column" (if the user uses the key first-col)

 \tl\_const:Nn \c\_@@\_preamble\_first\_col\_tl { > {

At the beginning of the cell, we link \CodeAfter to a command which do *not* begin with \omit (whereas the standard version of \CodeAfter begins with \omit).

```
2719 \cs_set_eq:NN \CodeAfter \@@_CodeAfter_i:n
2720 \bool_gset_true:N \g_@@_after_col_zero_bool
2721 \@@_begin_of_row:
```
The contents of the cell is constructed in the box  $\lceil \log \cdot \text{cell} \rceil$  box because we have to compute some dimensions of this box.

```
2722 \hbox_set:Nw \l_@@_cell_box
2723 \@@_math_toggle_token:
2724 \bool_if:NT \l_@@_small_bool \scriptstyle
```
We insert \1\_@@\_code\_for\_first\_col\_tl... but we don't insert it in the potential "first row" and in the potential "last row".

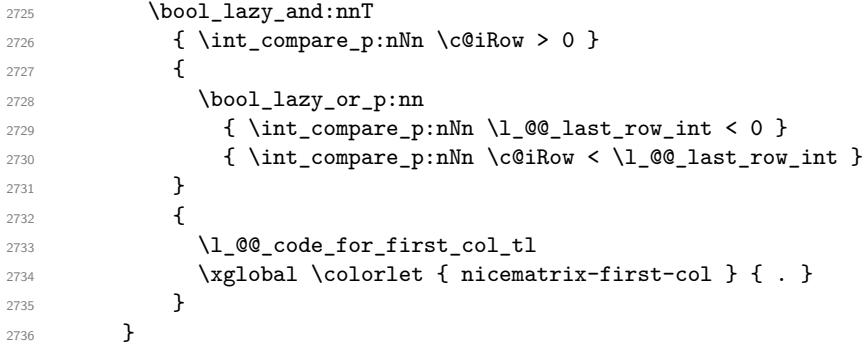

Be careful: despite this letter l the cells of the "first column" are composed in a R manner since they are composed in a \hbox\_overlap\_left:n.

```
2737 l
2738 <
2739 {
2740 \@@_math_toggle_token:
2741 \hbox_set_end:
2742 \bool_if:NT \g_@@_rotate_bool \@@_rotate_cell_box:
2743 \@@_adjust_size_box:
2744 \@@_update_for_first_and_last_row:
```
We actualise the width of the "first column" because we will use this width after the construction of the array.

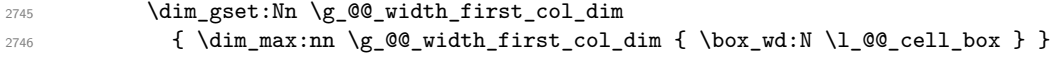

The content of the cell is inserted in an overlapping position.

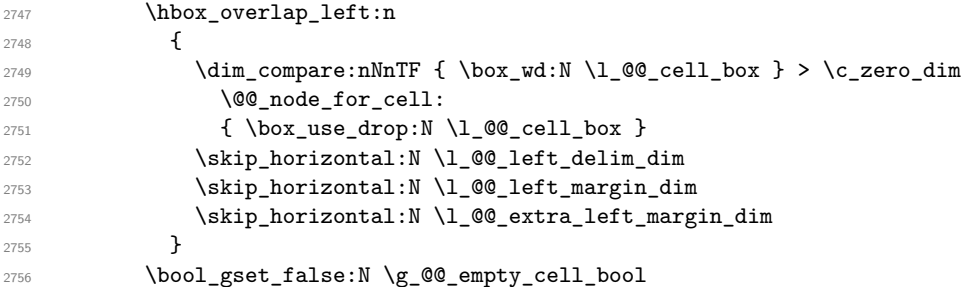

2757 \skip\_horizontal:N -2\col@sep } }

Here is the preamble for the "last column" (if the user uses the key last-col).

```
2760 \tl_const:Nn \c_@@_preamble_last_col_tl
```

```
2761 {
2762 >
2763 {
```
At the beginning of the cell, we link \CodeAfter to a command which do *not* begin with \omit (whereas the standard version of \CodeAfter begins with \omit).

```
2764 \cs_set_eq:NN \CodeAfter \@@_CodeAfter_i:n
```
With the flag \g\_@@\_last\_col\_found\_bool, we will know that the "last column" is really used.

```
2765 \bool_gset_true:N \g_@@_last_col_found_bool
2766 \int gincr:N \c@jCol
2767 \int_gset_eq:NN \g_@@_col_total_int \c@jCol
```
The contents of the cell is constructed in the box  $\lceil \frac{t}{m} \rceil$  box because we have to compute some dimensions of this box.

```
2768 \hbox_set:Nw \l_@@_cell_box
2769 \@@_math_toggle_token:
2770 \bool_if:NT \l_@@_small_bool \scriptstyle
```
We insert \1 @@ code for last col tl... but we don't insert it in the potential "first row" and in the potential "last row".

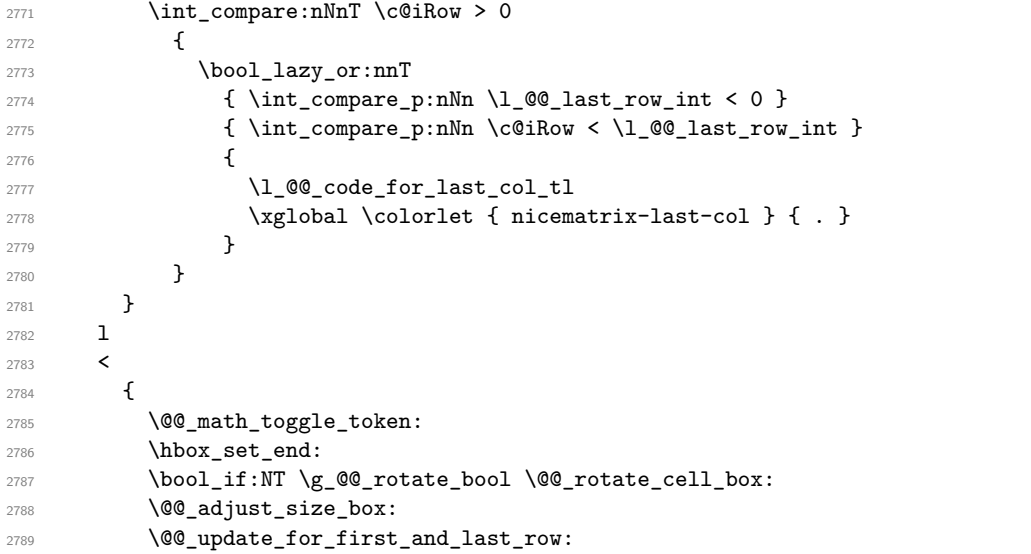

We actualise the width of the "last column" because we will use this width after the construction of the array.

```
2790 \dim_gset:Nn \g_@@_width_last_col_dim
2791 { \dim_max:nn \g_@@_width_last_col_dim { \box_wd:N \l_@@_cell_box } }
2792 \skip horizontal:N -2\col@sep
```
The content of the cell is inserted in an overlapping position.

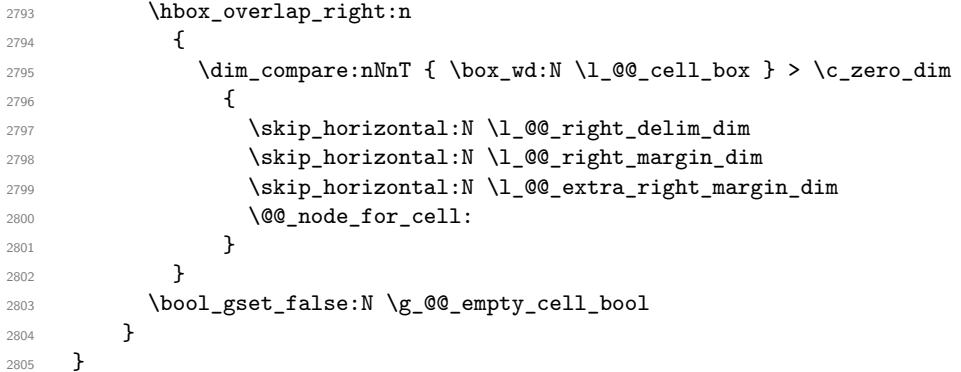

The environment {NiceArray} is constructed upon the environment {NiceArrayWithDelims} but, in fact, there is a flag \l\_@@\_NiceArray\_bool. In {NiceArrayWithDelims}, some special code will be executed if this flag is raised.

```
2806 \NewDocumentEnvironment { NiceArray } { }
2807 {
2808 \bool_set_true:N \1_@@_NiceArray_bool
2809 \str_if_empty:NT \g_@@_name_env_str
2810 { \str_gset:Nn \g_@@_name_env_str { NiceArray } }
```
We put . and . for the delimiters but, in fact, that doesn't matter because these arguments won't be used in {NiceArrayWithDelims} (because the flag \1\_@@\_NiceArray\_bool is raised).

```
2811 \NiceArrayWithDelims . .
2812 }
2813 { \endNiceArrayWithDelims }
```
We create the variants of the environment {NiceArrayWithDelims}.

```
2814 \cs_new_protected:Npn \@@_def_env:nnn #1 #2 #3
2815 {
2816 \NewDocumentEnvironment { #1 NiceArray } { }
2817 {
2818 \str_if_empty:NT \g_@@_name_env_str
2819 \{ \strut \text{array } \gtrsim \text{array } \}2820 \@@_test_if_math_mode:
2821 \NiceArrayWithDelims #2 #3
2822 }
2823 { \endNiceArrayWithDelims }
2824 }
2825 \@@_def_env:nnn p ( )
2826 \@@_def_env:nnn b [ ]
2827 \@@_def_env:nnn B \{ \}
2828 \@@_def_env:nnn v | |
2829 \@@_def_env:nnn V \| \|
```
#### **The environment {NiceMatrix} and its variants**

```
2830 \cs_new_protected:Npn \@@_begin_of_NiceMatrix:nn #1 #2
2831 {
2832 \bool set true:N \l @@ Matrix bool
2833 \use:c { #1 NiceArray }
2834 {
2835 *
2836 \left\{ \begin{array}{ccc} \end{array} \right.2837 \int_compare:nNnTF \l_@@_last_col_int < 0
2838 \c@MaxMatrixCols
2839 { \@@_pred:n \l_@@_last_col_int }
2840 }
2841 \{ > \text{00\_Cell}: #2 < \text{00\_end\_Cell}: \}2842 }
2843 }
2844 \clist_map_inline:nn { { } , p , b , B , v , V }
2845 {
2846 \NewDocumentEnvironment { #1 NiceMatrix } { ! 0 { } }
2847 {
2848 \str_gset:Nn \g_@@_name_env_str { #1 NiceMatrix }
2849 \tl_set:Nn \l_@@_type_of_col_tl c
2850 \keys_set:nn { NiceMatrix / NiceMatrix } { ##1 }
2851 \exp_args:Nne \@@_begin_of_NiceMatrix:nn { #1 } \l_@@_type_of_col_tl
2852 }
2853 { \use:c { end #1 NiceArray } }
```
<sup>2854</sup> }

The following command will be linked to \NotEmpty in the environments of nicematrix. 2855 \cs\_new\_protected:Npn \@@\_NotEmpty:

```
2856 { \bool_gset_true:N \g_@@_not_empty_cell_bool }
```
# **{NiceTabular}, {NiceTabularX} and {NiceTabular\*}**

```
2857 \NewDocumentEnvironment { NiceTabular } { 0 { } m ! 0 { } }
2858 {
The dimension \setminus 1 \otimes width dim will be used if at least one column of type X is used.
2859 \dim_zero_new:N \l_@@_width_dim
2860 \dim_set_eq:NN \1_@@_width_dim \linewidth
2861 \str_gset:Nn \g_@@_name_env_str { NiceTabular }
2862 \keys_set:nn { NiceMatrix / NiceTabular } { #1, #3 }
2863 \bool_set_true:N \l_@@_NiceTabular_bool
2864 \NiceArray { #2 }
2865 }
2866 { \endNiceArray }
2867 \NewDocumentEnvironment { NiceTabularX } { m 0 { } m ! 0 { } }
2868 {
2869 \str_gset:Nn \g_@@_name_env_str { NiceTabularX }
2870 \dim_zero_new:N \l_@@_width_dim
2871 \dim_set:Nn \l_@@_width_dim { #1 }
2872 \keys_set:nn { NiceMatrix / NiceTabular } { #2, #4 }
2873 \bool_set_true:N \l_@@_NiceTabular_bool
2874 \NiceArray { #3 }
2875 }
2876 { \endNiceArray }
2877 \NewDocumentEnvironment { NiceTabular* } { m 0 { } m ! 0 { } }
2878 {
2879 \str_gset:Nn \g_@@_name_env_str { NiceTabular* }
2880 \dim_set:Nn \l_@@_tabular_width_dim { #1 }
2881 \keys set:nn { NiceMatrix / NiceTabular } { #2 , #4 }
2882 \bool_set_true:N \l_@@_NiceTabular_bool
2883 \NiceArray { #3 }
2884 }
2885 { \endNiceArray }
```
# **After the construction of the array**

```
2886 \cs_new_protected:Npn \@@_after_array:
2887 {
2888 \group_begin:
```
When the option last-col is used in the environments with explicit preambles (like {NiceArray}, {pNiceArray}, etc.) a special type of column is used at the end of the preamble in order to compose the cells in an overlapping position (with  $\hbar$ ox overlap right:n) but (if last-col has been used), we don't have the number of that last column. However, we have to know that number for the color of the potential \Vdots drawn in that last column. That's why we fix the correct value of \1  $@Q$  last col int in that case.

<sup>2889</sup> \bool\_if:NT \g\_@@\_last\_col\_found\_bool

```
2890 {\int_set_eq:NN\l_@@_last_col_int \g_@@_col_total_int }
```
If we are in an environment without preamble (like {NiceMatrix} or {pNiceMatrix}) and if the option last-col has been used without value we also fix the real value of  $\lceil \log_2 \rceil$  ast\_col\_int.

```
2891 \bool_if:NT \l_@@_last_col_without_value_bool
```
2892 { \int\_set\_eq:NN \l\_@@\_last\_col\_int \g\_@@\_col\_total\_int }

```
It's also time to give to \lceil \log_2 \rceil ast row int its real value.
2893 \bool_if:NT \l_@@_last_row_without_value_bool
2894 { \int_set_eq:NN \l_@@_last_row_int \g_@@_row_total_int }
2895 \tl_gput_right:Nx \g_@@_aux_tl
2896 {
2897 \seq_gset_from_clist:Nn \exp_not:N \c_@@_size_seq
2898 {
2899 \int_use:N \1 @@_first_row_int ,
2900 \int_use:N \c@iRow ,
              \int_use:N \g_@@_row_total_int
              \int_use:N \l_@@_first_col_int ,
2903 \int_use:N \c@jCol
2904 \int_use:N \g_@@_col_total_int
2905 }
2906 }
```
We write also the potential content of  $\gtrsim$   $\lll \qquad \qquad$  pos\_of\_blocks\_seq (it will be useful if the command \rowcolors is used with the key respect-blocks).

```
2907 \seq_if_empty:NF \g_@@_pos_of_blocks_seq
2908 {
2909 \tl_gput_right:Nx \g_@@_aux_tl
2910 \{2911 \seq_gset_from_clist:Nn \exp_not:N \g_@@_pos_of_blocks_seq
2912 { \seq_use:Nnnn \g_@@_pos_of_blocks_seq , , , }
2913 }
2914 }
\verb|2915| \qquad \verb|\seq_if_empty:NF \g_@Q_multicolumn_cells_seq|2916 \qquad \qquad \qquad \qquad \qquad2917 \tl_gput_right:Nx \g_@@_aux_tl
2918 {
2919 \seq_gset_from_clist:Nn \exp_not:N \g_@@_multicolumn_cells_seq
2920 { \seq_use:Nnnn \g_@@_multicolumn_cells_seq , , , }
2921 \seq_gset_from_clist:Nn \exp_not:N \g_@@_multicolumn_sizes_seq
2922 \{ \seq_use: Nnnn \gll@_multicolumn\_sizes\_seq , , , \}2923 }
2924 }
```
Now, you create the diagonal nodes by using the row nodes and the col nodes.

<sup>2925</sup> \@@\_create\_diag\_nodes:

By default, the diagonal lines will be parallelized $61$ . There are two types of diagonals lines: the \Ddots diagonals and the \Iddots diagonals. We have to count both types in order to know whether a diagonal is the first of its type in the current {NiceArray} environment.

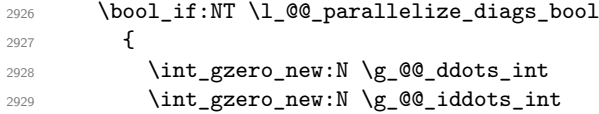

The dimensions **\g\_@@\_delta\_x\_one\_dim** and **\g\_@@\_delta\_y\_one\_dim** will contain the  $\Delta_x$  and  $\Delta_y$ of the first \Ddots diagonal. We have to store these values in order to draw the others \Ddots diagonals parallel to the first one. Similarly \g\_@@\_delta\_x\_two\_dim and \g\_@@\_delta\_y\_two\_dim are the  $\Delta_x$  and  $\Delta_y$  of the first **\Iddots** diagonal.

```
2930 \dim_gzero_new:N \g_@@_delta_x_one_dim
2931 \dim_gzero_new:N \g_@@_delta_y_one_dim
2932 \dim_gzero_new:N \g_@@_delta_x_two_dim
2933 \dim_gzero_new:N \g_@@_delta_y_two_dim
2934 }
2935 \int_zero_new:N \l_@@_initial_i_int
2936 \int_zero_new:N \l_@@_initial_j_int
2937 \int_zero_new:N \l_@@_final_i_int
2938 \int_zero_new:N \l_@@_final_j_int
```
 ${}^{61}{\rm It}$  is possible to use the option parallelize-diags to disable this parallelization.

<sup>2939</sup> \bool\_set\_false:N \l\_@@\_initial\_open\_bool <sup>2940</sup> \bool\_set\_false:N \l\_@@\_final\_open\_bool

If the option small is used, the values  $\lceil \frac{0}{0} \rceil$  radius\_dim and  $\lceil \frac{0}{0} \rceil$  inter\_dots\_dim (used to draw the dotted lines created by \hdottedline and \vdotteline and also for all the other dotted lines when line-style is equal to standard, which is the initial value) are changed.

<sup>2941</sup> \bool\_if:NT \l\_@@\_small\_bool  $2942$  f  $_{2943}$  \dim set:Nn \l @@ radius dim { 0.37 pt } 2944 \dim\_set:Nn \1\_@@\_inter\_dots\_dim { 0.25 em }

The dimension \1\_@@\_xdots\_shorten\_dim corresponds to the option xdots/shorten available to the user. That's why we give a new value according to the current value, and not an absolute value.  $\label{eq:1} $$\dim_set:Nn \lQ\gcd_xdots_shorten\_dim f 0.6 \lQ\gcd_xdots_shorten\_dim}$  $2946$  }

Now, we actually draw the dotted lines (specified by **\Cdots**, **\Vdots**, etc.). 2947 \@@ draw dotted lines:

The following computes the "corners" (made up of empty cells) but if there is no corner to compute, it won't do anything. The corners are computed in  $\lceil \cdot \cdot \rceil$   $\llbracket \cdot \cdot \cdot \rceil$  cells seq which will contain all the cells which are empty (and not in a block) considered in the corners of the array. 2948 \@@\_compute\_corners:

The sequence  $\gtrsim$  @ pos of blocks seq must be "adjusted" (for the case where the user have written something like \Block{1-\*}).

<sup>2949</sup> \@@\_adjust\_pos\_of\_blocks\_seq:

The following code is only for efficiency. We determine whether the potential horizontal and vertical rules are "complete", that is to say drawn in the whole array. We are sure that all the rules will be complete when there is no block, no virtual block (determined by a command such as \Cdots, \Vdots, etc.) and no corners. In that case, we switch to a shortcut version of \@@\_vline\_i:nn and \@@\_hline:nn.

```
2950 \bool_lazy_all:nT
2951 {
2952 { \seq_if_empty_p:N \g_@@_pos_of_blocks_seq }
2953 { \seq_if_empty_p:N \g_@@_pos_of_xdots_seq }
2954 { \seq_if_empty_p:N \l_@@_corners_cells_seq }
29552956 {
2957 \cs_set_eq:NN \@@_vline_i:nn \@@_vline_i_complete:nn
2958 \cs_set_eq:NN \@@_hline_i:nn \@@_hline_i_complete:nn
2959 \uparrow2960 \tl_if_empty:NF \l_@@_hlines_clist \@@_draw_hlines:
2961 \tl_if_empty:NF \l_@@_vlines_clist \@@_draw_vlines:
2962 \cs_set_eq:NN \SubMatrix \@@_SubMatrix
```
Now, the internal code-after and then, the \CodeAfter.

```
2963 \bool_if:NT \c_@@_tikz_loaded_bool
2064 \sqrt{200}2965 \tikzset
2966 \qquad \qquad \text{\large{\textbf{2}}}2967 every~picture / .style =
2968 \qquad \qquad \textbf{1}2969 overlay ,
2970 remember~picture ,
2971 name~prefix = \qquad 00_env: -
2972 }
2973 }
2974 }
2975 \cs_set_eq:NN \line \@@_line
```
<sup>2976</sup> \g\_@@\_internal\_code\_after\_tl

<sup>2977</sup> \tl\_gclear:N \g\_@@\_internal\_code\_after\_tl

When light-syntax is used, we insert systematically a **\CodeAfter** in the flow. Thus, it's possible to have two instructions \CodeAfter and the second may be in \g\_nicematrix\_code\_after\_tl. That's why we set \Code-after to be *no-op* now.

2978 \cs\_set\_eq:NN \CodeAfter \prg\_do\_nothing:

We clear the list of the names of the potential \SubMatrix that will appear in the \CodeAfter (unfortunately, that list has to be global).

2979 \seq\_gclear:N \g\_@@\_submatrix\_names\_seq

We compose the code-after in math mode in order to nullify the spaces put by the user between instructions in the code-after.

<sup>2980</sup> % \bool\_if:NT \l\_@@\_NiceTabular\_bool \c\_math\_toggle\_token

And here's the **\CodeAfter**. Since the **\CodeAfter** may begin with an "argument" between square brackets of the options, we extract and treat that potential "argument" with the command \@@\_CodeAfter\_keys:.

```
2981 \exp_last_unbraced:NV \@@_CodeAfter_keys: \g_nicematrix_code_after_tl
2982 \scan_stop:
2983 % \bool_if:NT \l_@@_NiceTabular_bool \c_math_toggle_token
2984 \tl_gclear:N \g_nicematrix_code_after_tl
2985 \group_end:
```
\g\_nicematrix\_code\_before\_tl is for instructions in the cells of the array such as \rowcolor and \cellcolor (when the key colortbl-like is in force). These instructions will be written on the aux file to be added to the code-before in the next run.

```
2986 \tl_if_empty:NF \g_nicematrix_code_before_tl
2987 {
```
The command \rowcolor in tabular will in fact use \rectanglecolor in order to follow the behaviour of **\rowcolor** of colortbl. That's why there may be a command **\rectanglecolor** in \g\_nicematrix\_code\_before\_tl. In order to avoid an error during the expansion, we define a protected version of \rectanglecolor.

```
2988 \cs_set_protected:Npn \rectanglecolor { }
2989 \cs_set_protected:Npn \columncolor { }
2990 \tl_gput_right:Nx \g_@@_aux_tl
2991 \qquad \qquad2992 \tl_gset:Nn \exp_not:N \g_@@_code_before_tl
2993 \{ \exp_{\texttt{not:V} \g_\texttt{micematrix}code_before_t1 } \}2994 }
2995 \bool_set_true:N \l_@@_code_before_bool
2996 }
2997 % \bool_if:NT \l_@@_code_before_bool \@@_write_aux_for_cell_nodes:
2998 \str_gclear:N \g_@@_name_env_str
2999 \@@_restore_iRow_jCol:
```
The command **\CT@arc@** contains the instruction of color for the rules of the array<sup>62</sup>. This command is used by \CT@arc@ but we use it also for compatibility with colortbl. But we want also to be able to use color for the rules of the array when colortbl is *not* loaded. That's why we do the following instruction which is in the patch of the end of arrays done by colortbl.

```
3000 \cs_gset_eq:NN \CT@arc@ \@@_old_CT@arc@
3001 }
```
The following command will extract the potential options (between square brackets) at the beginning of the \CodeAfter (that is to say, when \CodeAfter is used, the options of that "command" \CodeAfter). Idem for the \CodeBefore.

```
3002 \NewDocumentCommand \@@_CodeAfter_keys: { O { } }
3003 { \keys_set:nn { NiceMatrix / CodeAfter } { #1 } }
```
 $^{62}$ e.g. \color[rgb]{0.5,0.5,0}

We remind that the first mandatory argument of the command  $\Bbb{Block}$  is the size of the block with the special format  $i-j$ . However, the user is allowed to omit i or j (or both). This will be interpreted as: the last row (resp. column) of the block will be the last row (resp. column) of the block (without the potential exterior row—resp. column—of the array). By convention, this is stored in \g\_@@\_pos\_of\_blocks\_seq (and \g\_@@\_blocks\_seq) as a number of rows (resp. columns) for the block equal to 100. It's possible, after the construction of the array, to replace these values by the correct ones (since we know the number of rows and columns of the array).

```
3004 \cs_new_protected:Npn \@@_adjust_pos_of_blocks_seq:
3005 {
3006 \seq_gset_map_x:NNn \g_@@_pos_of_blocks_seq \g_@@_pos_of_blocks_seq
3007 { \@@_adjust_pos_of_blocks_seq_i:nnnn ##1 }
3008 }
```
The following command must *not* be protected.

```
3009 \cs_new:Npn \@@_adjust_pos_of_blocks_seq_i:nnnn #1 #2 #3 #4
3010 {
3011 { #1 }
3012 { #2 }
3013 {
3014 \int_compare:nNnTF { #3 } > { 99 }
3015 { \int_use:N \c@iRow }
3016 { #3 }
3017 }
3018 {
3019 \int compare:nNnTF { #4 } > { 99 }
3020 { \int_use:N \c@jCol }
3021 { #4 }
3022 }
3023 }
```
We recall that, when externalization is used, \tikzpicture and \endtikzpicture (or \pgfpicture and \endpgfpicture) must be directly "visible". That's why we have to define the adequate version of **\@@** draw dotted lines: whether Tikz is loaded or not (in that case, only PGF is loaded). \AtBeginDocument

```
3025 {
3026 \cs_new_protected:Npx \@@_draw_dotted_lines:
3027 \qquad \qquad \qquad3028 \c_@@_pgfortikzpicture_tl
3029 \@@_draw_dotted_lines_i:
3030 \c_@@_endpgfortikzpicture_tl
3031 }
3032 }
```
The following command *must* be protected because it will appear in the construction of the command \@@\_draw\_dotted\_lines:.

```
3033 \cs_new_protected:Npn \@@_draw_dotted_lines_i:
3034 {
3035 \pgfrememberpicturepositiononpagetrue
3036 \pgf@relevantforpicturesizefalse
3037 \g_@@_HVdotsfor_lines_tl
3038 \g_@@_Vdots_lines_tl
3039 \g_@@_Ddots_lines_tl
3040 \g_@@_Iddots_lines_tl
3041 \g_@@_Cdots_lines_tl
3042 \g_@@_Ldots_lines_tl
3043 }
3044 \cs_new_protected:Npn \@@_restore_iRow_jCol:
3045 {
3046 \cs_if_exist:NT \theiRow { \int_gset_eq:NN \c@iRow \l_@@_old_iRow_int }
3047 \cs_if_exist:NT \thejCol { \int_gset_eq:NN \c@jCol \l_@@_old_jCol_int }
3048 }
```
We define a new PGF shape for the diag nodes because we want to provide a anchor called  $.5$  for those nodes.

```
3049 \pgfdeclareshape { @@_diag_node }
3050 {
3051 \savedanchor { \five }
3052 {
3053 \dim_gset_eq:NN \pgf@x \l_tmpa_dim
3054 \dim_gset_eq:NN \pgf@y \l_tmpb_dim
3055 }
3056 \anchor { 5 } { \five }
3057 \anchor { center } { \pgfpointorigin }
3058 }
3059 \cs_new_protected:Npn \@@_write_aux_for_cell_nodes:
3060 {
3061 \pgfpicture
3062 \pgfrememberpicturepositiononpagetrue
3063 \pgf@relevantforpicturesizefalse
3064 \int_step_inline:nnn \l_@@_first_row_int \g_@@_row_total_int
3065 {
3066 \int_step_inline:nnn \l_@@_first_col_int \g_@@_col_total_int
3067 {
3068 \cs_if_exist:cT { pgf @ sh @ ns @ \@@_env: - ##1 - ####1 }
3069 \qquad \qquad \qquad \qquad \qquad \qquad \qquad \qquad \qquad \qquad \qquad \qquad \qquad \qquad \qquad \qquad \qquad \qquad \qquad \qquad \qquad \qquad \qquad \qquad \qquad \qquad \qquad \qquad \qquad \qquad \qquad \qquad \qquad \qquad \qquad \qquad \qquad \qquad 3070 \pgfscope
3071 \pgftransformshift
3072 { \pgfpointanchor { \@@_env: - ##1 - ####1 } { north~west } }
3073 \pgfnode
3074 { rectangle }
3075 { center }
3076 \left\{3077 \hbox
3078 \{ \peasuredangle \ \{ \peasuredangle \ \qquad \{ \ \text{00\_env: - ##1 - ###1 - NW } \} \}3079 }3080 \{ \}3081 \{ \}3082 \endpgfscope
3083 \pgfscope
3084 \pgftransformshift
3085 \{ \ppfpointanchor \{ \@{ env: - ##1 - ####1 } \{ south~\} \} \}3086 \pgfnode
3087 { rectangle }
3088 { center }
3089 \qquad \qquad3090 \hbox
{ \begin{array}{c} {\begin{array}{c} {\sqrt{69}} \end{array}} \end{array}} { \begin{array}{c} {\begin{array}{c} {\sqrt{69}} \end{array}} \end{array}} + \begin{array}{c} {\begin{array}{c} {\sqrt{69}} \end{array}} \end{array}}3092 }
3093 \{ \}3094 { }
3095 \endpgfscope
3096 }
3097 }
3098 }
3099 \endpgfpicture
3100 \@@_create_extra_nodes:
3101 }
3102 % \end{macrocode}
3103 %
3104 % \bigskip
3105 % The following command creates the diagonal nodes (in fact, if the matrix is
3106 % not a square matrix, not all the nodes are on the diagonal).
3107 % \begin{macrocode}
3108 \cs_new_protected:Npn \@@_create_diag_nodes:
```
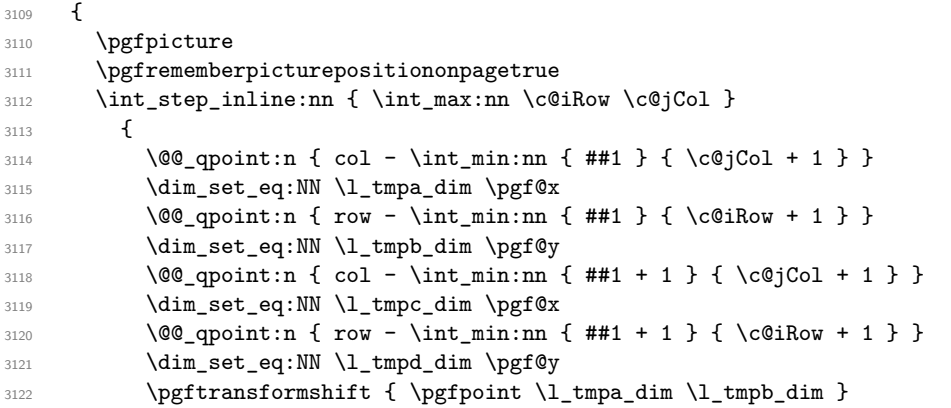

Now,  $\lambda$  tmpa dim and  $\lambda$  tmpb dim become the width and the height of the node (of shape @à\_diag\_node) that we will construct.

```
3123 \dim_set: Nn \l_{tmp}dim f (\l_{tmp\_dim - \l_{tmp\_dim}) / 2 }3124 \dim_set: Nn \l1_tmpb_dim \l( \l1_tmpd_dim - \l1_tmpb_dim ) / 23125 \pgfnode { @ diag_node } { center } { } { \@ env: - ##1 } { }
3126 \str_if_empty:NF \l_@@_name_str
3127 { \pgfnodealias { \l_@@_name_str - ##1 } { \@@_env: - ##1 } }
3128
```
Now, the last node. Of course, that is only a coordinate because there is not .5 anchor for that node.

```
3129 \int_set:Nn \l_tmpa_int { \int_max:nn \c@iRow \c@jCol + 1 }
3130 \@@_qpoint:n { row - \int_min:nn { \l_tmpa_int } { \c@iRow + 1 } }
3131 \dim_set_eq:NN \l_tmpa_dim \pgf@y
3132 \@@_qpoint:n { col - \int_min:nn { \l_tmpa_int } { \c@jCol + 1 } }
3133 \pgfcoordinate
3134 { \@@_env: - \int_use:N \l_tmpa_int } { \pgfpoint \pgf@x \l_tmpa_dim }
3135 \pgfnodealias
3136 { \@@_env: - last }
3137 \{ \@_{env: - \int_{eval: n} {\int_{max:nn} \c@iRow \c@jCol + 1 } \}3138 \str_if_empty:NF \l_@@_name_str
3139 {
3140 \pgfnodealias
3141 { \lceil \dfrac{\ll{1.00_name_str - \int_l x \r}{\lceil \dfrac{\ll{1.00name_str - \ldots}}{\ll{ \dfrac{\ll{1.00max_{s \r{}} \ldots \ldots \ldots \ldots}}}} \rceil }\verb|3142| \verb|{{\@genv: - \int \int \searrow 0} \ \dfrac{\partial \theta}{\partial x}}3143 \pgfnodealias
3144 \{ \lceil \log_{name\_str} - \rceil \}3145 { \@@_env: - last }
3146 }
3147 \endpgfpicture
3148 }
```
#### **We draw the dotted lines**

A dotted line will be said *open* in one of its extremities when it stops on the edge of the matrix and *closed* otherwise. In the following matrix, the dotted line is closed on its left extremity and open on its right.

```
\sqrt{ }\overline{1}a + b + c \quad a + b \qquad aa
        a a+b a+b+c\setminus\frac{1}{2}
```
The command \@@\_find\_extremities\_of\_line:nnnn takes four arguments:

- the first argument is the row of the cell where the command was issued;
- the second argument is the column of the cell where the command was issued;
- the third argument is the *x*-value of the orientation vector of the line;

• the fourth argument is the *y*-value of the orientation vector of the line.

This command computes:

- \l\_@@\_initial\_i\_int and \l\_@@\_initial\_j\_int which are the coordinates of one extremity of the line;
- \1\_@@\_final\_i\_int and \1\_@@\_final\_j\_int which are the coordinates of the other extremity of the line;
- \1  $@$  initial open bool and \1  $@$  final open bool to indicate whether the extremities are open or not.

```
3149 \cs_new_protected:Npn \@@_find_extremities_of_line:nnnn #1 #2 #3 #4
3150 {
```
First, we declare the current cell as "dotted" because we forbide intersections of dotted lines.

```
3151 \cs_set:cpn { @Q _ dotted _ #1 - #2 } { }
Initialization of variables.
3152 \int_set:Nn \l_@@_initial_i_int { #1 }
3153 \int_set:Nn \1_@@_initial_j_int { #2 }
```
3154 \int\_set:Nn \l\_@@\_final\_i\_int { #1 } 3155 \int\_set:Nn \l\_@@\_final\_j\_int { #2 }

We will do two loops: one when determinating the initial cell and the other when determinating the final cell. The boolean  $\lambda$   $\mathbb{Q}$  stop loop bool will be used to control these loops. In the first loop, we search the "final" extremity of the line.

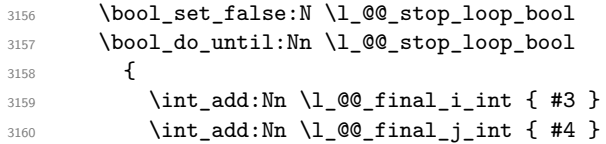

We test if we are still in the matrix.

```
3161 \bool_set_false:N \l_@@_final_open_bool
3162 \int_compare:nNnTF \l_@@_final_i_int > \l_@@_row_max_int
3163 \left\{ \begin{array}{c} \end{array} \right\}3164 \int_{\text{number:nlnT}} { #3 } = 1
3165 <br>
Sool set true:N \l @@_final_open_bool }
3166 \{3167 \int_compare:nNnT \l_@@_final_j_int > \l_@@_col_max_int
3168 <br>
{\bool_set_true:N \l_@@_final_open_bool }
3169 }
3170 }
3171 \{3172 \int_compare:nNnTF \l_@@_final_j_int < \l_@@_col_min_int
3173 \{3174 \int_{\text{174}} \frac{\text{compare: nNnT } { 44 } = {-1} }3175 { \boldsymbol{\delta} }3176 }
3177 \{3178 \int_compare:nNnT \l_@@_final_j_int > \l_@@_col_max_int
3179 \left\{3180 \int \int \text{compare:} nNnT {\#4} = 13181 <br>
{\bool_set_true:N \l_@@_final_open_bool }
3182 }3183 }
3184 }
3185 \bool_if:NTF \l_@@_final_open_bool
```
If we are outside the matrix, we have found the extremity of the dotted line and it's an *open* extremity. <sup>3186</sup> {

We do a step backwards.

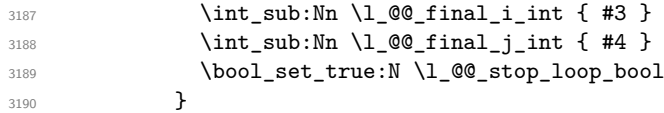

If we are in the matrix, we test whether the cell is empty. If it's not the case, we stop the loop because we have found the correct values for  $\lceil \cdot \rfloor$   $\ll$  final\_i\_int and  $\lceil \cdot \rfloor$   $\ll$  final\_j\_int.

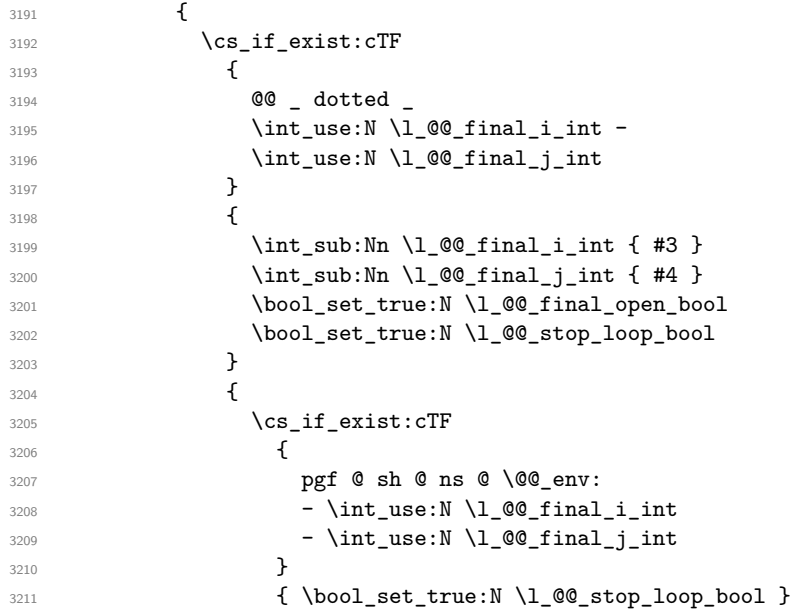

If the case is empty, we declare that the cell as non-empty. Indeed, we will draw a dotted line and the cell will be on that dotted line. All the cells of a dotted line have to be marked as "dotted" because we don't want intersections between dotted lines. We recall that the research of the extremities of the lines are all done in the same TeX group (the group of the environment), even though, when the extremities are found, each line is drawn in a TeX group that we will open for the options of the line.

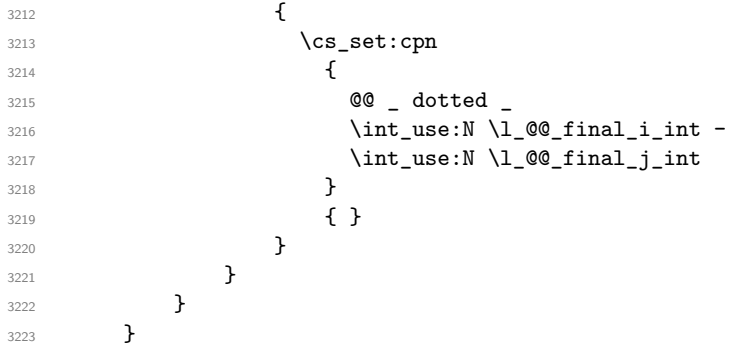

For \1\_@@\_initial\_i\_int and \1\_@@\_initial\_j\_int the programmation is similar to the previous one.

```
3224 \bool_set_false:N \l_@@_stop_loop_bool
3225 \bool_do_until:Nn \l_@@_stop_loop_bool
3226 \uparrow3227 \int_sub:Nn \l_@@_initial_i_int { #3 }
3228 \int_sub:Nn \l_@@_initial_j_int { #4 }
3229 \bool_set_false:N \l_@@_initial_open_bool
_{3230} \int_compare:nNnTF \l_@@_initial_i_int < \l_@@_row_min_int
3231 \{3232 \int_{\infty}^{\infty} r^n \ln T { #3 } = 1
\verb|32333|{Nol_set_time:N \ll@_initial_open_bool }|3234 \left\{ \begin{array}{c} \end{array} \right.3235 \int \int_{\text{compare}:nNnT} \lceil \lceil \frac{\ell_1 \ldots \ell_n}{\ell} \rceil + 1 \rceil
```

```
3236 { \boldsymbol{\delta} \3237 }
3238 }
3239 \left\{ \begin{array}{c} 3239 \end{array} \right.3240 \int_compare:nNnTF \l_@@_initial_j_int < \l_@@_col_min_int
3241 \{3242 \int_{\text{compare: nNnT} } #4 = 1
3243 \{ \boldsymbol{\delta} \}\frac{3244}{ } }
3245 \{3246 \int_compare:nNnT \l_@@_initial_j_int > \l_@@_col_max_int
3247 \left\{ \begin{array}{c} \end{array} \right.3248 \int \int \text{compare: nNnT } #4 } = { -1 }
3249 \{ \boldsymbol{\delta}_s(t) \in \mathbb{Z} \text{ and } t \in \mathbb{Z} \}3250 }3251 }
3252 }
3253 \bool_if:NTF \l_@@_initial_open_bool
3254 {
3255 \int_add:Nn \l_@@_initial_i_int { #3 }
3256 \int_add:Nn \l_@@_initial_j_int { #4 }
3257 \bool_set_true:N \l_@@_stop_loop_bool
3258 }
3259 {
3260 \cs_if_exist:cTF
3261 \{3262 @@ _ dotted _
3263 \int \int_{}use:N \lceil \cdot \rceil \int_{} \lceil \cdot \rceil \lceil \cdot \rceil \lceil \cdot3264 \int \int_l \text{use:} N \lceil \text{00}_j\text{initial}_j\text{1}3265 }
3266 \qquad \qquad \qquad \qquad3267 \int_add:Nn \l_@@_initial_i_int { #3 }
3268 \int \int_{add:Nn} \lceil \frac{00 \t{+1} \lceil \frac{1}{100} \rceil}{100} \rceil3269 \bool_set_true:N \l_@@_initial_open_bool
3270 \bool_set_true:N \l_@@_stop_loop_bool
\frac{3271}{} }
3272 \left\{ \begin{array}{c} \end{array} \right.3273 \cs_if_exist:cTF
3274 \{3275 pgf @ sh @ ns @ \@@_env:
3276 - \int_use:N \1_@@_initial_i_int
3277 - \int_use:N \l_@@_initial_j_int
3278 }3279 \{ \book\_set\_true:N \l_@@\_stop\_loop\_bool \}3280 \qquad \qquad \qquad \qquad3281 \cs_set:cpn
\overline{\mathbf{3}} 3282 \overline{\mathbf{3}}3283 @@ _ dotted
3284 \int \int \text{use:} N \lceil \text{QQ}_i\text{initial}_i\text{int } -
3285 \int_use:N \l_@@_initial_j_int
3286 }3287 \{ \}3288 }3289 }
3290 }
3291 }
```
We remind the rectangle described by all the dotted lines in order to respect the corresponding virtual "block" when drawing the horizontal and vertical rules.

```
3292 \seq_gput_right:Nx \g_@@_pos_of_xdots_seq
3293 {
3294 { \int_use:N \l_@@_initial_i_int }
3295 { \int_use:N \1_@@_initial_j_int }
3296 { \int_use:N \l_@@_final_i_int }
```

```
3297 { \int_use:N \l_@@_final_j_int }
3298 }
3299 }
```
The following commmand *(when it will be written*) will set the four counters \l  $@Q$  row min int, \l\_@@\_row\_max\_int, \l\_@@\_col\_min\_int and \l\_@@\_col\_max\_int to the intersections of the submatrices which contains the cell of row #1 and column #2. As of now, it's only the whole array (excepted exterior rows and columns).

```
3300 \cs_new_protected:Npn \@@_adjust_to_submatrix:nn #1 #2
3301 {
3302 \int_set:Nn \l_@@_row_min_int 1
3303 \int_set:Nn \l_@@_col_min_int 1
3304 \int_set_eq:NN \l_@@_row_max_int \c@iRow
3305 \int_set_eq:NN \l_@@_col_max_int \c@jCol
```
We do a loop over all the submatrices specified in the code-before. We have stored the position of all those submatrices in  $\gtrsim$  @@\_submatrix\_seq.

```
3306 \seq_map_inline:Nn \g_@@_submatrix_seq
3307 { \@@_adjust_to_submatrix:nnnnnn { #1 } { #2 } ##1 }
3308 }
```
#1 and #2 are the numbers of row and columns of the cell where the command of dotted line (ex.:  $\V{ldots}$ ) has been issued. #3, #4, #5 and #6 are the specification (in *i* and *j*) of the submatrix where are analysing.

```
3309 \cs_set_protected:Npn \@@_adjust_to_submatrix:nnnnnn #1 #2 #3 #4 #5 #6
3310 \frac{5}{10}3311 \bool_if:nT
3312 \frac{1}{2}3313 \int_compare_p:n { #3 <= #1 }
3314 && \int_compare_p:n { #1 <= #5 }
3315 && \int compare p:n { #4 <= #2 }
3316 && \int_compare_p:n { #2 <= #6 }
3317 }
3318 {
3319 \int_5 at:Nn \l_@@_row_min_int { \int_max:nn \l_@@_row_min_int { #3 } }
3320 \int_set:Nn \l_@@_col_min_int { \int_max:nn \l_@@_col_min_int { #4 } }
3321 \int_set:Nn \l_@@_row_max_int { \int_min:nn \l_@@_row_max_int { #5 } }
3322 \int_5 at:Nn l_{@}col_max_int { \int_min:nn l_{@}col_max_int { #6 } }
3323 }
3324 }
3325 \cs_new_protected:Npn \@@_set_initial_coords:
3326 {
3327 \dim_set_eq:NN \1_@@_x_initial_dim \pgf@x
3328 \dim_set_eq:NN \l_@@_y_initial_dim \pgf@y
3329 }
3330 \cs_new_protected:Npn \@@_set_final_coords:
3331 \{3332 \dim_set_eq:NN \l_@@_x_final_dim \pgf@x
3333 \dim_set_eq:NN \l_@@_y_final_dim \pgf@y
3334 }
3335 \cs_new_protected:Npn \@@_set_initial_coords_from_anchor:n #1
3336 {
3337 \pgfpointanchor
3338 {
3339 \@@_env:
3340 - \int_use:N \1_00_initial_i_int
3341 - \int_use:N \l_@@_initial_j_int
3342 }
3343 { #1 }
3344 \@@_set_initial_coords:
3345 }
3346 \cs_new_protected:Npn \@@_set_final_coords_from_anchor:n #1
```

```
3347 {
3348 \pgfpointanchor
3349 {
3350 \@@_env:
3351 - \int_use:N \l_@@_final_i_int
3352 - \int_use:N \l_@@_final_j_int
3353 }
3354 { #1 }
3355 \@@_set_final_coords:
3356 }
3357 \cs_new_protected:Npn \@@_open_x_initial_dim:
3358 {
3359 \dim_set_eq:NN \l_@@_x_initial_dim \c_max_dim
3360 \int_step_inline:nnn \l_@@_first_row_int \g_@@_row_total_int
3361 \qquad \qquad \qquad3362 \cs_if_exist:cT
3363 { pgf @ sh @ ns @ \@@_env: - ##1 - \int_use:N \1 @@ initial_j_int }
3364 {
3365 \pgfpointanchor
3366 <br>
{ \@@_env: - ##1 - \int_use:N \l_@@_initial_j_int }
3367 { west }
3368 \dim_set:Nn \l_@@_x_initial_dim
3369 <br>
{ \dim_min:nn \l_@@_x_initial_dim \pgf@x }
3370 }
3371 }
```
If, in fact, all the cells of the columns are empty (no PGF/Tikz nodes in those cells).

```
3372 \dim_compare:nNnT \l_@@_x_initial_dim = \c_max_dim
3373 {
3374 \@@_qpoint:n { col - \int_use:N \1_@@_initial_j_int }
3375 \dim_set_eq:NN \l_@@_x_initial_dim \pgf@x
3376 \dim_add:Nn \l_@@_x_initial_dim \col@sep
3377 }
3378 }
3379 \cs_new_protected:Npn \@@_open_x_final_dim:
3380 \frac{1}{2}3381 \dim_set:Nn \l_@@_x_final_dim { - \c_max_dim }
3382 \int_step_inline:nnn \l_@@_first_row_int \g_@@_row_total_int
3383 {
3384 \cs if exist:cT
3385 { pgf @ sh @ ns @ \@@_env: - ##1 - \int_use:N \l_@@_final_j_int }
3386 \left\{ \begin{array}{ccc} 3386 & & \end{array} \right\}3387 \pgfpointanchor
3388 { \@@_env: - ##1 - \int_use:N \l_@@_final_j_int }
3389 { east }
3390 \dim_set:Nn \l_@@_x_final_dim
_{3391} { \dim_max:nn \l_@@_x_final_dim \pgf@x }
3392 }
3393 }
```
If, in fact, all the cells of the columns are empty (no PGF/Tikz nodes in those cells).

```
3394 \dim\text{compare:} \n\ln\text{T} \lncm\text{final}_dim = \{- \c_{max\_dim} \}3395 {
3396 \@@_qpoint:n { col - \@@_succ:n \l_@@_final_j_int }
3397 \dim_set_eq:NN \l_@@_x_final_dim \pgf@x
3398 \dim_sub:Nn \l_@@_x_final_dim \col@sep
3399 }
3400 }
```
The first and the second arguments are the coordinates of the cell where the command has been issued. The third argument is the list of the options.

<sup>3401</sup> \cs\_new\_protected:Npn \@@\_draw\_Ldots:nnn #1 #2 #3

```
3402 \frac{5}{100}3403 \@@_adjust_to_submatrix:nn { #1 } { #2 }
3404 \cs_if_free:cT { QQ = dotted = #1 - #2 }
3405 {
3406 \@@_find_extremities_of_line:nnnn { #1 } { #2 } 0 1
```
The previous command may have changed the current environment by marking some cells as "dotted", but, fortunately, it is outside the group for the options of the line.

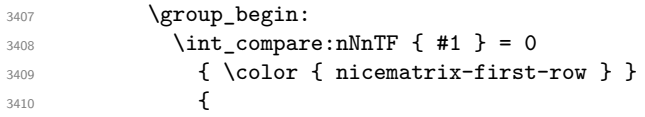

We remind that, when there is a "last row"  $\lceil \log_2 \rceil$  ast row\_int will always be (after the construction of the array) the number of that "last row" even if the option last-row has been used without value.

```
3411 \int_{3411} \int_{\text{t} = \ln\ln T} {\#1 } = \lceil \frac{00}{1} \rceil ast row int
3412 { \color { nicematrix-last-row } }
3413 }
3414 \keys set:nn { NiceMatrix / xdots } { #3 }
3415 \tl_if_empty:VF \l_@@_xdots_color_tl { \color { \l_@@_xdots_color_tl } }
3416 \@@_actually_draw_Ldots:
3417 \group_end:
3418 }
3419 }
```
The command \@@\_actually\_draw\_Ldots: has the following implicit arguments:

- \l\_@@\_initial\_i\_int
- \l\_@@\_initial\_j\_int
- \l\_@@\_initial\_open\_bool
- \l\_@@\_final\_i\_int
- \l\_@@\_final\_j\_int
- \l\_@@\_final\_open\_bool.

The following function is also used by **\Hdotsfor.** 

```
3420 \cs_new_protected:Npn \@@_actually_draw_Ldots:
3421 {
3422 \bool_if:NTF \l_@@_initial_open_bool
3423 \uparrow3424 \@@_open_x_initial_dim:
3425 \@@_qpoint:n { row - \int_use:N \l_@@_initial_i_int - base }
3426 \dim_set_eq:NN \1_@@_y_initial_dim \pgf@y
3427 }
3428 { \@@_set_initial_coords_from_anchor:n { base~east } }
3429 \bool_if:NTF \l_@@_final_open_bool
3430 {
3431 \@@_open_x_final_dim:
3432 \@@_qpoint:n { row - \int_use:N \l_@@_final_i_int - base }
3433 \dim_set_eq:NN \l_@@_y_final_dim \pgf@y
3434 }
3435 { \@@_set_final_coords_from_anchor:n { base~west } }
```
We raise the line of a quantity equal to the radius of the dots because we want the dots really "on" the line of texte. Of course, maybe we should not do that when the option line-style is used (?).

```
3436 \dim_add:Nn \1_@@_y_initial_dim \1_@@_radius_dim
3437 \dim_add:Nn \l_@@_y_final_dim \l_@@_radius_dim
3438 \@@_draw_line:
3439 }
```
The first and the second arguments are the coordinates of the cell where the command has been issued. The third argument is the list of the options.

```
3440 \cs_new_protected:Npn \@@_draw_Cdots:nnn #1 #2 #3
3441 {
3442 \@@_adjust_to_submatrix:nn { #1 } { #2 }
3443 \cs_if_free:cT { @0 _ dotted _ #1 - #2 }
3444 \left\{ \begin{array}{c} 3444 & 1 \end{array} \right\}3445 \@@_find_extremities_of_line:nnnn { #1 } { #2 } 0 1
```
The previous command may have changed the current environment by marking some cells as "dotted", but, fortunately, it is outside the group for the options of the line.

```
3446 \group_begin:
3447 \int_{\text{compare: nNnTF}} \{ #1 \} = 03448 { \color{red} \cdot \text{ 4}}3449
```
We remind that, when there is a "last row"  $\lceil \log_2 \rceil$  ast row\_int will always be (after the construction of the array) the number of that "last row" even if the option last-row has been used without value.

```
3450 \int compare:nNnT { #1 } = \l @@ last row int
3451 { \color { nicematrix-last-row } }
3452 }
3453 \keys_set:nn { NiceMatrix / xdots } { #3 }
3454 \tl_if_empty:VF \l_@@_xdots_color_tl { \color { \l_@@_xdots_color_tl } }
3455 \@@_actually_draw_Cdots:
3456 \group_end:
3457 }
3458 }
```
The command  $\mathcal{Q}$  actually draw Cdots: has the following implicit arguments:

- \l\_@@\_initial\_i\_int
- \l\_@@\_initial\_j\_int
- \l @@ initial open bool
- \l\_@@\_final\_i\_int
- \l\_@@\_final\_j\_int
- \l\_@@\_final\_open\_bool.

```
3459 \cs_new_protected:Npn \@@_actually_draw_Cdots:
3460 \frac{1}{2}3461 \bool_if:NTF \l_@@_initial_open_bool
3462 { \@@_open_x_initial_dim: }
3463 { \@@_set_initial_coords_from_anchor:n { mid~east } }
3464 \bool_if:NTF \l_@@_final_open_bool
3465 { \@@_open_x_final_dim: }
3466 {\QQ_set_final_coords_from_anchor:n { mid~west } }
3467 \bool_lazy_and:nnTF
3468 \l_@@_initial_open_bool
3469 \l_@@_final_open_bool
3470 \uparrow3471 \@@_qpoint:n { row - \int_use:N \l_@@_initial_i_int }
3472 \dim_set_eq:NN \l_tmpa_dim \pgf@y
3473 \@@_qpoint:n { row - \@@_succ:n \l_@@_initial_i_int }
3474 \dim_set:Nn \l_@@_y_initial_dim { ( \l_tmpa_dim + \pgf@y ) / 2 }
3475 \dim_set_eq:NN \l_@@_y_final_dim \l_@@_y_initial_dim
3476 }
3477 \sim3478 \bool_if:NT \l_@@_initial_open_bool
\hbox{$\{ \dim\_set\_eq: NN \ \lceil \log_y\_initial\_dim \ \lceil \log_y\_final\_dim \ \rceil$}\}3480 \bool_if:NT \l_@@_final_open_bool
3481 { \dim_set_eq:NN \l_@@_y_final_dim \l_@@_y_initial_dim }
3482 }
```

```
3483 \@@_draw_line:
3484 }
3485 \cs_new_protected:Npn \@@_open_y_initial_dim:
3486 {
3487 \@@_qpoint:n { row - \int_use:N \l_@@_initial_i_int - base }
3488 \dim_set:Nn \l_@@_y_initial_dim
3489 { \pgf@y + ( \box_ht:N \strutbox + \extrarowheight ) * \arraystretch }
3490 \int_step_inline:nnn \l_@@_first_col_int \g_@@_col_total_int
3491 \uparrow3492 \cs_if_exist:cT
3493 { pgf @ sh @ ns @ \@@_env: - \int_use:N \l_@@_initial_i_int - ##1 }
3494 \left\{ \begin{array}{c} \end{array} \right.3495 \pgfpointanchor
3496 <br>
{ \@@_env: - \int_use:N \1_@@_initial_i_int - ##1 }
3497 { north }
               \dim_set:Nn \l_@@_y_initial_dim
                 \{ \dim\_max: nn \lceil \varphi \rfloor \\overline{3500} }
3501 }
3502 }
3503 \cs_new_protected:Npn \@@_open_y_final_dim:
3504 \sqrt{250}3505 \@@_qpoint:n { row - \int_use:N \l_@@_final_i_int - base }
3506 \dim_set:Nn \l_@@_y_final_dim
3507 { \pgf@y - ( \box_dp:N \strutbox ) * \arraystretch }
3508 \int_step_inline:nnn \l_@@_first_col_int \g_@@_col_total_int
3509 {
3510 \cs if exist:cT
3511 { pgf @ sh @ ns @ \@@_env: - \int_use:N \l_@@_final_i_int - ##1 }
3512 \left\{ \begin{array}{ccc} 3512 & 5 \\ 552 & 5 \end{array} \right\}3513 \pgfpointanchor
3514 { \@@_env: - \int_use:N \l_@@_final_i_int - ##1 }
3515 { south }
3516 \dim_set:Nn \l_@@_y_final_dim
3517 { \dim_min:nn \l_@@_y_final_dim \pgf@y }
3518 }
3519 }
3520 }
```
The first and the second arguments are the coordinates of the cell where the command has been issued. The third argument is the list of the options.

```
3521 \cs_new_protected:Npn \@@_draw_Vdots:nnn #1 #2 #3
3522 {
3523 \@@ adjust to submatrix:nn { #1 } { #2 }
3524 \cs_if_free:cT { @@ _ dotted _ #1 - #2 }
3525 {
3526 \@@ find extremities of line:nnnn { #1 } { #2 } 1 0
```
The previous command may have changed the current environment by marking some cells as "dotted", but, fortunately, it is outside the group for the options of the line.

```
3527 \group_begin:
3528 \int \int \text{compare:} \n\ln \text{Tr} \{ #2 \} = 03529 { \color { nicematrix-first-col } }
3530 \left\{ \begin{array}{c} \end{array} \right.3531 \int \int \text{compare:} nNnT {\#2 } = \lceil \frac{00}]{\text{last} \cdot \text{out}}3532 { \color { nicematrix-last-col } }
3533 }
3534 \keys_set:nn { NiceMatrix / xdots } { #3 }
3535 \tl_if_empty:VF \l_@@_xdots_color_tl
3536 { \color{red} \cdot \text{ } {\l_0@\_xdots\_color\_tl } }3537 \@@_actually_draw_Vdots:
3538 \group_end:
3539 }
3540 }
```
The command \@@\_actually\_draw\_Vdots: has the following implicit arguments:

- \l\_@@\_initial\_i\_int
- \l\_@@\_initial\_j\_int
- \1 @@ initial open bool
- \l\_@@\_final\_i\_int
- \l\_@@\_final\_j\_int
- \l\_@@\_final\_open\_bool.

The following function is also used by \Vdotsfor.

```
3541 \cs_new_protected:Npn \@@_actually_draw_Vdots:
3542 {
```
The boolean  $\lceil \frac{t}{m} \rceil$  the solumn is of type l or may be considered as if. \bool\_set\_false:N \l\_tmpa\_bool

First the case when the line is closed on both ends.

```
3544 \bool_lazy_or:nnF \l_@@_initial_open_bool \l_@@_final_open_bool
3545 \sqrt{ }3546 \@@_set_initial_coords_from_anchor:n { south~west }
3547 \@@_set_final_coords_from_anchor:n { north~west }
3548 \bool_set:Nn \l_tmpa_bool
3549 { \dim_compare_p:nNn \l_@@_x_initial_dim = \l_@@_x_final_dim }
3550 }
```
Now, we try to determine whether the column is of type c or may be considered as if.

```
3551 \bool_if:NTF \l_@@_initial_open_bool
3552 \@@_open_y_initial_dim:
3553 { \@@_set_initial_coords_from_anchor:n { south } }
3554 \bool_if:NTF \l_@@_final_open_bool
3555 \@@_open_y_final_dim:
3556 { \@@_set_final_coords_from_anchor:n { north } }
3557 \bool_if:NTF \l_@@_initial_open_bool
3558 {
3559 \bool_if:NTF \l_@@_final_open_bool
3560 \qquad \qquad \qquad3561 \@@_qpoint:n { col - \int_use:N \l_@@_initial_j_int }
3562 \dim_set_eq:NN \l_tmpa_dim \pgf@x
3563 \@@_qpoint:n { col - \@@_succ:n \l_@@_initial_j_int }
3564 \dim_set:Nn \l_@@_x_initial_dim { ( \pgf@x + \l_tmpa_dim ) / 2 }
3565 \dim\_set\_eq:NN \ l_@@\_x\_final\_dim \ l_@@\_x\_initial\_dim
```
We may think that the final user won't use a "last column" which contains only a command **\Vdots**. However, if the \Vdots is in fact used to draw, not a dotted line, but an arrow (to indicate the number of rows of the matrix), it may be really encountered.

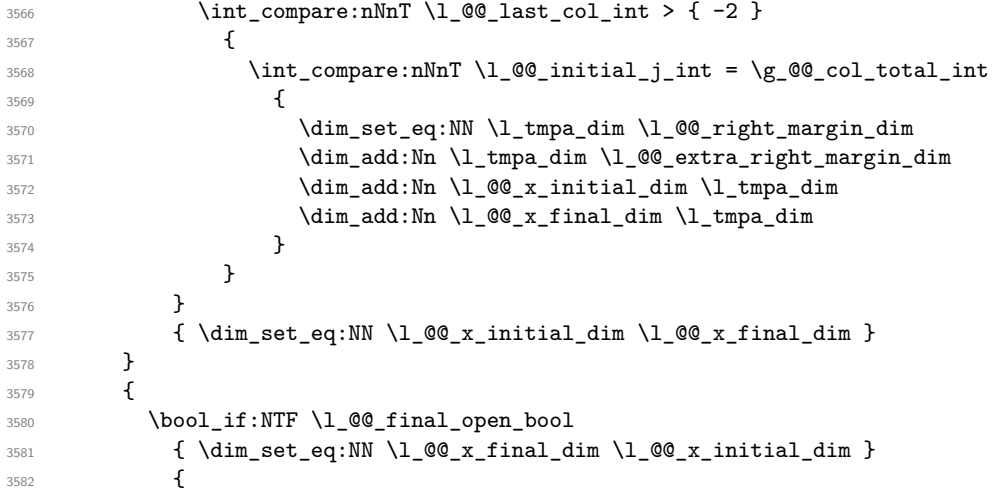

Now the case where both extremities are closed. The first conditional tests whether the column is of type c or may be considered as if.

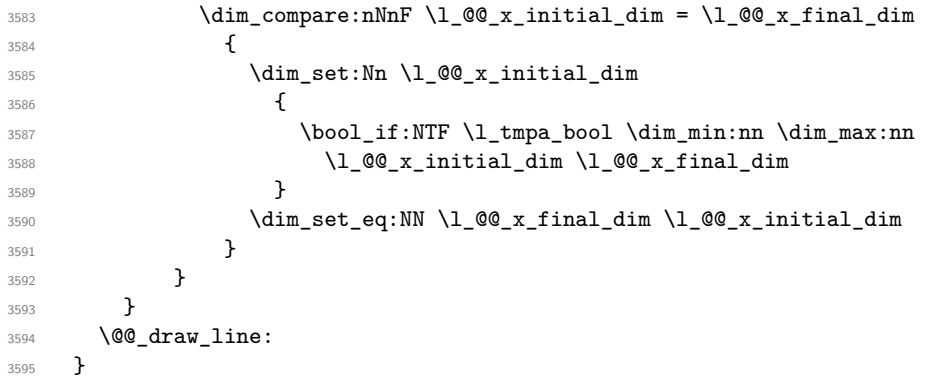

For the diagonal lines, the situation is a bit more complicated because, by default, we parallelize the diagonals lines. The first diagonal line is drawn and then, all the other diagonal lines are drawn parallel to the first one.

The first and the second arguments are the coordinates of the cell where the command has been issued. The third argument is the list of the options.

```
3596 \cs_new_protected:Npn \@@_draw_Ddots:nnn #1 #2 #3
3597 {
3598 \@@_adjust_to_submatrix:nn { #1 } { #2 }
3599 \cs_if_free:cT { @0 dotted #1 - #2 }
3600 {
3601 \@@_find_extremities_of_line:nnnn { #1 } { #2 } 1 1
```
The previous command may have changed the current environment by marking some cells as "dotted", but, fortunately, it is outside the group for the options of the line.

```
3602 \group_begin:
3603 \keys_set:nn { NiceMatrix / xdots } { #3 }
3604 \tl_if_empty:VF \l_@@_xdots_color_tl { \color { \l_@@_xdots_color_tl } }
3605 \@@_actually_draw_Ddots:
3606 \qquad \qquad \qquad \text{argmin}3607 }
3608 }
```
The command \@@\_actually\_draw\_Ddots: has the following implicit arguments:

- \l\_@@\_initial\_i\_int
- \l\_@@\_initial\_j\_int
- \1 @@ initial open bool
- \l\_@@\_final\_i\_int
- $\setminus$ 1 @@ final j int
- \l\_@@\_final\_open\_bool.

```
3609 \cs_new_protected:Npn \@@_actually_draw_Ddots:
3610 {
3611 \bool_if:NTF \l_@@_initial_open_bool
3612 {
3613 \@@_open_y_initial_dim:
3614 % \@@_qpoint:n { col - \int_use:N \l_@@_initial_j_int }
3615 % \dim_set_eq:NN \l_@@_x_initial_dim \pgf@x
3616 \@@_open_x_initial_dim:
3617 }
3618 { \@@_set_initial_coords_from_anchor:n { south~east } }
3619 \bool_if:NTF \l_@@_final_open_bool
```

```
3620 {
3621 % \@@_open_y_final_dim:
3622 % \@@_qpoint:n { col - \@@_succ:n \l_@@_final_j_int }
3623 \@@_open_x_final_dim:
3624 \dim_set_eq:NN \l_@@_x_final_dim \pgf@x
3625 }
3626 { \@@_set_final_coords_from_anchor:n { north~west } }
```
We have retrieved the coordinates in the usual way (they are stored in  $\lceil \ln \cdot \ln \cdot \cdot \cdot \rceil$ ). If the parallelization of the diagonals is set, we will have (maybe) to adjust the fourth coordinate.

```
3627 \bool_if:NT \l_@@_parallelize_diags_bool
3628 \qquad \qquad3629 \int_gincr:N \g_@@_ddots_int
```
We test if the diagonal line is the first one (the counter \g\_@@\_ddots\_int is created for this usage).

 $3630$  \int\_compare:nNnTF \g\_@@\_ddots\_int = 1

If the diagonal line is the first one, we have no adjustment of the line to do but we store the  $\Delta_x$  and the ∆*<sup>y</sup>* of the line because these values will be used to draw the others diagonal lines parallels to the first one.

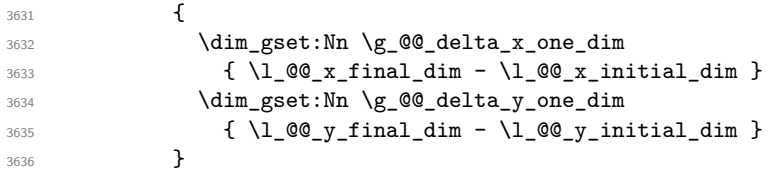

If the diagonal line is not the first one, we have to adjust the second extremity of the line by modifying the coordinate \1\_00\_x\_initial\_dim.

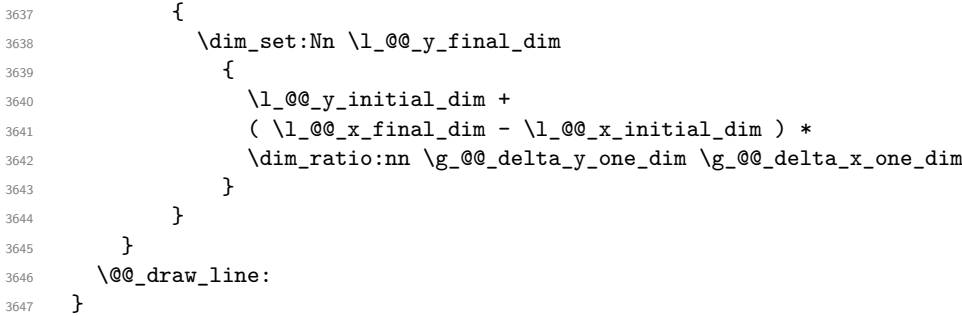

We draw the **\Iddots** diagonals in the same way.

The first and the second arguments are the coordinates of the cell where the command has been issued. The third argument is the list of the options.

```
3648 \cs_new_protected:Npn \@@_draw_Iddots:nnn #1 #2 #3
3649 {
3650 \@@_adjust_to_submatrix:nn { #1 } { #2 }
3651 \cs_if_free:cT { @@ _ dotted _ #1 - #2 }
3652 {
3653 \@@_find_extremities_of_line:nnnn { #1 } { #2 } 1 { -1 }
```
The previous command may have changed the current environment by marking some cells as "dotted", but, fortunately, it is outside the group for the options of the line.

```
3654 \group_begin:
3655 \keys_set:nn { NiceMatrix / xdots } { #3 }
3656 \tl_if_empty:VF \l_@@_xdots_color_tl { \color { \l_@@_xdots_color_tl } }
3657 \@@_actually_draw_Iddots:
3658 \group_end:
3659 }
3660 }
```
The command \@@\_actually\_draw\_Iddots: has the following implicit arguments:

```
• \1 @@ initial i int
```
- \l\_@@\_initial\_j\_int
- \1 @@ initial open bool
- \l\_@@\_final\_i\_int
- \l\_@@\_final\_j\_int
- \l\_@@\_final\_open\_bool.

```
3661 \cs_new_protected:Npn \@@_actually_draw_Iddots:
3662 {
3663 \bool_if:NTF \l_@@_initial_open_bool
3664 {
3665 \@@_open_y_initial_dim:
3666 \@@_open_x_initial_dim:
3667 }
3668 { \@@_set_initial_coords_from_anchor:n { south~west } }
3669 \bool_if:NTF \l_@@_final_open_bool
3670 \uparrow3671 \@@_open_y_final_dim:
3672 \@@_open_x_final_dim:
3673 }
3674 { \@@_set_final_coords_from_anchor:n { north~east } }
3675 \bool_if:NT \l_@@_parallelize_diags_bool
3676 {
3677 \int_gincr:N \g_@@_iddots_int
3678 \int \int \text{compare: nNnTF } g_0 @_iddots \_int = 13679 {
3680 \dim_gset:Nn \g_@@_delta_x_two_dim
3681 \{ \lceil \log_x \rfloor \} \{ \lceil \log_x \rfloor \} \{ \lceil \log_x \rfloor \}3682 \dim_gset:Nn \g_@@_delta_y_two_dim
3683 <br>
{ \1_@@_y_final_dim - \1_@@_y_initial_dim }
3684 }
3685 {
3686 \dim_set:Nn \l_@@_y_final_dim
3687 \left\{ \begin{array}{c} \end{array} \right.3688 \l_@@_y_initial_dim +
3689 ( l_{@x_final\_dim - l_{@x_iinitial\_dim} ) *
3690 \dim_ratio:nn \g_@@_delta_y_two_dim \g_@@_delta_x_two_dim
3691 }
3692 }
3693 }
3694 \@@_draw_line:
3695 }
```
## **The actual instructions for drawing the dotted lines with Tikz**

The command  $\Diamond$  draw line: should be used in a {pgfpicture}. It has six implicit arguments:

- \l\_@@\_x\_initial\_dim
- \l\_@@\_y\_initial\_dim
- \l\_@@\_x\_final\_dim
- \l\_@@\_y\_final\_dim
- \1 @@ initial open bool
- \l\_@@\_final\_open\_bool

```
3696 \cs_new_protected:Npn \@@_draw_line:
3697 {
       \pgfrememberpicturepositiononpagetrue
       \pgf@relevantforpicturesizefalse
3700 \tl_if_eq:NNTF \l_@@_xdots_line_style_tl \c_@@_standard_tl
3701 \@@_draw_standard_dotted_line:
3702 \@@_draw_non_standard_dotted_line:
3703 }
```
We have to do a special construction with  $\exp\arg s:NV$  to be able to put in the list of options in the correct place in the Tikz instruction.

```
3704 \cs_new_protected:Npn \@@_draw_non_standard_dotted_line:
3705 {
3706 \begin { scope }
3707 \exp args:No \@@ draw non standard dotted line:n
3708 { \l_@@_xdots_line_style_tl , \l_@@_xdots_color_tl }
3709 }
```
We have used the fact that, in PGF, un color name can be put directly in a list of options (that's why we have put diredtly  $\lceil \log_x \cdot \text{dots\_color}\rfloor \rceil$ .

The argument of  $\Qe_{\text{draw\_non\_standard\_dotted\_line:n}}$  is, in fact, the list of options.

```
3710 \cs_new_protected:Npn \@@_draw_non_standard_dotted_line:n #1
3711 {
3712 \@@_draw_non_standard_dotted_line:nVV
3713 { #1 }
3714 \l_@@_xdots_up_tl
3715 \l_@@_xdots_down_tl
3716 }
3717 \cs_new_protected:Npn \@@_draw_non_standard_dotted_line:nnn #1 #2 #3
3718 {
3719 \draw
3720 [
3721 \#13722 shorten~> = \l_@@_xdots_shorten_dim ,
3723 shorten~< = \l_@@_xdots_shorten_dim ,
3724 \overline{1}3725 ( l_@Q_x_initial_dim, l_@Q_y_initial_dim
```
Be careful: We can't put \c\_math\_toggle\_token instead of \$ in the following lines because we are in the contents of Tikz nodes (and they will be *rescanned* if the Tikz library babel is loaded).

```
3726 -- node [ sloped , above ] { $ \scriptstyle #2 $ }
3727 node [ sloped , below ] { $ \scriptstyle #3 $ }
3728 ( l_@Q_x_final_dim, l_@Q_y_final_dim );
3729 \end { scope }
3730 }
3731 \cs_generate_variant:Nn \@@_draw_non_standard_dotted_line:nnn { n V V }
```
The command  $\Diamond \otimes$  draw standard dotted line: draws the line with our system of dots (which gives a dotted line with real round dots).

```
3732 \cs_new_protected:Npn \@@_draw_standard_dotted_line:
3733 {
3734 \bool_lazy_and:nnF
3735 { \tl_if_empty_p:N \l_@@_xdots_up_tl }
3736 { \tl_if_empty_p:N \l_@@_xdots_down_tl }
3737 {
3738 \pgfscope
3739 \pgftransformshift
37403741 \pgfpointlineattime { 0.5 }
3742 { \pgfpoint \l_@@_x_initial_dim \l_@@_y_initial_dim }
3743 { \pgfpoint \l_@@_x_final_dim \l_@@_y_final_dim }
3744 }
```
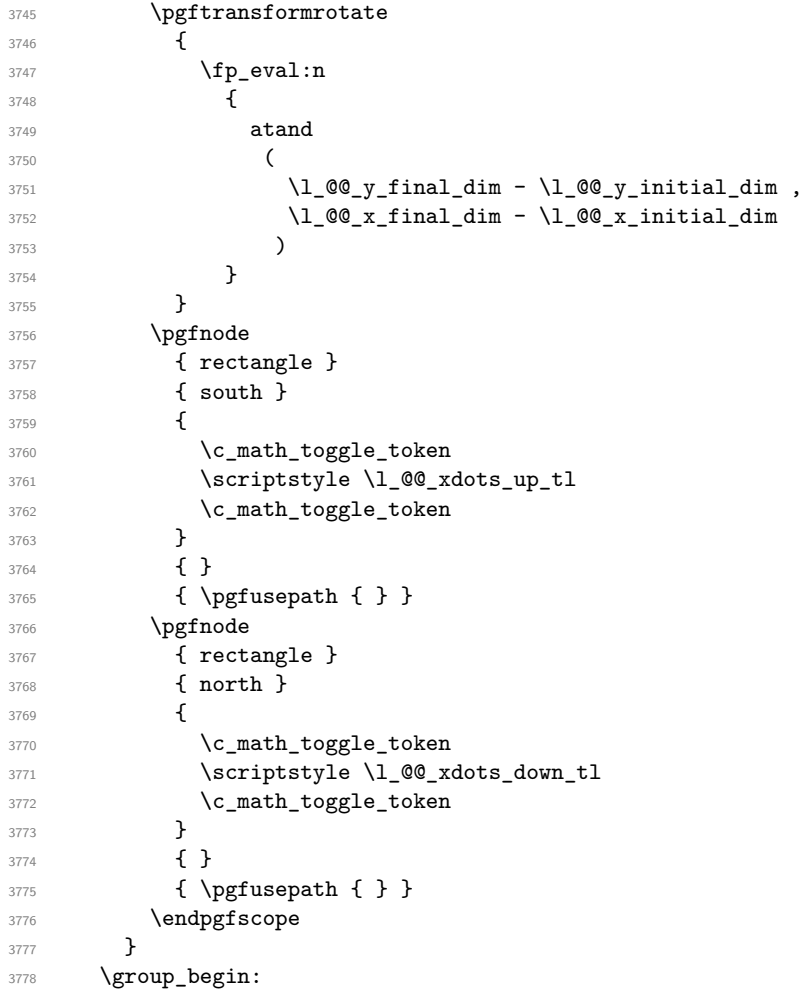

The dimension \l\_@@\_l\_dim is the length *ℓ* of the line to draw. We use the floating point reals of the L3 programming layer to compute this length.

```
3779 \dim_zero_new:N \l_@@_l_dim
3780 \dim_set:Nn \1_@@_1_dim
3781 {
3782 \fp_to_dim:n
3783 \{3784 sqrt
3785 (
\hbox{\tt\char'4166} (\verb'\l_@g_xfinal\_dim - \ll_@g_xinitial\_dim ) \hat{\phantom{a}} 23787 +\hbox{\tt\char'4166Cyl\_final\_dim} - \lqq_y\_initial\_dim ) ^ 2
3789 )
3790<br>3791 }
3791 }
```
It seems that, during the first compilations, the value of  $\lceil \cdot \rfloor$  @  $\lceil \cdot \rfloor$  dim may be erroneous (equal to zero or very large). We must detect these cases because they would cause errors during the drawing of the dotted line. Maybe we should also write something in the aux file to say that one more compilation should be done.

```
3792 \bool_lazy_or:nnF
3793 { \dim_compare_p:nNn { \dim_abs:n \l_@@_l_dim } > \c_@@_max_l_dim }
3794 { \dim_compare_p:nNn \l_@@_l_dim = \c_zero_dim }
3795 \@@_draw_standard_dotted_line_i:
3796 \group_end:
3797 }
3798 \dim_const:Nn \c_@@_max_l_dim { 50 cm }
3799 \cs_new_protected:Npn \@@_draw_standard_dotted_line_i:
3800 {
```

```
The number of dots will be \lceil \frac{\text{tmp}}{\text{tmp}} \rceil + 1.
3801 \bool_if:NTF \l_@@_initial_open_bool
3802 {
3803 \bool_if:NTF \l_@@_final_open_bool
3804 {
3805 \int_set:Nn \l_tmpa_int
3806 { \dim_ratio:nn \l_@@_l_dim \l_@@_inter_dots_dim }
3807 }
3808 {
3809 \int_set:Nn \l_tmpa_int
3810 \{3811 \dim_ratio:nn
3812 \{ \lceil \text{OQ}_1 \rfloor \dim - \lceil \text{OQ}_x \rceil \}3813 \l_@@_inter_dots_dim
3814 }
3815 }
3816 }
3817 {
3818 \bool_if:NTF \l_@@_final_open_bool
3819 \left\{ \begin{array}{ccc} 3819 & & & \end{array} \right\}3820 \int_set:Nn \l_tmpa_int
3821 \left\{ \begin{array}{c} \end{array} \right.3822 \dim_ratio:nn
3823 \{\lceil \text{u}_\text{00}\rceil\rfloor\} \{ \lceil \text{u}_\text{00}\rceil\rfloor\}3824 \lceil \frac{00 \text{inter\_dots\_dim}}{1} \rceil3825 }
3826 }
3827 {
3828 \int_set:Nn \l_tmpa_int
3829 \qquad \qquad \qquad \qquad3830 \dim_ratio:nn
3831 { \l_@@_l_dim - 2 \l_@@_xdots_shorten_dim }
3832 \l_@@_inter_dots_dim
3833 }
3834 }
3835 }
```
The dimensions  $\lceil$  tmpa dim and  $\lceil$  tmpb dim are the coordinates of the vector between two dots in the dotted line.

```
3836 \dim set:Nn \l tmpa dim
3837 {
3838 ( \l @Qx final dim - \l @Qx initial dim ) *
3839 \dim_ratio:nn \l_@@_inter_dots_dim \l_@@_l_dim
3840 }
3841 \dim_set:Nn \l_tmpb_dim
3842 {
3843 ( l_{0}@_y_final_dim - l_{0} \l_@@_y_initial_dim ) *
3844 \dim_ratio:nn \l_@@_inter_dots_dim \l_@@_l_dim
3845 }
```
The length  $\ell$  is the length of the dotted line. We note  $\Delta$  the length between two dots and *n* the number of intervals between dots. We note  $\delta = \frac{1}{2}(\ell - n\Delta)$ . The distance between the initial extremity of the line and the first dot will be equal to  $k \cdot \delta$  where  $k = 0, 1$  or 2. We first compute this number  $k$  in  $\lceil \text{Impb\_int.} \rceil$ 

```
3846 \int_set:Nn \l_tmpb_int
3847 {
3848 \bool_if:NTF \l_@@_initial_open_bool
3849 { \bool_if:NTF \l_@@_final_open_bool 1 0 }
3850 { \bool_if:NTF \l_@@_final_open_bool 2 1 }
3851 }
```
In the loop over the dots, the dimensions  $\lceil \log x \rfloor$  initial\_dim and  $\lceil \log y \rfloor$  initial\_dim will be used for the coordinates of the dots. But, before the loop, we must move until the first dot.

```
3852 \dim_gadd:Nn \l_@@_x_initial_dim
3853 {
3854 ( \l_@@_x_final_dim - \l_@@_x_initial_dim ) *
3855 \dim_ratio:nn
3856 { \l_@@_l_dim - \l_@@_inter_dots_dim * \l_tmpa_int }
3857 { 2 \l_@@_l_dim }
3858 * \l_tmpb_int
3859 }
3860 \dim_gadd:Nn \l_@@_y_initial_dim
3861 {
3862 (\l_@@_y_final_dim - \l_@@_y_initial_dim ) *
3863 \dim ratio:nn
3864 { \l_@@_l_dim - \l_@@_inter_dots_dim * \l_tmpa_int }
3865 { 2 \1_00_1_dim }
3866 * \l_tmpb_int
3867 }
3868 \pgf@relevantforpicturesizefalse
3869 \int_step_inline:nnn 0 \l_tmpa_int
3870 {
3871 \pgfpathcircle
3872 { \pgfpoint \l_@@_x_initial_dim \l_@@_y_initial_dim }
3873 { \1_00_radius_dim }
3874 \dim_add:Nn \l_@@_x_initial_dim \l_tmpa_dim
3875 \dim_add:Nn \l_@@_y_initial_dim \l_tmpb_dim
3876 }
3877 \pgfusepathqfill
3878 }
```
## **User commands available in the new environments**

The commands \@@\_Ldots, \@@\_Cdots, \@@\_Vdots, \@@\_Ddots and \@@\_Iddots will be linked to \Ldots, \Cdots, \Vdots, \Ddots and \Iddots in the environments {NiceArray} (the other environments of nicematrix rely upon {NiceArray}).

The syntax of these commands uses the character \_ as embellishment and thats' why we have to insert a character \_ in the *arg spec* of these commands. However, we don't know the future catcode of in the main document (maybe the user will use underscore, and, in that case, the catcode is 13 because underscore activates ). That's why these commands will be defined in a **\AtBeginDocument** and the *arg spec* will be rescanned.

```
3879 \AtBeginDocument
3880 {
3881 \tl_set:Nn \l_@@_argspec_tl { 0 { } E { _ ^ } { { } { } } }
3882 \tl_set_rescan:Nno \l_@@_argspec_tl { } \l_@@_argspec_tl
3883 \exp_args:NNV \NewDocumentCommand \@@_Ldots \l_@@_argspec_tl
3884 {
3885 \int \int \text{compare: nNnTF } c@jCol = 03886 \{ \@{}_error:nn { in~first~col } \Ldots }
3887 {
\verb|\init/compare:nMnTF \ c@jCol = \l1_@Q_last_col_int3889 { \@error: nn \in \{ in\text{-last} \ldots \} \ldots }3890 \qquad \qquad \qquad \qquad \qquad \qquad \qquad \qquad \qquad \qquad \qquad \qquad \qquad \qquad \qquad \qquad \qquad \qquad \qquad \qquad \qquad \qquad \qquad \qquad \qquad \qquad \qquad \qquad \qquad \qquad \qquad \qquad \qquad \qquad \qquad \qquad \qquad3891 \@@_instruction_of_type:nnn \c_false_bool { Ldots }
3892 {41, down = #2, up = #3}3893 }
3894 }
3895 \bool_if:NF \l_@@_nullify_dots_bool
3896 { \phantom { \ensuremath { \@@_old_ldots } } }
3897 \bool_gset_true:N \g_@@_empty_cell_bool
38988 \frac{1}{2}
```
```
3899 \exp_args:NNV \NewDocumentCommand \@@_Cdots \l_@@_argspec_tl
3900 {
3901 \int \int \text{complete: nNnTF } c@jCol = 03902 { \@@_error:nn { in~first~col } \Cdots }
3903 \qquad \qquad3904 \int_compare:nNnTF \c@jCol = \l_@@_last_col_int
3905 { \@@_error:nn { in~last~col } \Cdots }
3906 \qquad \qquad \qquad \qquad \qquad \qquad \qquad \qquad \qquad \qquad \qquad \qquad \qquad \qquad \qquad \qquad \qquad \qquad \qquad \qquad \qquad \qquad \qquad \qquad \qquad \qquad \qquad \qquad \qquad \qquad \qquad \qquad \qquad \qquad \qquad \qquad \qquad3907 \@@_instruction_of_type:nnn \c_false_bool { Cdots }
3908 \{ #1, down = #2, up = #3 \}3909 }
3910 }
3911 \bool_if:NF \l_@@_nullify_dots_bool
3912 { \phantom { \ensuremath { \@@_old_cdots } } }
3913 \bool_gset_true:N \g_@@_empty_cell_bool
3014 }
```

```
3915 \exp args:NNV \NewDocumentCommand \@@ Vdots \l @@ argspec tl
3916 {
3917 \int_compare:nNnTF \c@iRow = 0
3918 { \@@_error:nn { in~first~row } \Vdots }
3919 \qquad \qquad \qquad3920 \int_compare:nNnTF \c@iRow = \l_@@_last_row_int
3921 \{ \@{}_{error:nn} \{ in "last"row} \ \Wdots \}3922 \qquad \qquad \qquad \qquad3923 \@@_instruction_of_type:nnn \c_false_bool { Vdots }
3924 \{ #1 , down = #2 , up = #3 \}3925 }
3926 }
3927 \bool_if:NF \l_@@_nullify_dots_bool
3928 { \phantom { \ensuremath { \@@_old_vdots } } }
3929 \bool_gset_true:N \g_@@_empty_cell_bool
3930 }
```

```
3931 \exp_args:NNV \NewDocumentCommand \@@_Ddots \l_@@_argspec_tl
3932 \overline{\phantom{0}}3933 \int_case:nnF \c@iRow
3934 \left\{ \begin{array}{ccc} 3934 & & & \end{array} \right\}3935 0 0 { \@@error:nn { in~first~row } \Ddots }
3936 \l_@@_last_row_int { \@@_error:nn { in~last~row } \Ddots }
3937 }
3938 {
3939 \int_case:nnF \c@jCol
3940 \left\{ \begin{array}{c} \end{array} \right.3941 0 \{ \@genmathrm{or} \newline 1 \in \{ \infty, \infty \} \Dots \}\lceil \frac{100_{last}_0}{\ell} \rceil \left { \@Q_error:nn { in~last~col } \Ddots }
3943 }
3944 \left\{ \begin{array}{c} \end{array} \right.3945 \keys_set_known:nn { NiceMatrix / Ddots } { #1 }
3946 \@@_instruction_of_type:nnn \l_@@_draw_first_bool { Ddots }
3947 \{ #1 , down = #2 , up = #3 \}3948 }
3949
3950 }
3951 \bool_if:NF \l_@@_nullify_dots_bool
3952 { \phantom { \ensuremath { \@@_old_ddots } } }
3953 \bool_gset_true:N \g_@@_empty_cell_bool
3954 }
```

```
3955 \exp_args:NNV \NewDocumentCommand \@@_Iddots \l_@@_argspec_tl
3956 {
```

```
3957 \int_case:nnF \c@iRow
3958 {
3959 0 0 { \@@error:nn { in~first~row } \Iddots }
3960 \l_@@_last_row_int { \@@_error:nn { in~last~row } \Iddots }
3961 }
3962 \qquad \qquad3963 \int_case:nnF \c@jCol
3964 \left\{ \begin{array}{c} \end{array} \right.3965 0 0 \{ \@error:nn \int in~first~col \} \Iddots3966 \l_@@_last_col_int { \@@_error:nn { in~last~col } \Iddots }
3967 }
3968 \qquad \qquad \qquad \qquad \qquad \qquad \qquad \qquad \qquad \qquad \qquad \qquad \qquad \qquad \qquad \qquad \qquad \qquad \qquad \qquad \qquad \qquad \qquad \qquad \qquad \qquad \qquad \qquad \qquad \qquad \qquad \qquad \qquad \qquad \qquad \qquad \qquad3969 \keys_set_known:nn { NiceMatrix / Ddots } { #1 }
3970 \@_instruction_of_type:nnn \l_@@_draw_first_bool { Iddots }
3971 \{ #1 , down = #2 , up = #3 \}3972 }
3973 }
3974 \bool_if:NF \l_@@_nullify_dots_bool
3975 { \phantom { \ensuremath { \@@_old_iddots } } }
3976 \bool_gset_true:N \g_@@_empty_cell_bool
3977 }
3978 }
```
End of the \AtBeginDocument.

Despite its name, the following set of keys will be used for \Ddots but also for \Iddots.

```
3979 \keys_define:nn { NiceMatrix / Ddots }
3980 {
3981 draw-first .bool_set:N = \l_@@_draw_first_bool ,
3982 draw-first .default:n = true ,
3983 draw-first .value_forbidden:n = true
3984 }
```
The command \@@\_Hspace: will be linked to \hspace in {NiceArray}.

```
3985 \cs_new_protected:Npn \@@_Hspace:
3086 {
3987 \bool_gset_true:N \g_@@_empty_cell_bool
3988 \hspace
3989 }
```
In the environments of nicematrix, the command \multicolumn is redefined. We will patch the environment {tabular} to go back to the previous value of \multicolumn.

\cs\_set\_eq:NN \@@\_old\_multicolumn \multicolumn

The command \@@\_Hdotsfor will be linked to \Hdotsfor in {NiceArrayWithDelims}. Tikz nodes are created also in the implicit cells of the \Hdotsfor (maybe we should modify that point).

This command must *not* be protected since it begins with \multicolumn.

```
3991 \cs_new:Npn \@@_Hdotsfor:
3992 {
3993 \bool_lazy_and:nnTF
3994 { \int_compare_p:nNn \c@jCol = 0 }
3995 { \int_compare_p:nNn \l_@@_first_col_int = 0 }
3996 {
3997 \bool_if:NTF \g_@@_after_col_zero_bool
3998 {
3999 \multicolumn { 1 } { c } { }
4000 \@@ Hdotsfor i
4001 }
4002 { \@@_fatal:n { Hdotsfor~in~col~0 } }
4003 }
4004 {
```

```
4005 \multicolumn { 1 } { c } { }
4006 \@@_Hdotsfor_i
4007 }
4008 }
```
The command \@@\_Hdotsfor\_i is defined with \NewDocumentCommand because it has an optional argument. Note that such a command defined by \NewDocumentCommand is protected and that's why we have put the **\multicolumn** before (in the definition of **\@@\_Hdotsfor:**).

```
4009 \AtBeginDocument
4010 \frac{1}{200}4011 \tl_set:Nn \l_@@_argspec_tl { O { } m O { } E { _ ^ } { { } { } } }
4012 \tl_set_rescan:Nno \l_@@_argspec_tl { } \l_@@_argspec_tl
```
We don't put ! before the last optionnal argument for homogeneity with  $\text{Cdots}$ , etc. which have only one optional argument.

```
4013 \exp_args:NNV \NewDocumentCommand \@@_Hdotsfor_i \l_@@_argspec_tl
4014 \sim \sim4015 \tl_gput_right:Nx \g_@@_HVdotsfor_lines_tl
4016 \uparrow4017 \@@_Hdotsfor:nnnn
4018 { \int_use:N \c@iRow }
4019 { \int_use:N \c@jCol }
4020 f #2 }
4021 \left\{ \begin{array}{c} 1 \end{array} \right.4022 #1, #3,
4023 down = \exp_{\text{not}:n} {\#4},
_{4024} up = \exp_not:n { #5 }
4025 }
4026 }
4027 \prg_replicate:nn { #2 - 1 } { & \multicolumn { 1 } { c } { } }
4028 }
4029 }
```

```
Enf of \AtBeginDocument.
```

```
4030 \cs_new_protected:Npn \@@_Hdotsfor:nnnn #1 #2 #3 #4
4031 \sim 5
4032 \thinspace \thinspace \mbox{\rm\bf1.00\_set_false:N \ll\hbox{\rm\bf2.0} peno}4033 \bool_set_false:N \l_@@_final_open_bool
```
For the row, it's easy.

```
4034 \int_set:Nn \l_@@_initial_i_int { #1 }
4035 \int_set_eq:NN \l_@@_final_i_int \l_@@_initial_i_int
```
For the column, it's a bit more complicated.

```
4036 \int_compare:nNnTF { #2 } = 1
4037 {
4038 \int_{1038} \int_{100} \ln t \frac{1}{100} \ln t \frac{1}{100}4039 \bool_set_true:N \l_@@_initial_open_bool
4040 }
4041 {
4042 \cs_if_exist:cTF
4043 \left\{ \begin{array}{ccc} 4043 & 5 \end{array} \right\}4044 pgf @ sh @ ns @ \@@_env:
4045 - \int_use:N \l_@@_initial_i_int
4046 - \int eval:n { #2 - 1 }
4047 }
4048 { \int set:Nn \l @@ initial j int { #2 - 1 } }
4049 {
4050 \int_set:Nn \l_@@_initial_j_int { #2 }
4051 \bool_set_true:N \l_@@_initial_open_bool
4052 }
4053 }
4054 \int_{0.54}^{4054} \int_{0.54}^{4054} \int_{0.54}^{4054} \int_{0.54}^{4054} \int_{0.54}^{4054}4055 \uparrow
```

```
4056 \int_set:Nn \l_@@_final_j_int { #2 + #3 - 1 }
4057 \bool_set_true:N \l_@@_final_open_bool
4058 }
4059 {
4060 \cs_if_exist:cTF
4061 \left\{ \begin{array}{c} 4061 & 0 \\ 0 & 0 \\ 0 & 0 \\ 0 & 0 \\ 0 & 0 \\ 0 & 0 \\ 0 & 0 \\ 0 & 0 \\ 0 & 0 \\ 0 & 0 \\ 0 & 0 \\ 0 & 0 & 0 \\ 0 & 0 & 0 \\ 0 & 0 & 0 \\ 0 & 0 & 0 \\ 0 & 0 & 0 & 0 \\ 0 & 0 & 0 & 0 \\ 0 & 0 & 0 & 0 \\ 0 & 0 & 0 & 0 & 0 \\ 0 & 0 & 0 & 0 & 0 \\ 0 & 0 & 0 & 0 & 0 \\ 0 & 0 & 0 & 0 & 0 & 4062 pgf @ sh @ ns @ \@@_env:
4063 - \int use:N \l @@ final i int
4064 - \int_eval:n { #2 + #3 }
4065 }
4066 { \int_set:Nn \l_@@_final_j_int { #2 + #3 } }
4067 \left\{ \begin{array}{c} \end{array} \right.4068 \int_set:Nn \l_@@_final_j_int { #2 + #3 - 1 }
4069 \bool_set_true:N \l_@@_final_open_bool
4070 }
4071 }
4072 \group_begin:
4073 \int compare:nNnTF { #1 } = 0
4074 { \color { nicematrix-first-row } }
4075 {
4076 \int_{1076} \int_{\text{complex}} \int_{\text{min}} \{ #1 \} = \gtrsim \text{equ} \text{equ} \int_{\text{max}}4077 { \color { nicematrix-last-row } }
4078 }
4079 \keys_set:nn { NiceMatrix / xdots } { #4 }
4080 \tl_if_empty:VF \l_@@_xdots_color_tl { \color { \l_@@_xdots_color_tl } }
4081 \@@_actually_draw_Ldots:
4082 \group_end:
```
We declare all the cells concerned by the **\Hdotsfor** as "dotted" (for the dotted lines created by \Cdots, \Ldots, etc., this job is done by \@@\_find\_extremities\_of\_line:nnnn). This declaration is done by defining a special control sequence (to nil).

```
4083 \int_step_inline:nnn { #2 } { #2 + #3 - 1 }
4084 { \cs_set:cpn { @@ _ dotted _ #1 - ##1 } { } }
4085 }
```

```
4086 \AtBeginDocument
4087 {
4088 \tl_set:Nn \1_@@_argspec_tl { O { } m O { } E { _ ^ } { { } { } } }
4089 \tl_set_rescan:Nno \l_@@_argspec_tl { } \l_@@_argspec_tl
4090 \exp_args:NNV \NewDocumentCommand \@@_Vdotsfor: \l_@@_argspec_tl
4091 \uparrow4092 \tl_gput_right:Nx \g_@@_HVdotsfor_lines_tl
4093 \uparrow4094 \@@_Vdotsfor:nnnn
4095 { \int_use:N \c@iRow }
4096 { \int_use:N \c@jCol }
4097 { #2 }
4098 \qquad \qquad4099 #1 , #3 ,
4100 down = \exp_not:n { #4 }, up = \exp_not:n { #5 }
4101 }
4102 }
4103 }
4104 }
```
Enf of \AtBeginDocument.

```
4105 \cs_new_protected:Npn \@@_Vdotsfor:nnnn #1 #2 #3 #4
4106 {
4107 \bool_set_false:N \l_@@_initial_open_bool
4108 \bool_set_false:N \l_@@_final_open_bool
```
For the column, it's easy.

```
4109 \int_set:Nn \l_@@_initial_j_int { #2 }
4110 \int_set_eq:NN \l_@@_final_j_int \l_@@_initial_j_int
For the row, it's a bit more complicated.
4111 \int_{\text{compare: nNnTF}} #1 = 14112 {
4113 \int_set:Nn \l_@@_initial_i_int 1
\verb|4114| \verb|114| \verb|114| \verb|114| \verb|114| \verb|114| \verb|114| \verb|114| \verb|114| \verb|114| \verb|114| \verb|114| \verb|114| \verb|114| \verb|114| \verb|114| \verb|114| \verb|114| \verb|114| \verb|114| \verb|114| \verb|114| \verb|114| \verb|114| \verb|114| \verb|114| \verb|114| \verb|114| \verb|114| \verb|114| \verb|114| \verb4115 }
4116 \frac{1}{2}4117 \cs_if_exist:cTF
 4118 \left\{ \begin{array}{ccc} 4 & 4 & 4 \end{array} \right\}4119 pgf @ sh @ ns @ \@@_env:
4120 - \int_eval:n { #1 - 1 }
4121 - \int_use:N \l_@@_initial_j_int
4122 }
4123 { \int_set:Nn \l_@@_initial_i_int { #1 - 1 } }
 4124 \left\{ \begin{array}{ccc} 4 & 4 & 4 \end{array} \right\}4125 \int_set:Nn \l_@@_initial_i_int { #1 }
4126<br/>\boldsymbol{\delta} \bool_set_true:N \l_@@_initial_open_bool
 4127 }
4128 }
4129 \int_compare:nNnTF { #1 + #3 -1 } = \c@iRow
4130 \sim4131 \int_set:Nn \l_@@_final_i_int { #1 + #3 - 1 }
4132 \bool_set_true:N \l_@@_final_open_bool
4133 }
4134 \sqrt{21}4135 \cs_if_exist:cTF
 4136 \left\{ \begin{array}{c} 4 & 4 \end{array} \right\}4137 pgf @ sh @ ns @ \@@ env:
4138 - \int_eval:n { #1 + #3 }
4139 - \int_use:N \l_@@_final_j_int
4140 }
4141 { \int_set:Nn \l_@@_final_i_int { #1 + #3 } }
41424143 \int_set:Nn \l_@@_final_i_int { #1 + #3 - 1 }
4144 \bool_set_true:N \l_@@_final_open_bool
 4145 }
4146 }
4147 \group_begin:
4148 \int_compare:nNnTF { #2 } = 0
4149 \{ \color{red}\} { \color{red}\} \color { nicematrix-first-col } }
4150 \overline{4}4151 \int \int \text{compare: nNnT { #2 } = \g @[col_total_int]
4152 { \color { nicematrix-last-col } }
4153 }
4154 \keys_set:nn { NiceMatrix / xdots } { #4 }
4155 \tl_if_empty:VF \l_@@_xdots_color_tl { \color { \l_@@_xdots_color_tl } }
4156 \@@_actually_draw_Vdots:
4157 \group_end:
```
We declare all the cells concerned by the \Vdotsfor as "dotted" (for the dotted lines created by \Cdots, \Ldots, etc., this job is done by \@@\_find\_extremities\_of\_line:nnnn). This declaration is done by defining a special control sequence (to nil).

```
4158 \int_step_inline:nnn { #1 } { #1 + #3 - 1 }
4159 { \cs_set:cpn { @@ _ dotted _ ##1 - #2 } { } }
4160 }
```
The command \@@\_rotate: will be linked to \rotate in {NiceArrayWithDelims}.

### **The command \line accessible in code-after**

In the  $\text{CodeAfter, the command } @$  line:nn will be linked to  $\line{line}$ . This command takes two arguments which are the specifications of two cells in the array (in the format  $i-j$ ) and draws a dotted line between these cells.

First, we write a command with an argument of the format  $i-j$  and applies the command  $\int$ nt\_eval:n to *i* and *j*; this must *not* be protected (and is, of course fully expandable).<sup>63</sup>

```
4162 \cs_new:Npn \@@_double_int_eval:n #1-#2 \q_stop
4163 { \int_eval:n { #1 } - \int_eval:n { #2 } }
```
With the following construction, the command  $\text{Q@double-int-eval}:n$  [is](#page-149-0) applied to both arguments before the application of  $\@0$  line i:nn (the construction uses the fact the  $\@0$  line i:nn is protected and that **\@@\_double\_int\_eval:n** is fully expandable).

```
4164 \AtBeginDocument
4165 {
4166 \tl_set:Nn \l_@@_argspec_tl { O { } m m ! O { } E { _ ^ } { { } { } } }
4167 \tl_set_rescan:Nno \l_@@_argspec_tl { } \l_@@_argspec_tl
4168 \exp_args:NNV \NewDocumentCommand \@@_line \l_@@_argspec_tl
4169 \sim4170 \group_begin:
4171 \keys_set:nn { NiceMatrix / xdots } { #1 , #4 , down = #5 , up = #6 }
4172 \tl_if_empty:VF \l_@@_xdots_color_tl { \color { \l_@@_xdots_color_tl } }
4173 \lambdause:e
4174 \left\{ \begin{array}{ccc} 4 & 4 & 4 \end{array} \right\}4175 \\GQ_line_i:nn
4176 \{ \@0 \dble\text{int}\text{eval:n #2 } q\_stop \}4177 \{ \@ double_int_eval:n #3 \q_stop }
4178 }
4179 \group_end:
4180 }
4181 }
4182 \cs_new_protected:Npn \@@_line_i:nn #1 #2
4183 \sim4184 \bool_set_false:N \l_@@_initial_open_bool
4185 \bool_set_false:N \l_@@_final_open_bool
4186 \bool_if:nTF
4187 {
4188 \cs_if_free_p:c { pgf @ sh @ ns @ \@@_env: - #1 }
4189 ||
\text{4190} \cs_if_free_p:c { pgf @ sh @ ns @ \@@_env: - #2 }
4191 }
4192 {
4193 \@@error:nnn { unknown~cell~for~line~in~CodeAfter } { #1 } { #2 }
4194 }
4195 { \@@_draw_line_ii:nn { #1 } { #2 } }
4196 }
4197 \AtBeginDocument
4198 \bigcup_{ }4199 \cs_new_protected:Npx \@@_draw_line_ii:nn #1 #2
4200 \left\{ \begin{array}{ccc} 4 & 2 & 1 \\ 1 & 1 & 1 \end{array} \right\}
```
We recall that, when externalization is used, \tikzpicture and \endtikzpicture (or \pgfpicture and \endpgfpicture) must be directly "visible" and that why we do this static construction of the command \@@\_draw\_line\_ii:.

<span id="page-149-0"></span> $63$ Indeed, we want that the user may use the command \line in \CodeAfter with LaTeX counters in the arguments — with the command \value.

```
4201 \c_@@_pgfortikzpicture_tl
4202 \@@_draw_line_iii:nn { #1 } { #2 }
4203 \c_@@_endpgfortikzpicture_tl
4204 }
4205 }
```
The following command *must* be protected (it's used in the construction of  $\mathcal{Q}$  draw\_line\_ii:nn).

```
4206 \cs new protected:Npn \@@ draw line iii:nn #1 #2
4207 {
4208 \pgfrememberpicturepositiononpagetrue
4209 \pgfpointshapeborder { \@@_env: - #1 } { \@@_qpoint:n { #2 } }
4210 \dim_set_eq:NN \l_@@_x_initial_dim \pgf@x
4211 \dim_set_eq:NN \l_@@_y_initial_dim \pgf@y
4212 \pgfpointshapeborder { \@@_env: - #2 } { \@@_qpoint:n { #1 } }
4213 \dim_set_eq:NN \l_@@_x_final_dim \pgf@x
\texttt{4214} \qquad \texttt{dim\_set\_eq:NN} \lq_@\_y\_final\_dim \pgf@y4215 \@@ draw line:
4216 }
```
The commands \Ldots, \Cdots, \Vdots, \Ddots, and \Iddots don't use this command because they have to do other settings (for example, the diagonal lines must be parallelized).

#### **Colors of cells, rows and columns**

We want to avoid the thin white lines that are shown in some PDF viewers (eg: with the engine MuPDF used by SumatraPDF). That's why we try to draw rectangles of the same color in the same instruction \pgfusepath { fill } (and they will be in the same instruction fill—coded f—in the resulting PDF).

The commands \@@\_rowcolor, \@@\_columncolor, \@@\_rectanglecolor and \@@\_rowlistcolors don't directly draw the corresponding rectangles. Instead, they store their instructions color by color:

- A sequence \g\_@@\_colors\_seq will be built containing all the colors used by at least one of these instructions. Each *color* may be prefixed by its color model (eg: [gray]{0.5}).
- For the color whose index in  $\gtrsim$  © colors seq is equal to *i*, a list of instructions which use that color will be constructed in the token list  $\gtrsim$   $@$  color  $i$  tl. In that token list, the instructions will be written using \@@\_cartesian\_color:nn and \@@\_rectanglecolor:nn.

#1 is the color and #2 is an instruction using that color. Despite its name, the command \@@\_add\_to\_colors\_seq:nn doesn't only add a color to \g\_@@\_colors\_seq: it also updates the corresponding token list  $\gtrsim \mathcal{C}$  color<sub>*i*\_tl.</sub> We add in a global way because the final user may use the instructions such as \cellcolor in a loop of pgffor in the \CodeBefore (and we recall that a loop of pgffor is encapsulated in a group).

```
4217 \cs_new_protected:Npn \@@_add_to_colors_seq:nn #1 #2
4218 {
```
Firt, we look for the number of the color and, if it's found, we store it in  $\lceil$  tmpa int. If the color is not present in \l\_@@\_colors\_seq, \l\_tmpa\_int will remain equal to 0.

```
4219 \int_zero:N \l_tmpa_int
4220 \seq_map_indexed_inline:Nn \g_@@_colors_seq
4221 \{ \tilde{t}_eq:nnT \{ #1 \} \{ #2 \} \{ \int_0 \ldots \ldots \} \}4222 \int_compare:nNnTF \l_tmpa_int = \c_zero_int
```
First, the case where the color is a *new* color (not in the sequence).

```
4223 \uparrow4224 \seq_gput_right:Nn \g_@@_colors_seq { #1 }
4225 \tl_gset:cx { g_@@_color _ \seq_count:N \g_@@_colors_seq _ tl } { #2 }
4226 }
```
Now, the case where the color is *not* a new color (the color is in the sequence at the position \l\_tmpa\_int).

```
4227 { \tl_gput_right:cx { g_@@_color _ \int_use:N \l_tmpa_int _tl } { #2 } }
4228 }
4229 \cs_generate_variant:Nn \@@_add_to_colors_seq:nn { x n }
4230 \cs_generate_variant:Nn \@@_add_to_colors_seq:nn { x x }
```
The macro \@@\_actually\_color: will actually fill all the rectangles, color by color (using the sequence  $\lambda$  **@** colors seq and all the token lists of the form  $\lambda$  **@** color  $i$  tl).

```
4231 \cs_new_protected:Npn \@@_actually_color:
4232 {
4233 \pgfpicture
4234 \pgf@relevantforpicturesizefalse
4235 \seq_map_indexed_inline:Nn \g_@@_colors_seq
4236 \sim4237 \color ##2
4238 \use:c { g_@@_color _ ##1 _tl }
4239 \tl_gclear:c { g_@@_color _ ##1 _tl }
4240 \pgfusepath { fill }
4241 }
4242 \endpgfpicture
4243 }
4244 \cs_set_protected:Npn \@@_cut_on_hyphen:w #1-#2\q_stop
4245 {
4246 \tl_set:Nn \l_tmpa_tl { #1 }
4247 \tl_set:Nn \l_tmpb_tl { #2 }
4248 }
4249 \cs_new_protected:Npn \@@_cartesian_color:nn #1 #2
4250 {
4251 \tl_set:Nn \l_@@_rows_tl { #1 }
4252 \tl_set:Nn \l_@@_cols_tl { #2 }
4253 \@@_cartesian_path:
4254 }
```
Here is an example : \@@\_rowcolor {red!15} {1,3,5-7,10-} \NewDocumentCommand \@@\_rowcolor { O { } m m }  $\sqrt{2}$  \tl if blank:nF { #2 }  $\qquad \qquad$   $\qquad$   $\qquad$  \@@ add to colors seq:xn

```
4260 { \tl_if_blank:nF { #1 } { [ #1 ] } { #2 } }
4261 { \@@_cartesian_color:nn { #3 } { - } }
4262 }
4263 }
```
Here an example : \@@\_columncolor:nn {red!15} {1,3,5-7,10-} \NewDocumentCommand \@@\_columncolor { O { } m m }

```
4265 {
4266 \tl_if_blank:nF { #2 }
4267 {
4268 \@@_add_to_colors_seq:xn
4269 { \tl_if_blank:nF { #1 } { [ #1 ] } { #2 } }
4270 { \@@_cartesian_color:nn { - } { #3 } }
4271 }
4272 }
```

```
Here is an example : \@@_rectanglecolor{red!15}{2-3}{5-6}
4273 \NewDocumentCommand \@@_rectanglecolor { 0 { } m m m }
4274 {
```

```
4275 \tl_if_blank:nF { #2 }
4276 {
4277 \@@_add_to_colors_seq:xn
4278 \{ \tilde{\text{blank:nf } f \# 1 } \{ [ #1 ] } \{ #2 \} \}4279 { \@@_rectanglecolor:nnn { #3 } { #4 } { 0 pt } }
4280 }
4281 }
```
The last argument is the radius of the corners of the rectangle.

```
4282 \NewDocumentCommand \@@_roundedrectanglecolor { 0 { } m m m m }
4283 {
4284 \text{tl}_if\_blank:nF \{ #2 \}4285 \uparrow4286 \@@_add_to_colors_seq:xn
4287 { \tl_if_blank:nF { #1 } { [ #1 ] } { #2 } }
4288 { \@@_rectanglecolor:nnn { #3 } { #4 } { #5 } }
4289 }
4290 }
```
The last argument is the radius of the corners of the rectangle.

```
4291 \cs_new_protected:Npn \@@_rectanglecolor:nnn #1 #2 #3
4292 {
4293 \@@_cut_on_hyphen:w #1 \q_stop
4294 \tl_clear_new:N \l_tmpc_tl
4295 \tl clear new:N \l tmpd tl
4296 \tl_set_eq:NN \l_tmpc_tl \l_tmpa_tl
4297 \tl set eq:NN \l tmpd tl \l tmpb tl
4298 \@@_cut_on_hyphen:w #2 \q_stop
4299 \tl_set:Nx \l_@@_rows_tl { \l_tmpc_tl - \l_tmpa_tl }
4300 \tl_set:Nx \l_@@_cols_tl { \l_tmpd_tl - \l_tmpb_tl }
```
The command  $\@$  cartesian\_path:n takes in two implicit arguments:  $\lceil \csc(1) \rceil \rceil$ \l\_@@\_rows\_tl.

```
4301 \@@_cartesian_path:n { #3 }
4302 }
```

```
Here is an example : \@@_cellcolor[rgb]{0.5,0.5,0}{2-3,3-4,4-5,5-6}
4303 \NewDocumentCommand \@@_cellcolor { O { } m m }
```

```
4304 \sim 5
4305 \clist_map_inline:nn { #3 }
4306 { \@@_rectanglecolor [ #1 ] { #2 } { ##1 } { ##1 } }
4307 }
```

```
4308 \NewDocumentCommand \@@ chessboardcolors { 0 { } m m }
4309 \sim4310 \int_step_inline:nn { \int_use:N \c@iRow }
4311 \sim \sim4312 \int_step_inline:nn { \int_use:N \c@jCol }
4313 \qquad \qquad \qquad4314 \int_if_even:nTF { ####1 + ##1 }
4315 { \@@_cellcolor [ #1 ] { #2 } }
4316 { \@@_cellcolor [ #1 ] { #3 } }
4317 { ##1 - ####1 }
4318 }
4319 }
4320 }
```

```
4321 \keys_define:nn { NiceMatrix / arraycolor }
4322 { except-corners .code:n = \@@_error:n { key except-corners } }
```
The command **\@@\_arraycolor** (linked to **\arraycolor** at the beginning of the **\CodeBefore**) will color the whole tabular (excepted the potential exterior rows and columns). The third argument is a optional argument which a list of pairs key-value.

```
4323 \NewDocumentCommand \@@_arraycolor { O { } m O { } }
4324 {
4325 \keys_set:nn { NiceMatrix / arraycolor } { #3 }
4326 \@@_rectanglecolor [ #1 ] { #2 }
4327 \{ 1 - 1 \}4328 { \int_use:N \c@iRow - \int_use:N \c@jCol }
4329 }
4330 \keys_define:nn { NiceMatrix / rowcolors }
4331 {
4332 respect-blocks .bool_set:N = \l_@@_respect_blocks_bool,
4333 respect-blocks .default:n = true ,
4334 cols .tl_set:N = \l_@@_cols_tl ,
4335 restart .bool_set:N = \l_@@_rowcolors_restart_bool ,
4336 restart .default:n = true ,
4337 unknown .code:n = \@@_error:n { Unknown~key~for~rowcolors }
4338 }
```
The command \rowcolors (accessible in the code-before) is inspired by the command \rowcolors of the package xcolor (with the option table). However, the command \rowcolors of nicematrix has *not* the optional argument of the command \rowcolors of xcolor. Here is an example: \rowcolors{1}{blue!10}{}[respect-blocks].

#1 (optional) is the color space ; #2 is a list of intervals of rows ; #3 is the list of colors ; #4 is for the optional list of pairs key-value.

```
4339 \NewDocumentCommand \@@_rowlistcolors { O { } m m O { } }
4340 \sim f
```
The group is for the options.  $\lceil \log_{\text{colors}} \rceil$  seq will be the list of colors.

```
4341 \group_begin:
4342 \seq_clear_new:N \l_@@_colors_seq
4343 \seq_set_split:Nnn \l_@@_colors_seq {, } {#3 }
4344 \tl_clear_new:N \l_@@_cols_tl
4345 \tl_set:Nn \l_@@_cols_tl { - }
4346 \keys_set:nn { NiceMatrix / rowcolors } { #4 }
```
The counter  $\lceil \cdot \rceil$   $\mathbb{Q}^{\mathbb{Q}}$  color in the rank of the current color in the list of colors (modulo the length of the list).

```
4347 \int_zero_new:N \l_@@_color_int
4348 \int_set:Nn \l_@@_color_int 1
4349 \bool_if:NT \l_@@_respect_blocks_bool
4350 {
```
We don't want to take into account a block which is completely in the "first column" of (number ) or in the "last column" and that's why we filter the sequence of the blocks (in a the sequence \l\_tmpa\_seq).

```
\verb|4351| \qquad \verb|NRQ_set_eq:NN \l1_tmpb_seq \lqg_0g_pos_of_blocks_seq4352 \seq_set_filter:NNn \l_tmpa_seq \l_tmpb_seq
4353 { \@@_not_in_exterior_p:nnnn ##1 }
4354 }
4355 \pgfpicture
4356 \pgf@relevantforpicturesizefalse
```
#2 is the list of intervals of rows.

```
4357 \clist_map_inline:nn { #2 }
4358 \uparrow4359 \tl_set:Nn \l_tmpa_tl { ##1 }
4360 \tl_if_in:NnTF \l_tmpa_tl { - }
4361 \{ \begin{array}{c} \setminus \mathbb{QC} \text{cut\_on\_hyper:w ##1} \\ \setminus \end{array} \}4362 { \tl_set:Nx \l_tmpb_tl { \int_use:N \c@iRow } }
```
Now, l\_tmpa\_tl and l\_tmpb\_tl are the first row and the last row of the interval of rows that we have to treat. The counter  $\lceil \frac{t}{n} \rceil$  the will be the index of the loop over the rows. \int\_set:Nn \l\_tmpa\_int \l\_tmpa\_tl \bool\_if:NTF \l\_@@\_rowcolors\_restart\_bool { \int\_set:Nn \l\_@@\_color\_int 1 } { \int\_set:Nn \l\_@@\_color\_int \l\_tmpa\_tl } \int\_zero\_new:N \l\_tmpc\_int \int\_set:Nn \l\_tmpc\_int \l\_tmpb\_tl \int\_do\_until:nNnn \l\_tmpa\_int > \l\_tmpc\_int { We will compute in  $\lceil \ln \frac{\text{tmpb\_int}}{\text{tmpb\_int}} \rceil$  the last row of the "block". \int\_set\_eq:NN \l\_tmpb\_int \l\_tmpa\_int If the key respect-blocks is in force, we have to adjust that value (of course). \bool\_if:NT \l\_@@\_respect\_blocks\_bool  $\left\{ \begin{array}{c} 1 \end{array} \right\}$ 4374 \seq\_set\_filter:NNn \l\_tmpb\_seq \l\_tmpa\_seq 4375  $\{ \ \text{Q@}_\text{intersect\_our\_row\_p:nnnn ####1 } \}$ 4376 \seq\_map\_inline:Nn \l\_tmpb\_seq { \@@\_rowcolors\_i:nnnn ####1 } Now, the last row of the block is computed in  $\lceil \cdot \rceil$  tmpb int. **}** 4378 \tl\_set:Nx \l\_@@\_rows\_tl { \int\_use:N \l\_tmpa\_int - \int\_use:N \l\_tmpb\_int } \l\_tmpc\_tl will be the color that we will use. 4380 \tl\_clear\_new:N \l\_@@\_color\_tl \tl set:Nx \l @@ color tl  $\left\{ \begin{array}{c} \end{array} \right.$ 4383 \@@\_color\_index:n  $\qquad \qquad \textbf{\textcolor{red}{\{}}$ 4385 \int\_mod:nn  $\{ \lceil \text{QQ}_\text{color\_int} - 1 \rceil \}$   $\{ \seq count:N \l\leq \ell\leq 0 \text{ colors\_seq } \}$ 4388  $+ 1$ **}** 4390 } \tl if empty:NF \l @@ color tl  $\left\{ \begin{array}{c} 1 \end{array} \right.$  \@@\_add\_to\_colors\_seq:xx { \tl\_if\_blank:nF { #1 } { [ #1 ] } { \l\_@@\_color\_tl } } { \@@\_cartesian\_color:nn { \l\_@@\_rows\_tl } { \l\_@@\_cols\_tl } } } \int\_incr:N \l\_@@\_color\_int  $\int \int \left[ \text{Set}: \text{Nn } \lceil \frac{1 \cdot \lceil \frac{1 \cdot \lceil \frac$ **}**  } \endpgfpicture  $4402 \qquad \qquad \qquad \text{error end:}$ }

The command  $\@C{0}$  color\_index:n peeks in  $\lceil \dfrac{@}{\llbracket} \rceil$  colors\_seq the color at the index #1. However, if that color is the symbol =, the previous one is poken. This macro is recursive.

```
4404 \cs_new:Npn \@@_color_index:n #1
4405 {
4406 \str_if_eq:eeTF { \seq_item:Nn \l_@@_colors_seq { #1 } } { = }
4407 { \@@_color_index:n { #1 - 1 } }
4408 { \seq_item:Nn \l_@@_colors_seq { #1 } }
4409 }
```
The command \rowcolors (available in the \CodeBefore) is a specialisation of the most general command \rowlistcolors.

4410 \NewDocumentCommand \@@\_rowcolors { 0 { } m m m 0 { } } { \@@\_rowlistcolors [ #1 ] { #2 } { { #3 } , { #4 } } [ #5 ] }

```
4412 \cs_new_protected:Npn \@@_rowcolors_i:nnnn #1 #2 #3 #4
4413 {
4414 \int_compare:nNnT { #3 } > \l_tmpb_int
4415 { \int_set:Nn \l_tmpb_int { #3 } }
4416 }
4417 \prg_new_conditional:Nnn \@@_not_in_exterior:nnnn p
4418 {
4419 \bool_lazy_or:nnTF
4420 { \int_compare_p:nNn { #4 } = \c_zero_int }
4421 { \int_compare_p:nNn { #2 } = { \@@_succ:n { \c@jCol } } }
4422 \prg_return_false:
4423 \prg_return_true:
4424 }
```
The following command return true when the block intersects the row  $\lceil \frac{t}{\text{mpa\_int}} \rceil$ .

```
4425 \prg_new_conditional:Nnn \@@_intersect_our_row:nnnn p
4426 \left\{ \right.4427 \bool_if:nTF
4428 \uparrow\mathtt{4429} \hspace{0.5cm}\texttt{\{ 41 \leq } \llt \llt \text{mpa\_int } }4430 &&
4431 \int \int \text{compare} p:n {\iint tmpa_int} < 434432 }
4433 \prg_return_true:
4434 \prg_return_false:
4435 }
```
The following command uses two implicit arguments:  $\lceil \log_{\text{rows}} t \rceil$  and  $\lceil \log_{\text{cols}} t \rceil$  which are specifications for a set of rows and a set of columns. It creates a path but does *not* fill it. It must be filled by another command after. The argument is the radius of the corners. We define below a command \@@\_cartesian\_path: which corresponds to a value 0 pt for the radius of the corners. This command is in particular used in  $\text{@C rectanglecolor: min}$  (used in  $\text{@C rectanglecolor: min}$ itself used in \@@\_cellcolor).

```
4436 \cs_new_protected:Npn \@@_cartesian_path:n #1
4437 {
4438 \bool_lazy_and:nnT
4439 { ! \seq_if_empty_p:N \l_@@_corners_cells_seq }
4440 { \dim\complement { #1 } = \c_zero_dim }
4441 {
4442 \@@_expand_clist:NN \l_@@_cols_tl \c@jCol
4443 \@@_expand_clist:NN \l_@@_rows_tl \c@iRow
4444 }
```
We begin the loop over the columns.

```
4445 \clist_map_inline:Nn \l_@@_cols_tl
4446 \uparrow4447 \tl_set:Nn \l_tmpa_tl { ##1 }
4448 \tl_if_in:NnTF \l_tmpa_tl { - }
4449 { \@@_cut_on_hyphen:w ##1 \q_stop }
4450 \{ \begin{array}{c} \sqrt{00}\text{cut\_on\_hyphen:w ##1 - ##1} \q_stop \end{array} \}4451 \bool_lazy_or:nnT
4452 { \tl_if_blank_p:V \l_tmpa_tl }
4453 { \str_if_eq_p:Vn \l_tmpa_tl { * } }
4454 { \tl_set:Nn \l_tmpa_tl { 1 } }
4455 \bool_lazy_or:nnT
4456 { \tl_if_blank_p:V \l_tmpb_tl }
4457 { \str_if_eq_p:Vn \l_tmpb_tl { * } }
4458 { \tl_set:Nx \l_tmpb_tl { \int_use:N \c@jCol } }
4459 \int_compare:nNnT \l_tmpb_tl > \c@jCol
4460 { \tl_set:Nx \l_tmpb_tl { \int_use:N \c@jCol } }
```
\l\_tmpc\_tl will contain the number of column.

\tl\_set\_eq:NN \l\_tmpc\_tl \l\_tmpa\_tl

If we decide to provide the commands \cellcolor, \rectanglecolor, \rowcolor, \columncolor, \rowcolors and \chessboardcolors in the code-before of a \SubMatrix, we will have to modify the following line, by adding a kind of offset. We will have also some other lines to modify.

```
4462 \@@_qpoint:n { col - \l_tmpa_tl }
4463 \int \int \text{compare: nNnTF } l_@_first\_col_int = \lceil l_tmpa_t \rceil4464 { \dim_set:Nn \l_tmpc_dim { \pgf@x - 0.5 \arrayrulewidth } }
4465 { \dim_set:Nn \l_tmpc_dim { \pgf@x + 0.5 \arrayrulewidth } }
4466 \\GQ_qpoint:n { col - \GQ_succ:n \l_tmpb_tl }
4467 \dim_set:Nn \l_tmpa_dim { \pgf@x + 0.5 \arrayrulewidth }
We begin the loop over the rows.
4468 \clist_map_inline:Nn \l_@@_rows_tl
4469 \left\{ \begin{array}{ccc} 4 & 4 & 6 \\ 6 & 1 & 6 \end{array} \right\}4470 \tl set:Nn \l tmpa tl { ####1 }
4471 \tl_if_in:NnTF \l_tmpa_tl { - }
4472 { \@@_cut_on_hyphen:w ####1 \q_stop }
4473 \{ \ \{ \@Ccut\_on\_hyphen: w # # # #1 - # # # #1 \ \qq\_stop \} \}4474 \tilde{t} \lceil \frac{t}{\tanh \lceil t \rceil + 1} \rceil \ldots \lceil \frac{t}{\tanh \lceil t \rceil + 1} \rceil \ldots4475 \tl_if_empty:NT \l_tmpb_tl
4476 { \tl_set:Nx \l_tmpb_tl { \int_use:N \c@iRow } }
4477 \int_compare:nNnT \l_tmpb_tl > \c@iRow
4478 { \tl_set:Nx \l_tmpb_tl { \int_use:N \c@iRow } }
Now, the numbers of both rows are in \lceil \ln \log t \rceil and \lceil \ln \log t \rceil.
4479 \seq_if_in:NxF \l_@@_corners_cells_seq
4480 \{\lceil \ln_{\text{p}} \cdot 1 - \lceil \ln_{\text{p}} \cdot 1 \rceil \}4481 \left\{ \begin{array}{c} 1 \end{array} \right.4482 \@@_qpoint:n { row - \@@_succ:n \l_tmpb_tl }
\dim_set:Nn \l_tmpb_dim { \pgf@y + 0.5 \arrayrulewidth }
4484 \@@_qpoint:n { row - \l_tmpa_tl }
\dim_set:Nn \l_tmpd_dim { \pgf@y + 0.5 \arrayrulewidth }
4486 \pgfsetcornersarced { \pgfpoint { #1 } { #1 } }
4487 \pgfpathrectanglecorners
                      4488 { \pgfpoint \l_tmpc_dim \l_tmpd_dim }
                      4489 { \pgfpoint \l_tmpa_dim \l_tmpb_dim }
```
The following command corresponds to a radius of the corners equal to 0 pt. This command is used by the commands \@@\_rowcolors, \@@\_columncolor and \@@\_rowcolor:n (used in \@@\_rowcolor). \cs\_new\_protected:Npn \@@\_cartesian\_path: { \@@\_cartesian\_path:n { 0 pt } }

The following command will be used only with  $\lceil \log \cosh t \rceil$  and  $\ceosh t$  (first case) or with \l\_@@\_rows\_tl and \c@iRow (second case). For instance, with \l\_@@\_cols\_tl equal to 2,4-6,8-\* and  $\c{c\check{g}col}$  equal to 10, the clist  $\l{Q\check{e}cols_t1}$  will be replaced by 2,4,5,6,8,9,10.

```
4495 \cs_new_protected:Npn \@@_expand_clist:NN #1 #2
4496 {
4497 \clist_set_eq:NN \l_tmpa_clist #1
4498 \clist_clear:N #1
4499 \clist_map_inline:Nn \l_tmpa_clist
4500 \left\{ \right.4501 \tl_set:Nn \l_tmpa_tl { ##1 }
4502 \tl_if_in:NnTF \l_tmpa_tl { - }
4503 { \@@_cut_on_hyphen:w ##1 \q_stop }
4504 { \@@_cut_on_hyphen:w ##1 - ##1 \q_stop }
4505 \bool_lazy_or:nnT
4506 { \tl_if_blank_p:V \l_tmpa_tl }
4507 { \str_if_eq_p:Vn \l_tmpa_tl { * } }
```
 $\}$  } 4492 } **}** 

```
4508 { \tl_set:Nn \l_tmpa_tl { 1 } }
4509 \bool_lazy_or:nnT
4510 { \tl_if_blank_p:V \l_tmpb_tl }
4511 { \str_if_eq_p:Vn \l_tmpb_tl { * } }
4512 { \tl_set:Nx \l_tmpb_tl { \int_use:N #2 } }
4513 \int_compare:nNnT \l_tmpb_tl > #2
4514 { \tl_set:Nx \l_tmpb_tl { \int_use:N #2 } }
4515 \int_step_inline:nnn \l_tmpa_tl \l_tmpb_tl
4516 { \clist_put_right:Nn #1 { ####1 } }
4517 }
4518 }
```

```
When the user uses the key colortbl-like, the following command will be linked to \cellcolor in
the tabular.
```

```
4519 \NewDocumentCommand \@@_cellcolor_tabular { O { } m }
4520 {
4521 \peek_remove_spaces:n
45224523 \tl_gput_right:Nx \g_nicematrix_code_before_tl
4524 {
```
We must not expand the color (#2) because the color may contain the token ! which may be activated by some packages (ex.: babel with the option french on latex and pdflatex).

```
4525 \cellcolor [ #1 ] { \exp_not:n { #2 } }
4526 { \int_use:N \c@iRow - \int_use:N \c@jCol }
4527 }
4528 }
4529 }
```
When the user uses the key colortbl-like, the following command will be linked to \rowcolor in the tabular.

```
4530 \NewDocumentCommand \@@_rowcolor_tabular { O { } m }
4531 {
4532 \peek_remove_spaces:n
4533 {
4534 \tl_gput_right:Nx \g_nicematrix_code_before_tl
4535 \left\{ \begin{array}{c} \end{array} \right\}4536 \exp_not:N \rectanglecolor [ #1 ] { \exp_not:n { #2 } }
4537 { \int_use:N \c@iRow - \int_use:N \c@jCol }
4538 { \int_use:N \c@iRow - \exp_not:n { \int_use:N \c@jCol } }
4539 }
4540 }
4541 }
```

```
4542 \NewDocumentCommand \@@_columncolor_preamble { O { } m }
4543 {
```
With the following line, we test whether the cell is the first one we encounter in its column (don't forget that some rows may be incomplete).

```
4544 \int_{\text{compare:nNnT} \c@jCol > \g_@_col\_total\_int4545 {
```
You use gput\_left because we want the specification of colors for the columns drawn before the specifications of color for the rows (and the cells). Be careful: maybe this is not effective since we have an analyze of the instructions in the **\CodeBefore** in order to fill color by color (to avoid the thin white lines).

```
4546 \tl_gput_left:Nx \g_nicematrix_code_before_tl
4547 \uparrow4548 \exp_not:N \columncolor [ #1 ]
4549 { \exp_not:n { #2 } } { \int_use:N \c@jCol }
4550 \}4551 }
4552 }
```
## **The vertical rules**

We give to the user the possibility to define new types of columns (with **\newcolumntype** of array) for special vertical rules (*e.g.* rules thicker than the standard ones) which will not extend in the potential exterior rows of the array.

We provide the command **\OnlyMainNiceMatrix** in that goal. However, that command must be no-op outside the environments of nicematrix (and so the user will be allowed to use the same new type of column in the environments of nicematrix and in the standard environments of array). That's why we provide first a global definition of **\OnlyMainNiceMatrix**.

```
4553 \cs_set_eq:NN \OnlyMainNiceMatrix \use:n
```
Another definition of \OnlyMainNiceMatrix will be linked to the command in the environments of nicematrix. Here is that definition, called \@@\_OnlyMainNiceMatrix:n.

```
4554 \cs_new_protected:Npn \@@_OnlyMainNiceMatrix:n #1
4555 \sim4556 \int compare:nNnTF \l @@ first col int = 0
4557 { \@@ OnlyMainNiceMatrix i:n { #1 } }
4558 {
4559 \int \int \text{compare: nNnTF } c@jCol = 04560 \left\{ \begin{array}{ccc} 4560 & & \end{array} \right\}4561 \int \int \text{compare: nNnF } c@iRow = \{-1\}4562 { \int_compare:nNnF \c@iRow = { \l_@@_last_row_int - 1 } { #1 } }
4563 }
4564 { \@@_OnlyMainNiceMatrix_i:n { #1 } }
4565 }
4566 }
```
This definition may seem complicated by we must remind that the number of row  $\cosh \omega$  is incremented in the first cell of the row, *after* a potential vertical rule on the left side of the first cell.

The command \@@\_OnlyMainNiceMatrix\_i:n is only a short-cut which is used twice in the above command. This command must *not* be protected.

```
4567 \cs_new_protected:Npn \@@_OnlyMainNiceMatrix_i:n #1
4568 {
4569 \int_{compare: nNnF \ c@iRow = 0}4570 { \int_compare:nNnF \c@iRow = \l_@@_last_row_int { #1 } }
4571 }
```
Remember that \c@iRow is not always inferior to \l\_@@\_last\_row\_int because \l\_@@\_last\_row\_int may be equal to *−*2 or *−*1 (we can't write \int\_compare:nNnT \c@iRow < \l\_@@\_last\_row\_int).

The following command will be executed in the internal-code-after. The rule will be drawn *before* the column #1 (that is to say on the left side). #2 is the number of consecutive occurrences of |.

```
4572 \cs_new_protected:Npn \@@_vline:nn #1 #2
4573 {
```
The following test is for the case where the user don't use all the columns specified in the preamble of the environment (for instance, a preamble of |c|c|c| but only two columns used).

```
4574 \int_compare:nNnT { #1 } < { \c@jCol + 2 }
4575 {
4576 \pgfpicture
4577 \@@_vline_i:nn { #1 } { #2 }
4578 \endpgfpicture
4579 }
4580 }
4581 \cs_new_protected:Npn \@@_vline_i:nn #1 #2
4582 \sim f
```
\l\_tmpa\_tl is the number of row and \l\_tmpb\_tl the number of column. When we have found a row corresponding to a rule to draw, we note its number in  $\lceil \cdot \rceil$  tmpc tl.

```
4583 \tl_set:Nx \l_tmpb_tl { #1 }
4584 \tl_clear_new:N \l_tmpc_tl
4585 \int_step_variable:nNn \c@iRow \l_tmpa_tl
4586 {
```
The boolean \g\_tmpa\_bool indicates whether the small vertical rule will be drawn. If we find that it is in a block (a real block, created by \Block or a virtual block corresponding to a dotted line, created by \Cdots, \Vdots, etc.), we will set \g\_tmpa\_bool to false and the small vertical rule won't be drawn.

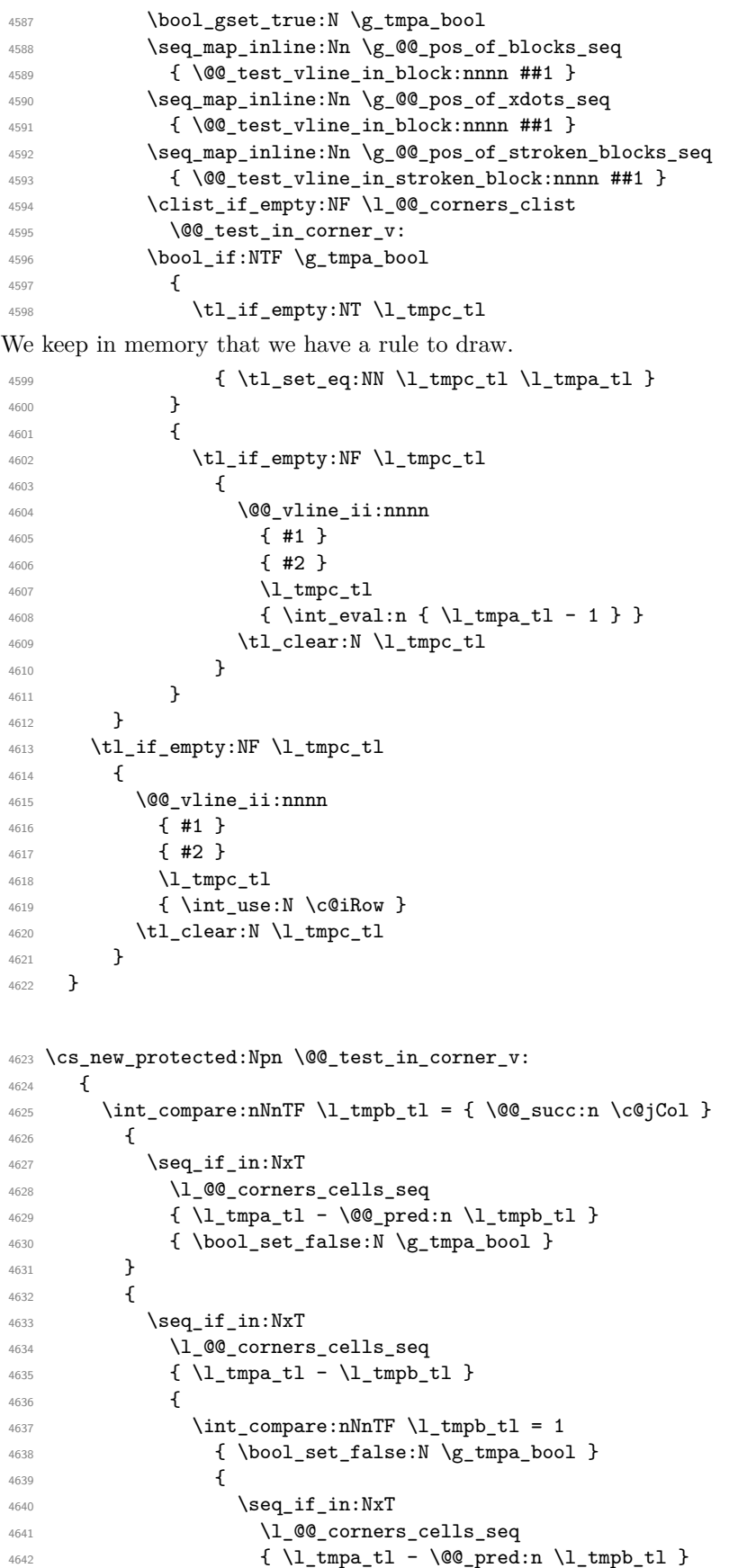

```
4643 { \bool_set_false:N \g_tmpa_bool }
4644 }
4645 }
4646 }
4647 }
```
#1 is the number of the column; #2 is the number of vertical rules to draw (with potentially a color between); #3 and #4 are the numbers of the rows between which the rule has to be drawn.

```
4648 \cs_new_protected:Npn \@@_vline_ii:nnnn #1 #2 #3 #4
4649 {
4650 \pgfrememberpicturepositiononpagetrue
4651 \pgf@relevantforpicturesizefalse
4652 \qquad \qquad \text{QQqpoint:n} \{ row - #3 } \}4653 \dim_set_eq:NN \l_tmpa_dim \pgf@y
4654 \@@_qpoint:n { col - #1 }
4655 \dim_set_eq:NN \l_tmpb_dim \pgf@x
4656 \@@_qpoint:n { row - \@@_succ:n { #4 } }
4657 \dim_set_eq:NN \l_tmpc_dim \pgf@y
4658 \bool_lazy_all:nT
4659 \uparrow4660 { \int_compare_p:nNn { #2 } > 1 }
4661 { \cs_if_exist_p:N \CT@drsc@ } % condition added in version 5.18a
4662 { ! \tl_if_blank_p:V \CT@drsc@ }
4663 }
4664 \sqrt{2}4665 \group_begin:
\sqrt{CT0}drsc4667 \dim_add:Nn \l_tmpa_dim { 0.5 \arrayrulewidth }
4668 \dim_sub:Nn \l_tmpc_dim { 0.5 \arrayrulewidth }
4669 \dim_set:Nn \ l_tmpd_dim4670 \{ \l_tmp\_dim - (\doublerulesep + \arrayrulewidth) * ( #2 - 1 ) }4671 \pgfpathrectanglecorners
4672 { \pgfpoint \l_tmpb_dim \l_tmpa_dim }
4673 { \pgfpoint \l_tmpd_dim \l_tmpc_dim }
4674 \pgfusepath { fill }
4675 \group_end:
4676 }
4677 \pgfpathmoveto { \pgfpoint \l_tmpb_dim \l_tmpa_dim }
4678 \pgfpathlineto { \pgfpoint \l_tmpb_dim \l_tmpc_dim }
4679 \prg_replicate:nn { #2 - 1 }
4680 \uparrow4681 \dim_sub:Nn \l_tmpb_dim \arrayrulewidth
4682 \dim_sub:Nn \l_tmpb_dim \doublerulesep
4683 \pgfpathmoveto { \pgfpoint \l_tmpb_dim \l_tmpa_dim }
4684 \pgfpathlineto { \pgfpoint \l_tmpb_dim \l_tmpc_dim }
4685 }
\sqrt{CT0}arc\theta4687 \pgfsetlinewidth { 1.1 \arrayrulewidth }
4688 \pgfsetrectcap
4689 \pgfusepathqstroke
4690 }
```
The following command draws a complete vertical rule in the column #1 (#2 is the number of consecutive rules specified by the number of  $\vert$  in the preamble). This command will be used if there is no block in the array (and the key corners is not used).

 \cs\_new\_protected:Npn \@@\_vline\_i\_complete:nn #1 #2 { \@@\_vline\_ii:nnnn { #1 } { #2 } 1 { \int\_use:N \c@iRow } }

The command \@@\_draw\_vlines: draws all the vertical rules excepted in the blocks, in the virtual blocks (determined by a command such as \Cdots) and in the corners (if the key corners is used). \cs\_new\_protected:Npn \@@\_draw\_vlines:

```
4694 {
4695 \int_step_inline:nnn
4696 {
4697 \bool_if:nTF { \l_@@_NiceArray_bool && ! \l_@@_except_borders_bool }
4698 1 2
4699 }
4700 {
4701 \bool_if:nTF { \l_@@_NiceArray_bool && ! \l_@@_except_borders_bool }
4702 { \@@_succ:n \c@jCol }
4703 \qquad \qquad \c{c0}jCol
4704 }
4705 \uparrow4706 \tl_if_eq:NnF \l_@@_vlines_clist { all }
4707 { \clist_if_in:NnT \l_@@_vlines_clist { ##1 } }
4708 \{ \ \mathcal{Q}_v \} { \mathcal{Q}_v { \mathcal{H}_1 } 1 }
4709 }
4710 }
```
#### **The horizontal rules**

The following command will be executed in the internal-code-after. The rule will be drawn *before* the row #1. #2 is the number of consecutive occurrences of \Hline.

```
4711 \cs_new_protected:Npn \@@_hline:nn #1 #2
4712 \bigcup4713 \pgfpicture
4714 \@@_hline_i:nn { #1 } { #2 }
4715 \endpgfpicture
4716 }
4717 \cs_new_protected:Npn \@@_hline_i:nn #1 #2
4718 {
```
\l\_tmpa\_tl is the number of row and \l\_tmpb\_tl the number of column. When we have found a column corresponding to a rule to draw, we note its number in  $\lceil \cdot \rceil$  times the

```
4719 \tl_set:Nn \l_tmpa_tl { #1 }
4720 \tl_clear_new:N \l_tmpc_tl
4721 \int_step_variable:nNn \c@jCol \l_tmpb_tl
4722 \uparrow
```
The boolean \g\_tmpa\_bool indicates whether the small horizontal rule will be drawn. If we find that it is in a block (a real block, created by \Block or a virtual block corresponding to a dotted line, created by \Cdots, \Vdots, etc.), we will set \g\_tmpa\_bool to false and the small horizontal rule won't be drawn.

```
4723 \bool_gset_true:N \g_tmpa_bool
4724 \seq_map_inline:Nn \g_@@_pos_of_blocks_seq
4725 { \@@_test_hline_in_block:nnnn ##1 }
4726 \seq_map_inline:Nn \g_@@_pos_of_xdots_seq
4727 { \@@_test_hline_in_block:nnnn ##1 }
4728 \seq_map_inline:Nn \g_@@_pos_of_stroken_blocks_seq
4729 { \@@_test_hline_in_stroken_block:nnnn ##1 }
4730 \clist_if_empty:NF \l_@@_corners_clist \@@_test_in_corner_h:
4731 \boldsymbol{\delta}_{1}:NTF \mathbf{q}_{\text{impa}\boldsymbol{\delta}}4732 \left\{ \begin{array}{c} 4732 & 4732 \\ 4732 & 4732 \end{array} \right.4733 \text{tll}_if\_empty:NT \lll\_tmpc_tl
```
We keep in memory that we have a rule to draw.

```
4734 { \tl_set_eq:NN \l_tmpc_tl \l_tmpb_tl }
4735 }
4736 \left\{ \begin{array}{c} 4736 & 216 \\ 216 & 216 \end{array} \right\}4737 \tl_if_empty:NF \l_tmpc_tl
4738 \left\{ \begin{array}{c} \end{array} \right.4739 \\GQ_hline_ii:nnnn
```

```
4740 { #1 }
4741 \{ \#2 \}4742 \lambda \lambda \murmpc_tl
4743 { \int_eval:n { \l_tmpb_tl - 1 } }
4744 \text{tl\_clear:N }\l_{tmp\_tl}4745 }
4746 }
4747 }
4748 \tl_if_empty:NF \l_tmpc_tl
4749 {
4750 \@@_hline_ii:nnnn
4751 { #1 }
4752 { #2 }
4753 \lceil \cdot \text{Impc\_tl} \rceil4754 { \int_use:N \c@jCol }
4755 \tl_clear:N \l_tmpc_tl
4756 }
4757 }
```

```
4758 \cs_new_protected:Npn \@@_test_in_corner_h:
4759 {
4760 \int_compare:nNnTF \l_tmpa_tl = { \@@_succ:n \c@iRow }
4761 \qquad \qquad \qquad \qquad \qquad \qquad \qquad \qquad \qquad \qquad \qquad \qquad \qquad \qquad \qquad \qquad \qquad \qquad \qquad \qquad \qquad \qquad \qquad \qquad \qquad \qquad \qquad \qquad \qquad \qquad \qquad \qquad \qquad \qquad \qquad \qquad 4762 \text{seq} \text{if}_\text{in}:NxT4763 \l_@@_corners_cells_seq
4764 { \@@_pred:n \l_tmpa_tl - \l_tmpb_tl }
4765 { \bool_set_false:N \g_tmpa_bool }
4766 }
4767 \left\{ \begin{array}{ccc} 4767 & & & \end{array} \right\}4768 \text{seq\_if\_in}:NxT4769 \l_@@_corners_cells_seq
4770 { \lceil \ln p<sub>1</sub> tmpa_tl - \lceil \ln p<sub>1</sub> tmpb_tl }
 4771 \left\{ \begin{array}{c} 1 \end{array} \right.4772 \int_Compare: nNnTF \lI_tmpa_t1 = 14773 { \boldsymbol{\delta}: \boldsymbol{A} \subset \boldsymbol{A} \subset \boldsymbol{A} \cup \boldsymbol{A} \cup \4774 \left\{ \begin{array}{c} \end{array} \right.4775 \seq_i f_in:NxT4776 \lq \lq \lq \lq \lq \lq \lq \lq \lq \lq \lq \lq \lq \lq \lq \lq \lq \lq \lq \lq \lq \lq \lq \lq \lq \lq \lq \lq \lq \lq \lq \lq \lq \lq \lq \lq 4777 \{ \@{0}_{\text{pred}:n} \l_{\text{tmpa_tl - \l_{\text{tmpb_tl}}} }4778 \{ \bool\_set\_false:N \ \g_\tmp\_bool \}4779 }
 4780 \, }
4781 }
4782 }
```
#1 is the number of the row; #2 is the number of horizontal rules to draw (with potentially a color between); #3 and #4 are the number of the columns between which the rule has to be drawn.

```
4783 \cs_new_protected:Npn \@@_hline_ii:nnnn #1 #2 #3 #4
4784 {
4785 \pgfrememberpicturepositiononpagetrue
4786 \pgf@relevantforpicturesizefalse
4787 \@@_qpoint:n { col - #3 }
\uparrow 4788 \dim_set_eq:NN \l_tmpa_dim \pgf@x
4789 \@@_qpoint:n { row - #1 }
4790 \dim_set_eq:NN \l_tmpb_dim \pgf@y
4791 \@@_qpoint:n { col - \@@_succ:n { #4 } }
4792 \dim_set_eq:NN \l_tmpc_dim \pgf@x
4793 \bool_lazy_all:nT
4794 \uparrow4795 { \int_compare_p:nNn { #2 } > 1 }
4796 { \cs_if_exist_p:N \CT@drsc@ } % condition added in version 6.0
4797 { ! \tl_if_blank_p:V \CT@drsc@ }
```

```
4798 }
4799 {
4800 \group_begin:
4801 \CT@drsc@
4802 \dim_set:Nn \l_tmpd_dim
4803 { \l_tmpb_dim - ( \doublerulesep + \arrayrulewidth ) * ( #2 - 1 ) }
4804 \pgfpathrectanglecorners
4805 { \pgfpoint \l_tmpa_dim \l_tmpb_dim }
4806 { \pgfpoint \l_tmpc_dim \l_tmpd_dim }
4807 \pgfusepathqfill
4808 \group_end:
4809 }
4810 \pgfpathmoveto { \pgfpoint \l_tmpa_dim \l_tmpb_dim }
4811 \pgfpathlineto { \pgfpoint \l_tmpc_dim \l_tmpb_dim }
4812 \qquad \begin{array}{c} \text{array} \text{42 - 1 } \end{array}4813 \overline{f}4814 \dim_sub:Nn \l_tmpb_dim \arrayrulewidth
4815 \dim_sub:Nn \l_tmpb_dim \doublerulesep
4816 \pgfpathmoveto { \pgfpoint \l_tmpa_dim \l_tmpb_dim }
4817 \pgfpathlineto { \pgfpoint \l_tmpc_dim \l_tmpb_dim }
4818 }
4819 \CT@arc@
4820 \pgfsetlinewidth { 1.1 \arrayrulewidth }
4821 \pgfsetrectcap
4822 \pgfusepathqstroke
4823 }
```

```
4824 \cs_new_protected:Npn \@@_hline_i_complete:nn #1 #2
4825 { \@@_hline_ii:nnnn { #1 } { #2 } 1 { \int_use:N \c@jCol } }
```
The command **\@@\_draw\_hlines**: draws all the horizontal rules excepted in the blocks (even the virtual drawn determined by commands such as \Cdots and in the corners (if the key corners is used).

```
4826 \cs_new_protected:Npn \@@_draw_hlines:
4827 {
4828 \int_step_inline:nnn
4829 \overline{4}4830 \bool_if:nTF { \l_@@_NiceArray_bool && ! \l_@@_except_borders_bool }
4831 1 2
4832 }
4833 {
4834 \bool_if:nTF { \l_@@_NiceArray_bool && ! \l_@@_except_borders_bool }
4835 { \@@_succ:n \c@iRow }
4836 \c@iRow
4837 }
4838 \overline{4}4839 \tl_if_eq:NnF \l_@@_hlines_clist { all }
4840 { \clist if in:NnT \l @@ hlines clist { ##1 } }
4841 { \@@_hline:nn { ##1 } 1 }
4842 }
4843 }
```
The command \@@\_Hline: will be linked to \Hline in the environments of nicematrix. <sup>4844</sup> \cs\_set:Npn \@@\_Hline: { \noalign { \ifnum 0 = `} \fi \@@\_Hline\_i:n { 1 } }

The argument of the command  $\@$  Hline\_i:n is the number of successive  $\H$ line found.  $4845$  \cs set:Npn \@@ Hline i:n #1

```
4846 {
4847 \peek_meaning_ignore_spaces:NTF \Hline
4848 { \@@_Hline_ii:nn { #1 + 1 } }
4849 { \@@_Hline_iii:n { #1 } }
4850 }
```

```
4851 \cs_set:Npn \@@_Hline_ii:nn #1 #2 { \@@_Hline_i:n { #1 } }
4852 \cs_set:Npn \@@_Hline_iii:n #1
4853 {
4854 \skip_vertical:n
4855 {
4856 \arrayrulewidth * ( #1 )
4857 + \doublerulesep * ( \int_max:nn 0 { #1 - 1 } )
4858 }
4859 \tl_gput_right:Nx \g_@@_internal_code_after_tl
4860 \{ \@0 \text{hline:nn} \& \@0 \text{succ:n} \& \c{iRow} \} \{ #1 \} \}4861 \ifnum 0 = `{ \fi }
4862 - 3
```
## **The key hvlines**

The following command tests whether the current position in the array (given by  $\lceil \frac{1 \text{tmpa_t}}{\rceil} \rceil$  for the row and  $\lambda$  turnst the column) would provide an horizontal rule towards the right in the block delimited by the four arguments #1, #2, #3 and #4. If this rule would be in the block (it must not be drawn), the boolean \1\_tmpa\_bool is set to false.

```
4863 \cs_new_protected:Npn \@@_test_hline_in_block:nnnn #1 #2 #3 #4
```

```
4864 {
4865 \bool_lazy_all:nT
4866 \uparrow4867 { \int_compare_p:nNn \l_tmpa_tl > { #1 } }
4868 { \int_compare_p:nNn \l_tmpa_tl < { #3 + 1 } }
4869 { \int_compare_p:nNn \l_tmpb_tl > { #2 - 1 } }
4870 \{ \int_{\text{compare}_p: nNn} \lceil \frac{#4 + 1} \rceil \}4871 }
4872 { \bool_gset_false:N \g_tmpa_bool }
4873 }
```
The same for vertical rules.

```
4874 \cs_new_protected:Npn \@@_test_vline_in_block:nnnn #1 #2 #3 #4
4875 {
4876 \bool_lazy_all:nT
4877 \uparrow\texttt{4878} \qquad \{ \ \int\limits_{\mathcal{A}} \mathcal{A} \mathcal{A} \math4879 {\int_{\infty}^{\infty} r^n} { \int_{\infty}^{\infty} r^n \ln \lceil \frac{t}{r} \rceil { \#3 + 1 } }
{\rm \{ \int\limits_{compare\_p: nNn \lightharpoonup Ltmpb_t1 > {~\#2~}} }4881 { \int_compare_p:nNn \l_tmpb_tl < { #4 + 1 } }
4882 }
4883 { \bool_gset_false:N \g_tmpa_bool }
4884 }
4885 \cs_new_protected:Npn \@@_test_hline_in_stroken_block:nnnn #1 #2 #3 #4
4886 {
4887 \bool_lazy_all:nT
4888 \sim4889 \{ \int_{\text{compare\_p:nNn} \lceil \frac{t}{n} \rceil } \}4890 \{ \int_{\text{compare\_p}: nNn} \lceil \frac{t}{n} \rceil \leq f \neq 2 \} \}4891 { \int_compare_p:nNn \l_tmpb_tl > { #2 - 1 } }
4892 { \int_compare_p:nNn \l_tmpb_tl < { #4 + 1 } }
4893 }
4894 { \bool_gset_false:N \g_tmpa_bool }
4895 }
4896 \cs_new_protected:Npn \@@_test_vline_in_stroken_block:nnnn #1 #2 #3 #4
4897 {
4898 \bool lazy all:nT
4899 {
4900 { \int_compare_p:nNn \l_tmpa_tl > { #1 - 1 } }
4901 { \int_compare_p:nNn \l_tmpa_tl < { #3 + 1 } }
4902 { \int_compare_p:nNn \l_tmpb_tl > { #2 - 1 } }
```

```
4903 { \int_compare_p:nNn \l_tmpb_tl < { #4 + 2 } }
4004 }
4905 { \bool_gset_false:N \g_tmpa_bool }
4906 }
```
### **The key corners**

When the key corners is raised, the rules are not drawn in the corners. Of course, we have to compute the corners before we begin to draw the rules.

<sup>4907</sup> \cs\_new\_protected:Npn \@@\_compute\_corners: 4908  $\sim$ 

The sequence  $\setminus 1$   $@$  corners cells seq will be the sequence of all the empty cells (and not in a block) considered in the corners of the array.

```
4909 \seq_clear_new:N \l_@@_corners_cells_seq
4910 \clist_map_inline:Nn \l_@@_corners_clist
4911 {
4912 \str_case:nnF { ##1 }
4913 \left\{ \begin{array}{c} 1 \end{array} \right\}4914 f NW }
4915 { \@@_compute_a_corner:nnnnnn 1 1 1 1 \c@iRow \c@jCol }
4916 { NE }
4917 { \@@_compute_a_corner:nnnnnn 1 \c@jCol 1 { -1 } \c@iRow 1 }
4918 { SW }
4919 \{\ \@ compute_a_corner:nnnnnn \c@iRow 1 { -1 } 1 1 \c@jCol }
4920 f SE }
4921 \{ \@ compute_a_corner:nnnnnn \c@iRow \c@jCol { -1 } { -1 } 1 1 }
4922 }
4923 { \@@_error:nn { bad~corner } { ##1 } }
\overline{1}
```
Even if the user has used the key corners (or the key hvlines-except-corners), the list of cells in the corners may be empty.

```
4925 \seq_if_empty:NF \l_@@_corners_cells_seq
4926 \uparrow
```
You write on the aux file the list of the cells which are in the (empty) corners because you need that information in the \CodeBefore since the commands which color the rows, columns and cells must not color the cells in the corners.

```
4927 \tl_gput_right:Nx \g_@@_aux_tl
4928 {
4929 \seq_set_from_clist:Nn \exp_not:N \l_@@_corners_cells_seq
4930 { \seq_use:Nnnn \l_@@_corners_cells_seq , , , }
4931 }
4932 }
4933 }
```
"Computing a corner" is determining all the empty cells (which are not in a block) that belong to that corner. These cells will be added to the sequence \l\_@@\_corners\_cells\_seq.

The six arguments of  $\Diamond$ @ compute a corner:nnnnnn are as follow:

- #1 and #2 are the number of row and column of the cell which is actually in the corner;
- #3 and #4 are the steps in rows and the step in columns when moving from the corner;
- #5 is the number of the final row when scanning the rows from the corner;
- #6 is the number of the final column when scanning the columns from the corner.

```
4934 \cs_new_protected:Npn \@@_compute_a_corner:nnnnnn #1 #2 #3 #4 #5 #6
4935 {
```
For the explanations and the name of the variables, we consider that we are computing the left-upper corner.

First, we try to determine which is the last empty cell (and not in a block: we won't add that precision any longer) in the column of number 1. The flag  $\lceil \frac{t}{m} \rceil$  to a will be raised when a non-empty cell is found.

```
4936 \bool_set_false:N \l_tmpa_bool
4937 \int_zero_new:N \l_@@_last_empty_row_int
4938 \int_set:Nn \l_@@_last_empty_row_int { #1 }
4939 \int_step_inline:nnnn { #1 } { #3 } { #5 }
4940 {
4941 \@@_test_if_cell_in_a_block:nn { ##1 } { \int_eval:n { #2 } }
4942 \bool lazy or:nnTF
4943 \left\{ \begin{array}{c} 1 \end{array} \right\}4944 \csc if exist p:c
4945 \{ pgf \otimes sh \otimes ns \otimes \otimes env: - ##1 - \int val:n \{ #2 } \}4946 }
4947 \l_tmpb_bool
4948 { \bool_set_true:N \l_tmpa_bool }
4949 \overline{4}4950 \bool_if:NF \l_tmpa_bool
4951 { \int_set:Nn \1_@@_last_empty_row_int { ##1 } }
4952 }
4953 }
```
Now, you determine the last empty cell in the row of number 1.

```
4954 \bool_set_false:N \l_tmpa_bool
4955 \int_zero_new:N \l_@@_last_empty_column_int
4956 \int_set:Nn \l_@@_last_empty_column_int { #2 }
4957 \int_step_inline:nnnn { #2 } { #4 } { #6 }
4958 \left\{ \right.4959 \@ test_if_cell_in_a_block:nn { \int_eval:n { #1 } } { ##1 }
4960 \bool_lazy_or:nnTF
4961 \l_tmpb_bool
4962 {
4963 \cs_if_exist_p:c
4964 { pgf @ sh @ ns @ \@@_env: - \int_eval:n { #1 } - ##1 }
4965 }
\verb|49666|+|6001_set_true:N \l1_thpa_bool |4967 \uparrow4968 \bool_if:NF \l_tmpa_bool
4969 { \int_set:Nn \l_@@_last_empty_column_int { ##1 } }
4970 }
4971 }
```
Now, we loop over the rows.

```
4972 \int_step_inline:nnnn { #1 } { #3 } \l_@@_last_empty_row_int
4973 \uparrowWe treat the row number \#1 with another loop.
4974 \bool set false:N \l tmpa bool
4975 \int_step_inline:nnnn { #2 } { #4 } \l_@@_last_empty_column_int
 4976 \left\{ \begin{array}{ccc} 4976 & & \end{array} \right.4977 \@@_test_if_cell_in_a_block:nn { ##1 } { ####1 }
4978 \bool lazy or:nnTF
4979 \l_tmpb_bool
 4980 \qquad \qquad4981 \cs_if_exist_p:c
4982 { pgf @ sh @ ns @ \@@_env: - ##1 - ####1 }
 4983 }
4984 { \boldsymbol{\delta} } { \boldsymbol{\delta} \bool_set_true:N \lceil \boldsymbol{\delta} \rceil \l_tmpa_bool }
 4985 \left\{ \begin{array}{c} \end{array} \right.4986 \bool_if:NF \l_tmpa_bool
 4987 \qquad \qquad \text{ }\int_{4988} \int set:Nn \l @@ last empty column int { ####1 }
```

```
4989 \seq_put_right:Nn
4990 \lvert 4990 \lvert \lvert \lvert \lvert \lvert \lvert \lvert \lvert \lvert \lvert \lvert \lvert \lvert \lvert \lvert \lvert \lvert \lvert \lvert \lvert \lvert \lvert \lvert \lvert \lvert \lvert \lvert \lvert \lvert \lvert \lvert \lvert \lvert \lvert \4991 { ##1 - ####1 }
4992 }
4993 }
4994 }
4995 }
4996 }
```
The following macro tests whether a cell is in (at least) one of the blocks of the array (or in a cell with a \diagbox).

```
The flag \1_tmpb_bool will be raised if the cell #1-#2 is in a block (or in a cell with a \diagbox).
4997 \cs_new_protected:Npn \@@_test_if_cell_in_a_block:nn #1 #2
4998 {
4999 \int_set:Nn \l_tmpa_int { #1 }
5000 \int_set:Nn \l_tmpb_int { #2 }
5001 \bool_set_false:N \l_tmpb_bool
5002 \seq_map_inline:Nn \g_@@_pos_of_blocks_seq
5003 { \@@_test_if_cell_in_block:nnnnnnn \l_tmpa_int \l_tmpb_int ##1 }
     \mathcal{F}5005 \cs_new_protected:Npn \@@_test_if_cell_in_block:nnnnnnn #1 #2 #3 #4 #5 #6
5006 {
5007 \int_compare:nNnT { #3 } < { \@@_succ:n { #1 } }
5008 {
5009 \int_compare:nNnT { #1 } < { \@@_succ:n { #5 } }
5010 \qquad \qquad \qquad5011 \int_compare:nNnT { #4 } < { \@@_succ:n { #2 } }
5012 \{5013 \int_compare:nNnT { #2 } < { \@@_succ:n { #6 } }
5014 { \boldsymbol{\delta} \5015 }
5016 }
5017 }
5018 }
```
#### **The commands to draw dotted lines to separate columns and rows**

These commands don't use the normal nodes, the medium nor the large nodes. They only use the col nodes and the row nodes.

# **Horizontal dotted lines**

The following command must *not* be protected because it's meant to be expanded in a \noalign.

```
5019 \cs_new:Npn \@@_hdottedline:
5020 {
5021 \noalign { \skip_vertical:N 2\l_@@_radius_dim }
5022 \@@_hdottedline_i:
5023 }
```
On the other side, the following command should be protected.

```
5024 \cs_new_protected:Npn \@@_hdottedline_i:
5025 {
```
We write in the code-after the instruction that will actually draw the dotted line. It's not possible to draw this dotted line now because we don't know the length of the line (we don't even know the number of columns).

```
5026 \tl_gput_right:Nx \g_@@_internal_code_after_tl
5027 { \@@_hdottedline:n { \int_use:N \c@iRow } }
5028 }
```
The command  $\@$ -hdottedline:n is the command written in the  $\text{CodeAfter that will actually}$ draw the dotted line. Its argument is the number of the row *before* which we will draw the row.

<sup>5029</sup> \AtBeginDocument

<sup>5030</sup> {

We recall that, when externalization is used, \tikzpicture and \endtikzpicture (or \pgfpicture and \endpgfpicture) must be directly "visible". That's why we construct now a version of \@@\_hdottedline:n with the right environment (\begin{pgfpicture}\end{pgfpicture} or \begin{tikzpiture}...\end{tikzpicture}).

```
5031 \cs_new_protected:Npx \@@_hdottedline:n #1
5032 {
5033 \bool_set_true:N \exp_not:N \l_@@_initial_open_bool
5034 \bool_set_true:N \exp_not:N \l_@@_final_open_bool
5035 \c_@@_pgfortikzpicture_tl
5036 \@@_hdottedline_i:n { #1 }
5037 \c_@@_endpgfortikzpicture_tl
5038 }
5039 }
```
The following command *must* be protected since it is used in the construction of  $\@$  hdottedline:n. <sup>5040</sup> \cs\_new\_protected:Npn \@@\_hdottedline\_i:n #1

```
5041 {
5042 \pgfrememberpicturepositiononpagetrue
5043 \@@_qpoint:n { row - #1 }
```
We do a translation par  $-\lceil \cdot \rfloor$  @ radius\_dim because we want the dotted line to have exactly the same position as a vertical rule drawn by "|" (considering the rule having a width equal to the diameter of the dots).

```
5044 \dim_set_eq:NN \l_@@_y_initial_dim \pgf@y
5045 \dim_sub:Nn \l_@@_y_initial_dim \l_@@_radius_dim
5046 \dim_set_eq:NN \l_@@_y_final_dim \l_@@_y_initial_dim
```
The dotted line will be extended if the user uses margin (or left-margin and right-margin).

The aim is that, by standard the dotted line fits between square brackets (\hline doesn't).

\begin{bNiceMatrix} 1 & 2 & 3 & 4 \\ \hline 1 & 2 & 3 & 4 \\ \hdottedline 1 & 2 & 3 & 4 \end{bNiceMatrix}

 $\sqrt{ }$  $\overline{1}$ 1 2 3 4 1 2 3 4 1 2 3 4 1  $\mathbb{I}$ 

> 1 2 3 4 1 2 3 4 1 2 3 4

1  $\overline{1}$ 

 $\sqrt{ }$  $\overline{\phantom{a}}$ 

But, if the user uses margin, the dotted line extends to have the same width as a \hline. \begin{bNiceMatrix}[margin]

1 & 2 & 3 & 4 \\ \hline 1 & 2 & 3 & 4 \\ \hdottedline 1 & 2 & 3 & 4 \end{bNiceMatrix}

<sup>5047</sup> \@@\_qpoint:n { col - 1 }  $_{5048}$  \dim\_set:Nn \l\_@@\_x\_initial\_dim  $5049$   $\uparrow$ 5050 \pgf@x +

We do a reduction by **\arraycolsep** for the environments with delimiters (and not for the other).

```
5051 \bool_if:NTF \l_@@_NiceArray_bool \c_zero_dim \arraycolsep
5052 - \l_@@_left_margin_dim
5053 }
5054 \@@_qpoint:n { col - \@@_succ:n \c@jCol }
5055 \dim_set:Nn \l_@@_x_final_dim
5056 {
5057 \pgf@x -
```
<sup>5058</sup> \bool\_if:NTF \l\_@@\_NiceArray\_bool \c\_zero\_dim \arraycolsep  $5059$  +  $\lceil \cdot \rfloor$   $00$  right margin dim  $5060$  }

For reasons purely aesthetic, we do an adjustment in the case of a rounded bracket. The correction by 0.5 \l\_@@\_inter\_dots\_dim is *ad hoc* for a better result.

```
5061 \tl_if_eq:NnF \g_@@_left_delim_tl (
5062 { \dim_gadd:Nn \l_@@_x_initial_dim { 0.5 \l_@@_inter_dots_dim } }
5063 \tl_if_eq:NnF \g_@@_right_delim_tl )
_{5064} { \dim_gsub:Nn \l_@@_x_final_dim { 0.5 \l_@@_inter_dots_dim } }
```
Up to now, we have no option to control the style of the lines drawn by **\hdottedline** and the specifier ":" in the preamble. That's why we impose the style standard.

```
5065 \tl_set_eq:NN \l_@@_xdots_line_style_tl \c_@@_standard_tl
5066 \@@_draw_line:
5067 }
```
#### **Vertical dotted lines**

```
5068 \cs_new_protected:Npn \@@_vdottedline:n #1
5069 \sqrt{}5070 \bool_set_true:N \l_@@_initial_open_bool
5071 \bool_set_true:N \l_@@_final_open_bool
```
We recall that, when externalization is used, \tikzpicture and \endtikzpicture (or \pgfpicture and \endpgfpicture) must be directly "visible".

```
5072 \bool_if:NTF \c_@@_tikz_loaded_bool
5073 {
5074 \tikzpicture
5075 \@@_vdottedline_i:n { #1 }
5076 \endtikzpicture
5077 }
5078 {
5079 \pgfpicture
5080 \@@_vdottedline_i:n { #1 }
5081 \endpgfpicture
5082 }
5083 }
```

```
5084 \cs_new_protected:Npn \@@_vdottedline_i:n #1
5085 {
```
The command \CT@arc@ is a command of colortbl which sets the color of the rules in the array. The package nicematrix uses it even if colortbl is not loaded.

```
5086 \CT@arc@
5087 \pgfrememberpicturepositiononpagetrue
5088 \@@_qpoint:n { col - \int_eval:n { #1 + 1 } }
```
We do a translation par  $-\lceil \cdot \rceil$   $\lll$  radius dim because we want the dotted line to have exactly the same position as a vertical rule drawn by "|" (considering the rule having a width equal to the diameter of the dots).

```
5089 \dim_set:Nn \l_@@_x_initial_dim { \pgf@x - \l_@@_radius_dim }
_{5090} \dim_set:Nn \l_@@_x_final_dim { \pgf@x - \l_@@_radius_dim }
5091 \@@_qpoint:n { row - 1 }
```
We arbitrary decrease the height of the dotted line by a quantity equal to  $\lceil \log_2 \rceil$  inter\_dots\_dim in order to improve the visual impact.

```
5092 \dim_set:Nn \l_@@_y_initial_dim { \pgf@y - 0.5 \l_@@_inter_dots_dim }
5093 \@@_qpoint:n { row - \@@_succ:n \c@iRow }
```
5094 \dim\_set:Nn \l\_@@\_y\_final\_dim { \pgf@y + 0.5 \l\_@@\_inter\_dots\_dim }

Up to now, we have no option to control the style of the lines drawn by **\hdottedline** and the specifier ":" in the preamble. That's why we impose the style standard.

```
5095 \tl_set_eq:NN \l_@@_xdots_line_style_tl \c_@@_standard_tl
5096 \@@_draw_line:
5097 }
```
# **The environment {NiceMatrixBlock}**

The following flag will be raised when all the columns of the environments of the block must have the same width in "auto" mode.

```
_{5098} \bool_new:N \l_@@_block_auto_columns_width_bool
```
Up to now, there is only one option available for the environment {NiceMatrixBlock}.

```
5099 \keys_define:nn { NiceMatrix / NiceMatrixBlock }
5100 {
5101 auto-columns-width .code:n =
5102 {
5103 \bool_set_true:N \l_@@_block_auto_columns_width_bool
5104 \dim_gzero_new:N \g_@@_max_cell_width_dim
5105 \bool_set_true:N \l_@@_auto_columns_width_bool
5106 }
5107 }
```

```
5108 \NewDocumentEnvironment { NiceMatrixBlock } { ! O { } }
5109 {
5110 \int_gincr:N \g_@@_NiceMatrixBlock_int
5111 \dim_zero:N \l_@@_columns_width_dim
5112 \keys_set:nn { NiceMatrix / NiceMatrixBlock } { #1 }
5113 \bool_if:NT \l_@@_block_auto_columns_width_bool
5114 \qquad \qquad \qquad \qquad \qquad \qquad \qquad \qquad \qquad \qquad \qquad \qquad \qquad \qquad \qquad \qquad \qquad \qquad \qquad \qquad \qquad \qquad \qquad \qquad \qquad \qquad \qquad \qquad \qquad \qquad \qquad \qquad \qquad \qquad \qquad \qquad _{5115} \cs_if_exist:cT { @@_max_cell_width_\infty: N \g_{@@_NiceMatrixBlock\_int} }
5116 \qquad \qquad \qquad5117 \exp_args:NNc \dim_set:Nn \l_@@_columns_width_dim
5118 \{ @\_max\_cell\_width \_ \init\_use:N \g_@@\_NiceMatrixBlock\_int \}5119 }
5120 }
5121 }
```
At the end of the environment {NiceMatrixBlock}, we write in the main aux file instructions for the column width of all the environments of the block (that's why we have stored the number of the first environment of the block in the counter  $\lceil \log_{10} f \rceil$  and  $\lceil \log_{10} f \rceil$ .

```
5122 {
5123 \bool_if:NT \l_@@_block_auto_columns_width_bool
5124 \{5125 \iow_shipout:Nn \@mainaux \ExplSyntaxOn
5126 \iow_shipout:Nx \@mainaux
5127 \{5128 \cs_gset:cpn
5129 \{ @Q \max _{cell} \sub{width} \int \frac{QQ_N}{Q_N} and \{ @Q \max _{cell} \sub{width} \int \frac{QQ_N}{Q_N}For technical reasons, we have to include the width of a potential rule on the right side of the cells.
_{5130} { \dim_eval:n { \g_@@_max_cell_width_dim + \arrayrulewidth } }
5131 }
```

```
5132 \iow_shipout:Nn \@mainaux \ExplSyntaxOff
5133 }
```

```
5134 }
```
### **The extra nodes**

First, two variants of the functions \dim\_min:nn and \dim\_max:nn.

```
5135 \cs_generate_variant:Nn \dim_min:nn { v n }
5136 \cs_generate_variant:Nn \dim_max:nn { v n }
```
The following command is called in  $\Diamond \otimes$  use arraybox with notes c: just before the construction of the blocks (if the creation of medium nodes is required, medium nodes are also created for the blocks and that construction uses the standard medium nodes).

```
5137 \cs_new_protected:Npn \@@_create_extra_nodes:
5138 {
5139 \bool_if:nTF \l_@@_medium_nodes_bool
5140 {
5141 \bool_if:NTF \l_@@_large_nodes_bool
5142 \@@_create_medium_and_large_nodes:
5143 \@@_create_medium_nodes:
5144 }
5145 { \bool_if:NT \l_@@_large_nodes_bool \@@_create_large_nodes: }
5146 }
```
We have three macros of creation of nodes: \@@\_create\_medium\_nodes:, \@@\_create\_large\_nodes: and \@@\_create\_medium\_and\_large\_nodes:.

We have to compute the mathematical coordinates of the "medium nodes". These mathematical coordinates are also used to compute the mathematical coordinates of the "large nodes". That's why we write a command  $\Diamond @$  computations for medium nodes: to do these computations.

The command \@@\_computations\_for\_medium\_nodes: must be used in a {pgfpicture}.

For each row *i*, we compute two dimensions  $1 \text{ QQ_row_in}_min\_dim$  and  $1 \text{ QQ_row_in}_min\_dim$ . The dimension l\_@@\_row\_*i*\_min\_dim is the minimal *y*-value of all the cells of the row *i*. The dimension l\_@@\_row\_*i*\_max\_dim is the maximal *y*-value of all the cells of the row *i*.

Similarly, for each column *j*, we compute two dimensions  $1_{\text{Q}}$  column<sub>*j*</sub>\_min\_dim and  $1_{\text{Q}}$   $\text{Q}$ <sub>-</sub> column\_*j*\_max\_dim. The dimension l\_@@\_column\_*j*\_min\_dim is the minimal *x*-value of all the cells of the column *j*. The dimension  $l \_\mathcal{Q} \_\mathcal{C}$  column *j*\_max\_dim is the maximal *x*-value of all the cells of the column *j*.

Since these dimensions will be computed as maximum or minimum, we initialize them to  $\c_{\text{max}}$  dim or  $-\csc$  max dim.

```
5147 \cs_new_protected:Npn \@@_computations_for_medium_nodes:
5148 {
5149 \int_step_variable:nnNn \l_@@_first_row_int \g_@@_row_total_int \@@_i:
5150 \uparrow5151 \dim zero_new:c { 1 @@_row_\@@_i: _min_dim }
5152 \dim_set_eq:cN { l_@@_row_\@@_i: _min_dim } \c_max_dim
5153 \dim\_zero\_new:c { l\_@@\_row\_@@_i: \_max\_dim }
_{5154} \dim_set:cn { 1_@@_row_\@@_i: _max_dim } { - \c_max_dim }
5155 }
5156 \int_step_variable:nnNn \l_@@_first_col_int \g_@@_col_total_int \@@_j:
5157 \uparrow5158 \dim_zero_new:c { l_@@_column_\@@_j: _min_dim }
5159 \dim_set_eq:cN { l_@@_column_\@@_j: _min_dim } \c_max_dim
5160 \dim_zero_new:c { l_@@_column_\@@_j: _max_dim }
_{5161} \dim_set:cn { 1_@ column_\@@_j: _max_dim } { - \c_max_dim }
5162
```
We begin the two nested loops over the rows and the columns of the array.

```
5163 \int_step_variable:nnNn \l_@@_first_row_int \g_@@_row_total_int \@@_i:
5164 {
5165 \int_step_variable:nnNn
5166 \l_@@_first_col_int \g_@@_col_total_int \@@_j:
```
If the cell  $(i-j)$  is empty or an implicit cell (that is to say a cell after implicit ampersands  $\&$ ) we don't update the dimensions we want to compute.

<sup>5167</sup> {  $5168$   $\text{Cs}$  if exist:cT  $5169$  { pgf @ sh @ ns @ \@@\_env: - \@@\_i: - \@@\_j: }

We retrieve the coordinates of the anchor south west of the (normal) node of the cell  $(i-i)$ . They will be stored in  $\pgf@x$  and  $\pgf@y$ .

 $5170$   $\{$  $5171$  \perfoointanchor { \@@ env: - \@@ i: - \@@ i: } { south~west } 5172 \dim\_set:cn { 1\_@@\_row\_\@@\_i: \_min\_dim}

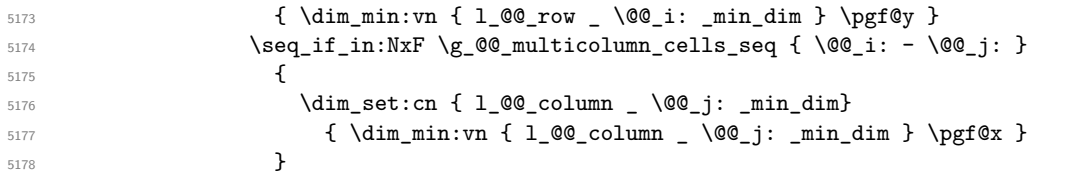

We retrieve the coordinates of the anchor north east of the (normal) node of the cell  $(i-j)$ . They will be stored in \pgf@x and \pgf@y.

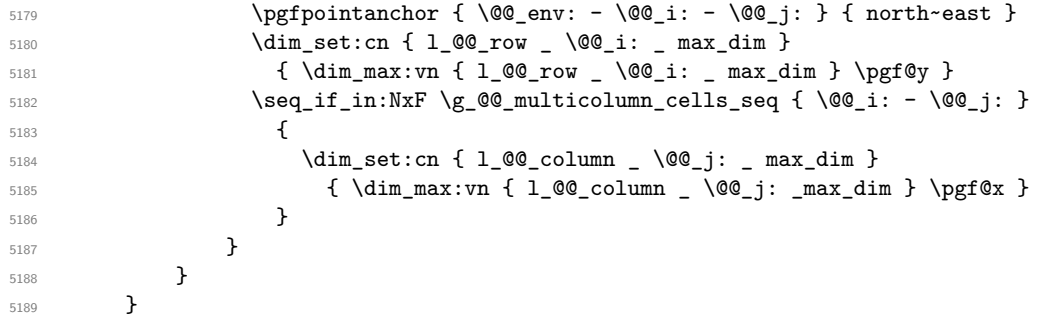

Now, we have to deal with empty rows or empty columns since we don't have created nodes in such rows and columns.

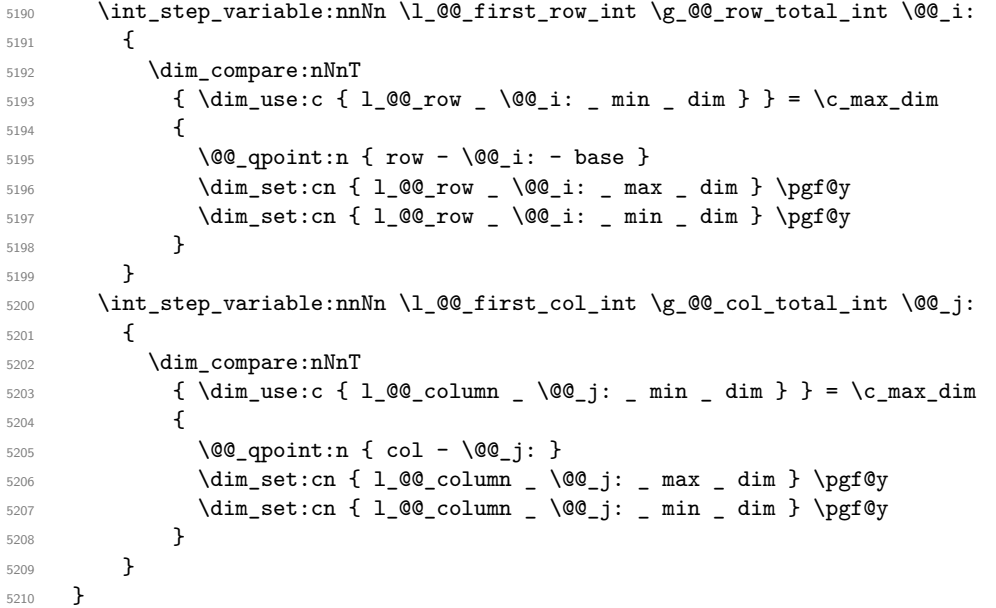

Here is the command \@@\_create\_medium\_nodes:. When this command is used, the "medium nodes" are created.

 \cs\_new\_protected:Npn \@@\_create\_medium\_nodes: { 5213 \pgfpicture \pgfrememberpicturepositiononpagetrue 5215 \pgf@relevantforpicturesizefalse 5216 \@@\_computations\_for\_medium\_nodes:

Now, we can create the "medium nodes". We use a command \@@\_create\_nodes: because this command will also be used for the creation of the "large nodes".

```
5217 \tl_set:Nn \l_@@_suffix_tl { -medium }
5218 \@@_create_nodes:
5219 \endpgfpicture
5220 }
```
The command **\@@\_create\_large\_nodes:** must be used when we want to create only the "large nodes" and not the medium ones<sup>64</sup>. However, the computation of the mathematical coordinates of the "large nodes" needs the computation of the mathematical coordinates of the "medium nodes". Hence, we use first \@@\_computations\_for\_medium\_nodes: and then the command \@@\_computations\_for\_large\_nodes:.

```
eate_large_nodes:
5222 {
5223 \pgfpicture
5224 \pgfrememberpicturepositiononpagetrue
5225 \pgf@relevantforpicturesizefalse
5226 \@@_computations_for_medium_nodes:
5227 \@@ computations for large nodes:
5228 \tl_set:Nn \l_@@_suffix_tl { - large }
5229 \@@_create_nodes:
5230 \endpgfpicture
5231 }
5232 \cs_new_protected:Npn \@@_create_medium_and_large_nodes:
5233 \{5234 \pgfpicture
5235 \pgfrememberpicturepositiononpagetrue
5236 \pgf@relevantforpicturesizefalse
5237 \@@_computations_for_medium_nodes:
```
Now, we can create the "medium nodes". We use a command  $\text{Q@}$  create nodes: because this command will also be used for the creation of the "large nodes".

```
5238 \tl_set:Nn \l_@@_suffix_tl { - medium }
5239 \@@_create_nodes:
5240 \@@_computations_for_large_nodes:
5241 \tl_set:Nn \l_@@_suffix_tl { - large }
5242 \@@_create_nodes:
5243 \endpgfpicture
5244 }
```
For "large nodes", the exterior rows and columns don't interfer. That's why the loop over the columns will start at 1 and stop at \c@jCol (and not \g\_@@\_col\_total\_int). Idem for the rows.

```
5245 \cs_new_protected:Npn \@@_computations_for_large_nodes:
5246 {
5247 \int_set:Nn \l_@@_first_row_int 1
5248 \int_set:Nn \l_@@_first_col_int 1
```
We have to change the values of all the dimensions  $1_{\text{Q}}$  row<sub>imin</sub>dim,  $1_{\text{Q}}$  row<sub>imax</sub><sub>imax</sub> l\_@@\_column\_*j*\_min\_dim and l\_@@\_column\_*j*\_max\_dim.

```
5249 \int_step_variable:nNn { \c@iRow - 1 } \@@_i:
5250 \uparrow5251 \dim_set:cn { l_@@_row _ \@@_i: _ min _ dim }
5252 \qquad \qquad \qquad52535254 \dim_use:c { 1_@@_row _ \@@_i: _ min _ dim } +
5255 \dim_use:c { 1_@@_row _ \@@_succ:n \@@_i: _ max _ dim }
5256 )
5257 / 2
5258 }
5259 \dim_{set\_eq:cc} { 1_@Q_row \&g_succ:m \geq \dim \dim }
5260 { l_@@_row_\@@_i: _min_dim }
5261 }
5262 \int_step_variable:nNn { \c@jCol - 1 } \@@_j:
5263 {
5264 \dim_set:cn { 1_@@_column _ \@@_j: _ max _ dim }
5265 {
```
<span id="page-173-0"></span> $^{64}$ If we want to create both, we have to use \@@\_create\_medium\_and\_large\_nodes:

```
5266 (
5267 \dim_use:c { 1_@@_column \@@_j: _ max _ dim } +
              \dim_use:c
                {1_0@_{column}} \& 0@_{succ:n} \& 0j: _min _{dim }5270 )
5271 / 2
5272 }
5273 \dim_{set\_eq:cc { 1_@@\_column @@_succ:n @_j: \dim_{dim} dim }
5274 { 1_@@_column _ \@@_j: _ max _ dim }
5275 }
```
Here, we have to use **\dim\_sub:**cn because of the number 1 in the name.

```
5276 \dim sub:cn
5277 \{ 1 @ column 1 min dim \}5278 \l @@ left margin dim
5279 \dim_add:cn
5280 { l_@@_column _ \int_use:N \c@jCol _ max _ dim }
5281 \l_@@_right_margin_dim
5282 }
```
The command  $\Diamond \otimes \Diamond$  create nodes: is used twice: for the construction of the "medium nodes" and for the construction of the "large nodes". The nodes are constructed with the value of all the dimensions l\_@@\_row\_*i*\_min\_dim, l\_@@\_row\_*i*\_max\_dim, l\_@@\_column\_*j*\_min\_dim and l\_@@\_column\_*j*\_max\_ dim. Between the construction of the "medium nodes" and the "large nodes", the values of these dimensions are changed.

The function also uses \1\_00\_suffix\_tl (-medium or -large).

```
5283 \cs_new_protected:Npn \@@_create_nodes:
5284 {
5285 \int_step_variable:nnNn \l_@@_first_row_int \g_@@_row_total_int \@@_i:
5286 \left\{ \begin{array}{ccc} 5 & 5 & 5 \\ 5 & 5 & 5 \end{array} \right\}\label{thm:main} $$\int_step_variable:nnNn \l0@first_col_int \g_0@col_total_int \l0@j:5288 {
```
We draw the rectangular node for the cell  $(\text{@}_i-\text{@}_j).$ 

```
5289 \@@_pgf_rect_node:nnnnn
5290 { \@@_env: - \@@_i: - \@@_j: \l_@@_suffix_tl }
5291 { \dim_use:c { l_@@_column_ \@@_j: _min_dim } }
5292 { \dim_use:c { l_@@_row_ \@@_i: _min_dim } }
5293 { \dim_use:c { l_@@_column_ \@@_j: _max_dim } }
5294 { \dim_use:c { l_@@_row_ \@@_i: _max_dim } }
5295 \str_if_empty:NF \l_@@_name_str
5296 \left\{ \begin{array}{c} \end{array} \right.5297 \pgfnodealias
5298 \{\ \{ \ \} @ name str - \@@ i: - \@@ j: \l @@ suffix tl }
5299 \{ \@0\>env: - \@0\>i: - \@0\>j: \l\0\>0 \suffix\>tl \}5300 }
5301 }
5302 }
```
Now, we create the nodes for the cells of the \multicolumn. We recall that we have stored in \g\_@@\_multicolumn\_cells\_seq the list of the cells where a \multicolumn{*n*}{...}{...} with *n*>1 was issued and in  $\gtrsim$  @@ multicolumn sizes seq the correspondant values of *n*.

```
5303 \seq_mapthread_function:NNN
5304 \g_@@_multicolumn_cells_seq
5305 \g_@@_multicolumn_sizes_seq
5306 \@@_node_for_multicolumn:nn
5307 }
```

```
5308 \cs_new_protected:Npn \@@_extract_coords_values: #1 - #2 \q_stop
5309 {
5310 \cs_set_nopar:Npn \@@_i: { #1 }
5311 \cs_set_nopar:Npn \@@_j: { #2 }
5312 }
```
The command  $\texttt{\&\mathbb{Q}}$  node\_for\_multicolumn:nn takes two arguments. The first is the position of the cell where the command  $\mu_{n}$ {...}{...} was issued in the format *i*-*j* and the second is the value of *n* (the length of the "multi-cell").

```
5313 \cs_new_protected:Npn \@@_node_for_multicolumn:nn #1 #2
5314 {
5315 \@@_extract_coords_values: #1 \q_stop
5316 \@@_pgf_rect_node:nnnnn
_{5317} { \@@_env: - \@@_i: - \@@_j: \l_@@_suffix_tl }
5318 { \dim_use:c { l_@@_column _ \@@_j: _ min _ dim } }
5319 { \dim_use:c { l_@@_row _ \@@_i: _ min _ dim } }
5320 { \dim_use:c { l_Q@_{collmn} \int_eval:n { \@j: +#2-1 } _ max _ dim } }
5321 { \dim_use:c { l_@@_row _ \@@_i: _ max _ dim } }
5322 \str_if_empty:NF \l_@@_name_str
5323 \{5324 \pgfnodealias
_{5325} { \l_@@_name_str - \@@_i: - \@@_j: \l_@@_suffix_tl }
5326 \{ \int \text{ use: } N \geq 0 \text{ env int } - \text{ @ } i: - \text{ @ } j: \lceil 0 \text{ will } \text{ @ } suffix_t1 \}5327 }
5328 }
```
## **The blocks**

The code deals with the command \Block. This command has no direct link with the environment {NiceMatrixBlock}.

The options of the command \Block will be analyzed first in the cell of the array (and once again when the block will be put in the array). Here is the set of keys for the first pass.

```
5329 \keys_define:nn { NiceMatrix / Block / FirstPass }
5330 {
5331 l .code:n = \str_set:Nn \l_@@_hpos_block_str l ,
5332 l .value_forbidden:n = true
5333 r .code:n = \str_set:Nn \l_@@_hpos_block_str r ,
5334 r .value_forbidden:n = true
5335 c .code:n = \str_set:Nn \l_@@_hpos_block_str c ,
5336 c .value_forbidden:n = true
5337 L .code:n = \str_set:Nn \l_@@_hpos_block_str l ,
5338 L .value_forbidden:n = true ,
5339 R .code:n = \str_set:Nn \l_@@_hpos_block_str r ,
5340 R .value_forbidden:n = true ,
5341 C .code:n = \str_set:Nn \l_@@_hpos_block_str c ,
5342 C .value_forbidden:n = true ,
5343 t .code:n = \str_set:Nn \l_@@_vpos_of_block_tl t ,
5344 t .value_forbidden:n = true ,
5345 b .code:n = \str_set:Nn \l_@@_vpos_of_block_tl b,
5346 b .value_forbidden:n = true ,
5347 color .tl set:N = \l @@ color tl ,
5348 color .value_required:n = true ,
5349 }
```
The following command \@@\_Block: will be linked to \Block in the environments of nicematrix. We define it with \NewExpandableDocumentCommand because it has an optional argument between < and >. It's mandatory to use an expandable command.

```
5350 \NewExpandableDocumentCommand \@@ Block: { O { } m D < > { } m }
5351 {
```
If the first mandatory argument of the command (which is the size of the block with the syntax  $i-j$ ) has not be provided by the user, you use  $1-1$  (that is to say a block of only one cell).

<sup>5352</sup> \peek\_remove\_spaces:n <sup>5353</sup> { <sup>5354</sup> \tl\_if\_blank:nTF { #2 }

```
5355 { \@@_Block_i 1-1 \q_stop }
5356 { \@@_Block_i #2 \q_stop }
5357 { #1 } { #3 } { #4 }
5358 }
5359 }
```
With the following construction, we extract the values of *i* and *j* in the first mandatory argument of the command.

```
5360 \cs_new:Npn \@@_Block_i #1-#2 \q_stop { \@@_Block_ii:nnnnn { #1 } { #2 } }
```
Now, the arguments have been extracted: #1 is *i* (the number of rows of the block), #2 is *j* (the number of columns of the block), #3 is the list of key-values, #4 are the tokens to put before the math mode and the beginning of the small array of the block and #5 is the label of the block.

<sup>5361</sup> \cs\_new\_protected:Npn \@@\_Block\_ii:nnnnn #1 #2 #3 #4 #5  $5362$  {

We recall that #1 and #2 have been extracted from the first mandatory argument of \Block (which is of the syntax  $i-j$ . However, the user is allowed to omit *i* or *j* (or both). We detect that situation by replacing a missing value by 100 (it's a convention: when the block will actually be drawn these values will be detected and interpreted as *maximal possible value* according to the actual size of the array).

```
5363 \bool_lazy_or:nnTF
5364 { \tl_if_blank_p:n { #1 } }
5365 { \str_if_eq_p:nn { #1 } { * } }
5366 { \int_set:Nn \l_tmpa_int { 100 } }
5367 { \int_set:Nn \l_tmpa_int { #1 } }
       \bool_lazy_or:nnTF
         \{ \tilde{t}_j = \tilde{t}_j = \{ \#2 \} \}5370 { \str_if_eq_p:nn { #2 } { * } }
5371 { \int_set:Nn \l_tmpb_int { 100 } }
5372 { \int_set:Nn \l_tmpb_int { #2 } }
```
If the block is mono-column.

```
5373 \int_compare:nNnTF \l_tmpb_int = 1
5374 {
5375 \str_if_empty:NTF \l_@@_hpos_cell_str
5376 { \str_set:Nn \l_@@_hpos_block_str c }
5377 { \str_set_eq:NN \l_@@_hpos_block_str \l_@@_hpos_cell_str }
5378 }
5379 { \str_set:Nn \l_@@_hpos_block_str c }
```
The value of  $\lceil \cdot \rceil$   $\lll$   $\lll$   $\lll$   $\lll$   $\lll$   $\lll$   $\lll$   $\lll$   $\lll$   $\lll$   $\lll$   $\lll$   $\lll$   $\lll$   $\lll$   $\lll$   $\lll$   $\lll$   $\lll$   $\lll$   $\lll$   $\lll$   $\lll$   $\lll$   $\lll$   $\lll$   $\lll$   $\lll$   $\lll$   $\lll$   $\lll$   $\lll$   $\lll$ will analyze now.

```
5380 \keys_set_known:nn { NiceMatrix / Block / FirstPass } { #3 }
5381 \tl_set:Nx \l_tmpa_tl
5382 {
5383 { \int_use:N \c@iRow }
5384 { \int_use:N \c@jCol }
5385 \{ \int_{eval:n} {\cCilRow + \l_{tmp\_int - 1}} \}5386 { \int_eval:n { \c@jCol + \l_tmpb_int - 1 } }
5387 }
```
Now,  $\lceil \frac{t}{n} \rceil$  contains an "object" corresponding to the position of the block with four components, each of them surrounded by curly brackets: {*imin*}{*jmin*}{*imax*}{*jmax*}.

If the block is mono-column or mono-row, we have a special treatment. That's why we have two macros: \@@\_Block\_iv:nnnnn and \@@\_Block\_v:nnnnn (the five arguments of those macros are provided by curryfication).

```
5388 \bool_if:nTF
5389 {
5390 (
```
 $5391$   $\int_{compare\_p:nNn} {\l_tmp\_imp\_int} = 1$  $5392$  ||  $5393$   $\int_Compare_p:nNn$  {  $\lceil \ln t \rceil$ } = 1 <sup>5394</sup> ) <sup>5395</sup> && ! \tl\_if\_empty\_p:n { #5 }

For the blocks mono-column, we will compose right now in a box in order to compute its width and take that width into account for the width of the column. However, if the column is a X column, we should not do that since the width is determined by another way. This should be the same for the p, m and b columns and we should modify that point. However, for the X column, it's imperative. Otherwise, the process for the determination of the widths of the columns will be wrong.

```
5396 && ! \l_@@_X_column_bool
5397 }
5398 { \exp_args:Nxx \@@_Block_iv:nnnnn }
5399 { \exp_args:Nxx \@@_Block_v:nnnnn }
5400 { \l_tmpa_int } { \l_tmpb_int } { #3 } { #4 } { #5 }
5401 }
```
The following macro is for the case of a \Block which is mono-row or mono-column (or both). In that case, the content of the block is composed right now in a box (because we have to take into account the dimensions of that box for the width of the current column or the height and the depth of the current row). However, that box will be put in the array *after the construction of the array* (by using pgf).

```
5402 \cs_new_protected:Npn \@@_Block_iv:nnnnn #1 #2 #3 #4 #5
5403 {
5404 \int_gincr:N \g_@@_block_box_int
5405 \cs_set_protected_nopar:Npn \diagbox ##1 ##2
5406 {
5407 \tl_gput_right:Nx \g_@@_internal_code_after_tl
5408 \left\{ \begin{array}{c} \end{array} \right.5409 \@@_actually_diagbox:nnnnnn
5410 { \int_use:N \c@iRow }
5411 \{ \int_{}^{\text{use}:N} \ceq \text{CojCol } \}5412 { \int_eval:n { \c@iRow + #1 - 1 } }
5413 { \int_eval:n { \c@jCol + #2 - 1 } }
5414 { \exp_not:n { ##1 } } { \exp_not:n { ##2 } }
5415 }
5416 }
5417 \box_gclear_new:c
5418 { g_@@_ block _ box _ \int_use:N \g_@@_block_box_int _ box }
5419 \hbox_gset:cn
5420 { g_@@_ block _ box _ \int_use:N \g_@@_block_box_int _ box }
5421 {
```
For a mono-column block, if the user has specified a color for the column in the preamble of the array, we want to fix that color in the box we construct. We do that with \set@color and not \color\_ensure\_current: (in order to use \color\_ensure\_current: safely, you should load l3backend before the \documentclass with \RequirePackage{expl3}).

```
5422 \tl_if_empty:NTF \l_@@_color_tl
5423 { \int_compare:nNnT { #2 } = 1 \set@color }
5424 { \color { \l_@@_color_tl } }
```
If the block is mono-row, we use  $\gtrsim$  @@ row style tl even if it has yet been used in the beginning of the cell where the command \Block has been issued because we want to be able to take into account a potential instruction of color of the font in  $\gtrsim$   $@Q_{row\_style\_tl$ .

```
5425 \int_compare:nNnT { #1 } = 1 \g_@@_row_style_tl
5426 \group_begin:
5427 \cs_set:Npn \arraystretch { 1 }
5428 \dim_set_eq:NN \extrarowheight \c_zero_dim
5429 \frac{444}{100}
```
If the box is rotated (the key \rotate may be in the previous #4), the tabular used for the content of the cell will be constructed with a format c. In the other cases, the tabular will be constructed

with a format equal to the key of position of the box. In other words: the alignement internal to the tabular is the same as the external alignment of the tabular (that is to say the position of the block in its zone of merged cells).

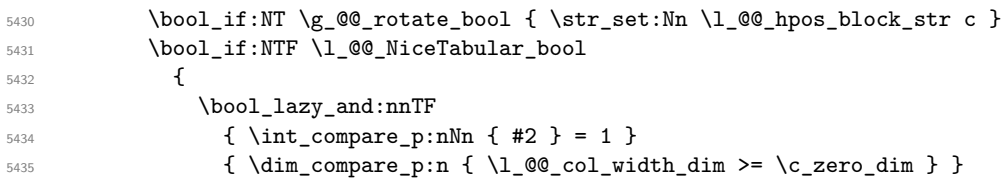

When the block is mono-column in a column with a fixed width (eg  $p\{3cm\}$ ).

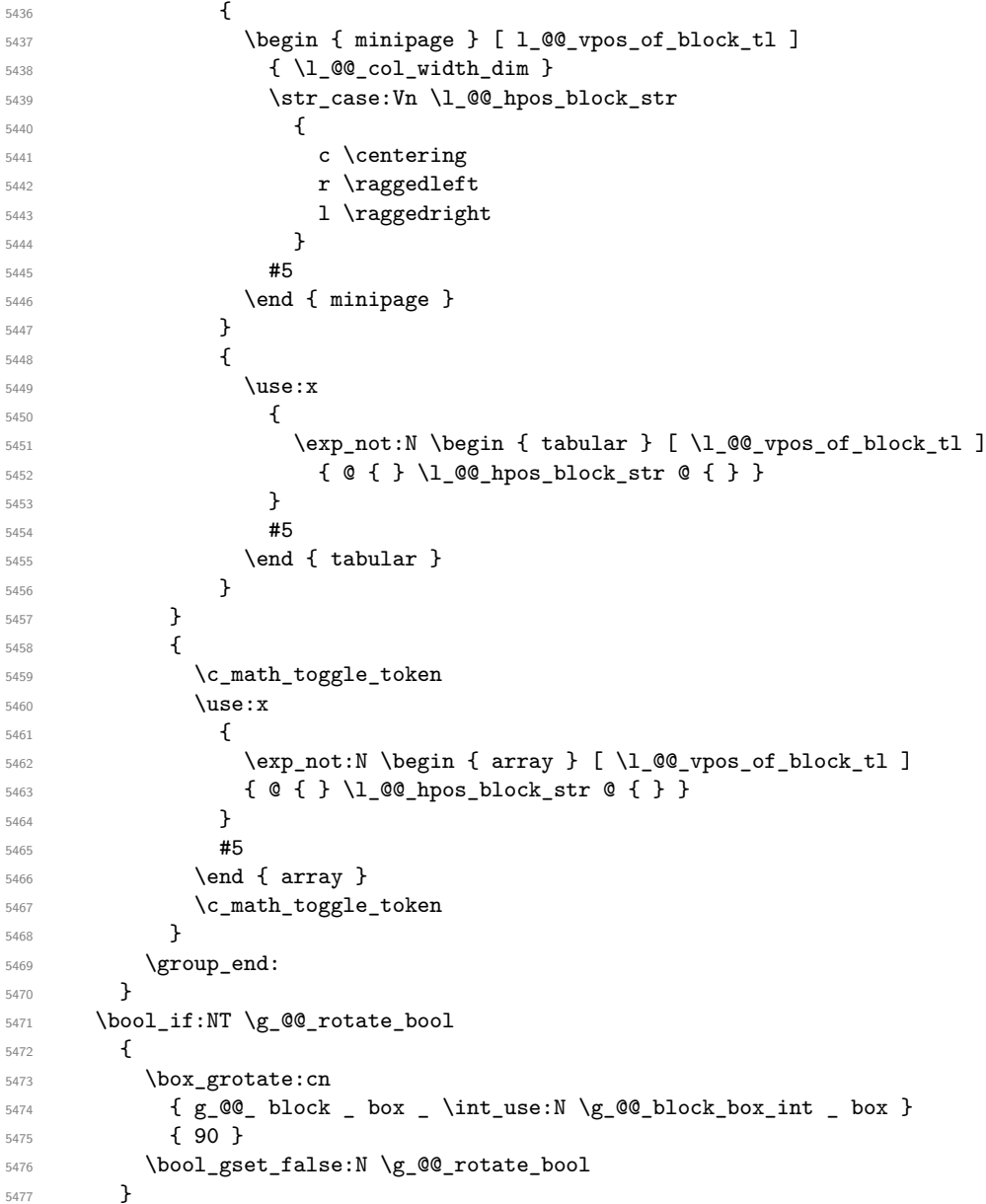

If we are in a mono-column block, we take into account the width of that block for the width of the column.

```
5478 \int_compare:nNnT { #2 } = 1
5479 {
5480 \dim_gset:Nn \gtrsim @0_blocks_wd_dim5481 {
5482 \dim_max:nn
\gtrsim 5483 \qquad \qquad \qquad \qquad \searrow g_0 \ddot{o}_b blocks_wd_dim
5484 \left\{ \begin{array}{c} \end{array} \right.5485 \box_wd: c
```

```
5486 \{ g\_QQ\_block\_box\_limits!\ \gtrsim \frac{1}{g\_QQ\_block\_box\_int\_box} \}5487 }
5488 }
5489 }
```
If we are in a mono-row block, we take into account the height and the depth of that block for the height and the depth of the row.

```
5490 \int_compare:nNnT { #1 } = 1
5491 {
5492 \dim_gset:Nn \g_@@_blocks_ht_dim
5493 \left\{ \begin{array}{ccc} 5493 & & & \end{array} \right\}5494 \dim_max:nn
5495 \g_00_blocks_ht_dim
5496 \left\{ \begin{array}{c} \end{array} \right.5497 \box ht:c
5498 { g_@@_ block _ box _ \int_use:N \g_@@_block_box_int _ box }
5499 }
5500 }
5501 \dim_gset:Nn \g_@@_blocks_dp_dim
5502 \left\{ \begin{array}{c} \end{array} \right.5503 \dim_max:nn
5504 \g_@@_blocks_dp_dim
5505 \{5506 \box_dp: c
5507 \{ g_{\mathcal{Q}} \int_{\mathcal{S}} \delta x \} \in \mathcal{S} \5508 }
5509 }
5510 }
5511 \seq_gput_right:Nx \g_@@_blocks_seq
5512 {
5513 \l_tmpa_tl
```
In the list of options  $#3$ , maybe there is a key for the horizontal alignment  $(1, r \text{ or } c)$ . In that case, that key has been read and stored in \l\_@@\_hpos\_block\_str. However, maybe there were no key of the horizontal alignement and that's why we put a key corresponding to the value of \l\_@@\_hpos\_block\_str, which is fixed by the type of current column.

```
5514 { \exp_not:n { #3 } , \l_@@_hpos_block_str }
5515 {
5516 \box_use_drop:c
5517 {g_@Q_ block_ box_1^N \g_@Q_block_box_1^S}5518 }
5519 }
5520 }
```
The following macro is for the standard case, where the block is not mono-row and not mono-column. In that case, the content of the block is *not* composed right now in a box. The composition in a box will be done further, just after the construction of the array.

```
5521 \cs_new_protected:Npn \@@_Block_v:nnnnn #1 #2 #3 #4 #5
5522 \sim f
5523 \seq_gput_right:Nx \g_@@_blocks_seq
5524 \uparrow5525 \lambda tmpa tl
5526 { \exp_not:n { #3 } }
5527 \exp_not:n
5528 {
5529 {
5530 \bool_if:NTF \l_@@_NiceTabular_bool
5531 \{5532 \group_begin:
5533 \cs_set:Npn \arraystretch { 1 }
5534 \dim_set_eq:NN \extrarowheight \c_zero_dim
\frac{44}{4}
```
If the box is rotated (the key \rotate may be in the previous #4), the tabular used for the content of the cell will be constructed with a format c. In the other cases, the tabular will be constructed with a format equal to the key of position of the box. In other words: the alignement internal to the tabular is the same as the external alignment of the tabular (that is to say the position of the block in its zone of merged cells).

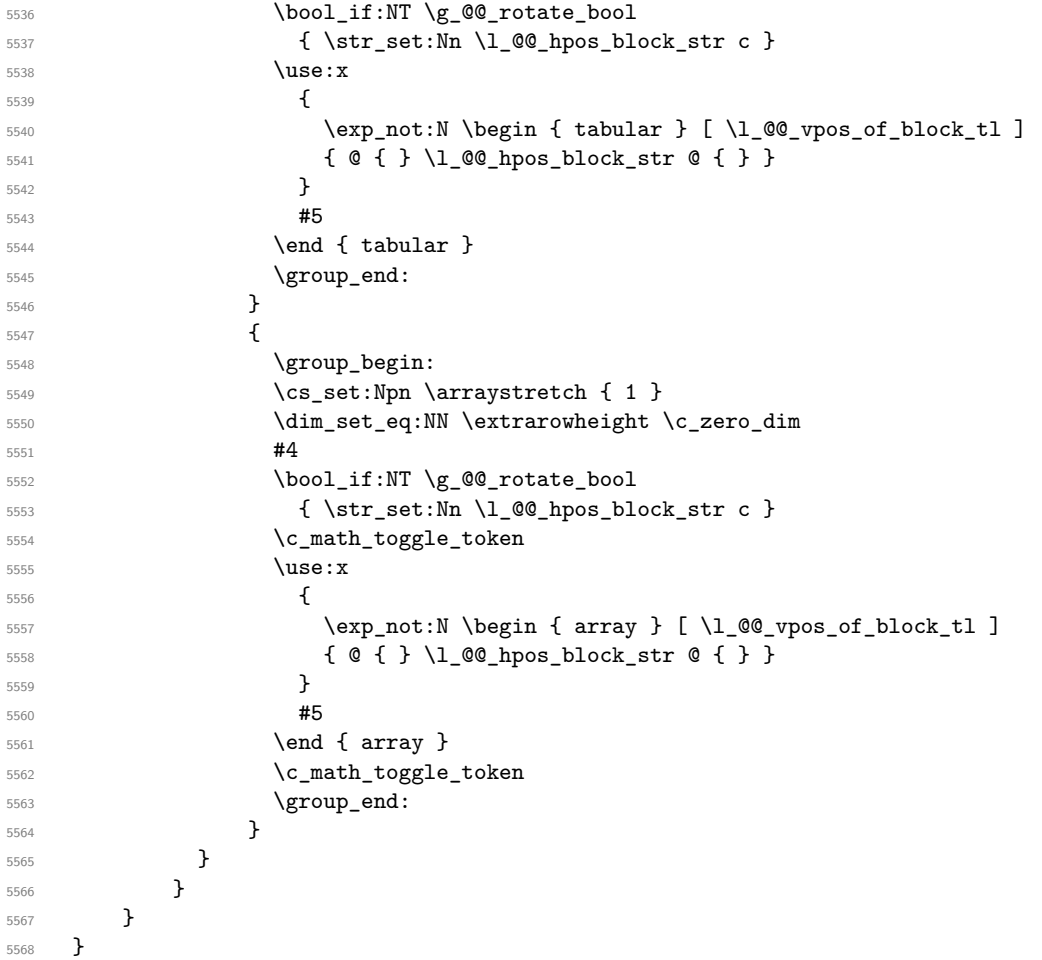

We recall that the options of the command **\Block** are analyzed twice: first in the cell of the array and once again when the block will be put in the array *after the construction of the array* (by using  $PGF$ ).

```
5569 \keys_define:nn { NiceMatrix / Block / SecondPass }
5570 {
5571 tikz .code:n =
5572 \bool_if:NTF \c_@@_tikz_loaded_bool
5573 { \seq_put_right:Nn \l_@@_tikz_seq { { #1 } } }
5574 { \qquad { \qquad { tikz~key~without~tikz } },
5575 tikz .value_required:n = true ,
5576 fill .tl_set:N = \l_@@_fill_tl,
5577 fill .value_required:n = true ,
5578 draw .tl_set:N = \l_@@_draw_tl ,
5579 draw .default:n = default ,
5580 rounded-corners .dim_set:N = \l_@@_rounded_corners_dim ,
5581 rounded-corners .default:n = 4 pt ,
5582 color .code:n = \color { #1 } \tl_set:Nn \l_@@_draw_tl { #1 } ,
5583 color .value_required:n = true ,
5584 borders .clist_set:N = \l_@@_borders_clist ,
5585 borders .value_required:n = true ,
5586 hvlines .bool_set:N = \l_@@_hvlines_block_bool ,
5587 hvlines .default:n = true ,
5588 line-width .dim_set:N = \l_@@_line_width_dim ,
```

```
5589 line-width .value_required:n = true
5590 l .code:n = \str_set:Nn \l_@@_hpos_block_str l ,
5591 1 .value_forbidden:n = true
5592 r .code:n = \str_set:Nn \l_@@_hpos_block_str r ,
5593 r .value_forbidden:n = true ,
5594 c .code:n = \str_set:Nn \l_@@_hpos_block_str c ,
5595 c .value_forbidden:n = true ,
5596 L .code:n = \str_set:Nn \l_@@_hpos_block_str l
5597 \bool_set_true:N \l_@@_hpos_of_block_cap_bool ,
5598 L .value_forbidden:n = true ,
5599 R .code:n = \str_set:Nn \l_@@_hpos_block_str r
5600 \bool_set_true:N \l_@@_hpos_of_block_cap_bool ,
5601 R .value_forbidden:n = true ,
5602 C .code:n = \str_set:Nn \l_@@_hpos_block_str c
5603 \bool_set_true:N \l_@@_hpos_of_block_cap_bool ,
5604 C .value_forbidden:n = true ,
5605 t .code:n = \str_set:Nn \l_@@_vpos_of_block_tl t ,
5606 t .value_forbidden:n = true ,
5607 b .code:n = \str_set:Nn \l_@@_vpos_of_block_tl b,
5608 b .value_forbidden:n = true ,
5609 unknown .code:n = \@@_error:n { Unknown~key~for~Block }
5610 }
```
The command **\@@\_draw\_blocks:** will draw all the blocks. This command is used after the construction of the array. We have to revert to a clean version of \ialign because there may be tabulars in the \Block instructions that will be composed now.

```
5611 \cs_new_protected:Npn \@@_draw_blocks:
5612 {
5613 \cs_set_eq:NN \ialign \@@_old_ialign:
5614 \seq_map_inline:Nn \g_@@_blocks_seq { \@@_Block_iv:nnnnnn ##1 }
5615 }
5616 \cs_new_protected:Npn \@@_Block_iv:nnnnnn #1 #2 #3 #4 #5 #6
5617 {
```
The integer  $\lceil \cdot \cdot \rceil$  collast row\_int will be the last row of the block and  $\lceil \cdot \cdot \rceil$  collast collar its last column.

```
5618 \int zero new:N \l @@ last row int
5619 \int zero new:N \l @@ last col int
```
We remind that the first mandatory argument of the command **\Block** is the size of the block with the special format  $i-j$ . However, the user is allowed to omit i or j (or both). This will be interpreted as: the last row (resp. column) of the block will be the last row (resp. column) of the block (without the potential exterior row—resp. column—of the array). By convention, this is stored in \g\_@@\_blocks\_seq as a number of rows (resp. columns) for the block equal to 100. That's what we detect now.

```
5620 \int_compare:nNnTF { #3 } > { 99 }
5621 { \int_set_eq:NN \l_@@_last_row_int \c@iRow }
5622 { \int_set:Nn \l_@@_last_row_int { #3 } }
5623 \int_compare:nNnTF { #4 } > { 99 }
5624 { \int_set_eq:NN \l_@@_last_col_int \c@jCol }
5625 { \int set:Nn \l @@ last col int { #4 } }
5626 \int_compare:nNnTF \l_@@_last_col_int > \g_@@_col_total_int
5627 \uparrow5628 \int compare:nTF
5629 { \l_@@_last_col_int <= \g_@@_static_num_of_col_int }
5630 {
5631 \msg_error:nnnn { nicematrix } { Block~too~large~2 } { #1 } { #2 }
5632 \@@_msg_redirect_name:nn { Block~too~large~2 } { none }
\gamma<sub>5633</sub> \gamma \gamma5634 \qquad \qquad \qquad \qquad \qquad \qquad \qquad \qquad \qquad \qquad \qquad \qquad \qquad \qquad \qquad \qquad \qquad \qquad \qquad \qquad \qquad \qquad \qquad \qquad \qquad \qquad \qquad \qquad \qquad \qquad \qquad \qquad \qquad \qquad \qquad \qquad \qquad \qquad \qquad5635 \@@_msg_redirect_name:nn { columns~not~used } { none }
5636 \group end:
```

```
5637 }
5638 { \msg_error:nnnn { nicematrix } { Block~too~large~1 } { #1 } { #2 } }
5639 }
5640 \uparrow5641 \int_compare:nNnTF \l_@@_last_row_int > \g_@@_row_total_int
5642 { \msg_error:nnnn { nicematrix } { Block~too~large~1 } { #1 } { #2 } }
5643 \{ \ \mathcal{O}_B \} \{ \ \mathcal{O}_C \} \{ \ v:\text{nnnnnnn} \{ \ #1 \} \{ \ #2 \} \{ \ #3 \} \{ \ #4 \} \{ \ #5 \} \{ \ #6 \} \}5644 }
5645 }
5646 \cs_new_protected:Npn \@@_Block_v:nnnnnn #1 #2 #3 #4 #5 #6
5647 {
```
The sequence of the positions of the blocks will be used when drawing the rules (in fact, there is also the \multicolumn and the \diagbox in that sequence).

\seq\_gput\_left:Nn \g\_@@\_pos\_of\_blocks\_seq { { #1 } { #2 } { #3 } { #4 } }

The group is for the keys.

```
5649 \group_begin:
5650 \keys_set:nn { NiceMatrix / Block / SecondPass } { #5 }
5651 \bool_if:NT \l_@@_hvlines_block_bool
5652 {
5653 \tl_gput_right:Nx \g_nicematrix_code_after_tl
5654 {
5655 \@@_hvlines_block:nnn
5656 \{ \exp_{\text{not}:n} {\#5} \}5657 \{ #1 - #2 \}5658 { \int_use:N \l_@@_last_row_int - \int_use:N \l_@@_last_col_int }
5659 }
5660 }
5661 \tl_if_empty:NF \l_@@_draw_tl
5662 {
5663 \tl_gput_right:Nx \g_nicematrix_code_after_tl
5664 \left\{ \begin{array}{c} \end{array} \right.5665 \@@_stroke_block:nnn
5666 \{ \exp\_not:n {\#5 } \}5667 { #1 - #2 }
5668 \{ \int_use:N \l_@Q_last_row_int - \int_use:N \l_@Q_last_col_int }5669 }
5670 \seq_gput_right:Nn \g_@@_pos_of_stroken_blocks_seq
5671 { { #1 } { #2 } { #3 } { #4 } }
5672 }
5673 \clist_if_empty:NF \l_@@_borders_clist
5674 \{5675 \tl_gput_right:Nx \g_nicematrix_code_after_tl
5676 {
5677 \@@_stroke_borders_block:nnn
5678 \{ \exp\_not:n \{ #5 \} \}5679 \{ H1 - H2 \}5680 \{ \int \setminus \mathbb{R} \setminus \mathbb{R} \text{ and } \in \ \mathbb{R} \}5681 }
5682 }
5683 \tl_if_empty:NF \l_@@_fill_tl
5684 {
```
The command **\@@** extract brackets will extract the potential specification of color space at the beginning of \l\_@@\_fill\_tl and store it in \l\_tmpa\_tl and store the color itself in \l\_tmpb\_tl.

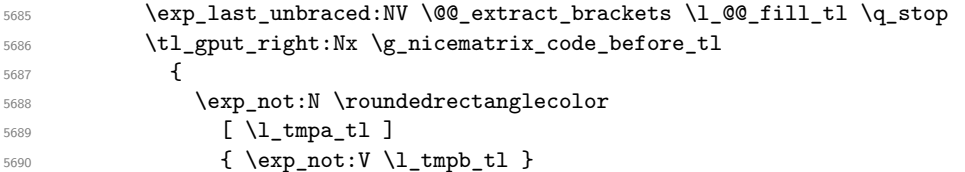

```
5691 { #1 - #2 }
5692 { \int_use:N \l_@@_last_row_int - \int_use:N \l_@@_last_col_int }
\verb| 5693| { \dim_use:N \l\lvert 0@\_rounded\_corners\_dim }|5694 }
5695 }
5696 \seq_if_empty:NF \l_@@_tikz_seq
5697 {
5698 \tl_gput_right:Nx \g_nicematrix_code_before_tl
5699 {
5700 \@@_block_tikz:nnnnn
5701 { #1 }
5702 \{ H2 \}5703 <br>
{ \int_{} { \int_{} use:N \lceil Q_ last_row_int }
5704 { \int_use:N \l_@@_last_col_int }
5705 { \seq_use:Nn \l_@@_tikz_seq {, } }
5706 }
5707 }
5708 \cs_set_protected_nopar:Npn \diagbox ##1 ##2
5709 {
$5710 $\t1\_gput\_right:Nx \gtrsim@0\_internal\_code\_after\_tl$5711 \left\{ \begin{array}{c} \end{array} \right.5712 \@@_actually_diagbox:nnnnnn
5713 \{ H1 \}5714 { #2 }
5715 { \int_use:N \l_@@_last_row_int }
5716 { \int_USe:N \l}_Q@_last_{col\_int} }5717 { \exp_not:n { ##1 } } { \exp_not:n { ##2 } }
5718 }
5719 }
5720 \hbox_set:Nn \l_@@_cell_box { \set@color #6 }
5721 \bool_if:NT \g_@@_rotate_bool \@@_rotate_cell_box:
```
Let's consider the following {NiceTabular}. Because of the instruction !{\hspace{1cm}} in the preamble which increases the space between the columns (by adding, in fact, that space to the previous column, that is to say the second column of the tabular), we will create *two* nodes relative to the block: the node 1-1-block and the node 1-1-block-short.

```
\begin{NiceTabular}{cc!{\hspace{1cm}}c}
\B{Block{2-2}{our block} & & one \\
                       & & two \\
three \& four \& five \setminus \setminussix by the seven \& seven \& eight \setminus\setminus\end{NiceTabular}
```

```
We highlight the node 1-1-block We highlight the node 1-1-block-short
```
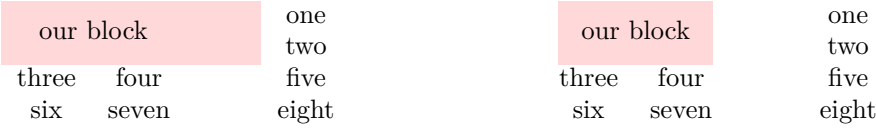

The construction of the node corresponding to the merged cells.

```
5722 \pgfpicture
5723 \pgfrememberpicturepositiononpagetrue
5724 \pgf@relevantforpicturesizefalse
5725 \@@_qpoint:n { row - #1 }
5726 \dim_set_eq:NN \l_tmpa_dim \pgf@y
5727 \@@_qpoint:n { col - #2 }
5728 \dim_set_eq:NN \l_tmpb_dim \pgf@x
```
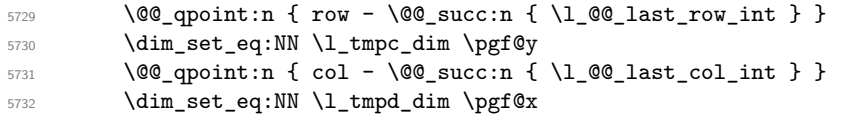

We construct the node for the block with the name  $(\texttt{\#1-#2-block}).$ The function  $\Diamond$  get rect node:nnnnn takes in as arguments the name of the node and the four coordinates of two opposite corner points of the rectangle.

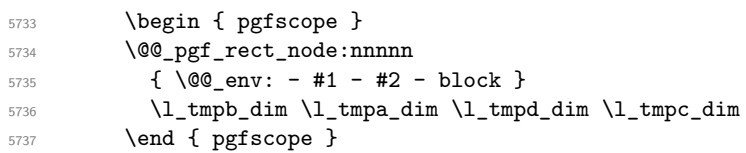

Now, we create the "short node" which, in general, will be used to put the label (that is to say the content of the node). However, if one the keys L, C or R is used (that information is provided by the boolean \l\_@@\_hpos\_of\_block\_cap\_bool), we don't need to create that node since the normal node is used to put the label.

```
5738 \bool_if:NF \l_@@_hpos_of_block_cap_bool
5739 {
5740 \dim_set_eq:NN \l_tmpb_dim \c_max_dim
```
The short node is constructed by taking into account the *contents* of the columns involved in at least one cell of the block. That's why we have to do a loop over the rows of the array.

```
5741 \int_step_inline:nnn \l_@@_first_row_int \g_@@_row_total_int
```
 $\uparrow$ 

We recall that, when a cell is empty, no (normal) node is created in that cell. That's why we test the existence of the node before using it.

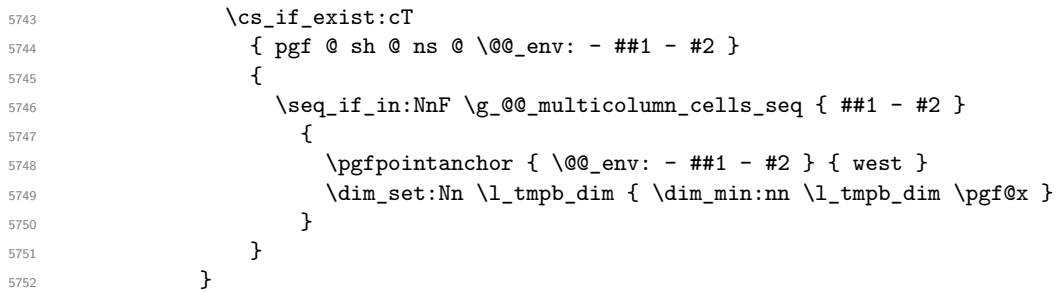

If all the cells of the column were empty,  $\lceil \cdot \rceil$  timpb dim has still the same value  $\lceil \cdot \rceil$  cmax dim. In that case, you use for \l\_tmpb\_dim the value of the position of the vertical rule.

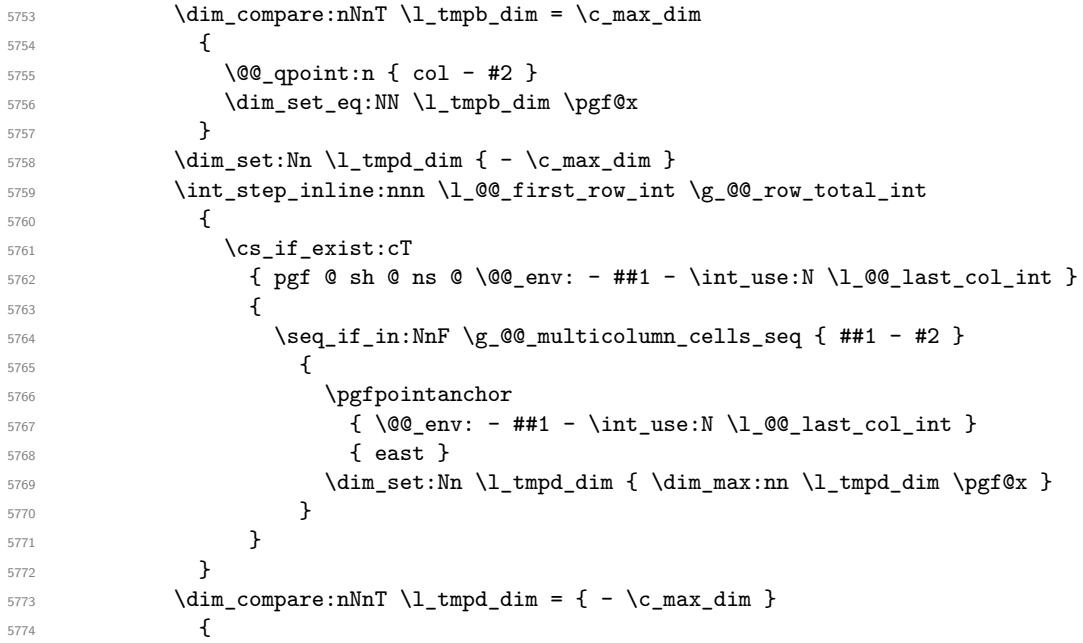

```
5775 \@@_qpoint:n { col - \@@_succ:n { \l_@@_last_col_int } }
5776 \dim_set_eq:NN \l_tmpd_dim \pgf@x
5777 }
5778 \@@_pgf_rect_node:nnnnn
5779 { \@@_env: - #1 - #2 - block - short }
5780 \l_tmpb_dim \l_tmpa_dim \l_tmpd_dim \l_tmpc_dim
5781 }
```
If the creation of the "medium nodes" is required, we create a "medium node" for the block. The function \@@\_pgf\_rect\_node:nnn takes in as arguments the name of the node and two PGF points.

```
5782 \bool_if:NT \l_@@_medium_nodes_bool
5783 {
5784 \@@_pgf_rect_node:nnn
5785 { \@@_env: - #1 - #2 - block - medium }
5786 { \pgfpointanchor { \@@_env: - #1 - #2 - medium } { north~west } }
5787 {
5788 \pgfpointanchor
5789 { \@@_env:
5790 - \int_use:N \l_@@_last_row_int
5791 - \int_use:N \l_@@_last_col_int - medium
5792 }
5793 { south~east }
5794 }
5795 }
```
Now, we will put the label of the block beginning with the case of a **\Block** of one row. \int\_compare:nNnTF { #1 } = { #3 }

{

We take into account the case of a block of one row in the "first row" or the "last row".

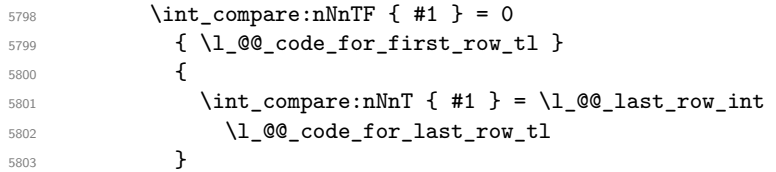

If the block has only one row, we want the label of the block perfectly aligned on the baseline of the row. That's why we have constructed a \pgfcoordinate on the baseline of the row, in the first column of the array. Now, we retrieve the *y*-value of that node and we store it in \l\_tmpa\_dim.

\pgfextracty \l\_tmpa\_dim { \@@\_qpoint:n { row - #1 - base } }

We retrieve (in  $\pgf@x$ ) the *x*-value of the center of the block.

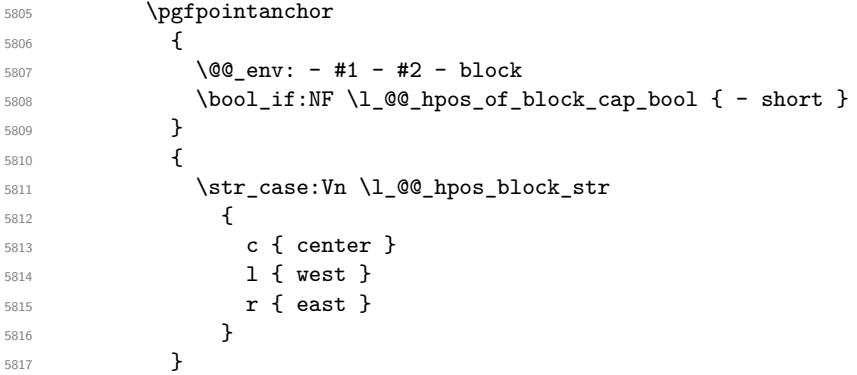

We put the label of the block which has been composed in  $\lceil \cdot \rceil$  @ cell box.

```
5818 \pgftransformshift { \pgfpoint \pgf@x \l_tmpa_dim }
5819 \pgfset { inner~sep = \c_zero_dim }
5820 \pgfnode
5821 { rectangle }
5822 {
5823 \str_case:Vn \l_@@_hpos_block_str
5824 \left\{ \begin{array}{c} \end{array} \right.
```

```
5825 c { base }
5826 l { base~west }
5827 r { base~east }
5828 }5829 }
5830 { \box_use_drop:N \l_@@_cell_box } { } { }
5831 }
```
If the number of rows is different of 1, we will put the label of the block by using the short node (the label of the block has been composed in  $\lceil \cdot \rceil$  @@ cell box).

{

If we are in the first column, we must put the block as if it was with the key r.

```
5833 \int_C \text{compare:} nNnT {\#2 } = 05834 { \str_set:Nn \l_@@_hpos_block_str r }
5835 \bool_if:nT \g_@@_last_col_found_bool
5836 {
5837 \int \int \text{compare: nNnT } { #2 } = \g Q_col\_total\_int5838 \{ \strut \text{str\_set:} \ \llbracket \ \text{OPT\_set:} \ \llbracket \ \text{W\_1\_00\_hpos\_block\_str \ \llbracket \ \ \text{str\_1} \ \}5839 }
5840 \pgftransformshift
5841 \left\{ \begin{array}{c} 5841 \end{array} \right.5842 \pgfpointanchor
5843 \left\{ \begin{array}{c} \end{array} \right.5844 \@@ env: - #1 - #2 - block
5845 \bool_if:NF \l_@@_hpos_of_block_cap_bool { - short }
5846 }
5847 {
5848 \str_case:Vn \l_@@_hpos_block_str
5849 \left\{5850 c { center }
5851 l { west }
5852 r { east }
5853 }
5854 }
5855 }
5856 \pgfset { inner~sep = \c_zero_dim }
5857 \pgfnode
5858 { rectangle }
5859 {
5860 \str_case:Vn \l_@@_hpos_block_str
5861 \{5862 c { center }
5863 l { west }
5864 r { east }
5865 }
5866 }
5867 { \box_use_drop:N \l_@@_cell_box } { } { }
5868 }
5869 \endpgfpicture
5870 \group_end:
5871 }
5872 \NewDocumentCommand \@@_extract_brackets { O { } }
5873 {
5874 \tl_set:Nn \l_tmpa_tl { #1 }
5875 \@@_store_in_tmpb_tl
5876 }
5877 \cs_new_protected:Npn \@@_store_in_tmpb_tl #1 \q_stop
```

```
5878 { \tl_set:Nn \l_tmpb_tl { #1 } }
```
The first argument of  $\@C_{\text{stroke}}$  block:nnn is a list of options for the rectangle that you will stroke. The second argument is the upper-left cell of the block (with, as usual, the syntax  $i-j$ ) and the third is the last cell of the block (with the same syntax).

```
5879 \cs_new_protected:Npn \@@_stroke_block:nnn #1 #2 #3
5880 {
5881 \group_begin:
5882 \tl_clear:N \l_@@_draw_tl
5883 \dim_set_eq:NN \l_@@_line_width_dim \arrayrulewidth
5884 \keys_set_known:nn { NiceMatrix / BlockStroke } { #1 }
5885 \pgfpicture
5886 \pgfrememberpicturepositiononpagetrue
5887 \pgf@relevantforpicturesizefalse
5888 \tl_if_empty:NF \l_@@_draw_tl
5889 \left\{ \begin{array}{ccc} 5 & 5 & 5 \ 5 & 5 & 5 \ 1 & 5 & 5 \ 1 & 5 & 5 \ 1 & 5 & 5 \ 1 & 5 & 5 \ 1 & 5 & 5 \ 1 & 5 & 5 \ 1 & 5 & 5 \ 1 & 5 & 5 \ 1 & 5 & 5 \ 1 & 5 & 5 \ 1 & 5 & 5 \ 1 & 5 & 5 \ 1 & 5 & 5 \ 1 & 5 & 5 \ 1 & 5 & 5 \ 1 & 5 & 5 \ 1 & 5 & 5 \ 1 & 5 & 5 \ 1 & 5 & 5 \ 1 & 5 & 5 \ 1 &
```
If the user has used the key color of the command \Block without value, the color fixed by \arrayrulecolor is used.

```
5890 \str_if_eq:VnTF \l_@@_draw_tl { default }
5891 { \CT@arc@ }
5892 { \exp_args:NV \pgfsetstrokecolor \l_@@_draw_tl }
5893 }
5894 \pgfsetcornersarced
5895 {
5896 \pgfpoint
5897 { \dim_use:N \l_@@_rounded_corners_dim }
5898 { \dim_use:N \l_@@_rounded_corners_dim }
5899 }
5900 \@@_cut_on_hyphen:w #2 \q_stop
5901 \bool_lazy_and:nnT
5902 { \int_compare_p:n { \l_tmpa_tl <= \c@iRow } }
5903 { \int_compare_p:n { \l_tmpb_tl <= \c@jCol } }
5904 {
5905 \@@_qpoint:n { row - \l_tmpa_tl }
5906 \dim_set:Nn \l_tmpb_dim { \pgf@y }
5907 \@@_qpoint:n { col - \l_tmpb_tl }
5908 \dim_set:Nn \l_tmpc_dim { \pgf@x }
5909 \@@_cut_on_hyphen:w #3 \q_stop
5910 \int_compare:nNnT \l_tmpa_tl > \c@iRow
5911 { \tl_set:Nx \l_tmpa_tl { \int_use:N \c@iRow } }
5912 \int_compare:nNnT \l_tmpb_tl > \c@jCol
5913 { \tl_set:Nx \l_tmpb_tl { \int_use:N \c@jCol } }
5914 \@@_qpoint:n { row - \@@_succ:n \l_tmpa_tl }
5915 \dim_set:Nn \l_tmpa_dim { \pgf@y }
5916 \@@_qpoint:n { col - \@@_succ:n \l_tmpb_tl }
5917 \dim_set:Nn \l_tmpd_dim { \pgf@x }
5918 \pgfpathrectanglecorners
5919 { \qquad \lceil \log{point \lceil} \frac{\dim \lceil}{}{ \negthinspace \pceil}}5920 { \pgfpoint \l_tmpd_dim \l_tmpa_dim }
5921 \pgfsetlinewidth { 1.1 \l_@@_line_width_dim }
```
We can't use \pgfusepathqstroke because of the key rounded-corners.

```
5922 \pgfusepath { stroke }
5923 }
5924 \endpgfpicture
5925 \group_end:
5926 }
```
Here is the set of keys for the command \@@\_stroke\_block:nnn.

```
5927 \keys_define:nn { NiceMatrix / BlockStroke }
5928 {
5929 color .tl set:N = \l @Q draw tl ,
5930 draw .tl_set:N = \l_@@_draw_tl ,
5931 draw .default:n = default
5932 line-width .dim_set:N = \l_@@_line_width_dim ,
```

```
5933 rounded-corners .dim_set:N = \l_@@_rounded_corners_dim ,
5934 rounded-corners .default:n = 4 pt
5935 }
```
The first argument of  $\@$  hvlines\_block:nnn is a list of options for the rules that we will draw. The second argument is the upper-left cell of the block (with, as usual, the syntax  $i-i$ ) and the third is the last cell of the block (with the same syntax).

```
5936 \cs_new_protected:Npn \@@_hvlines_block:nnn #1 #2 #3
5937 {
5938 \dim_set_eq:NN \l_@@_line_width_dim \arrayrulewidth
5939 \keys_set_known:nn { NiceMatrix / BlockBorders } { #1 }
5940 \@@_cut_on_hyphen:w #2 \q_stop
5941 \tl_set_eq:NN \l_tmpc_tl \l_tmpa_tl
5942 \tl_set_eq:NN \l_tmpd_tl \l_tmpb_tl
5943 \@@_cut_on_hyphen:w #3 \q_stop
5944 \tl_set:Nx \l_tmpa_tl { \int_eval:n { \l_tmpa_tl + 1 } }
5945 \tl_set:Nx \l_tmpb_tl { \int_eval:n { \l_tmpb_tl + 1 } }
5946 \pgfpicture
5947 \pgfrememberpicturepositiononpagetrue
5948 \pgf@relevantforpicturesizefalse
\Gamma<sup>5949</sup> \GammaCT@arc@
5950 \pgfsetlinewidth { 1.1 \l_@@_line_width_dim }
First, the vertical rules.
5951 \@@_qpoint:n { row - \l_tmpa_tl }
5952 \dim_set_eq:NN \l_tmpa_dim \pgf@y
5953 \@@_qpoint:n { row - \l_tmpc_tl }
5954 \dim_set_eq:NN \l_tmpb_dim \pgf@y
5955 \int_step_inline:nnn \l_tmpd_tl \l_tmpb_tl
5956 {
5957 \@@_qpoint:n { col - ##1 }
5958 \pgfpathmoveto { \pgfpoint \pgf@x \l_tmpa_dim }
5959 \pgfpathlineto { \pgfpoint \pgf@x \l_tmpb_dim }
5960 \pgfusepathqstroke
5961 }
Now, the horizontal rules.
5962 \@@_qpoint:n { col - \l_tmpb_tl }
5963 \dim_set:Nn \l_tmpa_dim { \pgf@x + 0.5 \arrayrulewidth }
5964 \@@_qpoint:n { col - \l_tmpd_tl }
5965 \dim_set:Nn \l_tmpb_dim { \pgf@x - 0.5 \arrayrulewidth }
5966 \int_step_inline:nnn \l_tmpc_tl \l_tmpa_tl
5967 {
5968 \@@_qpoint:n { row - ##1 }
5969 \pgfpathmoveto { \pgfpoint \l_tmpa_dim \pgf@y }
5970 \pgfpathlineto { \pgfpoint \l_tmpb_dim \pgf@y }
5971 \pgfusepathqstroke
```

```
The first argument of \Diamond \otimes stroke borders block:nnn is a list of options for the borders that you
will stroke. The second argument is the upper-left cell of the block (with, as usual, the syntax i-j)
and the third is the last cell of the block (with the same syntax).
```

```
5975 \cs_new_protected:Npn \@@_stroke_borders_block:nnn #1 #2 #3
5976 {
5977 \dim_set_eq:NN \l_@@_line_width_dim \arrayrulewidth
5978 \keys_set_known:nn { NiceMatrix / BlockBorders } { #1 }
5979 \dim_compare:nNnTF \l_@@_rounded_corners_dim > \c_zero_dim
5980 { \@@_error:n { borders~forbidden } }
5981 {
5982 \clist_map_inline:Nn \l_@@_borders_clist
5983 \qquad \qquad
```
}

}

5973 \endpgfpicture

```
5984 \clist_if_in:nnF { top , bottom , left , right } { ##1 }
5985 { \@@_error:nn { bad~border } { ##1 } }
5986 }
5987 \@@_cut_on_hyphen:w #2 \q_stop
5988 \tl_set_eq:NN \l_tmpc_tl \l_tmpa_tl
5989 \tl_set_eq:NN \l_tmpd_tl \l_tmpb_tl
5990 \@@_cut_on_hyphen:w #3 \q_stop
_{5991} \tl_set:Nx \l_tmpa_tl { \int_eval:n { \l_tmpa_tl + 1 } }
5992 \tl_set:Nx \l_tmpb_tl { \int_eval:n { \l_tmpb_tl + 1 } }
5993 \pgfpicture
5994 \pgfrememberpicturepositiononpagetrue
5995 \pgf@relevantforpicturesizefalse
5996 \CT@arc@
5997 \pgfsetlinewidth { 1.1 \l_@@_line_width_dim }
5998 \clist_if_in:NnT \l_@@_borders_clist { right }
5999 { \ Qstrut \ Csc} { \Qc_stroke\_vertical:n \ L_tmp_t1 }\verb|6000| \label{thm:100} \verb|Clist_if_in:NnT \ln_00| \verb|borders_clist { left }6001 { \@@_stroke_vertical:n \l_tmpd_tl }
6002 \clist_if_in:NnT \l_@@_borders_clist { bottom }
6003 { \@@_stroke_horizontal:n \l_tmpa_tl }
6004 \clist_if_in:NnT \l_@@_borders_clist { top }
6005 { \@@_stroke_horizontal:n \l_tmpc_tl }
6006 \endpgfpicture
6007 }
6008 }
```
The following command is used to stroke the left border and the right border. The argument #1 is the number of column (in the sense of the col node).

```
6009 \cs_new_protected:Npn \@@_stroke_vertical:n #1
6010 {
6011 \@@_qpoint:n \l_tmpc_tl
6012 \dim_set:Nn \l_tmpb_dim { \pgf@y + 0.5 \l_@@_line_width_dim }
6013 \@@_qpoint:n \l_tmpa_tl
6014 \dim_set:Nn \l_tmpc_dim { \pgf@y + 0.5 \l_@@_line_width_dim }
6015 \@@_qpoint:n { #1 }
6016 \pgfpathmoveto { \pgfpoint \pgf@x \l_tmpb_dim }
6017 \pgfpathlineto { \pgfpoint \pgf@x \l_tmpc_dim }
6018 \pgfusepathqstroke
6019 }
```
The following command is used to stroke the top border and the bottom border. The argument #1 is the number of row (in the sense of the row node).

```
6020 \cs_new_protected:Npn \@@_stroke_horizontal:n #1
6021 {
6022 \@@_qpoint:n \l_tmpd_tl
6023 \clist_if_in:NnTF \l_@@_borders_clist { left }
6024 { \dim set:Nn \l tmpa dim { \pgf@x - 0.5 \l @@ line width dim } }
6025 { \dim_set:Nn \l_tmpa_dim { \pgf@x + 0.5 \l_@@_line_width_dim } }
6026 \@@_qpoint:n \l_tmpb_tl
6027 \dim_set:Nn \l_tmpb_dim { \pgf@x + 0.5 \l_@@_line_width_dim }
6028 \@@_qpoint:n { #1 }
6029 \pgfpathmoveto { \pgfpoint \l_tmpa_dim \pgf@y }
6030 \pgfpathlineto { \pgfpoint \l_tmpb_dim \pgf@y }
6031 \pgfusepathqstroke
6032 }
```
Here is the set of keys for the command \@@\_stroke\_borders\_block:nnn. 6033 \keys define:nn { NiceMatrix / BlockBorders }

```
6034 {
6035 borders .clist_set:N = \l_@@_borders_clist
6036 rounded-corners .dim_set:N = \l_@@_rounded_corners_dim ,
6037 rounded-corners .default:n = 4 pt ,
6038 line-width .dim_set:N = \l_@@_line_width_dim
```
}

The following command will be used if the key tikz has been used for the command \Block. The arguments #1 and #2 are the coordinates of the first cell and #3 and #4 the coordinates of the last cell of the block. #5 is a comma-separated list of the Tikz keys used with the path.

```
6040 \cs_new_protected:Npn \@@_block_tikz:nnnnn #1 #2 #3 #4 #5
6041 {
6042 \begin { tikzpicture }
6043 \clist_map_inline:nn { #5 }
6044 \{6045 \path [ ##1 ]
6046 ( #1 - | #2 ) rectangle ( \@@_succ:n { #3 } - | \@@_succ:n { #4 } ) ;
6047 }
6048 \end { tikzpicture }
6049 }
```
**How to draw the dotted lines transparently**

```
6050 \cs_set_protected:Npn \@@_renew_matrix:
6051 {
6052 \RenewDocumentEnvironment { pmatrix } { }
6053 { \pNiceMatrix }
6054 { \endpNiceMatrix }
6055 \RenewDocumentEnvironment { vmatrix } { }
6056 { \vNiceMatrix }
6057 { \endvNiceMatrix }
6058 \RenewDocumentEnvironment { Vmatrix } { }
6059 { \VNiceMatrix }
6060 { \endVNiceMatrix }
6061 \RenewDocumentEnvironment { bmatrix } { }
6062 { \bNiceMatrix }
6063 { \endbNiceMatrix }
6064 \RenewDocumentEnvironment { Bmatrix } { }
6065 { \BNiceMatrix }
6066 { \endBNiceMatrix }
6067 }
```
#### **Automatic arrays**

```
6068 \cs_new_protected:Npn \@@_set_size:n #1-#2 \q_stop
6069 {
6070 \int_set:Nn \l_@@_nb_rows_int { #1 }
6071 \int_set:Nn \l_@@_nb_cols_int { #2 }
6072 }
```
We will extract the potential keys ,  $r$  and  $c$  and pass the other keys to the environment {NiceArrayWithDelims}.

```
6073 \keys_define:nn { NiceMatrix / Auto }
6074 {
6075 l .code:n = \tl_set:Nn \l_@@_type_of_col_tl l ,
6076 r .code:n = \tl_set:Nn \l_@@_type_of_col_tl r ,
6077 c .code:n = \tl_set:Nn \l_@@_type_of_col_tl c
6078 }
6079 \NewDocumentCommand \AutoNiceMatrixWithDelims { m m O { } m O { } m ! O { } }
6080 {
6081 \int_zero_new:N \l_@@_nb_rows_int
6082 \int_zero_new:N \l_@@_nb_cols_int
6083 \@@_set_size:n #4 \q_stop
The group is for the protection of \1_00_type_of_col_tl.
```

```
6084 \group_begin:
```

```
6085 \tl_set:Nn \l_@@_type_of_col_tl c
6086 \keys_set_known:nnN { NiceMatrix / Auto } { #3, #5, #7 } \l_tmpa_tl
6087 \use:x
6088 \qquad \qquad \qquad \qquad \qquad \qquad \qquad \qquad \qquad \qquad \qquad \qquad \qquad \qquad \qquad \qquad \qquad \qquad \qquad \qquad \qquad \qquad \qquad \qquad \qquad \qquad \qquad \qquad \qquad \qquad \qquad \qquad \qquad \qquad \qquad \qquad 6089 \exp_not:N \begin { NiceArrayWithDelims } { #1 } { #2 }
\label{eq:3.1} \mbox{\emph{\textbf{4}}} \quad \mbox{\emph{\textbf{4}}} \quad \mbox{\emph{\textbf{4}}} \quad \mbox{\emph{\textbf{5}}} \quad \mbox{\emph{\textbf{6}}} \quad \mbox{\emph{\textbf{6}}} \quad \mbox{\emph{\textbf{6}}} \quad \mbox{\emph{\textbf{6}}} \quad \mbox{\emph{\textbf{6}}} \quad \mbox{\emph{\textbf{6}}} \quad \mbox{\emph{\textbf{7}}} \quad \mbox{\em{\textbf{7}}} \quad \mbox{\em{\textbf{8}}} \quad \mbox{\em{\textbf{7}}} \quad \mbox{\em{\textbf{8}}} \quad \mbox{\em6091 [ \exp_not:V \l_tmpa_tl ]
6092 }
6093 \int \int \text{compare: nNnT } l_@g_first_row_int = 06094 \uparrow6095 \int_compare:nNnT \l_@@_first_col_int = 0 { & }
6096 \prg_replicate:nn { \l_@@_nb_cols_int - 1 } { & }
\verb|1007| | \label{thm:100}6098 }
6099 \prg_replicate:nn \l_@@_nb_rows_int
6100 \frac{1}{2}\text{6101} \int_compare:nNnT \l_@@_first_col_int = 0 { & }
```
We put  $\{ \}$  before #6 to avoid a hasty expansion of a potential  $\arabic\{iRow\}$  at the beginning of the row which would result in an incorrect value of that iRow (since iRow is incremented in the first cell of the row of the \halign).

```
6102 \prg_replicate:nn { \l_@@_nb_cols_int - 1 } { { } #6 & } #6
6103 \int compare:nNnT \l @@ last col int > { -1 } { & } \\
6104 }
6105 \int_compare:nNnT \l_@@_last_row_int > { -2 }
6106 \left\{ \begin{array}{ccc} 6106 & 1 \end{array} \right\}6107 \int \int \text{compare: nNnT \lQ_first_col-int = 0 { & } }\text{top} \prg_replicate:nn { \l_@@_nb_cols_int - 1 } { & }
\begin{min}\n\text{dim}\quad\text{dim}\quad\text{dim6110 }
6111 \end { NiceArrayWithDelims }
6112 \group_end:
6113 }
6114 \cs_set_protected:Npn \@@_define_com:nnn #1 #2 #3
6115 {
6116 \cs_set_protected:cpn { #1 AutoNiceMatrix }
6117 {
6118 \str_gset:Nx \g_@@_name_env_str { #1 AutoNiceMatrix }
6119 \AutoNiceMatrixWithDelims { #2 } { #3 }
6120 }
6121 }
6122 \@@_define_com:nnn p ( )
6123 \@@_define_com:nnn b [ ]
6124 \@@_define_com:nnn v | |
6125 \@@_define_com:nnn V \| \|
6126 \@@_define_com:nnn B \{ \}
```

```
We define also a command \AutoNiceMatrix similar to the environment {NiceMatrix}.
6127 \NewDocumentCommand \AutoNiceMatrix { O { } m O { } m ! O { } }
6128 {
6129 \group_begin:
6130 \bool_set_true:N \l_@@_NiceArray_bool
6131 \AutoNiceMatrixWithDelims . . { #2 } { #4 } [ #1 , #3 , #5 ]
6132 \group_end:
6133 }
```
# The redefinition of the command \dotfill

```
6134 \cs_set_eq:NN \@@_old_dotfill \dotfill
6135 \cs_new_protected:Npn \@@_dotfill:
6136 \overline{5}
```
First, we insert  $@$ -dotfill (which is the saved version of  $\dot{\tilde{\theta}}$ ) in case of use of  $\dot{\tilde{\theta}}$ "internally" in the cell (e.g. \hbox to 1cm {\dotfill}).

```
6137 \@@_old_dotfill
6138 \bool_if:NT \l_@@_NiceTabular_bool
6139 { \group_insert_after:N \@@_dotfill_ii: }
6140 { \group_insert_after:N \@@_dotfill_i: }
6141 }
6142 \cs_new_protected:Npn \@@_dotfill_i: { \group_insert_after:N \@@_dotfill_ii: }
```
\cs\_new\_protected:Npn \@@\_dotfill\_ii: { \group\_insert\_after:N \@@\_dotfill\_iii: }

Now, if the box if not empty (unfornately, we can't actually test whether the box is empty and that's why we only consider it's width), we insert  $\Diamond \otimes \phi$  dotfill (which is the saved version of  $\dot{\phi}$ the cell of the array, and it will extend, since it is no longer in  $\lceil \cdot \rceil$   $\lll$  cell box.

```
6144 \cs_new_protected:Npn \@@_dotfill_iii:
```

```
6145 { \dim_compare:nNnT { \box_wd:N \l_@@_cell_box } = \c_zero_dim \@@_old_dotfill }
```
# **The command \diagbox**

The command **\diagbox** will be linked to **\diagbox:nn** in the environments of nicematrix. However, there are also redefinitions of \diagbox in other circonstancies.

```
6146 \cs_new_protected:Npn \@@_diagbox:nn #1 #2
6147 {
6148 \tl_gput_right:Nx \g_@@_internal_code_after_tl
6149 \frac{1}{2}6150 \@@_actually_diagbox:nnnnnn
6151 \{ \int \text{use:N} \cdot \text{CellRow} \}6152 { \int_use:N \c@jCol }
6153 { \int_use:N \c@iRow }
6154 { \int_use:N \c@jCol }
6155 { \exp_not:n { #1 } }
6156 { \exp_not:n { #2 } }
6157 }
```
We put the cell with \diagbox in the sequence \g\_@@\_pos\_of\_blocks\_seq because a cell with \diagbox must be considered as non empty by the key corners.

```
6158 \seq_gput_right:Nx \g_@@_pos_of_blocks_seq
6159 \uparrow6160 { \int_use:N \c@iRow }
6161 { \int_use:N \c@jCol }
6162 { \int_use:N \c@iRow }
6163 { \int_use:N \c@jCol }
6164 }
6165 }
```
The command **\diagbox** is also redefined locally when we draw a block.

The first four arguments of  $\@$  actually\_diagbox:nnnnnn correspond to the rectangle (=block) to slash (we recall that it's possible to use \diagbox in a \Block). The two other are the elements to draw below and above the diagonal line.

```
6166 \cs_new_protected:Npn \@@_actually_diagbox:nnnnnn #1 #2 #3 #4 #5 #6
6167 {
6168 \pgfpicture
6169 \pgf@relevantforpicturesizefalse
6170 \pgfrememberpicturepositiononpagetrue
6171 \@@ qpoint:n { row - #1 }
6172 \dim_set_eq:NN \l_tmpa_dim \pgf@y
6173 \@@_qpoint:n { col - #2 }
6174 \dim_set_eq:NN \l_tmpb_dim \pgf@x
6175 \pgfpathmoveto { \pgfpoint \l_tmpb_dim \l_tmpa_dim }
6176 \@@_qpoint:n { row - \@@_succ:n { #3 } }
6177 \dim_set_eq:NN \l_tmpc_dim \pgf@y
6178 \@@_qpoint:n { col - \@@_succ:n { #4 } }
6179 \dim_set_eq:NN \l_tmpd_dim \pgf@x
```
6180 \pgfpathlineto { \pgfpoint \l\_tmpd\_dim \l\_tmpc\_dim }  $6181$  {

The command \CT@arc@ is a command of colortbl which sets the color of the rules in the array. The package nicematrix uses it even if colortbl is not loaded.

```
6182 \CT@arc@
6183 \pgfsetroundcap
6184 \pgfusepathqstroke
6185 }
6186 \pgfset { inner~sep = 1 pt }
6187 \pgfscope
6188 \pgftransformshift { \pgfpoint \l_tmpb_dim \l_tmpc_dim }
6189 \pgfnode { rectangle } { south~west }
6190 { \@@_math_toggle_token: #5 \@@_math_toggle_token: } { } { }
6191 \endpgfscope
       \pgftransformshift { \pgfpoint \l_tmpd_dim \l_tmpa_dim }
6193 \pgfnode { rectangle } { north~east }
6194 { \@@_math_toggle_token: #6 \@@_math_toggle_token: } { } { }
6195 \endpgfpicture
6196 }
```
# **The keyword \CodeAfter**

The \CodeAfter (inserted with the key code-after or after the keyword \CodeAfter) may always begin with a list of pairs *key-value* between square brackets. Here is the corresponding set of keys.

```
6197 \keys_define:nn { NiceMatrix }
6198 {
6199 CodeAfter / rules .inherit:n = NiceMatrix / rules ,
6200 CodeAfter / sub-matrix .inherit:n = NiceMatrix / sub-matrix
6201 }
6202 \keys_define:nn { NiceMatrix / CodeAfter }
6203 {
6204 sub-matrix .code:n = \keys_set:nn { NiceMatrix / sub-matrix } { #1 },
6205 sub-matrix .value_required:n = true ,
6206 delimiters / color .tl_set:N = \l_@@_delimiters_color_tl ,
6207 delimiters / color .value_required:n = true ,
6208 rules .code:n = \keys_set:nn { NiceMatrix / rules } { #1 },
6209 rules .value_required:n = true ,
6210 unknown .code:n = \@@_error:n { Unknown~key~for~CodeAfter }
6211 }
```
In fact, in this subsection, we define the user command **\CodeAfter** for the case of the "normal" syntax". For the case of "light-syntax", see the definition of the environment  $\{\mathcal{Q}e-Iight-syntax\}$  on p. 114.

In the environments of nicematrix, \CodeAfter will be linked to \@@\_CodeAfter:. That macro must not be protected since it begins with **\omit.** 

<sup>6212</sup> [\c](#page-50-0)s\_new:Npn \@@\_CodeAfter: { \omit \@@\_CodeAfter\_i:n }

However, in each cell of the environment, the command \CodeAfter will be linked to the following command \@@\_CodeAfter\_i:n which do *not* begin with \omit (and thus, the user will be able to use \CodeAfter without error and without the need to prefix by \omit.

We have to catch everything until the end of the current environment (of nicematrix). First, we go until the next command \end.

```
6213 \cs_new_protected:Npn \@@_CodeAfter_i:n #1 \end
6214 \uparrow6215 \tl_gput_right:Nn \g_nicematrix_code_after_tl { #1 }
6216 \@@_CodeAfter_ii:n
6217 }
```
We catch the argument of the command **\end** (in #1).

```
6218 \cs_new_protected:Npn \@@_CodeAfter_ii:n #1
6219 {
```
If this is really the end of the current environment (of nicematrix), we put back the command \end and its argument in the TeX flow.

```
6220 \str_if_eq:eeTF \@currenvir { #1 } { \end { #1 } }
```
If this is not the \end we are looking for, we put those tokens in \g\_nicematrix\_code\_after\_tl and we go on searching for the next command \end with a recursive call to the command \@@\_CodeAfter:n.

```
6221 \uparrow6222 \tl_gput_right:Nn \g_nicematrix_code_after_tl { \end { #1 } }
6223 \@@@CodeAfter i:n
6224 }
6225 }
```
# **The delimiters in the preamble**

The command  $\text{Q@}_\text{delimiter:nnn}$  will be used to draw delimiters inside the matrix when delimiters are specified in the preamble of the array. It does *not* concern the exterior delimiters added by {NiceArrayWithDelims} (and {pNiceArray}, {pNiceMatrix}, etc.).

A delimiter in the preamble of the array will write an instruction  $\mathcal{Q} \subseteq \mathcal{Q}$  delimiter:nnn in the \g\_@@\_internal\_code\_after\_tl (and also potentially add instructions in the preamble provided to \array in order to add space between columns).

The first argument is the type of delimiter  $((, \lceil, \setminus \{, \cdot \rangle, \rceil)$  or  $\})$ . The second argument is the number of colummn. The third argument is a boolean equal to  $\cct{true}$  bool (resp.  $\cct{false}$  true) when the delimiter must be put on the left (resp. right) side.

```
6226 \cs_new_protected:Npn \@@_delimiter:nnn #1 #2 #3
6227 \{6228 \pgfpicture
6229 \pgfrememberpicturepositiononpagetrue
6230 \pgf@relevantforpicturesizefalse
```
\l\_@@\_y\_initial\_dim and \l\_@@\_y\_final\_dim will be the *y*-values of the extremities of the delimiter we will have to construct.

```
6231 \@@_qpoint:n { row - 1 }
6232 \dim_set_eq:NN \l_@@_y_initial_dim \pgf@y
6233 \@@_qpoint:n { row - \@@_succ:n \c@iRow }
6234 \dim_set_eq:NN \l_@@_y_final_dim \pgf@y
```
We will compute in  $\lceil \frac{1}{\text{tmpa\_dim}}\rceil$  the *x*-value where we will have to put our delimiter (on the left side or on the right side).

```
6235 \bool_if:nTF { #3 }
6236 { \dim_set_eq:NN \l_tmpa_dim \c_max_dim }
6237 { \dim_set:Nn \l_tmpa_dim { - \c_max_dim } }
6238 \int_step_inline:nnn \l_@@_first_row_int \g_@@_row_total_int
6239 \left\{ \begin{array}{ccc} 6 & 239 \\ 1 & 21 & 21 \\ 2 & 21 & 21 \\ 2 & 21 & 21 \\ 2 & 21 & 21 \\ 2 & 21 & 21 \\ 2 & 21 & 21 \\ 2 & 21 & 21 \\ 2 & 21 & 21 \\ 2 & 21 & 21 \\ 2 & 21 & 21 \\ 2 & 21 & 21 & 21 \\ 2 & 21 & 21 & 21 \\ 2 & 21 & 21 & 21 \\ 2 & 21 & 21 & 21 \\ 2 & 21 & 21 & 21 \\ 2 & 21 & 26240 \cs_if_exist:cT
6241 { pgf @ sh @ ns @ \@@_env: - ##1 - #2 }
6242 \left\{ \begin{array}{c} 6242 & 222 \\ 222 & 2222 \\ 222 & 2222 \\ 222 & 2222 \\ 222 & 2222 \\ 222 & 2222 \\ 222 & 2222 \\ 222 & 2222 \\ 222 & 2222 \\ 222 & 2222 \\ 222 & 2222 \\ 222 & 2222 \\ 222 & 2222 \\ 222 & 2222 \\ 222 & 2222 \\ 222 & 2222 \\ 222 & 2222 \\ 222 & 2222 \\ 2226243 \pgfpointanchor
6244 \{ \ \{ \ \} @_{env}: - \# \# 1 - \# 2 \}6245 { \bool_if:nTF { #3 } { west } { east } }
6246 \dim_set:Nn \l_tmpa_dim
6247 { \bool_if:nTF { #3 } \dim_min:nn \dim_max:nn \l_tmpa_dim \pgf@x }
6248 }
6249 }
```
Now we can put the delimiter with a node of PGF.

```
6250 \pgfset { inner~sep = \c_zero_dim }
6251 \dim_zero:N \nulldelimiterspace
6252 \pgftransformshift
6253 \sqrt{2}6254 \pgfpoint
6255 { \l_tmpa_dim }
6256 { ( \l_@@_y_initial_dim + \l_@@_y_final_dim + \arrayrulewidth ) / 2 }
6257 }
6258 \pgfnode
6259 { rectangle }
6260 { \bool_if:nTF { #3 } { east } { west } }
6261 {
```
Here is the content of the pgf node, that is to say the delimiter, constructed with its right size.

```
6262 \nullfont
6263 \c_math_toggle_token
6264 \tl_if_empty:NF \l_@@_delimiters_color_tl
6265 { \color { \l_@@_delimiters_color_tl } }
6266 \bool_if:nTF { #3 } { \left #1 } { \left . }
6267 \vcenter
6268 \qquad \qquad \qquad \qquad6269 \nullfont
6270 \hrule \@height
\dim eval:n { \l_@@_y_initial_dim - \l_@@_y_final_dim }
6272 \@depth \c_zero_dim
6273 \@width \c_zero_dim
6274 }
6275 \bool_if:nTF { #3 } { \right . } { \right #1 }
6276 \c_math_toggle_token
6277 }
6278 \{ \}6279 \{ \}6280 \endpgfpicture
6281 }
```
# **The command \SubMatrix**

```
6282 \keys_define:nn { NiceMatrix / sub-matrix }
6283 {
6284 extra-height .dim_set:N = \l_@@_submatrix_extra_height_dim ,
6285 extra-height .value_required:n = true ,
6286 left-xshift .dim_set:N = \l_@@_submatrix_left_xshift_dim ,
6287 left-xshift .value_required:n = true ,
6288 right-xshift .dim_set:N = \l_@@_submatrix_right_xshift_dim ,
6289 right-xshift .value_required:n = true ,
6290 xshift .meta:n = { left-xshift = #1, right-xshift = #1 },
6291 xshift .value_required:n = true ,
6292 delimiters / color .tl_set:N = \l_@@_delimiters_color_tl ,
6293 delimiters / color .value_required:n = true ,
6294 slim .bool_set:N = \l_@@_submatrix_slim_bool
6295 slim .default:n = true ,
6296 hlines .clist_set:N = \l_@@_submatrix_hlines_clist ,
6297 hlines .default:n = all ,
6298 vlines .clist_set:N = \l_@@_submatrix_vlines_clist ,
6299 vlines .default:n = all ,
6300 hvlines .meta:n = { hlines, vlines },
6301 hvlines .value_forbidden:n = true ,
6302 }
6303 \keys_define:nn { NiceMatrix }
6304 {
6305 SubMatrix .inherit:n = NiceMatrix / sub-matrix ,
6306 CodeAfter / sub-matrix .inherit:n = NiceMatrix / sub-matrix ,
```

```
6307 NiceMatrix / sub-matrix .inherit:n = NiceMatrix / sub-matrix ,
6308 NiceArray / sub-matrix .inherit:n = NiceMatrix / sub-matrix
       pNiceArray / sub-matrix .inherit:n = NiceMatrix / sub-matrix ,
6310 NiceMatrixOptions / sub-matrix .inherit:n = NiceMatrix / sub-matrix ,
6311 }
```
The following keys set is for the command \SubMatrix itself (not the tuning of \SubMatrix that can be done elsewhere).

```
6312 \keys_define:nn { NiceMatrix / SubMatrix }
6313 {
6314 hlines .clist_set:N = \1_@@_submatrix_hlines_clist ,
6315 hlines .default:n = all ,
6316 vlines .clist_set:N = \l_@@_submatrix_vlines_clist ,
6317 vlines .default:n = all ,
6318 hvlines .meta:n = { hlines, vlines },
6319 hvlines .value_forbidden:n = true ,
6320 name .code:n =
6321 \tl_if_empty:nTF { #1 }
6322 { \@@_error:n { Invalid~name~format } }
6323 {
6324 \regex_match:nnTF { \A[A-Za-z][A-Za-z0-9]*\Z } { #1 }
6325 \left\{ \begin{array}{c} 6325 & 2566 \\ 2566 & 25666 \\ 2566 & 256666 \\ 2566 & 2566666 \\ 2566 & 2566666 \\ 2566 & 25666666 \\ 2566 & 256666666 \\ 2566 & 2566666666 \\ 2566 & 25666666666 \\ 2566 & 2566666666666 \\ 2566 & 25666666666666 \\ 2566 & 25666666666666326 \seq_if_in:NnTF \g_@@_submatrix_names_seq { #1 }
6327 { \@@_error:nn { Duplicate~name~for~SubMatrix } { #1 } }
6328 \left\{ \begin{array}{c} 6328 \end{array} \right.6329 \strut \text{str\_set:} \lnot \text{l\_@@\_submatrix\_name\_str } \{ #1 }\frac{6330}{ } \text{Seq\_gput\_right:Nn } \qquad \qquad \qquad \qquad \qquad \qquad \qquad \qquad \qquad \qquad \qquad \qquad \qquad \qquad \qquad \qquad \qquad \qquad \qquad \qquad \qquad \qquad \qquad \qquad \qquad \qquad \qquad \qquad \qquad \qquad \qquad \qquad \6331 }
6332 }
6333 { \@@_error:n { Invalid~name~format } }
6334 } ,
6335 rules .code:n = \keys_set:nn { NiceMatrix / rules } { #1 } ,
6336 rules .value_required:n = true ,
6337 code .tl_set:N = \l_@@_code_tl ,
6338 code .value_required:n = true ,
6339 name .value_required:n = true ,
6340 unknown .code:n = \@@_error:n { Unknown~key~for~SubMatrix }
6341 }
_{6342} \NewDocumentCommand \@@ SubMatrix in code before { m m m m ! O { } }
6343 \overline{5}6344 \peek remove spaces:n
6345 \{6346 \@@_cut_on_hyphen:w #3 \q_stop
6347 \tl clear new:N \l tmpc tl
6348 \tl_clear_new:N \l_tmpd_tl
6349 \tl_set_eq:NN \l_tmpc_tl \l_tmpa_tl
6350 \tl_set_eq:NN \l_tmpd_tl \l_tmpb_tl
6351 \@@_cut_on_hyphen:w #2 \q_stop
6352 \seq_gput_right:Nx \g_@@_submatrix_seq
_{6353} { { \l_tmpa_tl } { \l_tmpb_tl } { \l_tmpc_tl } { \l_tmpd_tl } }
6354 \tl_gput_right:Nn \g_@@_internal_code_after_tl
6355 { \SubMatrix { #1 } { #2 } { #3 } { #4 } [ #5 ] }
6356 }
6357 }
```
In the internal code-after and in the  $\text{CodeAfter the following command } \text{@SubMatrix will be}$ linked to \SubMatrix.

- #1 is the left delimiter;
- #2 is the upper-left cell of the matrix with the format  $i-j$ ;
- #3 is the lower-right cell of the matrix with the format  $i-j$ ;
- #4 is the right delimiter;
- #5 is the list of options of the command;
- #6 is the potential subscript;
- #7 is the potential superscript.

For explanations about the construction with rescanning of the preamble, see the documentation for the user command \Cdots.

```
6358 \AtBeginDocument
6359 {
6360 \tl_set:Nn \l_@@_argspec_tl { m m m 0 { } E { _ ^ } { { } { } } }
6361 \tl_set_rescan:Nno \l_@@_argspec_tl { } \l_@@_argspec_tl
6362 \exp_args:NNV \NewDocumentCommand \@@_SubMatrix \l_@@_argspec_tl
6363 \big\{6364 \peek_remove_spaces:n
6365 { \@@_sub_matrix:nnnnnnn
6366 { #1 } { #2 } { #3 } { #4 } { #5 } { #6 } { #7 } }
6367 }
6368 }
6369 \cs_new_protected:Npn \@@_sub_matrix:nnnnnnn #1 #2 #3 #4 #5 #6 #7
6370 \uparrow6371 \group_begin:
```
The four following token lists correspond to the position of the \SubMatrix.

6372 \tl clear new:N \l @@ first i tl 6373 \tl clear new:N \l @@ first j tl <sup>6374</sup> \tl\_clear\_new:N \l\_@@\_last\_i\_tl <sup>6375</sup> \tl\_clear\_new:N \l\_@@\_last\_j\_tl

6405 **}** 

The command \@@\_cut\_on\_hyphen:w cuts on the hyphen an argument of the form *i*-*j*. The value of *i* is stored in  $\lceil \frac{1}{\text{tmpa_t1}} \rceil$  and the value of *j* is stored in  $\lceil \frac{1}{\text{tmpb_t1}} \rceil$ .

```
6376 \@@_cut_on_hyphen:w #2 \q_stop
6377 \tl_set_eq:NN \l_@@_first_i_tl \l_tmpa_tl
6378 \tl_set_eq:NN \l_@@_first_j_tl \l_tmpb_tl
6379 \@@_cut_on_hyphen:w #3 \q_stop
6380 \tl_set_eq:NN \l_@@_last_i_tl \l_tmpa_tl
6381 \tl_set_eq:NN \l_@@_last_j_tl \l_tmpb_tl
6382 \bool_lazy_or:nnTF
6383 { \int_compare_p:nNn \l_@@_last_i_tl > \g_@@_row_total_int }
6384 { \int_compare_p:nNn \l_@@_last_j_tl > \g_@@_col_total_int }
6385 { \@@_error:n { SubMatrix~too~large } }
6386 \big\{6387 \str_clear_new:N \1 @@_submatrix_name_str
6388 \keys_set:nn { NiceMatrix / SubMatrix } { #5 }
6389 \pgfpicture
6390 \pgfrememberpicturepositiononpagetrue
6391 \pgf@relevantforpicturesizefalse
6392 \pgfset { inner~sep = \c_zero_dim }
6393 \dim_set_eq:NN \l_@@_x_initial_dim \c_max_dim
\frac{6394}{ } \dim_set:Nn \l_@@_x_final_dim { - \c_max_dim }
The last value of \int_step_inline:nnn is provided by currifycation.
6395 \bool_if:NTF \l_@@_submatrix_slim_bool
6396 \{ \int step_inline: nnn \lq@first_id_tl \lq@last_id_t \}6397 \{ \int\int_S \text{sup} \, \text{Im} \, \lceil \, \text{Im} \, \lceil6398 \qquad \qquad \qquad \qquad \qquad \qquad \qquad \qquad \qquad \qquad \qquad \qquad \qquad \qquad \qquad \qquad \qquad \qquad \qquad \qquad \qquad \qquad \qquad \qquad \qquad \qquad \qquad \qquad \qquad \qquad \qquad \qquad \qquad \qquad \qquad \qquad 6399 \cs_if_exist:cT
6400 { pgf @ sh @ ns @ \@@_env: - ##1 - \l_@@_first_j_tl }
 6401 \left\{ \begin{array}{c} 6401 \end{array} \right.\qquad \qquad \quad \text{``1 - 1.00 first_j_t1 } \qquad \qquad \qquad \text{``1 - 1.00 first_j_t1 } \qquad \text{``1 - 1.00 first_j_t2 }6403 \dim_set:Nn l_@Q_x_initial_dim6404 { \dim_min:nn \l_@@_x_initial_dim \pgf@x }
```

```
6406 \csc\text{if\_exist:}cT6407 { pgf @ sh @ ns @ \@@_env: - ##1 - \l_@@_last_j_tl }
6408 \left\{ \begin{array}{c} 6408 \end{array} \right.6409 \pgfpointanchor { \@@_env: - ##1 - \l_@@_last_j_tl } { east }
6410 \dim_set:Nn \lqQ_x_final\_dim6411 \{ \dim_{\max:nn} \lceil \log_x_{final\_dim} \pgf@x \rceil \}6412 }
6413 }
6414 \dim_{\text{compare}:nNnTF \l\qcup\ll_{x_in initial\_dim} = \c_{max\_dim}6415 { \@@_error:nn { impossible~delimiter } { left } }
6416 \left\{ \begin{array}{ccc} 6416 & & & \end{array} \right\}6417 \dim_{\text{compare:nmnTF} \lceil \lceil \log_x_{final\_dim} \rceil = \lceil - \log_{\text{dim}} \rceil6418 { \@@_error:nn { impossible~delimiter } { right } }
6419 \{ \ \ 80\ \text{sub_matrix}\ \text{innnn} \ \{ \ \ #1 \ \} \ \{ \ \ #4 \ \} \ \{ \ \ #6 \ \} \ \{ \ \ #7 \ \} \ \}6420 }
6421 \endpgfpicture
6422 }
6423 \group_end:
6424 }
```
#1 is the left delimiter, #2 is the right one, #3 is the subscript and #4 is the superscript.  $6425 \text{ Cs_new-protected: Npn} @$ sub\_matrix\_i:nnnn #1 #2 #3 #4

```
6426 {
6427 \@@_qpoint:n { row - \l_@@_first_i_tl - base }
6428 \dim_set:Nn \l_@@_y_initial_dim
6429 { \pgf@y + ( \box_ht:N \strutbox + \extrarowheight ) * \arraystretch }
6430 \@@_qpoint:n { row - \l_@@_last_i_tl - base }
6431 \dim_set: Nn \lq Q_y _final_dim6432 { \pgf@y - ( \box_dp:N \strutbox ) * \arraystretch }
6433 \int_step_inline:nnn \l_@@_first_col_int \g_@@_col_total_int
6434 \uparrow6435 \cs if exist:cT
6436 { pgf @ sh @ ns @ \@@_env: - \l_@@_first_i_tl - ##1 }
6437 \left\{ \begin{array}{ccc} 6437 & & & \end{array} \right\}\begin{array}{r} \text{6438} \\ \text{441 } \text{6438} \end{array}6439 \dim_set: Nn \lq Q_yinitial\_dim6440 { \dim_max:nn \l_@@_y_initial_dim \pgf@y }
6441 }
6442 \cs_if_exist:cT
6443 { pgf @ sh @ ns @ \@@_env: - \l_@@_last_i_tl - ##1 }
6444 \left\{ \begin{array}{c} 6444 \end{array} \right.\qquad \qquad \quad \quad \text{for } \{ \@{ \infty\ e } \} \quad \text{for } \mathbb{R} \text{ such that } \{ \text{for } \mathbb{R} \} \text{ such that } \{ \text{for } \mathbb{R} \} \text{ such that } \{ \text{for } \mathbb{R} \} \text{ such that } \{ \text{for } \mathbb{R} \} \text{ such that } \{ \text{for } \mathbb{R} \} \text{ such that } \{ \text{for } \mathbb{R} \} \text{ such that } \{ \text{for } \mathbb{R} \} \text{ such that } \{ \text{for } \mathbb{R} \} \text{ such that } \{ \text{6446 \dim_{set:Nn} \1 @Q y _ final dim
6447 { \dim_min:nn \l_@@_y_final_dim \pgf@y }
6448 }
6449 }
6450 \dim_set:Nn \l_tmpa_dim
6451 \uparrow6452 \l_@@_y_initial_dim - \l_@@_y_final_dim +
$^{6453}$ \lceil\Delta\rfloor \lceil\Delta\rfloor \lceil\Delta\rfloor array<br>rulewidth
6454 }
6455 \dim_set_eq:NN \nulldelimiterspace \c_zero_dim
```
We will draw the rules in the **\SubMatrix**.

 \group\_begin: 6457 \pgfsetlinewidth { 1.1 \arrayrulewidth } \tl\_if\_empty:NF \l\_@@\_rules\_color\_tl { \exp\_after:wN \@@\_set\_CT@arc@: \l\_@@\_rules\_color\_tl \q\_stop } \CT@arc@

Now, we draw the potential vertical rules specified in the preamble of the environments with the letter fixed with the key vlines-in-sub-matrix. The list of the columns where there is such rule to draw is in \g\_@@\_cols\_vlism\_seq.

```
6461 \seq_map_inline:Nn \g_@@_cols_vlism_seq
6462 \uparrow6463 \int \int \text{compare: nNnT} \lvert 00_{first_i_l} \rvert < { ##1 }
 6464 \left\{ \begin{array}{c} 6464 & 0 \\ 0 & 0 \\ 0 & 0 \\ 0 & 0 \\ 0 & 0 \\ 0 & 0 \\ 0 & 0 \\ 0 & 0 \\ 0 & 0 \\ 0 & 0 & 0 \\ 0 & 0 & 0 \\ 0 & 0 & 0 \\ 0 & 0 & 0 \\ 0 & 0 & 0 \\ 0 & 0 & 0 & 0 \\ 0 & 0 & 0 & 0 \\ 0 & 0 & 0 & 0 \\ 0 & 0 & 0 & 0 & 0 \\ 0 & 0 & 0 & 0 & 0 \\ 0 & 0 & 0 & 0 & 0 \\ 0 & 0 & 0 & 0 & 0 \\ 0 & 6465 \int_compare:nNnT
6466 \{ #41\} < \{ \int\left( \frac{100_1}{15} + 1 \} \right)6467 \left\{ \begin{array}{c} \end{array} \right.
```
First, we extract the value of the abscissa of the rule we have to draw.

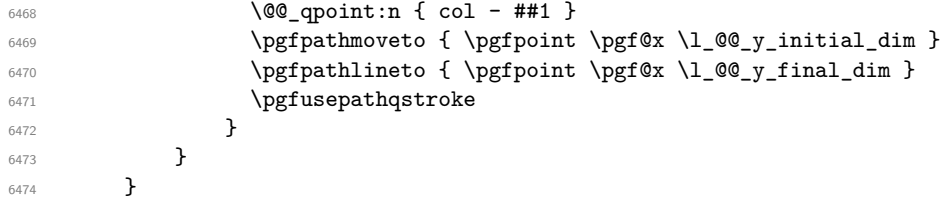

Now, we draw the vertical rules specified in the key vlines of \SubMatrix. The last argument of \int\_step\_inline:nn or \clist\_map\_inline:Nn is given by curryfication.

```
6475 \tl_if_eq:NnTF \l_@@_submatrix_vlines_clist { all }
6476 { \int_step_inline:nn { \l_@@_last_j_tl - \l_@@_first_j_tl } }
6477 { \clist_map_inline:Nn \l_@@_submatrix_vlines_clist }
6478 \overline{6}6479 \bool_lazy_and:nnTF
6480 { \int_compare_p:nNn { ##1 } > 0 }
6481 \left\{ \begin{array}{c} 6481 \end{array} \right.6482 \int_compare_p:nNn
6483 \{ #41 \} < \{ \ l \_@Q\_last\_j_t1 - \ l \_@Q\_first\_j_t1 + 1 \}6484 \left\{ \begin{array}{ccc} 6484 & & & \end{array} \right\}6485 \@@_qpoint:n { col - \int_eval:n { ##1 + \l_@@_first_j_tl } }
6486 \pgfpathmoveto { \pgfpoint \pgf@x \l_@@_y_initial_dim }
6487 \pgfpathlineto { \pgfpoint \pgf@x \l_@@_y_final_dim }
6488 \pgfusepathqstroke
6489 }
6490 { \@@_error:nnn { Wrong~line~in~SubMatrix } { vertical } { ##1 } }
6491 }
```
Now, we draw the horizontal rules specified in the key hlines of \SubMatrix. The last argument of \int\_step\_inline:nn or \clist\_map\_inline:Nn is given by curryfication.

```
6492 \tl_if_eq:NnTF \l_@@_submatrix_hlines_clist { all }
6493 { \int_step_inline:nn { \l_@@_last_i_tl - \l_@@_first_i_tl } }
6494 { \clist_map_inline:Nn \l_@@_submatrix_hlines_clist }
6405 \sqrt{ }6496 \bool_lazy_and:nnTF
6497 { \int_compare_p:nNn { ##1 } > 0 }
6498 \uparrow6499 \int_compare_p:nNn
6500 { ##1 } < { \l_@@_last_i_tl - \l_@@_first_i_tl + 1 } }
6501 {
\frac{6502}{100} \@@_qpoint:n { row - \int_eval:n { ##1 + \l_@@_first_i_tl } }
We use a group to protect \lceil \lambda \rceil tmpa_dim and \lceil \lambda \rceil tmpb_dim.
6503 \group_begin:
We compute in \lvert \mathcal{L}_{\bot} tmpa_dim the x-value of the left end of the rule.
6504 \dim_set:Nn \l_tmpa_dim
6505 { \1 @Q x initial dim - \1 @Q submatrix left xshift dim }
6506 \str case:nn { #1 }
6507 \left\{ \begin{array}{c} \end{array} \right.6508 ( { \dim sub:Nn \l tmpa dim { 0.9 mm } }
6509 [ \{\dim \text{sub}:Nn \setminus l \text{tmp } dim \{ 0.2 mm } \}6510 \{ { \dim_sub:Nn \l_tmpa_dim { 0.9 mm } }
6511 }
6512 \pgfpathmoveto { \pgfpoint \l_tmpa_dim \pgf@y }
```
We compute in  $\lvert \mathcal{L}_{\perp}$  the  $\mathcal{L}_{\perp}$  the *x*-value of the right end of the rule.

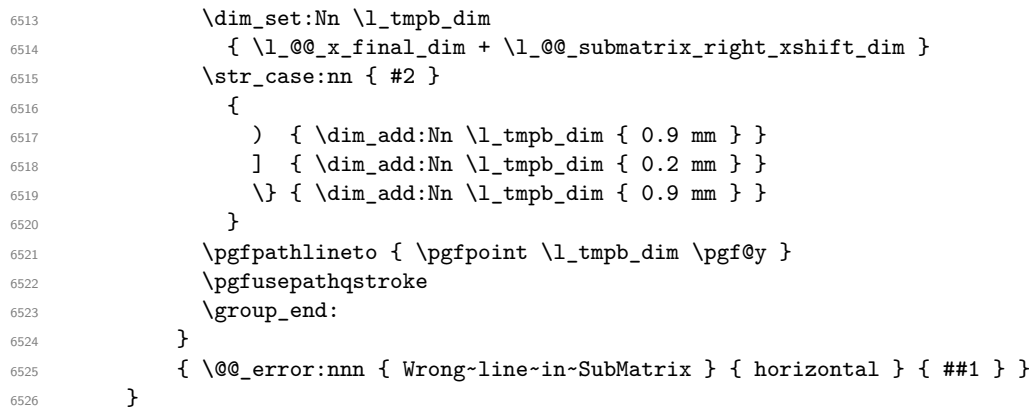

If the key name has been used for the command \SubMatrix, we create a PGF node with that name for the submatrix (this node does not encompass the delimiters that we will put after).

```
6527 \str_if_empty:NF \l_@@_submatrix_name_str
6528 {
6529 \@@_pgf_rect_node:nnnnn \l_@@_submatrix_name_str
6530 \l QQ x initial dim \l QQ y initial dim
6531 \l_@@_x_final_dim \l_@@_y_final_dim
6532 }
6533 \group_end:
```
The group was for **\CT@arc@** (the color of the rules).

Now, we deal with the left delimiter. Of course, the environment {pgfscope} is for the \pgftransformshift.

```
6534 \begin { pgfscope }
6535 \pgftransformshift
6536 \sqrt{2}6537 \pgfpoint
\label{eq:3.1} \begin{array}{l} \text{\bf{6538}} \end{array} \qquad \qquad \{\ \texttt{\bf{1}}\_\texttt{00_x}_\texttt{initial\_dim} - \texttt{\bf{1}}\_\texttt{00_x}_\texttt{submatrix\_left_xshift\_dim} \ \}6539 { ( \l_@@_y_initial_dim + \l_@@_y_final_dim ) / 2 }
6540 }
6541 \str_if_empty:NTF \l_@@_submatrix_name_str
6542 { \@@_node_left:nn #1 { } }
6543 { \@@_node_left:nn #1 { \@@_env: - \l_@@_submatrix_name_str - left } }
6544 \end { pgfscope }
```
Now, we deal with the right delimiter.

```
6545 \pgftransformshift
6546 {
6547 \pgfpoint
6548 { \l_@@_x_final_dim + \l_@@_submatrix_right_xshift_dim }
6549 { ( \l_@@_y_initial_dim + \l_@@_y_final_dim ) / 2 }
6550 }
6551 \str_if_empty:NTF \l_@@_submatrix_name_str
6552 { \@@_node_right:nnnn #2 { } { #3 } { #4 } }
6553 {
6554 \@@_node_right:nnnn #2
6555 { \@@_env: - \l_@@_submatrix_name_str - right } { #3 } { #4 }
6556 }
6557 \cs_set_eq:NN \pgfpointanchor \@@_pgfpointanchor:n
6558 \flag_clear_new:n { nicematrix }
6559 \l_@@_code_tl
6560 }
```
In the key code of the command \SubMatrix there may be Tikz instructions. We want that, in these instructions, the *i* and *j* in specifications of nodes of the forms  $i-j$ , row-*i*, col-*j* and  $i-|j$  refer to the number of row and columm *relative* of the current **\SubMatrix**. That's why we will patch (locally in the \SubMatrix) the command \pgfpointanchor.

<sup>6561</sup> \cs\_set\_eq:NN \@@\_old\_pgfpointanchor \pgfpointanchor

The following command will be linked to \pgfpointanchor just before the execution of the option code of the command \SubMatrix. In this command, we catch the argument #1 of \pgfpointanchor and we apply to it the command  $\mathcal{Q}$  pgfpointanchor<sub>i</sub>:nn before passing it to the original \pgfpointanchor. We have to act in an expandable way because the command \pgfpointanchor is used in names of Tikz nodes which are computed in an expandable way.

```
6562 \cs_new_protected:Npn \@@_pgfpointanchor:n #1
6563 {
6564 \use:e
6565 { \exp_not:N \@@_old_pgfpointanchor { \@@_pgfpointanchor_i:nn #1 } }
6566 }
```
In fact, the argument of  $\pgfpointanchor$  is always of the form  $\a_{command} \{ name_of-node \}$ where "name\_of\_node" is the name of the Tikz node without the potential prefix and suffix. That's why we catch two arguments and work only on the second by trying (first) to extract an hyphen -.

```
6567 \cs_new:Npn \@@_pgfpointanchor_i:nn #1 #2
6568 { #1 { \@@_pgfpointanchor_ii:w #2 - \q_stop } }
```
Since \seq\_if\_in:NnTF and \clist\_if\_in:NnTF are not expandable, we will use the following token list and \str\_case:nVTF to test whether we have an integer or not.

```
6569 \tl_const:Nn \c_@@_integers_alist_tl
6570 {
6571 { 1 } { } { 2 } { } { 3 } { } { 4 } { } { 5 } { }
6572 { 6 } { } { 7 } { } { 8 } { } { 9 } { } { 10 } { }
6573 { 11 } { } { 12 } { } { 13 } { } { 14 } { } { 15 } { }
6574 { 16 } { } { 17 } { } { 18 } { } { 19 } { } { 20 } { }
6575 }
```
<sup>6576</sup> \cs\_new:Npn \@@\_pgfpointanchor\_ii:w #1-#2\q\_stop  $6577$  {

If there is no hyphen, that means that the node is of the form of a single number (ex.: 5 or 11). In that case, we are in an analysis which result from a specification of node of the form *i*-|*j*. In that case, the *i* of the number of row arrives first (and alone) in a \pgfpointanchor and, the, the *j* arrives (alone) in the following \pgfpointanchor. In order to know whether we have a number of row of a number of column, we keep track of the number of such treatments by the expandable flag called nicematrix.

```
6578 \tl_if_empty:nTF { #2 }
6579 {
6580 \str_case:nVTF { #1 } \c_@@_integers_alist_tl
6581 \left\{ \begin{array}{c} 6581 \end{array} \right.6582 \flag_raise:n { nicematrix }
6583 \int_if_even:nTF { \flag_height:n { nicematrix } }
6584 { \int_eval:n { #1 + \l_@@_first_i_tl - 1 } }
6585 { \int_eval:n { #1 + \l_@@_first_j_tl - 1 } }
6586 }
6587 { #1 }
6588 }
```
If there is an hyphen, we have to see whether we have a node of the form  $i-j$ , row-i or col-j.

<sup>6589</sup> { \@@\_pgfpointanchor\_iii:w { #1 } #2 } <sup>6590</sup> }

There was an hyphen in the name of the node and that's why we have to retrieve the extra hyphen we have put (cf.  $\@$  pgfpointanchor\_i:nn).

<sup>6591</sup> \cs\_new:Npn \@@\_pgfpointanchor\_iii:w #1 #2 -

```
6592 {
6593 \str_case:nnF { #1 }
6594 {
6595 { row } { row - \int_eval:n { #2 + \l_@@_first_i_tl - 1 } }
6596 { col } { col - \int_eval:n { #2 + \l_@@_first_j_tl - 1 } }
6597 }
```
Now the case of a node of the form *i*-*j*.

```
6598 {
6599 \int_C 6599 \int_C 41 + \lceil 00_f \frac{1}{1} \rceil + 1 - 16600 - \int_eval:n { #2 + \l_@@_first_j_tl - 1 }
6601 }
6602 }
```
The command  $\@0$  node\_left:nn puts the left delimiter with the correct size. The argument #1 is the delimiter to put. The argument #2 is the name we will give to this PGF node (if the key name has been used in \SubMatrix).

```
6603 \cs_new_protected:Npn \@@_node_left:nn #1 #2
6604 {
6605 \pgfnode
6606 { rectangle }
6607 { east }
6608 {
6609 \nullfont
6610 \c_math_toggle_token
6611 \tl_if_empty:NF \l_@@_delimiters_color_tl
6612 { \color { \l_@@_delimiters_color_tl } }
6613 \left #1
6614 \vcenter
6615 \left\{ \begin{array}{c} 6615 & 256 \\ 256 & 256 \\ 256 & 256 \\ 256 & 256 \\ 256 & 256 \\ 256 & 256 \\ 256 & 256 \\ 256 & 256 \\ 256 & 256 \\ 256 & 256 \\ 256 & 256 \\ 256 & 256 \\ 256 & 256 \\ 256 & 256 \\ 256 & 256 \\ 256 & 256 \\ 256 & 256 \\ 256 & 256 \\ 256 & 256 \\ 256 & 256 \\ 6616 \nullfont
6617 \hrule \@height \l_tmpa_dim
6618 \@depth \c_zero_dim
6619 \@width \c_zero_dim
6620 }
6621 \right .
6622 \c_math_toggle_token
6623 }
6624 { #2 }
6625 { }
6626 }
```
The command  $\@0$  node\_right:nn puts the right delimiter with the correct size. The argument #1 is the delimiter to put. The argument #2 is the name we will give to this PGF node (if the key name has been used in  $\SubMatrix)$ . The argument #3 is the subscript and #4 is the superscript.

\cs\_new\_protected:Npn \@@\_node\_right:nnnn #1 #2 #3 #4

```
6628 {
6629 \pgfnode
6630 { rectangle }
6631 { west }
6632 \uparrow6633 \nullfont
6634 \c_math_toggle_token
6635 \tl_if_empty:NF \l_@@_delimiters_color_tl
6636 { \color { \l_@@_delimiters_color_tl } }
6637 \left .
6638 \vcenter
6639 {
6640 \nullfont
6641 \hrule \@height \l_tmpa_dim
6642 \@depth \c_zero_dim
6643 \@width \c_zero_dim
6644 }
```

```
6645 \right #1
6646 \tl_if_empty:nF { #3 } { _ { \smash { #3 } } }
6647 ^ { \smash { #4 } }
6648 \c_math_toggle_token
6649 }
6650 { #2 }
6651 { }
6652 }
```
### **We process the options at package loading**

We process the options when the package is loaded (with \usepackage) but we recommend to use \NiceMatrixOptions instead.

We must process these options after the definition of the environment {NiceMatrix} because the option renew-matrix executes the code \cs\_set\_eq:NN \env@matrix \NiceMatrix. Of course, the command \NiceMatrix must be defined before such an instruction is executed.

The boolean \g\_@@\_footnotehyper\_bool will indicate if the option footnotehyper is used.

```
6653 \bool_new:N \c_@@_footnotehyper_bool
```
The boolean  $\csc \circ \circ \circ$  footnote\_bool will indicate if the option footnote is used, but quicky, it will also be set to true if the option footnotehyper is used.

```
6654 \bool_new:N \c_@@_footnote_bool
```

```
6655 \@@_msg_new:nnn { Unknown~key~for~package }
6656 {
6657 The~key~'\l_keys_key_str'~is~unknown. \\
6658 If~you~go~on,~it~will~be~ignored. \\
6659 For~a~list~of~the~available~keys,~type~H~<return>.
6660 }
6661 {
6662 The~available~keys~are~(in~alphabetic~order):~
6663 footnote,~
6664 footnotehyper,~
6665 renew-dots,~and
6666 renew-matrix.
6667 }
```
Maybe we will completely delete the key 'transparent' in a future version.

```
6668 \@@ msg_new:nn { Key~transparent }
6669 {
6670 The~key~'transparent'~is~now~obsolete~(because~it's~name~
6671 is~not~clear).~You~should~use~the~conjonction~of~'renew-dots'~
6672 and~'renew-matrix'.~However,~you~can~go~on.
6673 }
6674 \keys_define:nn { NiceMatrix / Package }
6675 {
6676 renew-dots .bool_set:N = \1_@@_renew_dots_bool ,
6677 renew-dots .value_forbidden:n = true ,
6678 renew-matrix .code:n = \@@_renew_matrix:
6679 renew-matrix .value_forbidden:n = true ,
6680 transparent .code:n =
6681 {
6682 \@@_renew_matrix:
6683 \bool_set_true:N \l_@@_renew_dots_bool
6684 \@@_error:n { Key~transparent }
6685 } ,
6686 transparent .value_forbidden:n = true,
6687 footnote .bool_set:N = \c{@} footnote_bool
6688 footnotehyper .bool_set:N = \c_@@_footnotehyper_bool ,
6689 unknown .code:n = \@@_error:n { Unknown~key~for~package }
```

```
6690 }
6691 \ProcessKeysOptions { NiceMatrix / Package }
6692 \@@_msg_new:nn { footnote~with~footnotehyper~package }
6693 {
6694 You~can't~use~the~option~'footnote'~because~the~package~
6695 footnotehyper~has~already~been~loaded.~
6696 If~you~want,~you~can~use~the~option~'footnotehyper'~and~the~footnotes~
6697 within~the~environments~of~nicematrix~will~be~extracted~with~the~tools~
6698 of~the~package~footnotehyper.\\
6699 If~you~go~on,~the~package~footnote~won't~be~loaded.
6700 }
6701 \@@_msg_new:nn { footnotehyper~with~footnote~package }
6702 {
6703 You~can't~use~the~option~'footnotehyper'~because~the~package~
6704 footnote~has~already~been~loaded.~
6705 If~you~want,~you~can~use~the~option~'footnote'~and~the~footnotes~
```

```
within~the~environments~of~nicematrix~will~be~extracted~with~the~tools~
6707 of~the~package~footnote.\\
```

```
6708 If~you~go~on,~the~package~footnotehyper~won't~be~loaded.
6700 }
```

```
6710 \bool_if:NT \c_@@_footnote_bool
6711 {
```
The class beamer has its own system to extract footnotes and that's why we have nothing to do if beamer is used.

```
6712 \@ifclassloaded { beamer }
6713 { \bool_set_false:N \c_@@_footnote_bool }
6714 \left\{ \begin{array}{ccc} 6714 & & & \end{array} \right\}6715 \@ifpackageloaded { footnotehyper }
6716 \{ \begin{array}{c} \text{\textdegree} \end{array} \}6717 { \usepackage { footnote } }
6718 }
6719 }
6720 \bool_if:NT \c_@@_footnotehyper_bool
6721 {
```
The class beamer has its own system to extract footnotes and that's why we have nothing to do if beamer is used.

```
6722 \@ifclassloaded { beamer }
\texttt{6723} \qquad \qquad \{ \ \texttt{bool\_set\_false} : \texttt{N} \ \texttt{C\_QQ\_footnote\_bool} \ \}6724 \frac{1}{2}6725 \@ifpackageloaded { footnote }
6726 \{ \@genmathrm{!} \def\thinspace \@{}\thinspace \} { \{ \@genmathrm{!} \def\thinspace \@{}\thinspace s\thinspace is \verb|!| \}6727 { \usepackage { footnotehyper } }
6728
6729 \bool_set_true:N \c_@@_footnote_bool
6730 }
```
The flag  $\csc \csc \csc$  footnote bool is raised and so, we will only have to test  $\csc \csc \csc$  cotnote bool in order to know if we have to insert an environment {savenotes}.

### **Error messages of the package**

The following message will be deleted when we will delete the key except-corners for the command \arraycolor.

```
6731 \@@_msg_new:nn { key except-corners }
6732 \uparrow6733 The~key~'except-corners'~has~been~deleted~for~the~command~\token_to_str:N
```

```
6734 \arraycolor\ in~the~\token_to_str:N \CodeBefore.~You~should~instead~use~
6735 the~key~'corners'~in~your~\@@_full_name_env:.\\
6736 If~you~go~on,~this~key~will~be~ignored.
6737 }
6738 \seq_new:N \c_@@_types_of_matrix_seq
6739 \seq_set_from_clist:Nn \c_@@_types_of_matrix_seq
6740 {
6741 NiceMatrix ,
6742 pNiceMatrix , bNiceMatrix , vNiceMatrix, BNiceMatrix, VNiceMatrix
6743 }
6744 \seq_set_map_x:NNn \c_@@_types_of_matrix_seq \c_@@_types_of_matrix_seq
6745 { \tl_to_str:n { #1 } }
```
If the user uses too much columns, the command  $\text{Q@error}\text{ too much}$  cols: is executed. This command raises an error but try to give the best information to the user in the error message. The command \seq\_if\_in:NVTF is not expandable and that's why we can't put it in the error message itself. We have to do the test before the \@@\_fatal:n.

```
6746 \cs_new_protected:Npn \@@_error_too_much_cols:
6747 {
6748 \seq_if_in:NVTF \c_@@_types_of_matrix_seq \g_@@_name_env_str
6749 \uparrow6750 \int Compare:nNnTF \lq.@Q_last_col_int = { -2 }\frac{6751}{ } { \CQ fatal:n { too~much~cols~for~matrix } }
6752 {
6753 \bool_if:NF \l_@@_last_col_without_value_bool
6754 { \@@ fatal:n { too~much~cols~for~matrix~with~last~col } }
6755 }
6756 }
6757 { \@@_fatal:n { too~much~cols~for~array } }
6758 }
```
The following command must *not* be protected since it's used in an error message.

```
6759 \cs_new:Npn \@@_message_hdotsfor:
6760 {
6761 \tl_if_empty:VF \g_@@_HVdotsfor_lines_tl
\texttt{6762} \qquad \texttt{``Maybe\_your\_use\_of\_bt:N \Hdotstor\ is\_incorrect.}6763 }
6764 \@@ msg_new:nn { too~much~cols~for~matrix~with~last~col }
6765 {
6766 You~try~to~use~more~columns~than~allowed~by~your~
6767 \@@_full_name_env:.\@@_message_hdotsfor:\ The~maximal~number~of~
6768 columns~is~\int_eval:n { \l_@@_last_col_int - 1 }~(plus~the~
6769 exterior~columns).~This~error~is~fatal.
6770 }
6771 \@@_msg_new:nn { too~much~cols~for~matrix }
6772 {
6773 You~try~to~use~more~columns~than~allowed~by~your~
6774 \@@_full_name_env:.\@@_message_hdotsfor:\ Recall~that~the~maximal~
6775 number~of~columns~for~a~matrix~is~fixed~by~the~LaTeX~counter~
6776 'MaxMatrixCols'.~Its~actual~value~is~\int_use:N \c@MaxMatrixCols.~
6777 This~error~is~fatal.
6778 }
```
For the following message, remind that the test is not done after the construction of the array but in each row. That's why we have to put  $\c{q}$  col-1 and not  $\c{q}$  col.

```
6779 \@@_msg_new:nn { too~much~cols~for~array }
6780 {
6781 You~try~to~use~more~columns~than~allowed~by~your~
6782 \@@_full_name_env:.\@@_message_hdotsfor:\ The~maximal~number~of~columns~is~
6783 \int_use:N \g_@@_static_num_of_col_int\
6784 ~(plus~the~potential~exterior~ones).~
```

```
6785 This~error~is~fatal.
6796 }
6787 \@@_msg_new:nn { last~col~not~used }
6788 {
6789 The~key~'last-col'~is~in~force~but~you~have~not~used~that~last~column~
6790 in~your~\@@_full_name_env:.~However,~you~can~go~on.
6791 }
6792 \@@_msg_new:nn { columns~not~used }
6793 {
6794 The~preamble~of~your~\@@_full_name_env:\ announces~\int_use:N
6795 \g_@@_static_num_of_col_int\ columns~but~you~use~only~\int_use:N \c@jCol.\\
6796 You~can~go~on~but~the~columns~you~did~not~used~won't~be~created.
6707 }
6798 \@@_msg_new:nn { in~first~col }
6799 \overline{5}6800 You~can't~use~the~command~#1 in~the~first~column~(number~0)~of~the~array.\\
6801 If~you~go~on,~this~command~will~be~ignored.
6802 }
6803 \@@ msg_new:nn { in~last~col }
6804 {
6805 You~can't~use~the~command~#1 in~the~last~column~(exterior)~of~the~array.\\
6806 If~you~go~on,~this~command~will~be~ignored.
6807 }
6808 \@@_msg_new:nn { in~first~row }
6809 \overline{6}6810 You~can't~use~the~command~#1 in~the~first~row~(number~0)~of~the~array.\\
6811 If~you~go~on,~this~command~will~be~ignored.
6812 }
6813 \@@_msg_new:nn { in~last~row }
6814 {
6815 You~can't~use~the~command~#1 in~the~last~row~(exterior)~of~the~array.\\
6816 If~you~go~on,~this~command~will~be~ignored.
6817 }
6818 \@@_msg_new:nn { double~closing~delimiter }
6810 {
6820 You~can't~put~a~second~closing~delimiter~"#1"~just~after~a~first~closing~
6821 delimiter.~This~delimiter~will~be~ignored.
6822 }
6823 \@@_msg_new:nn { delimiter~after~opening }
6824 {
6825 You~can't~put~a~second~delimiter~"#1"~just~after~a~first~opening~
6826 delimiter.~This~delimiter~will~be~ignored.
6827 }
6828 \@@_msg_new:nn { bad~option~for~line-style }
6829 \uparrow6830 Since~you~haven't~loaded~Tikz,~the~only~value~you~can~give~to~'line-style'~
6831 is~'standard'.~If~you~go~on,~this~key~will~be~ignored.
6832 }
6833 \@@ msg_new:nn { Unknown~key~for~xdots }
6834 {
6835 As~for~now,~there~is~only~three~keys~available~here:~'color',~'line-style'~
6836 and~'shorten'~(and~you~try~to~use~'\l keys key str').~If~you~go~on,~
6837 this~key~will~be~ignored.
6838 }
6839 \@@ msg_new:nn { Unknown~key~for~RowStyle }
6840 {
6841 As~for~now,~there~is~only~three~keys~available~here:~'cell-space-top-limit',~
6842 'cell-space-bottom-limit~and~'cell-space-limits'~(and~you~try~to~use~
6843 '\l_keys_key_str').~If~you~go~on,~this~key~will~be~ignored.
6844 }
```

```
6845 \@@_msg_new:nn { Unknown~key~for~rowcolors }
6846 \sqrt{}6847 As~for~now,~there~is~only~two~keys~available~here:~'cols'~and~'respect-blocks'~
6848 (and~you~try~to~use~'\l_keys_key_str').~If~you~go~on,~
6849 this~key~will~be~ignored.
6850 }
6851 \@@_msg_new:nn { ampersand~in~light-syntax }
6852 {
6853 You~can't~use~an~ampersand~(\token_to_str:N &)~to~separate~columns~because~
6854 ~you~have~used~the~key~'light-syntax'.~This~error~is~fatal.
6855 }
6856 \@@_msg_new:nn { SubMatrix~too~large }
6857 {
6858 Your~command~\token_to_str:N \SubMatrix\
6859 can't~be~drawn~because~your~matrix~is~too~small.\\
6860 If~you~go~on,~this~command~will~be~ignored.
6861 }
6862 \@@_msg_new:nn { double-backslash~in~light-syntax }
6863 {
6864 You~can't~use~\token_to_str:N \\~to~separate~rows~because~you~have~used~
6865 the~key~'light-syntax'.~You~must~use~the~character~'\l_@@_end_of_row_tl'~
6866 (set~by~the~key~'end-of-row').~This~error~is~fatal.
6867 }
6868 \@@_msg_new:nn { standard-cline~in~document }
6869 {
6870 The~key~'standard-cline'~is~available~only~in~the~preamble.\\
6871 If~you~go~on~this~command~will~be~ignored.
6872 }
6873 \@@_msg_new:nn { bad~value~for~baseline }
6874 {
6875 The~value~given~to~'baseline'~(\int_use:N \l_tmpa_int)~is~not~
6876 valid.~The~value~must~be~between~\int_use:N \l_@@_first_row_int\ and~
\lim_{6877} \int_use:N \g_@@_row_total_int\ or~equal~to~'t',~'c'~or~'b'.\\
6878 If~you~go~on,~a~value~of~1~will~be~used.
6879 }
6880 \@@ msg_new:nn { Invalid~name~format }
6881 {
6882 You~can't~give~the~name~'\l_keys_value_tl'~to~a~\token_to_str:N
6883 \sum_{6883}6884 A~name~must~be~accepted~by~the~regular~expression~[A-Za-z][A-Za-z0-9]*.\\
6885 If~you~go~on,~this~key~will~be~ignored.
6886 }
6887 \@@_msg_new:nn { Wrong~line~in~SubMatrix }
6888 {
6889 You~try~to~draw~a~#1~line~of~number~'#2'~in~a~
6890 \token_to_str:N \SubMatrix\ of~your~\@@_full_name_env:\ but~that~
6891 number~is~not~valid.~If~you~go~on,~it~will~be~ignored.
6892 }
6893 \@@ msg_new:nn { impossible~delimiter }
6894 {
6895 It's~impossible~to~draw~the~#1~delimiter~of~your~
6896 \token_to_str:N \SubMatrix\ because~all~the~cells~are~empty~
6897 in~that~column.
6898 \bool_if:NT \l_@@_submatrix_slim_bool
6899 { ~Maybe~you~should~try~without~the~key~'slim'. } \\
6900 If~you~go~on,~this~\token_to_str:N \SubMatrix\ will~be~ignored.
6901 }
6902 \@@_msg_new:nn { width~without~X~columns }
6903 {
6904 You~have~used~the~key~'width'~but~you~have~put~no~'X'~column. \\
```

```
6905 If~you~go~on,~that~key~will~be~ignored.
6006 }
6907 \@@_msg_new:nn { empty~environment }
6908 { Your~\@@_full_name_env:\ is~empty.~This~error~is~fatal. }
6909 \@@_msg_new:nn { Delimiter~with~small }
6910 {
6911 You~can't~put~a~delimiter~in~the~preamble~of~your~\@@_full_name_env:\
6912 because~the~key~'small'~is~in~force.\\
6913 This~error~is~fatal.
6914 }
6915 \@@ msg_new:nn { unknown~cell~for~line~in~CodeAfter }
6916 {
6917 Your~command~\token_to_str:N\line\{#1\}\{#2\}~in~the~'code-after'~
6918 can't~be~executed~because~a~cell~doesn't~exist.\\
6919 If~you~go~on~this~command~will~be~ignored.
6920 }
6921 \@@ msg_new:nnn { Duplicate~name~for~SubMatrix }
6922 {
6923 The~name~'#1'~is~already~used~for~a~\token_to_str:N \SubMatrix\
6924 in~this~\@@_full_name_env:.\\
6925 If~you~go~on,~this~key~will~be~ignored.\\
6926 For~a~list~of~the~names~already~used,~type~H~<return>.
6927 }
6928 {
6929 The~names~already~defined~in~this~\@@_full_name_env:\ are:~
6930 \seq_use:Nnnn \g_@@_submatrix_names_seq { \sim and\sim } { \sim } { \sim and\sim }.
6031 }
6932 \@@_msg_new:nn { r~or~l~with~preamble }
6933 {
6934 You~can't~use~the~key~'\l_keys_key_str'~in~your~\@@_full_name_env:.~
6935 You~must~specify~the~alignment~of~your~columns~with~the~preamble~of~
6936 your~\@@_full_name_env:.\\
6937 If~you~go~on,~this~key~will~be~ignored.
6938 }
6939 \@@_msg_new:nn { Hdotsfor~in~col~0 }
6940 {
6941 You~can't~use~\token to str:N \Hdotsfor\ in~an~exterior~column~of~
6942 the~array.~This~error~is~fatal.
6943 }
6944 \@@_msg_new:nn { bad~corner }
6945 {
6946 #1~is~an~incorrect~specification~for~a~corner~(in~the~keys~
6947 'corners'~and~'except-corners').~The~available~
6948 values~are:~NW,~SW,~NE~and~SE.\\
6949 If~you~go~on,~this~specification~of~corner~will~be~ignored.
6950 }
6951 \@@_msg_new:nn { bad~border }
6952 {
6953 #1~is~an~incorrect~specification~for~a~border~(in~the~key~
6954 'borders'~of~the~command~\token_to_str:N \Block).~The~available~
6955 values~are:~left,~right,~top~and~bottom.\\
6956 If~you~go~on,~this~specification~of~border~will~be~ignored.
6957 }
6958 \@@_msg_new:nn { tikz~key~without~tikz }
6959 {
6960 You~can't~use~the~key~'tikz'~for~the~command~'\token_to_str:N
6961 \Block'~because~you~have~not~loaded~Tikz.~
6962 If~you~go~on,~this~key~will~be~ignored.
6963 }
```

```
6964 \@@_msg_new:nn { last-col~non~empty~for~NiceArray }
6965 {
6966 In~the~\@@_full_name_env:,~you~must~use~the~key~
6967 'last-col'~without~value.\\
6968 However,~you~can~go~on~for~this~time~
6969 (the~value~'\l_keys_value_tl'~will~be~ignored).
6970 }
6971 \@@_msg_new:nn { last-col~non~empty~for~NiceMatrixOptions }
6972 {
6973 In~\NiceMatrixoptions,~you~must~use~the~key~
6974 'last-col'~without~value.\\
6975 However,~you~can~go~on~for~this~time~
6976 (the~value~'\l_keys_value_tl'~will~be~ignored).
6977 }
6978 \@@_msg_new:nn { Block~too~large~1 }
6979 {
6980 You~try~to~draw~a~block~in~the~cell~#1-#2~of~your~matrix~but~the~matrix~is~
6981 too~small~for~that~block. \\
6982 }
6983 \@@_msg_new:nn { Block~too~large~2 }
6984 {
6985 The~preamble~of~your~\@@_full_name_env:\ announces~\int_use:N
6986 \g @@ static num of col int\
6987 columns~but~you~use~only~\int_use:N \c@jCol\ and~that's~why~a~block~
6988 specified~in~the~cell~#1-#2~can't~be~drawn.~You~should~add~some~ampersands~
6989 (&)~at~the~end~of~the~first~row~of~your~
6990 \@@_full_name_env:.\\
6991 If~you~go~on,this~block~and~maybe~others~will~be~ignored.
6992 }
6993 \@@_msg_new:nn { unknown~column~type }
6994 {
6995 The~column~type~'#1'~in~your~\@@_full_name_env:\
6996 is~unknown. \\
6997 This~error~is~fatal.
6998 }
6999 \@@_msg_new:nn { tabularnote~forbidden }
7000 \overline{f}7001 You~can't~use~the~command~\token_to_str:N\tabularnote\
7002 ~in~a~\@@_full_name_env:.~This~command~is~available~only~in~
7003 \{NiceTabular\},~\{NiceArray\}~and~\{NiceMatrix\}. \\
7004 If~you~go~on,~this~command~will~be~ignored.
7005 }
7006 \@@_msg_new:nn { borders~forbidden }
7007 {
7008 You~can't~use~the~key~'borders'~of~the~command~\token_to_str:N \Block\
7009 because~the~option~'rounded-corners'~
7010 is~in~force~with~a~non-zero~value.\\
7011 If~you~go~on,~this~key~will~be~ignored.
7012 }
7013 \@@_msg_new:nn { bottomrule~without~booktabs }
7014 {
7015 You~can't~use~the~key~'tabular/bottomrule'~because~you~haven't~
7016 loaded~'booktabs'.\\
7017 If~you~go~on,~this~key~will~be~ignored.
7018 }
7019 \@@ msg_new:nn { enumitem~not~loaded }
7020 {
7021 You~can't~use~the~command~\token_to_str:N\tabularnote\
7022 ~because~you~haven't~loaded~'enumitem'.\\
7023 If~you~go~on,~this~command~will~be~ignored.
7024 }
```

```
7025 \@@_msg_new:nn { Wrong~last~row }
7026 {
7027 You~have~used~'last-row=\int_use:N \l_@@_last_row_int'~but~your~
7028 \@@_full_name_env:\ seems~to~have~\int_use:N \c@iRow \ rows.~
7029 If~you~go~on,~the~value~of~\int_use:N \c@iRow \ will~be~used~for~
7030 last~row.~You~can~avoid~this~problem~by~using~'last-row'~
7031 without~value~(more~compilations~might~be~necessary).
7032 }
7033 \@@_msg_new:nn { Yet~in~env }
7034 { Environments~of~nicematrix~can't~be~nested.\\ This~error~is~fatal. }
7035 \@@_msg_new:nn { Outside~math~mode }
7036 {
7037 The~\@@_full_name_env:\ can~be~used~only~in~math~mode~
7038 (and~not~in~\token_to_str:N \vcenter).\\
7039 This~error~is~fatal.
7040 }
7041 \@@_msg_new:nn { One~letter~allowed }
7042 \frac{1}{20}7043 The~value~of~key~'\l_keys_key_str'~must~be~of~length~1.\\
7044 If~you~go~on,~it~will~be~ignored.
7045 }
7046 \@@_msg_new:nnn { Unknown~key~for~Block }
7047 {
7048 The~key~'\l_keys_key_str'~is~unknown~for~the~command~\token_to_str:N
7049 \Block.\\ If~you~go~on,~it~will~be~ignored. \\
7050 For~a~list~of~the~available~keys,~type~H~<return>.
7051 }
7052 {
7053 The~available~keys~are~(in~alphabetic~order):~b,~borders,~c,~draw,~fill,~
7054 hvlines,~l,~line-width,~rounded-corners,~r,~t~and~tikz.
7055 }
7056 \@@_msg_new:nnn { Unknown~key~for~CodeAfter }
7057 {
7058 The~key~'\l_keys_key_str'~is~unknown.\\
7059 If~you~go~on,~it~will~be~ignored. \\
7060 For~a~list~of~the~available~keys~in~\token_to_str:N
7061 \CodeAfter, ~type~H~<return>.
7062 }
7063 {
7064 The~available~keys~are~(in~alphabetic~order):~
7065 delimiters/color,~
7066 rules~(with~the~subkeys~'color'~and~'width'),~
7067 sub-matrix~(several~subkeys)~
7068 and~xdots~(several~subkeys).~
7069 The~latter~is~for~the~command~\token_to_str:N \line.
7070 }
7071 \@@ msg_new:nnn { Unknown~key~for~SubMatrix }
7072 {
7073 The~key~'\l_keys_key_str'~is~unknown.\\
7074 If~you~go~on,~this~key~will~be~ignored. \\
7075 For~a~list~of~the~available~keys~in~\token_to_str:N
7076 \SubMatrix, ~type~H~<return>.
7077 }
7070 {
7079 The~available~keys~are~(in~alphabetic~order):~
7080 'delimiters/color',~
7081 'extra-height',~
7082 'hlines',~
7083 'hvlines',~
7084 'left-xshift',~
7085 'name',~
```

```
7086 'right-xshift',~
7087 'rules'~(with~the~subkeys~'color'~and~'width'),~
7088 'slim',~
7089 'vlines'~and~'xshift'~(which~sets~both~'left-xshift'~
7090 and~'right-xshift').\\
7091 }
7092 \@@_msg_new:nnn { Unknown~key~for~notes }
7093 {
7094 The~key~'\l_keys_key_str'~is~unknown.\\
7095 If~you~go~on,~it~will~be~ignored. \\
7096 For~a~list~of~the~available~keys~about~notes,~type~H~<return>.
7097 }
7098 {
7099 The~available~keys~are~(in~alphabetic~order):~
7100 bottomrule,~
7101 code-after,~
7102 code-before,~
7103 enumitem-keys,~
7104 enumitem-keys-para,~
7105 para,~
7106 label-in-list,~
7107 label-in-tabular~and~
7108 style.
7109 }
7110 \@@ msg_new:nnn { Unknown~key~for~NiceMatrixOptions }
7111 {
7112 The~key~'\l_keys_key_str'~is~unknown~for~the~command~
7113 \token_to_str:N \NiceMatrixOptions. \\
7114 If~you~go~on,~it~will~be~ignored. \\
7115 For~a~list~of~the~*principal*~available~keys,~type~H~<return>.
7116 }
7117 {
7118 The~available~keys~are~(in~alphabetic~order):
7119 allow-duplicate-names,
7120 cell-space-bottom-limit,~
7121 cell-space-limits,~
7122 cell-space-top-limit,
7123 code-for-first-col,~
7124 code-for-first-row,~
7125 code-for-last-col,~
7126 code-for-last-row,~
7127 corners,~
7128 create-extra-nodes,~
7129 create-medium-nodes,
7130 create-large-nodes,~
7131 delimiters~(several~subkeys),~
7132 end-of-row,
7133 first-col,~
7134 first-row,~
7135 hlines,~
7136 hvlines,~
7137 last-col,~
7138 last-row,~
7139 left-margin,~
7140 letter-for-dotted-lines,~
7141 light-syntax,
7142 notes~(several~subkeys),~
7143 nullify-dots,~
7144 renew-dots,~
7145 renew-matrix,
7146 right-margin,~
7147 rules~(with~the~subkeys~'color'~and~'width'),~
7148 small, ~
```

```
7149 sub-matrix~(several~subkeys),
7150 vlines,~
7151 xdots~(several~subkeys).
7152 }
7153 \@@_msg_new:nnn { Unknown~key~for~NiceArray }
7154 {
7155 The~key~'\l_keys_key_str'~is~unknown~for~the~environment~
7156 \{NiceArray\}. \\
7157 If~you~go~on,~it~will~be~ignored. \\
7158 For~a~list~of~the~*principal*~available~keys,~type~H~<return>.
7159 }
7160 {
7161 The~available~keys~are~(in~alphabetic~order):~
7162 b, ~
7163 baseline,~
7164 c, \sim7165 cell-space-bottom-limit,~
7166 cell-space-limits,~
7167 cell-space-top-limit,~
7168 code-after,~
7169 code-for-first-col,~
7170 code-for-first-row,~
7171 code-for-last-col,~
7172 code-for-last-row,~
7173 colortbl-like,~
7174 columns-width,~
7175 corners,~
7176 create-extra-nodes, ~
7177 create-medium-nodes,
7178 create-large-nodes, ~
7179 delimiters/color,~
7180 extra-left-margin,~
7181 extra-right-margin,~
7182 first-col,~
7183 first-row,~
7184 hlines,~
7185 hvlines,~
7186 last-col,~
7187 last-row,~
7188 left-margin,~
7189 light-syntax,
7190 name, ~
7191 notes/bottomrule,~
7192 notes/para,~
7193 nullify-dots,~
7194 renew-dots,~
7195 right-margin,~
7196 rules~(with~the~subkeys~'color'~and~'width'),~
7197 small,
7198 t.~
7199 tabularnote,~
7200 vlines,~
7201 xdots/color,~
7202 xdots/shorten~and~
7203 xdots/line-style.
7204 }
```
This error message is used for the set of keys NiceMatrix/NiceMatrix and NiceMatrix/pNiceArray (but not by NiceMatrix/NiceArray because, for this set of keys, there is also the keys t, c and b).

 \@@\_msg\_new:nnn { Unknown~key~for~NiceMatrix } { 7207 The~key~'\l\_keys\_key\_str'~is~unknown~for~the~ 7208 \@@\_full\_name\_env:. \\

```
7209 If~you~go~on,~it~will~be~ignored. \\
7210 For~a~list~of~the~*principal*~available~keys,~type~H~<return>.
7211 }
7212 {
7213 The~available~keys~are~(in~alphabetic~order):
7214 b ~
7215 baseline,~
7216 C, ~
7217 cell-space-bottom-limit,~
7218 cell-space-limits,~
7219 cell-space-top-limit,~
7220 code-after,~
7221 code-for-first-col,~
7222 code-for-first-row,~
7223 code-for-last-col,~
7224 code-for-last-row,~
7225 colortbl-like,~
7226 columns-width,~
7227 corners,~
7228 create-extra-nodes,~
7229 create-medium-nodes,~
7230 create-large-nodes,~
7231 delimiters~(several~subkeys),~
7232 extra-left-margin,~
7233 extra-right-margin,~
7234 first-col,~
7235 first-row,~
7236 hlines,~
7237 hvlines,~
7238 l,~
7239 last-col,~
7240 last-row,~
7241 left-margin,~
7242 light-syntax,~
7243 name,~
7244 nullify-dots,~
7245 r,~7246 renew-dots,~
7247 right-margin,~
7248 rules~(with~the~subkeys~'color'~and~'width'),~
7249 small,
7250 t, -7251 vlines,~
7252 xdots/color,~
7253 xdots/shorten~and~
7254 xdots/line-style.
7255 }
7256 \@@_msg_new:nnn { Unknown~key~for~NiceTabular }
7257 {
7258 The~key~'\l_keys_key_str'~is~unknown~for~the~environment~
7259 \{NiceTabular\}. \\
7260 If~you~go~on,~it~will~be~ignored. \\
7261 For~a~list~of~the~*principal*~available~keys,~type~H~<return>.
7262 }
7263 {
7264 The~available~keys~are~(in~alphabetic~order):~
7265 b, ~
7266 baseline,~
7267 C.
7268 cell-space-bottom-limit,~
7269 cell-space-limits,~
7270 cell-space-top-limit,~
7271 code-after,~
```

```
7272 code-for-first-col,~
7273 code-for-first-row,~
7274 code-for-last-col,~
7275 code-for-last-row,~
7276 colortbl-like,~
7277 columns-width,~
7278 corners,~
7279 create-extra-nodes,~
7280 create-medium-nodes,~
7281 create-large-nodes,~
7282 extra-left-margin,~
7283 extra-right-margin,~
7284 first-col,~
7285 first-row,~
7286 hlines,~
7287 hvlines,~
7288 last-col,~
7289 last-row,~
7290 left-margin,~
7291 light-syntax,~
7292 name,
7293 notes/bottomrule,~
7294 notes/para,~
7295 nullify-dots,~
7296 renew-dots,~
7297 right-margin,~
7298 rules~(with~the~subkeys~'color'~and~'width'),~
7299 t.~
7300 tabularnote,~
7301 vlines,~
7302 xdots/color,~
7303 xdots/shorten~and~
7304 xdots/line-style.
7305 }
7306 \@@_msg_new:nnn { Duplicate~name }
7307 {
7308 The~name~'\l_keys_value_tl'~is~already~used~and~you~shouldn't~use~
7309 the~same~environment~name~twice.~You~can~go~on,~but,~
7310 maybe,~you~will~have~incorrect~results~especially~
7311 if~you~use~'columns-width=auto'.~If~you~don't~want~to~see~this~
7312 message~again,~use~the~key~'allow-duplicate-names'~in~
7313 '\token_to_str:N \NiceMatrixOptions'.\\
7314 For~a~list~of~the~names~already~used,~type~H~<return>.
7315 }
7316 {
7317 The~names~already~defined~in~this~document~are:~
7318 \seq_use:Nnnn \g_@@_names_seq { ~and~ } { ,~ } { ~and~ }.
7319 }
7320 \@@_msg_new:nn { Option~auto~for~columns-width }
7321 {
7322 You~can't~give~the~value~'auto'~to~the~key~'columns-width'~here.~
7323 If~you~go~on,~the~key~will~be~ignored.
7324 }
```
# **19 History**

The successive versions of the file nicematrix.sty provided by TeXLive are available on the SVN server of TeXLive:

https:www.tug.org/svn/texlive/trunk/Master/texmf-dist/tex/latex/nicematrix/nicematrix.sty

# **Changes between versions 1.0 and 1.1**

The dotted lines are no longer drawn with Tikz nodes but with Tikz circles (for efficiency). Modification of the code which is now twice faster.

# **Changes between versions 1.1 and 1.2**

New environment {NiceArray} with column types L, C and R.

### **Changes between version 1.2 and 1.3**

New environment {pNiceArrayC} and its variants. Correction of a bug in the definition of {BNiceMatrix}, {vNiceMatrix} and {VNiceMatrix} (in fact, it was a typo). Options are now available locally in {pNiceMatrix} and its variants. The names of the options are changed. The old names were names in "camel style".

### **Changes between version 1.3 and 1.4**

The column types w and W can now be used in the environments {NiceArray}, {pNiceArrayC} and its variants with the same meaning as in the package array. New option columns-width to fix the same width for all the columns of the array.

# **Changes between version 1.4 and 2.0**

The versions 1.0 to 1.4 of nicematrix were focused on the continuous dotted lines whereas the version 2.0 of nicematrix provides different features to improve the typesetting of mathematical matrices.

# **Changes between version 2.0 and 2.1**

New implementation of the environment {pNiceArrayRC}. With this new implementation, there is no restriction on the width of the columns.

The package nicematrix no longer loads mathtools but only amsmath.

Creation of "medium nodes" and "large nodes".

### **Changes between version 2.1 and 2.1.1**

Small corrections: for example, the option code-for-first-row is now available in the command \NiceMatrixOptions.

Following a discussion on TeX StackExchange<sup>65</sup>, Tikz externalization is now deactivated in the environments of the package nicematrix.<sup>66</sup>

 $^{65}\mathrm{cf.}$ tex.stackexchange.com/questions/450841/t[ikz](#page-215-0)-externalize-and-nicematrix-package

<span id="page-215-1"></span><span id="page-215-0"></span><sup>66</sup>Before this version, there was an error [wh](#page-215-1)en using nicematrix with Tikz externalization. In any case, it's not possible to externalize the Tikz elements constructed by nicematrix because they use the options overlay and remember picture.
#### **Changes between version 2.1.2 and 2.1.3**

When searching the end of a dotted line from a command like **\Cdots** issued in the "main matrix" (not in the exterior column), the cells in the exterior column are considered as outside the matrix. That means that it's possible to do the following matrix with only a \Cdots command (and a single \Vdots).

$$
\begin{pmatrix} 0 & \vdots & 0 \\ 0 & \frac{1}{a} & \cdots & 0 \\ 0 & 0 & 0 \end{pmatrix} L_i
$$

#### **Changes between version 2.1.3 and 2.1.4**

Replacement of some options  $0 \{ \}$  in commands and environments defined with xparse by ! 0  $\{ \}$ (because a recent version of xparse introduced the specifier ! and modified the default behaviour of the last optional arguments).

See www.texdev.net/2018/04/21/xparse-optional-arguments-at-the-end

#### **Changes between version 2.1.4 and 2.1.5**

Compatibility with the classes revtex4-1 and revtex4-2. Option allow-duplicate-names.

#### **Changes between version 2.1.5 and 2.2**

Possibility to draw horizontal dotted lines to separate rows with the command \hdottedline (similar to the classical command \hline and the command \hdashline of arydshln). Possibility to draw vertical dotted lines to separate columns with the specifier ":" in the preamble (similar to the classical specifier "|" and the specifier ":" of arydshln).

#### **Changes between version 2.2 and 2.2.1**

Improvment of the vertical dotted lines drawn by the specifier ":" in the preamble. Modification of the position of the dotted lines drawn by \hdottedline.

#### **Changes between version 2.2.1 and 2.3**

Compatibility with the column type S of siunitx. Option hlines.

#### **Changes between version 2.3 and 3.0**

Modification of \Hdotsfor. Now \Hdotsfor erases the \vlines (of "|") as \hdotsfor does. Composition of exterior rows and columns on the four sides of the matrix (and not only on two sides) with the options first-row, last-row, first-col and last-col.

# **Changes between version 3.0 and 3.1**

Command \Block to draw block matrices.

Error message when the user gives an incorrect value for last-row.

A dotted line can no longer cross another dotted line (excepted the dotted lines drawn by \cdottedline, the symbol ":" (in the preamble of the array) and \line in code-after).

The starred versions of \Cdots, \Ldots, etc. are now deprecated because, with the new implementation, they become pointless. These starred versions are no longer documented.

The vertical rules in the matrices (drawn by "|") are now compatible with the color fixed by colortbl. Correction of a bug: it was not possible to use the colon ":" in the preamble of an array when pdflatex was used with french-babel (because french-babel activates the colon in the beginning of the document).

# **Changes between version 3.1 and 3.2 (and 3.2a)**

Option small.

# **Changes between version 3.2 and 3.3**

The options first-row, last-row, first-col and last-col are now available in the environments {NiceMatrix}, {pNiceMatrix}, {bNiceMatrix}, etc.

The option columns-width=auto doesn't need any more a second compilation.

The options renew-dots, renew-matrix and transparent are now available as package options (as said in the documentation).

The previous version of nicematrix was incompatible with a recent version of expl3 (released 2019/09/30). This version is compatible.

# **Changes between version 3.3 and 3.4**

Following a discussion on TeX StackExchange<sup>67</sup>, optimization of Tikz externalization is disabled in the environments of nicematrix when the class standalone or the package standalone is used.

#### **Changes between version 3.4 and [3.5](#page-217-0)**

Correction on a bug on the two previous versions where the code-after was not executed.

#### **Changes between version 3.5 and 3.6**

LaTeX counters iRow and jCol available in the cells of the array.

Addition of \normalbaselines before the construction of the array: in environments like {align} of amsmath the value of \baselineskip is changed and if the options first-row and last-row were used in an environment of nicematrix, the position of the delimiters was wrong. A warning is written in the .log file if an obsolete environment is used.

There is no longer artificial errors Duplicate~name in the environments of amsmath.

# **Changes between version 3.6 and 3.7**

The four "corners" of the matrix are correctly protected against the four codes: code-for-first-col, code-for-last-col, code-for-first-row and code-for-last-row. New command \pAutoNiceMatrix and its variants (suggestion of Christophe Bal).

<span id="page-217-0"></span> $67cf.$  tex.stackexchange.com/questions/510841/nicematrix-and-tikz-external-optimize

### **Changes between version 3.7 and 3.8**

New programmation for the command \Block when the block has only one row. With this programmation, the vertical rules drawn by the specifier "|" at the end of the block is actually drawn. In previous versions, they were not because the block of one row was constructed with \multicolumn. An error is raised when an obsolete environment is used.

#### **Changes between version 3.8 and 3.9**

New commands \NiceMatrixLastEnv and \OnlyMainNiceMatrix. New options create-medium-nodes and create-large-nodes.

#### **Changes between version 3.9 and 3.10**

New option light-syntax (and end-of-row). New option dotted-lines-margin for fine tuning of the dotted lines.

#### **Changes between versions 3.10 and 3.11**

Correction of a bug linked to first-row and last-row.

#### **Changes between versions 3.11 and 3.12**

Command \rotate in the cells of the array.

Options vlines, hlines and hvlines.

Option baseline pour {NiceArray} (not for the other environments).

The name of the Tikz nodes created by the command \Block has changed: when the command has been issued in the cell  $i-j$ , the name is  $i-j$ -block and, if the creation of the "medium nodes" is required, a node *i*-*j*-block-medium is created.

If the user tries to use more columns than allowed by its environment, an error is raised by nicematrix (instead of a low-level error).

The package must be loaded with the option obsolete-environments if we want to use the deprecated environments.

#### **Changes between versions 3.12 and 3.13**

The behaviour of the command \rotate is improved when used in the "last row".

The option dotted-lines-margin has been renamed in xdots/shorten and the options xdots/color and xdots/line-style have been added for a complete customisation of the dotted lines.

In the environments without preamble ({NiceMatrix}, {pNiceMatrix}, etc.), it's possible to use the options  $1 (=L)$  or  $r (=R)$  to specify the type of the columns.

The starred versions of the commands \Cdots, \Ldots, \Vdots, \Ddots and \Iddots are deprecated since the version 3.1 of nicematrix. Now, one should load nicematrix with the option starred-commands to avoid an error at the compilation.

The code of nicematrix no longer uses Tikz but only PGF. By default, Tikz is *not* loaded by nicematrix.

#### **Changes between versions 3.13 and 3.14**

Correction of a bug (question 60761504 on stackoverflow). Better error messages when the user uses  $\&$  or  $\\\$  when light-syntax is in force.

# **Changes between versions 3.14 and 3.15**

It's possible to put labels on the dotted lines drawn by \Ldots, \Cdots, \Vdots, \Ddots, \Iddots, \Hdotsfor and the command \line in the code-after with the tokens \_ and ^. The option baseline is now available in all the environments of nicematrix. Before, it was available only in {NiceArray}.

New keyword \CodeAfter (in the environments of nicematrix).

### **Changes between versions 3.15 and 4.0**

New environment {NiceTabular} Commands to color cells, rows and columns with a perfect result in the PDF.

#### **Changes between versions 4.0 and 4.1**

New keys cell-space-top-limit and cell-space-bottom-limit New command \diagbox The key hvline don't draw rules in the blocks (commands \Block) and in the virtual blocks corresponding to the dotted lines.

# **Changes between versions 4.1 and 4.2**

It's now possible to write \begin{pNiceMatrix}a&b\\c&d\end{pNiceMatrix}^2 with the expected result.

#### **Changes between versions 4.2 and 4.3**

The horizontal centering of the content of a \Block is correct even when an instruction such as !{\qquad} is used in the preamble of the array. It's now possible to use the command \Block in the "last row".

#### **Changes between versions 4.3 and 4.4**

New key hvlines-except-corners.

#### **Changes between versions 4.4 and 5.0**

Use of the standard column types 1, c and r instead of L, C and R. It's now possible to use the command \diagbox in a \Block. Command \tabularnote

#### **Changes between versions 5.0 and 5.1**

The vertical rules specified by | in the preamble are not broken by \hline\hline (and other). Environment {NiceTabular\*} Command \Vdotsfor similar to \Hdotsfor The variable \g\_nicematrix\_code\_after\_tl is now public.

# **Changes between versions 5.1 and 5.2**

The vertical rules specified by  $\vert$  or  $\vert \vert$  in the preamble respect the blocks.

Key respect-blocks for \rowcolors (with a *s*) in the code-before.

The variable \g\_nicematrix\_code\_before\_tl is now public.

The key baseline may take in as value an expression of the form *line-i* to align the \hline in the row *i*.

The key hvlines-except-corners may take in as value a list of corners (eg: NW,SE).

#### **Changes between versions 5.2 and 5.3**

Keys c, r and l for the command \Block.

It's possible to use the key draw-first with \Ddots and \Iddots to specify which dotted line will be drawn first (the other lines will be drawn parallel to that one if parallelization is activated).

#### **Changes between versions 5.3 and 5.4**

Key tabularnote. Different behaviour for the mono-column blocks.

#### **Changes between versions 5.4 and 5.5**

The user must never put **\omit** before **\CodeAfter**. Correction of a bug: the tabular notes \tabularnotes were not composed when present in a block (except a mono-column block).

#### **Changes between versions 5.5 and 5.6**

Different behaviour for the mono-row blocks. New command \NotEmpty.

#### **Changes between versions 5.6 and 5.7**

New key delimiters-color Keys fill, draw and line-width for the command \Block.

### **Changes between versions 5.7 and 5.8**

Keys cols and restart of the command \rowcolors in the code-before. Modification of the behaviour of  $\setminus \setminus$  in the columns of type p, m or b (for a behaviour similar to the environments of array). Better error messages for the command \Block.

# **Changes between versions 5.8 and 5.9**

Correction of a bug: in the previous versions, it was not possible to use the key line-style for the continuous dotted lines when the Tikz library babel was loaded. New key cell-space-limits.

#### **Changes between versions 5.9 and 5.10**

New command \SubMatrix available in the \CodeAfter. It's possible to provide options (between brackets) to the keyword \CodeAfter. A (non fatal) error is raised when the key transparent, which is deprecated, is used.

### **Changes between versions 5.10 and 5.11**

It's now possible, in the code-before and in the  $\text{CodeAfter, to use the syntax } |(i-|i)$  for the Tikz node at the intersection of the (potential) horizontal rule number *i* and the (potential) vertical rule number *j*.

#### **Changes between versions 5.11 and 5.12**

Keywords \CodeBefore and \Body (alternative syntax to the key code-before). New key delimiters/max-width. New keys hlines, vlines and hvlines for the command \SubMatrix in the \CodeAfter. New key rounded-corners for the command \Block.

# **Changes between versions 5.12 and 5.13**

New command \arraycolor in the \CodeBefore (with its key except-corners). New key borders for the command \Block. New command \Hline (for horizontal rules not drawn in the blocks). The keys vlines and hlines takes in as value a (comma-separated) list of numbers (for the rules to draw).

# **Changes between versions 5.13 and 5.14**

Nodes of the form (1.5), (2.5), (3.5), etc. Keys t and b for the command \Block. Key corners.

# **Changes between versions 5.14 and 5.15**

Key hvlines for the command \Block.

The commands provided by nicematrix to color cells, rows and columns don't color the cells which are in the "corners" (when the key corner is used).

It's now possible to specify delimiters for submatrices in the preamble of an environment.

The version 5.15b is compatible with the version 3.0+ of siunitx (previous versions were not).

#### **Changes between versions 5.15 and 5.16**

It's now possible to use the cells corresponding to the contents of the nodes (of the form  $i-j$ ) in the \CodeBefore when the key create-cell-nodes of that \CodeBefore is used. The medium and the large nodes are also available if the corresponding keys are used.

#### **Changes between versions 5.16 and 5.17**

The key define-L-C-R (only available at load-time) now raises a (non fatal) error. Keys L, C and R for the command \Block. Key hvlines-except-borders. It's now possible to use a key l, r or c with the command \pAutoNiceMatrix (and the similar ones).

#### **Changes between versions 5.17 and 5.18**

New command \RowStyle

#### **Changes between versions 5.18 and 5.19**

New key tikz for the command \Block.

#### **Changes between versions 5.19 and 6.0**

Columns X and environment {NiceTabularX}.

Command \rowlistcolors available in the \CodeBefore.

In columns with fixed width, the blocks are composed as paragraphs (wrapping of the lines). The key define-L-C-R has been deleted.

# **Index**

The italic numbers denote the pages where the corresponding entry is described, numbers underlined point to the definition, all others indicate the places where it is used.

#### **Symbols**

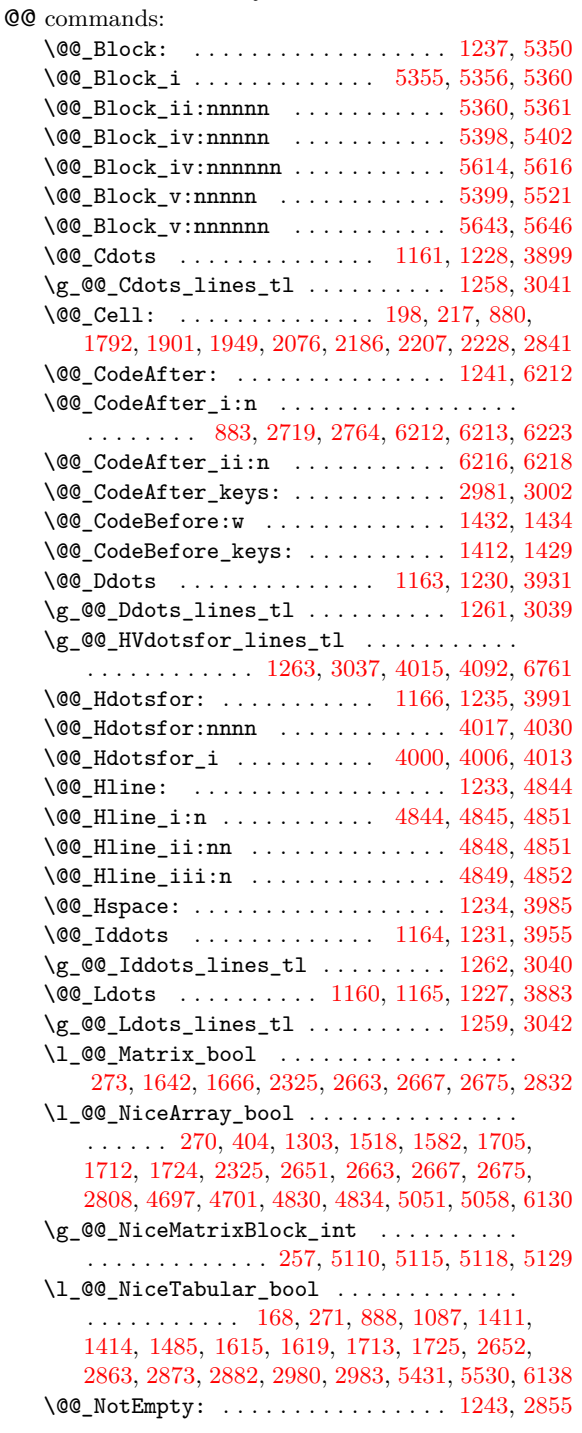

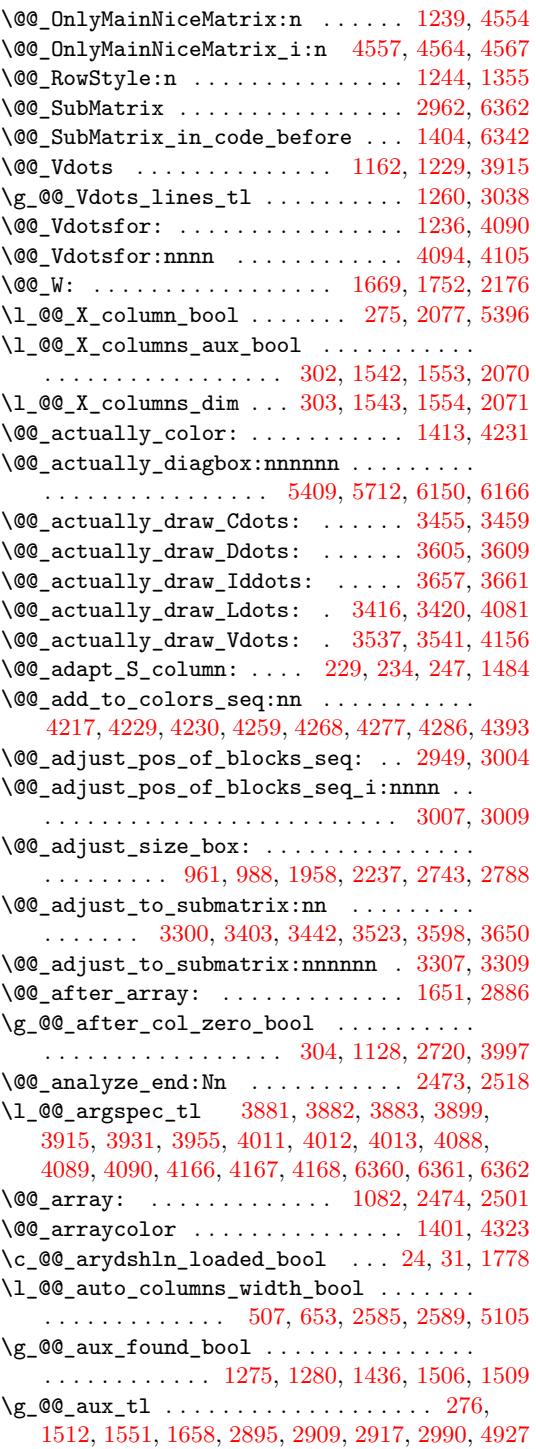

\l\_@@\_bar\_at\_end\_of\_pream\_bool . . . . . . . . . . . . . . . . . . . . . . . . . . . 1706, 1836, 2655 \l\_@@\_baseline\_tl 498, 499, 646, 647, 648, 649, 1095, 1584, 2278, 2290, 2295, 2297, 2302, 2307, 2397, 2398, 2402, 2407, 2409, 2414 \@@\_begin\_of\_NiceMatrix:nn [. . . .](#page-96-2) [2830,](#page-99-0) [2851](#page-117-3) \@@\_begin\_of\_row: [. . .](#page-67-0) . 886, 910, 11[87,](#page-71-3) 2721 \l\_[@@\\_b](#page-71-4)[lock\\_](#page-81-2)[auto\\_](#page-93-1)c[olumn](#page-108-1)[s](#page-67-1)[\\_wid](#page-109-1)[t](#page-71-1)[h\\_bo](#page-109-2)[ol](#page-71-2) . . [. . . .](#page-109-4) [. . .](#page-109-5) [1498,](#page-111-0) [2590,](#page-111-1) [5098,](#page-111-2) [5103,](#page-111-3) [5113](#page-111-4)[,](#page-109-3) [5123](#page-111-5)  $\gtrsim$   $@Q$ -block\_box\_int ....... 348, [147](#page-120-3)8, 5404, 5418, 5420, 5474, 5[486,](#page-76-2) [5498](#page-77-1), [5507](#page-83-0), [5517](#page-118-3) \@@ block tikz:nnnnn . . . . . . . . . 5700, 6040 \g\_@@\_blocks[\\_dp\\_d](#page-91-1)im [. .](#page-115-2) [. . .](#page-170-5) [. . . .](#page-170-7) . . . . . . . . . . . . . . . . . . 267, 969, 972, 973, 5[501,](#page-90-1) [5504](#page-170-8) \g\_[@@\\_bl](#page-177-5)[ocks\\_](#page-177-6)[ht\\_di](#page-177-7)m [. .](#page-178-0) [. . . .](#page-179-2) [.](#page-62-0) [. . .](#page-179-3) . . . . . . . . . . . . . . . . 266, 975, 978, 979, [5492,](#page-183-1) [5495](#page-190-0) \g\_@@\_blocks\_seq ................... . . . . . . . . 319, [15](#page-57-2)00, 2[335,](#page-78-2) 5[511,](#page-78-3) [5523,](#page-179-5) [5614](#page-179-6) \g\_@@\_blocks\_wd\_dim . [. . .](#page-78-1) . . . . . . . . . . . . . . . . . . . . . . . [265](#page-57-3), [963,](#page-78-4) [966](#page-78-5), [967,](#page-78-6) [5480,](#page-179-7) [5483](#page-179-8) \c\_@@\_booktabs\_loaded\_bool 25, 34, 1176, 2368 \l\_@@\_borders[\\_cli](#page-60-0)st ....... 337, [558](#page-179-10)4, 5673, 5982, 5998, [6000](#page-91-2), 6002, [6004](#page-179-9), 6023, [6035](#page-181-0) \@@\_cartesian\_co[lor:](#page-57-4)nn 4[249,](#page-78-8) [4261](#page-78-9), [4270,](#page-178-1) [4395](#page-178-2) \@@\_cartesian\_path: .......... [4253,](#page-83-1) [4494](#page-110-1) \@@\_cartesian\_path:n ..... 43[01,](#page-61-0) 4[436,](#page-180-0) 4494 \l\_[@@\\_ce](#page-182-2)[ll\\_bo](#page-188-0)x [. .](#page-189-0) [. . . .](#page-189-1) [887,](#page-189-2) 9[35,](#page-189-3) 937, [94](#page-189-4)[3,](#page-189-5) 949, 952, 956, 965, 966, [971,](#page-151-5) [972,](#page-151-6) 9[77,](#page-151-7) 97[8,](#page-154-1) 989, 990, 991, 992, 994, 997, 1001, [100](#page-151-8)[3,](#page-156-0) 1022, 1037, 1039, 1046, 1047, [106](#page-152-2)0, [117](#page-155-0)[8,](#page-156-0) 1288, 1290, 1926, 1930, [193](#page-76-3)[4,](#page-77-2) 19[37,](#page-77-3) [1948](#page-77-4), [195](#page-77-5)9, [20](#page-77-6)[79,](#page-77-7) 2[227,](#page-78-10) [2238](#page-78-8), 2722, 27[46,](#page-78-12) [2749](#page-78-5), [275](#page-78-13)1, [276](#page-78-14)8, 2791, 2795, [57](#page-78-11)[20,](#page-79-0) [5](#page-78-2)[830,](#page-79-1) 5[867,](#page-79-2) 6145 \l\_[@@\\_ce](#page-79-3)[ll\\_s](#page-79-4)[pa](#page-78-15)[ce\\_](#page-79-5)[bo](#page-78-16)[tto](#page-79-6)[m\\_](#page-78-17)[limi](#page-79-7)t[\\_dim](#page-80-0) [. . .](#page-83-2) [. . . .](#page-86-1) [. . . .](#page-86-2) . [. . . .](#page-101-1) [. . . .](#page-101-2) . . 487, [560,](#page-101-4) [992,](#page-101-5) 1344 \l\_[@@\\_ce](#page-102-1)[ll\\_sp](#page-104-4)[ace\\_t](#page-107-3)[op\\_li](#page-108-2)m[it\\_d](#page-118-4)im . . . [. . .](#page-118-6) [. . . .](#page-118-7) [. . . .](#page-119-2) [. . . .](#page-119-3) . [. . . .](#page-119-4) . . 486, [558,](#page-118-5) [990,](#page-186-1) [1335](#page-192-3) \@@\_cellcolor . . . . . . . [1395,](#page-183-2) [4303,](#page-186-0) 4315, 4316  $\sqrt{\mathbb{Q}^2}$  cellcolor\_tabular ........  $1170, 4519$  $1170, 4519$  $1170, 4519$  $1170, 4519$ \g\_@@\_cells\_seq . . . . . 2512, 2513, 2514, 2516 \@@\_center\_cell\_box: . . . . [. . .](#page-67-3) . [. .](#page-69-0) 1[890,](#page-78-14) [1921](#page-87-2) \@@\_chessboardcolors . . [. . .](#page-88-2) . [. . . .](#page-152-3) [1403,](#page-152-4) [4308](#page-152-5) \@@\_cline . . . . . . . . . . . . . . . . . . . . [147,](#page-82-7) [1226](#page-157-0) \@@\_cline\_i:nn . . . . . . . [. .](#page-114-2) 1[48,](#page-114-3) 149, [161](#page-114-4), [164](#page-114-5)  $\sqrt{°$ cline\_i:w . . . . . . . . . . . . . . . [149](#page-100-1), [150](#page-101-6)  $\lvert \$  \_@@\_code\_before\_bool ......... 30[8,](#page-152-6) 643, 670, 1102, 1294, 1325, 1515, [253](#page-54-0)2, 2549, 2567, 2598, 2624, 2658, [26](#page-54-1)[95,](#page-54-2) 2[995,](#page-54-3) [2](#page-84-13)[997](#page-54-4) \g\_@@\_code\_before\_tl . 1504, 1513, 1[516,](#page-54-2) 2[992](#page-54-5)  $\lvert \text{1@.code\_before\_tl} \ldots \ldots \ldots \ldots \rvert$ [. . .](#page-71-5) . [. . .](#page-71-6) . [. . . .](#page-81-3) . 307, [642,](#page-87-3) 1[324,](#page-91-3) 1[412,](#page-114-6) 1516 \l\_[@@\\_co](#page-115-3)[de\\_fo](#page-115-4)[r\\_fi](#page-116-1)[r](#page-86-3)[st\\_co](#page-116-2)[l\\_tl](#page-117-4) [. . . .](#page-117-5) . [577,](#page-124-2) [2733](#page-124-3) \l\_@@\_code\_for\_first\_r[ow\\_tl](#page-91-4) . 581, [898,](#page-91-6) [5799](#page-124-4) \l\_@@\_code\_for\_last\_col\_tl [. . . .](#page-91-5) . 579, 2777 \l\_@@\_code\_for\_last[\\_row](#page-60-2)[\\_tl](#page-71-7) . [583](#page-87-4), [905,](#page-89-2) [5802](#page-91-6) \l\_@@\_code\_tl ............ 296, 6[337,](#page-70-1) [6559](#page-118-8) \l\_@@\_col\_max\_int .................. . . . . . . . . 331, 3167, 3178, 3246, 3[305,](#page-70-3) [3322](#page-119-5) \l\_@@\_col\_min\_int . . . . . . . . . . [. . .](#page-70-4) [. . .](#page-76-5) . . . . . . . . . 330, 3172, 3235, 3[240,](#page-59-3) [3303,](#page-196-1) [3320](#page-200-0) \g\_@@\_col\_total\_int 262, 1005, 1254, 1367, 1378, 1449, [156](#page-61-1)8, [215](#page-128-0)7, [215](#page-128-1)8, [261](#page-130-0)7, [261](#page-131-3)[8,](#page-131-4) 2698, 2702, 2707, 2708, 2767, 2890, 2892,

2904, 3066, 3490, 3508, 3568, 4151, 4544, 5156, 5166, 5200, 5287, 5626, 5837, 6384, 6433 \1\_@@\_col\_width\_dim . . . . . . . . . . . . . . . . . . . . . . . . . 259, 260, 1900, 1947, 5435, 5438 \@@[\\_colo](#page-122-0)[r\\_ind](#page-126-0)[ex:n](#page-135-2) [. . . .](#page-135-3) . . . 4[383,](#page-148-1) 4[404,](#page-157-1) 4407 \1\_00\_co[lor\\_i](#page-171-1)nt [.](#page-136-1)................... . . . . . . . [4347,](#page-172-0) 4348, 4365, 4366, 4386, [4397](#page-198-0) \l\_@@\_color\_tl [. .](#page-57-5) . [. . .](#page-57-6) . [. . . .](#page-100-2) [. . . .](#page-101-7) [. . . .](#page-178-3) . 339, 4380, 4381, 4391, 4394, [5347](#page-154-2), [5422](#page-154-3), [5424](#page-154-4) \g\_@@\_colors\_seq 1408, 4220, 4224, 4225, 4235 \l\_@@\_colors[\\_seq](#page-153-1) [4342,](#page-153-2) [4343,](#page-154-5) [4387,](#page-154-6) [4406,](#page-154-7) [4408](#page-154-8) \@@\_colortbl\_like: ........... 1168, 1245 \l\_[@@\\_c](#page-61-2)[olort](#page-154-9)[bl\\_li](#page-154-10)[ke\\_bo](#page-154-11)ol [48](#page-154-12)4, [669](#page-175-1), [1245](#page-177-8), [1694](#page-177-9)  $\c$ \_@@\_colortbl\_lo[aded\\_](#page-89-5)[bool](#page-150-1) .  $100, 104, 1195$  $100, 104, 1195$  $100, 104, 1195$  $100, 104, 1195$ \1\_@@\_cols\_tl ....................... 4252, 4300, 4334, 4344, 4345, 4395, [4442](#page-82-8), [4445](#page-84-14) \g\_@@\_cols\_vlism\_seq . . 2[84,](#page-66-0) 1[689,](#page-71-8) [1769,](#page-84-14) [6461](#page-96-3) \@@\_columncolor . . . . . . . . . . . . [. .](#page-53-0) [1402,](#page-53-1) [4264](#page-83-3) \@@\_columncolor\_preamble . . . . . . 1172, 4542  $\c$ \_[@@\\_co](#page-151-10)[lumnc](#page-152-7)[olor\\_](#page-153-5)[regex](#page-153-6) ....... 59, [1697](#page-155-2) \l\_@@\_columns\_width\_dim [.](#page-155-1)........... . . . . . 258, 654, 796, 2586, 2592, [5111,](#page-88-4) [5117](#page-151-11) \g\_@@\_com\_or\_env\_str . . . . . . . . . . [288](#page-82-9), [291](#page-157-2) \@@\_computations\_for\_large\_nodes: [. .](#page-52-0) . . . . . . . . . . . . . . . . . . . . . . 5227, 5240, [5245](#page-96-5) \@@\_comput[atio](#page-57-7)[ns\\_f](#page-71-9)[or\\_m](#page-74-0)[edium](#page-115-5)[\\_node](#page-115-6)s: . . . . . . . . . . . . . . . . . . 5147, 5216, [52](#page-170-9)[26,](#page-58-3) [5](#page-170-10)[237](#page-58-4) \@@\_compute\_a\_corner:nnnnnn . . . . . . . . . . . . . . . . . . . . . 4915, 4917, [4919,](#page-173-0) [4921,](#page-173-1) [4934](#page-173-2) \@@\_compute\_corners: ......... 2948, 4907 \@@\_construct\_preamble: [. . .](#page-171-2) [. . . .](#page-172-1) [1300,](#page-173-3) [1663](#page-173-4) \l\_@@\_corners\_cells\_seq . . . . . . . . . . . . 323, 2954, 4439, [447](#page-165-0)9, 4628, 4634, 4641, 4763, 4769, 4776, 4909, [4925](#page-165-1), [4929](#page-165-2), [4930](#page-123-2), [4990](#page-165-5) \l\_@@\_corners\_clist ................ . . . . . . . . . . 503, 631, 636, 4594, 4730, [4910](#page-95-2) \@@\_[crea](#page-61-3)t[e\\_co](#page-123-3)l[\\_nod](#page-155-3)e[s:](#page-156-1) . . [. .](#page-159-0) 2[477,](#page-159-1) 2[505,](#page-159-2) 2524 \@@[\\_crea](#page-162-0)[te\\_di](#page-162-1)[ag\\_no](#page-162-2)[des:](#page-165-6) [. . .](#page-165-7) [1384,](#page-165-8) [2925,](#page-165-9) [3108](#page-167-0) \@@\_create\_extra\_nodes: . . . . . . . . . . . . . . . . . . . . . . . [. . .](#page-67-4) . . 1[467,](#page-71-11) [2334,](#page-159-3) [3100,](#page-161-2) [5137](#page-165-10)  $\sqrt{\text{QQ}_\text{c}$  reate\_large\_no[des:](#page-71-10) ......  $5145, 5221$  $5145, 5221$  $5145, 5221$ \@@\_create\_medium\_and\_large[\\_node](#page-88-5)s: . . . . . . . . . . . . . . . . . . . . . . . . . . . [5142,](#page-122-1) [5232](#page-126-1)  $\sqrt{°}$  create\_medium\_nodes: ......  $5143, 5211$  $5143, 5211$  $5143, 5211$ \@@\_create\_nodes: 5218, [5229](#page-90-2), 5239, [5242](#page-171-4), [5283](#page-173-5) \@@\_create\_row\_node: . . . . . 1098, 1131, 1177  $\sqrt{00}$  cut on hyphen:w [. . . .](#page-171-5) . . . . . . . . . . . . . . . . . . . 4244, 4293, 4298, 4361, [444](#page-171-6)[9,](#page-172-2) 4450, 4472, 4473, [4503](#page-172-3), [4504](#page-173-7), [590](#page-173-8)0, 5909, 5940, 5943, 5987, 5990, 6346, [6351](#page-81-4), [6376](#page-81-5), [6379](#page-83-4) \g\_@@\_ddots\_int ........ 2928, 3629, 3630 \@@\_def\_env:nnn .................... [. . . .](#page-155-5) [. . .](#page-156-2) 2[814,](#page-156-3) 2[825,](#page-156-4) 2[826,](#page-156-5) 2[827,](#page-187-0) 2[828,](#page-187-1) 2829 \@@[\\_defi](#page-188-1)[ne\\_co](#page-188-2)[m:nnn](#page-189-6) ................ . . . . . . . 6114, [6122,](#page-189-7) 6123, [6124,](#page-122-2) [6125,](#page-138-2) [6126](#page-138-3) \@@\_delimiter:nnn . . . . . . . . . . . . . . . . . . . . 1992, [2013,](#page-120-5) [2021,](#page-120-6) [2034,](#page-120-7) [2040,](#page-120-8) [2046,](#page-120-9) [6226](#page-120-10) \l\_@@\_delimiters\_color\_tl .......... . 520, 729, [142](#page-191-1)5, [160](#page-191-2)7, [160](#page-191-3)8, 1625, 1626, 6206, 6264, 6265, 6292, 6611, [6612](#page-191-4), [6635](#page-191-5), [6636](#page-191-6) \l\_@@\_d[elimi](#page-102-2)[ters\\_](#page-103-0)[max\\_w](#page-103-1)[idth\\_](#page-103-2)[bool](#page-103-3) [. . . .](#page-103-4) . . . . . . . . . . . . . . . . . . . . . . . 521, 727, [1630](#page-194-2) \g\_@@[\\_del](#page-68-1)[ta\\_x](#page-72-0)\_[one\\_](#page-89-6)d[im](#page-93-2) . . [. .](#page-93-3) 2[930,](#page-94-2) 3[632,](#page-94-3) 3642

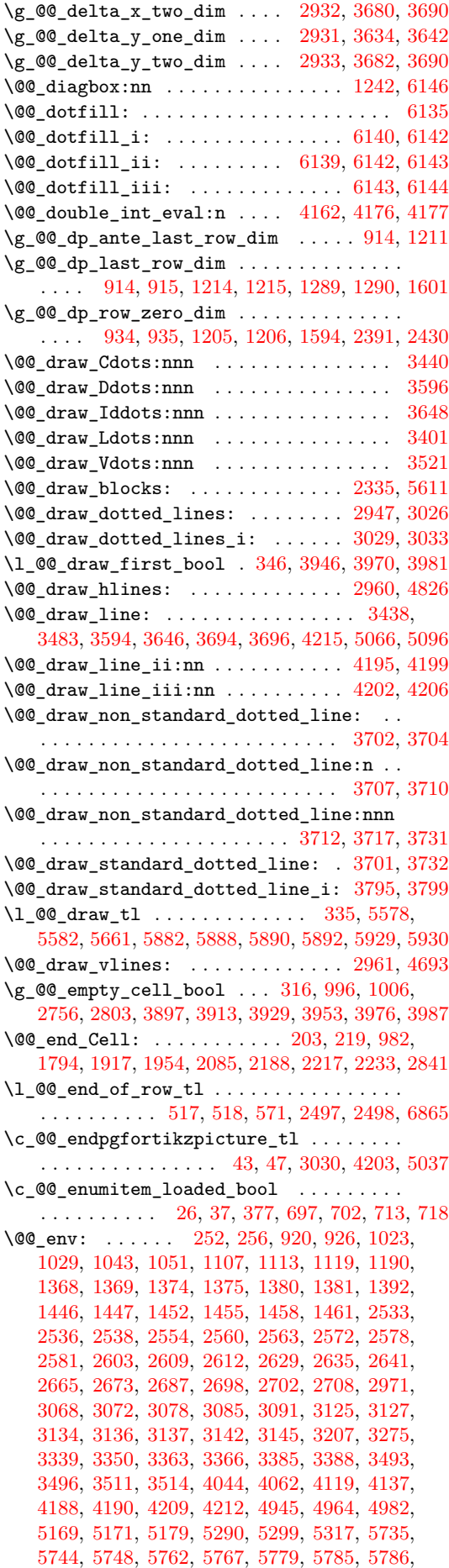

5789, 5807, 5844, 6241, 6244, 6400, 6402, 6407, 6409, 6436, 6438, 6443, 6445, 6543, 6555 \g\_@@\_env\_int ....................... . 251, 252, 254, 1497, 1507, 1510, 1657, 5326 \@@[\\_erro](#page-185-2)[r:n](#page-185-3) . . [. . .](#page-186-3) . [. . . .](#page-194-3) . [. . .](#page-194-4) . [. . . .](#page-197-6) . . [12](#page-197-7), [380,](#page-198-1) [405,](#page-198-2) 530, [54](#page-198-3)0, [593](#page-198-4), [723,](#page-198-5) [779,](#page-198-6) 7[89,](#page-200-1) 79[5,](#page-200-2) 804, 812, 830, 837, 845, 846, 847, 853, 858, 859, 860, 8[74,](#page-91-7) 876, 877, [87](#page-91-9)8, [135](#page-95-3)[3,](#page-175-2) 14[27,](#page-56-7) 1[538,](#page-56-5) [1563](#page-56-8), 1573, [164](#page-91-8)5, 2312, 2[373](#page-51-8), [241](#page-64-2)9, [43](#page-64-3)2[2,](#page-69-1) 4[337,](#page-69-2) [5574](#page-70-6), 5609, 59[80,](#page-74-1) 6[210](#page-74-2), [632](#page-74-3)2, [633](#page-74-4)3, [634](#page-75-0)0, 6385, [6684](#page-72-4), [66](#page-73-0)[89,](#page-75-4) 67[16,](#page-75-5) 6726 \@@[\\_err](#page-75-6)[or:n](#page-75-7)n [. .](#page-75-8) . [. . .](#page-75-9) [.](#page-75-1) [. . .](#page-76-6) . [. . .](#page-76-7) [.](#page-75-3) . 13, [661](#page-87-5), [1995,](#page-89-7) [2041,](#page-92-4) [2047](#page-92-5), [3886,](#page-93-6) [3889](#page-94-4), [3902,](#page-109-6) [3905](#page-111-7), [3918,](#page-111-8) [3921,](#page-152-10) [3935](#page-153-9), [3936,](#page-180-3) [3941](#page-181-4), [3942,](#page-188-3) [3959](#page-193-3), [3960,](#page-196-4) [3965,](#page-196-5) [3966](#page-196-6), [4923,](#page-197-8) [5985](#page-203-0), [6327,](#page-203-1) [6415](#page-204-0), [6418](#page-204-1) \@@\_error:nnn . . . . . . . . 14, 4193, [64](#page-51-9)[90,](#page-71-12) 6525 \@@[\\_erro](#page-102-4)[r\\_too](#page-103-5)[\\_much](#page-103-6)[\\_cols](#page-143-4): [. .](#page-143-5) . [. . .](#page-144-8) 1[734,](#page-144-9) 6746 \@@[\\_ever](#page-144-10)[ycr:](#page-144-11) . [. . .](#page-144-12) . [. . . .](#page-144-13) . [. .](#page-144-14) 1[124,](#page-144-15) 1[200,](#page-145-8) 1203 \@@[\\_ever](#page-145-9)[ycr\\_i](#page-145-10): [. .](#page-145-11) [. . . .](#page-165-11) . [. . . .](#page-189-8) [. . . .](#page-196-7) [1124,](#page-198-7) [1125](#page-198-8) \l\_@@\_except\_borders\_bool ......... . . . . . . . . . 512, 605, 4[697,](#page-51-10) 4701, [4830,](#page-97-3) [4834](#page-205-1) \@@\_exec\_code\_before: ........ [1294,](#page-83-6) [1406](#page-83-7) \@@\_expand\_clist:NN ...... 4442, [4443,](#page-81-9) [4495](#page-81-10) \l\_@@\_exterior\_arraycolsep\_bool . . . . .  $\ldots \ldots \ldots \ldots 500, 792, 1715, 1727, 2654$  $\ldots \ldots \ldots \ldots 500, 792, 1715, 1727, 2654$  $\ldots \ldots \ldots \ldots 500, 792, 1715, 1727, 2654$  $\ldots \ldots \ldots \ldots 500, 792, 1715, 1727, 2654$  $\ldots \ldots \ldots \ldots 500, 792, 1715, 1727, 2654$  $\ldots \ldots \ldots \ldots 500, 792, 1715, 1727, 2654$  $\ldots \ldots \ldots \ldots 500, 792, 1715, 1727, 2654$  $\ldots \ldots \ldots \ldots 500, 792, 1715, 1727, 2654$  $\ldots \ldots \ldots \ldots 500, 792, 1715, 1727, 2654$  $\ldots \ldots \ldots \ldots 500, 792, 1715, 1727, 2654$ \l\_@@\_extra\_left\_margin\_dim . . . . [. . . .](#page-86-3) . . . . . . . . . . . . . . . . . . . 515, [621,](#page-155-1) [1316,](#page-155-6) [2754](#page-156-6) \l\_@@\_extra\_right\_margin\_dim . . . . . . . .  $\ldots$ ......... [516](#page-67-5), [622,](#page-74-5) [1533,](#page-96-6) [2799,](#page-97-4) [3571](#page-117-12) \@@\_extract\_brackets .......... 5685, 5872 \@@\_extract\_coords\_value[s:](#page-68-5) . [. . .](#page-71-13) [5308,](#page-87-6) [5315](#page-118-10) \@@\_fatal:n . . . . 15, 280, 1488, 1973, 2002, 2482, 2486, 2488, 2[521,](#page-68-6) [4002](#page-71-14), [6751](#page-92-6), [6754](#page-119-7), [6757](#page-136-2) \@@ fatal:nn . . . . . . . . . . . . . 16, [1783,](#page-182-4) [2180](#page-186-4) \1\_@@\_fill\_tl ....... 334, 5576, [5683,](#page-174-2) [5685](#page-175-3) \1\_00\_final\_i\_int [. . .](#page-103-7) [. . . .](#page-102-5) . . . . . . . . . . [. . . .](#page-113-5) [. . . .](#page-113-6) [293](#page-113-7)[7,](#page-51-11) [3154](#page-114-12), [315](#page-145-12)9, [316](#page-205-2)2, [318](#page-205-3)[7,](#page-205-4) 3195, 3199, 3208, 3216, 3296, [335](#page-51-12)1, [343](#page-98-3)2, 3505, 3511, 3514, 4035, [4063](#page-61-5), [4131](#page-180-4), [4141](#page-182-5), [4143](#page-182-4)  $\lvert \text{QQ}_f$ inal\_j\_int .................. 2938, 3155, [3160](#page-122-6), [3167](#page-128-2), [3172](#page-128-3), [3178](#page-128-4), [3188](#page-129-1), [3196,](#page-129-2) [3200,](#page-129-3) [3209](#page-129-4), [3217,](#page-129-5) [3297](#page-130-2), [3352,](#page-132-6) [3385](#page-133-4), [3388,](#page-135-7) [3396,](#page-135-8) [3622](#page-135-9), [4056,](#page-146-7) [4066](#page-147-7), [4068,](#page-148-2) [4110](#page-148-3), [4139](#page-148-4) \1\_@@\_final\_open\_bool ..... 2940, 3161, [3165,](#page-122-7) [3168,](#page-128-5) [3175,](#page-128-6) [3181,](#page-128-0) [3185,](#page-128-7) [3201,](#page-128-1) [3429](#page-129-6), [3464,](#page-129-7) [3469,](#page-129-8) [3480](#page-129-9), [3544,](#page-129-10) [3554](#page-131-6), [3559,](#page-132-7) [3580](#page-132-4), [3619,](#page-132-5) [3669](#page-132-8), [3803](#page-138-8), [3818](#page-147-8), [3849](#page-147-9), 3850, 4033, 4057, 4069, 4108, 4132, 4144, [41](#page-147-10)[85,](#page-123-8) [50](#page-148-5)[34,](#page-128-8) [5071](#page-148-6) \@@[\\_find](#page-128-9)[\\_extr](#page-128-10)[emiti](#page-128-11)[es\\_of](#page-128-12)\_[line](#page-128-13):[nnnn](#page-129-11) [. . .](#page-133-5) [. . . .](#page-134-4) [. . .](#page-134-5) 3[149,](#page-134-6) 3[406,](#page-136-3) 3[445,](#page-136-4) 3[526,](#page-136-5) 3[601,](#page-136-6) 3653  $\lvert \text{QQ}_f\text{irst}_col\_int$  ............... [. . . .](#page-147-11) . 135, [148](#page-147-13), [358,](#page-148-7) [359,](#page-148-8) [573,](#page-149-9) 8[51,](#page-168-2) 88[6,](#page-169-3) 1378, [1449](#page-147-12), 1577, 1707, 2527, 2547, 2902, 3066, 3490, [3508](#page-128-14), [399](#page-133-6)5, [446](#page-134-7)3, [455](#page-135-10)6, [515](#page-137-6)6, 5166, 5200, 5248, 5287, 6095, 6101, 6107, [6433](#page-138-9) \l\_@@\_firs[t\\_i\\_](#page-54-6)tl [637](#page-62-2)2, 637[7,](#page-70-8) 6[396,](#page-75-10) 6[427](#page-76-2), [6436,](#page-88-13) [6438,](#page-90-10) [6493,](#page-93-7) [6500,](#page-96-7) [6](#page-62-3)[502,](#page-114-13) 6[584,](#page-115-13) 6[595,](#page-122-8) 6599 \l\_[@@\\_fi](#page-126-0)[rst\\_j](#page-135-2)[\\_tl](#page-135-3) . [. . . .](#page-145-13) [6373](#page-156-7), [6378](#page-158-4), [6400](#page-171-0), [6402,](#page-171-1) [6463,](#page-172-0) [6476](#page-173-10), [6483,](#page-174-0) [6485](#page-191-8), [6585,](#page-191-9) [6596](#page-191-10), [6600](#page-198-0) \l\_@@\_first\_row\_int [. . .](#page-197-9) . [. . . .](#page-197-10) [. . . .](#page-197-11) . [. . .](#page-198-9) [. . . .](#page-198-3) [. . . .](#page-198-4) . [. . .](#page-199-2) [356,](#page-199-3) 3[57,](#page-199-4) 574, [85](#page-201-0)5, [125](#page-202-0)[2,](#page-202-1) 1372, 1444, 1592, 2309, [2388,](#page-197-12) [2416,](#page-197-13) [2427](#page-197-6),

2899, 3064, 3360, 3382, 5149, 5163, 5190, 5247, 5285, 5741, 5759, 6093, 6238, 6397, 6876  $\c$ \_@@\_footnote\_bool ............... 1473, 1661, 6654, 6687, 6710, 6713, 6723, 6729 \c\_[@@\\_fo](#page-122-9)[otnot](#page-126-8)[ehype](#page-132-9)[r\\_boo](#page-132-10)l . 6[653,](#page-171-8) 6[688,](#page-172-4) 6720 \@@[\\_full](#page-173-11)[\\_name](#page-174-3)[\\_env:](#page-184-0) [. .](#page-184-1) . [. . .](#page-191-11) [.](#page-171-7) [. . . .](#page-194-5) . [. . .](#page-197-14) . 289, 6735, 6767, 6774, 6782, 6790, 679[4,](#page-207-1) [6890,](#page-90-11) [6908,](#page-95-4) [6911](#page-203-2), [6924](#page-203-3), [6929](#page-204-2), [6934](#page-204-3), 6936, 6966, 6985, 6990, 6995, 7002, [7028](#page-203-4), [7037](#page-203-5), [7208](#page-204-6) \@@\_hdottedline: ............. 1232, 5019 \@@\_[hdot](#page-58-6)[tedli](#page-205-5)[ne:n](#page-205-6) ............ 5[027,](#page-206-1) 5031  $\sqrt{\text{QQ}_p}$ hdot[tedli](#page-208-0)[ne\\_i:](#page-208-1) .......... 5[022,](#page-208-5) 5024  $\sqrt{$ ©©[\\_hdot](#page-209-0)[tedli](#page-209-1)[ne\\_i:](#page-209-2)n [. .](#page-209-3) [. . . .](#page-210-0) . . . . [5036,](#page-210-1) [5040](#page-212-0) \@@\_hline:nn ........... 4711, [4841,](#page-84-21) [4860](#page-167-1) \@@\_hline\_i:nn . . . . . . . . . . 2958, [4714,](#page-167-2) [4717](#page-168-3)  $\sqrt{$ @\_hline\_i\_{complet:nn} ...... [2958,](#page-167-3) [4824](#page-167-4) \@@\_hline\_ii:nnnn . . . 4739, 4750, [4783,](#page-168-4) [4825](#page-168-5) \l\_@@\_hlines\_clist ...... [352,](#page-161-3) 585, 599, 604, 633, 1132, 1134, 1138, [2960,](#page-123-9) [4839,](#page-161-4) [4840](#page-161-5) \l\_@@\_hpos\_block\_str . . . . 341, 342, [533](#page-123-9)[1,](#page-163-8) 5333, 5335, 5337, 5339, [534](#page-161-6)1, [537](#page-162-3)6, [537](#page-162-4)[7,](#page-163-9) 5379, 5430, 5439, 5452, 546[3,](#page-62-4) 55[14,](#page-70-9) [5537](#page-70-10), [554](#page-70-11)1, [55](#page-71-15)53, [555](#page-82-10)8, [559](#page-82-11)0, [559](#page-82-12)2, 5594, 5596, 5599, 5602, 5811, 5823, 5834, [583](#page-123-5)[8,](#page-61-7) [58](#page-163-10)[48,](#page-175-4) [5860](#page-163-11) \l\_[@@\\_hp](#page-175-5)[os\\_ce](#page-175-6)[ll\\_st](#page-175-7)r [. . .](#page-175-9) [. .](#page-61-6) . . . 263, [264](#page-176-5), [1792,](#page-176-6) [1881,](#page-178-5) [1882,](#page-178-6) [1950,](#page-178-7) [2186,](#page-178-8) 2[229,](#page-179-11) 5[375,](#page-180-5) 5377  $\lvert \text{1@Q_hpos}_col\_str \ldots \ldots \ldots \ldots \rvert$ [1839](#page-181-9), [1841](#page-181-10), [1843](#page-185-4), [1868](#page-185-5), [1880](#page-186-5), [1882](#page-186-6), [1883](#page-186-7), [2063](#page-186-8) \l\_@@\_hpos\_of\_block\_cap\_bool ........ [. . . .](#page-98-0) [343,](#page-100-3) [5597,](#page-100-4) [5600,](#page-101-9) [5603,](#page-107-0) [5738,](#page-107-6) [5808,](#page-176-7) [5845](#page-176-5) \g\_@@\_ht\_last\_row\_dim . . . . . . . . . . . . . . [. . . .](#page-99-1) . [. . .](#page-99-2) [916,](#page-99-3) [1212,](#page-99-4) [1213,](#page-100-5) [1287,](#page-100-4) [1288,](#page-100-6) [1600](#page-104-6) \g\_@@\_ht\_row\_one\_dim . . 942, 943, 1209, 1210 \g\_@@\_ht[\\_row](#page-61-8)[\\_zero](#page-181-11)[\\_dim](#page-181-12) [. . .](#page-181-13) [. . . .](#page-185-6) . . . . . . . . . . 936, 937, 1207, 1208, 1595, 2390, [2429](#page-186-9)  $\sqrt{@}$ \_hvlines\_b[lock](#page-77-13)[:nnn](#page-84-22) ........ [5655,](#page-86-1) [5936](#page-93-8) \1\_00\_hvlines\_block\_bool [. .](#page-77-14) [347,](#page-77-4) [5586,](#page-84-24) [5651](#page-84-25) \ce i: . . . . . . . . . . . . . . . . . 5149, 5151, 5152, 5[153,](#page-77-15) [515](#page-77-3)4, [516](#page-84-26)3, [516](#page-84-27)9, [517](#page-93-9)1, [517](#page-111-9)[2,](#page-112-1) 5173, 5174, 5179, 5180, 5181, 5182, [519](#page-182-6)[0,](#page-188-4) 5193, 5195, 5196, 5197, 5249, [525](#page-62-5)1, [525](#page-180-9)[4,](#page-182-7) 5255, 5259, 5260, 5285, 5290, [5292,](#page-171-7) [5294](#page-171-9), [5298,](#page-171-10) [5299,](#page-171-11) [5310,](#page-171-12) [5317,](#page-171-8) [5319,](#page-171-13) 5[321,](#page-171-14) 5[325,](#page-171-15) 5326 \g\_[@@\\_id](#page-172-5)[dots\\_](#page-172-6)[int](#page-172-7) . [. . . .](#page-172-8) . . . 2[929,](#page-172-10) 3[677,](#page-172-4) 3678 \l\_[@@\\_in](#page-172-11)[\\_env\\_](#page-172-12)[bool](#page-172-13) [. . . .](#page-172-14) [269,](#page-173-12) [404,](#page-173-13) 1[488,](#page-173-14) 1489 \c\_[@@\\_in](#page-173-15)[\\_prea](#page-173-16)[mble\\_](#page-173-17)[bool](#page-174-3) . [21,](#page-174-4) 22, 23, [693,](#page-174-6) 709 \1\_00\_in[itial](#page-174-8)[\\_i\\_in](#page-174-9)t [. .](#page-175-10) [. . . .](#page-175-12) [.](#page-174-5) . . . . [293](#page-175-13)[5,](#page-175-2) 3152, 3227, 3230, 3255, 3263, [326](#page-122-10)7, [327](#page-139-6)[6,](#page-139-7) 3284, 3294, 3340, 3425, [3471](#page-57-10), [347](#page-64-0)3, [348](#page-90-9)7, 3493, 3496, 4034, 4035, 40[45,](#page-51-13) [411](#page-51-14)3, 4[123,](#page-72-5) [4](#page-90-12)[125](#page-72-6)  $\lbrack \cdot \rbrack$   $\llbracket \bullet \rbrack$  initial\_j\_int  $\ldots \ldots \ldots \ldots \ldots$ [. . . .](#page-128-15) [. . . .](#page-129-12) . [. . . .](#page-129-13) [2936](#page-130-3), [3153](#page-130-4), [3228](#page-130-5), [3235](#page-130-6), [3240,](#page-130-7) [3246](#page-130-8), [3256,](#page-131-7) [3264](#page-133-7), [3268,](#page-134-8) [3277,](#page-134-9) [3285](#page-135-11), [3295,](#page-135-6) [3341](#page-135-12), [3363](#page-146-9), [3366](#page-146-7), [3374](#page-146-10), 3561, 3563, 3568, 3614, 4038, 4048, 4050, [4109,](#page-148-9) [4110](#page-148-10), [4121](#page-148-11) \l\_@@\_initial\_open\_[bool](#page-122-12) ............ [. . . .](#page-130-9) [2939](#page-130-0), [3229](#page-130-10), [3233](#page-130-11), [3236](#page-130-12), [3243](#page-130-13), [3249](#page-130-14), [3253,](#page-130-15) [3269](#page-131-8), [3422,](#page-132-2) [3461](#page-132-3), [3468,](#page-132-11) [3478,](#page-136-7) [3544](#page-136-8), [3551,](#page-136-1) [3557](#page-137-7), [3611](#page-146-11), [3663](#page-146-12), [3801](#page-146-13), 3848, 4032, 4039, 4051, 4107, 4114, 4126, [4184,](#page-148-12) [5033](#page-148-5), [5070](#page-148-13)  $\sqrt{00}$ \_inse[rt\\_ta](#page-123-10)[bular](#page-129-16)n[otes:](#page-129-17) .....  $2340, 2343$  $2340, 2343$  $2340, 2343$ \@@[\\_inst](#page-130-19)[ructi](#page-130-20)[on\\_of](#page-133-8)[\\_type](#page-134-10):[nnn](#page-134-11) . [. . . .](#page-134-12) . [. . .](#page-136-3) [. . . .](#page-136-9) [. . .](#page-136-10) [1063,](#page-137-8) 3[891,](#page-139-8) 3[907,](#page-142-4) 3[923,](#page-142-5) 3[946,](#page-146-14) 3970 \c\_@@\_integers\_alist\_tl . . . . . . . 6569, 6580 \l\_@@\_inter\_dots\_dim ............... . 488, 489, 2944, 3806, 3813, 3824, 3832, 3839, 3844, 3856, 3864, 5062, 5064, 5092, 5094 \g\_@@\_internal\_code\_after\_tl 297, [182](#page-201-1)[8,](#page-201-2) 1991, 2012, 2020, 2033, 2039, 2045, 2096, 2976, 2[977,](#page-67-7) [4859,](#page-123-11) 5[026,](#page-142-6) 5[407,](#page-142-7) 5[710,](#page-142-8) 6[148,](#page-142-9) 6354 \@@[\\_int](#page-142-10)[e](#page-67-6)[rsect](#page-142-11)[\\_our\\_](#page-143-6)[row:n](#page-143-7)[nnn](#page-169-4) [. . . .](#page-169-5) . [. . .](#page-169-6) [4425](#page-169-7) \@@\_intersect\_our\_row\_p:nnnn . [. . .](#page-59-4) . [. .](#page-99-5) 4375 \@@[\\_j:](#page-102-6) . [. . . .](#page-103-8) . [. . .](#page-103-9) . [. . . .](#page-103-10) . [. . .](#page-103-11) [5156](#page-103-12), [5158](#page-105-0), [5159,](#page-124-5) [5160](#page-124-6), [5161](#page-164-3), [5166](#page-167-5), [5169](#page-177-10), [517](#page-183-3)1, [517](#page-192-10)[4,](#page-196-8) 5176, 5177, 5179, 5182, 5184, 5185, 520[0,](#page-155-7) 5203, 5205, 5206, 5207, 5262, 5264, 526[7,](#page-154-16) 5269, 5273, 5274, 5287, 5290, [5291,](#page-171-0) [5293](#page-171-16), [5298,](#page-171-17) [5299,](#page-171-18) [5311,](#page-171-19) [5317,](#page-171-1) [5318,](#page-171-13) 5[320,](#page-171-14) 5[325,](#page-172-6) 5326 \l\_[@@\\_l\\_](#page-172-15)[dim](#page-172-16) . . [. . .](#page-172-7) . [. . . .](#page-172-10) . [. . .](#page-172-17) . [. . . .](#page-172-18) . [. . .](#page-172-0) [. . . .](#page-172-19) [3779](#page-172-20), [3780](#page-172-21), [3793](#page-172-22), [3794](#page-173-18), [3806](#page-173-19), [3812](#page-174-10), [3823,](#page-174-11) [3831,](#page-174-12) [3839,](#page-174-13) [3844,](#page-174-0) [3856,](#page-174-4) 3[857,](#page-174-14) 3[864,](#page-174-15) 3865 \l\_[@@\\_la](#page-174-7)[rge\\_n](#page-174-8)[odes\\_](#page-174-16)[bool](#page-175-10) [511](#page-175-14), [612,](#page-175-15) [5141,](#page-175-13) [5145](#page-175-2)  $\gtrsim$  @@\_last\_col\_found\_bool ....... 366, 1257, [1569,](#page-141-2) [1637,](#page-141-3) 2[616,](#page-141-4) 2[690,](#page-141-5) 2[765,](#page-142-6) 2[889,](#page-142-12) 5835 \l\_[@@\\_la](#page-142-13)[st\\_co](#page-142-14)[l\\_int](#page-142-10) ................. . . . . . 364, 365, 780, 823, 825, 8[38,](#page-171-20) 85[4,](#page-171-4) 875, 1278, 1281, 1572, 1[719,](#page-68-7) [283](#page-70-12)7, 2[839](#page-63-0), [2890,](#page-85-6) [2892](#page-93-10), [3531](#page-94-5), [3566](#page-116-9), [3888](#page-117-13), [390](#page-119-8)4, [394](#page-121-1)[2,](#page-186-10) 3966, 5619, 5624, 5625, 5626, 5629, 5658, 5668, 56[80,](#page-63-1) 5[692,](#page-63-2) [5704](#page-73-1), 5716, 57[31,](#page-75-12) 5[762](#page-75-13), [576](#page-76-9)7, [5775](#page-85-7), [5791](#page-85-8), [6097,](#page-93-11) [6](#page-74-6)[103,](#page-97-5) [6](#page-75-11)[109,](#page-120-11) 6[750,](#page-120-12) 6768 \l\_[@@\\_la](#page-121-2)[st\\_co](#page-121-3)[l\\_wit](#page-135-13)[hout\\_](#page-136-11)v[alue](#page-143-10)\_[bool](#page-144-16) [. . .](#page-144-15) [. . . .](#page-145-11) [. . . .](#page-181-14) . [. . . .](#page-181-15) [. . . .](#page-181-16) . [363,](#page-181-2) [822,](#page-181-17) 2[891,](#page-182-8) 6753 \l\_[@@\\_la](#page-182-9)[st\\_em](#page-182-10)[pty\\_c](#page-183-4)[olumn](#page-183-5)\_[int](#page-183-6) . [. . . .](#page-184-3) . [. . .](#page-184-4) [. . . .](#page-184-5) [. . . .](#page-185-7) . [. . .](#page-185-8) [4955,](#page-191-12) [4956,](#page-191-13) [4969,](#page-191-14) [4975,](#page-205-9) [4988](#page-205-10) \l\_@@\_last\_empty\_row\_int ........... . . . . . . . . . . . . . . . . 4[937,](#page-63-3) 4[938,](#page-74-7) [4951,](#page-121-4) [4972](#page-205-11)  $\lvert \text{QQ}_\text{last}_\text{i} \ldots \ldots \ldots \ldots \ldots \rvert$  6374, 6380, 6383, 6396, [6430](#page-166-0), [6443](#page-166-1), [6445](#page-166-2), [6493](#page-166-3), [6500](#page-166-4) \l\_@@\_last\_j\_tl .................... 6375, 6381, 6384, 6407, [6409](#page-166-5), [6466](#page-166-6), [6476](#page-166-7), [6483](#page-166-8) \l\_@@\_last\_row\_int ................. [. . . .](#page-197-16) [360,](#page-197-17) [361,](#page-197-11) 5[75,](#page-198-10) 903, [95](#page-198-5)0, [114](#page-198-6)4, [127](#page-199-2)[2,](#page-199-3) 1276, 1283, 1557, 1561, 1564, 1576, 1598, [2499,](#page-197-18) [2500,](#page-197-19) [2729](#page-197-3), [2730](#page-198-1), [2774](#page-198-2), [277](#page-199-5)5, [289](#page-199-6)[4,](#page-199-7) 3411, 3450, 3920, 3936, 3960, 4562, 4570, 5618, [5621](#page-62-6), [562](#page-62-7)2, 56[41,](#page-76-10) 5[658,](#page-77-16) [5668,](#page-82-13) [5680](#page-85-9), [5692,](#page-85-10) [5703,](#page-86-7) [5715,](#page-92-7) [5](#page-70-13)[729,](#page-92-8) [5790,](#page-92-9) 5[801,](#page-93-12) 6[105,](#page-93-13) 7027 \l\_[@@\\_la](#page-113-8)[st\\_ro](#page-113-9)[w\\_wit](#page-118-11)[hout\\_](#page-118-12)v[alue](#page-119-9)\_[bool](#page-119-10) [. . .](#page-122-13) [. . . .](#page-133-9) [. . . .](#page-134-13) . [. . . .](#page-144-17) [. . . .](#page-144-13) [362,](#page-145-9) 1[274,](#page-158-5) 1[559,](#page-158-6) 2893 \l\_[@@\\_le](#page-181-18)[ft\\_de](#page-181-19)[lim\\_d](#page-181-20)im ............... [. . . .](#page-183-4) [. . . .](#page-183-7) . [. . .](#page-183-8) [1301,](#page-184-6) [1305,](#page-185-9) [1310,](#page-185-10) [2465,](#page-191-15) [2752](#page-210-2)  $\gtrsim$   $@Q$  left\_delim\_tl ................ 1309, 1475, 1609, 1633, [1703](#page-62-8), [1976](#page-85-11), [1978](#page-92-10), [5061](#page-122-14) \l\_@@\_left\_margin\_dim . . . . . . . . . . . . . . . . . . . . . . . 513, [615,](#page-86-8) [1315,](#page-86-9) [2753,](#page-86-10) [5052,](#page-112-2) [5278](#page-118-13) \l\_@@\_letter\_for\_dotted\_lines\_str . . . [. . . .](#page-86-11) . [. . .](#page-90-13) . [. . . .](#page-93-14) [. . . .](#page-94-6) . . 803, [814](#page-102-7), [815,](#page-102-8) [1764](#page-169-8) \l\_@@\_letter\_vlism\_tl . [. . . .](#page-96-8) . 283, 592, 1767 \l\_@@\_light\_sy[ntax](#page-68-8)[\\_boo](#page-70-14)l [497](#page-87-7), [569,](#page-118-14) [1318,](#page-168-6) [1528](#page-174-17) \@@\_light\_syntax\_i . . . . . . . . . . . 2490, 2493 \@@\_line . . . . . . . . . . . . . . [. . .](#page-74-8) . [. .](#page-74-9) [2975,](#page-74-10) [4168](#page-97-6) \@@\_line\_i:nn ................. [4175,](#page-70-15) [4182](#page-97-7) \l\_@@\_line\_width\_dim . . . [. . .](#page-67-8) . [. . .](#page-70-16) [. . . .](#page-87-8) . 340, 5588, 5883, 5921, 5932, 5938, [595](#page-113-10)[0,](#page-92-11) 5977, 5997, 6012, 6014, 6024, 6025, [6027](#page-123-12), [6038](#page-149-2)

\@@\_line\_with\_light\_syntax:n . . . 2504, 2508 \@@\_line\_with\_light\_syntax\_i:n . . . . . . . . . . . . . . . . . . . . . . . . . . . 2503, 2509, 2510 \@@\_math\_toggle\_token: . . . . . . . . . . . . . 167, 984, 2723, 2740, 2769, 2785, [6190,](#page-114-14) [6194](#page-114-15)  $\gtrsim 0$  max cell width dim . . . . . . . . . .  $\ldots$ ...... 993, 994, 1499, [2591,](#page-114-16) [5104,](#page-114-17) [5130](#page-114-18) \c\_@@\_max\_1\_dim .............. 3793, 3798 \l\_@[@\\_me](#page-54-7)[dium](#page-78-19)[\\_node](#page-118-15)[s\\_boo](#page-118-16)l 510, [611,](#page-119-12) [5139,](#page-193-4) [5782](#page-193-5) \@@\_message\_hdotsfor: [6759](#page-119-11), 6767, 6774, 6782  $\sqrt{$ @ msg\_new:nn [. .](#page-78-20) [. . .](#page-170-11) [. . . .](#page-115-14) . . . . . 1[7,](#page-170-12) } 6668, 6692, 6701, 6731, 6764, 6771, [677](#page-141-4)[9,](#page-141-6) 6787, 6792, 6798, 6803, [6808](#page-68-9), [681](#page-70-17)3, [681](#page-171-21)[8,](#page-185-11) 6823, 6828, 6833, 6839, [684](#page-205-12)5, [685](#page-205-6)1, [685](#page-205-7)[6,](#page-205-8) 6862, 6868, 6873, 6880, 6887, 6893, 69[02](#page-51-16), [6907,](#page-203-6) [6909](#page-204-7), [6915,](#page-204-8) [6932](#page-204-9), [6939,](#page-205-13) [6944,](#page-205-14) [6951](#page-205-15), [6958,](#page-206-2) [6964](#page-206-3), [6971,](#page-206-4) [6978](#page-206-5), [6983,](#page-206-6) [6993,](#page-206-7) [6999](#page-206-8), [7006,](#page-206-9) [7013,](#page-206-10) [7019,](#page-206-11) [7025,](#page-206-12) [7033,](#page-207-3) 7[035,](#page-207-4) 7[041,](#page-207-5) 7320 \@@[\\_msg\\_](#page-207-6)[new:n](#page-207-7)nn . . . 18, [6655](#page-207-10), [6921](#page-207-11), [7046](#page-207-12), [7056,](#page-208-6) [7071,](#page-208-7) [7092,](#page-208-8) [7110,](#page-208-9) [7153,](#page-208-10) 7[205,](#page-208-11) 7[256,](#page-208-12) 7306 \@@[\\_msg\\_](#page-208-13)[redir](#page-209-5)[ect\\_n](#page-209-6)[ame:n](#page-209-7)n [. .](#page-209-8) . [. . . .](#page-209-9) . [. . .](#page-209-10) [. . . .](#page-209-11) [. . . .](#page-209-12) [. . . .](#page-209-13) . . [19](#page-210-3), [798,](#page-210-4) [1649,](#page-210-5) [5632,](#page-210-6) [5635](#page-214-0) \@@\_multicolumn:nnn . [. .](#page-51-17) . [. . . .](#page-203-7) . . . 1[247,](#page-210-7) 2126 \g\_[@@\\_mu](#page-210-8)[ltico](#page-210-9)[lumn\\_](#page-211-0)[cells](#page-211-1)[\\_seq](#page-212-1) [.](#page-208-14)........  $\ldots \ldots \ldots \ldots \ldots$  326, 1250, 1296, 214[1,](#page-214-1) 2915, 2919, 2920, 51[74,](#page-51-18) [5182](#page-74-11), [5304](#page-94-7), [5746](#page-181-21), [5764](#page-181-22) \g\_@@\_multicolumn\_sizes\_seq . . . . [. . . .](#page-84-28) . . . . . 327, 1251, 1297, 2143, 2921, 2922, [5305](#page-105-1)  $\gtrsim$   $@Q$ -name-env-str ........ 287, [292](#page-106-2), [293,](#page-122-15) [1482,](#page-122-16) [1483,](#page-122-17) [2520](#page-172-6), [2809](#page-172-10), [281](#page-174-18)[0,](#page-86-12) 2818, 2819, 2848, 2861, 2869, 2879, 2998, [6118](#page-184-7), [6748](#page-184-8)  $\lvert$  00 na[me\\_s](#page-61-10)tr [. . . .](#page-86-13) [. . .](#page-106-3) . . . . . 5[09,](#page-122-19) 66[3,](#page-174-19) 922, 925, [1025,](#page-85-13) 1028, 1115, [111](#page-122-18)[8,](#page-58-8) [2537](#page-58-9), [253](#page-58-10)8, [2562](#page-90-14), [2563](#page-90-15), [2580](#page-114-19), [2581](#page-120-13), [2611](#page-120-14), [2612](#page-120-15), [2637,](#page-120-16) [2640](#page-120-17), [2683](#page-121-5), [2686](#page-121-6), [2704](#page-121-7), 2707, 3126, 3127, 3138, 3141, 3144, 5295, [5298,](#page-124-7) [532](#page-191-16)[2,](#page-71-16) [5325](#page-205-16) \g\_[@@\\_n](#page-77-17)[ames](#page-77-18)\_seq . [. . . .](#page-79-14) . . 268, 6[60,](#page-68-10) [662,](#page-114-20) 7318  $\lvert \underline{\text{00}}\underline{\text{nb}}\underline{\text{cols}}\underline{\text{int}}$  $\lvert \underline{\text{00}}\underline{\text{nb}}\underline{\text{cols}}\underline{\text{int}}$  $\lvert \underline{\text{00}}\underline{\text{nb}}\underline{\text{cols}}\underline{\text{int}}$  [.](#page-81-12)............... [. . . .](#page-116-11) [. . .](#page-116-12) [6071,](#page-117-14) 6[082,](#page-117-15) 6[090,](#page-117-16) 6[096,](#page-117-17) 6[102,](#page-127-7) 6108 \l\_[@@\\_nb](#page-127-1)[\\_rows](#page-127-8)[\\_int](#page-127-9) ...... [6070,](#page-174-7) [6081,](#page-175-16) [6099](#page-175-13) \@@\_newcolumntype . . . . . . . 1[151,](#page-71-17) 1[668,](#page-71-18) [1669](#page-214-2) \@@\_node\_for\_cell: ................ . . . . . . . . [. . . .](#page-190-1) [1002](#page-190-2), [1009](#page-191-17), [1417,](#page-191-18) [2750,](#page-191-19) [2800](#page-191-20) \@@\_node\_for\_multicolumn:nn [. . . .](#page-190-3) [5306,](#page-190-4) [5313](#page-191-21) \@@\_node\_left:nn ....... [6542,](#page-82-14) [6543,](#page-95-5) [6603](#page-95-1) \@@\_node\_position: . . . . . . . . . . . . . . . . 1374, 1376, 1380, [1382](#page-79-15), [1446](#page-79-16), [1448](#page-89-9), [1456](#page-118-17), [1462](#page-119-13) \@@\_node\_position\_i: . . . . . . . . . . [1459,](#page-174-21) [1463](#page-175-17) \@@\_node\_right:nnnn . . . . . . [6552,](#page-200-4) [6554,](#page-200-1) [6627](#page-202-2) \g\_@@\_not\_empty\_cell\_bool .......... [. . . .](#page-88-8) . [. . .](#page-88-14) . [. . . .](#page-88-10) [. . . .](#page-88-15) [306,](#page-90-3) [1000,](#page-90-16) [1007,](#page-90-17) [2856](#page-90-18) \@@\_not\_in\_exterior:nnnn . . . . . . [. . . .](#page-90-19) [4417](#page-90-20) \@@\_not\_in\_exterior\_p:nnnn [. . . .](#page-200-5) [. . . .](#page-200-6) [4353](#page-202-3)  $\lvert$   $\lvert$ \l\_@@\_notes\_bottomrule\_[bool](#page-59-5) [. . . .](#page-79-17) [. . . .](#page-79-18) . . . . . . . . . . . . . . . . . . . . 681, 841, 869, [2366](#page-155-8) \l\_@@\_notes\_code\_after\_tl ...... 679, [2375](#page-153-10)  $\lvert$  @ notes\_code\_before\_tl ..... [677,](#page-68-11) 2[347](#page-68-12) \@@\_notes\_label\_in\_list:n 373, 392, 400, 689 \@@\_notes\_label\_in\_tabula[r:n](#page-72-7) . [37](#page-75-14)2, [413](#page-75-15), [686](#page-110-4) \l\_@@\_notes\_para\_bool . . 675, 839, [867,](#page-72-8) [2351](#page-111-10)  $\sqrt{00}$  notes\_style:n ................. . . . . . . . . . 371, 374, 392, [400](#page-64-4), [416,](#page-64-5) [421](#page-64-6), [683](#page-72-10) \l\_@@\_nullify\_dots\_bool ............ . . . . 506, 610, 3895, 3911, 3927, 3951, 3974 \l\_@@\_number\_of\_notes\_int 370, 407, 417, 427 \@@\_old\_CT@arc@ .............. 1490, 3000 \@@\_old\_cdots ................ 1220, 3912 \@@\_old\_d[dots](#page-68-13) [. . .](#page-70-18) [. . . .](#page-143-11) . [. . . .](#page-144-18) [. . . .](#page-144-19) [1222,](#page-144-20) [3952](#page-145-14)  $\sqrt{00}$ \_old\_dotfill  $\ldots \ldots \ldots \quad 6134, 6137, 6145$  $\ldots \ldots \ldots \quad 6134, 6137, 6145$  $\ldots \ldots \ldots \quad 6134, 6137, 6145$  $\ldots \ldots \ldots \quad 6134, 6137, 6145$  $\ldots \ldots \ldots \quad 6134, 6137, 6145$  $\ldots \ldots \ldots \quad 6134, 6137, 6145$  $\ldots \ldots \ldots \quad 6134, 6137, 6145$  $\texttt{\textbackslash} \texttt{@Q\_old\_dotfill:} \ \ \ldots \ \ldots \ \ldots \ \ldots \ \ 1240$  $\texttt{\textbackslash} \texttt{@Q\_old\_dotfill:} \ \ \ldots \ \ldots \ \ldots \ \ldots \ \ 1240$ \1\_@@\_old\_iRow\_int . . . . . . . 298, [1268,](#page-84-29) [3046](#page-144-21) \@@\_old\_ialign: ........ 1097, [1216,](#page-84-30) [5613](#page-144-22) \@@\_old\_iddots ............... [1223,](#page-192-11) [3975](#page-192-3) \l\_@@\_old\_jCol\_int . . . . . . . 299, 1270, [3047](#page-84-31) \@@\_old\_ldots ................ [1219,](#page-85-14) [3896](#page-125-13) \@@\_old\_multicolumn [. . . .](#page-81-13) . . . . . . [1249,](#page-84-32) [3990](#page-181-23) \@@\_old\_pgfpointanchor . . . . 175, [6561,](#page-84-33) [6565](#page-145-15)  $\sqrt{QQ_old_pgfutilQcheckQ}$ rerun ...... 93, [97](#page-125-14) \@@\_old\_vdots ................ [1221,](#page-84-34) [3928](#page-143-12) \@@\_open\_x\_final\_dim: . . . . . . . . . [. . . .](#page-84-35) . . . . . . . . . . . . . 3379, 3431, 3[465,](#page-55-2) [3623,](#page-201-3) [3672](#page-201-4) \@@\_open\_x\_initial\_dim: . . . . . . . . . . . [.](#page-53-2) . . . . . . . . . . . . 3357, 3424, 3462, [3616,](#page-84-36) [3666](#page-144-23) \@@\_open\_y\_final\_dim: 3503, 3555, 3621, 3671 \@@\_open\_y\_initia[l\\_dim](#page-132-12): [. . .](#page-133-10) [. . . .](#page-134-14) [. . . .](#page-138-10) . . . . . . . . . . . . . . . . . 3485, 3552, 3613, [3665](#page-139-9) \l\_@@\_parallelize[\\_diag](#page-132-13)[s\\_boo](#page-133-11)l [. . .](#page-134-15) [. . . .](#page-137-9) .  $\ldots$ ....... 501, 502, [607,](#page-135-14) [2926,](#page-136-12) [3627,](#page-138-11) [3675](#page-139-11) \@@\_patch\_m\_preamble:n . . . . . . . . . . . . . . . . . . . . . . . . . 2135, [2161,](#page-135-15) [2195,](#page-136-13) [2200,](#page-137-10) [2266](#page-139-12) \@@\_patch\_m\_preamble\_i:n . . . . . . . . . . . . . . . . . . . . . . [. . .](#page-67-9) . . 2[165,](#page-70-19) [2166,](#page-122-20) [2167,](#page-138-12) [2182](#page-139-13) \@@\_patch\_m\_preambl[e\\_ii](#page-67-10):nn . . . . . . . . . . . . . . . . . . . . . [. . . .](#page-106-4) [2168,](#page-106-5) [2169,](#page-107-7) [2170,](#page-107-8) [2192](#page-108-4) \@@\_patch\_m\_preamble\_iii:n . . . . 2171, 2197 \@@\_patch\_m\_preamble\_i[v:nnn](#page-106-6) [. . . .](#page-106-7) [. . . .](#page-106-8) . . . . . . . . . . . . . . . . . 2172, 2173, 2174, [2202](#page-107-9)  $\sqrt{@q_patch_m_p}$ reamble\_i[x:n](#page-106-9) .... [2251,](#page-106-11) [2269](#page-107-10) \@@\_patch\_m\_preamble\_v:nnnn 2175, [2176](#page-106-12), [2222](#page-107-11) \@@\_patch\_m\_preamble\_vi:n . . . . . 2177, 2243 \@@\_patch\_m\_preamble\_x:n . . [. . . .](#page-106-14) [. . . .](#page-106-15) . . . . . . . . 2190, 2220, [2241,](#page-106-13) 2246, [2248,](#page-108-5) [2272](#page-108-6) \@@\_patch\_node\_for\_cell: ...... [1035,](#page-106-0) [1417](#page-107-13) \@@\_patch\_node\_for\_cell:n 1033, [1059,](#page-106-17) [1062](#page-108-7) \@@\_patch\_preamble:n ............... . . . . 1691, [173](#page-107-14)7, [177](#page-107-15)3, [178](#page-108-8)1, [180](#page-108-9)2, [183](#page-108-10)3, 1980, 1996, 1998, 2014, 2022, 2048, [2098](#page-79-19), [2118](#page-89-9) \@@\_patch\_preamble\_i:n 1741, [1742](#page-79-20), [1743](#page-80-2), [1788](#page-80-3) \@@\_patch\_preamble\_ii:nn . . . . . . . . . . . . . . . . [. . . .](#page-96-9) [. . . .](#page-97-8) . . . 1[744,](#page-98-4) 1[745,](#page-98-5) 1[746,](#page-99-6) 1799 \@@[\\_patc](#page-102-9)[h\\_pre](#page-102-10)[amble](#page-102-11)[\\_iii](#page-103-13)[:n](#page-97-9) . [1747,](#page-103-15) [1804,](#page-105-2) [1812](#page-105-3) \@@\_patch\_preamble\_iii\_[i:n](#page-97-10) [. . . .](#page-97-11) [1807,](#page-97-12) [1809](#page-98-6) \@@\_patch\_preamble\_iv:n . . . . . . . . . . . . . . . . . . . . . . . . . . . . [1748,](#page-97-13) [1749,](#page-97-14) [1750,](#page-97-15) [1853](#page-98-7) \@@\_patch\_preamble\_iv\_i:n . [. . . .](#page-97-16) [1856,](#page-98-8) [1858](#page-98-9) \@@\_patch\_preamble\_iv\_ii:w 1861, [1862,](#page-98-10) [1864](#page-98-11) \@@\_patch\_preamble\_iv\_iii:nn . . . 1865, 1866 \@@\_patch\_preamble\_iv\_[iv:n](#page-97-17) [1870,](#page-97-18) [1872,](#page-97-19) [2071](#page-99-7) \@@\_patch\_preamble\_iv\_v:nnnn . . . [1876,](#page-99-8) [1895](#page-99-9)  $\sqrt{@patch_p$ reamble\_ix:n ...... [1760,](#page-99-11) [2051](#page-99-12) \@@\_patch\_preamble\_ix\_i:w 2054, [2055,](#page-99-13) [2057](#page-99-14) \@@\_patch\_preamble\_ix\_ii:n [. . . .](#page-99-15) [2058,](#page-100-7) [2061](#page-104-3) \@@\_patch\_preamble\_v:nnnn 1751, [1752,](#page-100-8) [1942](#page-100-9) \@@\_patch\_preamble\_vi:n . . . . . . . [1753,](#page-97-20) [1965](#page-103-16) \@@\_patch\_preamble\_vii:nn . . . . . . . . . . . . . . . . . . . . . . . . . . 1754, 1755, 1756, 1971 \@@\_patch\_preamble\_vii\_i:nn 1984, 1987, 1989 \@@\_patch\_preamble\_viii:nn . . . . . . . . . . . . . . . . . . . . . . . . . 1757, 1758, 1759, 2000 \@@\_patch\_preamble\_vii[i\\_i:n](#page-97-21)nn . . [2004,](#page-97-23) [2026](#page-102-12) \@@\_patch\_preamble\_x:n . . . .[. . . .](#page-102-13) [. . . .](#page-102-14) . . . . 1797, 1893, 1963, 1969, 2089, 2100, [2124](#page-102-15)  $\sqrt{$ © patch\_preamble\_xi:n ...... [1765,](#page-97-26) [2092](#page-103-17) \@@\_patch\_preamble\_xii:n ...... [2103,](#page-103-18) [2121](#page-103-19) \@@\_pgf\_rect\_node:nnn . . . . . 460, 1460, 5784 \@@\_pgf[\\_rect](#page-98-12)[\\_node](#page-100-10)[:nnnn](#page-102-16)n ............ . . . . . . . . 435, 5289, [5316](#page-102-17), 5734, [5778,](#page-97-27) [6529](#page-105-6) \c\_@@\_pgfortikzpicture\_tl . . . . . [. . . .](#page-105-7) . . . . . . . . . . . . . . . . 42, 46, 3[028,](#page-66-1) [4201,](#page-90-21) [5035](#page-185-12)  $\verb+\@0pgfpointanchor:n ... ... 6557, 6562$ \@@\_pgfpointa[ncho](#page-65-3)[r\\_i:n](#page-174-22)n [. .](#page-175-18) . [. . . .](#page-184-9) [6565,](#page-185-13) [6567](#page-200-7) \@@\_pgfpointanchor\_ii:w . . . . . . . 6568, 6576 \@@\_pgfpointanchor\_ii[i:w](#page-51-19) [.](#page-51-20) . [. . . .](#page-125-15) [6589,](#page-150-8) [6591](#page-168-7) \@@\_picture\_position: . . . . . . . . . [. . . .](#page-200-8) . . . . . . . . 1369, 1376, 1382, 1448, [1462,](#page-201-4) [1463](#page-201-6) \g\_@@\_pos\_of\_blocks\_seq ............ 320, 1295, 1501, 2144, 2907, 2911, [291](#page-201-9)[2,](#page-201-8) 2952, 3006, 4351, 4588, 4724, 5002, 5648, [6158](#page-201-10) \g\_@@\_pos\_of[\\_stro](#page-88-7)[ken\\_b](#page-88-14)[locks](#page-88-15)[\\_seq](#page-90-16) [. . . .](#page-90-18) . . . . . . . . . . . . . . 322, 1502, 4592, 4728, [5670](#page-90-20) \g\_@[@\\_po](#page-60-4)[s\\_of\\_](#page-86-14)[xdots](#page-91-12)\_[seq](#page-106-18) ............. [. . . .](#page-123-13) [. . . .](#page-125-16) [321,](#page-153-11) [1503,](#page-159-4) [2953,](#page-161-7) [3292,](#page-167-6) [4590,](#page-182-12) [4726](#page-192-12) \g\_@@\_post\_action\_cell\_tl . . . . . . . . . . . . . . . . . . . 882, [986](#page-60-5), [1334](#page-91-13), [1343,](#page-159-5) [1923,](#page-161-8) [2078](#page-182-13) \@@\_pre\_array: . . . . . . . . . . 1266, 1326, 1525 \@@\_pre\_array[\\_i:w](#page-60-6) [. . .](#page-91-14) [. . .](#page-123-14) [. . . .](#page-130-21) . [1322,](#page-159-6) [1525](#page-161-9) \@@\_pre\_array\_ii: . . . . . . . . . . . . 1174, 1298 \@@\_pre\_code\_b[efor](#page-76-11)[e:](#page-78-21) . . [. . .](#page-87-9) . [. . . .](#page-87-10) [1362,](#page-101-10) [1438](#page-104-8) \c\_@@\_preamble\_first\_col\_tl [. . . .](#page-85-16) [1708,](#page-87-11) [2715](#page-92-12)  $\c$  @@ preamble last col tl ... [1720,](#page-87-12) [2760](#page-92-12)  $\gtrsim 00$  preamble\_tl  $\dots \dots \dots \dots \dots$ . . . . 1477, 1670, 1674, 1678, 1684, [169](#page-88-16)[9,](#page-89-10) 1708, 1717, 1720, 1729, 1733, 1771, [178](#page-96-10)[0,](#page-118-18) 1790, 1801, 1814, 1897, 1944, 1967, [198](#page-97-28)[3,](#page-119-14) 2011, 2019, 2032, 2038, 2073, 2094, 2107, 2114, [2123,](#page-90-22) [2134,](#page-95-6) [2136,](#page-95-7) [2184,](#page-96-11) [2194,](#page-96-12) [2199](#page-96-13), [2204,](#page-96-10) [2224,](#page-97-29) [2245,](#page-97-28) [2255,](#page-97-30) [2262,](#page-97-31) 2[271,](#page-97-32) 2[474,](#page-98-13) 2501 \@@[\\_pred](#page-98-14):n . [. . . .](#page-98-16) . [. . . .](#page-100-11) . [. . .](#page-101-11) . [. . . .](#page-102-18) . [. . .](#page-102-19) [. . . .](#page-103-20) [136](#page-103-21), [166,](#page-103-22) 2[839,](#page-103-23) 4[629,](#page-104-9) 4[642,](#page-105-9) 4[764,](#page-105-10) 4777 \@@[\\_prov](#page-105-11)[ide\\_p](#page-105-12)[gfsys](#page-106-19)[pdfma](#page-106-20)r[k:](#page-107-16) . . . 60, [69,](#page-107-18) 1472 \@@[\\_put\\_](#page-107-19)[box\\_i](#page-107-20)[n\\_flo](#page-108-12)[w:](#page-108-13) . . [. . .](#page-108-14) [1635,](#page-108-15) [2274,](#page-113-1) [2467](#page-114-1) \@@\_put\_box\_in\_flow\_bis:nn . . . . 1632, 2434 \@@\_put\_b[ox\\_i](#page-54-8)[n\\_fl](#page-54-9)[ow\\_i:](#page-120-12) [. . .](#page-159-7) . [. . . .](#page-159-8) [2280,](#page-162-5) [2282](#page-162-6) \@@\_qpoint:n . . . . . 255, 2285, 22[87,](#page-52-1) [229](#page-52-2)[9,](#page-90-23) 2315, 2382, 2384, 2400, 2411, [242](#page-94-8)2, [311](#page-108-16)[4,](#page-112-3) 3116, 3118, 3120, 3130, 3132, 3374, [339](#page-94-9)[6,](#page-112-4) 3425, 3432, 3471, 3473, 3487, 3505, [356](#page-108-17)[1,](#page-109-7) 3563, 3614, 3622, 4[209,](#page-56-9) [4212,](#page-109-8) [4462,](#page-109-9) [4466](#page-109-10), [4482,](#page-109-11) [4484](#page-111-11), [4652,](#page-111-12) [4654](#page-111-13), [4656,](#page-111-14) [4787,](#page-111-15) [4789](#page-127-11), [4791,](#page-127-12) [5043](#page-127-13), [5047,](#page-127-14) [5054](#page-127-15), [5088,](#page-127-16) [5091,](#page-132-11) [5093](#page-132-8), [5195,](#page-133-7) [5205](#page-133-4), [5725,](#page-134-8) [5727](#page-134-9), [5729,](#page-135-11) [5731,](#page-135-7) [5755](#page-136-7), [5775,](#page-136-8) [5804](#page-137-7), [5905,](#page-138-8) [5907](#page-150-9), [5914,](#page-150-10) [5916,](#page-156-8) [5951](#page-156-9), [5953,](#page-156-10) [5957](#page-156-11), [5962,](#page-160-1) [5964](#page-160-2), [5968,](#page-160-3) [6011,](#page-162-7) [6013](#page-162-8), [6015,](#page-162-9) [6022](#page-168-8), [6026,](#page-168-9) [6028](#page-168-10), [6171,](#page-169-9) [6173,](#page-169-10) [6176](#page-169-11), [6178,](#page-172-12) [6231,](#page-172-20) [6233,](#page-183-9) [6427,](#page-183-10) [6430,](#page-184-6) 6[468,](#page-184-3) 6485, 6502 \l\_[@@\\_ra](#page-185-7)[dius\\_](#page-185-14)dim [. . . .](#page-187-9) . . . 492, 493, [2095](#page-188-5), [2943,](#page-188-6) [3436,](#page-188-7) [3437,](#page-188-8) [3873,](#page-188-9) [5021,](#page-188-10) 5[045,](#page-189-9) 5[089,](#page-189-10) 5090 \l\_@@\_real\_left\_delim\_dim 2436, 2451, 2466 \l\_@@\_real\_right\_delim\_dim 2437, 2463, 2469 \@@\_recreate\_cell\_nodes: . . . . . . 1385, 1442 \g\_@@\_recreate\_cell\_nodes\_bool ...... . . . . . . . . 508, 1185, 1385, [1409,](#page-112-5) [1416,](#page-112-6) [1421](#page-112-7) \@@\_rectanglecolor . . 1396, [4273,](#page-112-8) [4306,](#page-112-9) [4326](#page-112-10) \@@\_rectanglecolor:nnn . . . 4279, [4288,](#page-88-17) [4291](#page-89-11) \@@\_renew\_NC@rewrite@S: 186, 190, 210, 1256 \@@\_renew\_dots: . [. . . .](#page-83-9) . [. . . .](#page-88-17) [. . . .](#page-89-12) [1158,](#page-89-13) [1246](#page-89-14) \l\_@@\_renew\_d[ots\\_](#page-68-14)bool .............. . . . . . . . . . . . . . 608, 788, [1246,](#page-152-12) [6676,](#page-152-13) [6683](#page-152-14) \@@\_renew\_matrix: 783, 7[87,](#page-55-3) 60[50,](#page-55-4) [6678,](#page-55-5) [6682](#page-85-17) \l\_@@\_respect\_blocks\_bool 4332, [4349,](#page-82-15) [4372](#page-84-37) \@@\_restore\_iRow\_jCol: ........ 2999, 3044  $\sqrt{°}$  revtex\_array: ............... [1074,](#page-203-8) [1085](#page-203-9)  $\c$ \_@@\_revtex\_bool ..... 50, [52,](#page-190-5) 55, 57, [1084](#page-203-11) \l\_@@\_right\_delim\_dim [. . . .](#page-153-14) . . . . . . . . . . . . . . . . . . . . . 1302, 1306, 1312, [2468,](#page-124-9) [2797](#page-125-17) \g\_@@\_right\_delim\_tl . . 1311, 1476, 1627, 1633, 1704, 1979, 2008, 20[09,](#page-52-3) [203](#page-52-4)0, [20](#page-80-4)[35](#page-52-6), [5063](#page-81-15) \l\_@@\_right\_margin\_dim . . . . . . . . [. .](#page-52-5) . . . . . . . 514, 617, [1532,](#page-86-16) [2798,](#page-86-17) [3570,](#page-86-18) [5059,](#page-112-11) [5281](#page-119-15) \@@\_rotate: ................... 1[238,](#page-94-10) 4161 \g\_[@@\\_ro](#page-94-6)[tate\\_](#page-96-14)[bool](#page-102-20) ................. . . . . . . . 274, 959, 987, 1957, 2236, 274[2,](#page-169-12) 2787, 4[161,](#page-68-15) [5430](#page-70-21), [5471](#page-92-13), [5476](#page-119-16), [5536](#page-136-14), [5552](#page-169-13), [5721](#page-174-23) \@@\_rotate\_cell\_box: . . . . . . . . . . [. . . .](#page-84-38) . . . . . 947, 987, 1957, 2236, 2742, 2787, [5721](#page-149-10) \l\_@@\_round[ed\\_c](#page-58-11)o[rne](#page-77-19)r[s\\_di](#page-78-22)m .......... [338,](#page-119-17) [5580,](#page-149-10) [5693,](#page-178-5) [5897,](#page-178-9) [5898](#page-178-10)[,](#page-102-21) [5933,](#page-180-10) [5979](#page-180-11), [6036](#page-183-11) \@@\_roundedrectanglecolor . . . . . 1397, 4282 \l\_@@\_row[\\_max](#page-77-20)[\\_int](#page-78-22) [. . .](#page-102-21) . [329,](#page-108-18) [3162,](#page-118-19) [3304,](#page-119-17) [3321](#page-183-11) \l\_@@\_row\_min\_int . . . . 328, 3230, 3302, 3319 \g\_[@@\\_r](#page-61-11)[ow\\_of](#page-180-12)[\\_col\\_](#page-183-12)[done\\_](#page-187-12)b[ool](#page-187-13) ......... . . . . . . . . . . . . . . . . . 305, 1129, [1481,](#page-88-19) [2546](#page-152-15)  $\gtrsim$   $@$ <sub>r</sub>ow\_style\_tl  $\dots \dots \dots \dots 309$ , 893, 912, 1332, 1341, 1[357,](#page-61-13) [1505,](#page-129-13) [1909,](#page-131-11) [5425](#page-131-12) \g\_@@\_row\_total\_int . . . . 261, 1253, 1366, 1372, 1444, 1575, 2310, [241](#page-59-8)7, [289](#page-81-16)4, [290](#page-90-25)[1,](#page-115-17) 3064, 3360, 3382, 4076, 5149, 5163, 5[190](#page-60-7), [528](#page-76-12)5, [564](#page-77-21)1, [574](#page-87-13)1, [575](#page-87-14)9, [6238](#page-87-15), [6383](#page-91-15), [6397](#page-101-12), [6877](#page-177-11) \@@\_rowcolor ................. 1[398,](#page-88-20) 4255  $\sqrt{\mathbb{Q}^2}$ rowc[olor\\_](#page-90-26)[tabul](#page-93-15)ar ......... 1[171,](#page-122-24) 4530 \@@[\\_rowc](#page-126-8)[olors](#page-132-9) ................ 1[399,](#page-172-4) 4410 \@@[\\_rowc](#page-174-3)[olors](#page-182-11)[\\_i:nn](#page-184-0)nn . . [. . . .](#page-194-5) [. . . .](#page-197-17) [4376,](#page-197-14) [4412](#page-207-13) \l\_@@\_rowcolors\_re[start](#page-184-1)\_bool . . . [4335,](#page-88-22) [4364](#page-151-14) \@@\_rowlistcolors . . . . . . . 1400, [4339,](#page-82-16) [4411](#page-157-3) \g\_@@\_rows\_seq . 2496, 2498, 2500, [2502,](#page-88-23) [2504](#page-154-18) \l\_@@\_rows\_tl ....................... . . . . . . . 4251, 4299, 4378, 4395, [4443,](#page-153-15) [4468](#page-154-20) \l\_@@\_rules\_color\_tl . . . . . . [. . . .](#page-88-24) [. . . .](#page-153-16) . . . . . . . . . . 300, 544, [1522,](#page-113-4) [1523,](#page-113-9) [6458,](#page-114-21) [6459](#page-114-14) \@@\_set\_CT@arc@: [. . . .](#page-113-12) . . . . . 169, 1523, 6459 \@@\_set\_CT@a[rc@\\_i](#page-151-15): [. .](#page-152-16) . [. . . .](#page-154-22) [. . . .](#page-154-1) . [170](#page-155-6), [171](#page-156-12) \@@\_set\_CT@arc@\_ii: ............ 170, 173 \@@\_set\_final\_[coor](#page-59-9)[ds:](#page-69-3) ........ [3330,](#page-198-11) [3355](#page-198-12) \@@\_set\_final\_coords\_from\_an[chor](#page-55-6):n . . . . . 3346, 3435, 3466, 3547, 3556, [36](#page-91-17)[26,](#page-55-7) [3](#page-198-12)[674](#page-55-8)  $\sqrt{\text{QQ}_\text{set}_\text{initial}_\text{coords:}}$  ....... 33[25,](#page-55-7) [3344](#page-55-9) \@@\_set\_initial\_coords\_from\_ancho[r:n](#page-131-13) . . . . 3335, 3428, 3463, 3546, 3553, 3618, [3668](#page-132-14) \@@\_set[\\_size](#page-131-14):n ................ [6068,](#page-138-13) [6083](#page-139-14) \c\_@@\_siunit[x\\_loa](#page-133-12)ded\_bool 176, 180, [185](#page-131-15), [231](#page-131-16)

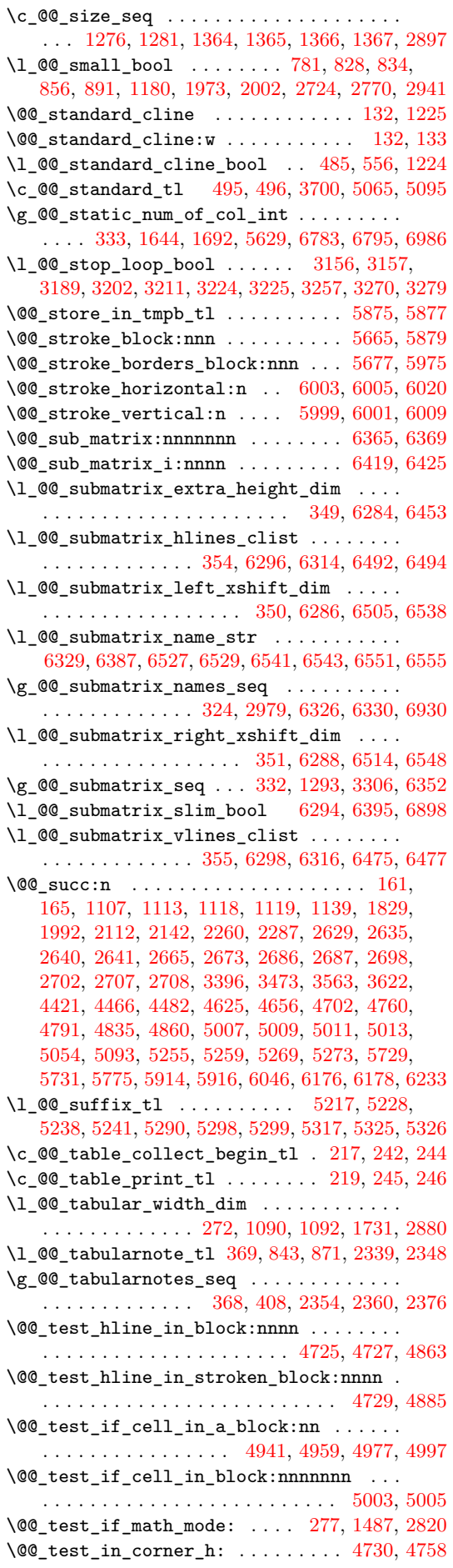

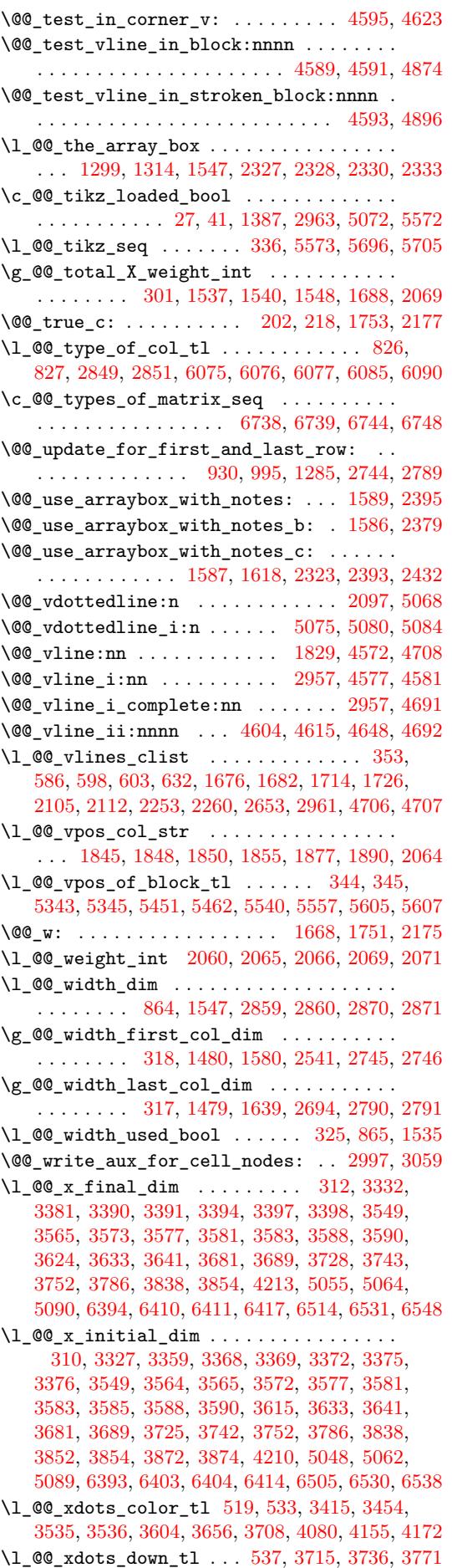

\l\_@@\_xdots\_line\_style\_tl .......... . . . . . 494, 496, 529, 3700, 3708, 5065, 5095  $\lvert \$  \_@@\_xdots\_shorten\_dim ........ 490, 491, 535, 2945, 3722, 3723, 3812, 3823, 3831 \l\_@@\_xdots\_up\_tl . . . . 538, 3714, 3735, 3761 \1\_00\_y\_fi[nal\\_](#page-67-13)[dim](#page-67-12) [. . .](#page-69-5) [. . .](#page-140-10) [. . . .](#page-169-14) . . . . . . . . . . . . 313, 3333, 3433, 3437, 3475, [3479](#page-67-14)[,](#page-169-15) [348](#page-67-15)1, [35](#page-69-6)06, [351](#page-123-18)6, [351](#page-140-16)7, [363](#page-140-17)5, [363](#page-142-12)8, [368](#page-142-13)[3,](#page-142-14) 3686, 3728, 3743, 3751, [378](#page-69-7)8, [384](#page-140-18)3, [386](#page-140-19)[2,](#page-141-9) 4214, 5046, 5094, 6234, 6256, 6271, 6431, 6446, 6[447,](#page-60-12) [6452,](#page-131-20) [6470,](#page-133-13) 6[487,](#page-133-14) 6[531,](#page-134-17) 6[539,](#page-134-18) 6549  $\lceil \log_y\_initial\_dim \dots \dots \dots \dots \dots \rceil \rceil$  $\lceil \log_y\_initial\_dim \dots \dots \dots \dots \dots \rceil \rceil$  $\lceil \log_y\_initial\_dim \dots \dots \dots \dots \dots \rceil \rceil$ [. . . .](#page-139-18) [. . . .](#page-140-11) . [311](#page-140-12), [3328](#page-141-10), [3426](#page-141-11), [3436](#page-142-16), [3474](#page-143-17), [3475,](#page-150-13) [3479](#page-168-13), [3481,](#page-169-7) [3488](#page-194-7), [3498,](#page-195-6) [3499,](#page-195-7) [3635](#page-198-19), [3640,](#page-198-20) [3683](#page-198-21), [3688](#page-198-22), [3725](#page-199-13), [3742](#page-199-14), [3751](#page-200-15), [378](#page-200-16)[8,](#page-200-17) 3843, 3860, 3862, 3872, 3875, 4211, 5044, 5045, 5046, 5[092,](#page-60-13) [6232,](#page-131-21) [6256,](#page-133-15) [6271,](#page-133-16) [6428](#page-134-20), [6439,](#page-134-17) [6440,](#page-134-18) [6452,](#page-134-19) [6469,](#page-135-19) [6486,](#page-135-20) 6[530,](#page-135-21) 6[539,](#page-138-17) 6549 \\ . . [. . . .](#page-138-19) . [. . . .](#page-139-17) [. . . .](#page-139-19) . [. . . .](#page-140-13) [2487](#page-140-14), [2509](#page-141-10), [6097](#page-141-11), [6103,](#page-142-16) [6109](#page-143-18), [6657,](#page-143-17) [6658](#page-143-15), [6698,](#page-143-19) [6707,](#page-150-14) [6735](#page-168-14), [6795,](#page-168-15) [6800](#page-168-13), [6805,](#page-169-6) [6810](#page-194-8), [6815,](#page-195-6) [6859,](#page-195-7) [6864](#page-198-23), [6870,](#page-198-24) [6877](#page-198-25), [6883](#page-198-22), [6884](#page-199-15), [6899](#page-199-16), [6904](#page-200-18), [691](#page-200-16)[2,](#page-200-17) 6918, 6924, 6925, 6936, [6948,](#page-113-13) [6955,](#page-114-17) [6967](#page-191-12), [6974,](#page-191-13) [6981](#page-191-14), [6990,](#page-203-12) [6996](#page-203-13), [7003,](#page-204-10) [7010,](#page-204-11) [7016](#page-205-5), [7022,](#page-206-13) [7034](#page-206-14), [7038,](#page-206-15) [7043](#page-206-16), [7049,](#page-206-17) [7058,](#page-207-15) [7059](#page-207-16), [7073,](#page-207-17) [7074](#page-207-13), [7090,](#page-207-18) [7094](#page-207-19), [7095,](#page-207-20) [7113,](#page-207-21) [7114](#page-208-16), [7156,](#page-208-17) [7157,](#page-208-2) [7208,](#page-208-18) [7209,](#page-208-5) [7259,](#page-208-19) 7[260,](#page-208-20) 7[313,](#page-209-15) 7314 \{ . . [. . . .](#page-209-16) . [. . . .](#page-209-17) [. . . .](#page-209-2) . [. . . .](#page-209-18) . [293](#page-209-19), [1756](#page-209-20), [1993](#page-209-21), [2018,](#page-209-22) [2827,](#page-210-10) [6126,](#page-210-11) [6510,](#page-210-12) [6917,](#page-210-13) 7[003,](#page-210-14) 7[156,](#page-210-15) 7259 \} . . [. . . .](#page-210-16) . [. . . .](#page-210-17) [. . . .](#page-211-2) . [. . . .](#page-211-3) . [293](#page-211-4), [1759](#page-211-5), [1993](#page-211-6), [2003,](#page-212-3) [2827](#page-212-4), [6126,](#page-212-0) [6519](#page-213-1), [6917,](#page-213-2) [7003,](#page-213-3) [7156](#page-214-3), [7259](#page-214-4) \| . . . . . . . . . . . . . . . . . . . . . . [. . .](#page-58-10) [. . .](#page-97-23) 2[829,](#page-102-22) 6125

\<sub> $\cup$ </sub> . . [6734](#page-103-28), [6762](#page-120-8), [6767](#page-191-6), [677](#page-200-19)4, [678](#page-209-19)[2,](#page-58-10) 678[3](#page-97-26), [679](#page-212-3)[4,](#page-213-2) 6795, 6858, 6876, 6877, 6890, 6896, [690](#page-120-10)[0,](#page-191-5) 6908, 6911, 6923, 6929, 6941, 6985, 6986, 6987, 6995, 7001, 7008, 7021, 7028, 7029, 7037

#### **[A](#page-207-13)**

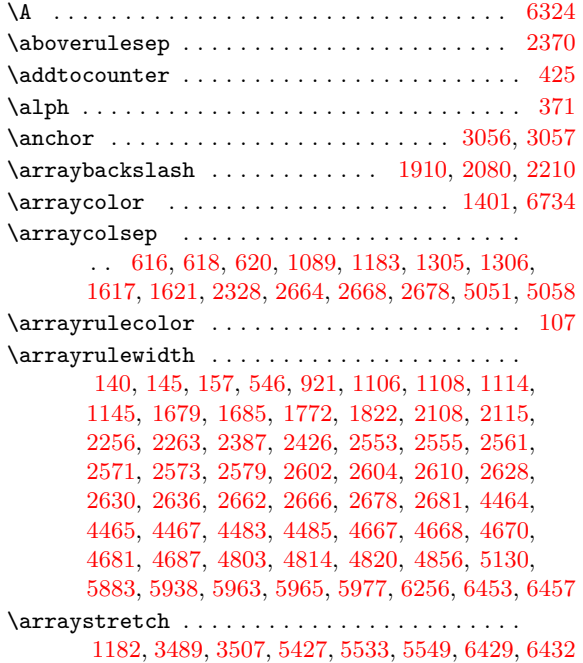

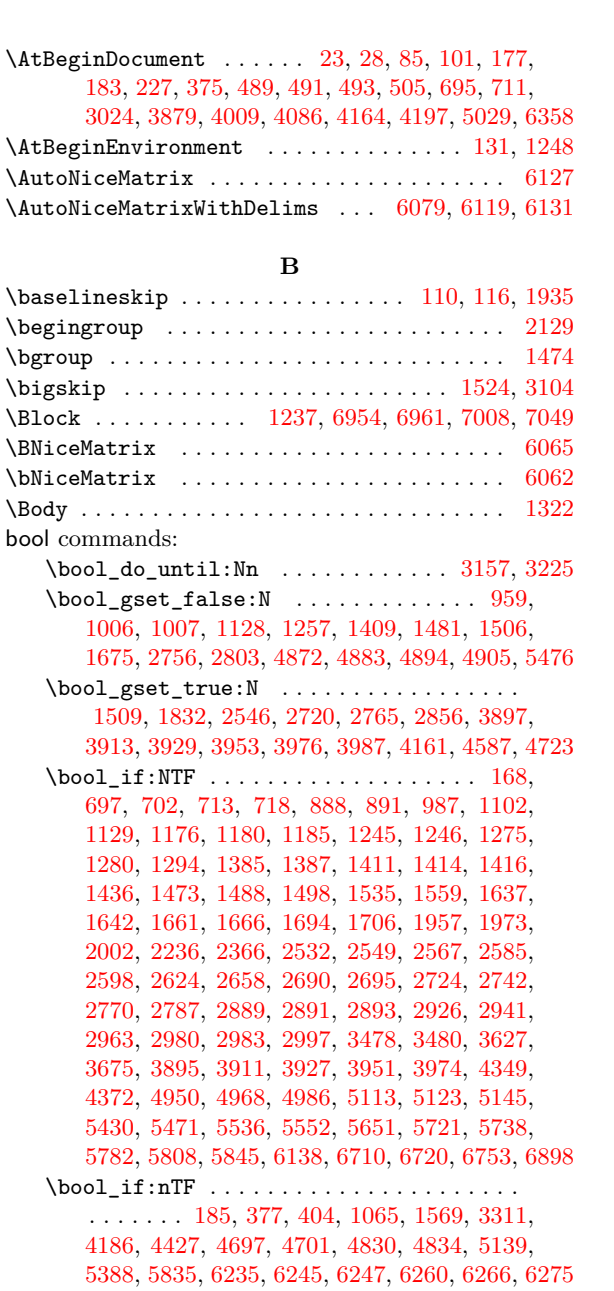

- \bool\_lazy\_all:nTF ...... 1710, 1722, 2649, 2950, 4658, 4[793,](#page-64-0) 4[865,](#page-80-5) 4[876,](#page-93-10) 4[887,](#page-131-22) 4898
- $\boldsymbol{\lambda}$  \bo[ol\\_la](#page-149-11)[zy\\_a](#page-155-11)[nd](#page-55-14)[:nn](#page-161-0)[TF](#page-64-1) [. . .](#page-161-1) [. . .](#page-163-4) [. . . .](#page-163-5) . . [230](#page-171-21), [1776,](#page-176-8) [2325](#page-186-10), [2588](#page-194-9), [2663](#page-194-10), [2667](#page-194-11), [267](#page-195-8)5, [272](#page-195-9)5, 3467, 3734, 3993, 4438, 5433, 5[901,](#page-96-23) 6[479,](#page-97-38) [6496](#page-195-10) \bo[ol\\_la](#page-116-20)[zy\\_or](#page-123-19)[:nnTF](#page-160-10) ................. . . . . . . 526, 999, 1057, 1702, 2308, 2[337](#page-56-16)[,](#page-164-14) [2415,](#page-98-18) [2773,](#page-109-0) [3544](#page-115-24), [3792,](#page-117-0) [4419](#page-117-1), [4451,](#page-117-2) [4455](#page-118-23), [4505,](#page-134-21) [4509,](#page-140-20) [4942](#page-145-17), [4960,](#page-155-12) [4978](#page-178-13), [5363,](#page-187-15) [5368](#page-199-17), [6382](#page-199-18) \bool\_lazy\_or\_p:nn ............... 2728 \bool\_not\_[p:n](#page-69-9) . [. . .](#page-79-21) [. . . .](#page-80-6) . [. . . .](#page-96-24) [. . . .](#page-109-16) . [. . .](#page-110-14) [. . .](#page-111-22) [1713,](#page-119-21) 1[715,](#page-136-3) 1[725,](#page-141-12) 1[727,](#page-155-13) 2[590,](#page-155-14) 2[652,](#page-155-15) 2654 \bo[ol\\_se](#page-156-18)[t:Nn](#page-157-4) [. . . .](#page-166-15) [. . . .](#page-166-16) . [. . . .](#page-166-17) [. . . .](#page-176-9) . [. . .](#page-176-10) [3548](#page-197-25) \c\_false\_bool . . . . . . . . . . . . . . . . . . . . . 2013, 2021, 2034, 2040, 2046, 3891, 3907, [3923](#page-118-24) \g\_tmpa[\\_bool](#page-96-25) [. . . .](#page-96-6) [. . . .](#page-97-39) . [. . . .](#page-97-4) [. . . .](#page-115-2) [. . . .](#page-116-21) .

#### . . . . 4587, 4596, 4630, 4638, 4643, 472[3,](#page-117-12) 4731, 4765, 4773, 4778, 4872, 4883, 4894, [4905](#page-136-24) \g\_[tmpb\\_](#page-103-0)[bool](#page-103-1) ............ [1675,](#page-143-20) [1706,](#page-144-24) [1832](#page-144-25) \l\_tmpb\_bool . . . 4947, 4961, 4979, 5001, 5014 \c\_true\_b[ool](#page-159-17) . [. . . .](#page-159-18) [. . . .](#page-159-19) . [. . . .](#page-159-20) [. . . .](#page-160-11) . [. .](#page-161-17) 1992

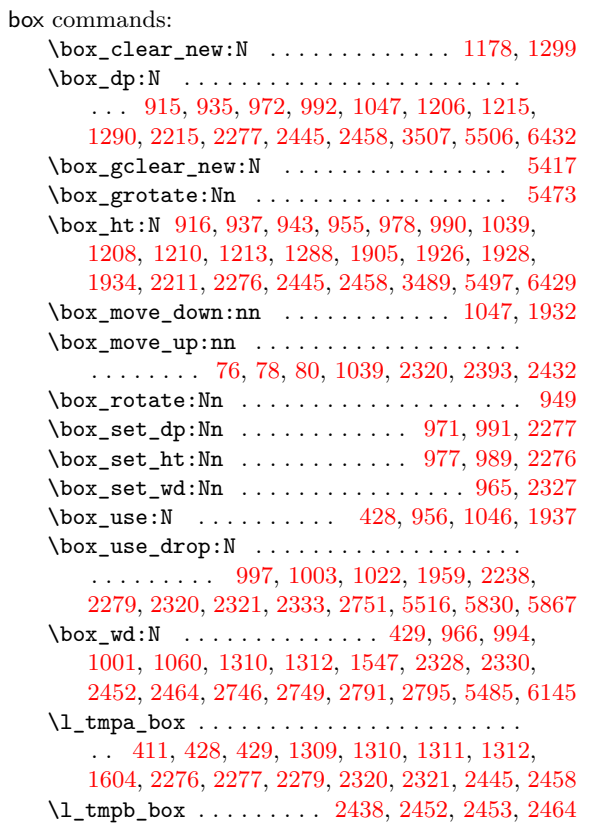

#### **C**

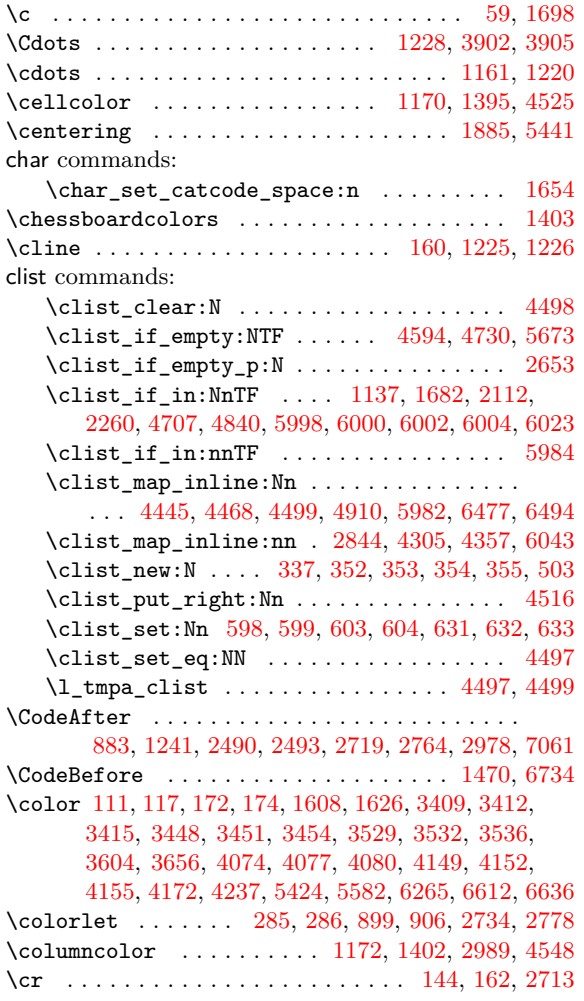

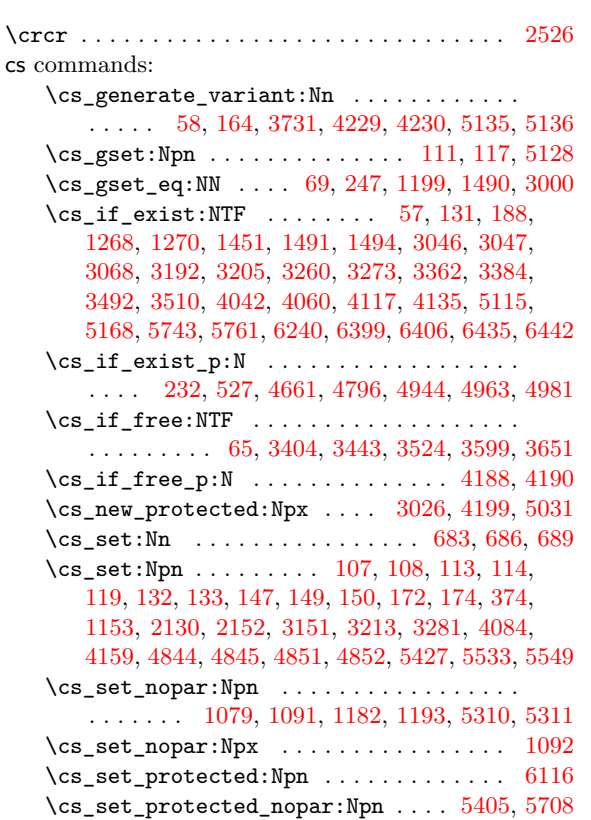

#### **[D](#page-81-23)**

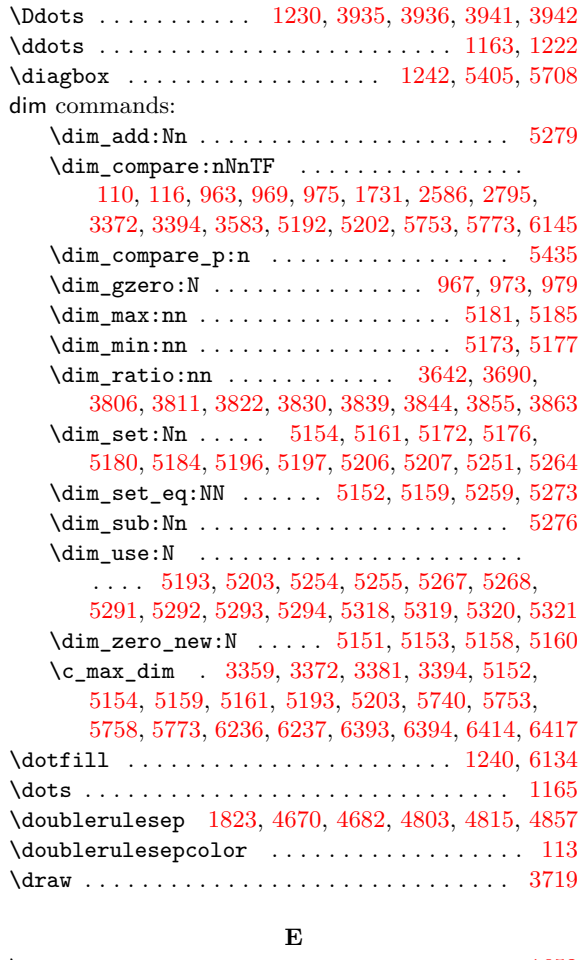

#### $\qquad \qquad \text{degree} \dots \dots \dots \dots \dots \dots \dots \dots \quad 1652$  $\qquad \qquad \text{degree} \dots \dots \dots \dots \dots \dots \dots \dots \quad 1652$  $\qquad \qquad \text{degree} \dots \dots \dots \dots \dots \dots \dots \dots \quad 1652$ \else . . . . . . . . . . . . . . . . . . . . . . . . . . . . . . [2130](#page-140-21)

else commands: \else: ............................. 279 \endarray . . . . . . . . . . . . . . . . . . . . . . 2478, 2506 \endBNiceMatrix ..................... 6066 \endbNiceMatrix . . . . . . . . . . . . . . . . . . . . . 6063 \endgroup . . . . . . . . . . . . . . . . . . . . . . . . . . 2[138](#page-58-13) \endNiceArray ............. 2866, [2876,](#page-113-14) [2885](#page-114-24) \endNiceArrayWithDelims ......... 2813, [2823](#page-190-14) \endpgfscope . . . . . . . . . . 3082, 3095, 3776, [6191](#page-190-15)  $\end{math}$ \endsavenotes . . . . . . . . . . . . . . . [. . . .](#page-121-14) [. . . .](#page-121-15) [1661](#page-121-16)  $\end{subequation}$ \endVNiceMatrix ...................... [6060](#page-193-6)  $\text{Mod}$ VNiceMatrix ........................ [6057](#page-190-16) \enskip . . . . . . . . . . 1983, 2011, 2019, 2032, [2038](#page-95-4) \ensuremath . . . . . . 3896, 3912, 3928, 3952, [3975](#page-110-15) \everycr . . . . . . . . . . . . . . . . . . . . 143, 162, [1203](#page-190-17) \everypar . . . . . . . . . . . . . . . . . . . . . . 1903, [1906](#page-190-18) exp commands: \exp\_after:wN . . . [. . . .](#page-143-12) . [. . .](#page-144-21) . [. . . .](#page-144-23) [. . . .](#page-144-22) . 194, 214, 1523, 1609, 1627, 1691, 2[135,](#page-54-18) [6459](#page-83-7) \exp\_args:NNc . . . . . . . . . . . . . . [. . .](#page-54-17) [. . .](#page-100-15) [5117](#page-100-16) \exp\_args:Nne ..................... 2851 \exp\_args:NNV . . . . . . . . . . . 2498, 3883, 3[899,](#page-55-18) [3915](#page-55-19), [3931](#page-91-17), 3955, [4013](#page-94-10), [4090](#page-96-9), [4168](#page-106-4), [6362](#page-198-12) \exp\_args:NNx [. . . .](#page-93-14) . . . . . . . 1136, 2111, [2259](#page-170-10) \exp\_args:No . . . . . . . . . . . . . . . . . . . . . [3707](#page-120-4) \exp\_args:NV 1670, 2136, 2474, 2[501,](#page-113-4) 2[503,](#page-143-0) 5892 \ex[p\\_arg](#page-144-0)[s:Nxx](#page-144-3) [. . . .](#page-147-1) . . . . . . . . . . . . [5398,](#page-149-2) [5399](#page-197-0) \exp\_last\_unb[raced](#page-144-1):NV .... [1412,](#page-82-21) [2981,](#page-105-20) [5685](#page-108-26) \exp\_not:N . . . 42, 43, 46, 47, 1772, 181[6,](#page-140-3) 1881, 1882, [1885](#page-95-6), [1886](#page-106-20), [1887](#page-113-1), [289](#page-114-1)7, [291](#page-114-16)[1,](#page-187-5) 2919, 2921, 2992, 4536, 4548, 4929, 5033, 5034, 5451, 5462, 5540, 5557, [5688](#page-89-2), [6089](#page-124-0), [6565](#page-182-4) \exp\_not:n . . . . [. .](#page-51-19) . [. .](#page-51-4) . [. .](#page-51-20) . [. .](#page-51-5) [. . . .](#page-97-37) . . . . 1071, 1658, 2993, 4023, [4024](#page-100-18), [4100](#page-122-25), [4525](#page-122-22), [4536,](#page-122-16) [4538](#page-122-18), [4549,](#page-124-4) [5414](#page-157-8), [5514,](#page-157-7) [5526,](#page-165-8) [5527](#page-168-16), [5656,](#page-168-2) [5666](#page-178-11), [5678,](#page-178-12) [5690](#page-180-15), [5717,](#page-180-16) [6091,](#page-182-16) [6155](#page-191-28), [6156](#page-201-4) \ExplSyntaxOff ............... 67, 1660, 5132 \ExplS[yntax](#page-80-7)On . . . [. . . .](#page-124-14) [. . . .](#page-146-16) . [. . . .](#page-146-17) 64, 1[653,](#page-157-5) 5125 \extra[rowhe](#page-157-8)[ight](#page-157-9) [. . .](#page-157-10) 3[489,](#page-177-15) 5[428,](#page-179-11) 5[534,](#page-179-16) 5[550,](#page-179-17) 6429

#### **[F](#page-182-17)**

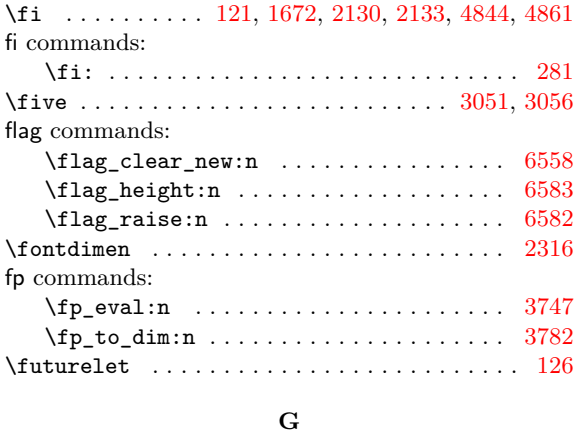

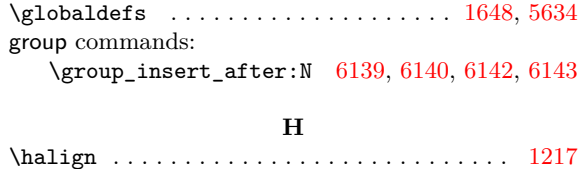

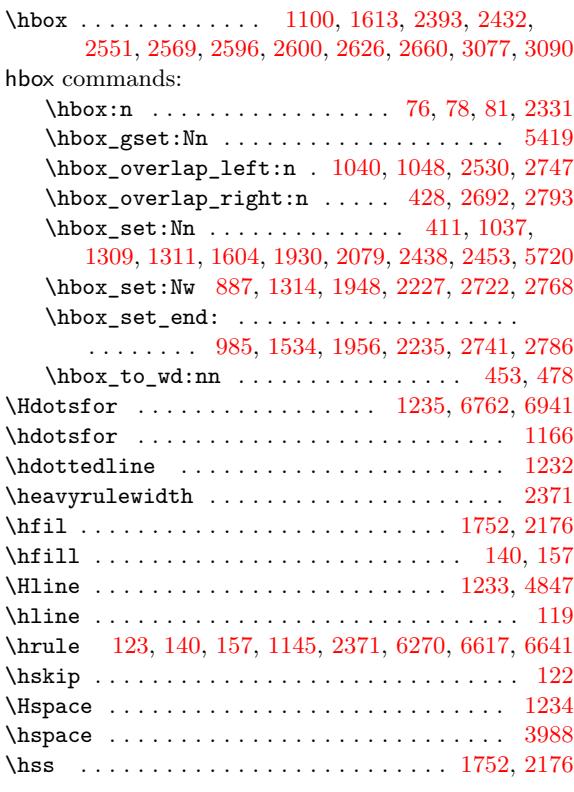

#### **I**

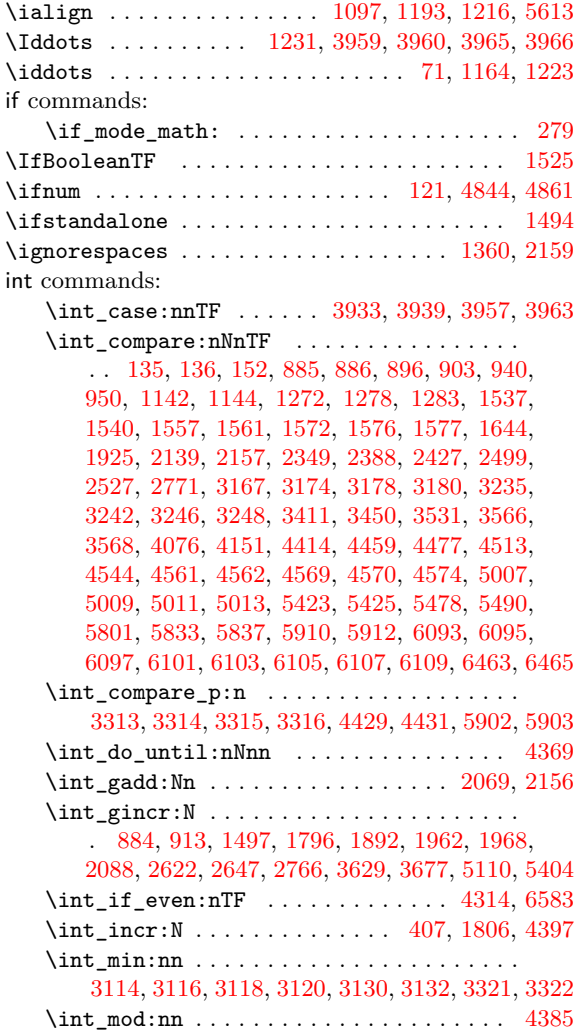

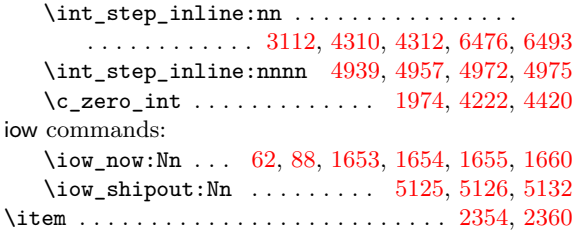

# **K**

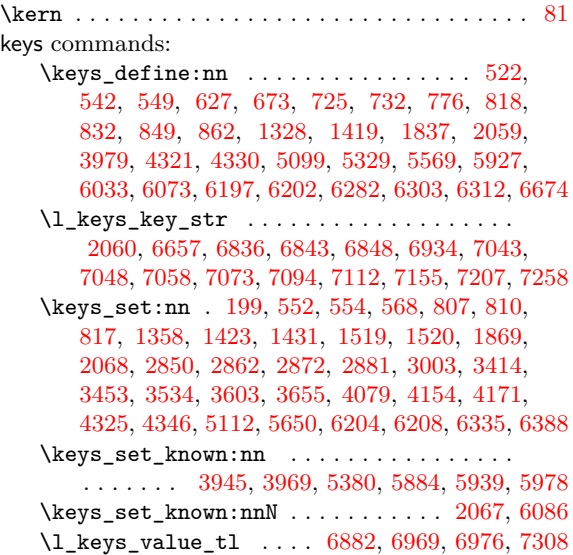

# **L**

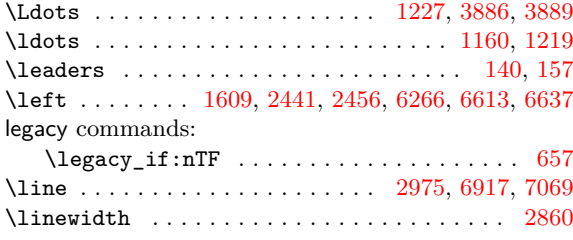

# **M**

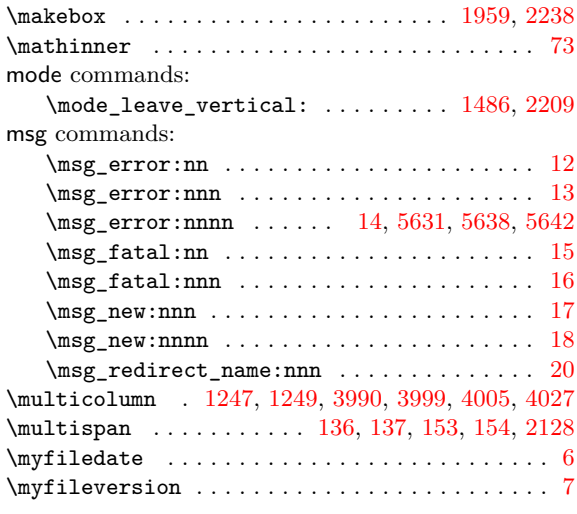

# **[N](#page-84-35)**

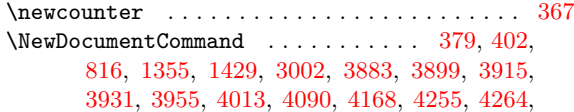

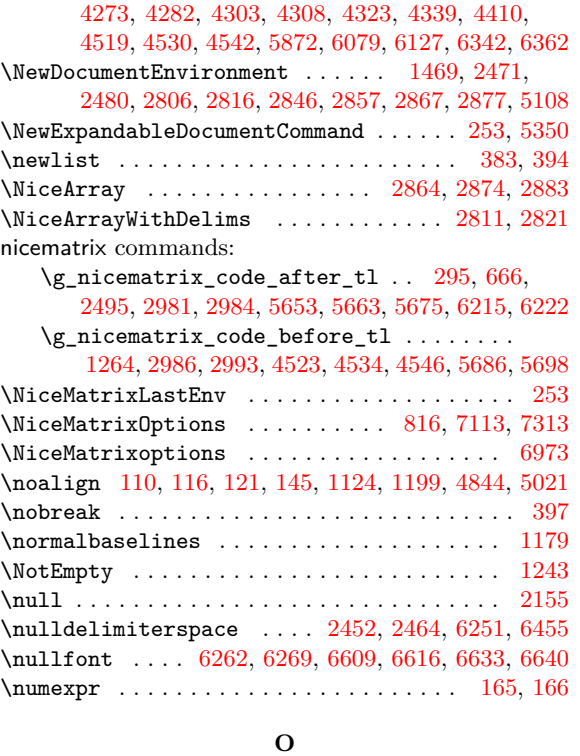

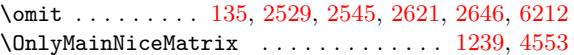

#### **P**

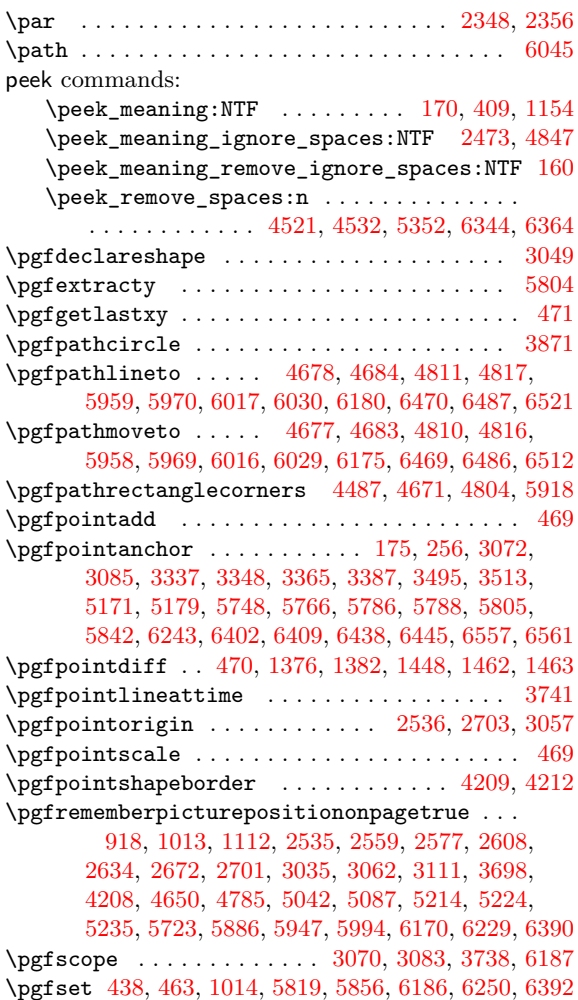

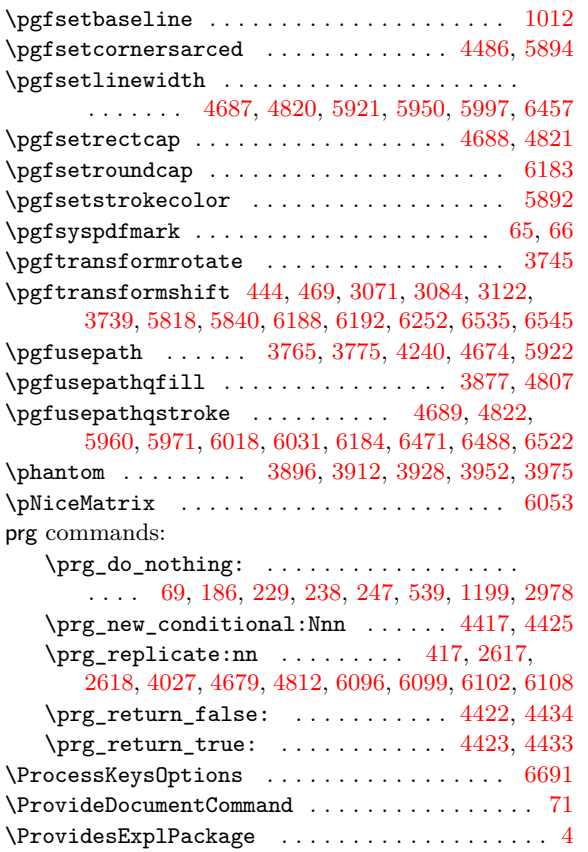

# **Q**

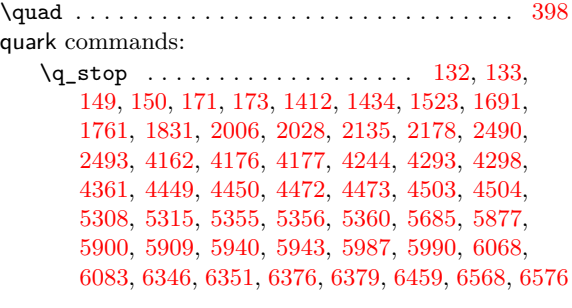

#### **[R](#page-156-2)**

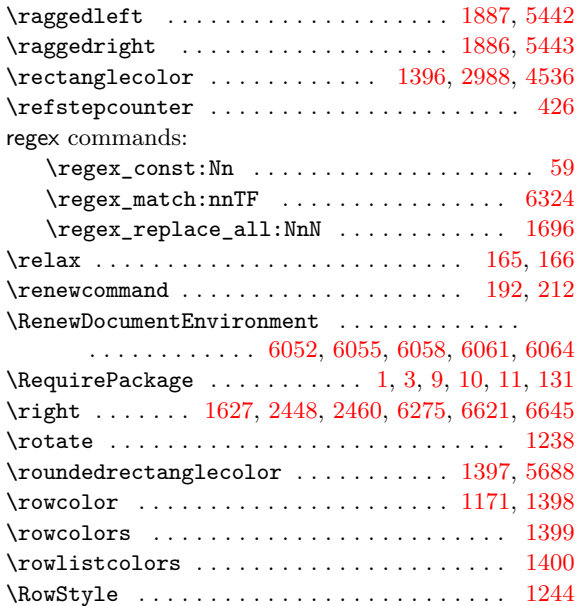

#### **S**

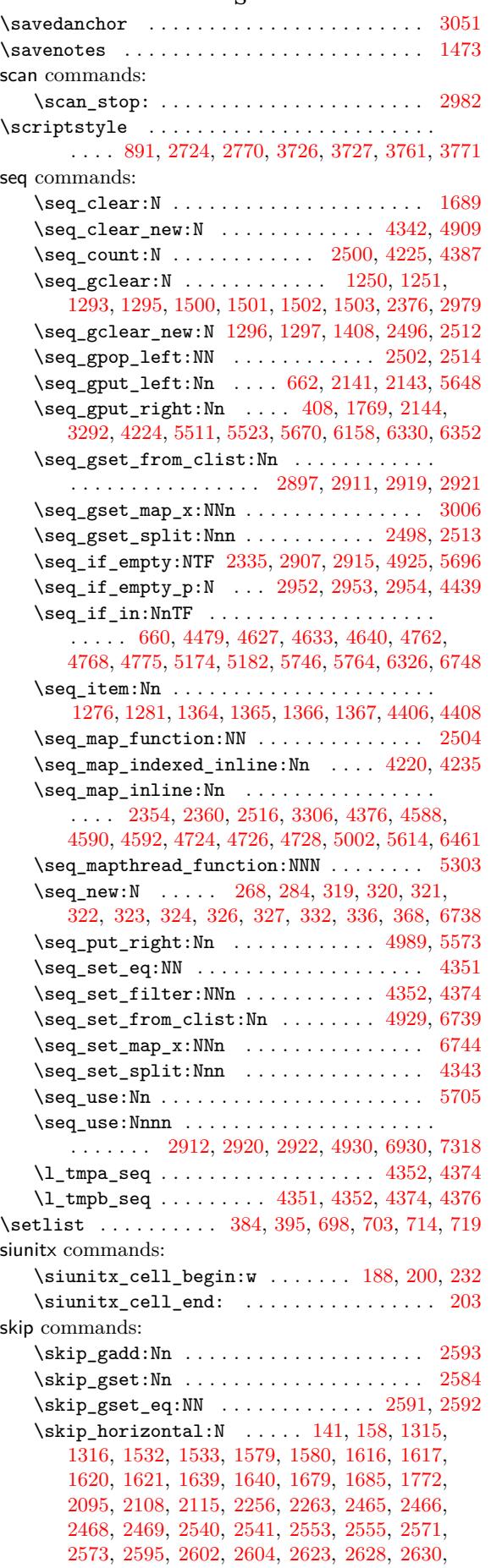

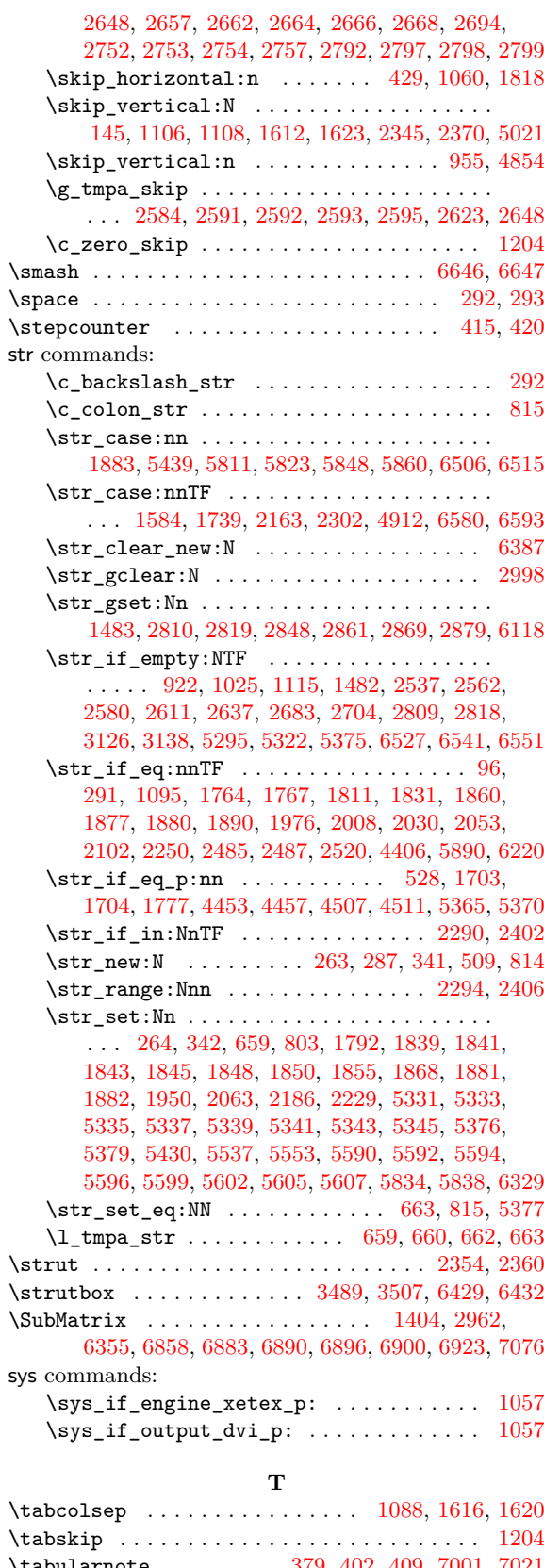

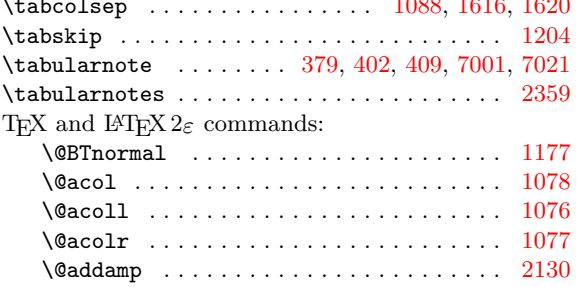

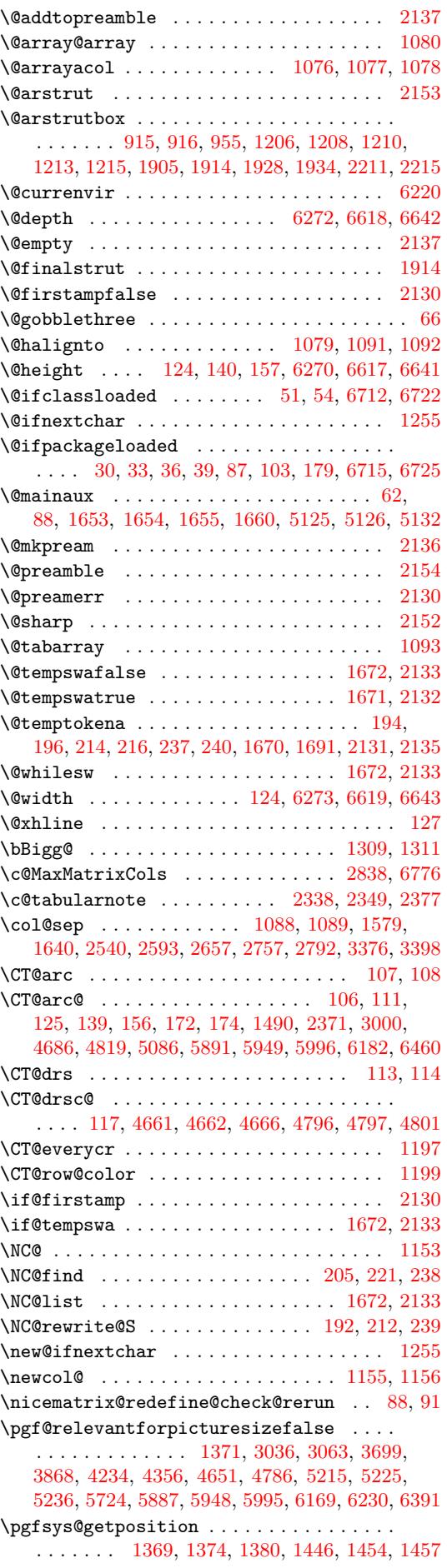

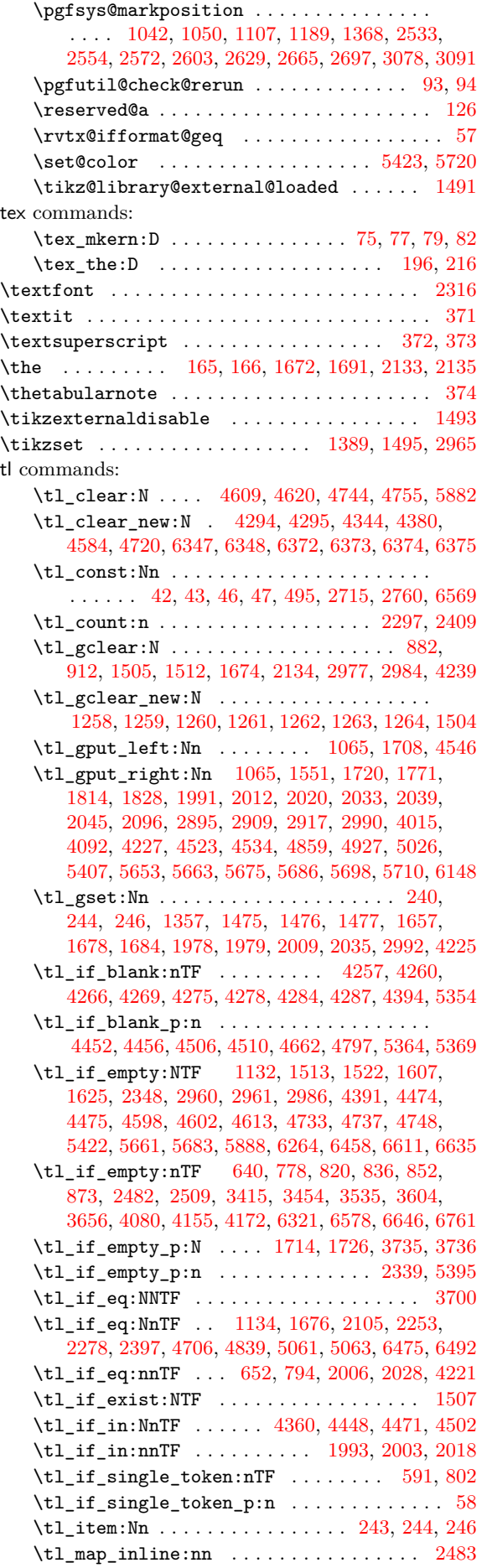

245, 276, 283, 295, 296, 297, 300, 307, 309, 334, 335, 339, 344, 369, 494, 498, 517, 519, 520 \tl\_put\_left:Nn .............. 1177, 1417 \tl\_put\_right:Nn 642, 1187, 1285, 1324, 1516 \tl[\\_ran](#page-56-12)[ge:n](#page-58-15)[nn](#page-58-7) .......................... 96 \tl[\\_set](#page-61-5)[:Nn](#page-61-4) .. [243,](#page-62-15) [4299](#page-63-5), [43](#page-67-13)0[0,](#page-67-0) 4[362,](#page-68-2) [4378](#page-68-16), 4381, 4458, 4460, 4476, 4478, 4512, 4514, 4583, 5381, 5911, [5913](#page-71-7), [5944](#page-83-0), [5945](#page-86-23), [5991](#page-87-4), [5992](#page-91-6) \tl\_set\_eq:NN . . . . . . . . . 496, 4296, 4297, 4461, 4599, 4[734,](#page-56-24) [5065,](#page-152-16) [5095,](#page-152-7) [5941,](#page-153-23) [5942](#page-154-22), [5988,](#page-154-10) [5989,](#page-155-28) [6349,](#page-155-29) [6350,](#page-156-31) [6377,](#page-156-32) 6[378,](#page-157-19) 6[380,](#page-157-20) 6381 \tl[\\_set\\_](#page-158-15)[resca](#page-176-16)[n:Nnn](#page-187-27) ................ . . . . . . . 2497, [3882,](#page-187-28) 4012, 4089, 4[167,](#page-152-29) [6361](#page-189-29) \tl[\\_to\\_s](#page-156-33)[tr:n](#page-159-29) . [. . .](#page-161-21) . [. . . .](#page-169-14) . [. . .](#page-169-15) [.](#page-67-12) [. . . .](#page-188-26) . . . 6745 \g\_[tmpa\\_](#page-189-30)tl . [. . . .](#page-196-22) [. . . .](#page-196-23) . [. . . .](#page-197-10) [. .](#page-197-13) 240, [24](#page-197-16)[3,](#page-188-27) [246](#page-197-19) tmpc comma[nds:](#page-189-31) \l\_tmpc\_dim [. . . .](#page-143-2) . . . . . . . 314, [311](#page-147-6)9, [312](#page-149-1)[3,](#page-197-2) 4464, 4465, 4488, 4657, [466](#page-146-6)8, 4673, 467[8,](#page-205-24) 4684, 4792, 4806, 4811, 4817, 5[730,](#page-56-22) [5736](#page-56-24), 5780, 5908, 5919, 6014, 6017, 6177, 6180, [6188](#page-56-13) \1\_tmpc\_int . . . . . . . . . . . . 4367, 4368, 4369 \l\_[tmpc\\_](#page-156-13)tl ......... [429](#page-160-8)[4](#page-60-14), [4296](#page-160-28), [4299](#page-160-14), [4461,](#page-160-15) [4480,](#page-162-20) [4584](#page-163-28), [4598,](#page-163-16) [4599](#page-163-17), [4602,](#page-184-19) [4607](#page-184-20), [4609,](#page-185-19) [4613](#page-187-29), [4618](#page-187-30), [4620](#page-189-32), [4720](#page-189-20), [473](#page-192-16)3, [473](#page-193-12)[4,](#page-193-14) 4737, 4742, 4744, 4748, 4753, 4755, 5941, 5953, 5966, 5988, 6005, 6[011,](#page-152-22) [63](#page-154-25)[47,](#page-152-28) [63](#page-154-26)[49,](#page-152-16) [6353](#page-154-23) tmpd c[omma](#page-156-33)[nds:](#page-156-35) \l\_[tmpd\\_](#page-159-24)[dim](#page-159-28) . . [. . .](#page-159-31) . [. . . .](#page-159-25) . [. . .](#page-161-18) . [. . . .](#page-161-19) . [. . .](#page-161-21) [. . . .](#page-161-20) . 315, [3121](#page-162-17), [3124](#page-162-19), [4485](#page-162-22), [4488](#page-162-18), [4669](#page-188-26), [4673,](#page-188-6) [4802](#page-188-28)[,](#page-162-21) [4806](#page-189-30), [5732](#page-189-13), 5736, 5758, 5769, 5773, 5776, 5780, 5917, [5920](#page-189-9), [6179,](#page-196-19) [6180](#page-196-22), [6192](#page-196-24) \l\_tmpd\_tl ..... 4295, 4297, 4300, 5942, 5955, 5[964,](#page-60-15) [5989,](#page-127-22) 6[001,](#page-127-23) 6[022,](#page-156-17) 6[348,](#page-156-34) 6[350,](#page-160-29) 6353 token c[omma](#page-160-28)nds: \to[ken\\_t](#page-184-14)[o\\_st](#page-185-20)[r](#page-163-29)[:N](#page-163-28) [.](#page-184-21)..... [673](#page-192-17)[3](#page-184-20), 673[4](#page-184-16), [67](#page-193-12)[62](#page-184-22)[,](#page-193-15) 6853, 6858, [6864](#page-185-19), [6882,](#page-152-23) [6890,](#page-152-29) [6896,](#page-152-7) [6900](#page-188-27), [6917,](#page-188-29) [6923](#page-188-9), [6941](#page-189-31), 6954, 6960, 7001, 7008, 7021, 7038, 7048, [7060,](#page-189-16) [7069](#page-189-33), [7075,](#page-196-20) [7113](#page-196-23), [7313](#page-196-24)

\tl\_new:N . . . . . . . . . . . . . . . . . . . . . 242,

#### **U**

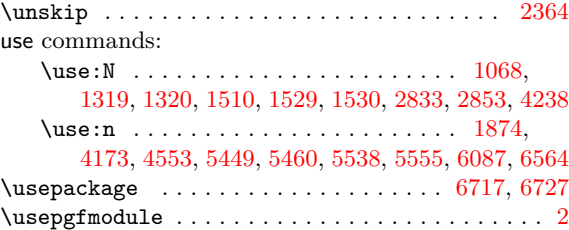

#### **[V](#page-178-20)**

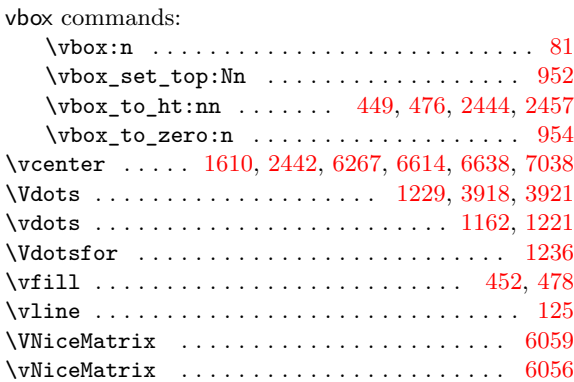

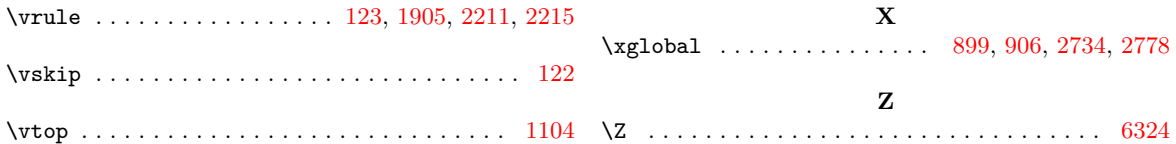

# **Contents**

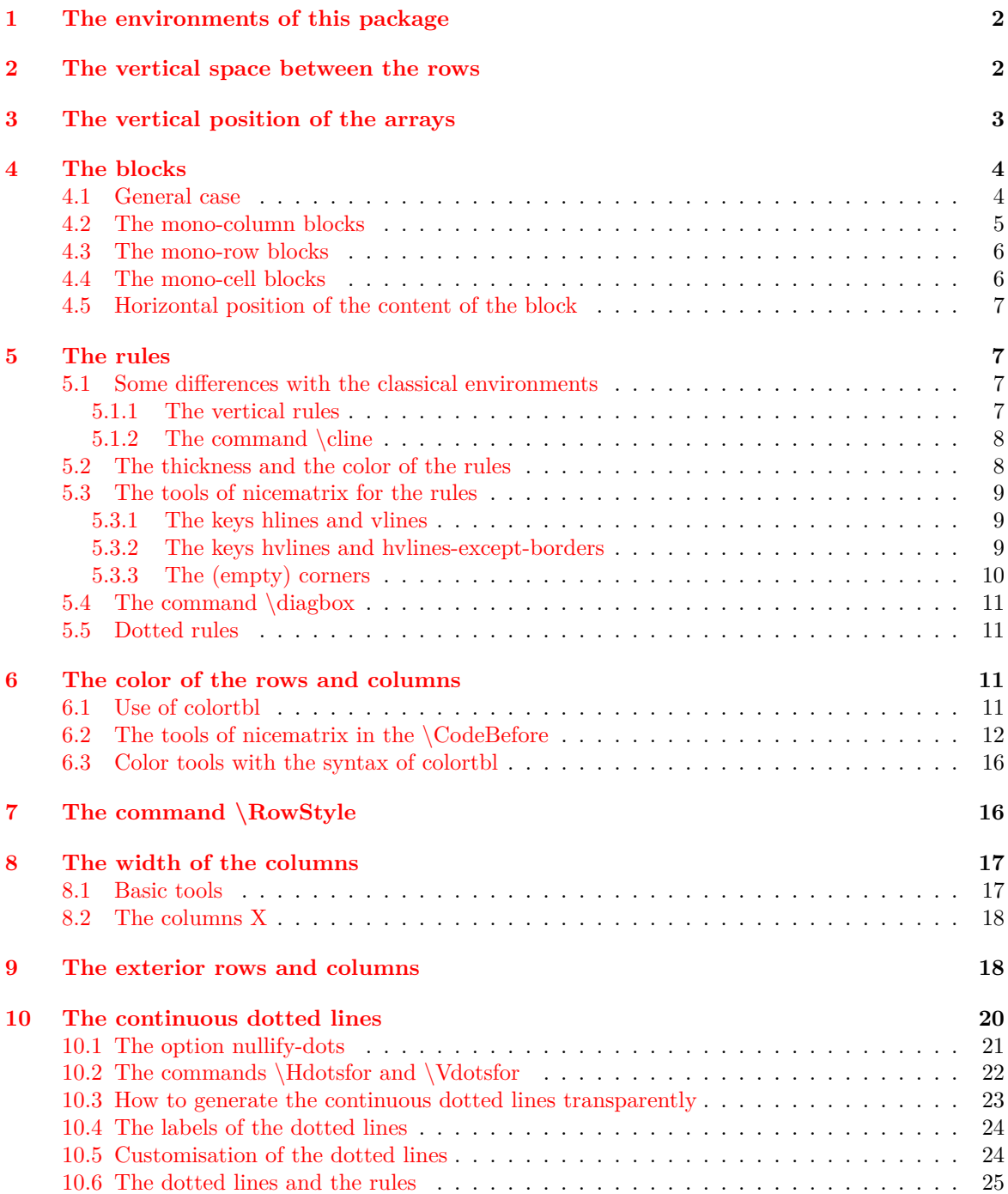

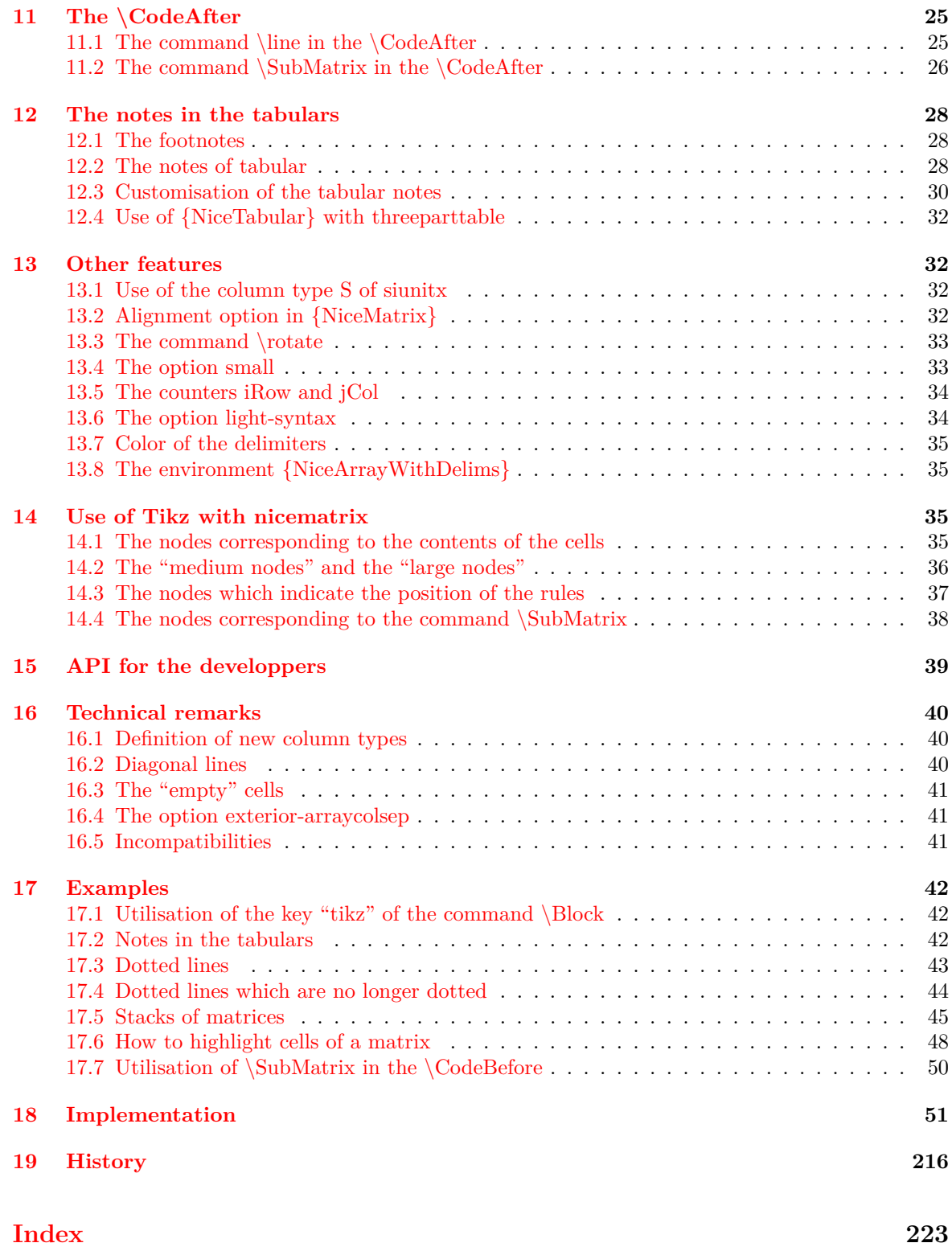